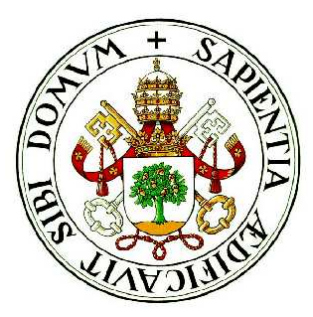

### Universidad de Valladolid

### ESCUELA TÉCNICA SUPERIOR de Ingenieros de Telecomunicación

## Proyecto Fin de Carrera INGENIERO EN ELECTRÓNICA

# Desarrollo de una Biblioteca de Funciones para Tratamiento de Imágenes en Tiempo Real

Autor: Ivan Redondo Villahoz Tutor: Jesús M. Hernández Mangas

Valladolid, 27 de junio de 2005

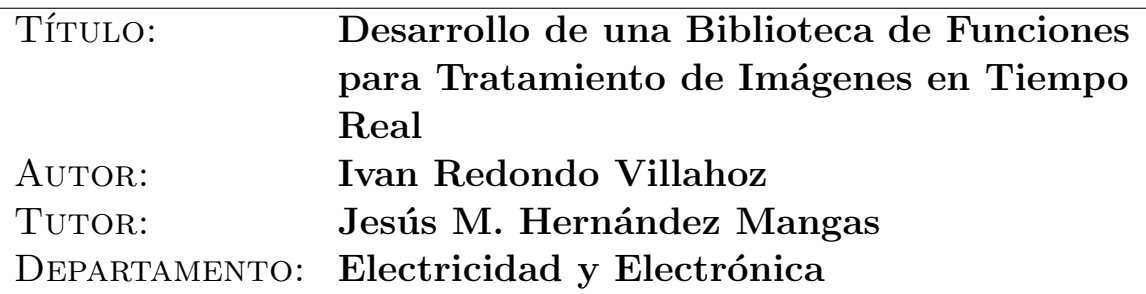

### Miembros del tribunal

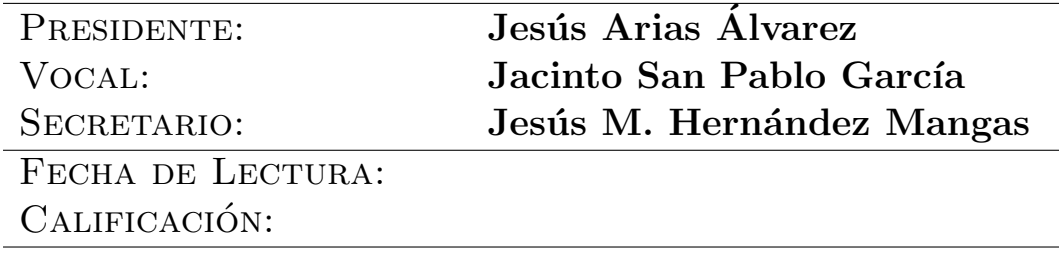

### Resumen del proyecto

En los últimos años, el procesamiento en tiempo real ha pasado a ser indispensable para cualquier tipo de aplicación y para cualquier ámbito de trabajo y, en particular, para el tratamiento de imágenes, bien sea para su captura, en nuestro caso a través de vídeo mediante una tarjeta capturadora, como para el posterior tratamiento de imágenes mediante el software desarrollado para una aplicación específica, así se pretende desarrollar una biblioteca de funciones para el tratamiento de imágenes escrita en lenguaje ensamblador de la arquitectura Intel 80x86 que emplea las últimas tecnologías como son las tecnologías MMX, SSE, SSE2 y SSE3, para que sea capaz de trabajar con vídeo en tiempo real.

Además estas rutinas deberán poder ser llamadas desde un programa C++ desde sistemas operativos como Windows, Linux, ...

### Palabras clave

Biblioteca, Función, Tratamiento de imágenes, Tiempo real, Ensamblador, Últimas tecnologías.

### Abstract

Last years, real time processing has became indispensable for any kind of application and for any compass of work and, particularly, for image processing, as for its capture, in our case though video with a capturated card, as for the later image processing with the software developed for an especific application, in that way we can develop a function library for written in assembler of architecture Intel 80x86 image processing which uses new technologies as MMX, SSE, SSE2 and SSE3 are, so that it will be able for working with video at real time.

Besides these routines could be called by a  $C++$  programme, by operating systems such as Windows, Linux, ...

### Key words

Library, Function, Image processing, Real time, Assembler, New technologies.

A mis padres, hermana y novia y a todos los que han estado a mi lado  $durante$  todos estos años.

## Agradecimientos

En primer lugar quiero agradecer a mi tutor, Jesús M. Hernández Mangas, tanto su dedicación y orientaciones, como el haberme dado la oportunidad de realizar este interesante proyecto fin de carrera.

Quiero agradecer al Departamento de Electrónica de la Escuela Técnica Superior de Ingenieros de Telecomunicación de la Universidad de Valladolid haberme permitido utilizar el laboratorio 22 y todo el material necesario para llevar a cabo el proyecto.

También lanzo un agradecimiento para todos aquellos que durante estos años me han  $dado su apoyo y han hecho este camino un poco menos duro con su compañía.$ 

Adem´as de dedicar este proyecto a mis padres, les quiero agradecer todas las cosas que me han dado, oportunidades, enseñanzas, estudios, consejos, .... para poder ver cumplidos muchos de mis sueños y quiero agradecerles todos los sacrificios y esfuerzos que han realizado a lo largo de esta dura vida por mi.  $iiVa$  por vosotros Luis  $y$  Leo!!

Agradezco a mi queridísima " $bikuki$ " sus interminables consejos, que aunque piensa que no la hago caso, algo siempre se me queda y agradecerla también esos momentos que pasamos juntos y nos re´ımos tanto de quienes tu ya sabes. Y agradecerla lo buena hermana que es aunque nunca se lo diga y que me atrevo a escribir aquí, pero que no te sirva de precedente. No creo que haya otra hermana igual en todo el mundo.

Además agradezco a mis abuelos, a mi tío y a mi tía lo que hacen por mí. Creo abuelo que ya se acabó la vida del lobo y el picar para buscar comida bajo tierra...

También agradecer a mi **amor** sus consejos y demás historias que pasamos juntos, aunque alguna vez la lie y que espero que duren para siempre.

Por último agradecer a mi **princesa** los buenos ratos que pasamos juntos y que nos duren muchos años, eso sí haber si no ladras tanto y dejas dormir mejor.

# ´ Indice general

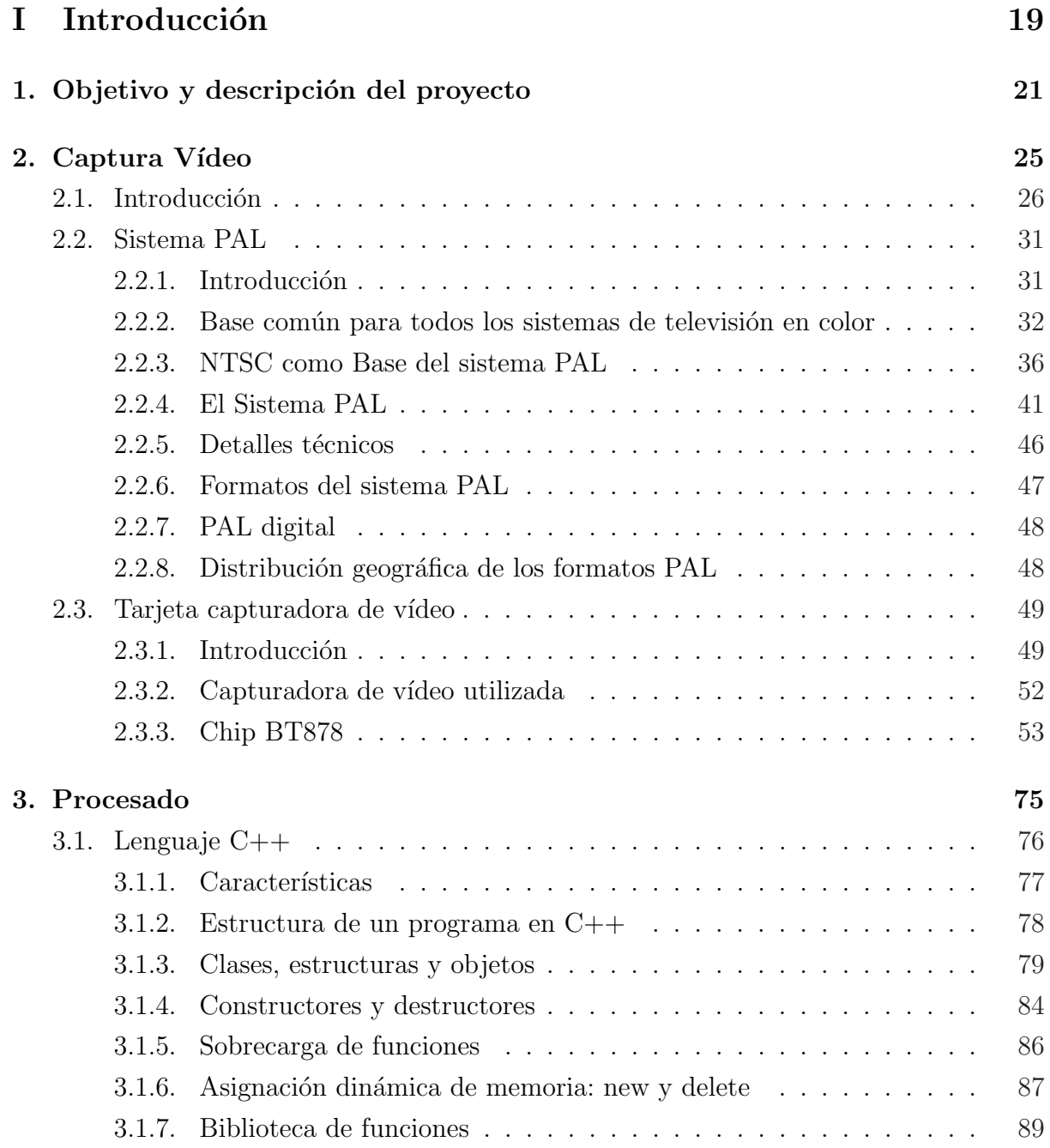

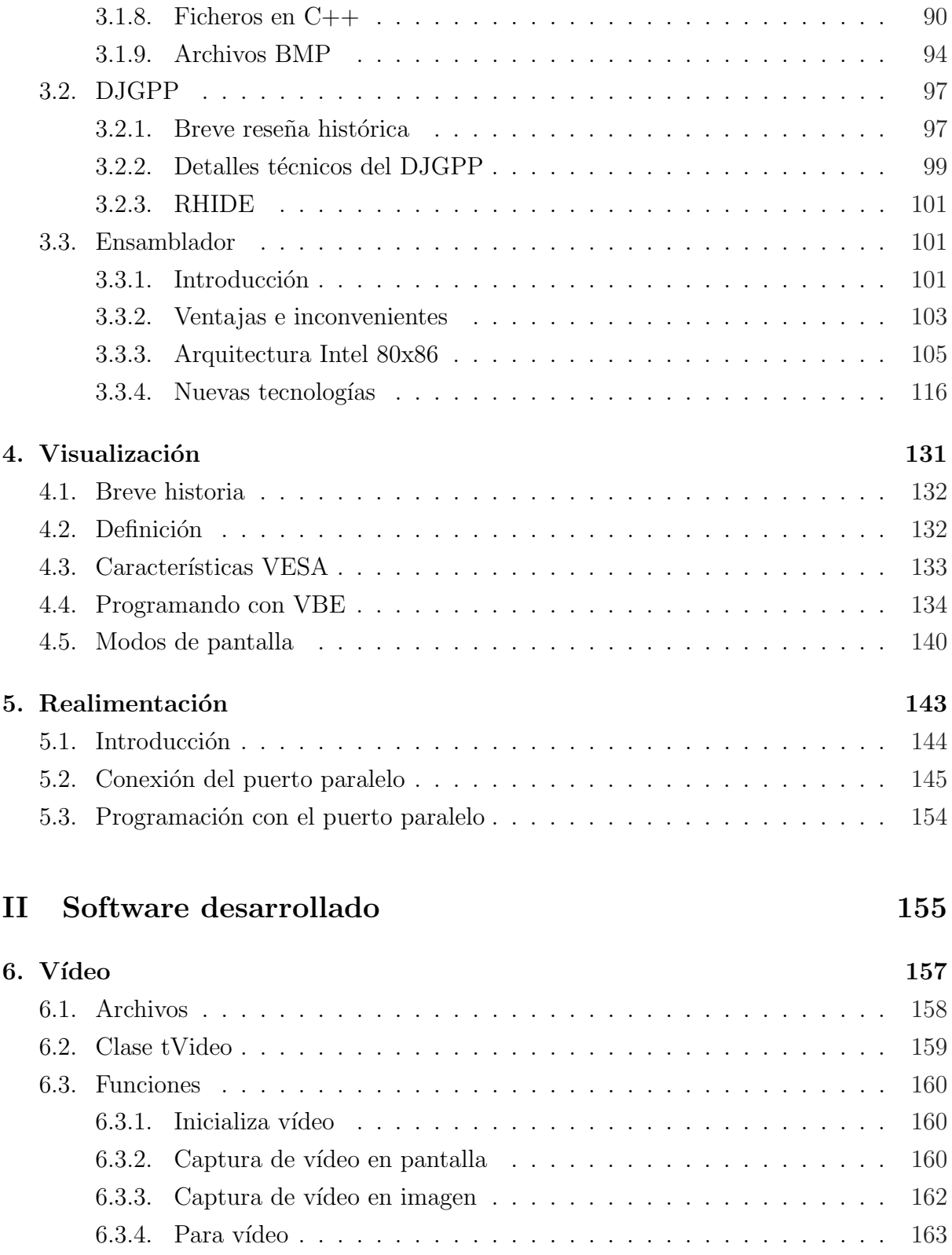

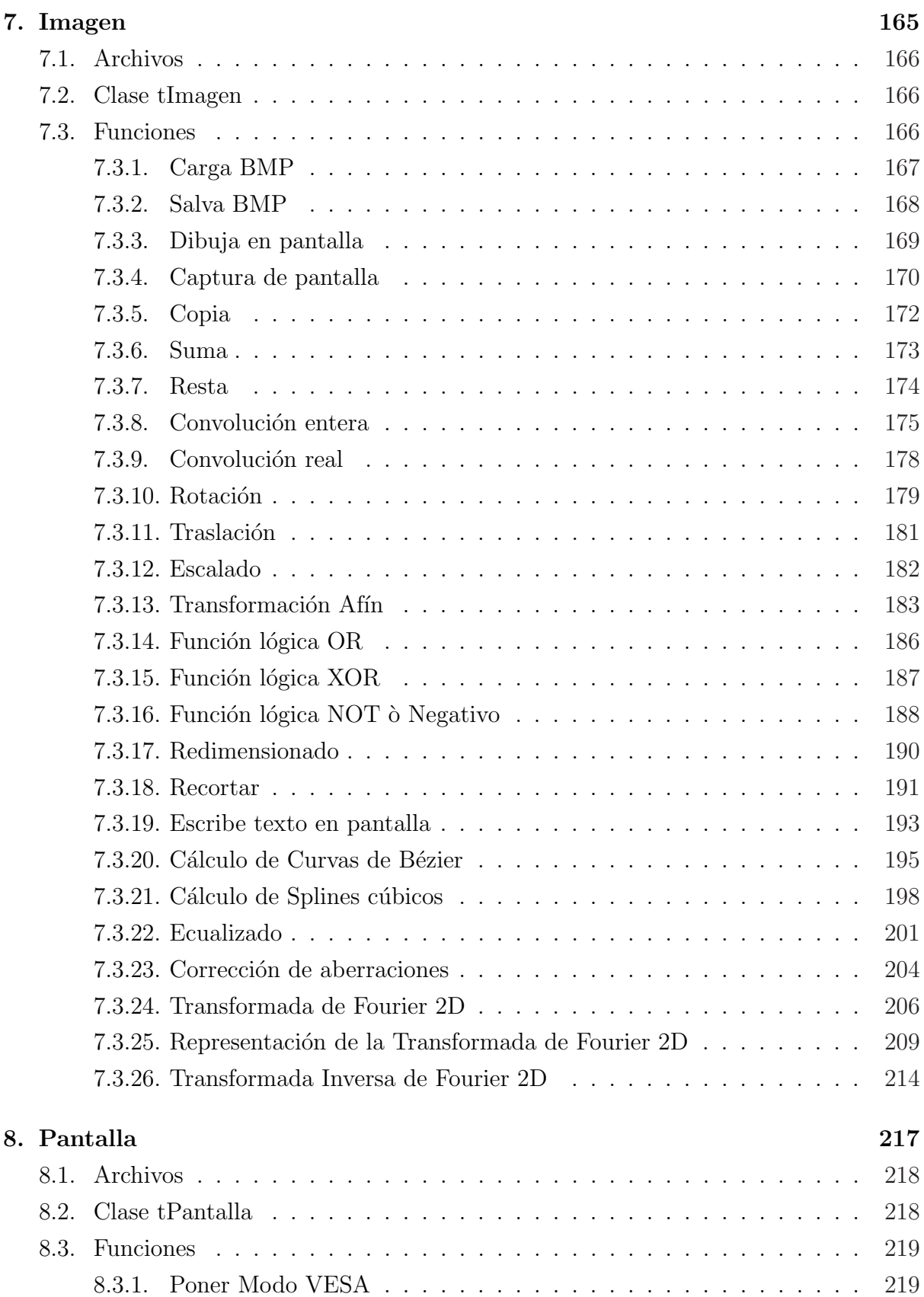

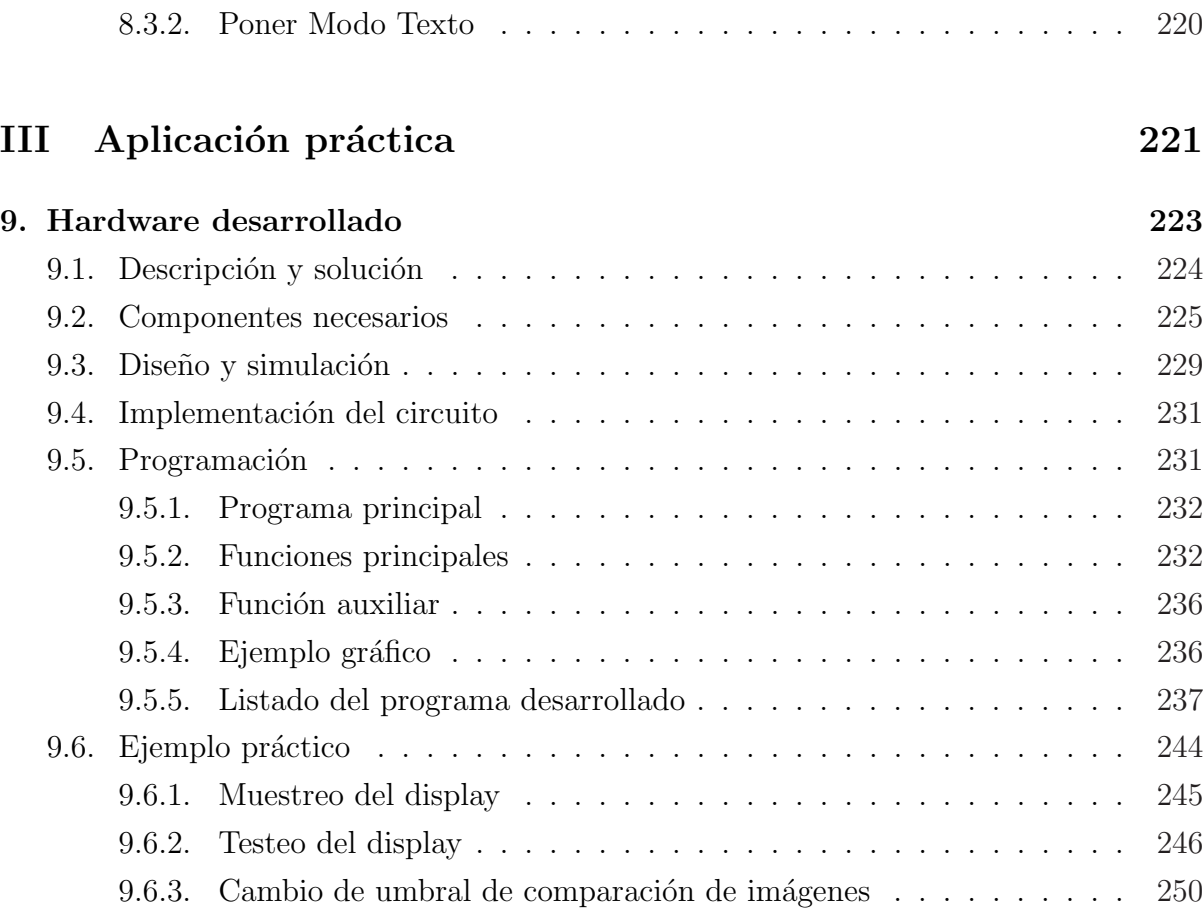

### IV Apéndice 253

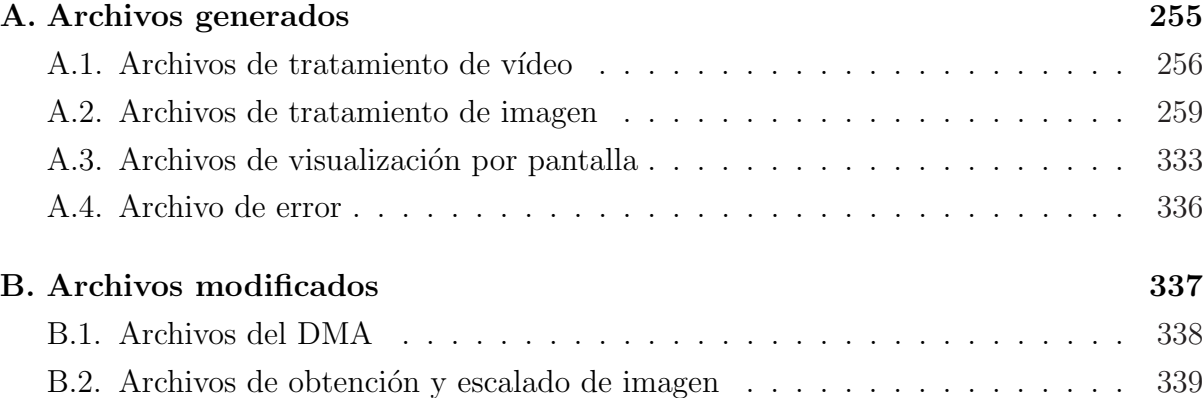

# ´ Indice de figuras

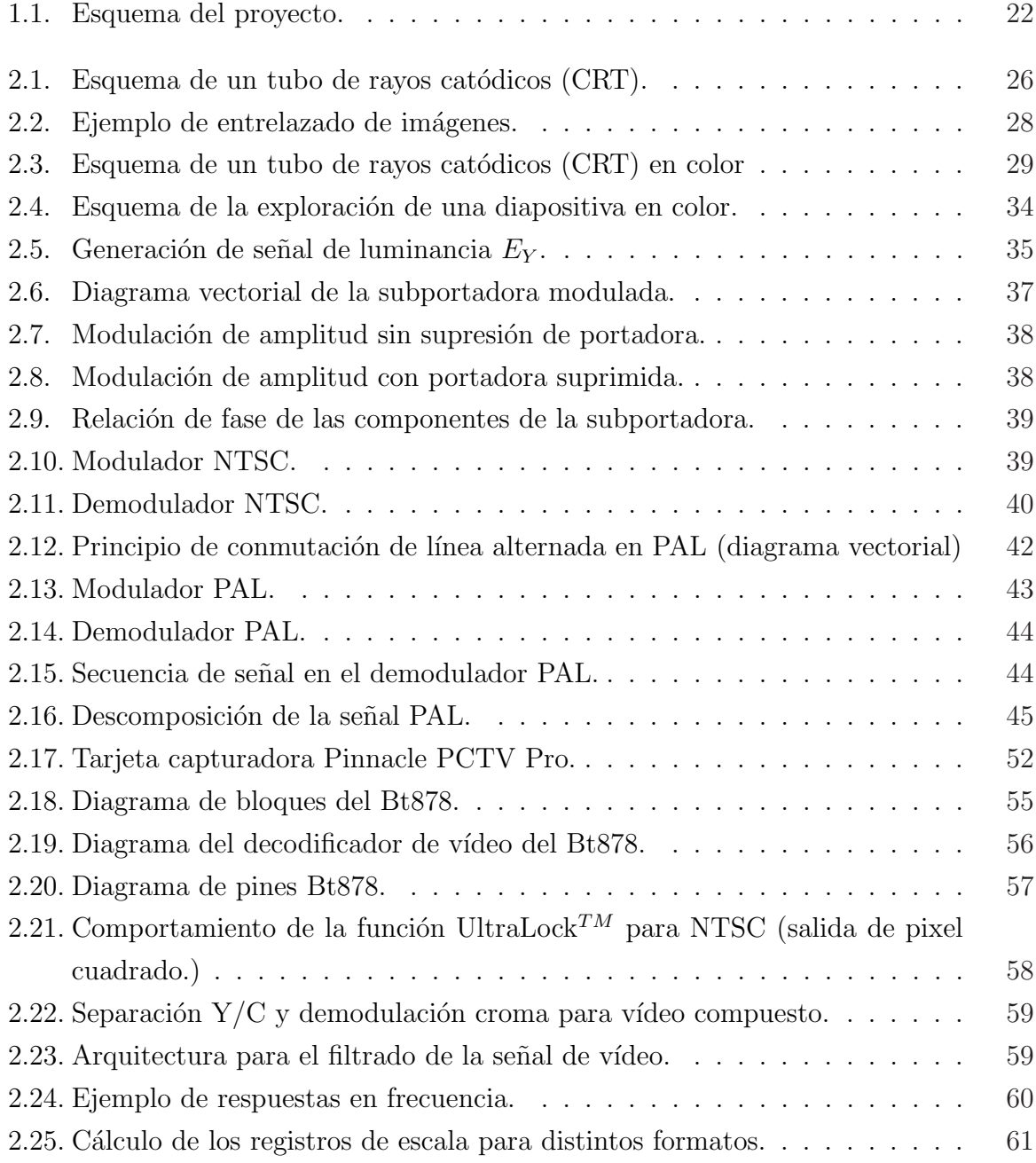

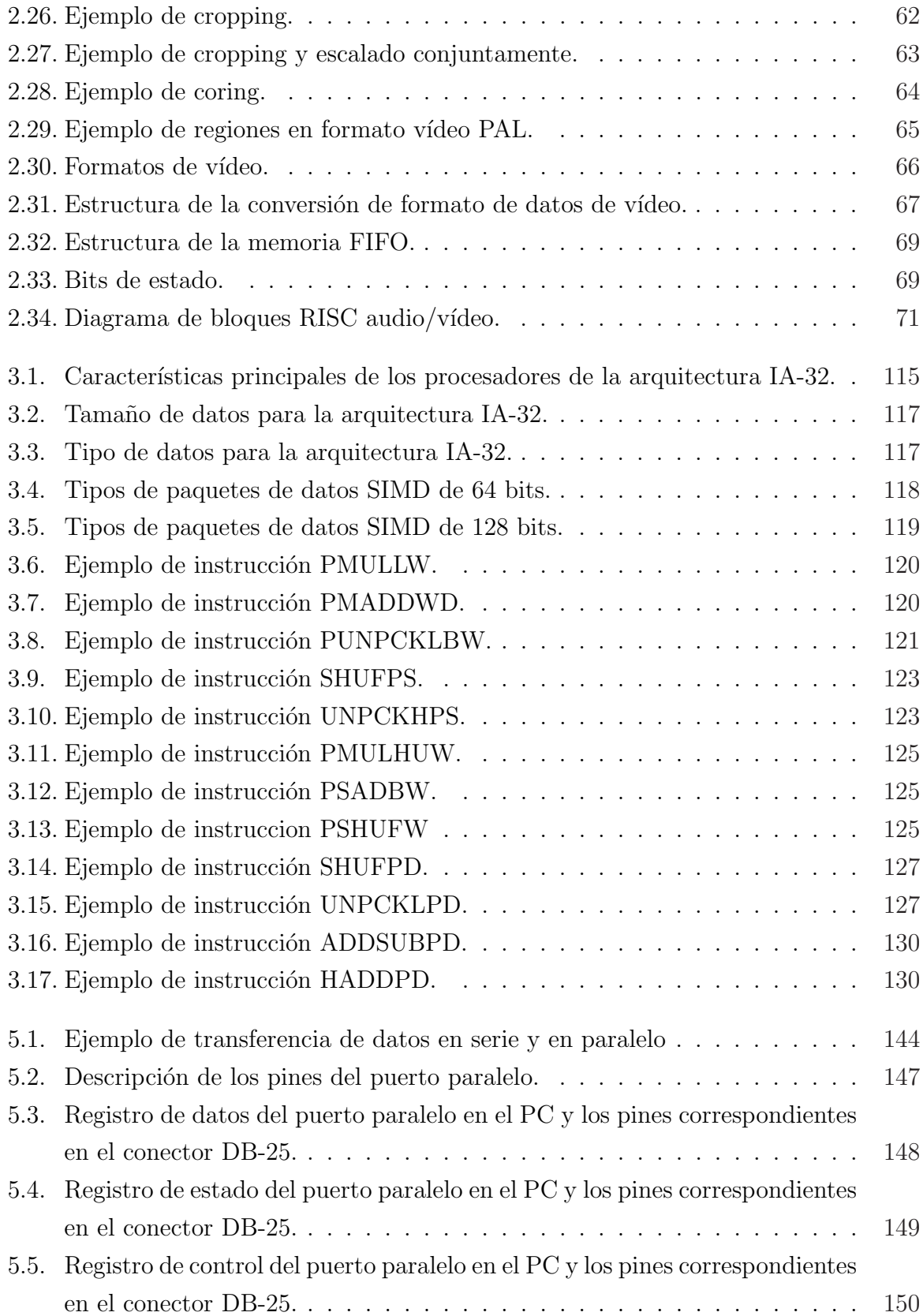

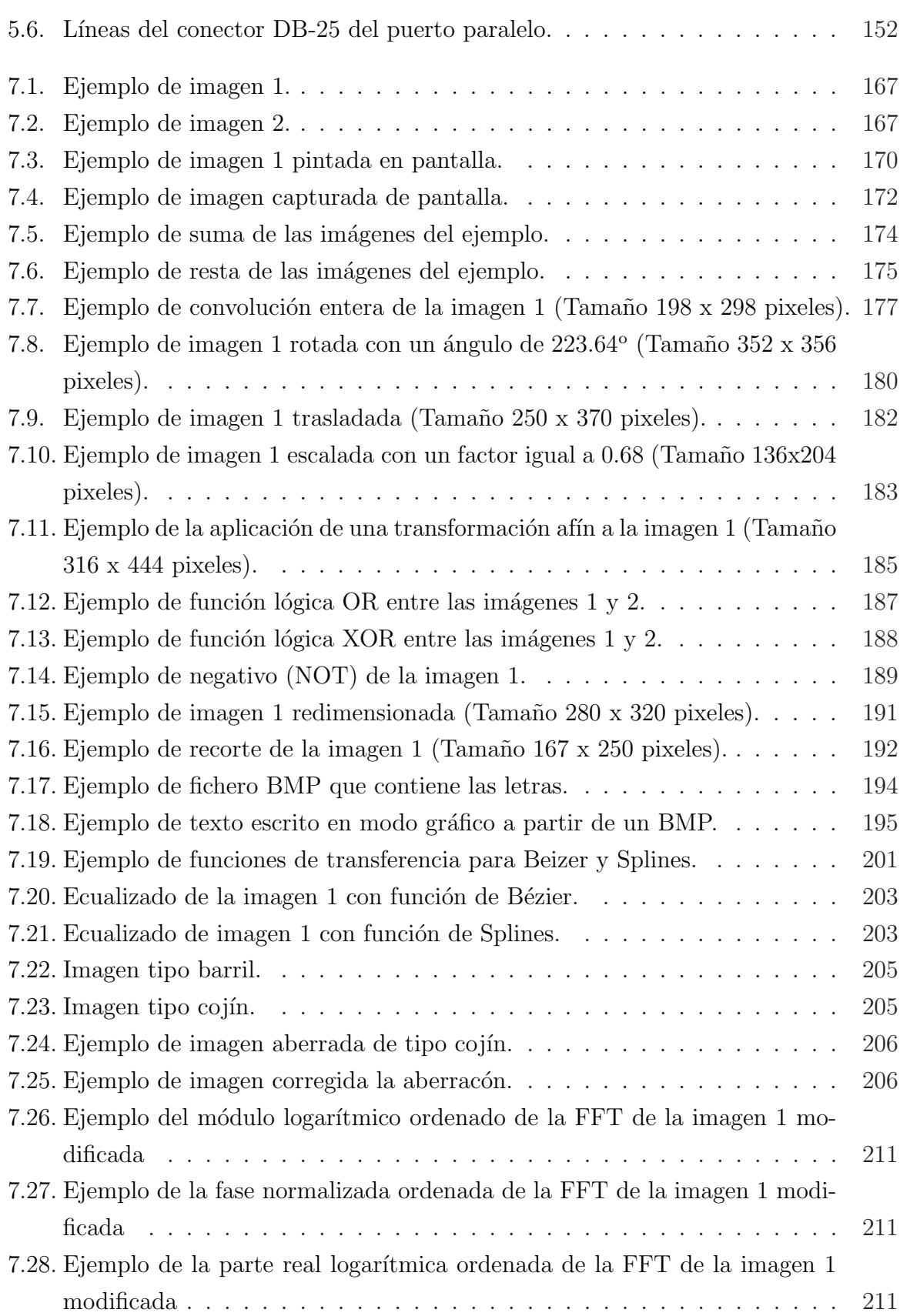

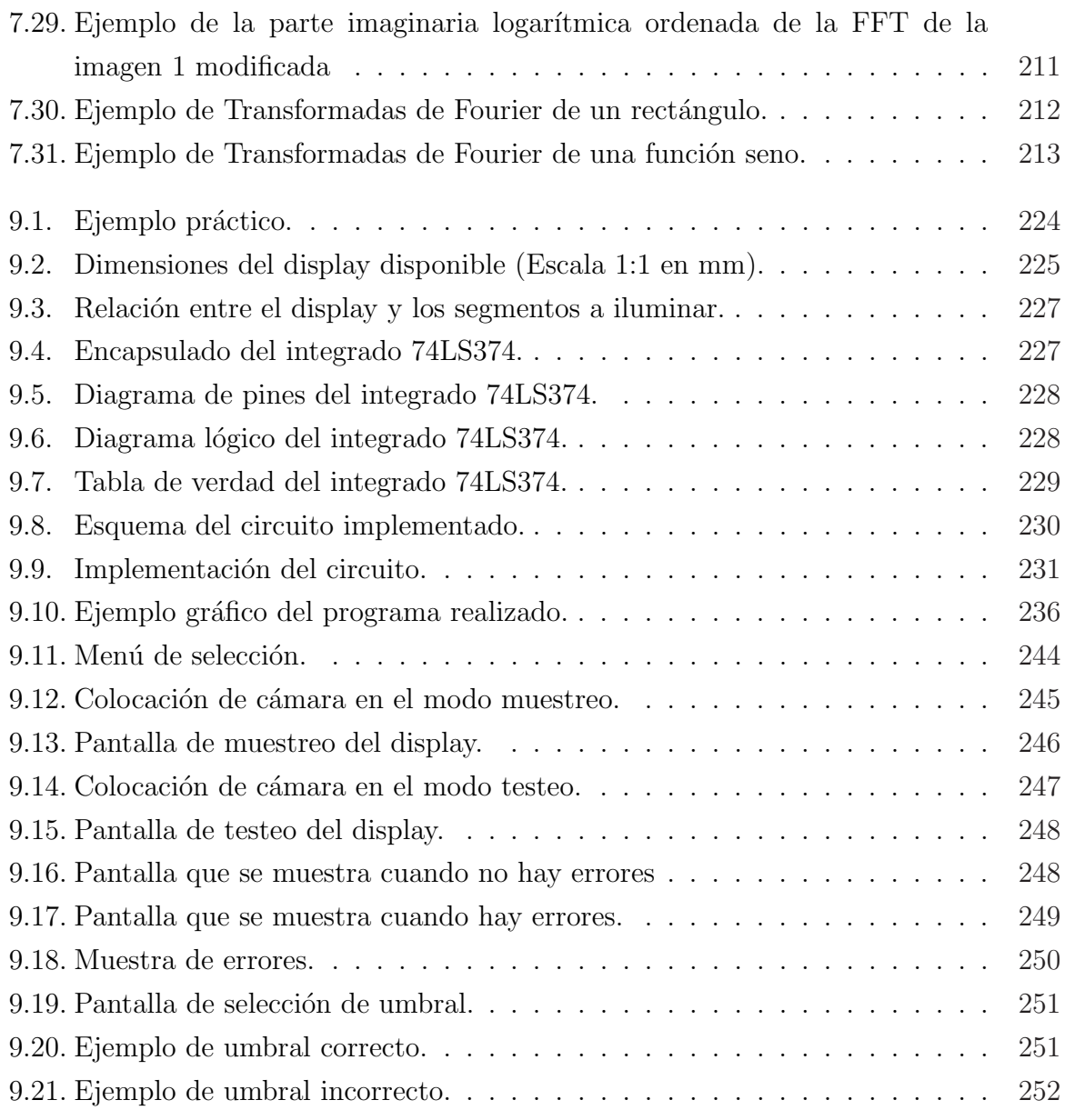

## Listados

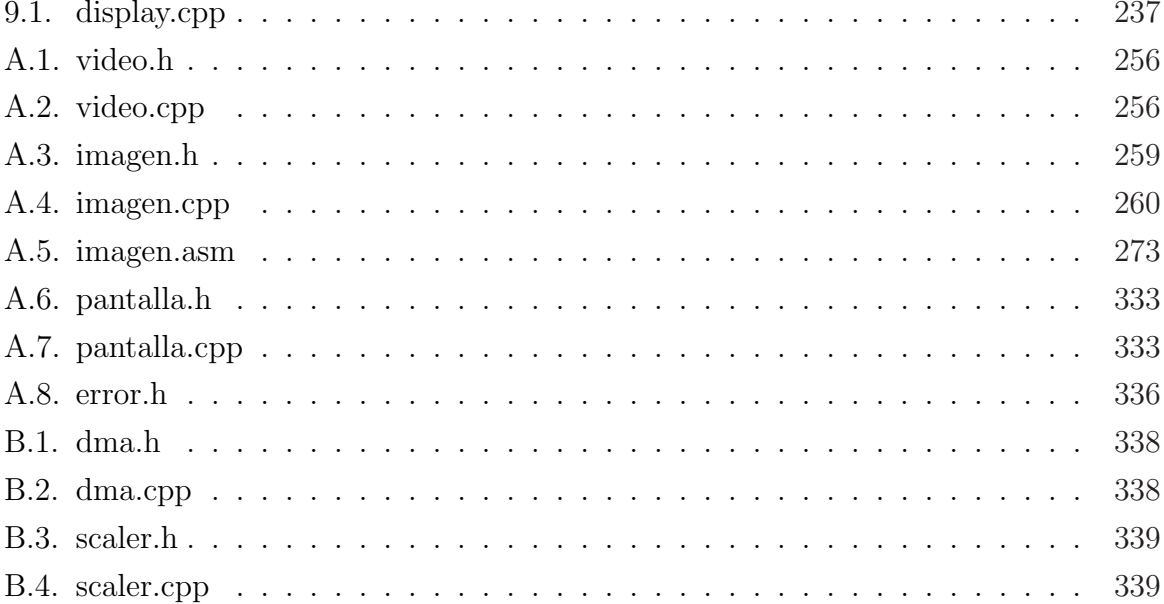

# Parte I

## Introducción

## Capítulo 1

## Objetivo y descripción del proyecto

En los últimos años, el procesamiento en tiempo real, ha pasado a ser indispensable para cualquier tipo de aplicación y para cualquier ámbito de trabajo y, en particular, para el tratamiento de imágenes, bien sea para su captura, en nuestro caso a través de vídeo mediante una tarjeta capturadora, como para su posterior tratamiento o manipulación de imágenes mediante el software desarrollado para una aplicación específica, siendo éstos dos últimos los aspectos más importantes abordados en la ejecución del proyecto.

El objetivo del proyecto ha sido el desarrollo de una biblioteca de funciones para el tratamiento de im´agenes, escrita en ensamblador de la arquitectura Intel 80x86 empleando las últimas tecnologías, tales como las tecnologías MMX, SSE, SSE2 y SSE3, para ser capaz de trabajar con vídeo en tiempo real.

La biblioteca de funciones ha sido realizada a través del lenguaje de programación C++, dada su versatilidad para poder ser llamada desde sistemas operativos como Windows, Linux,...

A su vez cada función de la biblioteca generada ha sido escrita, en su parte más crítica, en lenguaje ensamblador de la arquitectura Intel 80x86, con el objetivo de conseguir la mayor rapidez en cuanto a su procesamiento para dichas funciones, es decir, las rutinas de tratamiento de imagen realizadas se han hecho rápidas y se han optimizado al máximo, de ahíque estén escritas en lenguaje ensamblador, debido a que nuestro objetivo final y m´as importante es el tratamiento de imagen en tiempo real y, por lo tanto, se premia la velocidad.

Una visión muy general del esquema seguido para la realización del proyecto se puede observar en la siguiente figura:

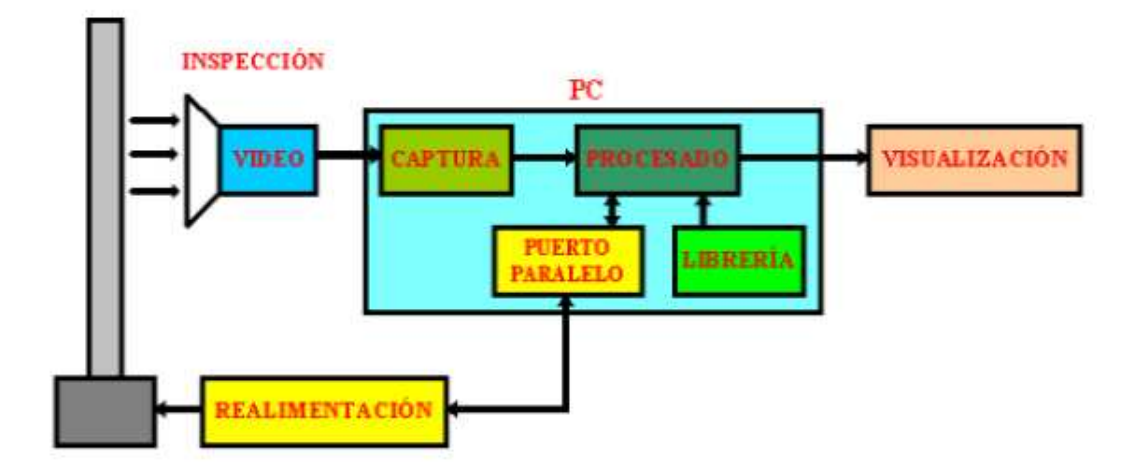

Figura 1.1: Esquema del proyecto.

Primeramente, se realiza la inspección del medio, con lo que obtenemos una imagen, que es transmitida en formato PAL por medio de una cámara de vídeo, esta imagen es recogida por la capturadora de vídeo, en nuestro caso esta basada en el chip BT878, y la imagen llega a nuestra etapa de procesado.

La etapa de procesado esta formada por un conjunto de funciones o rutinas (librería) para el tratamiento de la imagen en tiempo real que se pueden resumir en:

- Operaciones sobre una imagen: redimensionado, función NOT, función negativo, recorte.
- Operaciones con imagen sobre pantalla: captura y dibuja en pantalla.
- Transformaciones geométricas: escalado, traslación, rotación en 2D.
- Aplicación de convoluciones: filtros pasa baja, pasa alta, contornos, etc.
- Tratamiento del color. Ecualizados.
- Operaciones matemáticas entre imágenes: suma, resta, función OR, función XOR.
- $\blacksquare$  Corrección de aberraciones.
- Transformada de Fourier e inversa de Fourier en 2D.

Almacenamiento y carga de imágenes en formato gráfico BMP.

Una vez procesada la imagen, ésta se visualiza por pantalla, utilizando el modo gráfico VESA.

Además de incluir la librería generada las funciones o rutinas del procesado, también incluye rutinas para la captura de imágenes o de programación de la capturadora y rutinas de visualización de imágenes por pantalla.

Estas rutinas, como los términos que aparecen a lo largo de esta breve descripción, tales como formato PAL, chip BT878, modo VESA,... serán desarrollados a lo largo de los capítulos sucesivos.

Por último cabe destacar que para la realización de un buen diseño de captura y procesado de imágenes, se necesita una realimentación para poder trabajar en tiempo real, este hardware de realimentación implementado ha sido creado para una determinada aplicación práctica específica que veremos en el último capítulo y, que puede ser sustituido según la necesidad de la aplicación requerida.

### Capítulo 2

### Captura Vídeo

En este capítulo se abordarán todos los temas relacionados con la captura de vídeo, tanto para el sistema de v´ıdeo empleado para la captura, como para la capturadora de vídeo que disponemos.

Primeramente, se realiza una introducción, para intentar comprender como se almacena, como se captura y como se muestra el v´ıdeo, bas´andonos en una tecnolog´ıa obsoleta como es la televisión por tubo de rayos catódicos.

Después veremos, que es el sistema PAL, como surgió, sus principales características como pueden ser su modulación ó su demodulación, los formatos que presenta y la distribución geográfica de dichos formatos.

A continuación, se muestra la tarjeta capturadora de vídeo Pinnacle PCTV Pro, con la que se ha trabajado, exponiendo sus principales características, de la cual la más destacada es que esta basada en el chip Bt878 de la compañía BrookTree.

Y por último, veremos las principales características de este chip, su diagrama de bloques, explicando sus principales bloques funcionales, se comentarán sus principales funciones como pueden ser el Ultra Lock, el Cropping, el escalado, el coring, los ajustes de vídeo,... y, finalmente se verá su funcionamiento y su forma de programación.

### 2.1. Introducción

Al intentar comprender cómo se almacena, cómo se captura y cómo se muestra el vídeo debemos retroceder en el tiempo y fijarnos en una tecnología muy obsoleta como es la televisión por tubo de rayos catódicos.

As´ı podemos definir, un tubo de un televisor como un gran trozo de metal que no tiene aire dentro. Dentro de este tenemos un cátodo que emite electrones cuando se calienta (por eso la imagen tarda un rato en aparecer cuando se enciende la televisión, debido a que el c´atodo debe calentarse primero hasta la temperatura apropiada para emitir electrones). Hay también un fuerte campo electromagnético que acelera los electrones hacia la parte frontal del tubo, y que posiciona el haz de electrones (son muchos electrones los que se lanzan hacia la parte frontal del tubo). La parte frontal del tubo está cubierta de fósforo y cuando los electrones la golpean, emite luz hacia el otro lado (el lado en el que estaremos nosotros). A continuación, se puede observar un esquema de un CRT (Cathodic Ray Tube  $\acute{o}$  Tubo de rayos catódicos):

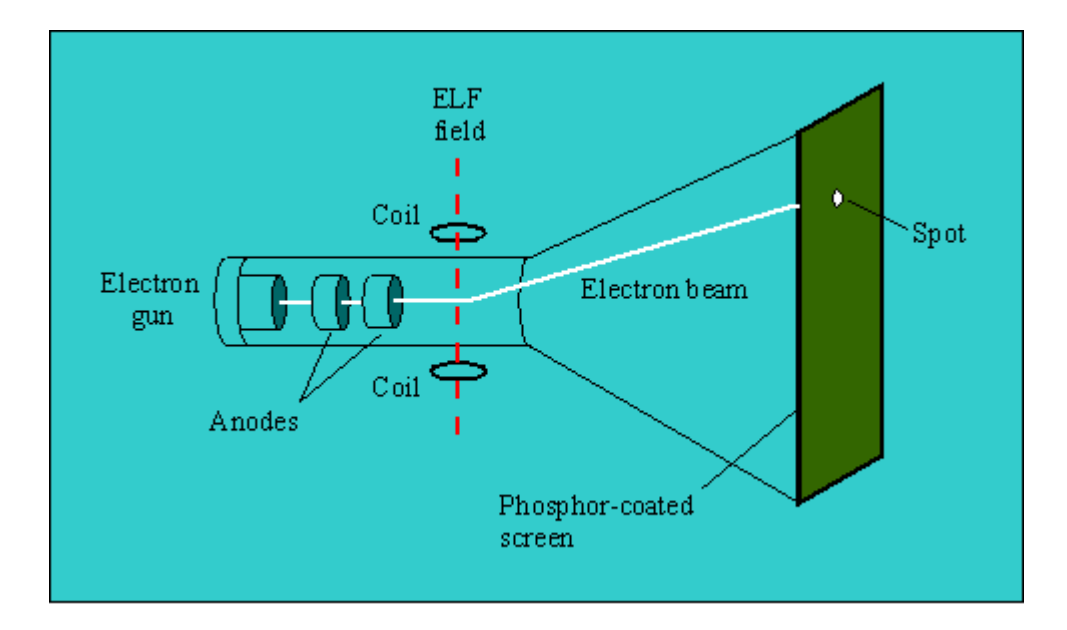

Figura 2.1: Esquema de un tubo de rayos catódicos (CRT).

En un principio las televisiones eran sólo en blanco y negro, con lo que era suficiente con un sólo haz de electrones. Ahora, para poder ver una película debes escribir esta por toda la pantalla, as´ı que el haz de electrones debe barrer toda la pantalla. La frecuencia de barrido se conoce normalmente como tasa de refresco (refresh rate).

La tasa de refresco se escogió de acuerdo con los ciclos de los sistemas eléctricos que se usaban: Norteam´erica y parte de Jap´on usan 60 Hz, Europa, Oriente Medio y partes de Asia usan 50 Hz. Esto dio lugar a dos sistemas de TV que compiten entre s´ı:

- **NTSC:** National Television Standard Committee. También conocido como "Never the same color" (nunca el mismo color) porque no hay dos imágenes NTSC que se vean igual. El sistema NTSC tiene 525 líneas horizontales de las cuales apenas 487 se ven en la pantalla y tiene una tasa de refresco de 60 Hz entrelazada.
- PAL: Phase Alternating Line. El sistema PAL tiene 625 líneas horizontales, de las cuales apenas 540 se ven en la pantalla y tiene una tasa de refresco de 50 Hz entrelazada.

Ahora, en la época en la que aparecieron en el mercado las primeras televisiones, la tecnología que permitía escribir  $525$  líneas 60 veces por segundo, o  $625$  líneas  $50$  veces por segundo tenía un precio prohibitivo que no era adecuado para el mercado de masas. Reducir la tasa de refresco habría requerido circuitos más complicados y no era una opción adecuada, además la mente humana tiene un límite inferior para lo que acepta como movimiento continuo. Pero los ingenieros de televisión tuvieron una idea: ¿Qué pasaría si escribiésemos únicamente una de cada dos líneas en cada barrido, y escribiésemos la otra mitad durante el siguiente barrido? De este modo sólo necesitaríamos 25/30 imágenes por segundo (lo que implica menos ancho de banda, lo que implica más cadenas de televisión en la misma banda de frecuencia), y el ojo humano seguiría aceptando esto como movimiento continuo. A esta idea de dividir la imagen en dos partes se la llamó entrelazado (interlacing), y a las imágenes divididas, campos (fields). Visto esto de modo gráfico, un campo es b´asicamente una imagen con una l´ınea negra de cada dos (o blanca, lo que se prefiera). En la Figura 2.2 se muestra una imagen para que se pueda ver lo que está pasando.

Durante el primer barrido, el campo superior (upper field) se escribe en la pantalla. Como se puede observar, se escriben las líneas 1, 3, 5, etc.y después de escribir cada línea, el haz de electrones se mueve a la izquierda antes de escribir la siguiente l´ınea. Como se puede notar, la imagen muestra un efecto de "peinado", parece que lo estamos viendo a trav´es de un peine. Cuando la gente habla de artefacto de entrelazado (interlacing artifacts) o se dice que la imagen está entrelazada, se suelen referir a este efecto.

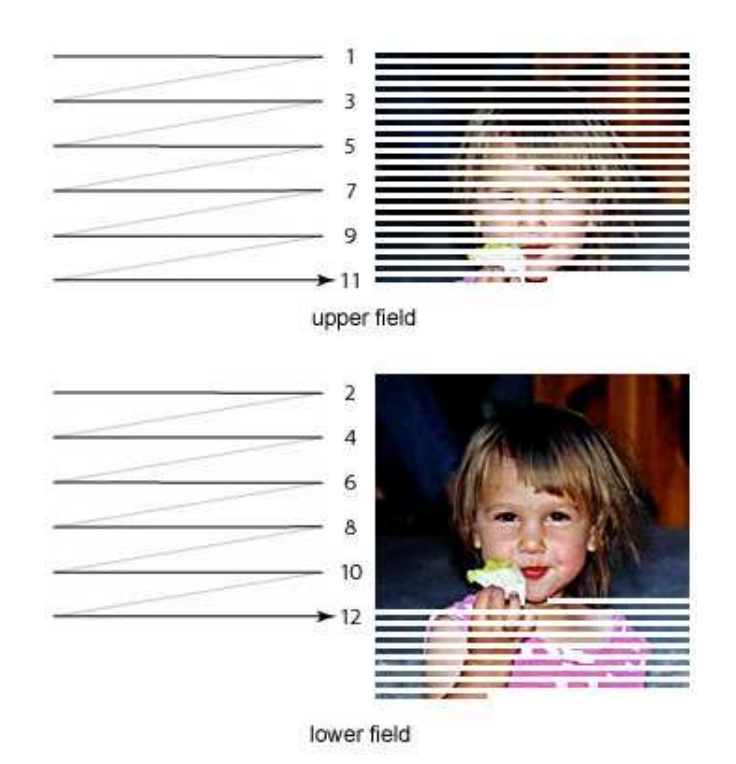

Figura 2.2: Ejemplo de entrelazado de imágenes.

Una vez que se han escrito todas las líneas impares, el haz de electrones regresa a la esquina superior izquierda de la pantalla y comienza a escribir las pares (lower field). Como el fósforo tarda un momento en dejar de emitir luz y dado que el cerebro humano es demasiado lento, en vez de dos campos distintos, lo que vemos es una combinación de los dos imágenes, es decir, en otras palabras, la imagen original.

Cuando finalmente llegó la televisión en color, la tecnología de entrelazado siguió siendo la misma, pero se necesitaba un tubo de rayos catódicos más sofisticado. En vez de emitir un único haz de electrones, se emiten tres haces de electrones, con los colores rojo, verde y azul. Cuando colocamos puntos de distintos colores lo suficientemente cerca unos de otros, el ojo humano no verá puntos individuales, sino un solo punto y unirá los colores para crear un nuevo color. En la Figura 2.3 se puede observar un ejemplo de un tubo de rayos catódicos en color.

Las televisiones usan un sistema de color aditivo para mostrar toda clase de colores. La televisión en color se consigue transmitiendo, además de la señal de brillo, o luminancia, necesaria para reproducir la imagen en blanco y negro, otra que recibe el nombre de señal de crominancia, encargada de transportar la información de color.

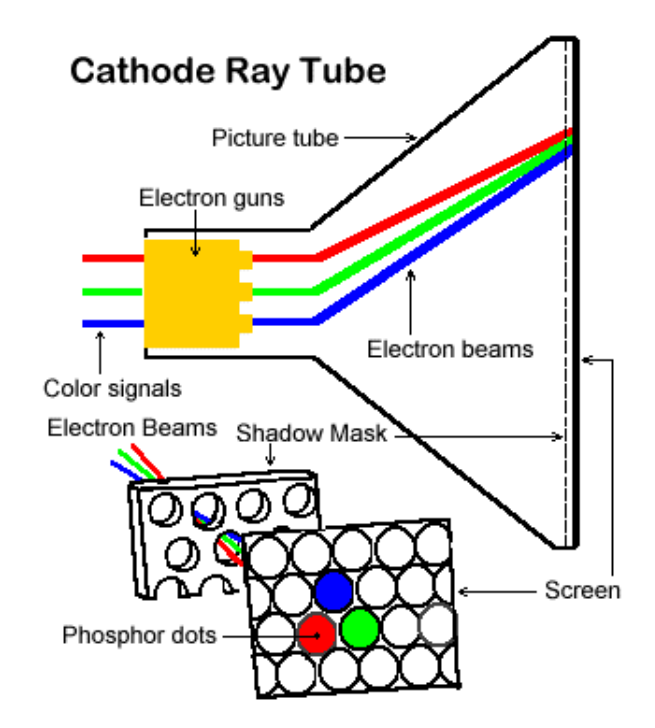

Figura 2.3: Esquema de un tubo de rayos catódicos (CRT) en color

Mientras que la señal de luminancia indica el brillo de los diferentes elementos de la imagen, la de crominancia especifica la tonalidad y saturación de esos mismos elementos. Ambas señales se obtienen mediante las correspondientes combinaciones de tres señales de vídeo, generadas por la cámara de vídeo, en nuestro caso, en color, y cada una corresponde a las variaciones de intensidad en la imagen vistas por separado a través de un filtro rojo, verde y azul. Las se˜nales compuestas de luminancia y crominancia se transmiten de la misma forma que la primera en la televisión monocroma. Una vez en el receptor, las tres señales vídeo de color se obtienen a partir de las señales de luminancia y crominancia y dan lugar a los componentes rojo, azul y verde de la imagen, que vistos superpuestos reproducen la escena original en color. El sistema funciona de la siguiente manera.

La imagen de color pasa a través de la lente de la cámara e incide sobre un espejo dicroico que refleja un color y deja pasar todos los dem´as. El espejo refleja la luz roja y deja pasar la azul y la verde. Un segundo espejo dicroico refleja la luz azul y permite el paso de la verde. Las tres imágenes resultantes, una roja, otra azul y otra verde, se enfocan en la lente de tres tubos tomavistas (orticones de imagen o plumbicones). Delante de cada tubo hay unos filtros de color para asegurar que la respuesta en color de cada canal de la cámara coincide con los colores primarios (rojo, azul y verde) a reproducir. El haz de electrones en cada tubo barre el esquema de imagen y produce una señal de color primario. Las muestras de estas tres señales de color pasan a un sumador electrónico que las combina para producir la señal de brillo, o blanco y negro. Las muestras de señal también entran en otra unidad que las codifica y las combina para generar una señal con la información de tonalidad y saturación. La señal de color se mezcla con la de brillo a fin de formar la se˜nal completa de color que sale al aire.

El receptor de televisión en color lleva un tubo de imágenes tricolor con tres cañones de electrones, uno para cada color primario, que exploran y activan los puntos fosforescentes en la pantalla del televisor. Estos puntos minúsculos, que pueden sobrepasar el millón, están ordenados en grupos de tres, uno rojo, otro verde y otro azul. Entre los cañones de electrones y la pantalla hay una máscara con diminutas perforaciones dispuestas de forma que el haz de electrones de cada cañón sólo pueda incidir sobre su correspondiente punto fosforescente. El haz que pinta la información roja sólo chocará con las fosforescencias rojas, y lo mismo para los otros colores.

Cuando la se˜nal de color entrante llega a un televisor de color, pasa por un separador que aísla el color del brillo. A continuación se descodifica la información de color. Al volverse a combinar con la información del brillo, se producen diferentes señales de color primario que se aplican al tubo tricolor, recreándose la imagen captada por la cámara de color. Si la señal de color llega a un televisor en blanco y negro, los circuitos del receptor ignoran los datos relativos a tonalidad y saturación y sólo tienen en cuenta la señal de brillo. La norma de televisión en color adoptada en Estados Unidos por el National Television System Committee (NTSC) y que es la usual en América Latina, no ha sido aceptada en otras partes del mundo. Quizá sobre todo por la ausencia de consenso acerca del equilibrio entre calidad y complejidad de la norma a utilizar. En muchas partes de Europa se rechaza la norma NTSC. En consecuencia, existen en el mundo varias normas, cada una de ellas con sus propias caracter´ısticas. En el Reino Unido, la norma actual es PAL (Phase Alternate Line), mientras que Francia utiliza la norma Color Secuencial de Memoria (SECAM). A grandes rasgos ambas pueden coexistir, pero existe un cierto grado de incompatibilidad en los equipos receptores.

Una vez analizado como se realiza la captación del medio a través de una cámara, su posterior visualización por pantalla y, de haber introducido los diferentes formatos de transmisión de señales, nos vamos a centrar en lo que nos concierne como es la transmisión de las imágenes captadas por nuestra cámara de video en formato PAL y la obtención o adecuación de estas imágenes a través de la tarjeta capturadora basada en el chip BT878 de la que disponemos, para su posterior tratamiento.

### 2.2. Sistema PAL

### 2.2.1. Introducción

Cuando surgió en Europa el problema de introducir la televisión en color, el sistema americano NTSC tuvo una gran influencia en todos los aspectos. Los m´etodos posteriores, desarrollados en Europa, realmente han sido llamados variantes y mejoras del sistema NTSC como justo reconocimiento del trabajo avanzado hecho en este campo, por los Estados Unidos, desde 1950, cuando estuvo virtualmente completo el desarrollo de un sistema de televisión en color compatible y completamente electrónico. Este desarrollo inclu´ıa el tubo de imagen de color. En 1954 comenzaron en Estados Unidos transmisiones regulares de televisión en color después de haber sido aprobadas las normas NTSC por la Federal Communication Commission el 17 de Diciembre de 1953. Esta norma, propuesta por el National Television Standard Committee, era el resultado de una intensiva investigación de los fundamentos, especialmente por parte de la industria. Actualmente se está utilizando aún en su forma original. En 1960 se introdujo en Japón. La situación europea queda mejor ilustrada por el desarrollo de la televisión monocromática. El Reino Unido había introducido en 1937 la televisión pública con una norma de 405 líneas. Un año más tarde seguía Francia con una norma de 455 líneas, Alemania empezó en 1938 con 441 líneas. Después de la segunda guerra mundial, casi todos los países europeos adoptaron un sistema monocromático con 625 líneas y 50 imágenes por segundo, muy similar al sistema norteamericano con sus 525 líneas y 60 imágenes, El Reino Unido mantuvo su anticuado sistema de 405 l´ıneas y Francia introdujo una nueva norma con un número de líneas diferente: 819. La situación británica y francesa se hizo aún más compleja cuando se inició un segundo programa en la banda de UHF con 625 líneas. Resumiendo, la televisión a través de las fronteras nacionales europeas no ha sido posible para blanco y negro, y no ser´a posible para el color por razones muy similares.

El término PAL es la sigla de Phase Alternating Line (línea alternada en fase). Este es el nombre con que se designa al sistema de codificación empleado en la transmisión de señales de televisión en color en la mayor parte del mundo. De origen alemán, se utiliza en la mayoría de los países africanos, asiáticos y europeos (entre ellos España), además de Australia.

Como oposición, nos encontramos con otros sistemas en uso como son NTSC, en casi toda América, Japón y el Sudeste Asiático, y SECAM, en uso en Francia, en ciertos países del Este de Europa y Africa. El sistema PAL deriva directamente del NTSC con algunas ´ correcciones técnicas.

El sistema PAL surgió en el año 1963, de manos del Dr. Walter Bruch en los laboratorios de Telefunken en su intento por mejorar la calidad y reducir los defectos en los tonos de color que presentaba el sistema NTSC. No obstante, los conceptos fundamentales de la transmisión de señales han sido adoptados del sistema NTSC.

### 2.2.2. Base común para todos los sistemas de televisión en color

Todos los sistemas europeos de televisión en color están basados en algunas características importantes de la televisión monocromática que serán mantenidas y, por tanto, se describen en primer lugar.

En el extremo transmisor, los valores de luminancia de una escena se convierten, l´ınea por línea, en voltajes con ayuda de una fotocélula. El primer barrido vertical de la escena comprende 312+ $\frac{1}{2}$  líneas, el segundo empieza completando la línea 313 y termina con la línea 625, en una relación de entrelazado, obteniendo de esta forma dos cuadros de una imagen. La frecuencia de barrido horizontal es un múltiplo exacto de la mitad de la frecuencia de cuadro.

En el receptor, se reproduce la escena por medio del haz que explora las líneas a las mismas frecuencias. Para obtener este resultado se han de transmitir dos clases de señales: el brillo asociado con cada elemento del cuadro y la señal de sincronismo que asegura el sincronismo de la señal de barrido del tubo receptor con la de funcionamiento del transmisor. La señal de sincronismo está comprendida entre el 75 % y el 100 % de la amplitud de la señal compuesta de televisión, mientras que la señal de video varía entre el 10 % y el 75 %.

Cualquiera que fuera el sistema de televisión en color que se adoptase, estos datos monocromáticos habían de ser tomados en consideración para cumplir la característica de compatibilidad, que exige que cualquier receptor monocromático de televisión, con independencia de su diseño y antigüedad, sea capaz de recibir señales de televisión en color y reproducir un cuadro en blanco y negro a partir de ellas, y que cualquier receptor de color pudiera reproducir una señal monocromática de un transmisor de esta clase.

Esta exigencia había sido planteada como condición "sine qua non" en los años cuarenta por la industria americana. En Europa, el acuerdo sobre una norma común de televisión en color fué dificil de alcanzar a causa de las diferentes normas utilizadas en blanco y negro dentro de un área geográficamente limitada, y las soluciones básicamente diferentes encontradas por Francia y Alemania para mejorar el sistema NTSC.

No obstante, existen principios en el manejo del color que se han de incorporar a cualquier sistema crom´atico. Deben ser recordados antes de pasar a un determinado sistema europeo de televisión en color.

#### Principios coloriméfricos

Un importante principio para la televisión en color es que la casi totalidad de los colores naturales, incluído el blanco, pueden simularse a base de una mezcla aditiva de tres colores primarios.

Los colores primarios son aquellos que no se pueden generar por mezcla aditiva. Se puede demostrar experimentalmente que estos tres primarios son: rojo, verde y azul.

Este principio permite basar la televisión en color en la mezcla de estos tres primarios, tanto en la exploración como en la reproducción de la escena.

### Toma de la escena

La toma de los elementos del cuadro y su conversión en señales eléctricas quedan explicados en relación con el analizador de diapositivas de color de la Figura 2.4.

Un barrido en blanco sobre la pantalla del tubo de imagen se proyecta sobre la diapositiva cuyos elementos de cuadro modulan el haz luminoso explorador. En funcionamiento monocrom´atico este haz modulado se convierte directamente en un voltaje de video por medio de una fotocélula. Para televisión en color, los colores primarios se filtran, por ejemplo, con espejos dicroicos que son capaces de transmitir ciertas partes del espectro y de reflejar otras. El primer espejo dicroico refleja la luz roja hacia la parte superior de la Figura 2.4, el segundo refleja la luz azul hacia abajo, pero ambos espejos son transparentes para la luz verde de forma que se necesitan tres fotocélulas para las señales primarias de color.

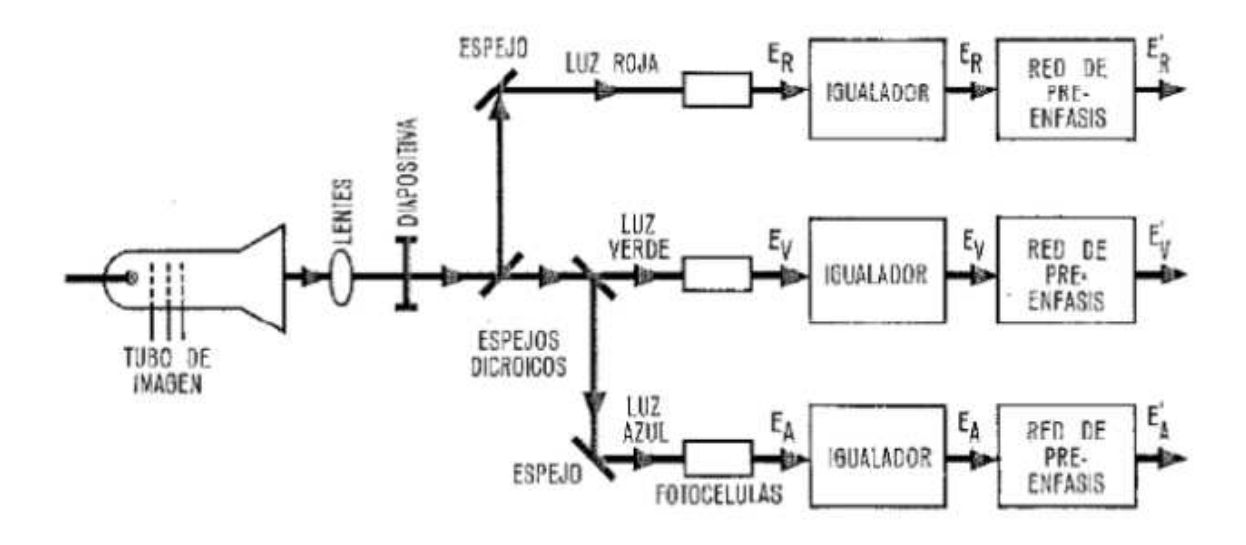

Figura 2.4: Esquema de la exploración de una diapositiva en color.

#### Luminancia y señales-diferencia de color

#### La señal de Luminancia

Para el proceso posterior de estas tres señales  $E_R'$  ,  $E_V'$  y  $E_A'$  se han de combinar en una determinada proporción para formar la señal de luminancia, la única a la que el receptor monocromático puede responder. Supongamos que la escena no consiste más que en tres barras de colores primarios como muestra la Figura 2.5. El canal azul transmitirá el impulso  $E_A$ , de una duración correspondiente al ancho de la barra A. Impulsos similares de onda cuadrada aparecerán como  $E_V$  y  $E_R$ , en los canales verde y rojo respectivamente.

Si sumáramos sencillamente estas tres señales para obtener la señal de luminancia, el resultado sería un impulso de onda cuadrada de triple duración. Un receptor monocromático reproduciría las tres barras con igual brillo y sería imposible diferenciar los tres objetos.

En realidad, la percepción del brillo por el ojo humano depende del color tal como se indica en la Figura 2.5. Por tanto, para que el receptor monocromático reproduzca los colores con la proporción adecuada de brillo, los voltajes de señal de colores primarios se multiplican por los factores derivados de la curva de sensibilidad: 0.ll, 0.59 y 0.3 para el azul, verde y rojo respectivamente. La señal de luminancia  $E<sub>Y</sub>$ , se obtiene así como suma de estos tres voltajes. La ecuación indicada es válida para cualquier sistema de televisión en color; es una primera condición para cumplir el requisito de compatibilidad.

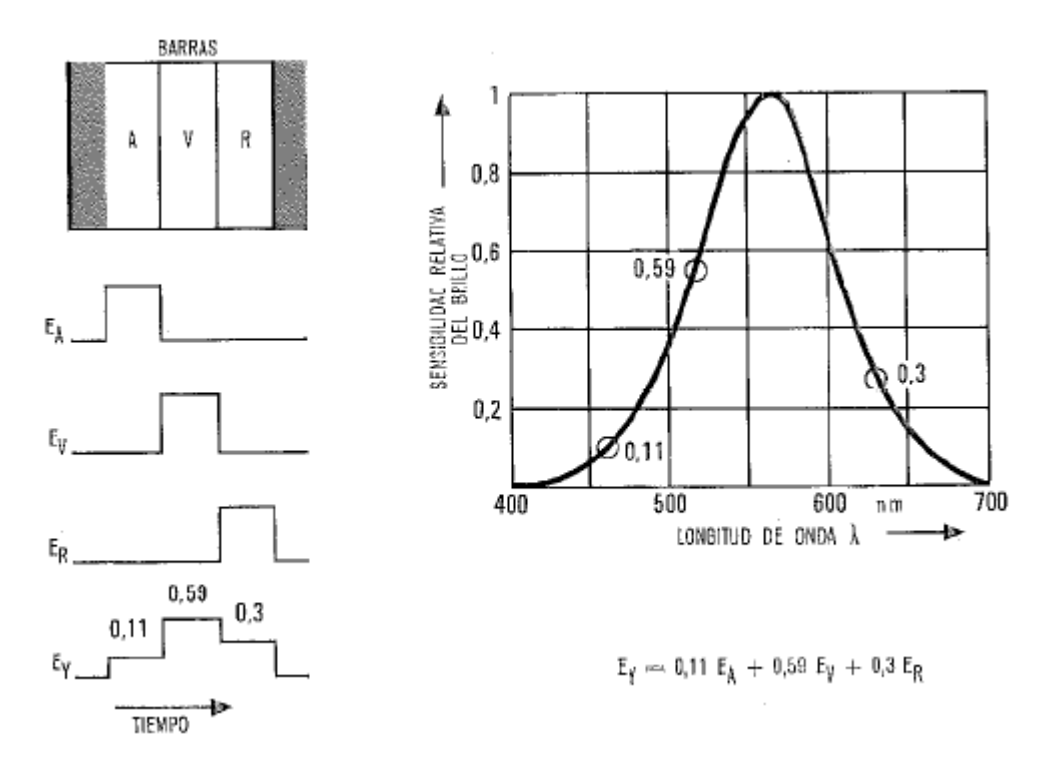

Figura 2.5: Generación de señal de luminancia $E_Y.$ 

#### Las señales-diferencia de color

El método de añadir la información de color a la señal de luminancia es también común a todos los sistemas de televisión en color: las llamadas señales-diferencia se forman por un procedimiento similar al de la estereofonía. Son:

- La señal-diferencia azul:  $E_{DA}$
- La señal-diferencia roja:  $E_{DR}$

Estas señales-diferencia tienen una propiedad importante para la televisión en color. Desaparecen donde el contenido del cuadro carece de color. Cada una de las señales de color primario es entonces igual a las otras dos; los voltajes de señal  $E_A$ ,  $E_V$  y  $E_R$ , tienen las mismas amplitudes y el valor máximo normalizado para el blanco es 1. De esta cantidad 1, solamente se toman porcentajes para formar la señal de luminancia como se describió anteriormente, esto es,  $11\%$  del voltaje de azul,  $59\%$  del verde y  $30\%$  del rojo. De acuerdo con la ecuación para  $E<sub>Y</sub>$ , la suma es nuevamente 1.

Para formar la señal-diferencia azul, el valor 1 de la señal de luminancia se resta del valor 1 para el azul. El resultado es 0. Esto es igualmente cierto para la señal-diferencia roja. Otra característica común para todos los sistemas de televisión en color es la utilización de una subportadora para la transmisión de ambas señales-diferencia. La subportadora con su espectro armónico se adiciona a la banda de frecuencia ya ocupada por la señal de luminancia.

#### Modulación

La siguiente etapa es combinar las señales-diferencia que llevan la información de color con la señal de luminancia para obtener una señal compuesta. A causa de la compatibilidad exigida, todos los datos indispensables para la transmisión monocromática han de ser conservados. El ancho de banda nominal para blanco y negro no debe aumentar a pesar de tener que transmitir adicionalmente la señal de crominancia.

La diferencia más importante entre los distintos sistemas de televisión en color se reduce realmente al tipo de modulación de la subportadora. Básicamente, solamente hay dos: modulación de amplitud en cuadratura y modulación de frecuencia. La primera se utiliza en NTSC y PAL, la segunda en el sistema francés SECAM. El sistema NTSC es la base del sistema PAL; por tanto sus características más importantes se resumen en la siguiente sección.

### 2.2.3. NTSC como Base del sistema PAL

Las secciones anteriores mostraron cómo una señal de luminancia, se obtiene de tres señales cromáticas y cómo se obtienen las señales cromáticas diferencia. La utilización de una subportadora de color, en todos los sistemas de televisión en color, también ha sido señalada. Ahora se describirá la modulación de la subportadora con las dos señales cromáticas.

Para resolver este problema, se estipularon las siguientes condiciones al desarrollar el sistema NTSC:

- 1. La portadora debería ser capaz de ser modulada simultáneamente con ambas señales de crominancia  $E_{R-Y}$  y  $E_{A-Y}$ .
- 2. Para elementos del cuadro sin color, la amplitud de la subportadora debería ser 0.
### Modulación NTSC

Para cumplir estas condiciones se escogió un tipo de modulación en el que tanto la fase como la amplitud de la subportadora se modulan simultáneamente. Esta modulación se obtiene descomponiendo la subportadora en dos componentes en cuadratura y modulando en amplitud estas componentes con  $E_{DR}$  y  $E_{DA}$ .

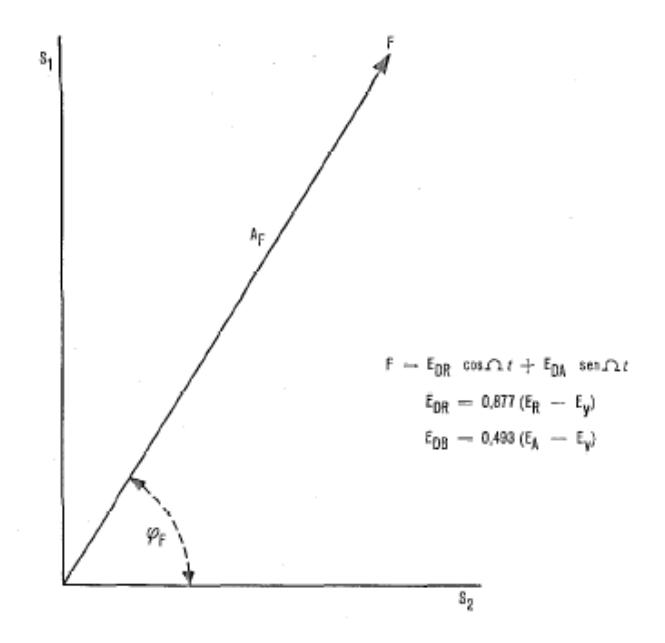

Figura 2.6: Diagrama vectorial de la subportadora modulada.

Cada una de las dos señales-diferencia  $E_{DR}$  y  $E_{DA}$ , pueden tomar independientemente cualquier valor positivo o negativo entre cero y un máximo. En otras palabras: el vector F resultante de la frecuencia de la subportadora (mostrado en la Figura 2.6) puede pertenecer a cualquiera de los cuatro cuadrantes.

Este tipo de modulación se entiende mejor con referencia a la Figura 2.7. Aquí A es la amplitud de la subportadora sin modular,  $M$  es la profundidad de modulación,  $Q$ la frecuencia de la portadora (en nuestro caso la frecuencia de la subportadora),  $\omega$  la frecuencia moduladora que está en la banda de 0 a 1.5 MHz.

En la Figura 2.7, el vector de la portadora gira a la frecuencia de la subportadora mientras que los vectores de las bandas laterales giran, en sentido opuesto, alrededor del vector portadora. Cuando se suprime la portadora como en la Figura 2.8, los vectores de las bandas laterales permanecen con una resultante que desaparece cuando m = 0. Esta resultante tiene siempre la fase de la portadora original.

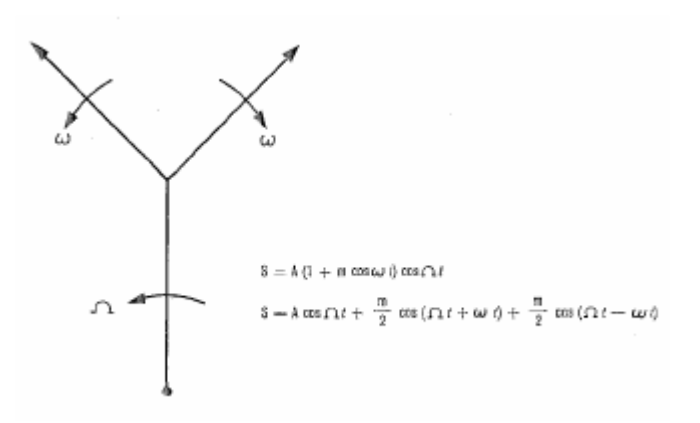

Figura 2.7: Modulación de amplitud sin supresión de portadora.

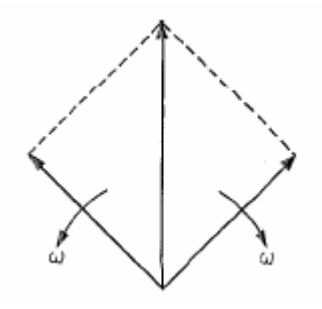

Figura 2.8: Modulación de amplitud con portadora suprimida.

Si este procedimiento se lleva a efecto en dos moduladores y las portadoras que los alimentan están en cuadratura, obtenemos dos resultantes  $S_1$  y  $S_2$  (Figura 2.6) o su suma, la subportadora F que contiene la información de color. Las relaciones entre el ángulo de fase  $\varphi_F$  y la amplitud  $A_Y$  de la subportadora modulada pueden obtenerse del diagrama vectorial de la Figura 2.9 que muestra los vectores asociados con los colores normalizados.

La Figura 2.10 es el diagrama bloque de un modulador basado en los principios del NTSC. Sus unidades son la matriz de color donde se obtiene la señal de luminancia  $E<sub>Y</sub>$  y las de crominancia  $E<sub>DR</sub>$ ,  $E<sub>DA</sub>$  a partir de las señales de color primarias; los dos moduladores alimentados en fase y en cuadratura por el generador de portadora de color; y el sumador donde las señales de crominancia y la señal de sincronismo se combinan para formar la señal compuesta de televisión de color.

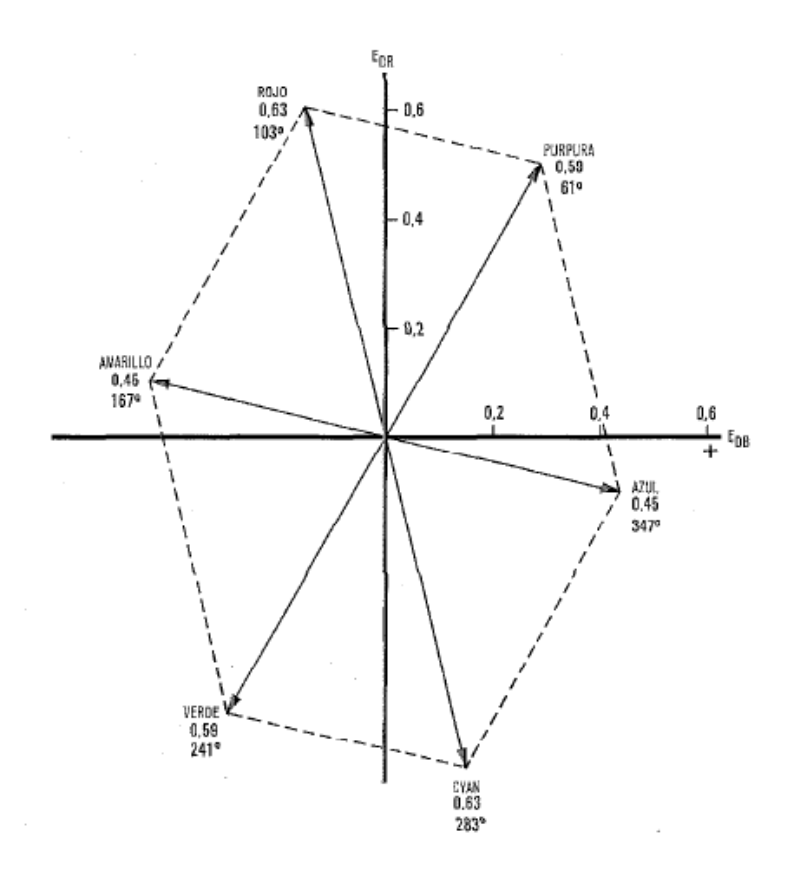

Figura 2.9: Relación de fase de las componentes de la subportadora.

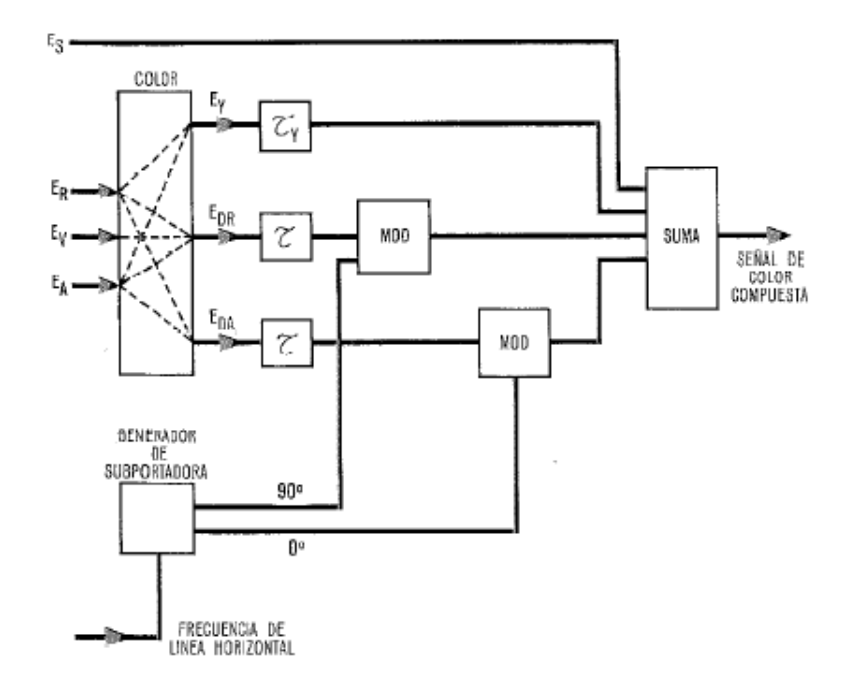

Figura 2.10: Modulador NTSC.

### Demodulación NTSC

Las señales cromáticas se recuperan en el receptor por el decodificador Figura 2.11 que obtiene la se˜nal compuesta con 5 MHz de ancho de banda, a partir de un demodulador de video del tipo usado en receptores monocromáticos. La señal de color modulada correspondiente a la ecuación:

$$
F = E_{DF} cos\Omega t + E_{DA} se n\Omega t
$$

puede hacerse cero ya que  $E_{DR}$  y  $E_{DA}$  son cero para áreas o elementos del cuadro sin color. La demodulación requiere la frecuencia de la portadora sin modular; ésta se genera en el generador de subportadora del receptor y se aplica en fase y en cuadratura a los demoduladores.

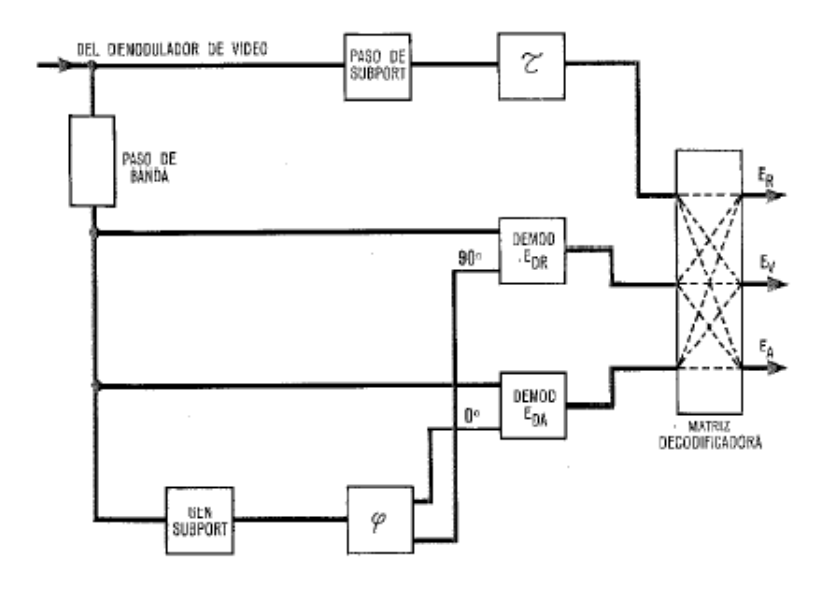

Figura 2.11: Demodulador NTSC.

En el demodulador  $E_{DR}$  la señal de color se multiplica por la oscilación coseno de la subportadora con lo que se obtiene la señal diferencia  $E_{DR}/2$  y otros dos términos a frecuencia doble que pueden ser filtrados fácilmente. De forma similar se obtiene  $E_{DA}/2$ en el segundo demodulador. La señal de luminancia y las dos señales-diferencia de color van a la matriz decodificadora que entrega las señales primarias da color  $E_R$ ,  $E_V$  y  $E_A$  por medio de operaciones lineales de suma y resta similares a las de la matriz transmisora.

### Desventajas del método NTSC

El método NTSC en sí podría calificarse de ideal. No obstante, los caminos de transmisión no son ideales y este hecho se refleja en el receptor NTSC. Ya que la información de crominancia importante se transmite por medio de una portadora modulada en fase, cualquier desplazamiento de fase indeseado de esta portadora, con respecto al impulso de sincronismo de color, producirá necesariamente una distorsión en el tono de color.

Este método de modulación fué el que indujo a los especialistas europeos de televisión a buscar una solución mejor, y, efectivamente, se encontraron soluciones.

### 2.2.4. El Sistema PAL

El sistema PAL se puede describir como el sistema NTSC al que se han añadido los circuitos adicionales que eliminan los errores de fase introducidos por el camino de transmisión.

La Figura 2.12 es la representación vectorial de una señal de crominancia F. En el sistema NTSC, las componentes en fase y en quadratura de la portadora están en la misma relación de fase  $(0 \times 90 \text{ grados})$  en todo instante.

En el sistema PAL, una de las dos componentes (llamadas componentes U y V) se conmuta alternadamente entre  $90^{\circ}$  y  $270^{\circ}$  de línea a línea. En la Figura 2.12 se supone que se transmite un color primario constante. El vector resultante de la componente V cambiará por tanto su posición entre $F_{\alpha}$  y  $F_{\alpha}^*$  de línea en línea.

Supongamos ahora que una distorsión de fase haga desplazarse al vector  $F_{\alpha}$  el ángulo β en el sentido  $F_{\alpha+\beta}$ . Como la componente V del transmisor se invierte alternadamente en l $80^{\circ}$ , el vector resultante para la línea horizontal siguiente aparecerá como  $F_{\alpha-\beta}^{*}$ , es decir, también desplazado el ángulo  $\beta$  y en el mismo sentido de giro.

Como también en el receptor la componente V es conmutada alternadamente,  $F_{\alpha-\beta}^*$ aparecerá, según una simetría respecto al eje U, en el primer cuadrante como  $F_{\alpha-\beta}^*$ .

Esta inversión de polaridad requiere que ambas componentes de portadora U y V sean accesibles individualmente en el receptor.

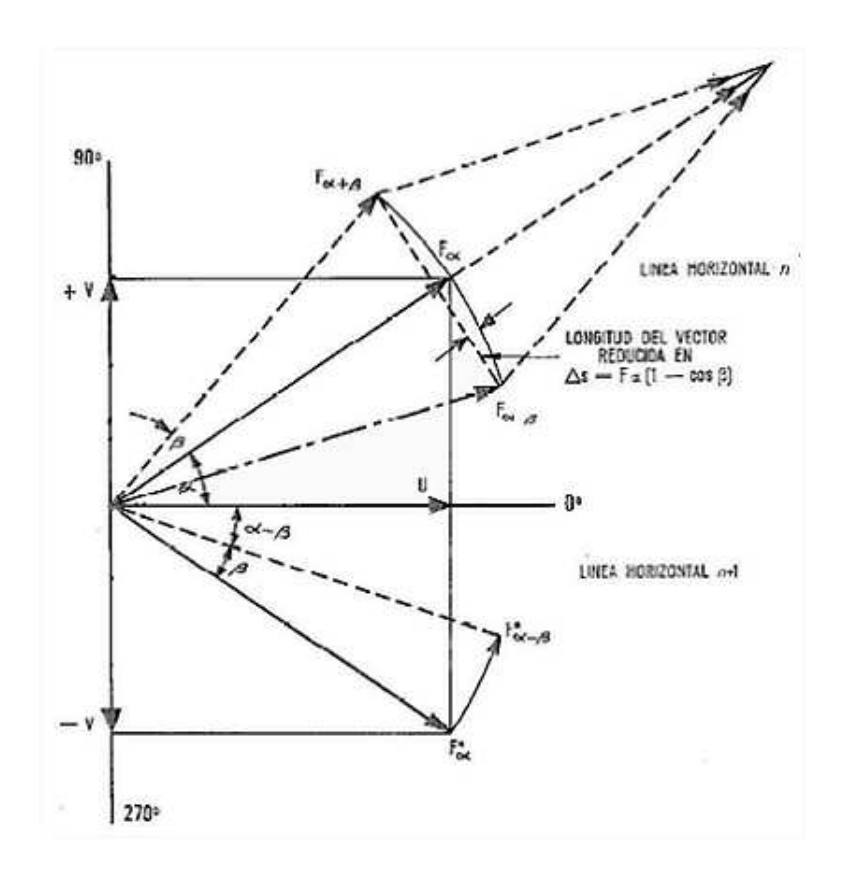

Figura 2.12: Principio de conmutación de línea alternada en PAL (diagrama vectorial)

El vector  $F_{\alpha}$ , cambiará pues, de línea a línea entre  $F_{\alpha+\beta}^*$  y  $F_{\alpha-\beta}^*$ , esto es, con el error de fase alternando como error positivo y negativo; no obstante, los vectores alternantes aparecerán en el primer cuadrante.

Para cancelar este error de fase se necesita solamente una condición: los vectores  $F_{\alpha+\beta}^*$ y  $F_{\alpha-\beta}^*$  deben aparecer al mismo tiempo. Ello se realiza con una línea de retardo. Entonces se pueden sumar los vectores para obtener su valor medio  $F_{\alpha}$ , que tiene un ángulo  $\alpha$ , esto es, que ya no contiene el error  $\beta$ , sino algo menor que el doble de la longitud  $F_{\alpha}$ dependiendo de la magnitud del error eliminado. Este acortamiento del vector en ∆s es todo lo que queda del original error de fase; tiene el efecto de reducir la saturación del color, pero en una cantidad tan pequeña que apenas se percibe.

#### Modulación PAL

El modulador PAL difiere del NTSC solamente por la función adicional de la inversión constante en 180<sup>o</sup> de una de las componentes de la subportadora. Las unidades adicionales están encerradas en línea discontinua en la Figura 2.13.

Las señales de los tres canales de color primarios se utilizan en la matriz para formar las señales-diferencia de color en tanto que la señal de luminancia  $E_Y$ , se forma como suma de las se˜nales de color primario convenientemente pesadas. Un generador de subportadora suministra las tres componentes a  $0, 90$  y 270 grados. La componente  $0^{\circ}$  se mezcla con la se˜nal-diferencia A-Y en el modulador U las otras dos alimentan el modulador V en una secuencia alternada marcada por el conmutador S. El voltaje de conmutación lo suministra un generador biestable sincronizado por la frecuencia horizontal (línea). Finalmente la señal compuesta de televisión en color se obtiene en un sumador de la misma forma que en el NTSC.

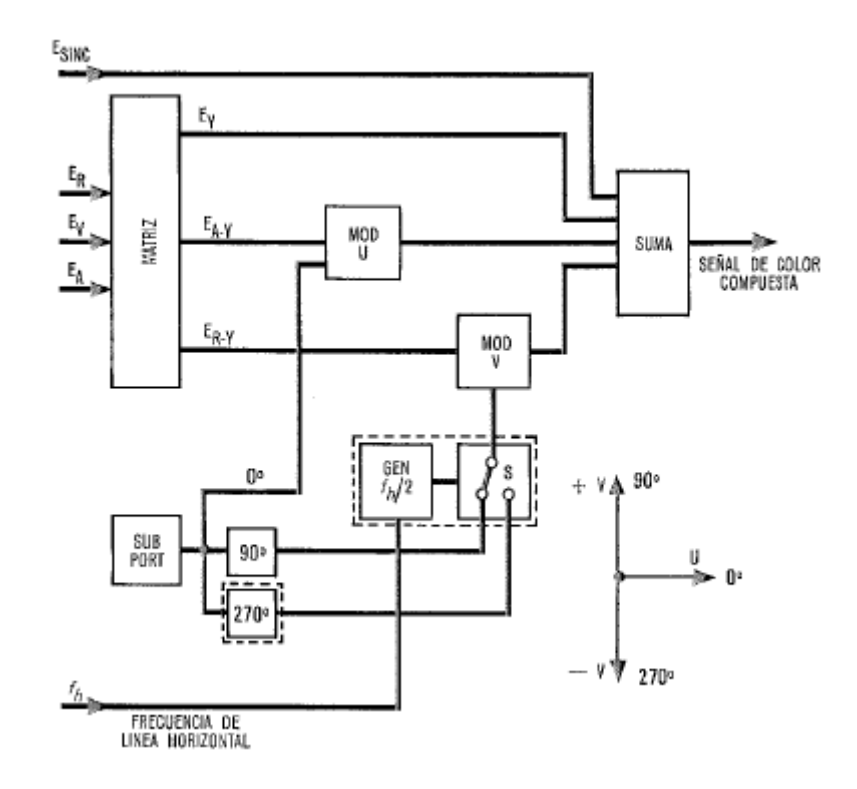

Figura 2.13: Modulador PAL.

### Demodulación PAL

A partir del demodulador de vídeo del receptor, la señal de color se aplica - como en el NTSC - al punto A de la Figura 2.14, a través de un filtro pasobanda. Aparece en el sumador U y, a través de una línea de retardo que introduce un retardo igual al barrido de una línea, en ambos sumadores U y V. Finalmente, alimenta al sumador V después de un desplazamiento de fase de 180<sup>o</sup>.

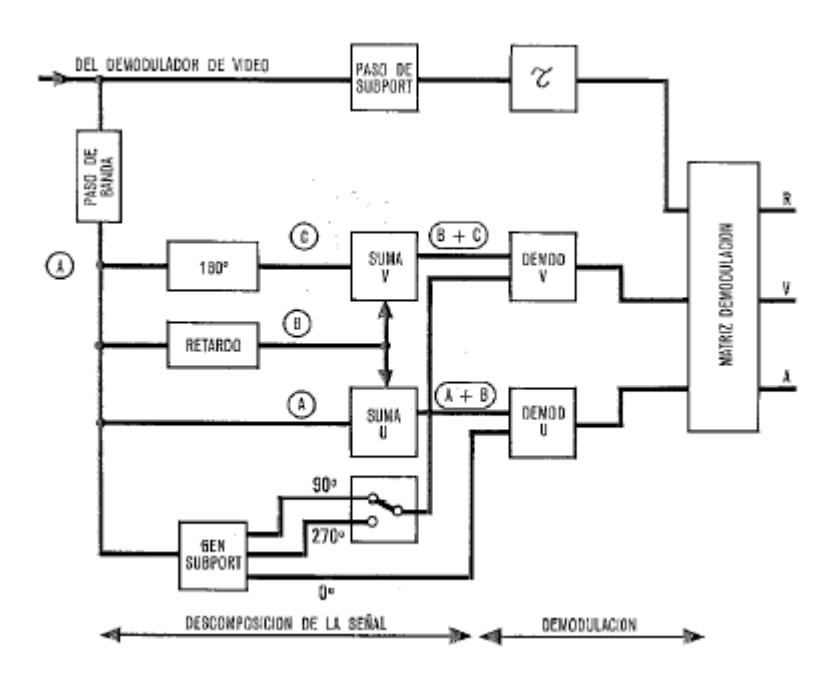

Figura 2.14: Demodulador PAL.

La Figura 2.15 muestra la secuencia de las señales que aparecen en los puntos A, B y C de la Figura 2.14 y detrás de los sumadores U y V  $(A+B y A+C)$  comprendiendo cuatro l´ıneas horizontales. La fila superior A en la Figura 2.15 es la secuencia de la señal de entrada; la fila segunda es la A pero retrasada una línea mientras que la tercera representa también A con la polaridad invertida en 180<sup>o</sup> por el desplazador de fase.

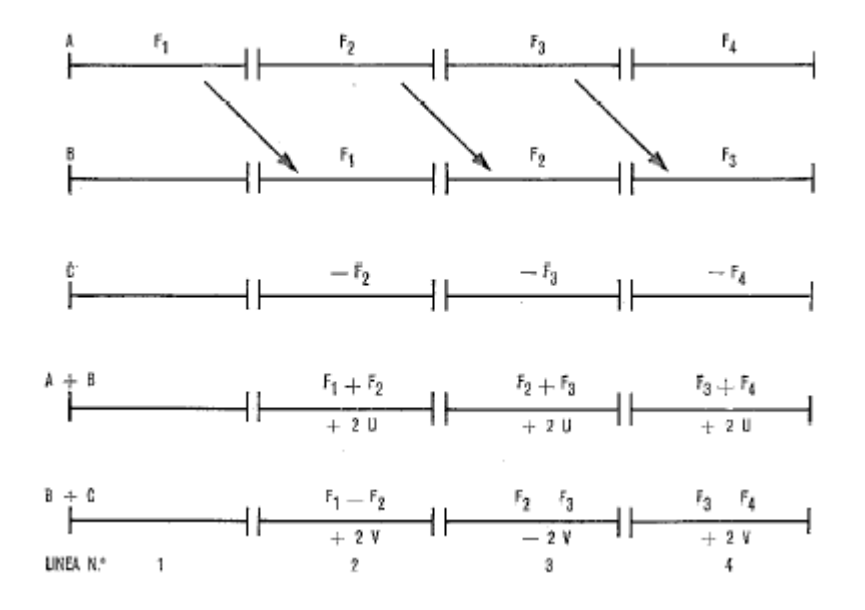

Figura 2.15: Secuencia de señal en el demodulador PAL.

Las sumas  $A+B$  y  $A+C$  así como A-B comprendiendo dos líneas seguidas ( $n^{os}$  2 y 3) se ilustran en la Figura 2.16, supuesto que el color de la escena permanece inalterado durante estas dos líneas. La señal retardada  $F_1$  de la línea n°. 1 y la señal  $F_2$  alimentan simultáneamente al sumador U. La suma de  $F_1$  y  $F_2$  produce el vector  $0^{\circ}$  de magnitud 2U correspondiente a la señal-diferencia de color  $EA - Y$ .

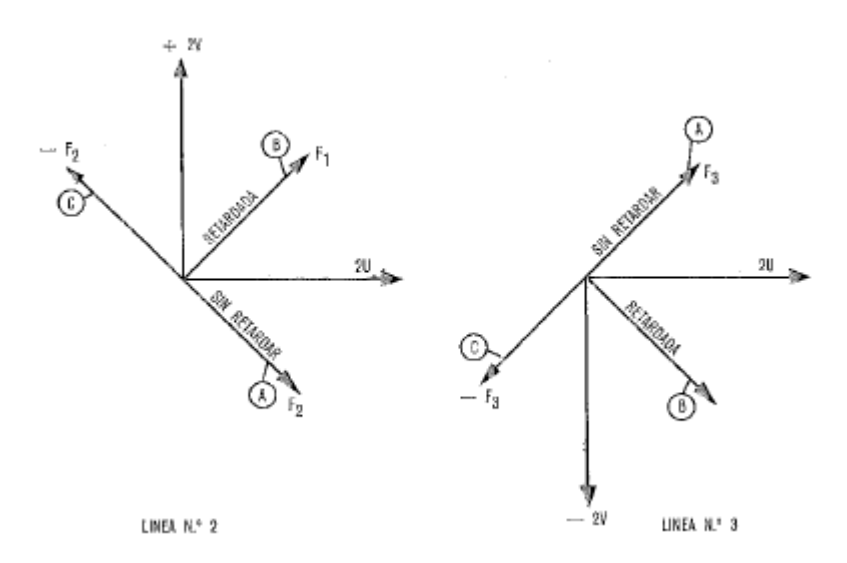

Figura 2.16: Descomposición de la señal PAL.

Al mismo tiempo,  $F_1$  aparece en el terminal B y  $-F_2$  en el terminal C del sumador V. Su suma produce una componente a 90◦ de la subportadora de color con magnitud +2V. Durante la línea nº. 3,  $F_3$  en el terminal A está en el primer cuadrante (a causa de la inversión de la componente a  $90^{\circ}$ ) y la señal  $F_2$ , como para la línea precedente, en el cuarto cuadrante. La suma de ambos es nuevamente  $2U$ , esto es, componente a  $0^{\circ}$ . La suma de las señales en B y C, por el contrario, producen una componente -2V en el sumador V a causa de que  $F_2$  y - $F_3$  están dirigidos hacia abajo. De esta forma ambas componentes de la subportadora se recuperan en posiciones 0° y 90°, pero la componente V cambia su polaridad de línea en línea.

Como en el sistema NTSC, cada componente se rectifica en un demodulador síncrono. En el demodulador U, la portadora reinsertada tiene su posición de fase a 0°. El demodulador del receptor PAL contiene las siguientes cuatro funciones adicionales, en comparación con el receptor NTSC:

1. retardo de la subportadora por la duración de una línea, de forma que la información de dos líneas está disponible constantemente;

- 2. descomposición de la señal de color modulada en amplitud y fase en las componentes originales  $U \vee V$ , lo que supone la inversión del proceso análogo en el transmisor;
- 3. conmutación alternada de la componente V en  $180^{\circ}$  de línea en línea;
- 4. derivación de impulsos de sincronismo de la subportadora para el ajuste de fase del mecanismo de conmutación en 3).

## 2.2.5. Detalles técnicos

El nombre "Phase Alternating Line" (línea alternada en fase) como hemos visto anteriormente describe el modo en que la información de crominancia (color) de la señal de vídeo es invertida en fase en cada línea, permitiendo la correción automática de los posibles errores en fase al cancelarse entre sí. En la transmisión de datos por radiofrecuencia, los errores en fase son comunes, y se deben a retardos de la señal en su llegada o procesado.

Aprovechando que habitualmente el contenido de color de una l´ınea y la siguiente es similar, en el receptor se compensan autom´aticamente los errores de tono de color tomando para la muestra en pantalla el valor medio de una línea y la anterior, dado que el posible error de fase existente será contrario entre una línea y la siguiente. De esta forma dicho error, en lugar de un corrimiento del tono como ocurriría en NTSC, queda convertido en un ligero defecto de saturación de color que es mucho menos perceptible al ojo humano. Esta es la gran ventaja del sistema PAL frente al sistema NTSC.

Las líneas en que la fase está invertida respecto a cómo se transmitirían en NTSC se llaman a menudo líneas PAL, y las que coincidirían se denominan líneas NTSC.

El funcionamiento del sistema PAL implica que es constructivamente más complicado de realizar que el sistema NTSC. Esto es debido a que, si bien los primeros receptores PAL aprovechaban las imperfecciones del ojo humano para cancelar los errores de fase, sin la corrección electrónica explicada anteriormente, cuando nos referiamos a que toma del valor medio, esto daba lugar a un efecto muy visible de "peine" si el error excedía los 5<sup>o</sup>. La solución fue introducir una línea de retardo en el procesado de la señal de luminancia de aproximadamente 64  $\mu$ s que sirve para almacenar la información de crominancia de cada línea recibida; la media de crominancia de una línea y la anterior es lo que se muestra por pantalla.

Los dispositivos que eran capaces de producir este retardo eran relativamente caros en la ´epoca en la que se introdujo el sistema PAL, pero en la actualidad se fabrican receptores a muy bajo coste.

Esta solución reduce la resolución vertical de color en comparación con NTSC, pero como la retina humana es mucho menos sensible a la información de color que a la de luminancia o brillo, este efecto no es muy visible. Los televisores NTSC incorporan un corrector de matiz de color (en inglés, tint control) para realizar esta correción manualmente.

Finalmente, en el sistema PAL es más probable que el aparato receptor malinterprete una se˜nal de color como se˜nal de luminancia, o viceversa, que en el sistema NTSC. En consecuencia, el sistema NTSC es técnicamente superior en aquellos casos en los que la señal es transmitida sin variaciones de fase (y, por tanto, sin los defectos de tono de color anteriormente descritos), por ejemplo en la televisión por cable, por satélite, en videojuegos, en reproductores de vídeo, y en general en todas las aplicaciones en banda base.

# 2.2.6. Formatos del sistema PAL

El sistema de color PAL se usa habitualmente con un formato de vídeo de 625 líneas por cuadro (un cuadro es una imagen completa, compuesta de dos campos entrelazados) y una tasa de refresco de pantalla de 25 cuadros por segundo, entrelazadas, como ocurre por ejemplo en las variantes PAL-B, G, H, I y N. Algunos pa´ıses del Este de Europa que abandonaron el sistema SECAM ahora emplean PAL D o K, adaptaciones para mantener algunos aspectos técnicos de SECAM en PAL. En Brasil, se emplea una versión de PAL de 525 líneas y 29,97 cuadros por segundo, PAL M, muy próximo a NTSC en la frecuencia de subportadora de color. Casi todos los demás países que emplean el sistema M de color usan NTSC para la luminancia. En Argentina, Paraguay y Uruguay, se usa PAL con el sistema estándar de 625 lineas, aunque de nuevo con la frecuencia subportadora de color de NTSC. Estas variantes se llaman PAL-N y PAL-CN.

Los receptores de televisión PAL más recientes pueden mostrar todos estos sistemas, salvo en algunos casos PAL-M y PAL-N. La mayor parte también puede recibir señales SECAM del Este de Europa y de Oriente Medio, aunque normalmente no el SECAM francés, salvo en equipos de fabricantes franceses.

Muchos pueden incluso mostrar NTSC-M en banda base para señales de un reproductor de v´ıdeo o consola de videojuegos, aunque generalmente no pueden recibir NTSC por radiofrecuencia.

Cuando el vídeo se transmite en banda base, la mayor parte de las diferencias entre variantes de PAL no son ya significativas, salvo por la resolución vertical y la tasa de refresco de cuadro. En este contexto, referirse a PAL implica sistemas de 625 líneas horizontales a 25 cuadros por segundo, entrelazadas, con el color en PAL.

### 2.2.7. PAL digital

Lo mencionado anteriormente se refiere al sistema PAL en dispositivos analógicos. En los dispositivos digitales, como televisión digital, consolas de videojuegos modernas, DVD, etc., ni siquiera importa la codificación de color empleada, y ya no hay diferencia entre sistemas, ni siquiera con SECAM, quedando el significado de PAL reducido a un número de líneas igual a 576 con una tasa de refresco de la imagen de 25 imágenes por segundo.

# 2.2.8. Distribución geográfica de los formatos PAL

La distribución geográfica de los formatos PAL dependiendo del tipo de sistema PAL utilizado se puede clasificar en:

1. Países y territorios que emplean PAL  $B/G$  o PAL  $D/K$ 

#### Europa

Albania, Alemania, Isla Ascensión, Austria, Azores, Bélgica, Bosnia y Herzegovina, Cerdeña, Croacia, Dinamarca, Eslovenia, España, Estonia, República de Irlanda, Islas Feroe, Finlandia, Gibraltar, Grecia, Groenlandia, Islandia, Italia, Letonia, Liechtenstein, Lituania, Luxemburgo, Irlanda, Macedonia, Madeira, Malta, Paises Bajos, Noruega, Polonia, Portugal, Serbia y Montenegro, Suecia, Suiza, Tristan da Cunha, Turquía. Ciudad del Vaticano.

#### Asia

Afganistán, Bahrain, Bangladesh, Brunei, China, Chipre, Dubai, Gaza y Cisjordania, India, Indonesia, Israel, Jordania, Kuwait, L´ıbano, Malasia, Maldivas, Nepal, Omán, Pakistán, Qatar, Singapur, Sri Lanka, Siria, Tailandia, Turquía, Emiratos Arabes Unidos, Yemen. ´

## América

Islas Malvinas.

### Africa ´

Argelia, Angola, Botswana, Camerún, Cabo Verde, Eritrea, Etiopía, Gambia, Ghana, Guinea, Guinea-Bissau, Kenya, Lesotho, Liberia, Malawi, Mozambique, Namibia, Nigeria, Seychelles, Sierra Leona, Somalia, Sudáfrica, Sudán, Swazilandia, Tanzania, Uganda, Zambia, Zanzíbar, Zimbabwe.

#### Australia Oceanía

Australia, Isla Navidad, Islas Cook, Isla de Pascua, Nueva Zelanda, Isla Norfolk, Papúa Nueva Guinea, Islas Salomón, Tonga, Vanuatu.

2. Países y territorios que emplean PAL-I

Hong Kong, Irlanda del Norte, Macao, Reino Unido.

- 3. Países y territorios que emplean PAL-M Brasil (NTSC & PAL-M), Laos (SECAM & PAL-M).
- 4. Países y territorios que emplean PAL-N o PAL-CN Argentina, Paraguay y Uruguay.

# 2.3. Tarjeta capturadora de vídeo

# 2.3.1. Introducción

La información de vídeo es provista en una serie de imágenes ó "cuadros" y el efecto del movimiento es llevado a cabo a través de cambios pequeños y continuos en los cuadros. Debido a que la velocidad de estas imágenes es de 30 cuadros por segundo, los cambios continuos entre cuadros darán la sensación al ojo humano de movimiento natural.

Las imágenes de video están compuestas de información en el dominio del espacio y el tiempo. La información en el dominio del espacio, es provista en cada cuadro, y la información en el dominio del tiempo, es provista por imágenes que cambian en el tiempo (por ejemplo, las diferencias entre cuadros). Puesto que los cambios entre cuadros colindantes son diminutos, los objetos aparentan moverse suavemente.

En los sistemas de v´ıdeo digital, cada cuadro es muestreado en unidades de p´ıxeles  $\acute{o}$  elementos de imagen.

El valor de luminancia de cada p´ıxel es cuantificado con ocho bits por p´ıxel para el caso de imágenes blanco y negro. En el caso de imágenes de color, cada píxel mantiene la información de color asociada; por lo tanto, los tres elementos de la información de luminancia designados como rojo, verde y azul, son cuantificados a ocho bits, por lo que tendremos un total de 24 bits.

La información de vídeo compuesta de esta manera posee una cantidad tremenda de información; por lo que, para transmisión o almacenamiento, se requiere de la compresión (o codificación) de la imagen.

La técnica de compresión de vídeo se realizan o consisten de tres pasos fundamentalmente:

- El primero el preprocesamiento de las diferentes fuentes de vídeo de entrada (señales de televisión de alta definición HDTV, señales de videograbadoras VHS, BETA, SVHS, etc.), paso en el cual se realiza el filtrado de la señal de entrada para remover componentes no útiles y el ruido que pudiera haber en esta.
- El segundo paso es la conversión de la señal a un formato intermedio común (CIF).
- El último paso es la compresión. Las imágenes comprimidas son transmitidas a través de la línea de transmisión digital y se hacen llegar al receptor donde son reconvertidas al formato común CIF y son desplegadas después de haber pasado por la etapa de post- procesamiento.

Mediante la compresión de la imagen se elimina información redundante, principalmente la información redundante en el dominio de espacio y del tiempo.

En general, las redundancias en el dominio del espacio son debidas a las pequeñas diferencias entre p´ıxeles contiguos de un cuadro dado, y aquellas dadas en el dominio del tiempo son debidas a los pequeños cambios dados en cuadros contiguos causados por el movimiento de un objeto.

El m´etodo para eliminar las redundancias en el dominio del espacio es llamado codificación intracuadros, la cual puede ser dividida en:

- $\blacksquare$  codificación por predicción
- $\blacksquare$  codificación de la transformada
- $\bullet$  codificación de la subbanda.

En el otro extremo, las redundancias en el dominio del tiempo pueden ser eliminadas mediante el método de codificación de intercuadros, que también incluye los métodos de compensación/estimación del movimiento, el cual compensa el movimiento a través de la estimación del mismo.

Por otro lado, existen circuitos integrados para la digitalización y compresión de vídeo. Actualmente en el mercado hay varios modelos de circuitos integrados que se encargan de realizar esta tárea. Entre los más conocidos se encuentran:

- El Bt848, Bt848A, Bt849A y otros circuitos integrados de BrookTree.
- Codificadores y decodificadores Philips. SAA711xA
- Compresores/Descompresores M-JPEG: ZR36060
- Familia TriMedia Philips: Tri-Media 1000, 1100, 1300

De entre los anteriormente citados circuitos integrados vamos a quedarnos con el que está basada nuestra capturadora de vídeo, que se corresponde con el chip Bt878.

# 2.3.2. Capturadora de vídeo utilizada

La capturadora de vídeo utilizada es la Pinnacle PCTV Pro cuyas características principales son:

- Procesador Booktree.
- $\blacksquare$  Sintonizador TV Philips serie S1 12xx ó TEMIC.
- Estándar de Vídeo PAL/SECAM/NTSC.
- $\blacksquare$  Entrada Antena Conexión CEI 75 ohms/Conexión F.
- Entrada Vídeo En tiempo real 720 x 576 (PAL/SECAM).
- Entradas de vídeo Conexión S-Vídeo / Conexión compuesta Calidad YUV 4:2:2.
- Audio estéreo y sintonizador de radio.
- Chip BT 878.
- $\blacksquare$  Resolución captura:
	- NTSC: 320 x 240 a 60 frame/s.
	- PAL/SECAM:  $384 \times 288$  a 50 frame/s.

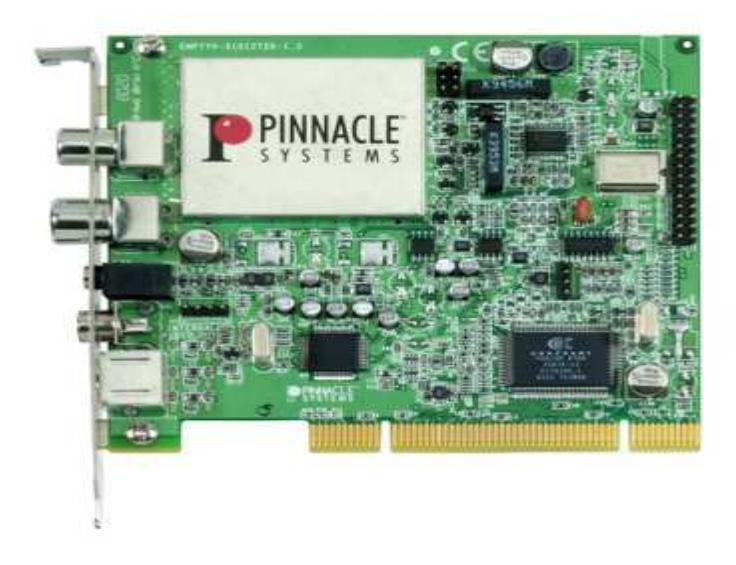

Figura 2.17: Tarjeta capturadora Pinnacle PCTV Pro.

### 2.3.3. Chip BT878

Este modelo de circuito integrado pertenece a la compañía BrookTree, la cual tiene una amplia gama de circuitos integrados dedicados a la digitalización de la imagen. Este chip pertenece a la familia Bt8xx, y esta basado en una familia antecesora suya como es la familia Bt84X, que es una de las más conocidas, además el chip presenta algunas mejoras en referencia a sus antecesores.

Las principales características básicas que presenta este circuito integrado se pueden resumir en:

- Circuito integrado de bajo coste que proporciona una interfaz completa entre se˜nales de vídeo analógicas (NTSC/PAL/SECAM) y el bus PCI.
- $\blacksquare$  Incorpora en un único módulo.
	- Acondicionamiento de señales.
	- Subsistemas de muestreo y digitalización.
	- Funciones de control del bus PCI (132 Mbytes/s).
- Gestiona directamente el bus, puede realizar el control de la memoria de un PC mediante DMA.
- Puede conectarse directamente al bus (placa madre PC) o mediante tarjeta. Las tarjetas no requieren memoria interna ni procesador. La compresión del vídeo puede realizarse mediante software, tarjetas auxiliares, etc. Posibilidad de overlays con tarjetas gráficas u otros dispositivos.
- Es compatible con cualquier topología de bus PCI (Fully PCI Rev. 2.1 compliant).
- Soporta resoluciones de hasta 768x576 píxeles (PAL).
- Puede usar máscaras de cuadro/campo durante la adquisición. Puede adaptar los formatos de captura a las características de ancho de banda del sistema.
- Admite entradas de vídeo compuesto y S-Video.
- La salida puede ser en formato RGB o en formato YCrCb.
- El tamaño de la imagen de salida es escalable. Se utilizan filtros de interpolación y diezmado.
- Soporta distintos destinos para las imágenes en función de la configuración en base a cuadros o campos.
- dispone de un sistema de digitalización de audio que admite entradas analógicas procedentes del audio de TV, emisoras FM comercial o audio en banda base procedente de una entrada de línea o de micrófono.
- La controladora de DMA permite un manejo simultáneo de señales de audio y vídeo.
- Requiere un único cristal como oscilador, admite entradas de cámaras digitales a través del puerto GPIO y soporta la decodificación de la señal de teletexto.

### Diagrama de bloques y funcionamiento

El Bt878 integra para la captura de v´ıdeo un decodificador de NTSC/PAL/SECAM y de v´ıdeo compuesto, un escalador, un controlador dma, y un bus PCI maestro en un solo dispositivo.

El Bt878 puede poner datos de v´ıdeo directamente en la memoria principal para la captura de vídeo y en un buffer intermedio para otras aplicaciones de vídeo. Como inicialización del PCI, el Bt878 puede tomar el control del bus del PCI tan pronto como esté disponible, de tal modo que evita la necesidad de buffer intermedios. El Bt878 contiene en una memoria FIFO los datos del pixel para poder liberar el bus de alta velocidad del PCI de la toma continua de datos de vídeo. La entrada de los datos de vídeo puede ser escalada, modificada y transferida a una localización sobre un campo base. Esto permite la inspección simultánea de un campo y la captura de otro. Alternativamente, el Bt878 puede capturar ambos campos simultáneamente o ver ambos campos de antemano a la vez. Los campos se pueden entrelazar en memoria o enviar a los buffer intermedios separados del campo.

Existe un modo para la configuración y carga de los registros internos. Estos registros están situados en una memoria de 4 Kbytes a la que se accede directamente desde el bus PCI. Según la dirección y el tipo de instrucción se requiere la introducción de palabras adicionales en el bus PCI. El driver del Bt848 se encarga de gestionar a bajo nivel el proceso de configuración del hardware.

La decodificación de la señal de vídeo y el formato de digitalización de la señal depende del estado de los registros internos.

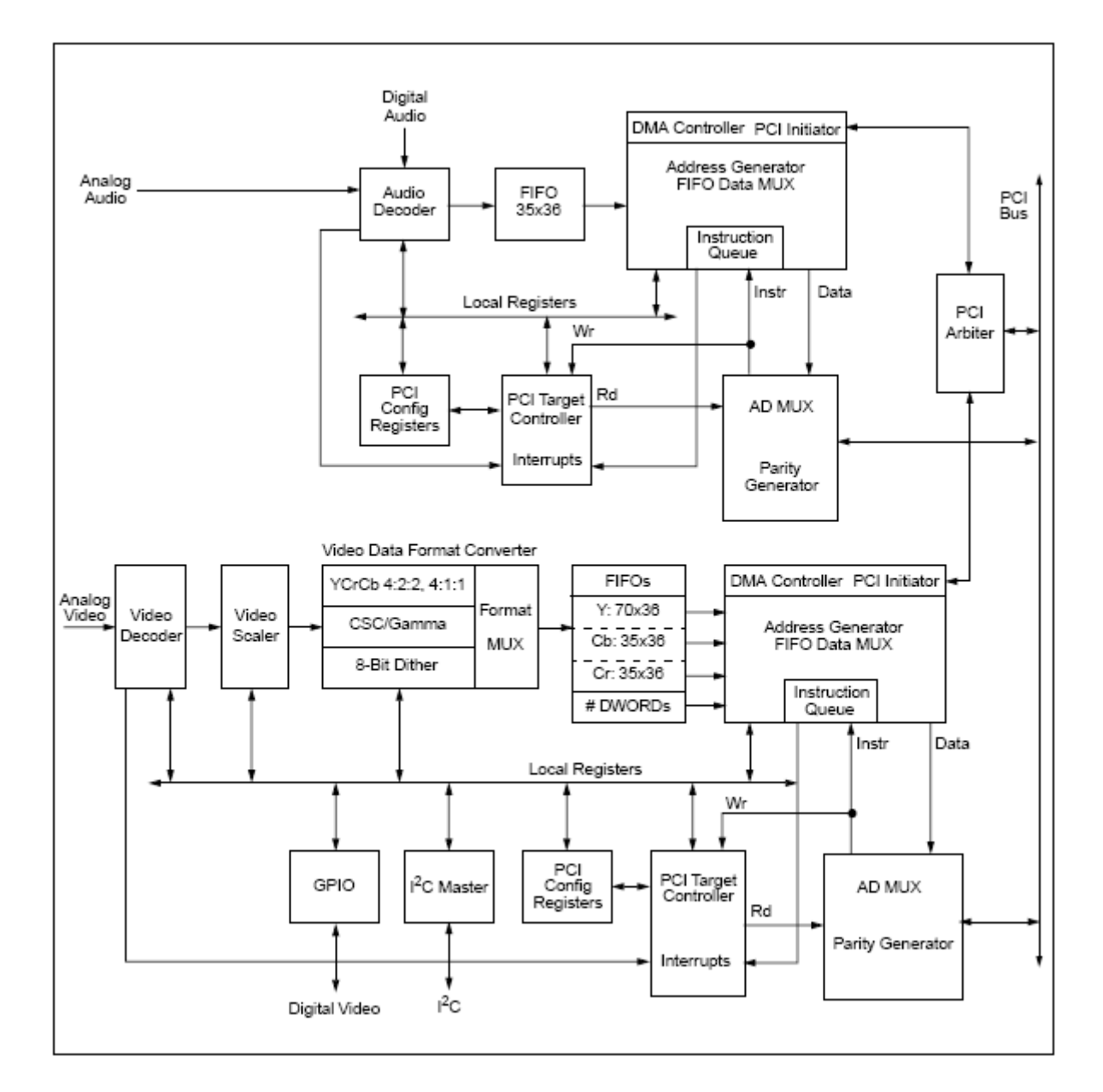

Figura 2.18: Diagrama de bloques del Bt878.

En modo de adquisición un controlador de DMA se encarga de proporcionar los datos de vídeo al bus PCI, extrayéndolos de una FIFO interna en la que se encuentran temporalmente almacenados. El controlador de DMA es una máquina RISC que recoge las instrucciones de una dirección de la memoria del host. El programa residente en el host es generado por el driver del Bt848 y proporciona su dirección de inicio en un registro que se carga durante la configuración del chip.

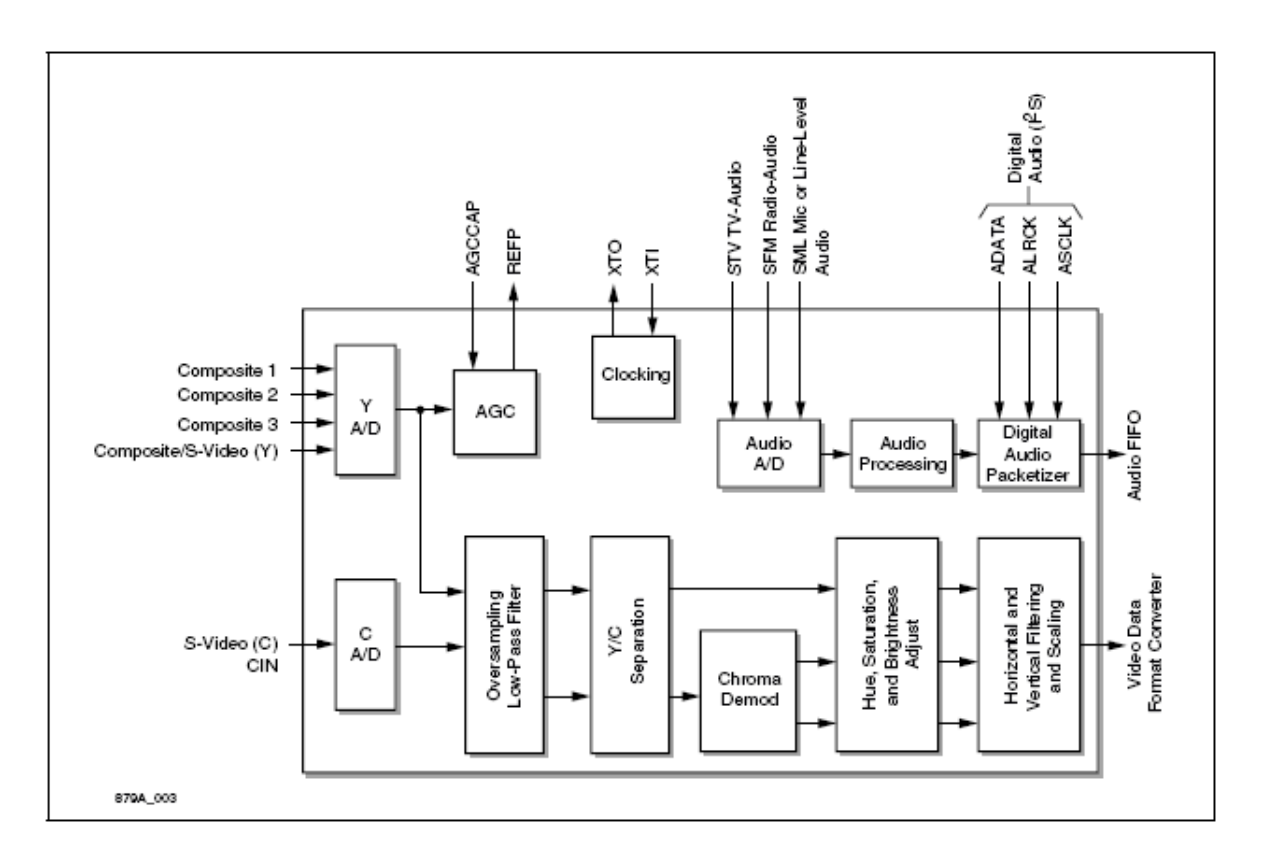

Figura 2.19: Diagrama del decodificador de vídeo del Bt878.

# Patillaje

El chip bt878 presenta 128 pines (Figura 2.20) que se pueden clasificar en diversos grupos según sea la función de éstos, así tenemos:

- 50 pines para la interfaz con el bus PCI.
- 2 pines para la interfaz con el bus  $I^2C$ .
- 5 pines para estructura JTAG.
- 25 pines de próposito general entrada/salida.
- $\blacksquare$  3 pines para el testeo de señales digitales de entrada de vídeo.
- $\blacksquare$  2 pines para sincronización de señales de referencia.
- 7 pines para se˜nales de v´ıdeo de entrada.
- 10 pines para se˜nales de audio TV/Radio de entrada.
- $\blacksquare$  14 pines para entrada/salida con niveles de alimentación.
- $\bullet$  6 pines para vídeo analógico.
- $\blacksquare$  4 pines para audio analógico.

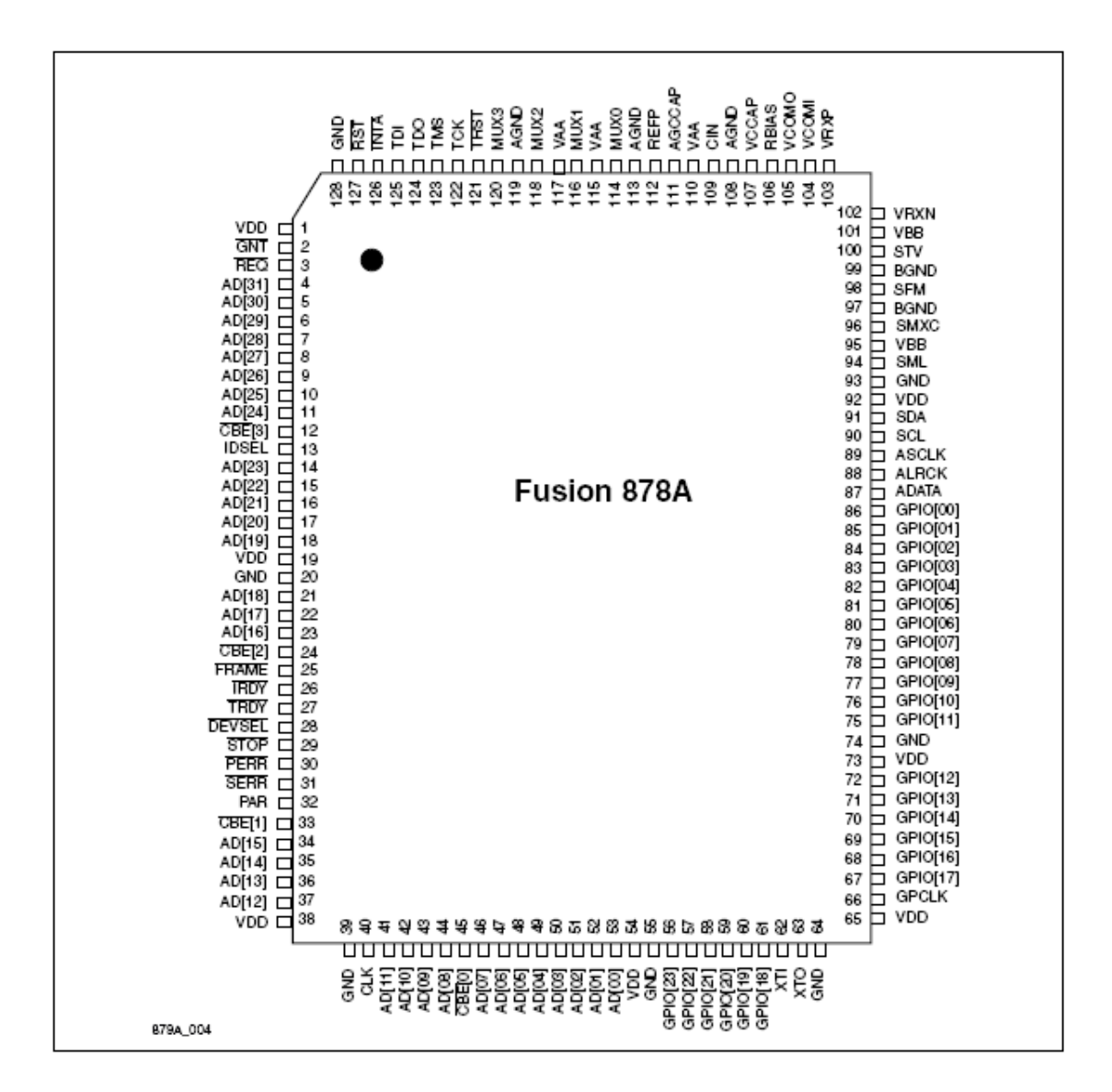

Figura 2.20: Diagrama de pines Bt878.

### Características funcionales

El chip Bt878 presenta una serie de funciones adicionales para el tratamiento de las señales de vídeo, que son explicadas a continuación.

# Ultra  $Lock^{TM}$

La longitud de línea, definda como el intervalo entre los puntos medios de los bordes en los pulsos de la sincronización horizontal, de las fuentes de vídeo analógicas no es constante. Para fuentes estables tales como generadores de se˜nal de fuente o de prueba de la calidad del estudio, esta variación es muy pequeña:  $\pm 2$  ns. Sin embargo, para una fuente inestable tal como un VCR, un sintonizador de televisión, la variación de la longitud de la línea es tanto como algunos microsegundos. Los sistemas de display digital requieren un número fijo de pixeles por línea a pesar de estas variaciones. Así el chip Bt878 emplea una técnica conocida como UltraLock para implementar esta longitud de línea horizontal constante, generando el número requerido de pixeles por línea.

Para conseguir lo anteriormente mencionado se utiliza una frecuencia de muestreo de 4 Fsc. El número de muestras por línea (media) es de 910 para el NTSC y 1135 para el PAL/SECAM. El estándar establece que deberían tomarse 780 (NTSC) y 944 (PAL/SECAM. 944\*(52/64)=768).

Los 944 se obtienen por interpolación a partir de las muestras reales.

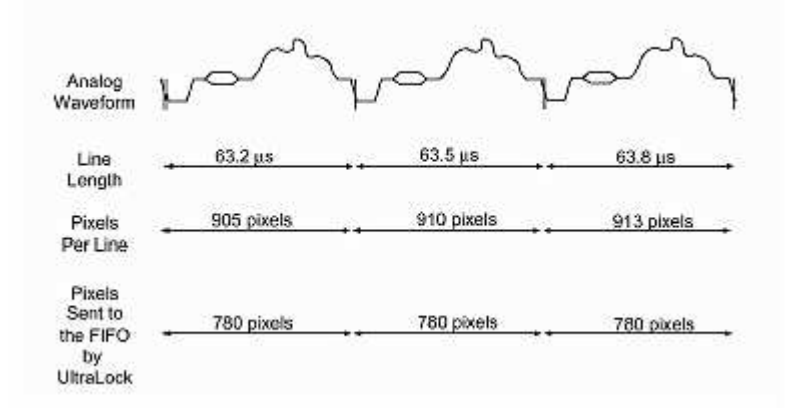

Figura 2.21: Comportamiento de la función UltraLock<sup>TM</sup> para NTSC (salida de pixel cuadrado.)

### Separación de luminancia y croma

Para entrada S-Vídeo (entrada de vídeo compuesto) se omite la separación de luma y croma. La componente de luminancia entra directamente en Y. La componente de croma entra al demodulador.

Para señales en B&W la señal se aplica directamente a Y y se ponen a cero los registros SAT<sub>-U</sub> y SAT<sub>-V</sub>.

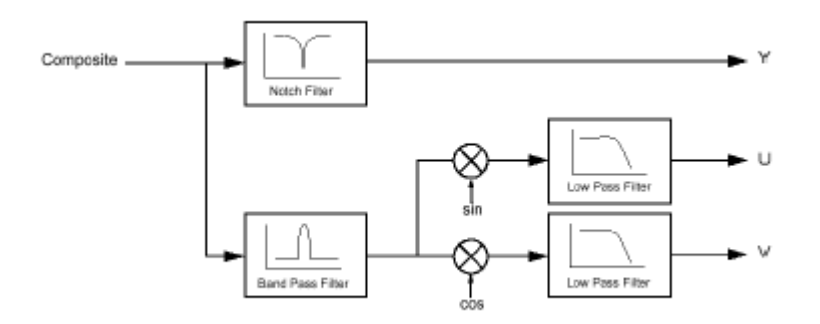

Figura 2.22: Separación  $Y/C$  y demodulación croma para vídeo compuesto.

### Escalado de la señal de vídeo

Para poder operar con distintos formatos de salida (ITU-601, CIF, QCIF) es necesario aplicar filtros sobre la señal de vídeo que permitan reducir su ancho de banda y eviten la aparición de efectos de aliasing. El Bt878 dispone de la siguiente arquitectura para el filtrado de las señales en las direcciones horizontales y verticales.

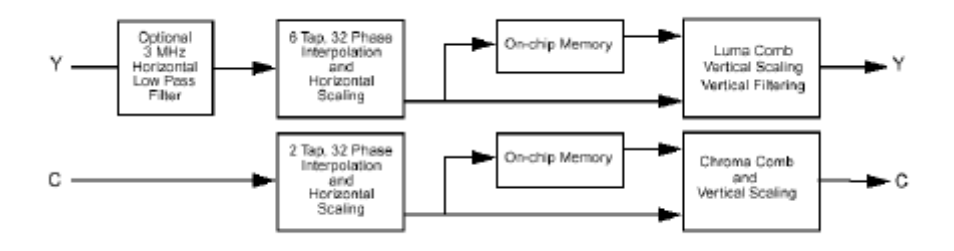

Figura 2.23: Arquitectura para el filtrado de la señal de vídeo.

A continuación se muestran las ecuaciones que rigen el escalado de la señal de vídeo, tanto para la disposición horizontal como vertical, siendo el máximo escalado permitido de razón 16:1:

- Escalado horizontal:
	- Luminancia:  $A + B z^{-1} + Cz^{-2} + Dz^{-3} + Ez^{-4} + Fz^{-5}$ .
	- Croma:  $G + H z^{-1}$ .
- Escalado vertical:
	- Luminancia:  $C + D z^{-1}$ .
	- Croma  $\frac{1}{2} + \frac{1}{2}$  $\frac{1}{2} z^{-1}$ .
- Opciones filtrado vertical:
	- Luminancia= $\frac{1}{2}(1+z^{-1}) = \frac{1}{4}(1+2z^{-1}+z^{-2}) = \frac{1}{8}(1+3z^{-1}+3z^{-2}+z^{-3}) = \frac{1}{16}(1+$  $4z^{-1} + 6z^{-2} + 4z^{-3} + z^{-4}$ ).

Los valores de los coeficientes se determinan a partir del factor de escala y del subsistema de UltraLock.

En la Figura 2.24 se puede observar diferentes respuestas en frecuencia para los distintos formatos de salida (ICON, QCIF, CIF).

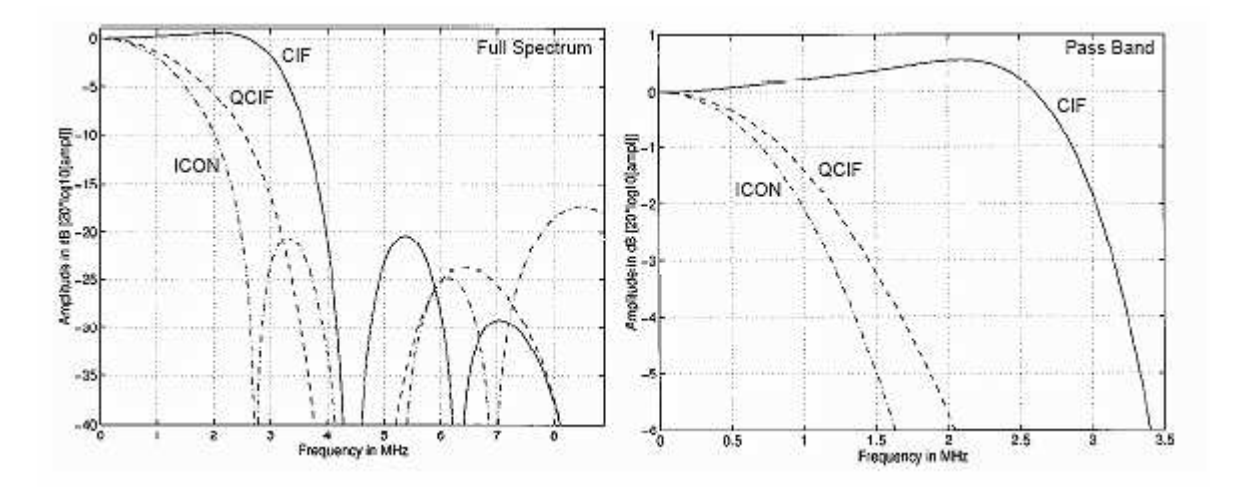

Figura 2.24: Ejemplo de respuestas en frecuencia.

Los coeficientes se determinan a partir de los valores existentes en los registros HSCA-LE y VSCALE. A continuación, se muestra un ejemplo de como se calculan los valores de los registros de escala para distintos formatos:

- **EXECALE:** 
	- NTSC: HSCALE =  $[(754/HACTIVE)-1]*4096$ .
	- PAL/SECAM: HSCALE =  $[(922/HACTIVE)-1]$ <sup>\*</sup>4096.
- VSCALE (NTSC/PAL/SECAM) =  $(0x10000 \text{scaling\_ratio-1}^*512)\&0x1FFF$  siendo scaling ratio =  $(4/1 \text{ para } \text{QCIF} \text{ pixel cuadrado}).$

En la Figura 2.25 se pueden observar los valores que toman los registros de escala HSCALE y VSCALE para distintos formatos.

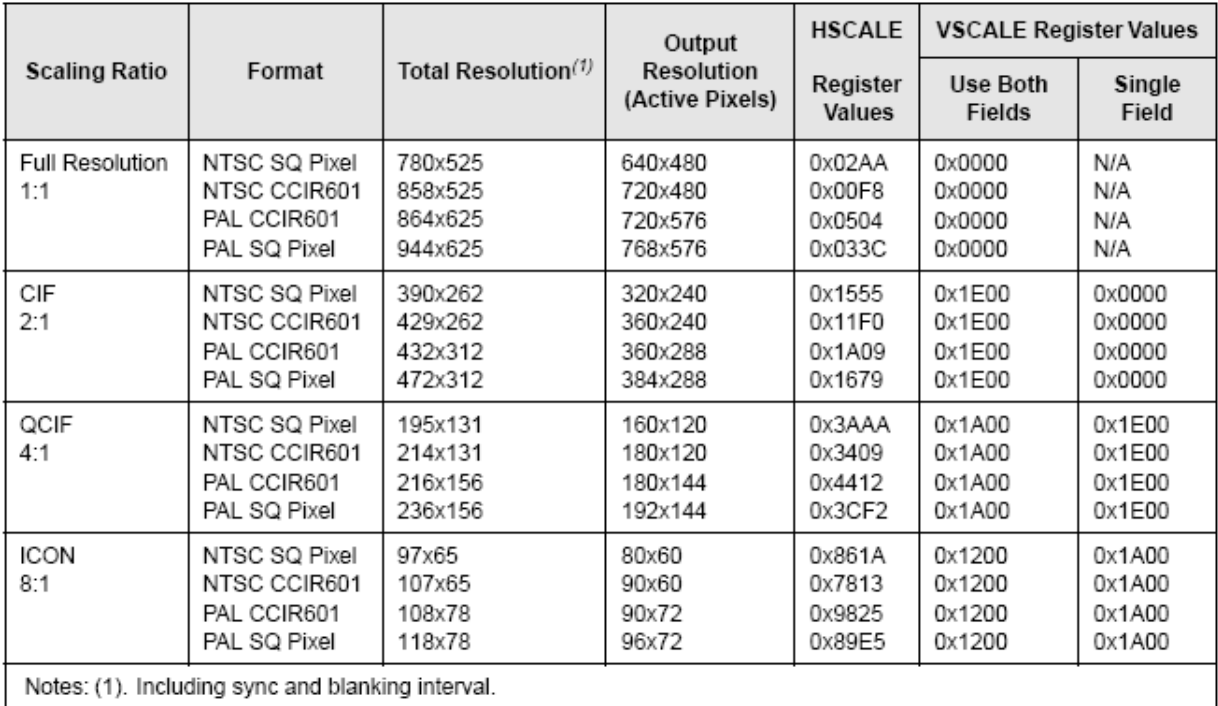

Figura 2.25: Cálculo de los registros de escala para distintos formatos.

### Cropping

La función cropping permite definir la parte de la imagen que se enviará a la memoria del host. Se controla mediante los registros de 10 bits HDELAY, HACTIVE, VDELAY, VACTIVE. Los dos bits m´as significativos de cada registro se establecen en el registro CROP. Los 8 bits restantes se establecen en los registros HDELAY LO, HACTIVE LO, VDELAY LO y VACTIVE LO.

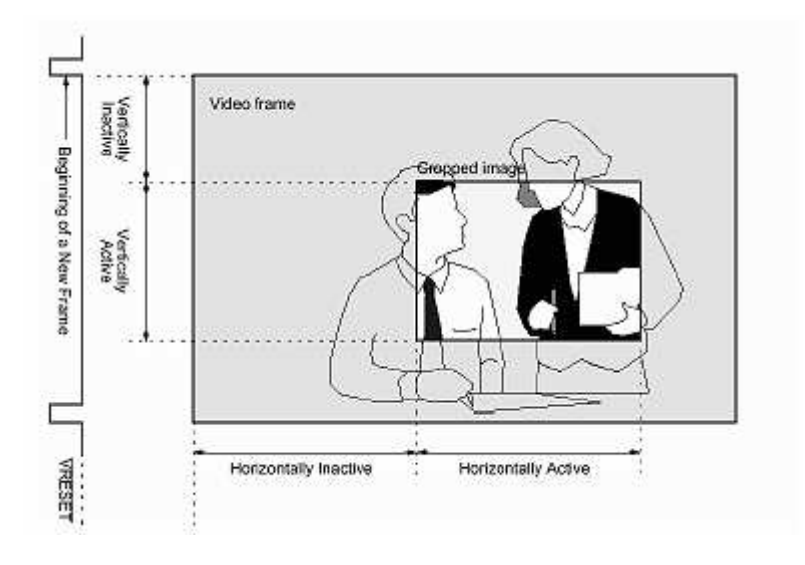

Figura 2.26: Ejemplo de cropping.

### Cropping y escalado

El chip Bt878 permite la realización de las funciones de cropping y escaldo simultáneamente, es decir, el cropping puede usarse combinado con los factores de escala vertical y horizontal. Un ejemplo de esto se puede ver en la Figura 2.27.

#### Diezmado temporal

El Bt878 permite especificar un factor de compresión temporal para reducir el número de frames por segundo. El valor se especifica en el registro TDEC (Time Decimation). Con ello, puede controlarse el flujo de datos que es capaz de soportar el sistema (limitaciones de tiempo de acceso del disco duro, ancho de banda real del bus, etc)

TDEC se carga con un número comprendido entre 0-60 para NTSC y 0-50 para PAL. Este número se asigna a los 6 bits menos significativos.

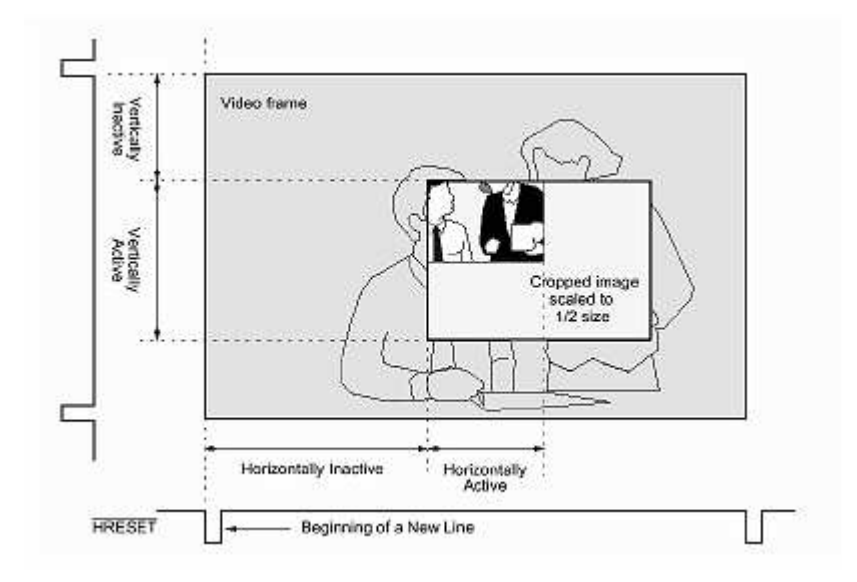

Figura 2.27: Ejemplo de cropping y escalado conjuntamente.

Los dos bits más significativos establecen si el diezmado se realiza en base a frames  $(00)$  o en base a fields  $(01)$ . Cuando un campo o cuadro se considera inactivo se señaliza mediante un pin del Bt878 (ACTIVE).

### Ajustes de vídeo

El chip Bt878, entre sus numerosas funciones, también nos permite realizar los siguientes ajustes de vídeo:

- Control de tono (HUE): Permite desplazar las fases de las componentes de croma respecto a la subportadora de color entre  $-90$  y 90. Sólo está disponible cuando se opera en NTSC.
- Contraste (CONTRAST): La señal de luminancia se multiplica por el valor cargado en este registro. El contraste puede mejorar entre un  $0\%$  y un  $200\%$ .
- Saturación (SAT\_U, SAT\_V): Es la ganancia multiplicativa que se asigna a cada componente de color.
- Brillo (BRIGHT): Es un offset que se añade a la señal de luminancia. El registro puede tomar valores entre –128 y +127.

### Control automático de ganancia de croma

El control automático de ganancia puede activarse o desactivarse. Se encarga de comparar el nivel del burst con el sincronismo y ajusta automáticamente la ganancia del decodificador de croma para realizar la compensación de color.

### Detección y supresión de croma para niveles bajos de burst

La detección y supresión de croma para niveles bajos de burst puede activarse o desactivarse. Se encarga de omparar el nivel del burst con el sincronismo y si es inferior a un  $35\%$  ( $25\%$  en NTSC) del valor nominal durante 127 líneas consecutivas se suprimen las componentes de color U y V (128). El decodificador de color vuelve a activarse cuando el nivel del burst supera el  $60\%$  del valor nominal  $(43\%$  NTSC) durante 127 líneas consecutivas.

### **Coring**

El coring consiste en forzar que todos los niveles de luminancia por debajo de un umbral sean reconvertidos a cero. Es útil debido a que el Sistema Visual Humano es más sensible a las variaciones que se producen en la proximidad del nivel negro. El chip Bt878 permite seleccionar un nivel de umbral de 0, 8, 16 o 32.

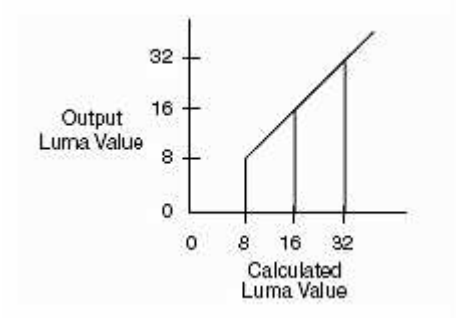

Figura 2.28: Ejemplo de coring.

### Formato de datos VBI

El chip Bt878 permite la captura de los datos VBI de la señal de vídeo que se almacenan en la memoria del host para un tratamiento posterior (Normalmente decodificación de Teletexto).

Un frame del vídeo se compone de 525 líneas para NSTC y 625 para PAL/SECAM. La figura 2.29 ilustra un frame de v´ıdeo para el formato PAL, en el cual nos encontramos con un número de diferentes regiones. Los datos de la imagen de vídeo estan contenidos en los campos impares y uniformes dentro de las l´ıneas 24 a 310 y de 336 a 625, respectivamente. Cada campo de vídeo también contiene una región que presenta información sobre la sincronización vertical (líneas 1 a 6 y 311 a 318) así como una región que pueda contener los datos en blanco del vídeo (líneas 7 a 23 y 319 a 335). Estas regiones entre la región de la sincronización vertical y la región vídeo del cuadro se refieren a la porción de VBI de la señal vídeo.

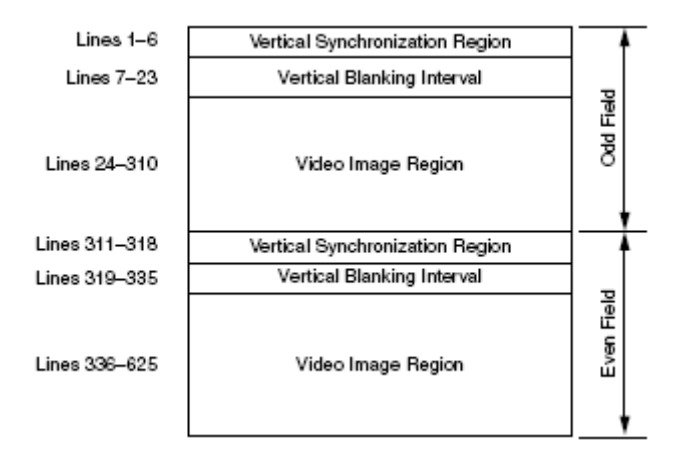

Figura 2.29: Ejemplo de regiones en formato vídeo PAL.

### Unidad de conversión de formatos de vídeo

El bloque decodificador/escalador del vídeo genera una corriente de datos de vídeo en el formato YCrCb (packed 4:2:2). Los datos de v´ıdeo son entonces convertidos y ajustados a un formato en un DWORD de 32 bit. En la Figura 2.30 se pueden ver los distintos formatos de vídeo que se pueden obtener.

La Figura 2.31 ilustra los pasos para convertir los datos de v´ıdeo YCrCb al formato deseado.

| Format              | <b>Dword</b>                                          | Pixel Data [31:0]      |                                  |                       |                             |  |
|---------------------|-------------------------------------------------------|------------------------|----------------------------------|-----------------------|-----------------------------|--|
|                     |                                                       | Byte Lane 3<br>[31:24] | <b>Byte Lane 2</b><br>[23:16]    | Byte Lane 1<br>[15:8] | <b>Byte Lane 0</b><br>[7:0] |  |
| RGB32(1)            | Owb                                                   | Alpha                  | R                                | G                     | в                           |  |
| <b>RGB24</b>        | dw0                                                   | <b>B1</b>              | RD                               | G <sub>0</sub>        | 80                          |  |
|                     | dwt1                                                  | G2                     | <b>B2</b>                        | R1                    | G1                          |  |
|                     | dw2                                                   | R3                     | G3                               | <b>B3</b>             | R <sub>2</sub>              |  |
| RGB16               | dw0                                                   |                        | (R1[7:3], G1[7:2], B1[7:3]}      |                       | {R0[7:3],G0[7:2],B0[7:3]}   |  |
| <b>RGB15</b>        | dw0                                                   |                        | ${0, R1[7:3], G1[7:3], B1[7:3]}$ |                       | {0,R0[7:3],G0[7:3],B0[7:3]} |  |
| YUY2-YCrCb 4:2:2(2) | Owb                                                   | CrD                    | Y1                               | CbD                   | YO                          |  |
|                     | dw1.                                                  | Cr2                    | Y3                               | Cb <sub>2</sub>       | Y2                          |  |
|                     | dw0                                                   | Y1                     | Сю                               | YO                    | CbO                         |  |
| BtYUV-YCrCb 4:1:1   | dvr1                                                  | Y3                     | Cr4                              | Y <sub>2</sub>        | Cb <sub>4</sub>             |  |
|                     | dr/2                                                  | Y7                     | Y6                               | Y5                    | Y4                          |  |
| Y8 (Gray Scale)     | dw0                                                   | Y3                     | Y2                               | Y1                    | Y0.                         |  |
| 8-bit Dithered      | dwD                                                   | <b>B3</b>              | B <sub>2</sub>                   | <b>B1</b>             | 80                          |  |
| <b>VBI Data</b>     | dw0                                                   | D3                     | D <sub>2</sub>                   | D1                    | DO                          |  |
| YCrCb 4:2:2 Planar  | dw0 FIFO1                                             | Y3                     | Y2                               | Y1                    | YO                          |  |
|                     | dw1 FIFO1                                             | Y7                     | Y6                               | Y5                    | Y4                          |  |
|                     | dw0 FIFO2                                             | Cb <sub>6</sub>        | Ch4                              | Cb2                   | CbD                         |  |
|                     | dw0 FIFO3                                             | Cr6                    | Cr4                              | Cr2                   | Cr0                         |  |
| YUV12 Planar        | Vertically sub-sampled to 4:2:2 by the DMA controller |                        |                                  |                       |                             |  |
| YCrCb 4:1:1 Planar  | dw0 FIFO1                                             | Y3                     | Y2                               | Y1                    | Y0                          |  |
|                     | dw1 FIFO1                                             | Y7                     | Y8                               | Y5                    | Y4                          |  |
|                     | dw2 FIFO1                                             | Y11                    | Y10                              | Y9                    | Y8                          |  |
|                     | dw3 FIFO1                                             | Y15                    | Y14                              | Y13                   | Y12                         |  |
|                     | dw0 FIFO2                                             | Cb12                   | СЬ8                              | Cb <sub>4</sub>       | CbO                         |  |
|                     | dw0 FIFO3                                             | Cr12                   | Cr8                              | Cr4                   | CrO                         |  |
| <b>YUV9 Planar</b>  | Vertically sub-sampled to 4:1:1 by the DMA controller |                        |                                  |                       |                             |  |

Figura 2.30: Formatos de vídeo.

Como se puede observar, podemos conseguir diferentes formatos de vídeo, así tendremos los modos RGB, YUV, YcrCb,...

Para pasar a componentes de vídeo RGB es necesario convertir el formato 4:2:2 a un formato 4:4:4. Para ello, es necesario interpolar las componentes de croma. Las ecuaciones  $\,$ de interpolación son:

Para  $n=0,2,4$ , etc

$$
Cb_n = Cb_n
$$

$$
Cr_n = Cr_n
$$

$$
Cb_{n+1} = (Cb_n + Cb_{n+2})/2
$$

$$
Cr_{n+1} = (Cr_n + Cr_{n+2})/2
$$

Las ecuaciones que se aplican para la conversión a RGB son:

$$
R = 1.164 (Y-16) + 1.596 (Cr-128)Y \varepsilon [16,235]
$$
  

$$
G = 1.164 (Y-16) - 0.813 (Cr-128) - 0.39 (Cb-128) Cr/Cb\varepsilon [16,240]
$$
  

$$
B = 1.164 (Y-16) + 2.018 (Cb-128) RGB \varepsilon [0,255]
$$

La conversión de 4:2:2 a 4:1:1 se realiza mediante las ecuaciones:

$$
Cb_n=(Cb_n+Cb_{n+2})/2
$$

$$
Cr_n=(Cr_n+Cr_{n+2})/2
$$

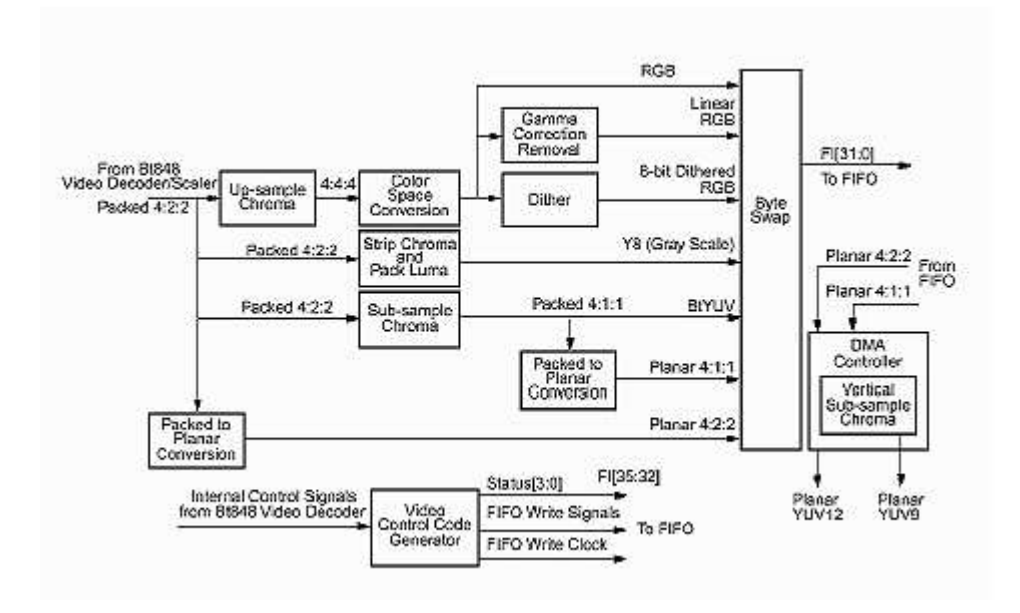

Figura 2.31: Estructura de la conversión de formato de datos de vídeo.

### Extracción de la corrección gamma

Puede cancelarse la corrección gamma de la señal de vídeo para su representación en pantallas del tipo LCD. Sólo puede realizarse la extracción de la corrección gamma en modos RGB (No es posible en modos  $(YCbCr)$ ). La compensación de la corrección gamma depende del sistema de vídeo:

> RGBout=(RGBin)2.2 NTSC RGBout=(RGBin)2.8 PAL/SECAM

#### Estructura de los datos en la FIFO

La memoria FIFO presenta un total de 630 bytes que se organizan lógicamente en tres segmentos:

- 1. FIFO1 que consta de 70 palabras de 36 bits cada una.
- 2. FIFO2 que consta de 35 palabras de 36 bits cada una.
- 3. FIFO3 que consta de 35 palabras de 36 bits cada una.

Cada una de las 140 palabras que forman la FIFO constan de una palabra (DWORD) con los datos del pixel y de cuatro bits de estado para el control del v´ıdeo como se puede observar en la Figura 2.32. La FIFO es bastante eficiente para la transferencia de datos de 16 a 32 bits en el modo plano como en el modo empaquetado. Los bits de estado se utilizan para codificar la información sobre los píxeles y el estado de la unidad de tiempo del vídeo.

La información sobre el tiempo de vídeo y el control se pasan a través de la FIFO junto con los datos. La FIFO es la unidad que aísla los dominios del vídeo de entrada y la salida PCI.

El control de la entrada de datos en la FIFO sólo puede proceder de los registros del Bt878 y del decodificador de vídeo. El control de los datos de salida sólo se puede controlar a trav´es del controlador de DMA y de la secuencia de instrucciones RISC que se encuentra almacenada en el HOST y que se ejecuta por el controlador de DMA.

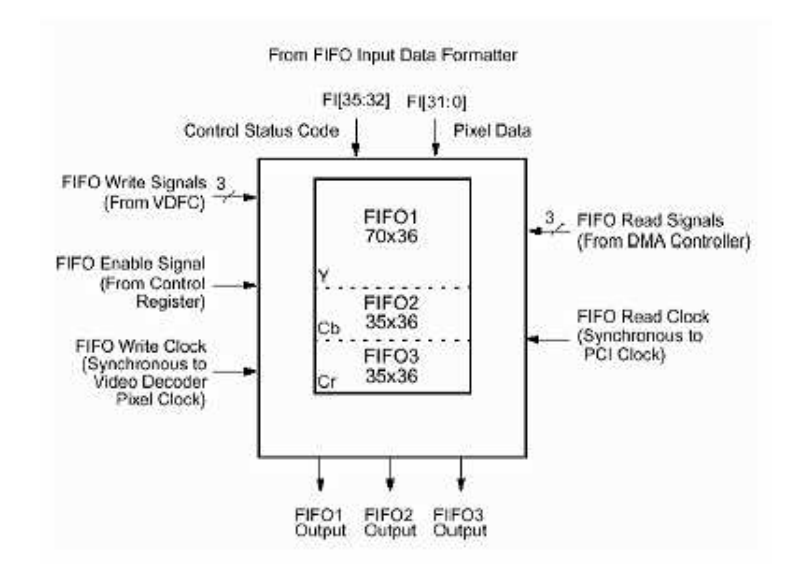

Figura 2.32: Estructura de la memoria FIFO.

| Status[3:0] | Code | <b>Description</b>                                       |  |
|-------------|------|----------------------------------------------------------|--|
| 0110        | FM1  | FIFO Mode: packed data to follow                         |  |
| 1110        | FM3  | FIFO Mode: planar data to follow                         |  |
| 0010        | SOL  | First active pixel/data DWORD of scan line               |  |
| 0001        | EOL  | Last active pixel/data DWORD of scan line, 4 valid bytes |  |
| 1101        | EOL  | Last active pixel/data DWORD of scan line, 3 valid bytes |  |
| 1001        | EOL  | Last active pixel/data DWORD of scan line, 2 valid bytes |  |
| 0101        | EOL  | Last active pixel/data DWORD of scan line, 1 valid byte  |  |
| 0100        | VRE  | VRESET following an even field-falling edge of FIELD     |  |
| 1100        | VRO  | VRESET following an odd field-rising edge of FIELD       |  |
| 0000        | PXV  | Valid pixel/data DWORD                                   |  |

Figura 2.33: Bits de estado.

En la Figura 2.33 se representan los bits de estado que entran en juego en la escritura de datos en la FIFO:

El controlador de DMA es el único responsable de que en la FIFO no se produzcan sobreescrituras de los datos, pudiendo leer y descartar datos, que no se envían al bus PCI, cuando la FIFO está próxima a desbordar.

La lectura y escritura asíncrona de los datos en la FIFO se realiza mediante un contador que indica el nivel de datos en la FIFO está próximo al desbordamiento. En este caso, el controlador de DMA debe descartar la lectura durante la próxima instrucción. Mientras, la escritura de datos es independiente de la lectura y ambas son asíncronas. En el peor caso (PAL) la frecuencia de p´ıxel es de 17,73 MH. No obstante, la frecuencia real de escritura en cada una de las FIFOS es algo menor debido a que en una DWORD se comparten varios p´ıxeles. La frecuencia de lectura de los datos en el bus PCI puede tener un m´aximo de 33 MHz. En los sistemas en los que la frecuencia del bus PCI sea inferior a los 33MHz es posible que no pueda trabajarse con todos los modos de vídeo que admite el Bt878.

### Controlador DMA

El controlador de DMA tiene una arquitectura de máquina RISC que proporciona una gran flexibilidad para proporcionar los datos en la memoria.

El conjunto de instrucciones que se ejecuta se mantiene en la memoria del sistema y se genera a partir del driver software del Bt878. De esta forma, el controlador de DMA puede cambiar la dirección de memoria en función de las características de los datos de la FIFO. Así, es posible mantener 4 posibles direcciones de memoria: campo par, campo impar, linea  $21 \text{ y}$  línea  $15 \text{ (NTSC)}$ .

El programa RISC pone su propia dirección de memoria en el bus PCI durante el proceso de configuración y carga de registros. Las instrucciones RISC que están disponibles son WRITE, SKIP, SYNC y JUMP. Los datos del vídeo compuesto codificados se almacenan en la FIFO. El controlador DMA después presenta los datos en la inicialización del PCI y solicita que los datos estén disponibles para su salida. El PCI hace que se vuelquen los datos de pixel sobre el bús del PCI. Es la responsabilidad del controlador DMA prevenir y manejar el desbordamiento de la memoria FIFO. Este proceso se ilustra en la Figura 2.34.

Para la programación del RISC, partimos de que hay dos regiones independientes de instrucciones del RISC en la memoria del host: uno para el campo impar y el otro para el campo uniforme. El primer campo comienza con una instrucción de sincronización que indica el tipo de datos (empaquetados o planos) de la FIFO (STATUS[3:0] = FM1 o FM3). El primer campo termina con una instrucción SYNC que indica el siguiente campo par o impar para continuar (STATUS[3:0] = VRE o VRO). El segundo campo comienza con una instrucción SYNC que indica el tamaño del campo, seguida por una instrucción de salto (JUMP) de nuevo al primer campo.

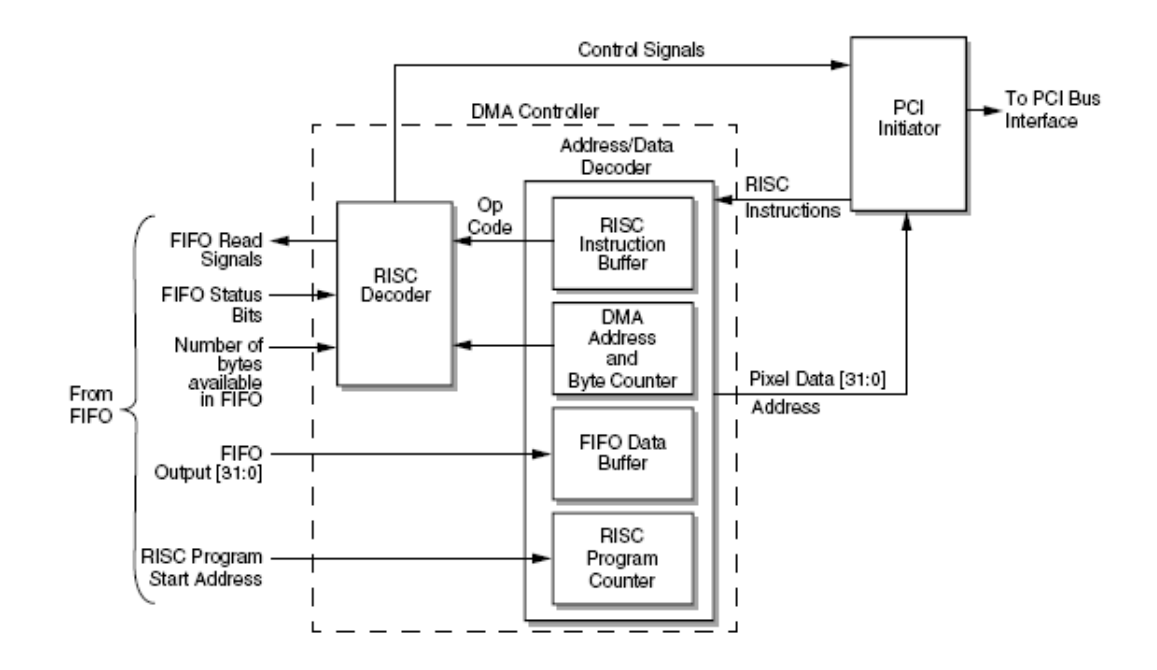

Figura 2.34: Diagrama de bloques RISC audio/vídeo.

Las instrucciones SYNC permiten la sincronización de la salida de la FIFO y de los puntos del programa comienzo/final del RISC.

El software instalará el flujo de datos de pixel creando una secuencia de instrucciónes del RISC en la memoria del host para el campo par y para el campo impar, independientemente. El controlador DMA ramifica normalmente la secuencia de instrucción del RISC a través de instrucciones de salto. La secuencia del programa del RISC será cambiada solamente cuando los parámetros del modo vídeo hayan sido cambiados, sino el controlador DMA ejecutará continuamente su programa.

### Instrucciones RISC

Hay cinco tipos de instrucciones, para el modo RISC empaquetado (WRITE, WRI-TEC, SKIP, SYNC y JUMP), de control de los datos almacenados en la FIFO. Hay otras tres instrucciones adicionales para el modo plano, que substituyen a las instrucciones del modo empaquetado WRITE/SKIP. Los detalles de cada instrucción se pueden ver en el datasheet del Bt878.

Cada instrucción del RISC esta formada de 1 a 5 DWORDs. Los 32-bits contienen información del opcode, de la dirección base, del estado, de la sincronización, de los bytes activos/inactivos y del comienzo/final de la línea de código.

El bit SOL en las instrucciones de escritura (WRITE) y de salto (JUMP) indica que esta instrucción es la primera de la línea de exploración o de escaneado. El bit EOL en las instrucciones de escritura (WRITE) y SKIP indica que esta instrucción es la última de la l´ınea de escaneado. Un flag EOL en la FIFO y los DWORDs pasados para la l´ınea de escaneado, coinciden en terminar con la instrucción pasada de la línea de escaneado. Si ocurre la condición de la FIFO, la instrucción actual y todas las instrucciones que conducen a la que contiene el flag EOL serán ignoradas. Si solamente hay una instrucción para el procesado de la línea, los bit SOL y EOL serán fijados de antemano.

WRITE, WRITEC, y SKIP controlan el proceso de activación de los datos de pixel en la FIFO. Estas tres instrucciones de control de la secuencia de datos del modo empaquetado escriben en una dirección el contenido de la FIFO. La instrucción de WRITEC no provee una dirección base. En su lugar, confía en el DMA que presenta una dirección base en su contador. Este valor de dirección se va actualizando continuamente y guardandose durante los saltos. Sin embargo, WRITEC no se puede utilizar para comenzar una nueva línea; es decir, esta instrucción no puede tener el bit SOL fijado.

WRITE123, WRITE1S23, y SKIP123 controlan el proceso de activación de los datos de pixel en la FIFO. Estas tres instrucciones de control de la secuencia de datos del modo plano escriben en una dirección el contenido de la FIFO. La instrucción WRITE1S23 soporta la acción de diezmado adicional del chroma en una línea base. Para cada una de estas instrucciones, serán procesados el mismo número de bytes para la FIFO2 y para la FIFO3.

La instrucción de salto (JUMP) es útil para repetir el mismo programa para el campo par y para el campo impar, o para cambiar a un nuevo programa cuando la secuencia necesita ser cambiada sin interrumpir el flujo de datos.

Se utiliza la instrucción SYNC para sincronizar el programa del RISC y la secuencia de datos de pixel. El controlador DMA realiza la sincronización mediante los bits de estado en DWORD0 de la instrucción SYNC y emparejándolo a los cuatro bits de estado de la FIFO, junto con los datos de pixel. Una vez que el controlador DMA haya emparejado los bits de estado entre la FIFO y la instrucción del RISC, se procede a la salida de datos.
Antes de establecer la sincronización, el controlador DMA lee y desecha los datos de la FIFO.

Los códigos 0000 y 1111 se reservan para detectar errores en las instrucciones. Si se detectan estos códigos o otros códigos no disponibles, se tendrá una interrupción. El controlador DMA parará la ejecución del programa RISC hasta que se vuelve a habilitar su ejecución. Esto también es aplicado a la instrucción SYNC que presenta códigos reservados. La detección de errores en las instrucciones del RISC es útil para detectar errores del software en la programación, o asegurarse de que el controlador DMA está siguiendo una secuencia v´alida del RISC. Es decir, se asegura de que el contador de programa no esté señalando a una localización incorrecta. Todos los bits reservados de la instrucción DWORDs se deben fijar a 0.

#### Ejecución de instrucciones del RISC

La ejecución de instrucciones comienza una vez que el controlador DMA haya alcanzado la sincronización entre la FIFO y el programa del RISC, comienzando a ejecutarse las instrucciones del RISC. Los datos de la FIFO serán alineados con los bytes de datos esperados por las instrucciones del RISC. El controlador DMA lee instrucciones del RISC y realiza la escritura en la FIFO. El controlador DMA se puede programar esperando 4, 8, 16, o 32 DWORDs de la FIFO antes de ejecutar una instrucción de escritura (WRITE). Fijado este punto en el trigger de la FIFO, la eficacia del bus se optimiza no permitiendo que el controlador DMA tenga acceso al bus cada vez que un DWORD se introduce en la FIFO. Sin embargo, no se hace caso al triggerde la FIFO cuando el controlador DMA esta cerca del final de una instrucción y el número de DWORDs a la izquierda a transferir es menos que el número de DWORDS en la FIFO. Permitiendo que la instrucción termine, si en la FIFO el trigger está debajo de su punto de disparo, las instrucciones del RISC se pueden limpiar rápidamente para cada línea de escaneado. Si no, el controlador DMA puede tener que esperar muchas l´ıneas de escaneado antes de que el n´umero requerido de DWORDs esté presente en la FIFO, especialmente al capturar imágenes altamente reducidas. Puede haber varias lineas horizontales antes de que otro DWORD introduzca datos en la FIFO.

El controlador DMA no hace caso al trigger de la FIFO durante las instrucciones SKIP. En el modo plano, el punto de disparo del trigger para la FIFO se debe fijar al mismo nivel, aunque los datos del luma se esten almacenando en la Y de la FIFO por lo menos tan rápidamente que los datos del chroma se están almacenando dos veces en el cr y los Cbes de la FIFO. Esto se asegura de que la Y de la FIFO sea seleccionada primero para poner datos sobre el bus del PCI.

Cuando el inicializador se desconecta del bus del PCI en el modo plano, es esencial recuperar el control del bus cuanto antes y entregar cualquier DWORDs. El controlador DMA no hará caso del punto del disparador de la FIFO porque necesita vaciar la FIFO inmediatamente. Si no puede tener la ocasión de vaciar el resto de las FIFOs, abandonará el bus. Esto no es una preocupación en el modo empaquetado porque las tres FIFOs se tratan como una FIFO única. Cuando en el PCI se detecta un error de paridad mientras que el inicializador del PCI está leyendo los datos de la instrucción, se produce una interrupción.

# Capítulo 3

# Procesado

En este capítulo se abordarán todos los temas relacionados con el procesamiento de imágenes.

Primeramente veremos en que consiste el lenguaje de programación  $C_{++}$ , comentando sus principales características, observando que estructura presenta un programa realizado con este tipo de lenguaje e introduciremos una serie de conceptos relacionados con la programación tales como la definición de clases, estructuras y objetos, la definición de constructores y destructores, en qué consiste la sobrecarga de funciones, como se asigna memoria din´amica y finalmente, que es una biblioteca de funciones, que archivos la componen y como se crea.

A continuación, se verá el DJGPP que se pude definir como un sistema de desarrollo en  $C/C++$  de 32 bits para ordenadores 386 y compatibles que se ejecuta en MS-DOS, donde haremos una pequeña introducción histórica y daremos los detalles técnicos del mismo. Además se verá el entorno de desarrollo integrado RHIDE, comentando sus principales características de funcionamiento.

Y por último, trataremos el lenguaje ensamblador, viendo una pequeña historia de él, mencionando sus principales ventajas e inconvenientes y finalmente se tratará la arquitectura Intel 80x86, sus principales características, su evolución histórica hasta nuestros días, y las nuevas tecnologías desarrolladas.

# 3.1. Lenguaje C++

El lenguaje C es un lenguaje de alto nivel, basado en funciones, que permite desarrollos estructurados. Entre otras muchas características contempla la definición de estructuras de datos, recursividad o indirecciones a datos o código (punteros).

Por su parte, C ++ es un superconjunto de C, al que recubre con una capa de soporte a la programación orientada a objetos (POO) que permite por tanto la definición, creación y manipulación de objetos.

El lenguaje C++ se conoce como un lenguaje compilado. Existen dos tipos de lenguaje: interpretados y compilados. Los interpretados son aquellos que necesitan del código fuente para funcionar (P.ej: Basic). Los compilados convierten el c´odigo fuente en un fichero objeto y éste en un fichero ejecutable. Este último es el caso del lenguaje  $C++$ .

El lenguaje  $C++$  es un lenguaje que apoya la programación orientada a objetos y que se construyó basado en el lenguaje C debido a que sus desarrolladores les interesaba crear un lenguaje que soportara la programación orientada a objetos y que al mismo tiempo tuviera las características de eficiencia en la generación de código, flexibilidad y uso de funciones de bajo nivel del lenguaje C; además existían muchos programadores de C que emigrarían fácilmente a  $C++$  al ver las similitudes de ambos.

Cada vez que queremos ser capaces de resolver problemas de una manera más eficiente se han creado los distintos paradigmas de programación. De esta manera surge la programación estructurada, la programación funcional, la modular y así sucesivamente.

La programación orientada a objetos es un paradigma que surge debido a que los sistemas a desarrollar se fueron haciendo cada vez mas extensos y complejos y los paradigmas existentes no pudieron manejar convenientemente este incremento de complejidad y extensión, por lo que se hizo necesario implementar una nueva manera de resolver los problemas a la que se denominó programación orientada a objetos.

Con la programación orientada a objetos se pretende crear programas en los que sus partes (entidades u objetos), correspondan fielmente a los objetos que conforman el problema a resolver y que incorpora características como la abstracción de datos, la herencia y el polimorfismo, que permiten el desarrollo de programas en los que es posible la reutilización de código y en los que se protegen los datos.

## 3.1.1. Características

El lenguaje de programación  $C++$  presenta las siguientes características, muchas de ellas heredadas de su antecesor, el lenguaje C:

- Podemos decir que es un lenguaje de nivel medio, ya que combina elementos de lenguaje de alto nivel con la funcionalidad del lenguaje ensamblador.
- Es un lenguaje estructurado, ya que permite crear procedimientos en bloques dentro de otros procedimientos. Hay que destacar que el  $C++$  es un lenguaje estándar, ya que permite utilizar el mismo código en diferentes equipos y sistemas informáticos: el lenguaje es independiente de la arquitectura de cualquier máquina en particular.
- Se puede calificar como lenguaje relativamente pequeño; se puede describir en poco espacio y aprender rápidamente.
- C++ es fuertemente tipeado, es decir, que cada objeto debe pertenecer a un cierto tipo y que cada operación tal como la asignación o la comparación son solamente permitidas entre objetos del mismo tipo. Dado que las funciones requieren entradas de un cierto tipo no aceptar´an entradas de otro tipo. Sin embargo, esto no es totalmente cierto en un sentido estricto ya que hay algunas reglas que permiten conversiones entre tipos (por ejemplo, un entero puede temporalmente ser cambiado temporalmente a un número real para realizara alguna operación determinada).
- Proporciona el concepto de clase, un tipo de registro que combina datos y las funciones que operan sobre ellos.
- Es posible sobrecargar operadores con clases definidas por el usuario. Por ejemplo una clase definida por el usuario podría ser una de números racionales que pudiera implementar la operación de adición ordinaria usando el operador  $+$ . Como consecuencia, estas clases pueden comportarse mas como tipos que incorporan tipos.
- Soporta tipos parametrizados o templates. Las funciones templates pueden trabajar sobre diferentes tipos de entradas. Por ejemplo, es posible escribir una simple función swap que trabaje sobre todos los tipos posibles. Sin embargo, las dos variables serán verificadas para asegurar la correspondencia entre sus tipos. Con los templates es posible definir que una clase de arreglos que trabaje en forma booleana, carácteres, enteros, reales, entre otros.
- Soporta herencia, un mecanismo que hace posible la construcción de nuevas clases (llamadas clases derivadas) sobre las clases existentes (llamadas las clases base) sin tener que repetir el c´odigo de la clase base para cada nueva clase. Herencia es un gran avance para la reutilización de código.
- Soporta polimorfismo a´un cuando es fuertemente tipeado, una variable de apuntadores del tipo de la clase base puede dinámicamente asumir el tipo de la clase derivada. Junto con la herencia, esto vuelve a C++ un lenguaje orientado a objetos completamente maduro.
- Viene con dos librerías Estándar Library y Estándar Template Library (STL), cada una de estas librerías extiende las capacidades del lenguaje base:
	- $\bullet$  La Standard Library proporciona todas las viejas librerías de C así como también las facilidades de entrada y salida.
	- La STL proporciona una librería de tipos de contenedores (tipos que mantienen o contienen colecciones de objetos) así como también un conjunto de algoritmos de propósitos generales para estructuras de datos comunes que se denominan algoritmos tipo "attendant". Es decir, los suplementos de STL son tipos empotrados de  $C_{++}$  con vectores, listas ligadas, árboles balanceados y otros tipos útiles.
- Permite variables de referencia, lo que hace posible llamadas por referencia, el compilador mejora mucho el costo de la asignación de memoria, ya que permite a este accesos de solo lectura a úna área de almacenamiento particular.

## 3.1.2. Estructura de un programa en C++

Todo programa en C consta de una o m´as funciones, una de las cuales se llama main. El programa comienza en la función main, desde la cual es posible llamar a otras funciones. Cada función estará formada por:

- La cabecera de la función, compuesta por el nombre de la misma y la lista de argumentos (si los hubiese).
- La declaración de las variables a utilizar.
- $\blacksquare$  Y por último, por la secuencia de sentencias a ejecutar.

A continuación vemos un ejemplo de como sería la estructura de un programa escrito en lenguaje C++:

```
declaraciones globales
    inclusión de librerías;
    declaración de constantes;
    declaración de variables globales;
    declaración de estructuras, objetos;
    .....
main ()
    declaración variables locales;
    bloque principal ;
funcion1 ()
    declaración de variables locales;
    bloque función;
funcion n()
....
```
## 3.1.3. Clases, estructuras y objetos

Los tipos definidos por el usuario o tipos abstractos de datos (TAD) empaquetan elementos dato con las operaciones que se realizan sobre esos datos. C++ soporta los TAD con el tipo clase que puede ser implementado con estructuras, uniones y clases.

#### Concepto de clase

Una clase es un tipo de dato que contiene uno o más elementos dato llamados miembros dato, y cero, una o más funciones que manipulan esos datos (llamadas funciones miembro). Una clase se puede definir con struct, union o class. La sintaxis de una clase es:

```
class nombre_clase
{
    miembro1 ;
    miembro2 ;
    ....
    funcion_miembro1 ();
    funcion_miembro2 ();
    ....
};
```
Una clase es sintácticamente igual a una estructura, con la única diferencia de que en el tipo class todos los miembros son por defecto privados mientras que en el tipo struct son por defecto públicos.

En C se utiliza el término variable estructura para referirse a una variable de tipo estructura. En  $C_{++}$  no se utiliza el término variable de clase, sino instancia de la clase.

A los miembros que se declaran en la región pública de una clase se puede acceder a trav´es de cualquier objeto de la clase de igual modo que se accede a los miembros de una estructura en C.

```
class alfa
{
    int x; // miembros dato privados
    float y;
    char z ;
    public: double k; //miembro dato público
    void fijar (int, float, char); // funciones miembro públicas
    void visualizar ();
};
void main ()
{
    alba obj; // declaration of de un objeto
    obj. fijar (3, 2.1, 'a'); // invocar a una función miembroobj. visualizar (); //invocar a una función miembro
    obj . x =4; // error : no se puede acceder a datos privados
    obj.k=3.2; //válido: k está en la región pública
}
```
La definición de funciones miembro es muy similar a la definición ordinaria de función. Tienen una cabecera y un cuerpo y pueden tener tipos y argumentos. Sin embargo, tienen dos características especiales:

- 1. Cuando se define una función miembro se utiliza el operador de resolución de ámbito  $(:.)$  para identificar la clase a la que pertenece la función.
- 2. Las funciones miembro (métodos) de las clases pueden acceder a las componentes privadas de la clase.

```
Opción 1
class ejemplo
{
    int x , y ;
    public: void f(){
         printf (....);
    }
};
Opción 2
class ejemplo
{
    int x , y ;
    public : void f();
};
void ejemplo::f(){
    printf (....);
}
```
En la primera opción la función está en línea (inline). Por cada llamada a esta función, el compilador genera (vuelve a copiar) las diferentes instrucciones de la función. En la segunda opción (la más deseable) la función f se llamará con una llamada verdadera de función.

La declaración anterior significa que la función f es miembro de la clase ejemplo. El nombre de la clase a la cual está asociada la función miembro se añade como prefijo al nombre de la función. El operador :: separa el nombre de la clase del nombre de la función. Diferentes clases pueden tener funciones del mismo nombre y la sintaxis indica la clase asociada con la definición de la función.

El término objeto es muy importante y no es más que una variable, que a su vez no es más que una instancia de una clase. Por consiguiente una clase es:

```
class cliente
{
    char nom [20];
    char num ;
};
```
y un objeto de esta clase se declara: cliente cli;

Una definición de una clase consta de dos partes: una declaración y una implementación. La declaración lista los miembros de la clase. La implementación o cuerpo define las funciones de la clase.

Una de las características fundamentales de una clase es ocultar tanta información como sea posible. Por consiguiente, es necesario imponer ciertas restricciones en el modo en que se puede manipular una clase y de cómo se pueden utilizar los datos y el código dentro de una clase.

Una clase puede contener partes públicas y partes privadas. Por defecto, todos los miembros definidos en la clase son privados. Para hacer las partes de una clase p´ublicas (esto es, accesibles desde cualquier parte del programa) deben declararse después de la palabra reservada public. Todas las variables o funciones definidas después de public son accesibles a las restantes funciones del programa. Dado que una característica clave de la POO es la ocultación de datos, debe tenerse presente que aunque se pueden tener variables p´ublicas, desde un punto de vista conceptual se debe tratar de limitar o eliminar su uso. En su lugar, deben hacerse todos los datos privados y controlar el acceso a ellos a través de funciones públicas.

```
class articulo
{
    private : float precio ;
    char nombre [ ];
    public : void indicar ();
};
```
Por defecto u omisión todo lo declarado dentro de una clase es privado y sólo se puede acceder a ello con las funciones miembro declaradas en el interior de la clase o con funciones amigas.

Los miembros que se declaran en la sección protegida de una clase sólo pueden ser accedidos por funciones miembro declaradas dentro de la clase, por funciones amigas o por funciones miembro de clases derivadas.

#### Concepto de estructura

Las estructuras son tipos de clase. El tipo struct permite agregar componentes de diferentes tipos y con un solo nombre. Las estructuras en  $C_{++}$  se declaran como en C:

```
struct datos
{
    int num ;
    char nombre [20];
};
```
#### Concepto de objeto

En  $C++$  un objeto es un elemento declarado de un tipo clase. Se conoce también como una instancia de una clase.

Los objetos se pueden tratar como cualquier variable C. La principal diferencia es que se puede llamar a cualquiera de las funciones que pertenecen a un objeto, esto es, se puede enviar un mensaje a ella.

```
class rectangulo
{
    int base , altura ;
    public: void dimensiones (int, int);
    int area();
};
void rectangulo:: dimensiones (int b, int h)
{
    base=b; altura=h;
}
int rectangulo :: area ()
{
    return base*altura;
}
void main ()
{
    rectangulo r; //declarar el objeto
    r.dimensiones (3,5); //definir el tamaño
    printf ("area=",r.area());
}
```
#### Acceso a los miembros de una clase

A los miembros de una clase se accede de igual forma que a los miembros de una estructura. Existen dos m´etodos para acceder a un miembro de una clase: el operador punto (.) y el operador flecha  $(-)$  que actúan de modo similar.

## 3.1.4. Constructores y destructores

#### Concepto de constructor

Un constructor es una función especial que sirve para construir o inicializar objetos. En  $C++$  la inicialización de objetos no se puede realizar en el momento en que son declarados; sin embargo, tiene una característica muy importante y es disponer de una función llamada constructor que permite inicializar objetos en el momento en que se crean.

Un constructor es una función que sirve para construir un nuevo objeto y asignar valores a sus miembros dato. Se caracteriza por:

- Tener el mismo nombre de la clase que inicializa.
- Puede definirse inline o fuera de la declaración de la clase.
- No devuelve valores.
- Puede admitir parámetros como cualquier otra función.
- Puede existir m´as de un constructor, e incluso no existir.

Si no se define ningún constructor de una clase, el compilador generará un constructor por defecto. El constructor por defecto no tiene argumentos y simplemente sitúa ceros en cada byte de las variables instancia de un objeto. Si se definen constructores para una clase, el constructor por defecto no se genera.

Un constructor del objeto se llama cuando se crea el objeto implícitamente, nunca se llama explícitamente a las funciones constructoras. Esto significa que se llama cuando se ejecuta la declaración del objeto. También, para objetos locales, el constructor se llama cada vez que la declaración del objeto se encuentra. En objetos globales, el constructor se llama cuando se arranca el programa.

El constructor por defecto es un constructor que no acepta argumentos. Se llama cuando se define una instancia pero no se especifica un valor inicial. Se pueden declarar en una clase constructores múltiples, mientras tomen parte diferentes tipos o número de argumentos. El compilador es entonces capaz de determinar automáticamente a qué constructor llamar en cada caso, examinando los argumentos. Los argumentos por defecto se pueden especificar en la declaración del constructor. Los miembros dato se inicializarán a esos valores por defecto, si ningún otro se especifica.

 $C++$  ofrece un mecanismo alternativo para pasar valores de parámetros a miembros dato. Este mecanismo consiste en inicializar miembros dato con parámetros.

```
class prueba
{
    tipo1 d1; tipo2 d2; tipo3 d3;
    public :
        prueba (tipo1 p1, tipo2 p2, tipo3 p3): d1(p1), d2(p2), d3(p3)
        { }
};
```
Un constructor que crea un nuevo objeto a partir de uno existente se llama constructor copiador o de copias. El constructor de copias tiene sólo un argumento, una referencia constante a un objeto de la misma clase. Un constructor copiador de una clase complejo es:

```
complejo :: complejo ( const complejo & fuente )
{
    real = fuente . real ;
     imag = fuente . imag ;
}
```
Si no se incluye un constructor de copia, el compilador creará un constructor de copia por defecto. Este sistema funciona de un modo perfectamente satisfactorio en la mayoría de los casos, aunque en ocasiones puede producir dificultades. El constructor de copia por defecto inicializa cada elemento de datos del objeto a la izquierda del operador = al valor del elmento dato equivalente del objeto de la derecha del operador =. Cuando no hay punteros implicados, eso funciona bien. Sin embargo, cuando se utilizan punteros, el constructor de copia por defecto inicializará el valor de un elemento puntero de la izquierda del operador = al del elemento equivalente de la derecha del operador; es decir, que los dos punteros apuntan en la misma dirección. Si ésta no es la situación que se desea, hay que escribir un constructor de copia.

#### Concepto de destructor

Un destructor es una función miembro con igual nombre que la clase, pero precedido por el carácter  $\tilde{\phantom{a}}$ . Una clase sólo tiene una función destructor que, no tiene argumentos y no devuelve ningún tipo. Un destructor realiza la operación opuesta de un constructor, limpiando el almacenamiento asignado a los objetos cuando se crean.  $C++$  permite sólo un destructor por clase. El compilador llama automáticamente a un destructor del objeto cuando el objeto sale fuera del ´ambito. Si un destructor no se define en una clase, se crear´a por defecto un destructor que no hace nada. Normalmente los destructores se declaran public.

## 3.1.5. Sobrecarga de funciones

En C++ dos o m´as funciones pueden tener el mismo nombre representando cada una de ellas un código diferente. Esta característica se conoce como sobrecarga de funciones.

Una función sobrecargada es una función que tiene más de una definición.

Estas funciones se diferencian en el número y tipo de argumentos, pero también hay funciones sobrecargadas que devuelven tipos distintos.

Sobrecarga se refiere al uso de un mismo nombre para múltiples significados de un operador o una función.

Dado el énfasis del concepto de clase, el uso principal de la sobrecarga es con las funciones miembro de una clase. Cuando más de una función miembro con igual nombre se declara en una clase, se dice que el nombre de la función está sobrecargado en esa clase. El ámbito del nombre sobrecargado es el de la clase.

La sobrecarga de funciones amigas es similar a la de funciones miembro, con la única diferencia de que es necesaria la palabra reservada friend al igual que en la declaración de cualquier función amiga.

## 3.1.6. Asignación dinámica de memoria: new y delete

Cuando hablamos de asignación dinámica de memoria, nos referimos al hecho de crear variables an´onimas, es decir, reservar espacio en memoria para estas variables en tiempo de ejecución, y también a liberar el espacio reservado para una variable anónima en tiempo de ejecución, en caso de que dicha variable ya no sea necesaria.

La zona de la memoria donde se reservan espacios para asignarlos a variables dinámicas se denomina "heap" o montón. Puesto que esta zona tiene un tamaño limitado, puede llegar a agotarse si únicamente asignamos memoria a variables anónimas y no liberamos memoria cuando ya no sea necesaria, de ah´ı la necesidad de un mecanismo para liberar memoria.

El núcleo del sistema de asignación dinámica de  $C++$  está compuesto por la función new para la asignación de memoria, y la función delete para la liberación de memoria. Estas funciones trabajan juntas usando la región de memoria libre. Esto es, cada vez que se hace una petición de memoria con new, se asigna una parte de la memoria libre restante. Cada vez que se libera memoria con delete, se devuelve la memoria al sistema.

El subsistema de asignación dinámica de  $C++$  se usa para dar soporte a una gran variedad de estructuras de programación, tales como listas enlazadas que se verán más adelante en este tema. Otra importante aplicación de la asignación dinámica es la asignación dinámica de arrays.

## Función de reserva de memoria: new

La función new es simple de usar y será la función que siempre utilizaremos para la reserva de memoria. El prototipo de la función new es de la forma:

#### void \*new <nombre\_tipo>

donde nombre tipo es el tipo para el cual se quiere reservar memoria.

La función new reservará la cantidad apropiada de memoria para almacenar un dato de dicho tipo. La función new devuelve un puntero de tipo void  $*$ , lo que significa que se puede asignar a cualquier tipo de puntero. Convierte automáticamente el puntero devuelto al tipo adecuado, por lo que el programador no tiene que preocuparse de hacer la conversión de forma explícita.

La función new también se encarga de averiguar cual es el tamaño en bytes del tipo de datos para el cual se desea reservar memoria (recordemos que la cardinalidad de un tipo nos permite saber la memoria necesaria para su almacenamiento). Observar en el ejemplo siguiente que se indica el que se quiere reservar memoria para un dato de tipo char y no cual es el tamaño en bytes que se quiere reservar.

```
char *p;p = new char; // reserva espacio para un carácter
```
Tras una llamada con éxito, new devuelve un puntero al primer byte de la región de memoria dispuesta del montón. Si no hay suficiente memoria libre para satisfacer la petición, se produce un fallo de asignación y new devuelve un NULL.

A tener en cuenta, que como el montón no es infinito, siempre que se reserve memoria con new debe comprobarse, antes de usar el puntero, el valor devuelto para asegurarse que no es nulo, vemos esto en el siguiente ejemplo:

```
char * p;p = new char; // reserva espacio para un carácter
if (p == NULL){
    // No se ha podido reservar la memoria deseada
    // Tratar error
}
```
## Función de liberación de memoria dinámica: delete

La función delete es la complementaria de new. Una vez que la memoria ha sido liberada, puede ser reutilizada en una posterior llamada a new. El prototipo de la función delete es:

```
void delete < variable_puntero >
```
donde p es un puntero a memoria que ha sido previamente asignado con new. Vemos un ejemplo:

```
char *p ;
p = new char; // reserva espacio para un carácter
delete p;//libera la memoria previamente reservada
```
A tener en cuenta, no llamar nunca a la función delete con un argumento no válido; se dañará el sistema de asignación y además que la función delete p no asigna el valor nulo al puntero p después de liberar la memoria a la que apuntaba.

## 3.1.7. Biblioteca de funciones

Una biblioteca de funciones no es más que un conjunto de archivos con una aplicación específica.

#### Archivos de cabecera

Normalmente, las definiciones de las clases están incluidas en ficheros cabecera, existiendo un archivo de cabecera por cada clase que definamos. En este archivo incluiremos la definición de la clase, cualquier constante, enumeración, etc..., que se pueda usar con un objeto de la clase y los m´etodos inline, ya que estos necesitan estar definidos antes de usarse.

## Creación de bibliotecas

En cada uno de los archivos que necesiten hacer uso de una clase será necesario incluir los archivos cabecera en los cuales están definidas las clases que van a ser usadas. Sin embargo, normalmente estas bibliotecas son compiladas obteniendo ficheros.OBJ que serán enlazados junto a las aplicaciones.

En el caso de que tengamos varios ficheros se puede, o bien generar un código objeto por cada uno de los archivos fuente, o bien varios archivos. OBJ, o bien unirlos todos en una biblioteca .LIB.

En definitiva, el proceso de creación y utilización de una biblioteca de funciones podría simplificarse a:

- 1. Definición de las clases en los archivos cabeceras.
- 2. Codificación de los métodos en uno o varios archivos fuentes, incluyendo archivos de cabecera.
- 3. Compilación de cada uno de los archivos fuente, con la consiguiente generación del código objeto.
- 4. Unión de los códigos objetos en los distintos archivos en una sóla biblioteca con cada objeto.
- 5. Incluir los archivos de cabecera en la aplicación que use la biblioteca y enlazarla con ella.

Con un enlace seguro podemos dar la característica de sobrecarga a funciones implementadas en C que queremos usar en  $C_{++}$ . Para ello, ponemos en la declaración del prototipo extern "C". Esto también se puede hacer con bloques de código y con archivos cabecera.

El uso de bibliotecas incrementa la transportabilidad de los programas. Las funciones se dividen en grupos, todas las funciones que pertenecen al mismo grupo estan declaradas en el archivo de cabecera (aquel que dice Nombre Cabecera.h), la letra "h"significa header en inglés y es lo que hemos llamado cabecera y definidas en el archivo Nombre Cabecera.cpp.

Para incluir alguna función perteneciente a estas cabeceras debemos escribir líneas de c´odigo como se muestra en el siguiente ejemplo:

#### # include < Nombre\_Cabecera >

## 3.1.8. Ficheros en C++

Los ficheros son estructuras de datos almacenadas en memoria secundaria. Para utilizar la información en memoria principal se emplea fundamentalmente la instrucción de asignación; sin embargo, para guardar o recuperar información de un fichero es necesario realizar una serie de operaciones que se describirán en este apartado. El formato de declaración de un fichero es el siguiente:

#### FILE \* nom\_var\_fich

En otros lenguajes la declaración del fichero determina el tipo de datos que se van a almacenar en él.

En C la filosofía es distinta, todos los ficheros almacenan bytes y es cuando se realiza la apertura y la escritura cuando se decide cómo y qué se almacena en el mismo; durante la declaración del fichero no se hace ninguna distinción sobre el tipo del mismo.

En la operación de apertura se puede decidir si el fichero va a ser de texto o binario, los primeros sirven para almacenar carácteres y los segundos para almacenar cualquier tipo de dato.

Si deseamos leer un fichero como el autoexec.bat utilizaremos un fichero de texto, si queremos leer y escribir registros (struct) usaremos un fichero binario.

#### Apertura y cierre de ficheros

Hasta ahora, para obtener y almacenar datos de una estructura de datos bastaba con realizar asignaciones a la misma. Para utilizar los ficheros el procedimiento es distinto.

Antes de usar un fichero es necesario realizar una operación de apertura del mismo; posteriormente, si se desea almacenar datos en él hay que realizar una operación de escritura y si se quiere obtener datos de él es necesario hacer una operación de lectura. Cuando ya no se quiera utilizar el fichero se realiza una operación de cierre del mismo para liberar parte de la memoria principal que pueda estar ocupando (aunque el fichero en sí está almacenado en memoria secundaria, mientras está abierto ocupa también memoria principal).

La instrucción más habitual para abrir un fichero es:

```
FILE * fichero ;
fichero = fopen ( nombre - fichero , modo );
```
La función fopen devuelve un puntero a un fichero que se asigna a una variable de tipo fichero. Si existe algún tipo de error al realizar la operación, por ejemplo, porque se desee abrir para leerlo y éste no exista, devuelve el valor NULL.

El nombre-fichero será una cadena de carácteres que contenga el nombre (y en su caso la ruta de acceso) del fichero tal y como aparece para el sistema operativo.

El modo es una cadena de carácteres que indica el tipo del fichero (texto o binario) y el uso que se va ha hacer de ´el como la lectura, escritura, a˜nadir datos al final, etc. Los modos disponibles son:

- r: abre un fichero para lectura. Si el fichero no existe devuelve error.
- w: abre un fichero para escritura. Si el fichero no existe se crea, si el fichero existe se destruye y se crea uno nuevo.
- a: abre un fichero para a˜nadir datos al final del mismo. Si no existe se crea.
- $\bullet$  +: símbolo utilizado para abrir el fichero para lectura y escritura.
- b: el fichero es de tipo binario.
- t: el fichero es de tipo texto. Si no se pone ni b ni t el fichero es de texto. Los modos anteriores se combinan para conseguir abrir el fichero en el modo adecuado.

Por ejemplo, para abrir un fichero binario ya existente para lectura y escritura el modo será "rb+"; si el fichero no existe, o aun existiendo se desea crear, el modo será "wb+". Si deseamos añadir datos al final de un fichero de texto bastará con poner "a", etc.

La forma habitual de utilizar la instrucción fopen es dentro de una sentencia condicional que permita conocer si se ha producido o no error en la apertura, por ejemplo:

```
FILE * fich;
if ((\text{fich} = \text{fopen}("nomfich.dat", "r")) == NULL){
    /* control del error de apertura * /
    printf (" Error en la apertura . Es posible que el fichero no
     exista');
}
```
El resultado de fopen se almacena en la variable fich y después se compara fich con NULL para saber si se ha producido algún error. Toda la operación se puede realizar en la misma instrucción, tal y como aparece en el ejemplo.

Cuando se termine el tratamiento del fichero hay que cerrarlo; si la apertura se hizo con fopen el cierre se har´a con fclose (fich).

Para utilizar las instrucciones de manejo de ficheros que vemos en esta sección es necesario incluir la librería  $\langle$  stdio.h  $\rangle$  en la cabecera del programa.

#### Lectura y escritura en ficheros

Para almacenar datos en un fichero es necesario realizar una operación de escritura, de igual forma que para obtener datos hay que efectuar una operación de lectura. En C existen muchas y variadas operaciones para leer y escribir en un fichero; entre ellas tenemos: fread - fwrite, fgetc - fputc, fgets - fputs, fscanf - fprintf . Es aconsejable utilizarlas por parejas; es decir, si se escribe con fwrite se debe leer con fread. Nosotros solo nos basaremos en las instrucciones de lectura y escritura de bloques, que se pueden ver a continuación.

#### Lectura y escritura de bloques ( fread – fwrite )

Para leer y escribir en ficheros que no sean de texto las operaciones que se deben utilizar son fread y fwrite. El formato de escritura en bloque es el siguiente:

fwrite (direcc\_dato, tamaño\_dato, numero\_datos, punt\_fichero);

Escribe tantos datos como indique numero de datos en el fichero, tomando los datos a partir de la dirección del dato.

Los datos tienen que tener tantos bytes como especifique tamaño. La función fwrite devuelve el número de elementos escritos, este valor debe coincidir con numero de datos.

Para calcular el tama˜no en bytes de un dato o un tipo de dato se suele utilizar la función sizeof (dato) o sizeof (tipo-de-dato);

Por ejemplo:

```
int i, v [3];
    \rightarrow sizeof (i) daría lo mismo que sizeof (int)
    \rightarrow sizeof (v) daría 3 veces el resultado de sizeof (V[1])
```
La sentencia de lectura de bloque es la siguiente:

fread (direcc\_dato, tamaño\_dato, numero\_datos, punt\_fichero);

Lee tantos datos como indique numero de datos del fichero, colocando los datos leídos a partir de la dirección del dato. Los datos tienen que tener tantos bytes como especifique tamaño del dato. La función fread devuelve el número de elementos leídos, y el valor devuelto debe coincidir con numero de datos. Vemos una serie de ejemplos:

```
f = fopen ("datos.dat", "rb");
elem-escritos = fread (kv[2], sizeof (int), 3, f);fread (v, sizeof(int), 1, f);fread (xV[0], sizeof (int), 1, f);fread (knum, sizeof(int), 1, f);fread (knum, sizeof(num), 1, f);
```
## 3.1.9. Archivos BMP

El formato BMP (Windows BitMaP) es probablemente el formato de fichero para imágenes más simple que existe. Aunque teóricamente permite compresión, en la práctica nunca se usa, y consiste simplemente en una cabecera y a continuación los valores de cada pixel, comenzando por la l´ınea de m´as abajo y terminando por la superior, pixel a pixel de izquierda a derecha. Parece ser el formato preferido por Bill Gates.

Se caracteriza por su enorme sencillez, pero por contra tiene la gran desventaja del tamaño de los ficheros, que es enorme.

El formato BMP, cuya lectura y escritura se realiza en binario, consta de los siguientes elementos:

- Cabecera del archivo: que nos muestra información acerca de si se trata de un mapa de bits, el tama˜no del archivo, y en qu´e punto del archivo comienza la imagen en s´ı.
- Cabecera de información: que nos dice cosas como las dimensiones horizontales y verticales de la imagen, su profundidad de color, etc.
- Paleta: la paleta de colores, que en nuestro caso no nos afecta ya que empleamos un formato de 24 bits por pixel.
- Mapa de bits: que es la imagen en sí, por así decirlo.

#### Cabecera del archivo

La cabecera de un archivo BMP consta de los siguientes campos:

- Tipo de formato (2 bytes): debe ser "BM", por lo que en la práctica se lee como dos bytes por separado.
- Tama˜no del archivo (4 bytes): indica el tama˜no en bytes del archivo, dividiendo entre 1024 se obtiene el mismo en KB.
- Reservado (2 bytes): debe ser cero.
- Reservado (2 bytes): debe ser cero.
- Offset (4 bytes): indica la posición en bytes en la que empiezan los datos en sí.

Aunque muchos bytes contengan información que no nos interesa, debemos leerlos de todos modos para poder seguir avanzando en el archivo y seguir leyendo lo que venga después.

Los primeros dos bytes del archivo siempre serán "BM", para leerlo siempre leeremos un byte y despu´es otro, y los transformaremos por separado a ascii. Solo los usaremos para comprobar que se trate realmente de un archivo BMP, aunque en realidad podemos prescindir de esta comprobación.

El Tamaño del archivo es el tamaño en bytes que el archivo ocupará en nuestro disco.

Los siguientes 4 bytes son dos valores de 2 bytes cada uno que deben tener el valor 0, es algo propio del formato que NUNCA cambia.

Y los siguientes 4 bytes nos indican el Offset hasta que comienzan los datos, es decir, cuántos bytes hay desde el inicio del archivo hasta la información sobre los pixels, colores, etc. Puede sernos útil según de qué modo trabajemos, pero nosotros no lo necesitaremos, ya que el offset siempre ser´a 54.

## Cabecera de información

La cabecera de información de un archivo BMP consta de los siguientes campos:

- Tamaño cabecera (4 bytes): indica el tamaño en bytes de la cabecera de información. Siempre 40.
- Ancho (4 bytes): indica el ancho en pixels de la imagen.
- Alto (4 bytes): indica la altura en pixels de la imagen.
- Planos (2 bytes): indica los planos del dispositivo de salida. Obviamente no nos importa.
- Bits por pixel: indica los bits por pixel, para nuestro caso siempre 24.
- Compresión (4 bytes): indica el tipo de compresión, en la práctica nunca se encuentran BMP's comprimidos. Por tanto vale cero.
- Tamaño de imagen (4 bytes): indica el tamaño de la estructura de datos.
- Pixeles por metro h (4 bytes): indica el n´umero de pixeles por metro para dispositivos de salida, medida horizontal. No nos importa.
- $\blacksquare$  Pixeles por metro v (4 bytes): indica el número de pixeles por metro para dispositivos de salida, medida vertical. No nos importa.
- Colores usados (4 bytes): indica la cantidad de colores usados, puede valer cero para que lo calcule el programa.
- Colores importantes (4 bytes) indica la cantidad de colores "importantes" ó cero si todos lo son.

Tanto para la cabecera del archivo como para la cabecera de información, para leer la información que contengan ambas, tendremos que definir una estructura.

#### Paleta de colores

A continuación vendría la paleta de colores, en caso de que la haya, en nuestro caso al trabajar con color verdadero, es decir, pixeles de 24 bits, no existirá dicha paleta.

#### Mapa de bits

El mapa de bits consiste en una secuencia de bytes, que almacenarán los datos de la imagen.

El orden en que están almacenados los pixeles es: desde abajo hacia arriba, y desde la izquierda hacia la derecha.

Un detalle importante es que la cantidad de bytes que ocupa cada línea en sentido horizontal es múltiplo de cuatro (o sea: 32 bits). Por ejemplo si en un bitmap de color verdadero (24 bits) el ancho del gráfico es de 169 pixeles, en realidad habrá 508 bytes, es decir, el último byte va de relleno, y debe ser descartado.

## 3.2. DJGPP

## 3.2.1. Breve reseña histórica

Para entender la situación que originó toda esta corriente debemos situarnos en la realidad que se vivía hace unos cuantos años atrás allá por los '70. En esos años las computadoras venían acompañadas de su software y el negocio de los fabricantes era vender computadoras y no sus sistemas operativos. En esa época no era difícil encontrar software gratis acompañado de sus fuentes. Esta política generó un ambiente de cooperación entre los usuarios de computadoras de la época que podían entonces intercambiar información y rutinas libremente. Se debe tener en cuenta que los usuarios eran universades, centros de desarrollo, grandes empresas y entidades gubernamentales.

Hacia los años '80 la situación fue cambiando bastante debido a que los fabricantes comenzaron a ver en el software un gran negocio, de hecho hoy día es más redituable que el hardware. La situación originada fue la siguiente: los departamentos de las universidades y centros de desarrollo utilizaban casi en forma exclusiva workstations y computadoras a´un más grandes corriendo sistemas operativos UNIX. Cada vez que se decidía un cambio de modelo de computadora se debía no solo adquirir la computadora, sino también el sistema operativo y las herramientas de desarrollo para el mismo. Los precios eran muy altos debido al impacto del costo del sofware. A todo esto debe agregarse que los fabricantes ya no proveían los fuentes y que el intercambio de información que se vió en los '70 quedó bloqueado.

En 1983 Richard Stallman, que desarrollaba tareas en el departamento de Inteligencia Artificial del MIT, desidió iniciar un titánico proyecto con el objetivo de restaurar aquel ambiente de los a˜nos '70. Como toda computadora necesita un sistema operativo para funcionar el proyecto comenzó por allí.

Vale aclarar que Stallman tiene una forma de pensar un tanto particular, según él el software no debe venderse como tal, lo que debe venderse es el servicio que lo acompaña. De esta manera las compañías deberían "liberar" el software y cobrar por los servicios asociados, por ejemplo: asistencia al usuario, medio de transporte del mismo (discos, CDs, etc.), manuales, modificaciones particulares para un usuario, etc.

El concepto de "liberar" el software va incluso un poco más allá. Para Stallman el sofware no sólo debe ser gratuito sino también "libre", es decir, que el que adquiere un software debe poseer la libertad de modificarlo para acomodarlo a sus necesidades, esto implica en forma directa que el software debe ir acompañado de todo su código fuente. Esto es aún más "raro" si se lo compara con la norma actual, las empresas podrían estar de acuerdo en volver gratis su software y solo cobrar por los servicios pero dificilmente aceptarían entregar sus fuentes. Nace así la llamada FSF (Free Software Foundation).

Con esta filosofía Stallman inicia la creación de un nuevo sistema operativo llamado  $GNU$ , que significa " $GNU$  isn't Unix" y como se puede ver es una definición circular. Este sistema operativo no se ha popularizado y dificilmente lo haga debido a razones que se exponen m´as adelante. A pesar de ello existe actualmente un kernel llamado Hurd que es el kernel de GNU.

GNU sería un sistema operativo con un kernel (núcleo) diferente al Unix, pero con herramientas de trabajo compatibles y a su vez compatible con los estándares POSIX. Esto facilitaría su uso y la migración desde Unix a GNU. Debido a que en el entorno Unix el lenguaje de programación más usado es el C, y que el mismo es adecuado para la programación de bajo nivel, tal es el caso de un sistema operativo, es que el comienzo del proyecto GNU se da con la creación de un compilador de C llamado GCC (Gnu C Compiler).

#### Consecuencias y frutos

Como ya se ha mencionado anteriormente GNU, aunque no es usado como sistema operativo, el proyecto dio sus frutos. Gracias al esfuerzo de decenas, sino cientos, de voluntarios que trabajaron, y continuan trabajando en el proyecto, es que hoy en d´ıa todas las herramientas que deben acompañar a un sistema operativo del estilo de Unix han sido desarrolladas por GNU/FSF. Esto se logró ya a principios de los '90.

A modo de ejemplo se pueden nombrar algunos de los paquetes de software. Hay que destacar que los mismos cumplen con las consignas de la FSF y por lo tanto se pueden obtener en forma gratuita y todos sus fuentes están disponibles: gcc (Compilador de  $C/C++$ ), gas (GNU Assembler), ld,ar,... (Utilidades que complementan al compilador), flex (Analizador lexicográfico), bison (Parser o Generador de compiladores), ls,df,... (Utilidades de manejo de archivos), cat (Utilidades de manejo de texto), make (Accesorio para automatizar el compilado de proyectos), sed (Utilidad para modificación de textos usando scripts), g77 (Compilador Fortran),...

#### El rincón olvidado: DOS

El sistema operativo DOS es el más usado en las PC's y aún cuando la misma corra Windows 95/98 el mismo se encuentra sobre un DOS y brinda un alto grado de compatibilidad con su versión anterior. Las herramientas de desarrollo para DOS cuestan muy caras, es decir, que alguien que desee programar en  $C/C++$  deberá desembolsar una alta cifra para lograrlo o caer en la ilegalidad.

En el año 1986 DJ Delorie y un grupo de colaboradores decidieron adaptar las herramientas de GNU a DOS, el resultado se conoce como DJGPP (DJ's Gnu Programming Platform). Su objetivo es llevar al mundo de DOS las ventajas del "free software".

## 3.2.2. Detalles técnicos del DJGPP

La tarea de adaptar las herramientas GNU a DOS no fue algo trivial. En primer lugar todas estas herramientas han sido escritas para correr sobre sistema operativo tipo Unix y por lo tanto esperan que muchas de las rutinas de librería de C reaccionen como lo harían bajo Unix.

A esto debe sumarse que la idea de DJ Delorie no es totalmente coincidente con la de la FSF, es decir que DJ Delorie tuvo en mente crear un paquete de desarrollo que no estuviera atado a todas las reglas de juego de la FSF. La más importante de ellas es que si uno crea un programa que utiliza las librerías de rutinas creadas por la FSF, que estan protegidas por la licencia LGPL, dicho programa debe cumplir los requisitos de los programas de la FSF, es decir, que el autor debe hacer disponibles los fuentes del programa a sus clientes. Este último, es un detalle técnico referente a DOS, las librerías de Linux pueden utilizarse sin este requisito ya que son dinámicamente enlazadas.

Por estas dos razones, técnicas y de propiedad intelectual, es que DJ Delorie se vio forzado a crear una librería de rutinas de  $C$  que cumpliera con los siguientes requisitos:

- 1. Fuera altamente compatible con la libería standard de Unix.
- 2. No estuviera cubierta por copyrights que limitarán el uso de la misma.

Esta tarea no fue nada fácil ya que hubo que crear más de 650 rutinas, que por supuesto no fueron creadas por una sola persona y parte de ellas provienen de la librería de la Universidad de Berkeley que no poseen restricciones, aunque actualmente casi no queda ni una de ellas ya que fueron gradualmente reemplazadas.

Otro punto de suma importancia es que el GCC es un compilador diseñado para microprocesadores de 32 bits y al momento en que DJ Delorie comenzó su trabajo el GCC pod´ıa generar programas para microprocesadores 386 o superiores de Intel. El problema es que DOS es un sistema operativo de 16 bits, debido a esto es que el digpp necesitó un "DOS Extender", esto es que necesitó un programa que permitiera correr programas de 32 bits bajo DOS. Hoy en día el djgpp hace uso de un standard denominado DPMI (DOS Protected Mode Interface) que permite ejecutar programas de 32 bits bajo DOS. Debido a que DOS no posee servicios de DPMI (Win3.1, Win95 y  $OS/2$  si) es que también se tuvo que desarrollar un servidor de DPMI (CWSDPMI por Charles Sandsman).

En la actualidad el djgpp es un entorno completo de programación el cual posee casi todas las herramientas creadas para GNU.

Como resumen, se puede decir que el DJGPP es un puerto de las herramientas del GNU al DOS hecho por DJ Delorie (y amigos), que incluye un compilador de gran alcance del GCC y diseñado para microprocesadores de 32 bits.

## 3.2.3. RHIDE

Rhide es un entorno de desarrollo integrado (IDE) creado por Robert Höhne. Muy al estilo de los antiguos entornos de Turbo C, Turbo Pascal o Borland C 3.1. No es un compilador, sino que hace uso del compilador al tiempo que ofrece al desarrollador un entorno amigable de trabajo. Algunas de sus características más importantes son:

- Permite compilar proyectos sin tener que usar la l´ınea de comando.
- $\blacksquare$  "Syntax Highlight": muy útil para descubrir errores de sintaxis.
- Lleva un debugger integrado en el entorno Rhide.
- Es configurable en colores, modos de pantalla, compiladores, opciones de l´ınea de comando, ...

## 3.3. Ensamblador

## 3.3.1. Introducción

Todo procesador, grande o pequeño, desde el de una calculadora hasta el de un supercomputador, ya sea de propósito general o específico, posee un lenguaje único que es capaz de reconocer y ejecutar. Por razones que resultan obvias, este lenguaje ha sido denominado Lenguaje de Máquina y más que ser propio de un computador pertenece a su microprocesador. El lenguaje de máquina está compuesto por una serie de instrucciones, que son las únicas que pueden ser reconocidas y ejecutadas por el microprocesador. Este lenguaje es un conjunto de números que representan las operaciones que realiza el microprocesador a través de su circuitería interna. Estas instrucciones, por decirlo así, están grabadas o "alambradas" en el hardware y no pueden ser cambiadas. El nivel m´as bajo al que podemos aspirar a llegar en el control de un microprocesador es precisamente el del lenguaje de máquina.

Ahora bien, siendo el lenguaje de máquina un conjunto de números, ¿cómo es capaz el microprocesador de saber cuándo un número representa una instrucción y cuándo un dato? El secreto de esto reside en la dirección de inicio de un programa y en el estado del microprocesador. La dirección de inicio nos indica en qué localidad de memoria comienza un programa, y en consecuencia que datos deberemos considerar como instrucciones. El estado del microprocesador nos permite saber cuándo éste espera una instrucción y cuándo éste espera un dato.

Obviamente, el lenguaje de m´aquina de un microprocesador no puede ser ejecutado por otro microprocesador de arquitectura distinta, a menos que haya cierto tipo de compatibilidad prevista. Por ejemplo, un 80486 es capaz de ejecutar lenguaje de máquina propio y soporta el c´odigo generado para microprocesadores anteriores de la misma serie (desde un 8086 hasta un 80386). Por otra parte, un PowerPC es capaz de ejecutar instrucciones de los microprocesadores Motorola 68xxx y de los Intel 80xx/80x86. En ambos casos, el diseño de los microprocesadores se hizo tratando de mantener cierto nivel de compatibilidad con los desarrollados anteriormente. En el segundo caso, este nivel de compatibilidad se extendió a los de otra marca. Sin embargo, un 8088 no puede ejecutar código de un 80186 o superiores, ya que los procesadores más avanzados poseen juegos de instrucciones y registros nuevos no contenidos por un 8088. Un caso similar es la serie 68xxx, pero de ninguna manera podemos esperar que un Intel ejecute código de un Motorola y viceversa. Y esto no tiene nada que ver con la compañía, ya que Intel desarrolla otros tipos de microprocesadores como el 80860 y el iWARP, los cuales no pueden compartir código ni entre ellos ni entre los  $80xx/80xxx$ .

Ahora bien, mientras que con el lenguaje de m´aquina, nosotros obtenemos un control total del microprocesador, la programación en este lenguaje resulta muy difícil y fácil para cometer errores. No tanto por el hecho de que las instrucciones son sólo números, sino porque se debe calcular y trabajar con las direcciones de memoria de los datos, los saltos y las direcciones de llamadas a subrutinas, adem´as de que para poder hacer ejecutable un programa, se deben enlazar las rutinas de run-time y servicios del sistema operativo. Este proceso es al que se le denomina ensamblado de código. Para facilitar la elaboración de programas a este nivel, se desarrollaron los Ensambladores y el Lenguaje Ensamblador.

Existe una correspondencia 1 a 1 entre las instrucciones del lenguaje de máquina y las del lenguaje ensamblador. Cada uno de los valores numéricos del lenguaje de máquina tiene una representación simbólica de 3 a 5 letras como instrucción del lenguaje ensamblador. Adicionalmente, este lenguaje proporciona un conjunto de pseudo-operaciones (también conocidas como directivas del ensamblador) que sirven para definir datos, rutinas y todo tipo de información para que el programa ejecutable sea creado de determinada forma y en determinado lugar.

El lenguaje ensamblador fue diseñado para hacer más fácil la programación de bajo nivel, ésta resulta todavía complicada y muy laboriosa. Por tal motivo se desarrollaron los lenguajes de alto nivel, para facilitar la programación de los computadores, minimizando la cantidad de instrucciones a especificar. Sin embargo, esto no quiere decir que el microprocesador ejecute dichos lenguajes. Cada una de las instrucciones de un lenguaje de alto nivel o de un nivel intermedio, equivalen a varias de lenguaje máquina o lenguaje ensamblador.

De esta manera tenemos nuestro compilador, C en nuestro caso y ya mencionado en el apartado 3.1 que se encargan de unir las rutinas para formar el código objeto que, después de enlazar las rutinas de run-time y llamadas a otros programas y servicios del sistema operativo, se transformará en el programa ejecutable.

Para crear un programa ejecutable a partir de un código objeto se requiere que se resuelvan las llamadas a otros programas y a los servicios del sistema operativo, y agregar las rutinas o información de run-time para que el programa pueda ser cargado a memoria y ejecutado. Este proceso es lo que se conoce como Link o proceso de liga, y se realiza a través de un ligador o Linker que toma de entrada el código objeto y produce de salida el código ejecutable.

Las rutinas de run-time son necesarias, puesto que el sistema operativo requiere tener control sobre el programa en cualquier momento, además de que la asignación de recursos y su acceso deben hacerse solamente a trav´es del sistema operativo. Para los computadores personales, esto no es tan complejo como para otros computadores y sistemas operativos, pero es requerido.

## 3.3.2. Ventajas e inconvenientes

El lenguaje ensamblador como cualquier lenguaje de programación presenta una serie de ventajas y una serie de desventajas que se presentan a continuación:

#### Ventajas

Velocidad: como trabaja directamente con el microprocesador al ejecutar un programa, pues como este lenguaje es el más cercano a la máquina la computadora lo procesa mas rápido.

- Eficiencia de tamaño: un programa en ensamblador no ocupa mucho espacio en memoria porque no tiene que cargar librerías y demás como son los lenguajes de alto nivel.
- Flexibilidad: es flexible porque todo lo que puede hacerse con una máquina, puede hacerse en el lenguaje ensamblador de esta máquina; los lenguajes de alto nivel tienen en una u otra forma limitaciones para explotar al máximo los recursos de la máquina. O sea que en lenguaje ensamblador se pueden hacer tareas especificas que en un lenguaje de alto nivel no se pueden llevar acabo porque tienen ciertas limitantes que no se lo permiten.

#### Desventajas

- $\blacksquare$  Tiempo de programación: como es un lenguaje de bajo nivel requiere más instrucciones para realizar el mismo proceso, en comparación con un lenguaje de alto nivel. Por otro lado, requiere de m´as cuidado por parte del programador, pues es propenso a que los errores de lógica se reflejen más fuertemente en la ejecución.
- Programas fuente grandes: por las mismas razones que aumenta el tiempo, crecen los programas fuentes; simplemente requerimos más instrucciones primitivas para describir procesos equivalentes. Esto es una desventaja porque dificulta el mantenimiento de los programas, y nuevamente reduce la productividad de los programadores.
- Peligro de afectar recursos inesperadamente: todo error que podamos cometer, o todo riesgo que podamos tener, podemos afectar los recursos de la máquina, programar en este lenguaje lo más común que pueda pasar es que la máquina se bloquee o se reinicialize. Porque con este lenguaje es perfectamente posible (y sencillo) realizar secuencias de instrucciones inválidas, que normalmente no aparecen al usar un lenguaje de alto nivel.
- Falta de portabilidad: para cada máquina existe un lenguaje ensamblador; por ello, evidentemente no es una selección apropiada de lenguaje cuando deseamos codificar en una m´aquina y luego llevar los programas a otros sistemas operativos o modelos de computadoras.

## 3.3.3. Arquitectura Intel 80x86

#### Descripción y Características

El procesador 80x86 fue el primer microprocesador de 16 bits que la compañía Intel fabricó a principios del año 1978. Los objetivos de la arquitectura de dicho procesador fueron los de ampliar la capacidad de versiones anteriores, como el intel 80x80 de forma simétrica, añadiendo una potencia de proceso no disponible en los micros de 8 bits. Algunas de estas características introducidas son: aritmética en 16 bits, multiplicación y división con o sin signo, manipulación de cadena de carácteres y operación sobre bits. También se realizó un mecanismo de software para la construcción de códigos reentrante y reubicable. Su estructura interna consta de dos unidades claramente diferenciadas denominadas EU (Unidad de Ejecución) y BIU (interfaces del Bus).

La EU ejecuta las operaciones requeridas por la instrucciones sobre una unidad aritmético-lógica (ALU) de 16 bits. No tiene conexión con el exterior y solamente se comunica con la BIU que es la parte que realiza todas las operaciones en el bus solicitadas por la EU. Un mecanismo, tal vez único dentro de los microprocesadores aunque muy empleado dentro de los mínimos y grandes ordenadores, es el denominado de búsqueda anticipada de instrucciones (prefetch). En el procesador de Intel 8086 existe una estructura FIFO en RAM de 6 octetos de capacidad que es llenada por la BIU con los contenidos de las intrusiones siguientes a la que la EU esta ejecutando en ese momento.

Los registros que presenta esta procesador, en su primera versión, se enumeran a continuación:

Cuatro registros de 16 bits, denominados AX,BX,CX y DX, que pueden ser direccionados de 8 registros de 8 bits, denominados AH,AL,....DL. los siete últimos son equivalentes a los registros A, H, L, B, C, D y E, del microprocesador Intel 80x86. El registro AX sirve fundamentalmente como acumulador y como registro de trasferencia en las intrusiones E/S. El registro BX puede usarse como acumulador y como registro base para calcular la direcciones de los datos de memoria. El registro CX puede usarse como acumulador y se utiliza como contador para las intrusiones interactivas. El registro DX puede usarse como acumulador y se emplea como puntero de datos en ciertas intrusiones especificas de E/S.

- Cuatro registros de puntero de segmento denominado CS, DS, SS y ES. Dicho puntero definen cuatro segmentos de 64 K bytes cada uno. Cualquier dirección de memoria se forma, sumando al puntero del segmento una dirección efectiva calculada por diversos procedimientos. El registro CS, (CODE SEGMENT) se usa junto con el PC para calcular las direcciones de las intrucciones del programa; el registro SS (STACK SEGMENT) se emplea junto con el SP (STACK POINTER) para calcular la dirección de las intrucciones que manejan la pila tales como PUSH, POP, CALL y RETURN; por su parte, el registro DS (DATA SEGMENT) se usa en instrucciones que manejan datos de memoria y el registro ES (EXTRA SEGMENT) se utiliza en instrucciones que manejan cadena de carácteres.
- Cuatro registros que contiene direcciones de desplazamiento dentro de los segmentos denominadas SP, BP, SI, DI. El registro SP puntero de la pila los registros SI (INDEX SEGMENT) y DI (´Indice Destino) contienen desplazamientos de los punteros de segmento DS y ES en las intrusiones que manejan cadena de caracteres. El registro BP (BASE POINTER) es el puntero base.
- Un registro contador de programas, PC.
- Un registro de estado S, de 16 bits con la siguiente asignación: Bit  $b_o(C)$  es el acarreo, Bit  $b_2(P)$  es el de paridad, Bit  $b_4(A)$  es el de acarreo auxiliar, Bit  $b_6(Z)$  el de cero, Bit  $b_7(S)$  el de signo, Bit  $b_8(T)$  el de Trap, Bit  $b_9(I)$  que sirve para controlar el bloqueo de las intrusiones, Bit  $b_{10}(D)$  que determinan si se han de autoincrementar o autodecrementar los punteros SI y DI en las intrusiones que manejan cadenas de carácteres y un Bit  $b_{11}(O)$  que especifica el desbordamiento (Overflow).

El 8086 representa la arquitectura base para todos los microprocesadores de 16 bits de Intel: 8088, 8086, 80188, 80186 y 80286. Aunque han aparecido nuevas características a medida que estos microprocesadores han ido evolucionando, como veremos posteriormente, todos los procesadores Intel, usados en la actualidad en los PC's y compatibles son miembros de la familia 8086. El conjunto de instrucciones, registros y otras características son similares, a excepción de algunos detalles, todo la familia  $80x86$  en adelante poseen dos características en común como son:

Arquitectura segmentada: esto significa que la memoria es divida en segmentos con un tama˜no m´aximo de 64k (informaci´on importante para el direccionamiento de la memoria en la futura programación segmentada en el lenguaje ensamblador).

Compatibilidad de Las intrucciones y registros de las anteriores versiones son soportados por las nuevas versiones, y estas versiones son soportadas por versiones anteriores.

#### Evolución histórica

Vamos a ver como ha ido evolucionando la arquitectura 80x86 desde el primer procesador que introdujo Intel en el mercado hasta nuestros días.

#### 8086

Este procesador aparece en 1978. Esta CPU tenía una arquitectura de 16 bits (aunque pod´ıa trabajar con datos de 8 bits gracias a sus registros de datos "partidos") y pod´ıa direccionar hasta 1 MB de memoria gracias a sus 20 bits en el bus de direcciones.

Una versióon "económica" del 8086, el 8088 (su bus de datos teía 8 líneas en lugar de 16), fue la elegida por IBM para lanzar el PC (Personal Computer ), un ordenador destinado a su uso en hogares. El PC fue un gran éxito de ventas, sobre todo debido a que IBM publicó su arquitectura, permitiendo a otros fabricantes desarrollar interfaces, programas e incluso ordenadores compatibles, también llamados "clónicos". A partir de este momento el éxito de la arquitectura IA-32 queda ligado al PC.

El 8086 con sus registros de 16 bits y el bus de direcciones de 20 bits introdujo el concepto de acceso a memoria segmentado. Cada segmento podía direccionar hasta 64 KB de memoria, como existían 4 registros de segmento podían llegar a direccionarse 256 KB sin modificar el contenido de los registros de segmento.

#### 80286

Después de una versión mejorada del 8086, conocida como 801862, y que no resultó muy popular, se llegó en 1982 al 80286. Esta CPU supuso una revolución, seguía siendo una arquitectura de 16 bits, pero su bus de direcciones tenía 24 líneas, lo que le permitía direccionar hasta 16 MB. Con ella Intel pretendía cumplir un doble objetivo, por un lado proporcionar el soporte de protección necesario para los sistemas operativos multitarea y por otro lado mantener la compatibilidad con el 8086, de forma que fuera posible ejecutar la enorme cantidad de programas existentes para esta CPU.

Esto dio lugar a que la CPU se comportará como 2 CPU's, cada una con un modo de funcionamiento diferenciado. As´ı, al nuevo modo de funcionamiento en el que la CPU aportaba protección al sistema operativo recibió el nombre de "modo protegido". En cambio, a la forma de funcionamiento en la que se comportaba como un 8086 se la denominó "modo real".

Entre las mejoras en modo protegido que introdujo el procesador 80286, estaba el uso de los registros de segmento como selectores o punteros a una tabla de descriptores de segmento. Estos descriptores proporcionaban una dirección base de 24 bits que permitía la gestión de la memoria virtual en una estructura de segmentos intercambiables. Otros mecanismos de protección que implementaba el 80286 incluían el control del límite de acceso a segmentos, opciones de segmentos de sólo lectura o sólo ejecución y hasta cuatro niveles de privilegio para la ejecución de instrucciones. A pesar se las mejoras aportadas, el modo protegido del 80286 no "cuajó" y en cambio el 80286 sí fue un éxito de ventas como un 8086 mucho m´as r´apido (su frecuencia de reloj llegada hasta los 12.5MHz).

#### 80386

Más tarde, en 1985, llegó el procesador 80386, este procesador es el primer procesador de 32 bits de la arquitectura IA-32. Esto quiere decir, que tanto sus registros como las unidades de ejecución y los buses de direcciones y datos tenían 32 bits. Con 32 bits en el bus de direcciones es capaz de direccionar  $2^{32}$ , ó lo que es lo mismo 4 GB.

Con el 80386 Intel mantiene la política ya iniciada con el 80286 de establecer la compatibilidad de sus modelos. De esta forma, el 80386 también presenta dos modos de funcionamiento, "modo real" en el que funciona como un 8086 mejorado y "modo protegido" en el que se comporta como una nueva CPU.

En modo real, esta CPU era totalmente compatible con el 8086, pero además presentaba la mejora de utilizar los registros de 32 bits. Esta nueva posibilidad fue inmediatamente aprovechada por los programadores. En cambio, las diferencias m´as importantes las presentaba en modo protegido. En primer lugar, el modo protegido del 80386 era diferente del 80286, lo que los hacia por tanto incompatibles. Este hecho motivo la rápida desaparición del 80286, para el cual de todas formas apenas se habían escrito programas en modo protegido.
La nueva arquitectura de 32 bits en modo protegido establecía un espacio de direcciones l´ogico para cada proceso, utilizando para ello un modelo de memoria segmentado (la memoria se compartimentaba en trozos denominados segmentos y referenciados mediante un descriptor de segmento). La segmentación de memoria del modo protegido podía utilizarse como tal, o bien de forma simplificada en lo que se llam´o "modelo plano de memoria". En este caso todos los registros de segmento se inicializan con el mismo valor para acceder a los 4 GB del espacio de direcciones.

El procesador 80386 también introdujo la paginación en la arquitectura IA-32, con un tamaño de página fijo de 4 KB. El mecanismo de paginación aportó un método de manejo de la memoria virtual significativamente superior al uso de segmentos. La paginación resulta mucho más eficiente para la gestión de memoria en los sistemas operativos y además es completamente transparente a las aplicaciones, y sin necesidad de sacrificar velocidad de ejecución. Estas nuevas características hicieron que el 80386 fuera adecuado para soportar los sistemas operativos multitarea modernos como Windows y Linux. Pero, el modo protegido a un presentaba otra novedad, el 80386 funcionando en modo protegido permitía la posibilidad de ejecutar programas como si fuera un 8086, es lo que Intel denomin´o el modo "8086 virtual", aunque para utilizarlo es necesario disponer de un sistema operativo adecuado.

El 80386 supuso un revulsivo en el desarrollo de los computadores, no sólo por el establecimiento del nuevo modo protegido que daba soporte a los sistemas operativos multitarea, sino que además introdujo mejoras tecnológicas que aumentaron en gran medida el rendimiento del procesador. En este sentido, el 80386 fue el primer procesador de la arquitectura IA-32 en introducir varias etapas de procesamiento de las instrucciones trabajando en paralelo, en concreto seis etapas. La misión de cada una de estas etapas era:

- La unidad de interfaz al bus, para llevar a cabo el acceso a memoria y a los dispositivos de E/S.
- La unidad de prebúsqueda de código, encargada de recibir el código máquina de la unidad de interfaz al bus y colocarlo en una cola de 16 bytes.
- La unidad de decodificación de instrucciones, que decodificaba el código máquina de la unidad de prebúsqueda a microcódigo.
- La unidad de ejecución, encargada de ejecutar el microcódigo de las instrucciones.
- La unidad de segmento, cuya misión era traducir las direcciones lógicas a direcciones lineales y llevar a cabo las comprobaciones de protección.
- La unidad de paginación, que traduce las direcciones lineales a direcciones físicas y lleva a cabo las comprobaciones de protección de acceso a páginas de memoria.

Resumiendo, se puede considerar al 80386 como la base de funcionamiento de los PC's modernos tal como los conocemos. El 80386 definió el modo protegido que soporta a los sistemas operativos multitarea actuales, Windows y Linux. A partir del 80386 los procesadores posteriores aportan fundamentalmente innovaciones tecnológicas orientadas a mejorar el rendimiento y extender su funcionalidad, incorporando para ello nuevas instrucciones orientadas a tareas específicas.

#### 80846

El procesador 80486, aparecido en 1989, aportó una mayor capacidad de ejecución en paralelo. En el 80486 las unidades de decodificación y de ejecución se dividieron en cinco etapas segmentadas cada una de ellas, de forma que podían estar ejecutándose simultáneamente hasta 5 instrucciones.

Hasta este momento, todos los procesadores vistos eran capaces de manejar n´umeros enteros en la ALU, pero no tenían hardware capaz de operar con números reales. Las operaciones con reales se lograban por software mediante largos y complicados programas. Para agilizar estos cálculos se podía añadir la CPU un compañero llamado "coprocesador matemático", que es como una ALU especializada en operar con números reales. Este coprocesador recibía el mismo nombre que la CPU pero terminado en 7. Así por ejemplo, el coprocesador para el 80386 era el 80387. Sin embargo, el 80486 fue el primer procesador en el cual el coprocesador matem´atico se integraba dentro de la CPU.

El 80486, además, fue el primer procesador en incorporar una memoria ultrarápida en el propio chip de la CPU. Esta memoria recibió el nombre de "cache" de primer nivel, tenía una capacidad de 8 KB y su misión era mantener los datos más frecuentemente usados.

Las mejoras tecnolóogicas en el proceso de fabricación permitieron también ir incrementando paulatinamente la frecuencia de reloj, llegando a alcanzar al final de la serie los 100 MHz.

También al final de la serie, se incorporaron al procesador opciones para el manejo de energía, para usarse con las primeras versiones de ordenadores operados con baterías.

#### Pentium

En 1993 aparece el Pentium, rompiendo con la nomenclatura que Intel había seguido hasta entonces con sus procesadores. Esta CPU incorpora una gran cantidad de mejoras internas destinadas a lograr que las instrucciones se ejecuten muchásimo más rápido, sin necesidad de incrementar mucho la velocidad de reloj, inicialmente de 66 MHz, sino logrando que se ejecuten más instrucciones en menos ciclos. Esto se consiguió a costa de triplicar la complejidad interna de la CPU.

Así, el Pentium estaba dotado de dos "cauces de ejecución", o lo que es lo mismo, podía ejecutar dos instrucciones a la vez replicando todas las unidades de ejecución (dos ALUs, dos unidades de control, etc). También se duplicó el tamaño de la memoria cache de primer nivel dividiéndola en 8 KB para datos y 8 KB para código. En esta memoria cache se permitió por primera vez la técnica de "escritura diferida" (write-back) aparte de la de la existente de "escritura a través" (write-through). Se le incorpora además una unidad encargada de realizar la predicción del destino de los saltos, el gran problema de la segmentación, utilizando para ello una tabla que recordaba los saltos más recientes, e integrada en el propio chip. Aunque los registros se mantienen en 32 bits, los buses internos se amplían llegando a 128 y 256 bits, de forma que se aceleran las transferencias internas, mientras que el bus de datos externo crece hasta 64 bits.

A medida que fue avanzando la serie, se fue incrementando la frecuencia de reloj llegando a alcanzar los 166 MHz. Se le incorporó también al Pentium un controlador de interrupciones avanzado (APIC Advanced Programmable Interrupt Controller ) para soportar sistemas con varios procesadores, y finalmente la incorporación de la tecnología MMX (Matrix Math Extensions). Las instrucciones MMX, basadas en registros de 64 bits, permiten que una única instrucción se lleve a cabo sobre un conjunto de datos, en lo que se conoce como modelo de ejecución SIMD (Simple instrucción múltiples datos) y están orientadas a la computación paralela. Estas instrucciones aceleran el procesamiento de imágenes, sonido y aplicaciones de compresión.

#### La familia P6

En 1995 Intel introdujo una nueva familia de procesadores conocida con el nombre en clave de P6 y de los cuales el primer representante fue el Pentium Pro, y al que siguieron el Pentium II, Pentium II Xeon, Pentium Celeron, Pentium III y Pentium III Xeon.

El objetivo de esta nueva familia era utilizar una nueva micro arquitectura que permitiera incrementar el rendimiento del procesador Pentium manteniendo la misma tecnología de fabricación (0.6 micras) y por tanto sin aumentar la frecuencia de trabajo.

De esta forma, el procesador Pentium Pro es un procesador superescalar de 3 vías (tiene tres cauces de ejecución) con 12 etapas en cada una de ellas. En este nuevo procesador se introduce el concepto de ejecución dinámica (análisis del flujo de micro-datos, ejecución fuera de orden, mejora de la predicción de salto y ejecución especulativa) en la implementación superescalar.

Las tres unidades de decodificación de instrucciones trabajan en paralelo para decodificar el código máquina en operaciones más pequeñas llamadas micro-operaciones (micro-op's códigos de operación de la micro-arquitectura). Las micro-operaciones se llevan a un almacén (pool) de instrucciones, y cuando las interdependencias lo permiten, pueden ser ejecutadas fuera de orden por las cinco unidades de ejecución paralelas (2 de enteros, 2 de coma flotante y una de interfaz con la memoria). La unidad de retirada se encarga de retirar las micro operaciones completadas en el orden original del programa teniendo en cuenta cualquier salto.

La familia P6 también incorporó mejoras en el sistema de caches, introduciendo un segundo nivel de caches de 256 KB en el propio chip del procesador y aumentando la velocidad de acceso al primer nivel. Externamente, el bus de direcciones se incrementó hasta 36 bits, lo que le permitía direccionar hasta 64 GB.

En 1997 aparece el Pentium II, el cual adem´as de seguir incrementandola velocidad de reloj (que llega ya a los 300 MHz) y la complejidad interna, a˜nade instrucciones nuevas a la familia P6. Las nuevas instrucciones añadidas son las MMX (Matrix Math Extensions), que permiten a esta CPU trabajar con datos enteros de 64 bits segmentándolos en varios trozos con los que puede operar simultáneamente gracias a sus múltiples ALUs. Este tipo de operaciones resultan útiles cuando los datos a procesar representan imágenes o sonido, por lo que la CPU est´a pensada para mejorar la velocidad de los programas "multimedia".

Paralelamente, se incrementa el tamaño de las caches de primer nivel, pasando a 16 KB para datos y 16 KB para instrucciones y la cache de segundo nivel puede soportar 256 KB, 512 KB ó 1 MB, a la vez que incrementa su velocidad.

Posteriormente van apareciendo nuevas versiones derivadas de la familia P6 que aportan incrementos de rendimiento a la par que la frecuencia de reloj, gracias a las mejoras en la tecnología de fabricación. El procesador Pentium II Xeon, orientado a servidores, mantiene las características de sus predecesores pero además está pensado para trabajar en entornos de multiprocesamiento, colocando 4, 8 ´o m´as de estos procesadores. El tamaño de la cache de segundo nivel llega hasta los 2 MB.

Por el contrario, el procesador Intel Celeron es una versión barata de procesador orientado a PC dom´esticos. Este procesador reduce el coste al implementar una cache de segundo nivel de sólo 128 KB y utilizar un encapsulado para el chip de plástico.

En 1999 aparece el procesador Pentium III que eleva la frecuencia de reloj, introduce las extensiones al procesamiento de instrucciones SIMD (SSE). Las instrucciones SSE extendían el modelo de ejecución SIMD ya introducido con la tecnología MMX con un nuevo conjunto de registros de 128 bits y la capacidad de llevar a cabo operaciones SIMD sobre datos flotantes en simple precisión y no sólo sobre enteros.

Por último, el procesador Pentium III Xeon incrementa los niveles de prestaciones por la ganancia en velocidad al utilizar una tecnología de fabricación de 0,18 micras.

#### Pentium IV

El procesador Intel Pentium 4 es el primer procesador basado en una nueva micro arquitectura denominada NetBurst que permite al procesador funcionar a velocidades de reloj significativamente m´as altas que sus predecesores y por tanto presentar valores de rendimiento muy superiores.

De forma muy breve, las mejoras que introduce esta nueva micro arquitectura son las siguientes:

- $\blacksquare$  Mejora la velocidad del motor de ejecución al conseguir que las unidades aritmético lógicas funcionen al doble de velocidad que el procesador. De esta forma, las operaciones básicas con enteros se ejecutan en medio ciclo de reloj.
- El cauce de ejecución de instrucciones alcanza las 20 etapas de segmentación.
- Se mejora la unidad de ejecución dinámica, permitiendo que la unidad de ejecución especulativa tenga en cuenta hasta 128 instrucciones a ejecutar. Se mejora también la capacidad de predicción de saltos.
- Se mejora el subsistema de memoria cache. En el primer nivel se introduce un nuevo concepto "cache de micro operaciones" para las instrucciones. También mejora la velocidad de acceso a la cache de segundo nivel.

La última innovación de Intel introducida en el Pentium 4 es lo que denomina tecnología "Hyper-Threading". Esta tecnología está orientada a la ejecución simultánea de porciones o instancias de un programa denominadas threads o hilos. Con esta nueva tecnolog´ıa, el procesador es capaz de ejecutar en paralelo dos threads o hilos, aprovechando la replicación de unidades funcionales. Sin embargo, para conseguirlo ha sido necesario duplicar el estado del procesador, o lo que es lo mismo la mayor parte de sus registros. Estas mejoras están orientadas a programas que trabajan con muchas instancias réplicas, como son los servidores de p´aginas web y las aplicaciones de ebusiness en general.

Estas y otras mejoras en la micro arquitectura, así como la mejora en el proceso tecnológico de fabricación han permitido alcanzar las velocidades de procesamiento tan elevadas de los PCs actuales.

A modo de resumen en la Figura 3.1 muestra la evolución que ha seguido la arquitectura IA-32 en sus poco más de 25 años de vida. Se puede observar como se ha incrementado tanto la complejidad como la capacidad de los PCs con unas prestaciones cada vez más elevadas.

#### El futuro: las arquitecturas de 64 bits

El siguiente paso en el incremento de las prestaciones de los PCs es incrementar el ancho de sus registros y buses hasta alcanzar los 64 bits, como hace tiempo que han hecho los procesadores de los grandes computadores.

El principal impacto de incrementar el bus de direcciones (el datos hace tiempo que se utiliza con 64 bits) sería incrementar el espacio de memoria direccionable que pasaría a ser de 264, si bien por motivos tecnológicos aún no se utilizan todos los bits disponibles.

| Nombre      | Fecha | Frecuencia | Número de           | Espacio de  | Caches                 |
|-------------|-------|------------|---------------------|-------------|------------------------|
|             |       |            | <b>Transistores</b> | direcciones | L1 y L2                |
| 8086        | 1978  | 8 MHz      | 29 K                | $1$ MB      | Ninguna                |
| 80286       | 1982  | 12.5 MHz   | 134 K               | 16 MB       | Ninguna                |
| 80386       | 1985  | 20 MHz     | 275 K               | $4$ GB      | Ninguna                |
| 80486       | 1989  | 25 MHz     | 1.2 M               | $4$ GB      | L1: 8KB                |
| Pentium     | 1993  | 60 MHz     | $3.1\ M$            | $4$ GB      | L1: 16KB               |
| Pentium Pro | 1995  | 200 MHz    | 5.5 M               | 64 GB       | L1: 16KB               |
|             |       |            |                     |             | L2: 256KB              |
|             |       |            |                     |             | ó 512KB                |
| Pentium II  | 1997  | 266 MHz    | 7 M                 | 64 GB       | L1: 32KB               |
|             |       |            |                     |             | L2: 256KB              |
|             |       |            |                     |             | ó 512KB                |
| Pentium III | 1999  | 500 MHz    | 8.2 M               | 64 GB       | L1: 32KB               |
|             |       |            |                     |             | L <sub>2</sub> : 512KB |
| Pentium 4   | 2000  | 1.50 GHz   | 42 M                | 64 GB       | Cache                  |
|             |       |            |                     |             | $\mu$ op: 12 $K$       |
|             |       |            |                     |             | L1: 8KB                |
|             |       |            |                     |             | L2: 256KB              |

Figura 3.1: Características principales de los procesadores de la arquitectura IA-32.

En la actualidad nos encontramos con varias arquitecturas de 64 bits para los PCs más modernos:

- La arquitectura IA-64 actual, representada por el Itanium. Este procesador fue el fruto de una aventura tecnológica entre Intel y Hewllet Packard para crear un procesador de 64 bits. Las principales caracter´ısticas de este procesador son sus registros de 64 bits, la incorporación de un tercer nivel de cache, el uso de un bus de direcciones de 44 bits, lo que le permite direccionar 16 TB (TeraBytes). Este procesador está pensado para la integración en sistemas multiprocesadores densos. Plantea el inconveniente que rompe con la compatibilidad de la arquitectura IA-32, aunque si puede ejecutar todas las aplicaciones escritas para la arquitectura IA-32, pero mediante emulación, lo que reduce sensiblemente el rendimiento.
- La arquitectura AMD64. AMD es el gran rival de Intel en la fabricación de procesadores y que hasta ahora siempre había ido a la zaga de Intel. Sin embargo con la arquitectura AMD64, implementada en los procesadores Athlon 64 y Opterom, incorpora registros de 64 bits y un bus de direcciones de 40 bits, lo que le per-

mite direccionar hasta 1 TB. A diferencia de la arquitectura IA-64, la arquitectura AMD64 mantiene la compatibilidad con la arquitectura IA-32, con lo que no existen problemas para ejecutar las aplicaciones escritas para esta arquitectura.

### 3.3.4. Nuevas tecnologías

Como se ha comentado en el apartado anterior, las nuevas tecnologías aparecieron a raiz de la ejecución de instrucciones SIMD diseñado por Intel. SIMD son las siglas de "Single Input Multiple Data" que explican por sí solas la naturaleza de esta técnica: procesamos en paralelo varios datos, aplicándoles la misma operación.

Las operaciones SIMD se introdujeron en el repertorio IA-32 con la tecnología MMX. Esta tecnología permitía que se realizasen operaciones sobre 64 bits empaquetados en bytes, palabras o dobles palabras. El Pentium III extendió el modelo con la introducción de las Streaming SIMD Extenseions (SSE). Los registros pasaron a ser de 128 bits, y se podían realizar operaciones sobre operandos que contenían cuatro elementos en puntoflotante de precisión simple.

El Pentium 4 ha aumentado aún más la funcionalidad de las operaciones SIMD con las llamadas SSE2. Estas operaciones son capaces de trabajar con elementos en punto flotante y doble precisón y con enteros empaquetados en 128 bits. Dispone de 144 nuevas instrucciones que pueden operar sobre dos datos empaquetados en doble precisión, o sobre enteros de 16 bytes, 8 palabras, 4 doble palabras y 2 quadwords.

El repertorio SIMD mejora cuantiosamente el rendimiento en aplicaciones multimedia, como el procesamiento de gráficos 3D, reconocimiento del habla.... y cualquier otra aplicaci´on que tenga un gran paralelismo inherente, que se traduce en patrones de acceso a memoria muy regulares, realizando las mismas operaciones sobre los datos accedidos.

#### Representación de datos

Los datos que se pueden representar en la arquitectura IA-32 pueden tener un tamaño de byte, de palabra (word), de doble palabra (double word), de cuádruple palabra (quadword) y de doble cuádruple palabra (double quadword).

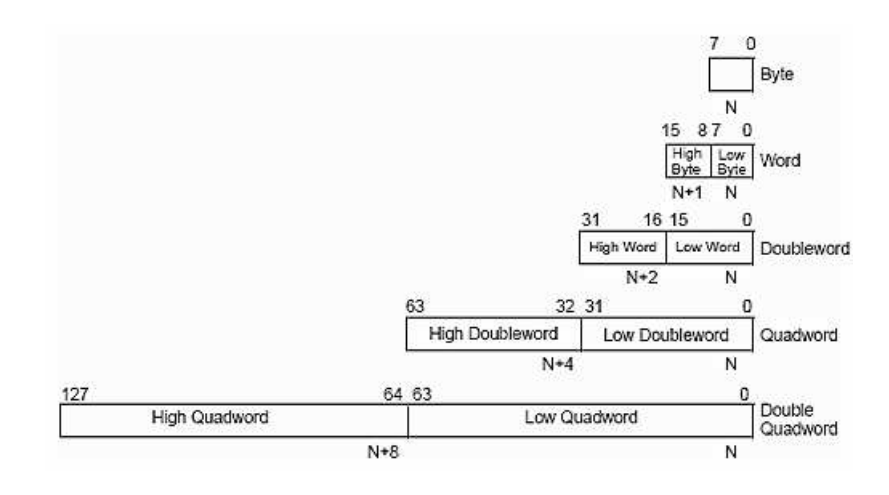

Figura 3.2: Tamaño de datos para la arquitectura IA-32.

Los datos se pueden representar como enteros, con y sin signo de tamaño byte, palabra, doble palabra, cuádruple palabra y doble cuádruple palabra y se pueden representar en punto flotante de simple y doble precisión, como se puede observar en la Figura 3.3.

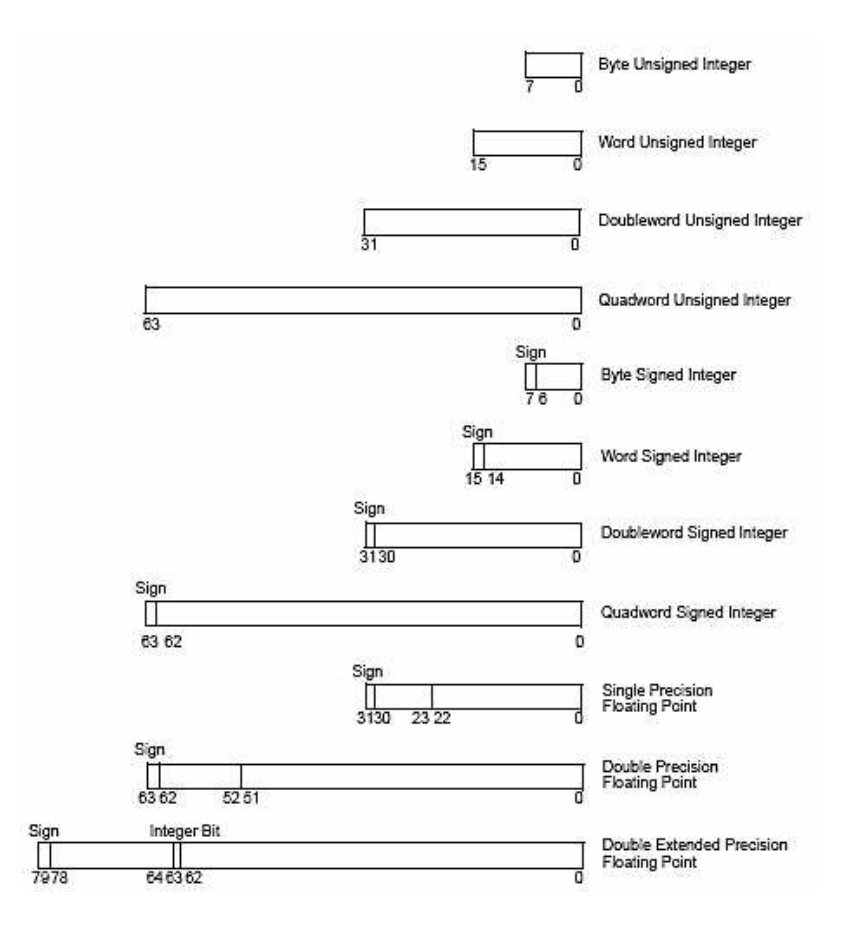

Figura 3.3: Tipo de datos para la arquitectura IA-32.

### Modo de trabajo

La arquitectura IA-32 trabaja con operadores de 64 y 128 bits para la ejecución de instrucciones SIMD. El tipo de datos empleados son los definidos en el apartado anterior y que pueden estar empaquetados, es decir, se puede trabajar con paquetes de datos en una misma operación.

Las tecnología MMX trabaja con enteros empaquetados de 64 bits, que pueden ser 8 enteros de tamaño byte (con signo o sin signo), 4 enteros de tamaño palabra (con signo o sin signo) ´o 2 enteros de tama˜no doblepalabra (con signo o sin signo).

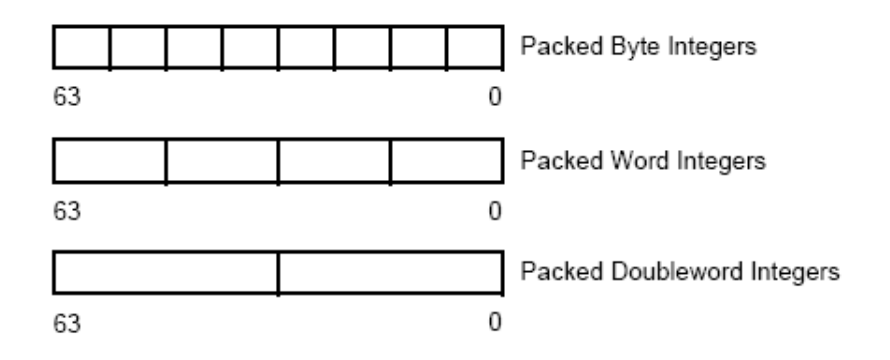

Figura 3.4: Tipos de paquetes de datos SIMD de 64 bits.

Las tecnologías SSE, SSE2 y SSE3 trabajan con enteros empaquetados de 128 bits, que pueden ser 16 enteros de tamaño byte (con signo o sin signo), 8 enteros de tamaño palabra (con signo o sin signo), 4 enteros de tama˜no doble palabra (con signo o sin signo) ´o 2 enteros tama˜no cu´adruple palabra (con signo o sin signo).

Además la tecnología SSE trabaja con paquetes de datos en punto flotante de simple precisión (32 bits), la tecnología SSE2 con paquetes de datos en punto flotante de doble precisión (64 bits) y por último la tecnología SSE3 engloba el trabajo de las tecnologías anteriormente mencionadas como se puede observar en la Figura 3.5.

Para poder operar con estas nuevas tecnologías la arquietectura IA-32 dispone de una serie de registros, así tendremos los registros:

Los registros MMX, es un conjunto de 8 registros (MM0..MM7) que sólo se pueden utilizar para realizar cálculos con tipos de datos MMX, no permite el direccionamiento de la memoria con éllos, ya que sólo contienen datos. Además, están mapeados en los registros (R0..R7) de la pila de la unidad de punto flotante (FPU).

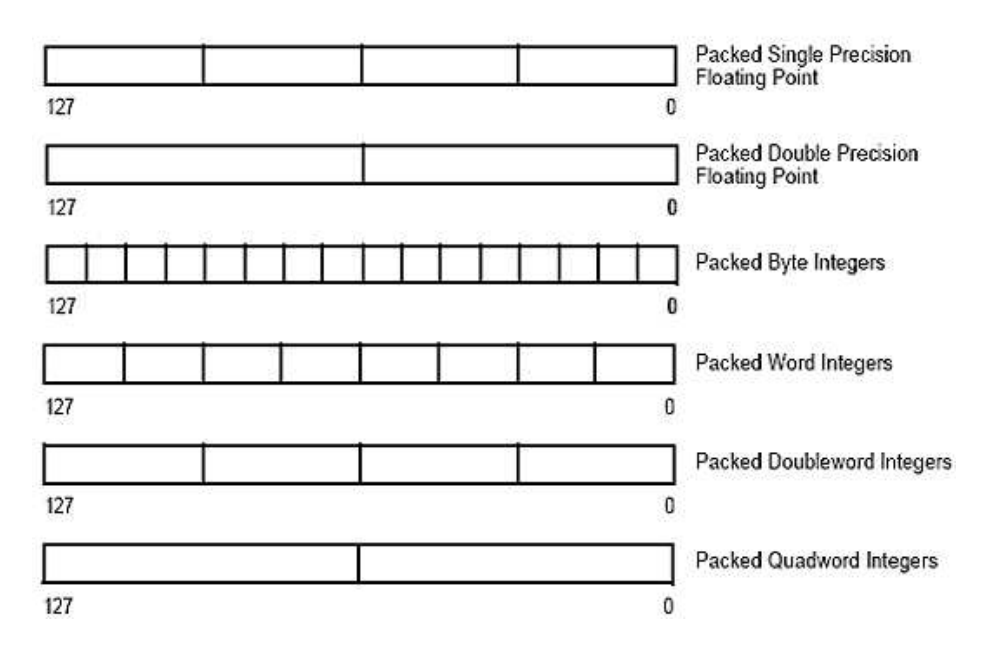

Figura 3.5: Tipos de paquetes de datos SIMD de 128 bits.

Los registros XMM son de 128 bits, son un total de 8 y que son usados por las recnologías SSE, SSE2 y SS3. Los operandos de las instrucciones SSE pueden ser obtenidos de la memoria, de los registros de propósito general, de los registros MMX o de los registros XMM.

#### Juego de instrucciones para las nuevas tecnologías

Se van a ver el conjunto de instrucciones para cada tecnología de las desarrolladas anteriormente.

#### 1. Instrucciones MMX

Trabajan, utilizando la técnica SIMD (Múltiples Datos en una Única Instrucción), con datos enteros localizados en los registros MMX y XMM ó en memoria, es decir, pueden trabajar sobre 64 y sobre 128 bits simultáneamente. Todas las instrucciones comienzan por P.

a) Transferencia de datos: MOVD / MOVQ Copia de 32 y 64 bits, respectivamente.  $b)$  Aritméticas:

PADDB / PADDW / PADDD Suma empaquetada con enrollamiento de tamaño bytes  $(B)$ , palabra  $(W)$  ó de doble palabra  $(D)$ .

PADDSB / PADDSW Suma empaquetada con saturación (S) y con signo. PADDUSB / PADDUSW Suma empaquetada con saturación y sin signo (U). PSUBB / PSUBW /PSUBD Resta empaquetada con enrollamiento. PSUBSB / PSUBSW Resta empaquetada con saturación y con signo. PSUBUSB / PSUBUSW Resta empaquetada con saturación y sin signo. PMULLW / PMULHW Hace 4 productos de 16 bits con resultados de 32 bits de los que se elige la parte baja o la parte alta, respectivamente.

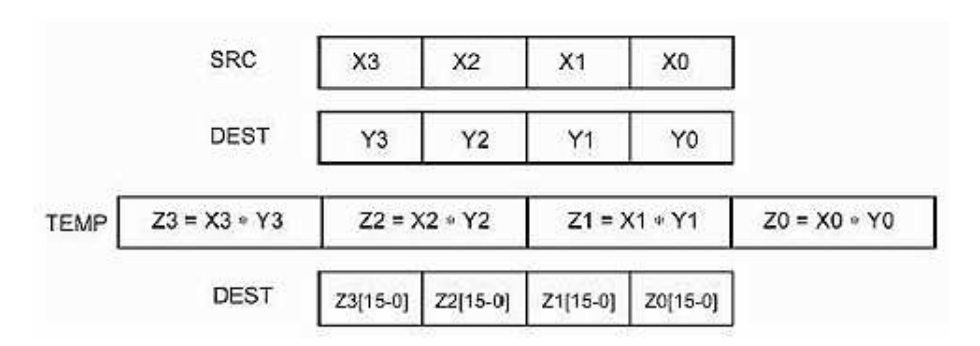

Figura 3.6: Ejemplo de instrucción PMULLW.

PMADDWD Multiplicación y suma en una única operación.

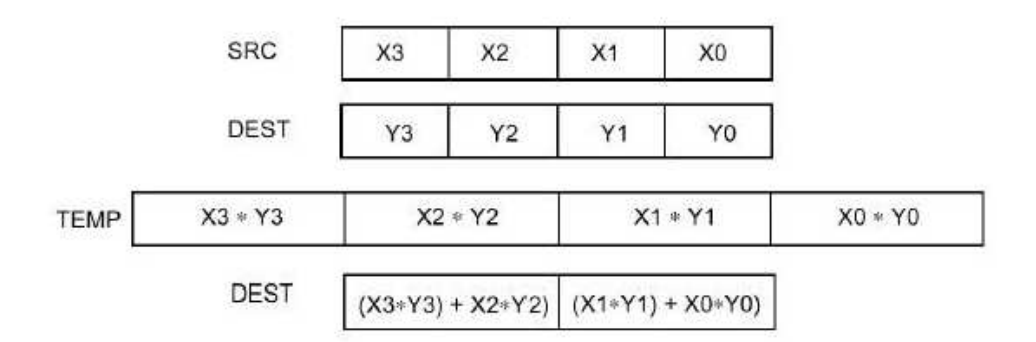

Figura 3.7: Ejemplo de instrucción PMADDWD.

 $c)$  De comparación:

PCMPEQB / PCMPEQW / PCMPEQD Hace las comparaciones elemento a elemento de tama˜no byte, word y dword y almacena todo ceros si no eran iguales y todo unos si eran iguales.

PCMPGTB / PCMPGTW / PCMPGTD Hace las comparaciones elemento a elemento y almacena todo ceros si no era mayor y todo unos si era mayor.

 $d)$  De conversión:

PACKSSWB / PACKSSDW Empaqueta con saturacón y con signo, pasando de word a byte, y de dword a word, respectivamente.

PACKUSWB Empaqueta con saturación y sin signo.

PUNPCKLBW / PUNPCKLWD / PUNPCKLDQ Desempaqueta y entremezcla la parte baja.

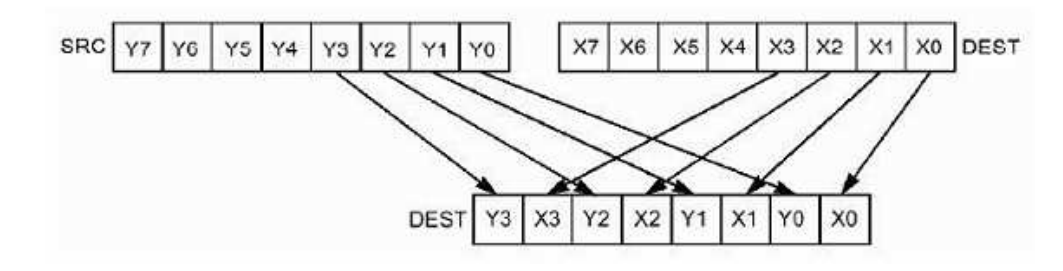

Figura 3.8: Ejemplo de instrucción PUNPCKLBW.

PUNPCKHBW / PUNPCKHWD / PUNPCKHDQ Desempaqueta y entremezcla la parte alta.

 $e)$  Lógicas:

PAND AND lógico. PANDN NOT destino AND fuente. POR OR lógico. PXOR XOR lógico.

 $f$ ) De desplazamiento:

PSLLW / PSLLD / PSLLQ Desplazamiento lógico a la izquierda. PSRLW / PSRLD / PSRLQ Desplazamiento lógico a la derecha. PSRAW / PSRAD Desplazamiento aritmético a la derecha.

#### 2. Instrucciones SSE

Este conjunto de instrucciones operan con paquetes de datos en punto flotante de simple precisión localizados en registros XMM o en memoria.

a) Transferencia de datos:

MOVAPS / MOVUPS Copia de 128 bits, alineados (A) o no alineados (U) en memoria.

MOVHPS / MOVLPS Copia de 64 bits de la parte alta o de la parte baja, respectivamente.

MOVHLPS / MOVLHPS Copia de 64 bits entre las partes alta y baja, y viceversa.

MOVMSKPS Extrae el signo de 4 paquetes en memoria (32 bits).

MOVSS Copia de 32 bits.

 $b)$  Aritméticas:

ADDPS / SUBPS Suma/Resta de cuatro paquetes de datos.

ADDSS / SUBSS Suma/Resta de un paquete de datos.

MULPS / DIVPS Multiplicación/División de cuatro paquetes de datos.

MULSS / DIVSS Multiplicación/División de un paquete de datos.

RCPPS Realiza la operación 1/Fuente para cuatro paquetes de datos. El error relativo cometido va a ser menor o igual que  $1, 5 \cdot 2^{-12}$ .

RCPSS Igual que el anterior pero para un único paquete de datos.

SQRTPS / SQRTSS Raíz cuadrada de cuatro ó de un paquete de datos respectivamente.

RSQRTPS / RSQRTSS Inversa de raíz cuadrada de cuatro ó de un paquete de datos, respectivamente.

MAXPS / MAXSS Cálculo del máximo entre registros para cuatro ó para un paquete de datos, respectivamente.

MINPS / MINSS Cálculo del mínimo entre registros para cuatro ó para un paquete de datos, respectivamente.

### $c)$  De comparación:

CMPPS / CMPSS Comparación para cuatro ó para un paquete de datos a través de un entero de 8 bits.

COMISS / UCOMISS Comparaíón ordenada/desordenada modificando los flags.

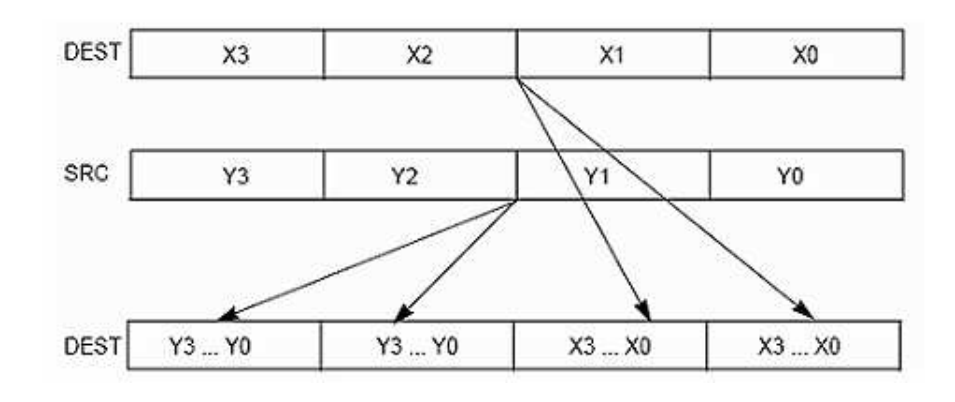

d) De entremezclado y empaquetamiento:

SHUFPS Entremezclado de paquetes de datos a través de un entero de 8 bits.

Figura 3.9: Ejemplo de instrucción SHUFPS.

UNPCKHPS / UNPCKLPS Desempaqueta y entremezcla partes altas y partes bajas, respectivamente.

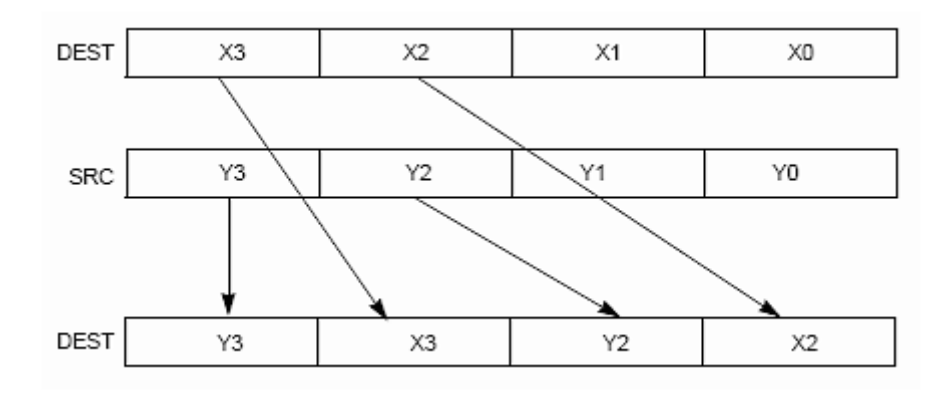

Figura 3.10: Ejemplo de instrucción UNPCKHPS.

 $e)$  Lógicas:

ANDPS AND lógico. ANDNPS NOT destino AND fuente. ORPS OR lógico. XORPS XOR lógico.

f) De conversión:

CVTPI2PS / CVTPS2PI Convierte un paquete de dos dword a punto flotante de simple precisión y viceversa.

CVTSI2SS / CVTSS2SI Convierte un dword a punto flotante de simple precisión y viceversa.

CVTTPS2PI Convierte un paquete de dos datos expresados en punto flotante de simple precisión en enteros de tamaño dword usando truncamiento.

CVTTSS2SI Convierte un dato expresado en punto flotante de simple precisión en entero de tamaño dword usando truncamiento.

- a) De administración del registro de estado (MXCSR): LDMXCSR Carga el registro MXCSR desde memoria. STMXCSR Salva el registro MXCSR en memoria.
- h) Instrucciones con enteros:

PAVGB / PAVGW Cálculo de la media de datos enteros de tamaño byte (B) y word (W), respectivamente.

PEXTRW Extración de una palabra de un registro a través de un número inmediato de 8 bits.

PINSRW Inserción de una palabra a través de un número inmediato de 8 bits. PMAXUB Devuelve el máximo, comparando enteros sin signo de tamaño byte. PMAXSW Devuelve el máximo, comparando enteros con signo de tamaño palabra.

PMINUB Devuelve el mínimo, comparando enteros sin signo de tamaño byte. PMINSW Devuelve el máximo, comparando enteros con signo de tamaño palabra.

PMOVMSKB Copia de una máscara de byte.

PMULHUW Multiplica paquetes de datos enteros de tamaño palabra sin signo y almacena la parte alta de la multiplicación (Figura 3.11).

PSADBW Suma de las diferencias absolutas (Figura 3.12).

PSHUFW Desempaquetado y entremezclado a través de un número inmediato de 8 bits (Figura 3.13).

|      | SRC            | X3             | X2 | X1             | X <sub>0</sub>                          |                |
|------|----------------|----------------|----|----------------|-----------------------------------------|----------------|
|      | <b>DEST</b>    | Y3             | Υ2 | Y1             | Y0                                      |                |
| TEMP | $Z3 = X3 * Y3$ | $Z2 = X2 * Y2$ |    | $Z1 = X1 * Y1$ |                                         | $Z0 = X0 * Y0$ |
|      | DEST           |                |    |                | Z3[31-16] Z2[31-16] Z1[31-16] Z0[31-16] |                |

Figura 3.11: Ejemplo de instrucción PMULHUW.

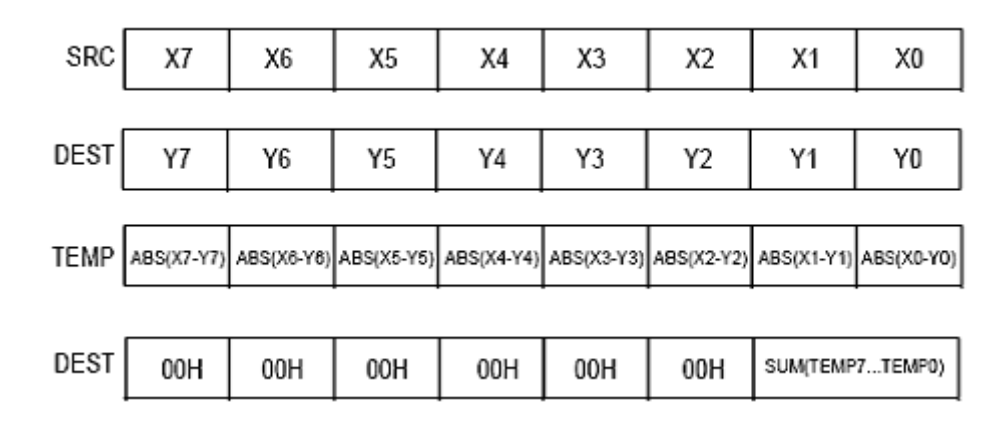

Figura 3.12: Ejemplo de instrucción PSADBW.

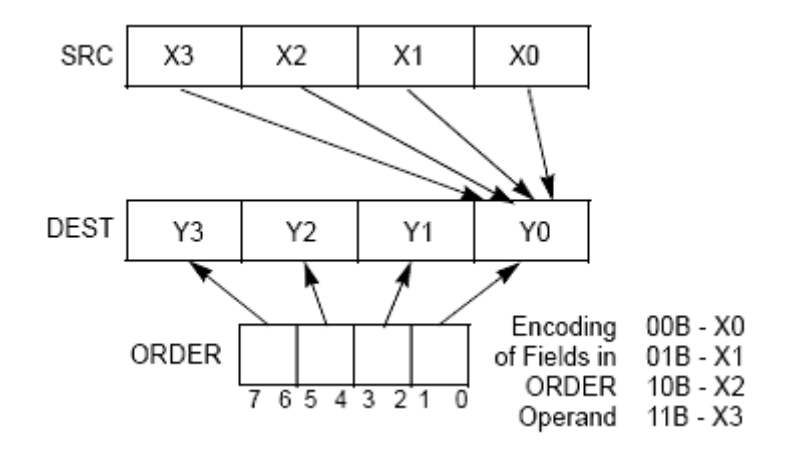

Figura 3.13: Ejemplo de instruccion PSHUFW

i) Otras instrucciones:

MASKMOVQ Escribe los bytes seleccionados en memoria a través de una máscara.

MOVNTQ Mueve una qword desde un registro a memoria directamente.

MOVNTPS Mueve cuatro paquetes de datos en punto flotante de simple precisión desde un registro a memoria directamente.

PREFETCHh Movimiento de datos entre cachés usando T0(datos temporales), T1 (datos temporales respecto al primer nivelde cach´e), T2 (datos temporales respecto al segundo nivel de caché) ó NTA (datos no temporales respecto a todos niveles de caché).

SFENCE Serializa operaciones de memoria.

### 3. Instrucciones SSE2

Este conjunto de instrucciones operan con paquetes de datos en punto flotante de doble precisión localizados en registros XMM o en memoria.

a) Transferencia de datos:

MOVAPD / MOVUPD Copia de 128 bits, alineados (A) o no alineados (U) en memoria.

MOVHPD / MOVLPD Copia de 64 bits de la parte alta o de la parte baja, respectivamente.

MOVHLPD / MOVLHPD Copia de 64 bits entre las partes alta y baja, y viceversa.

MOVMSKPD Extrae el signo de 4 paquetes en memoria (32 bits). MOVSD Copia de 64 bits.

 $b)$  Aritméticas:

ADDPD / SUBPD Suma/Resta de dos paquetes de datos.

ADDSD / SUBSD Suma/Resta de un paquete de datos.

MULPD / DIVPD Multiplicación/División de dos paquetes de datos.

MULSD / DIVSD Multiplicación/División de un paquete de datos.

SORTPD / SORTSD Raíz cuadrada de dos ó de un paquete de datos respectivamente.

MAXPD / MAXSD Cálculo del máximo entre registros para dos ó para un paquete de datos, respectivamente.

MINPD / MINSD Cálculo del mínimo entre registros para dos ó para un paquete de datos, respectivamente.

 $c)$  De comparación:

CMPPD / CMPSD Comparación para cuatro ó para un paquete de datos a través de un entero de 8 bits.

 $\operatorname{COMISD}$ / UCOMISD Comparaíón ordenada/desordenada modificando los flags.

d) De entremezclado y empaquetamiento:

SHUFPD Entremezclado de paquetes de datos a través de un entero de 8 bits.

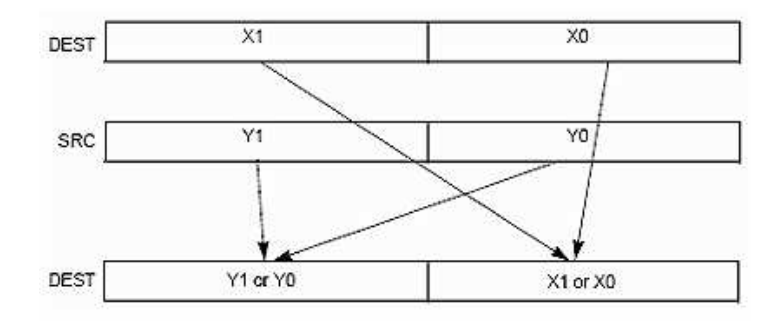

Figura 3.14: Ejemplo de instrucción SHUFPD.

UNPCKHPD / UNPCKLPD Desempaqueta y entremezcla partes altas y partes bajas, respectivamente.

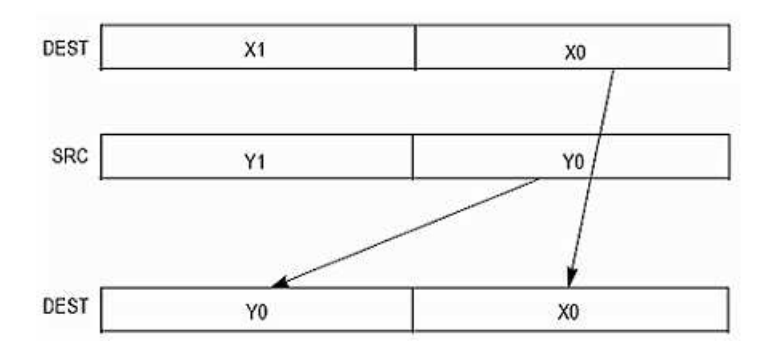

Figura 3.15: Ejemplo de instrucción UNPCKLPD.

 $e)$  Lógicas:

ANDPD AND lógico. ANDNPD NOT destino AND fuente. ORPD OR lógico. XORPD XOR lógico.

#### f) De conversión:

CVTPD2PI / CVTPI2PD Convierte un paquete de dos datos en expresados en punto flotante de doble precisión en enteros de tamaño dword y viceversa. CVTTPD2PI Convierte un paquete de dos datos en expresados en punto flotante de doble precisión en enteros de tamaño dword con truncamiento.

CVTPD2DQ / CVTDQ2PD Convierte un paquete de dos datos en expresados en punto flotante de doble precisión en enteros de tamaño qword y viceversa. CVTTPD2DQ Convierte un paquete de dos datos en expresados en punto flotante de doble precisión en enteros de tamaño qword con truncamiento.

CVTPD2PS / CVTPS2PD Convierte un paquete de dos datos expresados en punto flotante de doble precisión en dos datos expresados en punto flotante de simple precisión y viceversa.

CVTSD2SS / CVTSS2SD Convierte un dato en expresado en punto flotante de doble precisión en un dato expresado en punto flotante de simple precisión y viceversa.

CVTSD2SI / CVTSI2SD Convierte un dato expresado en punto flotante de doble precisión en un entero de tamaño dword y viceversa.

CVTTSD2SI Convierte un dato expresado en punto flotante de doble precisión en un entero de tama˜no dword con truncamiento.

- g) Instrucciones con paquetes de datos en punto flotante de simple precisión: CVTPS2DQ / CVTDQ2PS Convierte un paquete de cuatro datos expresados en punto flotante de simple precisión en enteros de tamaño dword y viceversa. CVTTPS2DQ Convierte un paquete de cuatro datos expresados en punto flotante de simple precisión en enteros de tamaño dword con truncamiento.
- h) Instrucciones con enteros:

MOVDQA / MOVDQU Copia de 128 bits, alineados (A) o no alineados (U) en memoria.

MOVQ2DQ / MOVDQ2Q Copia de 64 bits entre registros MMX y XMM y viceversa.

PMULUDQ Multiplica datos enteros sin signo de tamaño dword.

PADDO Suma de paquete de datos de enteros de tamaño qword con y sin signo.

PSUBQ Resta de paquete de datos de enteros de tama˜np qword con y sin signo.

PSHUFLW / PSHUFHW Desempaquetado y entremezclado de partes bajas y de las partes altas respectivamente, de enteros de tamaño palabra, a través de un número inmediato de 8 bits.

PSHUFD Desempaquetado y entremezclado de enteros de tamaño dword a través de un número inmediato de 8 bits.

PSLLDQ Desplazamiento lógico en bytes hacia la derecha.

PSRLDQ Desplazamiento lógico en bytes hacia la izquierda.

PUNPCKHQDQ / PUNPCKLQDQ Desempaquetado y entremezclado de las partes altas y bajas respectivamente, de enteros de tamaño qword.

#### 4. Instrucciones SSE3

Este conjunto de instrucciones operan con paquetes de datos enteros, con paquetes de datos en punto flotante de simple precisión o con paquetes de datos en doble precisión localizados en registros XMM, que incluyen además el procesamiento en paralelo de instrucciones.

De carga ó de movimiento ó de duplicado:

MOVSHDUP: Copia ó mueve 128 bits, duplicando la segunda y la cuarta doble palabra del registro fuente. Trabaja con datos de 32 bits, tanto enteros de tamaño dword como datos en punto flotante de simple precisión.

MOVSLDUP: Copia ó mueve 128 bits, duplicando la primera y la tercera doble palabra del registro fuente. Trabaja con datos de 32 bits, tanto enteros de tamaño dword como datos en punto flotante de simple precisión.

MOVDDUP: Copia ó mueve 128 bits, duplicando los 64 bits de la fuente. Trabaja con datos de 64 bits, tanto enteros de tamaño qword como datos en punto flotante de doble precisión.

 $\blacksquare$  De suma ó resta:

ADDSUBPD Suma/resta de 64 bits para paquetes de datos expresados enn punto flotante de doble precisión (Figura 3.16).

ADDSUBPS Suma de la segunda y de la cuarta doble palabra y resta de la primera y de la tercera doble palabra para paquetes de datos expresados en punto flotante de simple precisión.

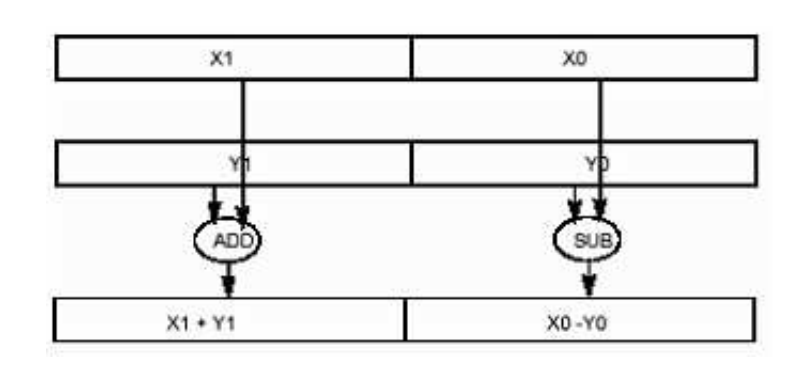

Figura 3.16: Ejemplo de instrucción ADDSUBPD.

 $\bullet\,$ De suma ó resta en procesamiento paralelo: HADDPD Suma de datos, expresados en punto flotante de doble precisión, en paralelo.

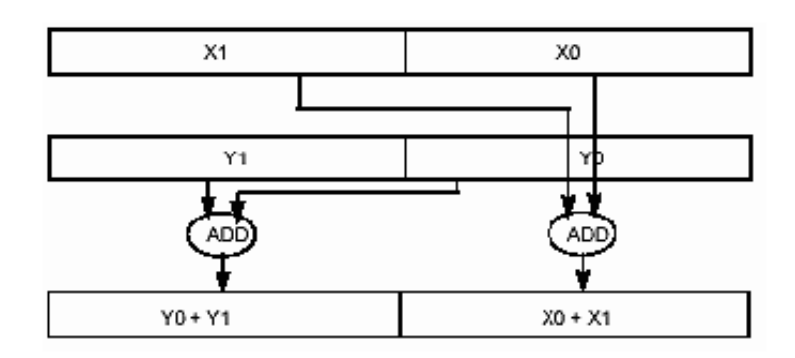

Figura 3.17: Ejemplo de instrucción HADDPD.

HADDPS Suma de datos, expresados en punto flotante de simple precisión, en paralelo.

HSUBPD Resta de datos, expresados en punto flotante de doble precisión, en paralelo.

HSUBPS Resta de datos, expresados en punto flotante de simple precisión, en paralelo.

# Capítulo 4

# Visualización

En este capítulo se abordarán todos los temas relacionados con la visualización por pantalla de cualquier imagen que dispongamos.

Se tratará el estándar VBE (VESA Bios Extension) de la asociación VESA (Video Electronics Standards Association), donde veremos una pequeña introducción, que tratará de la historia del nacimiento de dicho estándar.

Seguidamente veremos como se define, donde aparecerán sus principales características de funcionamiento como son, la introducción de los conceptos de bus local (novedad en su aparición) y de LFB (Linear Frame Buffer).

Más tarde, se expondrán las principales características que presenta este estándar VESA.

A continuación, veremos como se programa con el estándar VESA, como se accede a sus diferentes funciones, tanto en modo real como en modo protegido (DPMI), como se obtienen los modos VESA de los que disponemos, como se selecciona un modo y, cuales son las principales características de un modo VESA seleccionado.

Y por último, veremos los dos modos fundamentales que tenemos para trabajar con la pantalla, como son el modo texto y el modo gráfico.

## 4.1. Breve historia

Al principio todo era frío, sin vida, eran tiempos del CGA, del EGA con sus flamantes 16 colores, del Hercules (HGC, muy famoso, snif), y otras muchas otras tarjetas no estandares que todavía se pueden ver en las viejas BYTE, pero eran pensadas para aplicaciones profesionales como AutoCAD.

IBM tenía que dar el paso, trás el desatre comercial de la PS/2 sobrevivió algo bueno, el VGA, que con sus primeros 64k podía ofrecer  $320x200x256c$  y  $640x480x16c$ . Se popularizó, se difundió, la nueva regla surgía, quien hizo una importante contribución fue Michael Abrash, que nos regaló los Modos X, principalmente permitían usar todos los 256k, hacer scroll por hardware, y alcanzar nuevas resoluciones.

El modo X tiene una propiedad característica, que dependiendo el tipo de programa que uno realice, puede acceder a la memoria dividida por planos. A partir de aqu´ı, los fabricantes empezaron a escabiar y surgieron las primeras tarjetas SuperVGA, descendientes de aquellas viejas tarjetas no estandarizadas, solo que ahora soportaban el VGA, pero adem´as le a˜nad´ıan caracter´ısticas extras, como m´as resolucion y m´as colores. El problema con ellas es que no estan dise˜nadas bajo un estandar, cada una de ellas se programaba de diferentes formas, si uno quiere usar una resolución SuperVGA, tiene que hacer varias versiones de sus rutinas para cada uno de los chipsets mas famosos, así que una agrupación llamada Video Electronics Standars Association (VESA) creó un estandar para todas las placas SVGA llamado VESA BIOS Extension (VBE).

## 4.2. Definición

Las siglas VESA corresponden a Video Electronics Standards Association, que es una asociación encargada de realizar estándares relacionados con las tarjetas gráficas para ordenadores. Esta asociación realizó una arquitectura de placas base de 32 bits (Vesa Local Bus o VLB) y definió una serie de modos de video estándar para diversas tarjetas gráficas SVGA.

El VLB fue introducido a raíz de la introducción de los 386 con el fin de sacar partido a las posibilidades de las nuevas generaciones de procesadores, en especial a sus buses internos de 32 bits.

La solución consistió en conectar directamente con el procesador dos o tres de los dispositivos externos, que necesitaban de una conexión rápida, mediante un bus de 32 bits dotado de unos zócalos especiales.

Fue el primer desarrollo que utilizaba el concepto de bus local. La idea consiste en acercar el bus lo más posible a la CPU, lo que supone un esfuerzo técnico considerable. El objetivo es que el bus funcione a la velocidad de la CPU o, al menos, a una fracción no demasiado pequeña de ésta (uno o dos tercios). Así, VLB soporta velocidades de hasta 50 Mhz de 32 bits, pero por razones técnicas, con tres tarietas sólo llega a 33 Mhz, con dos a 40 Mhz, y con 1 a 50MHz.

Hasta hoy en día nos encontramos con tres versiones, la versión VESA v1.2, la versión VESA v2.0 y la más actual, la versión VESA v3.0.

A partir de la versión VESA 2.0 aparece una característica fundamental para los programadores, como es el Linear Frame Buffer. Cuando el micro está en Protected Mode (modo protegido), se aprovechan plenamente los registros de 32 bits y desaparece la segmentación de la memoria del modo real. A partir de este momento, toda la memoria es lineal desde el primer byte de nuestra RAM hasta el último. Esto permite trabajar en SVGA sin segmentos y sin bancos, con buffers de memoria totalmente lineales.

## 4.3. Características VESA

Las principales características que ofrece VBE (VESA BIOS Extension) se enumeran a continuación:

- Ofrece el interfaz estándar para el uso de los controladores gráficos (dispositivos de SVGA).
- Interfaz opcional del modo protegido para sistemas operativos como DOS, Windows y UNIX.
- Método estándar para los modos soportados.
- Método estándar de identificación de productos y de fabricantes.
- Disposición para las extensiones del OEM con Subfunción 14h.
- Interfaz extensible con especificaciones suplementarias.

## 4.4. Programando con VBE

Cualquier programa realizado debe soportar las tres versiones anteriomente mencionadas.

El VBE es una extensión de la interrupción 10h, el código puede estar en la ROM de la placa ó en la RAM, esta última manera se logra cargando un TSR como el UniVBE. Cuando queremos acceder a VBE se debe poner en el registro AH el valor de 4Fh (para distinguir del viejo Video  $BOS$ ) y en AL el número de función que se desee, a continuación se llama a la interrupción 10h.

El retorno en AX tiene siempre el mismo significado para todas las funciones:

- $AL=4Fh$  La función esta soportada.
- $\blacktriangle$  AL!=4Fh La función no esta soportada.
- $\overline{A}$  AH==00h La función se realizó con éxito.
- $A = -01h$  La función falló.
- $\blacktriangle$  AH==02h El software soporta esta función, pero el hardware no.
- $\overline{A}$  AH==03h La llamada a la función es inválida en el modo de vídeo actual.

Hay que destacar que hay que controlar estos valores, principalmente en las llamadas a las funciones 00h==Return SVGA Info, 01h==Return SVGA Mode Info y 02h==Set SVGA Mode.

Una vez mencionado como se llaman a las funciones y sus parámetros de retorno, lo siguiente es dectar si VESA esta presente, pidiendo que nos de la información acerca de la SVGA instalada. Esto es fácil si se trabaja en modo Real, pero se complica si es con DPMI (modo protegido).

A continuación, podemos ver como se llamaría a la función 0h (Return Super VGA Information), trabajando en modo real o trabajando con DPMI:

- Modo Real:
	- Alojamos un buffer de 256 bytes.
	- Ponemos en AX 4F00h, (Elejimos función).
	- Ponemos ES: DI apuntando al buffer que había alojado.
	- $\bullet\,$  Llamada a la interrupción INT 10h.
	- Si  $AX!=4Fh$  entonces VESA no está presente.
	- Utilizamos la información del buffer si fuese necesario.
	- Liberamos el buffer.
- $\blacksquare$  DPMI $\cdot$ 
	- AX=100h (Funcion de DPMI "Allocate Buffer in Real Memory").
	- BX=16 ( $16*16=256$  bytes que le pidimos).
	- INT 31h (DPMI int).
	- Si el flag C está seteado, entonces "Error: no hay suficiente memoria".
	- $\bullet$  En AX nos devuelve el segmento real para pasarle a la función VESA.
	- En DX me devuelve el selector, para acceder desde mi programa.
	- Ahora tenemos que usar la siguiente estructura RMI (Real Mode Interrupt), primero la ponemos toda a 0 y, luego la pasamos al DPMI, el DPMI llenará los registros con el contenido de esta estrucura y con esos valores llamaremos a la int 10h:

```
DWORD EDI
DWORD ESI
DWORD EBP
DWORD Reservado
DWORD EBX
DWORD EDX
DWORD ECX
DWORD EAX = 4f00h (Función VESA 00h)
WORD flags ;
WORD ES = El segmento retornado anteriormente por el
           DPMI host
WORD DS , FS , GS , IP , CS , SP , SS
```
- $AX=300h$  (función DPMI "Simulate Real Mode Interrupt").
- $\bullet$  BX=10h (le decimos al DPMI que interrupción queremos que llame).
- $\bullet$  CX=0.
- Pongemos ES: EDI apuntando a RMI (ES=DS por supuesto).
- INT 31h (DPMI int).
- Lo que nos devuelve la int 10h se encuentra en RMI, es decir, si RMI.EAX!= 4Fh entonces VESA no esta presente.
- Utilizamos la información del buffer si fuese necesario.
- AX=101h (función DPMI "Deallocate Real Mem Buffer").
- Ponemos DX igual al selector que nos había retornado anteriormente.
- INT 31h (DPMI int).
- Si el flag C esta seteado entonces no pudo desalojar el buffer de memoria.

Hemos visto cómo se llama, pero lo que nos interesa principalmente es la información que nos ha dado la función, lo que se ha alojado en el buffer, este último presenta la siguiente estructura y que esta construida a partir del lenguaje de programación  $C_{++}$ :

```
struct VBEInfoBlock
{
    BYTE VESAsignature [4]; // Debe contener VESA
    WORD VESAversion; // Versión de VESA
    DWORD OEM_ptr ; // Puntero a una string de OEM
    BYTE Capacidad [4]; // Capacidades del vídeo actual
    DWORD Vmode_ptr ; // Puntero a los modos SVGA soportados
    BYTE MemTotal; // Número de bloques (64k) de memoria en el video
    // Lo que se enumera a continuación aparece a partir de la
    // versión VESA 2.0 en adelante
    WORD OEM_Software_Rev_ptr; // Revisión de la implementación por
                               // software
    DWORD OEM_Vendor_Name_ptr ; // Nombre del Vendedor
    DWORD OEM_Product_Name_ptr ;// Nombre del Producto
    DWORD OEM_Product_Rev_ptr; // Revisión del Producto
    BYTE Reservado [222] ; // Reservado
};
```
Hay que tener en cuenta que en la versión VESA 2.0 el tamaño de esta estructura es de 512 bytes, o sea que si la queremos usar como tal (2.0), debemos en los pasos anteriores alojar un buffer de 512 bytes en vez de 256, y poner en VESAsignature, antes de llamar a la funión 00h, 'VBE2', con esto le indicamos que es un buffer de 512.

De esta estructura, sólo vamos a encontrar utilidad en los siguientes campos que se enumeran a continuación:

- VESA version: obtenemos con que versión estamos trabajando. El byte alto de esta palabra (word) es el n´umero mayor de la version (1 en V1.2, 2 en V2.0), en el byte bajo esta el numero menor (2 en V1.2, 0 en V2.0).
- Vmode ptr: este puntero apunta a los modos de v´ıdeo soportados por la placa, los modos estan descriptos por una WORD que más adelente se explicarán y la lista termina con un -1 (0FFFFh).
- MemTotal: cuando nuestro programa esta preparado para un modo de v´ıdeo especifico, ya sabemos de antemano cuanta memoria tiene que tener como m´ınimo la placa para que nuestro programa funcione, con esto podemos evitar el mensaje "Error: No hay suficiente memoria en la placa de v´ıdeo para modo....". Este byte contiene el número de bloques de 64k que tiene la placa.

Ahora el siguiente paso depende del diseño de nuestro programa, si lo hemos realizado para que acepte varias resoluciones y/o colores, entonces nos tendremos que fijar en la lista de modos disponibles, y elegir el que más nos guste o decirle al usuario que elija uno, pero también pudimos hacerlo para una sola resolución, entonces ya sabemos que número corresponde a nuestro modo de video...

Para pedir la información de un modo seleccionado, se utiliza la función VESA 01h (Return VBE mode Information), de forma similar a la que utilizamos anteriormente, vemos las dos posibilidades que tenemos dependiendo del modo de trabajo:

- Modo Real:
	- Alojamos un buffer de 256 bytes.
	- Ponemos en AX 4F01h, (Elejimos función).
	- Ponemos en CX 101h (N´umero de Modo de V´ıdeo elegido).
	- Ponemos ES: DI apuntando al buffer que había alojado.
	- Llamada a la interrupción INT 10h.
	- Si  $AL!=4Fh$  entonces algo falló.
	- Si  $AH!=00h$  entonces esta placa no soporta el modo de vídeo seleccionado.
- $\bullet$  Utilizamos la información del buffer si fuese necesario.
- Liberamos el buffer.
- DPMI:
	- Alojamos el buffer (ya hecho anteriormente).
	- Ahora tenemos que usar la siguiente estructura RMI (Real Mode Interrupt), primero la ponemos a  $0 \text{ y}$  luego, la pasamos al DPMI, el DPMI llenará los registros con el contenido de esta structa y con esos valores llamaremos a la int 10h:

```
DWORD EDI
DWORD ESI
DWORD EBP
DWORD Reservado
DWORD EBX
DWORD EDX
DWORD ECX = 101h (Modo de Vídeo deseado)
DWORD EAX = 4f01h (Función VESA 01h)
WORD flags ;
WORD ES = El segmento retornado anteriormente por el
          DPMI host
WORD DS , FS , GS , IP , CS , SP , SS
```
- $AX=300h$  (función DPMI "Simulate Real Mode Interrupt").
- $\bullet$  BX=10h (le decimos al DPMI que interrupción queremos que llame).
- $\bullet$  CX=0.
- Ponemos ES: EDI apuntando a RMI (ES=DS por supuesto).
- INT 31h (DPMI int).
- Lo que nos devuelve la int 10h se encuentra en RMI, es decir, si RMI.EAX & 0x000000FF != 4Fh entonces algo falló y si RMI.EAX & 0x0000FF00 != 00h entonces esta placa no soporta este modo de vídeo.
- Utilizamos la información del buffer si fuese necesario.
- Desalojamos el buffer (ya hecho anteriormente).

Hemos visto cómo se llama, pero lo que nos interesa principalmente es la información que nos ha dado la función, lo que se ha alojado en el buffer, este último presenta la siguiente estructura y que será construida a partir del lenguaje de programación  $C++$ :

```
struct VesaModeInfoBlock
{
    /* Obligatorios en toda VESA */
    WORD ModeAttributes ; Atributos del Modo
   BYTE WinAAttributes ; Atributos de la Win A
   BYTE WinBAttributes ; Atributos de la Win B
    WORD WinGranularity ; Granularidad de la Win
    WORD WinSize ; Tamaño de la Win
    WORD WinASegment ; Segmento de la Win A ( Casi siempre A000 )
    WORD WinBSegment ; Segmento de la Win B ( Casi siempre A000 )
   DWORD WinFuncPtr ; Puntero a la funcion de cambio de Win
    WORD BytesPerScanLine ; Bytes por Scanline
    /* Obligatorios desde VESA 1.2 */
    WORD XResolution ; Resolución horizontal en pixeles
    WORD YResolution ; Resolución vertical en pixeles
    BYTE XCharSize ; Ancho de la celda de carácter en pixeles
   BYTE YCharSize ; Alto de la celda de carácter en pixeles
   BYTE NumberOfPlanes ; Número de planos
   BYTE BitsPerPixel ; Bits por pixel
   BYTE NumberOfBanks ; Número de bankos
    BYTE MemoryModel ; Tipo de memoria
   BYTE BankSize ; Tamaño del banco en Kb
    BYTE NumberOfImagePages ; Número de páginas
   BYTE ReservedP ; Reservado
    /* Campos de Direct Color ( no se van a utilizar ) */
   BYTE RedMaskSize
   BYTE RedFieldPosition
   BYTE GreenMaskSize
   BYTE GreenFieldPosition
   BYTE BlueMaskSize
   BYTE BlueFieldPosition
    BYTE RsvdMaskSize
   BYTE RsvdFieldPosition
    BYTE DirectColorModeInfo
    /* Obligatorios desde VESA 2.0 */
    DWORD PhysBasePtr ; Dirección Física del LFB
   DWORD OffScreenMemOffset ; Puntero a la segunda página del LFB
    WORD OffScreenMemSize ; Tamaño de lo que queda de memoria
   BYTE Reserved [206] ; Reservado
};
```
De esta estructura, sólo vamos a encontrar utilidad en los siguientes campos que se enumeran a continuación:

- ModeAttributes: atributos del modo de vídeo, los bits más importantes son:
	- Bit  $0 =$  Modo soportado por el hard  $(0 == NO, 1 == SI)$ .
	- Bit  $6 =$  Modo de Window's o Bank soportado (0==SI, 1==NO).
	- Bit  $7 =$  Linear Frame Buffer disponible  $(0 == NQ, 1 == SI)$ .
- $\blacktriangleright$  XResolution & YResolution: resolución horizontal y vertical en pixeles del modo elegido.
- BitsPerPixel: el número de bits por pixel, una buena resolución se consigue con 24 bits por pixel (modelo RGB).
- PhysBasePtr: direccion física del LFB, es la dirección física de memoria, luego tendremos que mapearla en nuestro espacio de memoria para usarla.

## 4.5. Modos de pantalla

Nos encontramos con dos posibilidades a la hora de trabajar en pantalla, que ésta este en modo texto ó en modo gráfico.

#### Pantalla en modo texto

Se trabaja en un entorno de texto (no gráfico), el programa en ejecución controla la información representada en la totalidad de la pantalla; el control de esta se realiza en término de filas y columnas (generalmente 25 filas x 80 ó 40 columnas suele ser el estándar) y un surtido muy limitado de 256 carácteres (código ASCII), como se puede observar la unidad de medida de este mod es el carácter.

Los únicos atributos que pueden tener los carácteres suelen ser: color de tinta y de papel (trazo y fondo); subrayado y parpadeo. Este atributo viene definido por un byte que permite definir el color de fondo de los carácteres (0-7) con los bits 4-6, el de la tinta (0-15) con los bits 0-3 y el parpadeo con el bit 7.

#### Pantalla en modo gráfico

Se trabaja en un entorno gráfico; la representación se realiza en pixeles, y se dispone de un amplísimo surtido de herramientas y parámetros de representación; no solo un amplio juego carácteres todos sus atributos, también un pincel, una pluma, así como iconos e imágenes preconstruidas de todo tipo.

El modo gráfico permite una mayor definición que varia de acuerdo al tipo de controlador gráfico que se este utilizando y su unidad de medida es el pixel. En la mayor parte de las pantallas de los ordenadores actuales, se autodetecta el modo gráfico.

Ni que decir tiene que la programación de un entorno gráfico es muchísimo más compleja que para un entorno de texto, aunque afortunadamente los entornos de desarrollo actuales ofrecen multitud de soluciones preconstruidas (clases) y librerías que facilitan la labor de un programador.

# Capítulo 5

# Realimentación

En este capítulo se abordarán todos los temas relacionados con el puerto paralelo del PC.

Primeramente se verá una breve introducción sobre los modos de transmisión de datos que podemos realizar con un PC a través de sus puertos.

A continuación, nos centraremos en el puerto paralelo, viendo sus principales características como son la conexión con el puerto, los pines que presenta para dicha conexión, los registros de datos, control y estado para trabajar con él y sus características de  $E/S$ .

Por último, se mencionarán las instrucciones en el lenguaje de programación  $C++$ que nos permiten la lectura y escritura en el puerto.

## 5.1. Introducción

Los dispositivos o puertos de entrada/salida permiten realizar transferencias de información entre el exterior y el microprocesador. Existen dos modos de transferencia:

- Paralelo: el puerto utiliza un conjunto de l´ıneas, tantas como bits a transmitir simultáneamente queramos, por las que en cada una pasa un bit en un intervalo de tiempo.
- Serie: el puerto utiliza una única línea por la que, en intervalos de tiempo diferentes, se transmiten, uno a uno, todos los bits del dato.

En la siguiente figura podemos ver un ejemplo de como son estas transmisiones en paralelo y en serie.

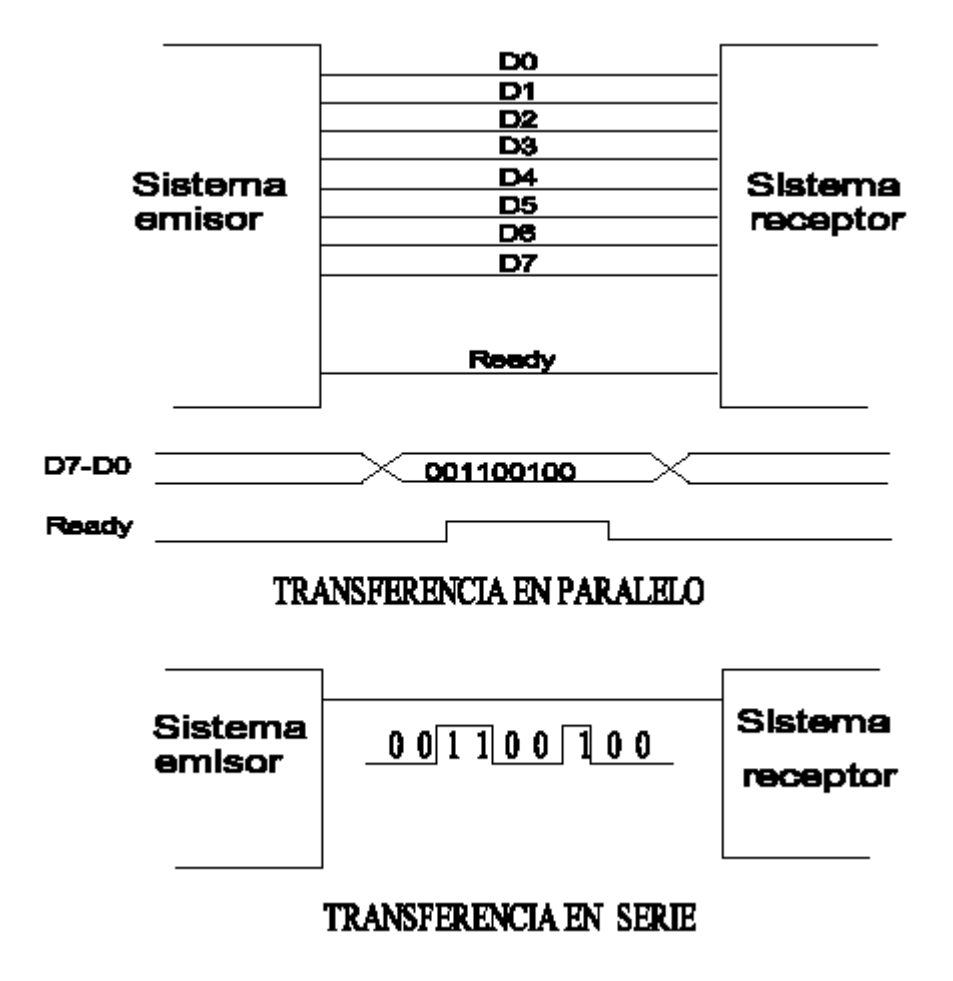

Figura 5.1: Ejemplo de transferencia de datos en serie y en paralelo
## 5.2. Conexión del puerto paralelo

Las comunicaciones en paralelo se realizan mediante la transferencia simultánea de todos los bits que constituyen el dato (byte o palabra). Presentan la ventaja de que la transmisión puede ser más rápida. Sin embargo, las comunicaciones en paralelo no pueden ser implementadas para grandes distancias debido a que no es viable la conexión física de todas las líneas necesarias.

Las comunicaciones en paralelo propiamente dichas no han sido normalizadas, lo que sí se reconoce es la norma Centronic para la conexión del PC a la impresora, mediante el envío simultáneo de 8 bits de datos (un byte), además de un conjunto de líneas de protocolo (handshake o intercambio). La operación más frecuente en la que interviene el puerto paralelo del PC es en el envío de datos a la impresora.

Los antiguos circuitos integrados que se incluían en las tarjetas de interface del puerto paralelo no permitían la recepción de datos, sólo estaban diseñados para el envío de información al exterior.

Las versiones recientes de estas tarjetas de interface de puertos paralelo sí permiten la recepción de datos y dan la posibilidad, por ejemplo, de intercambiar información entre PC a través del puerto paralelo, siempre que se utilice el software adecuado.

La norma Centronics hace referencia a las características de la conexión entre un interface de puerto paralelo y una impresora. Las l´ıneas son latcheadas, esto es, mantienen siempre el último valor establecido en ellas mientras no se cambien expresamente y los niveles de tensión y de corriente coinciden con los niveles de la lógica TTL, cuyos valores típicos son:

- $\blacksquare$  Tensión de nivel alto: 5 V.
- $\blacksquare$  Tensión de nivel bajo: 0 v.
- Intensidad de salida máxima:  $2.6 \text{ mA}$ .
- $\blacksquare$  Intensidad de entrada máxima: 24 mA.

La norma Centronics establece el nombre y las características de 36 líneas eléctricas para la conexión entre el PC y la impresora.

En realidad, para la transferencia de las señales de datos y de control a través de la tarjeta de interface paralelo sólo se requieren 18 líneas, las restantes son líneas de masa que se enrollan alrededor de los cables de señal para proporcionarles apantallamiento y protección contra interferencias. Por esto, las citadas tarjetas suelen incorporar un conector hembra DB-25, mientras que prácticamente todas las impresoras incorporan un conector hembra tipo Centronics macho de 36 pines.

Los cables comerciales para la conexión paralelo entre el PC y la impresora tienen una longitud de 2 metros, aunque no es recomendable que tengan una longitud superior a 5 metros si se desea una conexión fiable y sin interferencias.

En la Figura 5.2 se describen todas las líneas del estándar Centronics, con indicación de su denominación y el número de pin que le corresponde, tanto en el conector tipo Centronics de 36 pines como en el conector DB-25. En dicha figura se indica que las 8 líneas correspondientes a los bits de datos  $(D_0 \text{ a } D_7)$  son líneas de salida, pues así lo establece el estándar Centronics, sin embargo y sobre todo en las implementaciones más recientes, la circuitería asociada al interface del puerto paralelo puede ser tal que las líneas de datos pueden ser leídas desde el PC y, por tanto, ser consideradas como líneas bidireccionales, aunque sea en determinadas condiciones y con el software adecuado.

#### El puerto paralelo en un PC

Todos los ordenadores tipo PC están equipados, al menos, con una tarjeta de interface paralelo, frecuentemente junto a un interface serie.

Como sistema operativo, el DOS puede gestionar hasta cuatro interfaces de puertos paralelo, LPT1, LPT2, LPT3 y LPT4, adem´as, reserva las siglas PRN como sin´onimo del LPT1, de modo que puede ser tratado como un archivo genérico. En el byte 0040:0011 del BIOS almacena el número de interfaces de puertos paralelo que se hayan instalado en el equipo.

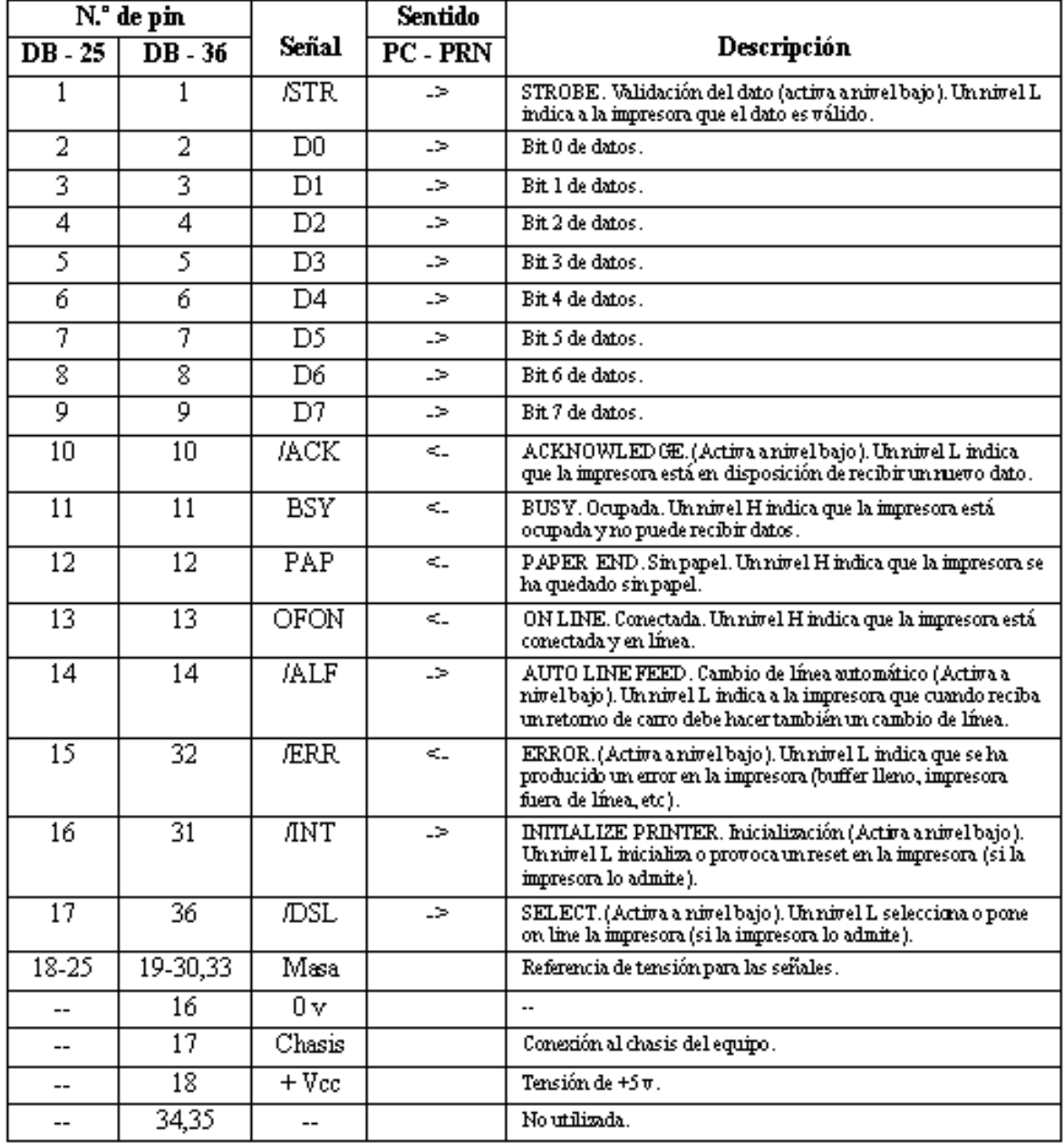

Figura 5.2: Descripción de los pines del puerto paralelo.

La dirección de entrada/salida de cada uno de los puertos paralelo y el número de puertos instalados en un PC se muestra en la pantalla inicial de arranque del equipo es frecuente, casi est´andar que las direcciones de los dos primeros puertos paralelo sean las siguientes:

- $LPT1 = 0x378$  Hexadecimal.
- $LPT2 = 0x278$  Hexadecimal.

Las tarjetas del puerto paralelo tiene una estructura muy simple; consta de tres registros: de control, de estado y de datos. Todas las señales que intervienen en el puerto tienen asociado un bit en uno de esos registros, de acuerdo con las funciones asignadas a cada línea en particular.

#### El registro de datos

Es de tipo latch de 8 bits, que puede ser leído y escrito desde el procesador. Es el registro donde el procesador, en operaciones de salida (OUT), pone el dato que se quiere enviar a la impresora y su dirección coincide con la dirección base del puerto paralelo  $(0x378$  en LPT1). En la Figura 5.3 se muestra la distribución de los bits de este registro y los pines asociados a cada uno de ellos en el conector DB-25.

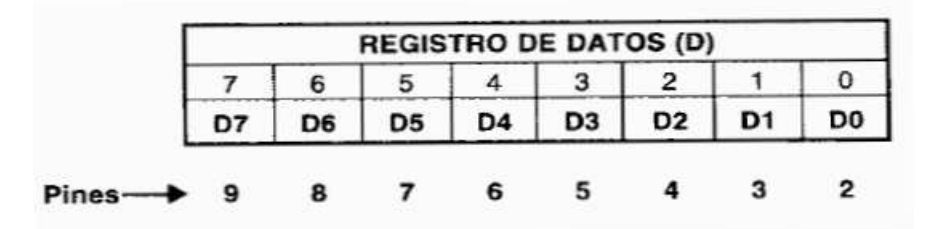

Figura 5.3: Registro de datos del puerto paralelo en el PC y los pines correspondientes en el conector DB-25.

#### El registro de estado

El registro de estado indica la situación actual de la impresora conectada al puerto, de acuerdo con los niveles de tensión que tengan las líneas ACK, BSY, PAP y OF/ON, lo que permite controlar el comportamiento de la impresora.

Se trata de un registro de entrada (Lectura) de información, su dirección se obtiene sumando 1 a la dirección base del puerto  $(0x379 \text{ en LPT1}).$ 

|        | <b>REGISTRO DE ESTADO (S)</b> |    |    |                        |    |   |  |   |  |  |
|--------|-------------------------------|----|----|------------------------|----|---|--|---|--|--|
|        |                               |    |    |                        |    |   |  | O |  |  |
|        |                               |    |    | /BSY /ACK PAP OFON ERR |    | x |  |   |  |  |
|        | $(\cdot)$                     |    |    |                        |    |   |  |   |  |  |
| Pines- |                               | 10 | 12 |                        | 15 |   |  |   |  |  |

Figura 5.4: Registro de estado del puerto paralelo en el PC y los pines correspondientes en el conector DB-25.

Los bits de este registro se designan según se muestran en la Figura 5.4, en la que el símbolo "/" delante del nombre del bit indica que es activo a nivel bajo. Pero el bit 7 además (/BSY) del registro de estado (bit 7) es invertido por el hardware y, por tanto, la línea tiene un nivel complementado al que aparece en ese bit. El significado que tienen los bits de este registro es el siguiente:

- Si el bit 7 (/BSY  $\rightarrow$  Busy) está a 0, significa que la impresora está ocupada (buffer de impresión lleno, procesando información, pendiente de inicializar, etc. ).
- El bit 6 (/ACK  $\rightarrow$  Acknoledge) indica que se ha producido una transferencia correcta: cuando del puerto paralelo se transfiere un byte a la impresora, la impresora activa la línea ACK de reconocimiento del carácter y, como consecuencia, el bit ACK del registro de estado pasa a nivel bajo; cuando el bit ACK está a nivel alto, significa que la impresora está ocupada y no se pueden realizar envíos.
- El bit 5 (PAP  $\rightarrow$  Paper) si está a 1, señala que la impresora no dispone de papel.
- El bit 4 (OF/ON  $\rightarrow$  Line Off) indica cuando está a 1, que la impresora no está en línea.
- El bit 3 (ERR) si está a 0, indica que se ha producido un error de impresora (mal funcionamiento, falta de papel, impresora fuera de línea ...).
- $\blacksquare$  Los bits 0,1 y 2 no se utilizan.

#### El registro de control

El registro de control permite controlar las transferencias de información con la impresora, y puede ser escrito y leído desde el microprocesador.

Es un registro de entrada/salida cuya dirección se obtiene sumando  $2$  a la dirección base del puerto (0x37A en LPT 1). Los bits de este registro se designan en la Figura 32.3, donde el símbolo «/» delante del nombre del bit indica que es activo a nivel bajo.

|   |   |            | <b>REGISTRO DE CONTROL (C)</b> |                 |       |            |              |
|---|---|------------|--------------------------------|-----------------|-------|------------|--------------|
| 6 |   |            | З                              |                 |       |            |              |
|   | x | <b>IRQ</b> | <b>DSL</b>                     | $/ \mathsf{N} $ | ALF   | <b>STR</b> |              |
|   |   |            | $(\cdot)$                      |                 | $(*)$ | $(\cdot)$  |              |
|   |   |            | 17                             | 16              |       |            | <b>Pines</b> |

Figura 5.5: Registro de control del puerto paralelo en el PC y los pines correspondientes en el conector DB-25.

El símbolo  $(*)$  indica que los bits STR, ALF y OSL del registro de control son invertidos por el hardware con relación a las líneas correspondientes al cable de conexión, por lo que el nivel de los bits  $0,1 \times 3$  del registro es complementado con relación a las líneas correspondientes.

El significado que tienen los bits de este registro es el siguiente:

- El bit  $4$  (IRQ): es el que permite controlar la generación de interrupciones de tipo hardware desde el puerto paralelo. Si este bit está a 1, el interface paralelo puede generar la petición de interrupción IRQ7 (en LPT1), que se corresponden con las interrupción 0x0Fh respectivamente del procesador 80X86. Esta petición de interrupción se produce cuando se da una transición  $H\rightarrow L$  en la línea ACK.
- $\bullet$  El bit 3 (DSL): La mayoría de las impresoras paralelo IBM-compabiles, no utilizan esta línea y son activadas con un pulsador de on-line.
- El bit  $2$  (INI): produce una inicialización de la impresora (es poco utilizado).
- El bit 1 (ALF): si está a nivel alto, la impresora produce automáticamente un cambio de línea  $(LF)$  cada vez que recibe un retorno de carro  $(CR)$ .
- El bit 0 (STR): controla la l´ınea que permite validar el dato existente en el registro de datos. La puesta a 1 del bit STR genera un impulso corto que indica a la impresora que el carácter del registro de datos es válido y debe ser aceptado. Así pues, cada vez que se precise enviar un carácter, no basta con ponerlo en el registro de datos, sino que hay que hacer un reset en el bit STR del registro de control y validar el dato volviendo a poner un 1 en ese bit.
- $\blacksquare$  Los bits 5, 6 y 7 no se utilizan.

#### Entradas y salidas por el puerto paralelo

Al hablar de operaciones de entrada y salida por el puerto paralelo no debe olvidarse que, inicialmente, este elemento se desarrolló de acuerdo con el están dar Centronics con el fin, casi exclusivo, de que el PC pudiese enviar datos en paralelo a la impresora conectada, no se pensó en la posibilidad inversa: que el PC pudiese recibir datos a través de ese puerto.

Las operaciones de entrada y salida de información a través del puerto paralelo en el PC las realizaremos gestionando el puerto paralelo en el nivel de registros, es decir, programando directamente los circuitos integrados o chips que constituyen la tarjeta de interface, lo cual permitirá aprovechar al máximo todas las posibilidades que ofrezca realmente el hardware de la tarjeta de interface.

#### Características E/S

Cuando usamos el puerto paralelo para otro cometido distinto al original, solo podemos hablar de dos aspectos principalemente:

- 12 líneas de salida de información desde el ordenador:
	- pines del 2 al 9  $\rightarrow$  tregistro de datos.
	- pines 1, 14, 16 y 17  $\rightarrow$  registro de control.
- 15 líneas de entrada al mismo:
	- pines del 2 al 9  $\rightarrow$  registro de datos.
	- pines 10, 11, 12, 13 y 15  $\rightarrow$  registro de estado.

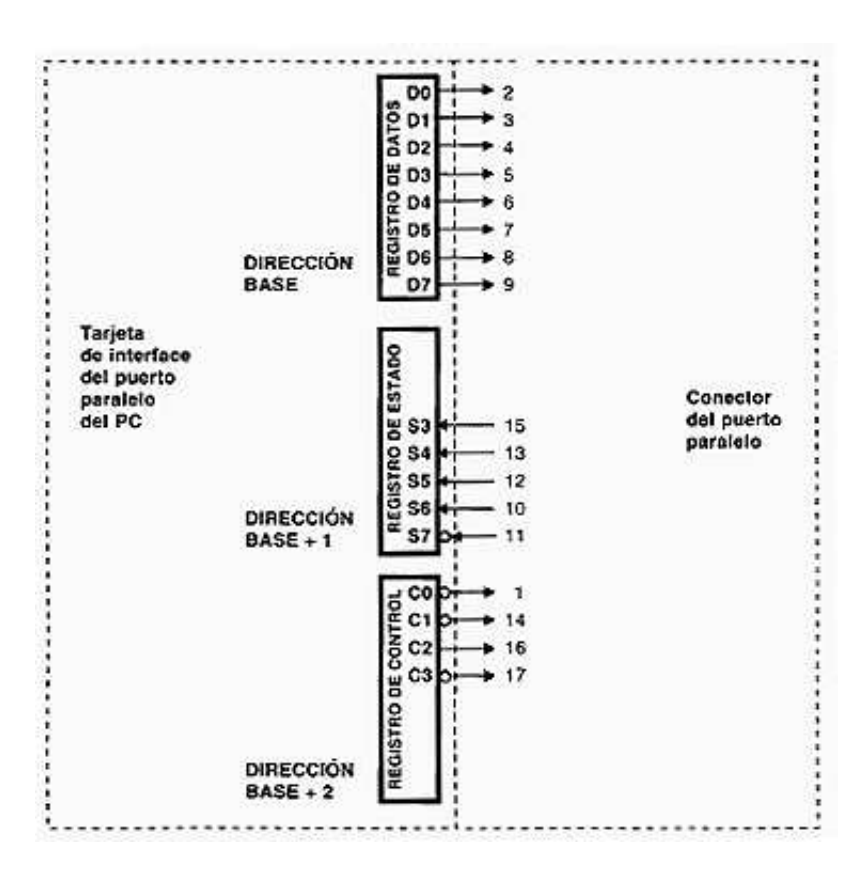

Figura 5.6: Líneas del conector DB-25 del puerto paralelo.

Esto hace del puerto paralelo un interface de comunicación con el exterior bastante flexible.

El registro de estado es de sólo lectura. Cuando se lee este registro, lo que se recibe es el estado l´ogico de los pines 10, 11, 12, 13 y 15 del conector DB-25 (el bit S7 contiene el complemento del estado de la l´ınea). Los tres bits de menor peso (SO-S2) no se utilizan y, habitualmente, se encuentran a nivel alto.

El registro de control es parcialmente bidireccional. Cuando se escribe en los cuatro bits de menor peso  $(C0-C3)$  lo que se hace es establecer el nivel lógico de los pines  $C2$ de forma directa y C0, C1 y C3 de forma complementada. Los tres bits de mayor peso (C5-C7) no se utilizan.

De forma experimental, se ha podido comprobar que, sólo en algunas tarjetas de interface paralelo, el bit C6 del registro de control influye en la configuración, de modo que si  $C6=0$  las I líneas de datos se configuran como ENTRADAS y si  $C6=1$  las líneas de datos se configuran como SALIDAS. Otras tarjetas, sobre todo si son bidireccionales, no permiten el cambio de nivel de ese bit.

El registro de datos es de tipo latch de lectura y de escritura, de modo que cuando se realiza una operación de escritura  $(OUT)$  el dato se carga en los bits correspondientes y las líneas asociadas del conector tienden a alcanzar la tensión correspondiente a ese estado.

En algunas ocasiones las l´ıneas de datos de la tarjeta de interface paralelo (Centronics) son bidireccionales, pero la etapa de salida se ha construido mediante buffers con transistores en colector abierto. En este caso, el hecho de que las operaciones de entrada y salida se hagan por las mismas l´ıneas, condiciona notablemente el proceso de lectura, ya que con esa configuración electrónica de las líneas de datos (D0-D7), los valores lógicos leídos dependerán del nivel lógico presente en el registro y del valor de tensión en la línea (que no tienen por qu´e coincidir) de acuerdo con lo mostrado en la siguiente tabla.

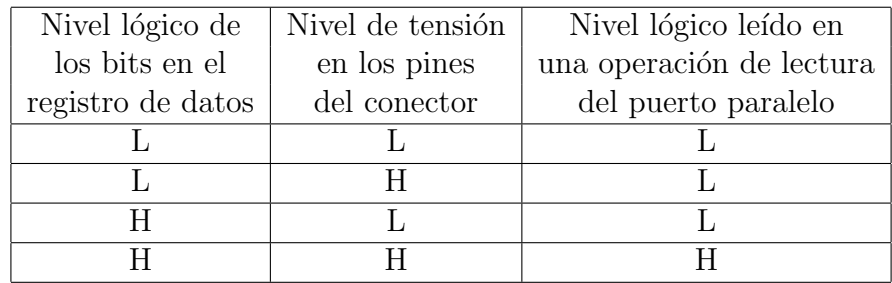

A la vista de la tabla anterior, lo que se deduce es que, si se va a realizar una operación de lectura sobre el puerto paralelo, lo que se va a leer realmente es la operación AND lógica entre el nivel lógico del registro y el nivel lógico de la línea, lo que implica que, si se desea realizar una lectura real del estado de las líneas, deberá escribirse antes el dato 0xFF en el registro de datos del puerto paralelo.

## 5.3. Programación con el puerto paralelo

Las instrucciones en C++ que dan acceso a los puertos, tanto para lectura como para escritura, están en la librería conio.h y son:

para escribir:

outp ( puerto , dato )

**para** leer:

inp ( puerto )

Vemos unos ejemplos del empleo de las instrucciones de lectura y escritura en el puerto paralelo:

```
outp (0x3780,1); // Escribiría un "1" en la direccion
                  \frac{1}{2} 0x378 = puerto paralelo
int valor ;
valor = inp (0x3780) // Leería el puerto paralelo y metería
                      // el resultado en la variable valor
```
# Parte II

Software desarrollado

# Capítulo 6

# Vídeo

En este capítulo veremos el software desarrollado en el campo que tiene que ver con la captura de vídeo.

Se desarrollarán los archivos de la biblioteca creada que gestionan la captura de vídeo.

A continuación, se explicará el contenido de los archivos anteriormente mencionados, que constarán de la definición de la clase empleada para tal efecto, con su conjunto de variables y funciones realizadas.

Y por último, se comentarán las funciones realizadas que nos permiten trabajar con la capturadora de vídeo, así tendremos funciones para la inicialización, capturay parada del vídeo.

## 6.1. Archivos

Se han incluido a la biblioteca de funciones generada una serie de archivos para la captura de vídeo. Para la creación de estos archivos, se parte de un conjunto de archivos ya creados para trabajar con la capturadora de vídeo que disponemos y se modifican algunos de ellos para adaptarlos a nuestras necesidades. Estos archivos ya existentes se describen a continuación:

- djgpp.cpp: archivo del compilador para trabajar con registros.
- compiler.h: define la clase VIRTUAL MEM que será utilizada por otros archivos.
- devlist.cpp: para exploración y búsqueda de los dispositivos conectados al bus PCI. Trabaja con la clase DEVICE LIST definida en el archivo devlist.h.
- dma.cpp: para gestión del buffer del DMA y que ha sido modificado para albergar el buffer de dicho DMA a partir de la dirección física 63M y 64M en memoria. Define la clase DMA BUFFER en el archivo dma.h.
- gpio.cpp y gpio  $848$ .cpp: para gestión del puerto de próposito general de entrada/salida que presenta el chip. Trabaja con las clases GPIO y GPIO 848 definidas en los archivos gpio.h y gpio 848.h, respectivamente.
- i2c.cpp e i2c\_878.cpp: para la interfaz  $I^2C$ . Trabaja con las clases I2C e I2C\_878 definidas en los archivos i2c.h e i2c 878.h, respectivamente.
- pci.cpp: para implementación del bus del PCI. Trabaja con la clase PCI definida en el archivo pci.h.
- pcidecod.cpp y pcivideo.cpp: para configuración de los registros asociados al bus PCI. Trabaja con las clases PCI DECODER y PCI VIDEO definidas en los archivos pcidecod.h y pcivideo.h, respectivamente.
- vidfield.cpp: para la configuración del campo de vídeo. Define la clase VIDEO\_FIELD en el archivo vidfield.h.
- vef 848.cpp y vof 848.cpp: para trabajar con el campo par e impar del vídeo. Trabaja con las clases VIDEO EVEN FIELD 848 y VIDEO ODD FIELD 848 definidas en los archivos vef 848.h y vof 848.h, respectivamente.
- vidconst.h: contiene la definición de constantes para el vídeo, cuando queremos ejecutar instrucciones RISC.
- scaler.cpp y scaler.h: para la obtención y escalado de la imagen. Este es el otro archivo que ha sido modificado.

Además de los archivos vistos anteriormente, se han creado dos nuevos, que lógicamente han sido incluidos en la biblioteca, estos archivos son:

- video.h: contiene la definición de la clase tVideo creada para tal efecto.
- video.cpp: contiene la implementación de las funciones definidas en la clase tVideo.

## 6.2. Clase tVideo

Se define la clase tVideo para la captura de vídeo, la cual esta formada por un conjunto de variables para la caracterización del vídeo con el que se esta trabajando, y por una serie de funciones que arrancan y paran el v´ıdeo, por un lado y, por otro lado, por funciones que capturan el vídeo, bien sea en la pantalla ó bien sea en un bloque de datos ó imagen, estas últimas es un claro ejemplo de sobrecarga de funciones. Las variables que se definen se enumeran a continuación:

- $\blacksquare$  Direccion: dirección del vídeo.
- Ancho: resolución horizontal del vídeo en pixeles.
- $\blacksquare$  Alto: resolución vertical del vídeo en pixeles.

## 6.3. Funciones

## 6.3.1. Inicializa vídeo

#### Descripción

Inicializa todos los parámetros del chip BT878 para la captura de vídeo.

## Sintaxis

#### Video . InicializaVideo ()

donde Video es de clase tVideo.

#### Parámetros de entrada

No precisa ningún parámetro de llamada.

#### Errores de salida

No presenta ningún tipo de error de salida.

### Ejemplo

Video. InicializaVideo (); // Inicializaría el vídeo

## 6.3.2. Captura de vídeo en pantalla

#### Descripción

Captura de vídeo en la pantalla a partir de la posición  $(x,y)$  con una determinada Anchura y Altura, estas dos últimas están limitadas por la resolución máxima de la capturadora de vídeo utilizada. Se permiten dos modos de captura, modo continuo (ModoCaptura=1) y modo de captura de una sola imagen (ModoCaptura=0).

#### Sintaxis

Video. Captura ( tPantalla Pantalla, int x, int y, int Anchura, int Altura , int ModoCaptura )

donde:

- Video: es de clase tVideo.
- Pantalla: es de clase tPantalla.
- x, y, Anchura, Altura y ModoCaptura: son variables enteras.

#### Parámetros de entrada

Necesitamos seis parámetros de entrada como son, Pantalla que indica el tipo de pantalla con el que trabajamos, las variables enteras  $x \in y$  que indican a partir de la posición en pantalla donde queremos dibujar y las variables enteras Anchura y Altura que delimitan el tamaño de la imagen a capturar. Y por último la variable entera ModoCaptura que indica el modo de captura que queremos realizar.

#### Errores de salida

Nos encontramos con dos posibilidades de error de introducción de parámetros, cuando el ModoCaptura es distinto de  $0$  ó 1 y, cuando x e y son mayores que la anchura y la altura, respectivamente, del tamaño de pantalla con el que estemos trabajando ó sean menores de 0.

#### Ejemplo

V1. Captura (P, 100, 50, 300, 200, 1); // Capturaría de modo continuo el  $\frac{1}{2}$  vídeo con un tamaño de 300 por 200 y lo mostraría en la pantalla  $// P a partir de la posición (100,50).$ 

## 6.3.3. Captura de vídeo en imagen

#### Descripción

Captura de vídeo en la imagen I con una determinado Ancho y Alto, definidos en la imagen I, estas dos variables estan limitadas por la resolución máxima de la capturadora de v´ıdeo utilizada. Se permiten dos modos de captura, uno continuo (ModoCaptura=1) y otro de captura de una sola imagen (ModoCaptura=0).

#### Sintaxis

Video . Captura ( tImagen Imagen, int ModoCaptura, tPantalla Pantalla )

donde:

- Video: es de clase tVideo.
- Imagen: es de clase tImagen.
- Pantalla: es de clase tPantalla.
- ModoCaptura: es una variable entera.

#### Parámetros de entrada

Necesitamos tres parámetros de llamada como son, Imagen que albergará la imagen que queremos capturar, ModoCaptura que indica el modo de captura que queremos realizar y por último Pantalla para poder realizar la captura.

#### Errores de salida

Nos encontramos con tres posibilidades de error de introducción de parámetros, cuando el ModoCaptura es distinto de 0 ´o 1 y, cuando el Ancho y el Alto de la Imagen a capturar supera la resolución máxima de la capturadora de vídeo con la que estamos trabajando. Y por último, cuando no hay memoria suficiente de pantalla para albergar la imagen que se quiere capturar, como se explica a continuación.

### Nota

Se pasa a la funcion el parametro pantalla P, porque se captura el vídeo en la memoria de pantalla no visible, siempre que haya suficiente espacio, y de ahí se copia en nuestra imagen.

## Ejemplo

```
tImagen I1 (300,200); // Definición de imagen I1
V1. Captura (I1,1, P); // Capturaría de modo continuo el vídeo con un
                     // tamaño de 300 por 200 (indicado por las
                     // variables Ancho y Alto en I1 ) en la imagen
                     // I1
```
## 6.3.4. Para vídeo

#### Descripción

Para la captura de vídeo.

#### Sintaxis

#### Video . Paralo ()

donde Video es de clase tVideo.

## Parámetros de entrada

No precisa ningún parámetro de llamada.

#### Errores de salida

No presenta ningún tipo de error de salida.

## Ejemplo

Video Paralo (); // Pararía la captura de vídeo

# Capítulo 7

# Imagen

En este cap´ıtulo veremos el software desarrollado en el campo que tiene que ver con el tratamiento de imágenes.

Se desarrollar´an los archivos de la biblioteca creada que gestionan el tratamiento de imágenes.

A continuación, se explicará el contenido de los archivos anteriormente mencionados, que constarán de la definición de la clase empleada para tal efecto, con su conjunto de variables y funciones realizadas.

Y por último, se comentarán las funciones realizadas que nos permiten trabajar con una o varias imágenes, así tendremos funciones que trabajan con la pantalla, como dibuja ó captura de pantalla, funciones que trabajan con una sola imagen, como funciones que realizan operaciones lógicas, convoluciones, transformaciones afines, transformada de Fourier,.... y, finalmente funciones que trabajan con varias imágenes como suma ó resta de imágenes.

## 7.1. Archivos

Se han incluido a la biblioteca de funciones generada dos archivos para el tratamiento de las imágenes, estos archivos son:

- imagen.h: contiene la definición de la clase tImagen creada para tal efecto.
- imagen.cpp: contiene la implementación de las funciones definidas en la clase tImagen.

## 7.2. Clase tImagen

Se define la clase tImagen para el tratamiento de imágenes, esta formada por un conjunto de variables para la caracterización de la imagen con la que se esta trabajando, por el constructor y destructor correspondiente, y por una serie de funciones que realizarán todo tipos de operaciones, para una sóla imagen ó para un par de imágenes, como veremos en la sección 7.3. Las variables que se definen se describen a continuación:

- \*M: puntero que apunta al incio de la imagen o bloque de datos.
- Direccion: dirección de comienzo de la imagen es el selector DS.
- Ancho: ancho de la imagen en pixeles.
- Alto: alto de la imagen en pixeles.
- TotalBytes: total de bytes que presenta una imagen y será igual a Ancho x Alto x 4, siendo este último el número de bytes por pixel.
- DirecciónFísica: contendrá la dirección física de comienzo de la pantalla para cuando estemos trabajando con el vídeo.

## 7.3. Funciones

Se van a describir todas las funciones desarrolladas en la biblioteca generada, se verá su sintaxis, sus parámetros de entrada, sus errores de salida, su desarrollo teórico si corresponde y se pondrá un ejemplo de llamada y gráfico cuando corresponda.

Las imágenes originales, que aparecerán utilizadas a lo largo de los ejemplos que presentar´an las funciones, y que presenta un tama˜no ambas de 200 x 300 pixeles de resolución, son:

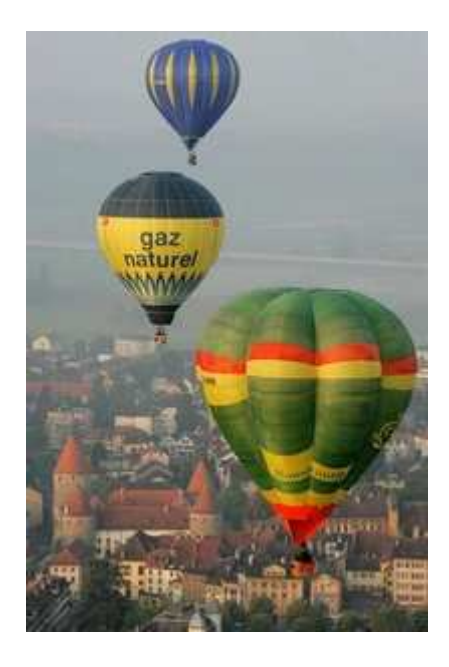

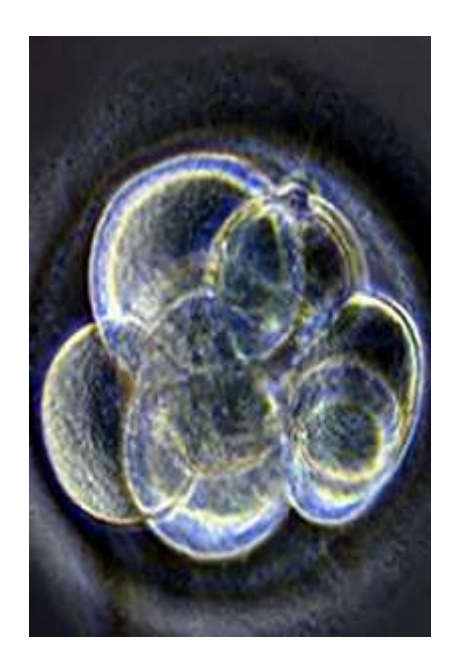

Figura 7.1: Ejemplo de imagen 1. Figura 7.2: Ejemplo de imagen 2.

## 7.3.1. Carga BMP

## Descripción

La función realiza la carga de un archivo BMP en un bloque de memoria o Imagen.

## Sintaxis

Imagen . CargaBMP ( char \* Nombre\_Fichero )

donde:

- Imagen: es de clase tImagen.
- \*Nombre Fichero: es un puntero que apunta a la dirección donde esta contenido el nombre del fichero.

## Parámetros de entrada

Necesitamos un único parámetro de entrada, como es Nombre Fichero que indica el nombre del fichero que queremos leer o cargar.

### Errores de salida

Nos encontramos dos posibilidades de error, cuando se produce un error de apertura del fichero para su lectura y cuando el archivo que se quiere cargar no es un archivo BMP.

#### Ejemplo

```
I1. CargaBMP ("Dibujo. BMP"); // Cargaría en la Imagen I1 el contenido
                            // del archivo Dibujo . BMP
```
## 7.3.2. Salva BMP

#### Descripción

La función guarda una Imagen o un bloque de datos en un archivo BMP.

## Sintaxis

Imagen . SalvaBMP ( char \* Nombre\_Fichero )

donde:

- Imagen: es de clase tImagen.
- \*Nombre Fichero: es un puntero que apunta a la dirección donde esta contenido el nombre del fichero.

## Parámetros de entrada

Necesitamos un único parámetro de entrada, como es Nombre Fichero que indica el nombre del fichero que le queremos dar al archivo que contendrá la imagen guardada.

#### Errores de salida

Nos encontramos con una única posiblidad de error de apertura ó de creación del fichero que queremos crear para escritura.

### Ejemplo

```
I1. SalvaBMP ("Dibujo. BMP"); // Guardaría la Imagen I1 en un archivo
                            // BMP llamado Dibujo . BMP
```
## 7.3.3. Dibuja en pantalla

#### Descripción

Dada una Imagen la dibuja en un tipo de Pantalla a partir de la posición  $(x, y)$ indicada y pasada como parámetros.

## Sintaxis

Imagen . Dibujalo ( int Coordenada \ \_X , int Coordenada \ \_Y , tPantalla Pantalla )

donde:

- Imagen: es de clase tImagen.
- Coordenada X y Coordenada Y: son variables enteras.
- Pantalla: de clase tPantalla.

### Parámetros de entrada

Necesitamos tres parámetros de llamada como son, las variables enteras X e Y, que indicarán a partir de la posición en pantalla donde queremos comenzar a pintar la imagen y la variable Pantalla de clase tPantalla que indicará el tipo de pantalla que tenemos y donde queremos pintar.

## Errores de salida

Nos encontramos con varias posibilidades de errores de introducción de parámetros, cuando las coordenadas x e y son menores de 0 o cuando éstas más el tamaño de la imagen a dibujar superan el tamaño del tipo de pantalla con el que estamos trabajando.

## Ejemplo

```
I1. Dibujalo (100, 200, P1); // Dibujaría en la pantalla P1,
// suponiendo que esta sea de un tamaño de 800 por 600 pixeles de
\frac{1}{1} resolución la imagen I1 a partir de la posición en pantalla
// (100 ,200)
```
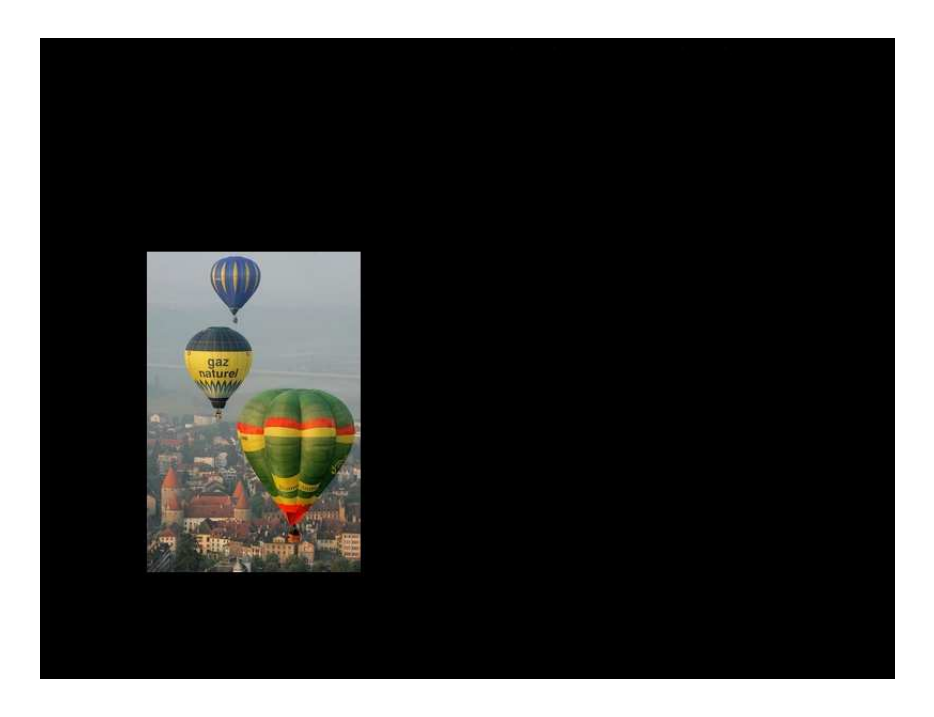

Figura 7.3: Ejemplo de imagen 1 pintada en pantalla.

## 7.3.4. Captura de pantalla

#### Descripción

Captura de un tipo de Pantalla una Imagen a partir de la posición  $(x, y)$  con una determinada Altura y Anchura.

## Sintaxis

Imagen. Capturalo ( int X, int Y, int Ancho, int Alto, tPantalla Pantalla )

donde:

- Imagen: es de clase tImagen.
- $\blacksquare$  X, Y, Ancho y Alto: son variables enteras.
- Pantalla: es de clase tPantalla.

#### Parámetros de entrada

Necesitamos cinco parámetros de llamada como son, el tipo de Pantalla con el que estamos trabajando, las variables enteras x e y que indicarán la posición en pantalla a partir de la que queremos capturar y, por último, las variables enteras Ancho y Alto que indicarán el tamaño de la imagen resultante de la captura.

## Errores de salida

Nos encontramos con varias posibilidades de errores de introducción de parámetros, cuando las coordenadas x e y son menores de 0 o cuando éstas más el tamaño de la imagen a capturar excede del tamaño del tipo de pantalla con el que estamos trabajando.

#### Ejemplo

```
I1. Capturalo (50,150,200,200, P); // Capturaría de la pantalla P,
// suponiendo que ésta presenta la forma vista en la Figura 7.3,
\frac{1}{1} una imagen de tamaño 200 por 200 pixeles a partir de la posición
// (50 ,150)
```
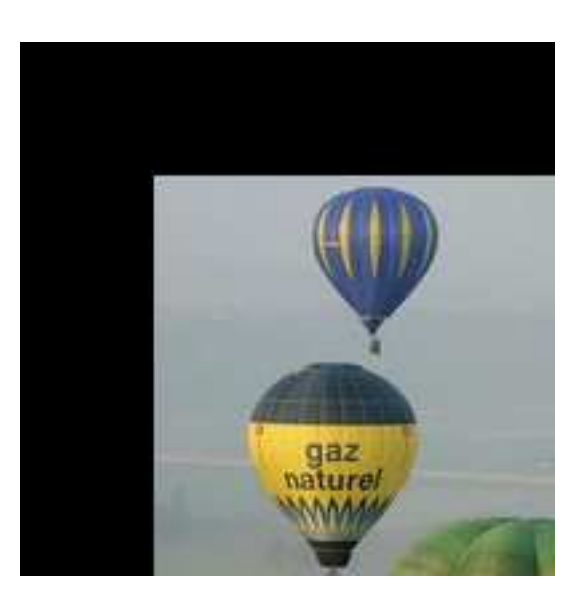

Figura 7.4: Ejemplo de imagen capturada de pantalla.

## 7.3.5. Copia

## Descripción

Dada una Imagen Origen y pasada como parámetro, la copia en otra Imagen Destino.

## Sintaxis

Imagen . Copia ( tImagen Origen )

siendo Imagen y Origen de tipo tImagen.

## Parámetros de entrada

Necesitamos un único parámetro de llamada Origen de tipo tImagen, que será la imagen origen que se copie en nuestra imagen destino.

## Errores de salida

No presenta ningún tipo de error.

#### Ejemplo

I1. Copia (I2); // Copiaría la imagen I2 en la imagen I1

## 7.3.6. Suma

#### Descripción

La función realiza la suma de dos imágenes de igual tamaño.

#### Sintaxis

Imagen . Suma ( tImagen Imagen2 )

siendo Imagen e Imagen2 de tipo tImagen.

#### Parámetros de entrada

Necesitamos un único parámetro de llamada Imagen2 de tipo tImagen, que será la imagen que se sume con la imagen original.

## Errores de salida

Nos encontramos con una única posibilidad de error de introducción de parámetros que se dará cuando el tamaño de las dos imágenes a sumar sea diferente, tanto para el ancho como para el alto de cada una.

## Ejemplo

 $I1.Suma (I2);$  // Sumaría I1 e I2 en I1, siempre y cuando I1 e I2 // sean del mismo tamaño, como es nuestro caso

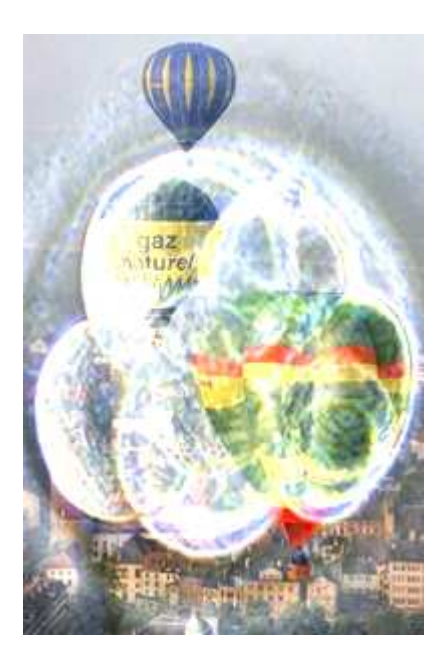

Figura 7.5: Ejemplo de suma de las imágenes del ejemplo.

## 7.3.7. Resta

#### Descripción

La función realiza la resta de dos imágenes de igual tamaño.

## Sintaxis

Imagen . Resta ( tImagen Imagen2 )

siendo Imagen e Imagen2 de tipo tImagen.

## Parámetros de entrada

Necesitamos un único parámetro de llamada Imagen2 de tipo tImagen, que será la imagen que se reste con nuestra imagen original.

#### Errores de salida

Nos encontramos con una única posibilidad de error de introducción de parámetros que se dará cuando el tamaño de las dos imágenes a restar sea diferente, tanto para el ancho como para el alto de cada una.

#### Ejemplo

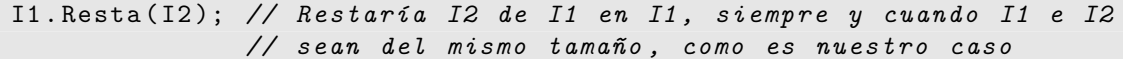

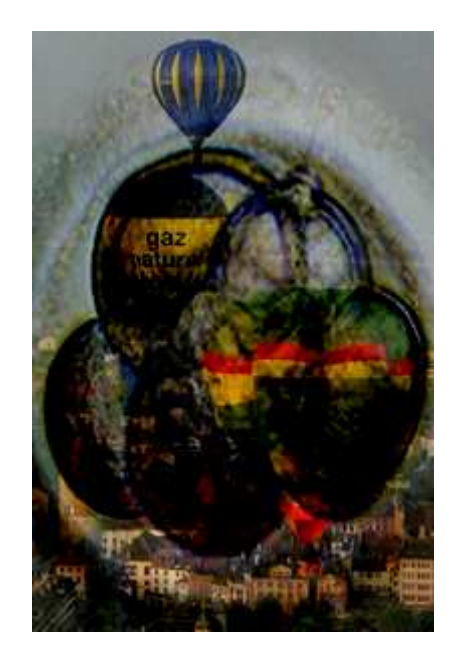

Figura 7.6: Ejemplo de resta de las imágenes del ejemplo.

## 7.3.8. Convolución entera

#### Descripción

Se realiza la convolución de una Imagen con una matriz de convolución de tamaño N  $x \text{ N}$ , siendo N un número entero natural igual o mayor que tres, es decir, n=3,5,7,... Con la convolución con lo que se consigue es un filtrado de la imagen a través de la matriz de convolución considerada, así se podrá hacer un suavizado de ruido (filtro paso bajo), un scroll a la derecha, un filtro pasa alta (halla contornos), un filtrado Gaussiano tipo (filtro paso bajo), un filtro Laplaciano de tipo kernel (filtro paso alto),... dependiendo de los valores de los coeficientes que tome dicha matriz de convolución.

## Sintaxis

Imagen. Convolución ( int \*M, int N )

donde:

- Imagen: es de clase tImagen.
- $*M$ : es un puntero a M que apunta a la matriz de convolución de coeficientes enteros.
- N: es una variable entera.

#### Parámetros de entrada

Necesitamos dos parámetros de entrada, \*M que apunta a la matriz de convolución deseada y N que indica el tamaño de la matriz de convolución cuyos coeficientes son números enteros.

#### Errores de salida

Nos encontramos con una única posibilidad de error de introducción de parámetros, cuando el tamaño de la matriz de convolución N es menor que tres.

#### Desarrollo teórico

La matriz de convolución tiene el formato de  $N \times N$  de tamaño doble palabra (tamaño DWORD).

$$
\left(\begin{array}{l} {a\quad b\quad c} \\ {d\quad e\quad f} \\ {g\quad h\quad i} \end{array}\right)
$$

Cada coeficiente a, b, c, d, e, f, g, h e i es una doble palabra (DWORD) con signo y cumple que en valor absoluto es menor que 256. Se accederá a cada pixel (i, j) de la Imagen, exceptuando los contornos (columnas/filas primera y última), evaluando para cada componente de color la siguiente operación matemática:

Comp
$$
CompR(i, j) = (a * CompR(i - 1, j - 1) + b * CompR(i, j - 1) + c * CompR(i + 1, j - 1) + d*
$$
  
\*Comp
$$
CompR(i - 1, j) + e * CompR(i, j) + f * CompR(i + 1, j) + g * CompR(i - 1, j + 1) + h*
$$
  
\*Comp
$$
CompR(i, j + 1) + i * CompR(i + 1, j + 1)
$$

Si la nueva componente es menor que cero, hay que saturar a cero, ya que una intensidad de color negativa no es real. Y lo mismo si se pasa por arriba, saturando a 255. Idem con CompG y CompB.

#### Ejemplo

```
int Matriz [3][3]=\{1,1,1,1,-7,1,1,1,1\}; // Definición de la matriz
                             // de convolución de valores enteros
I1. Convolucion (*Matriz, 3); // Realizará la convolución de la Imagen
// I1 con la matriz de convolución Matriz, con ello se consigue el
// realzado de los bordes que presente la imagen
```
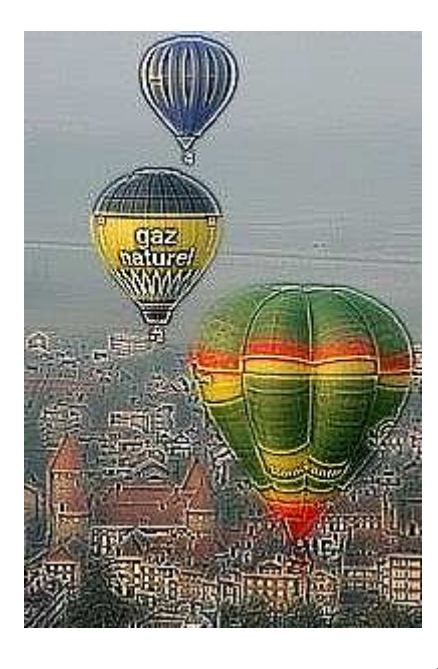

Figura 7.7: Ejemplo de convolución entera de la imagen 1 (Tamaño 198 x 298 pixeles).

## 7.3.9. Convolución real

#### Descripción

Se realiza la convolución de una Imagen con una matriz de convolución de tamaño N x N, siendo N un número real. Con la convolución con lo que se consigue es un filtrado de la imagen a través de la matriz de convolución considerada, así se podrá hacer un suavizado de ruido (filtro paso bajo), un scroll a la derecha, un filtro pasa alta (halla contornos), un filtrado Gaussiano tipo (filtro paso bajo), un filtro Laplaciano de tipo kernel (filtro paso alto),... dependiendo de los valores de los coeficientes que tome dicha matriz de convolución.

#### Sintaxis

#### Imagen. Convolución ( double \*M, int N )

donde:

- Imagen: es de clase tImagen.
- $*M$ : es un puntero a M que apunta a la matriz de convolución de coeficientes reales.
- N: es una variable entera.

#### Parámetros de entrada

Necesitamos dos parámetros de entrada, \*M que apunta a la matriz de convolución deseada y N que indica el tamaño de la matriz de convolución cuyos coeficientes son números reales.

#### Errores de salida

Nos encontramos con una única posibilidad de error de introducción de parámetros, cuando el tamaño de la matriz de convolución N es menor que tres.

#### Desarrollo teórico

Mismo desarrollo que en el apartado 7.3.8 pero teniendo en cuenta que los coeficientes de la matriz de convolución son números reales, en vez de enteros.

### Ejemplo

```
double Matriz [3][3]=[1.0, 1.0, 1.0, 1.0, -7.0, 1.0, 1.0, 1.0, 1.0];
// Definición de la matriz de convolución de valores reales
I1. Convolucion (*Matriz, 3); // Realizará la convolución de la Imagen
// I1 con la matriz de convolución Matriz. El resultado de la imagen
// 1 convolucionada se puede ver en la Figura 7.7
```
Se observaría que se obtiene el mismo resultado aplicando, tanto la convolución real como la entera, a la Imagen 7.1, debido a que las matrices de convolución presentan los mismo valores.

## 7.3.10. Rotación

#### Descripción

Se realiza la rotación de una Imagen con un àngulo de rotación, pasado como paràmetro de entrada, cuyo valor esta comprendido entre los 0 y 360 grados.

## Sintaxis

Imagen . Rotacion ( double Angulo )

donde:

- Imagen: es de clase tImagen.
- Angulo: es una variable real.

## Parámetros de entrada

Necesitamos un único parámetro de llamada Angulo, que es un número real comprendido entre 0 y 360, que hace referencia al ángulo con el que queremos rotar nuestra imagen.

#### Errores de salida

Nos encontramos con una única posibilidad de error cuando el Angulo pasado es menor de 0 o mayor o igual de 360.

## Ejemplo

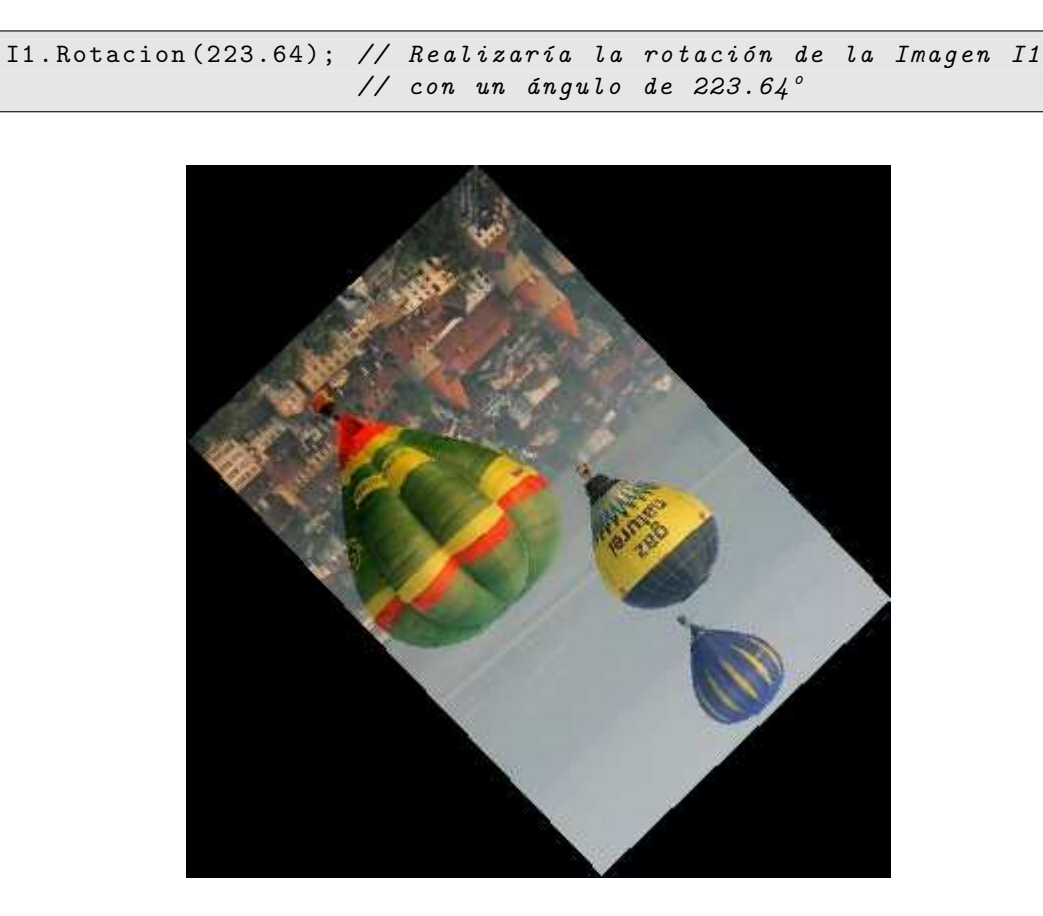

Figura 7.8: Ejemplo de imagen 1 rotada con un ángulo de 223.64<sup>°</sup> (Tamaño 352 x 356 pixeles).
## 7.3.11. Traslación

#### Descripción

Se realiza la traslación de una Imagen de tamaño Ancho x Alto a un nuevo punto  $(x,y)$ , obteniéndose una nueva Imagen de tamaño (Ancho+X) x (Alto+Y).

## Sintaxis

Imagen. Traslada ( int X, int Y )

donde:

- Imagen: es de clase tImagen.
- $\bullet$  X e Y: son variables enteras.

## Parámetros de entrada

Necesitamos dos parámetros de llamada x e y, que nos indican las nuevas coordenadas donde queremos trasladar nuestra imagen original.

#### Errores de salida

Nos encontramos con dos posibles errores de introducción de parámetros cuando el valor de las coordenadas x e y es menor de 0.

#### Ejemplo

```
I1. Traslada (50,70); // Trasladaría la imagen I1 a una nueva
1/ posición indicada por las coordenadas, esta nueva posición
// ser´ıa la (50 ,70)
```
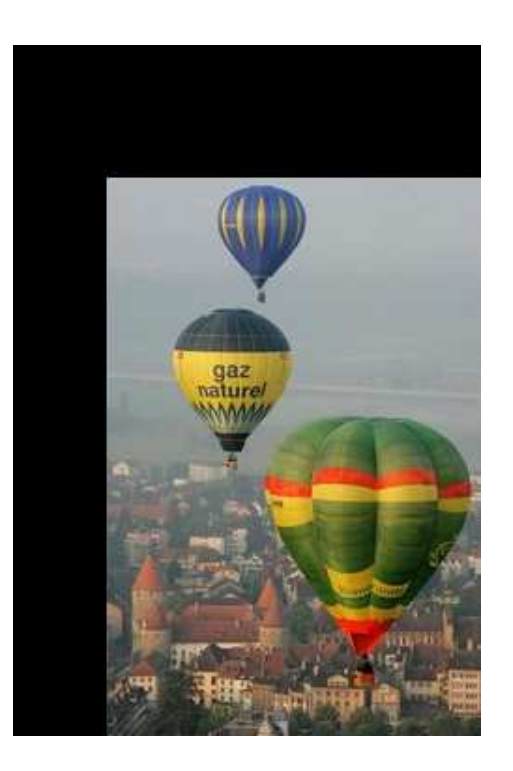

Figura 7.9: Ejemplo de imagen 1 trasladada (Tamaño 250 x 370 pixeles).

## 7.3.12. Escalado

#### Descripción

La función realiza un escalado de una Imagen a través de un factor de escala pasado como parámetro, asi si el factor de esclado es menor de la unidad haremos la imagen más pequeña, y en caso contrario haremos la imagen más grande. Es decir, dada una Imagen origen de tamaño Ancho x Alto, obtendremos una Imagen destino de tamaño (Ancho\*Factor) x (Alto\*Factor).

## Sintaxis

Imagen . Escala ( double Factor )

donde:

- Imagen: es de clase tImagen.
- Factor: es una variable real.

## Parámetros de entrada

Necesitamos un único parámetro de entrada Factor, que será un número real y por el que se escale nuestra imagen.

### Errores de salida

Nos encontramos con una única posibilidad de error de introducción de parámetros cuando el factor de escala es igual o menor que 0.

#### Ejemplo

```
I1. Escala (0.68); // Reduciría la imagen I1 a un tamaño de
                  // 136 por 204 pixeles .
```
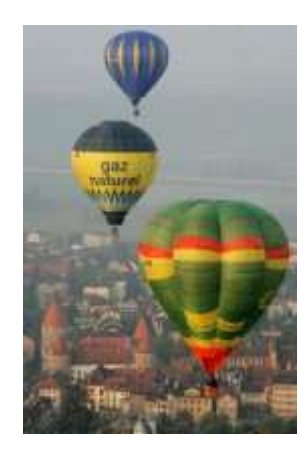

Figura 7.10: Ejemplo de imagen 1 escalada con un factor igual a 0.68 (Tamaño 136x204 pixeles).

## 7.3.13. Transformación Afín

#### Descripción

La función realiza la Transformacion Afín de una Imagen, donde se pasa una Matriz de tamaño 3 x 3 que presenta la siguiente forma:

$$
\left(\begin{array}{ccc} S_x * cos & -sen & X_o \\ sen & S_y * cos & Y_o \\ 0 & 0 & 1 \end{array}\right)
$$

donde:

- $X<sub>o</sub>$  e  $Y<sub>o</sub>$  indican el desplazamiento respecto del origen.
- $S_x$  y  $S_y$  los factores de escala en los ejes x e y respectivamente.

#### Sintaxis

#### Imagen. TransfAfin ( double Matriz [3][3])

donde:

- Imagen: es de clase tImagen.
- Matriz: es una matriz de tamaño 3 x 3 de variables reales.

#### Parámetros de entrada

Necesitamos un único parámetro de entrada Matriz, que será una matriz de tamaño  $3 \times 3$  de números reales de la forma expuesta anteriormente.

#### Errores de salida

Nos encontramos con varias posibilidades de error de introducción de parámetros que se enumeran a continuación:

- Cuando el elemento de la matriz  $(0,1)$  que contiene el seno, no es igual al elemento (1,0) que contiene el negativo del seno.
- Cuando el elemento de la matriz  $(0,0)$  es nulo, ya que nos indicaría que el factor de escala correspondiente al eje x  $(S_x)$  sería nulo.
- Cuando el elemento de la matriz  $(1,1)$  es nulo, ya que nos indicaría que el factor de escala correspondiente al eje y $(S_y)$ sería nulo.
- Cuando el elemento de la matriz  $(2,0)$  no es 0.
- Cuando el elemento de la matriz  $(2,1)$  no es 0.
- Cuando el elemento de la matriz  $(2,2)$  no es 1.

#### Ejemplo

```
double Matriz [3][3] = \{0.5*0.866, 0.5, 0, -0.5, 1.5*0.866, 0, 0, 0, 1\};// Definición de la Matriz
I1. TransfAfin (Matriz); // Realizaría la transformación afín de la
// imagen I1 a través de Matriz, el resultado sería una nueva imagen
// de tamaño la mitad respecto al eje x y el 50% mayor respecto del
// eje y, rotada 30^{\circ}
```
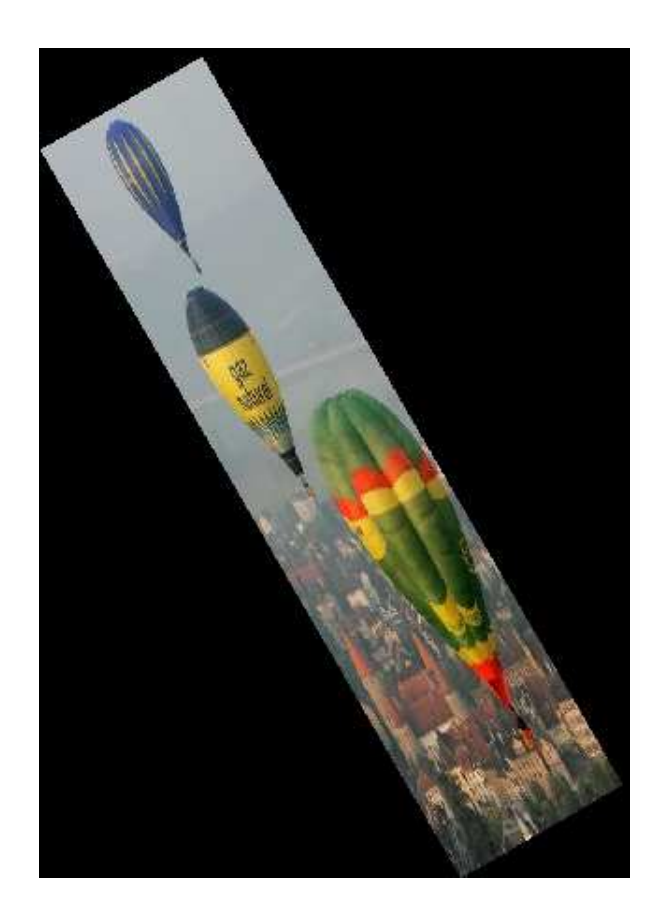

Figura 7.11: Ejemplo de la aplicación de una transformación afín a la imagen 1 (Tamaño 316 x 444 pixeles).

## 7.3.14. Función lógica OR

#### Descripción

La función realiza la operación lógica OR entre dos imágenes.

#### Sintaxis

Imagen . OR ( tImagen Imagen2 )

siendo Imagen e Imagen2 de clase tImagen.

#### Parámetros de entrada

Necesitamos un único parámetro de llamada Imagen2 de tipo tImagen, que será la imagen con la que se realiza la función lógica OR.

## Errores de salida

Nos encontramos con una única posibilidad de error de introducción de parámetros que se dará cuando el tamaño de las dos imágenes que intervienen en la operación sea diferente, tanto para el ancho como para el alto de cada una.

### Ejemplo

I1. OR(I2); // Realizaría la función lógica OR entre las dos  $//$  imágenes, es decir,  $I1 = I1$  OR  $I2$ 

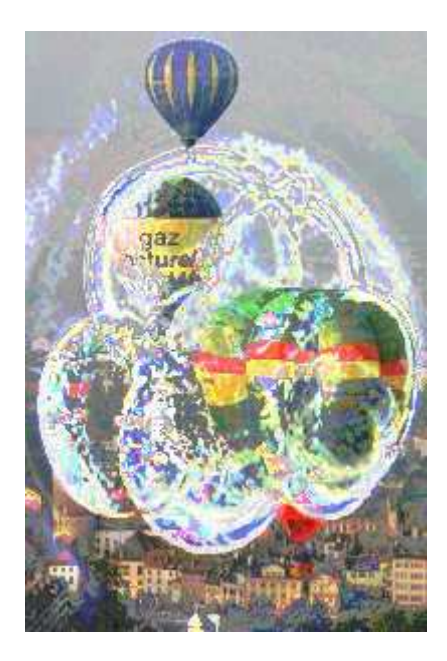

Figura 7.12: Ejemplo de función lógica OR entre las imágenes 1 y 2.

## 7.3.15. Función lógica XOR

#### Descripción

La función realiza la operación lógica XOR entre dos imágenes.

## Sintaxis

Imagen . XOR ( tImagen Imagen2 )

siendo Imagen e Imagen2 de clase tImagen.

## Parámetros de entrada

Necesitamos un único parámetro de llamada Imagen2 de tipo tImagen, que será la imagen con la que se realiza la función lógica XOR.

## Errores de salida

Nos encontramos con una única posibilidad de error de introducción de parámetros que se dará cuando el tamaño de las dos imágenes que intervienen en la operación sea diferente, tanto para el ancho como para el alto de cada una.

## Ejemplo

```
I1.XOR(I2); // Realizaría la función lógica XOR entre las dos
            // im´agenes , es decir , I1 = I1 XOR I2
```
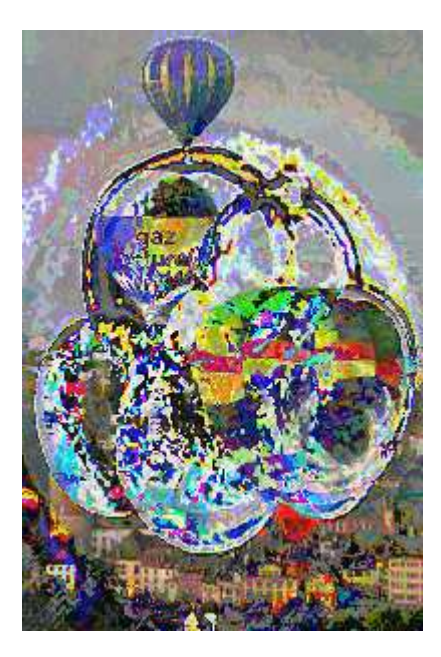

Figura 7.13: Ejemplo de función lógica XOR entre las imágenes 1 y 2.

# 7.3.16. Función lógica NOT ò Negativo

## Descripción

La función realiza la operación lógica NOT o el negativo de una Imagen dada.

## Sintaxis

Imagen . NOT () Imagen . Negativo ()

siendo Imagen de clase tImagen, es un claro ejemplo de sobrecarga de funciones.

#### Parámetros de entrada

No precisa ningún parámetro de llamada.

#### Errores de salida

No presenta ningún tipo de error de salida.

## Ejemplo

```
I1.NOT() ó I1. Negativo (); // Se realizaría la función lógica
                          // NOT ó el negativo de la imagen I1.
```
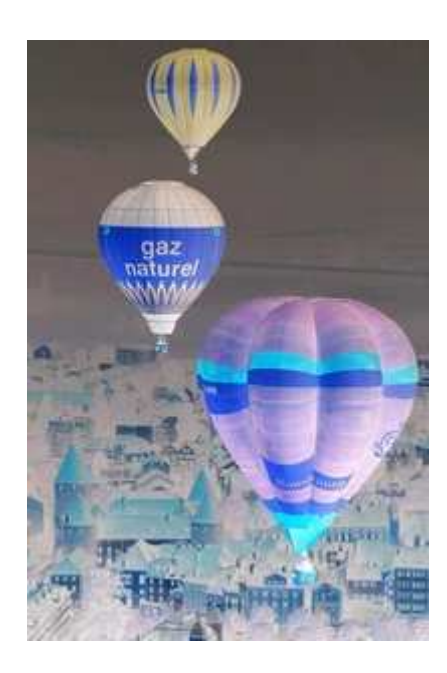

Figura 7.14: Ejemplo de negativo (NOT) de la imagen 1.

## 7.3.17. Redimensionado

#### Descripción

Dada una Imagen de tamaño Ancho por Alto, la función dará como resultado una nueva Imagen de tamaño Ancho' por Alto', que contiene a la anterior, es decir, la imagen destino será el resultado de un redimensionamiento de la imagen original.

#### Sintaxis

Imagen . Redimensiona ( int Anchura , int Altura )

#### donde:

- Imagen: es de clase tImagen.
- Anchura y Altura: son variables enteras.

## Parámetros de entrada

Necesitamos dos parámetros de llamada enteros como son, la Anchura que indica el ancho deseado para la nueva imagen y la Altura que indica el alto deseado para la nueva imagen.

### Errores de salida

Nos encontramos con dos posibles errores de introducción de parámetros, cuando la Anchura o la Altura deseada es menor del Ancho o del Alto, respectivamente de la imagen original.

#### Ejemplo

I1. Redimensiona (280,320); // Redimensionaría la imagen I1, cuyo // tamaño de partida es de 320 pixeles de altura por 200 pixeles // de ancho a un nuevo tamaño de 280 por 320 pixeles. Vemos un // ejemplo en la Figura 7.15

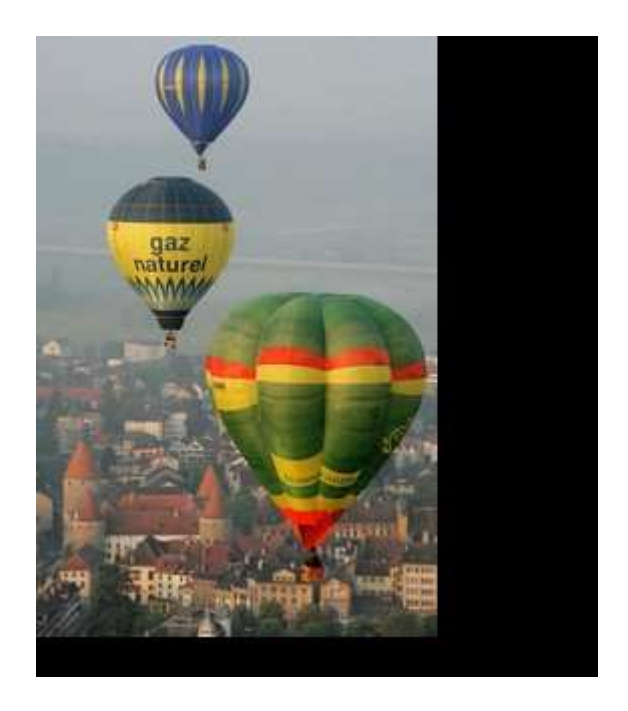

Figura 7.15: Ejemplo de imagen 1 redimensionada (Tamaño 280 x 320 pixeles).

## 7.3.18. Recortar

#### Descripción

Dada una Imagen de tamaño Ancho x Alto, la función se encarga de recortar dicha imagen a partir de una posicion (x,y) con una determinada Anchura y Altura, es decir, se generará una nueva imagen de tamaño Anchura x Altura que es un recorte de la imagen original.

#### Sintaxis

Imagen. Recortar ( int X, int Y, int Anchura, int Altura )

donde:

- Imagen: es de clase tImagen.
- X, Y, Anchura y Altura: son variables enteras,

## Parámetros de entrada

Necesitamos cuatro parámetros de llamada como son, las variables enteras X e Y que indican las coordenadas de la imagen original a partir de las cuales queremos realizar el recorte y las variables enteras Anchura y Altura que indicarán el tamaño del recorte que queremos realizar.

#### Errores de salida

Nos encontramos con varias posibilidades de errores de introducción de parámetros, cuando las coordenadas x e y son menores de 0 o cuando éstas más el tamaño del recorte excede del tama˜no de la imagen de partida.

### Ejemplo

```
I1. Recortar (33, 50, 167, 250); // Recortaría la imagen I1 a partir de
                             // la posición (33,50) con un tamaño de
                             // 167 x 250 pixeles
```
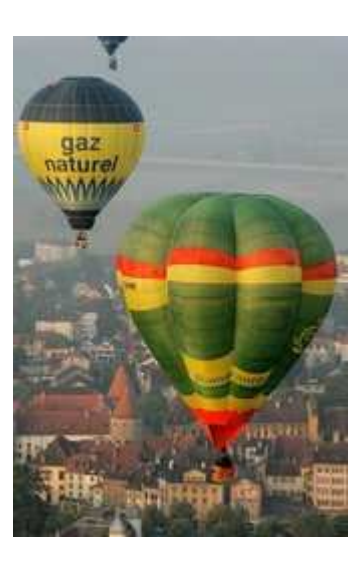

Figura 7.16: Ejemplo de recorte de la imagen 1 (Tamaño 167 x 250 pixeles).

## 7.3.19. Escribe texto en pantalla

#### Descripción

La función escribe Texto en modo gráfico a través de un BMP, creado anteriormente, a partir de la posición  $(x,y)$  de pantalla permitiendo un ColorTransparente, que implica que los puntos del carácter que coincidan con ese color (combinacion RGB) no sea pintado.

#### Sintaxis

Imagen. Escribe ( char\* Texto, int X, int Y, int ColorTransparente, tPantalla Pantalla )

donde:

- Imagen: es de clase tImagen.
- \*Texto: es un puntero que apunta a la dirección donde esta el texto a escribir.
- X, Y e ColorTransparente: son variables enteras.
- Pantalla: es de clase tPantalla.

#### Parámetros de entrada

Necesitamos cinco parámetros de entrada como son, el tipo de Pantalla con el que estamos trabajando, Texto que es un puntero que apunta a la dirección de inicio del texto que queremos escribir, las variables enteras  $X \in Y$  que indican la posición en pantalla a partir de la que queremos escribir.

#### Errores de salida

Nos encontramos con varias posibilidades de error de introducción de parámetros, cuando las coordenadas x e y son menores de cero, o cuando alguna de éstas excede del tamaño de la pantalla con el que estemos trabajando.

## Nota

Antes de llamar a esta función debemos cargar en la Imagen el BMP que contiene los carácteres de escritura. Este BMP debe presentar la siguiente estructura:

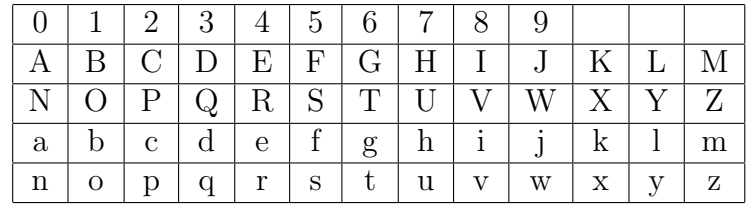

El tamaño del BMP tiene que ser respecto a su anchura múltiplo de 13 y respecto a su altura múltiplo de 5 para el correcto funcionamiento de la función de escritura.

## Ejemplo

I1. CargaBMP ("letras. bmp"); // Cargaría en la imagen I1 el BMP // que contiene los carácteres

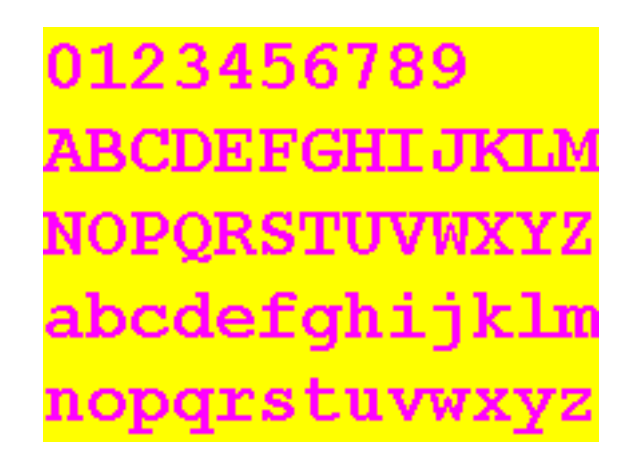

Figura 7.17: Ejemplo de fichero BMP que contiene las letras.

```
I1. Escribe ("Desarrollo_dde_duna_dbiblioteca_dde_dfunciones",208,300,0,P);
// Escribiría en la pantalla P a partir de la posición (208,300) el
// texto especificado
```
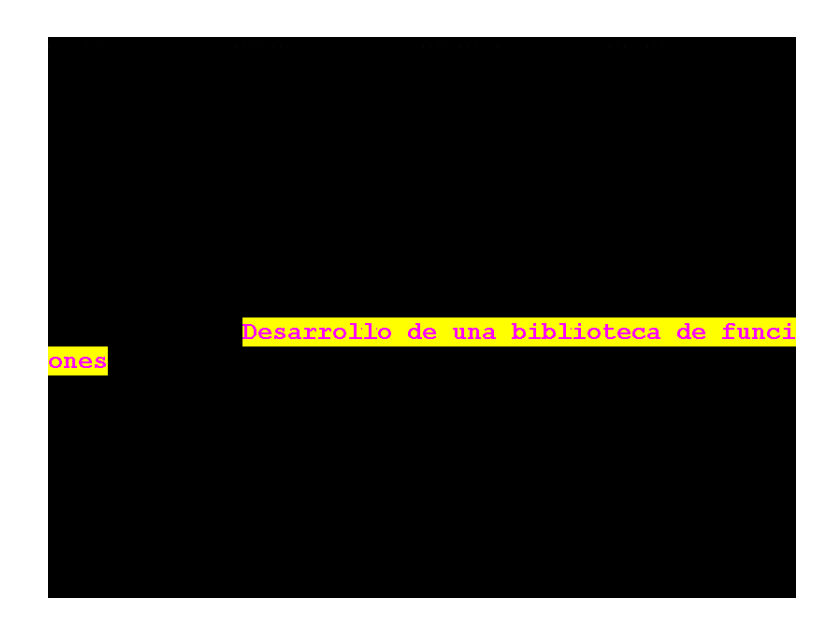

Figura 7.18: Ejemplo de texto escrito en modo gráfico a partir de un BMP.

## 7.3.20. Cálculo de Curvas de Bézier

#### Descripción

Dados cuatro puntos geométricos de la forma  $(x,y)$  se calcula la curva de Beizer que pasa por los cuatro puntos en el rango  $x \in [0,255]$  y cuyos valores son almacenados en un vector de 256 posiciones, limitando el valor de f(x) en el rango [0,255], este vector será utilizado posteriormente para la ecualización de una imagen, por medio de la función ecualizado.

#### Sintaxis

Imagen . GeneraMatrizBezier ( int MatrizEcualizado [255] , int P0 , int Q0 , int P1, int  $Q1$ , int P2, int  $Q2$ , int P3, int  $Q3$ )

donde:

- Imagen: es de clase tImagen.
- MatrizEcualizado: es un vector de enteros.
- $P_o, Q_o, \ldots, P_3, Q_3$ : son variables enteras.

#### Parámetros de entrada

Necesitamos nueve parámetros de entrada, ocho de ellos  $P_0, \ldots, P_3, Q_0, \ldots, Q_3$  se corresponden con las coordenadas de los puntos por los que queremos que pase la curva de Beizer y el otro parámetro MatrizEcualizado es un vector que contendrá el valor de los puntos de dicha curva en el rango [0,255].

#### Errores de salida

No presenta ningún error de salida.

#### Desarrollo teórico

Se denomina curva Bézier asociada a n+1 puntos  $P_o, P_1, ..., P_n$  de  $\Re^2$ , a la curva parametrizada, definida para t $\varepsilon[0,1]$ , cuyos puntos vienen dados mediante la siguiente expresión:

$$
(x(t), y(t)) = \sum_{i=0}^{n} B_{i,n}(t) P_i
$$
\n(7.1)

en la que los  $B_{i,n}(t)$  son los polinomios de Bernstein de grado n.

Los puntos  $P_o, P_1, \ldots, P_n$  que determinan una curva de Bézier se denominan puntos de control, y la poligonal que los une es el polígono Bézier o B-polígono. La definición anterior, en la cabe la posibilidad de haber puntos repetidos, es la correspondiente a una curva Bézier en el plano. Sobre estas curvas se hablará en todo lo que sigue aunque, de forma análoga, se pueden definir las curvas Bézier en el espacio afín tridimensional  $\mathbb{R}^3$ , como también se pueden extender los resultados que se expondrán posteriormente. Conviene observar que toda curva Bézier no sólo queda determinada por sus puntos de control sino que es fundamental el orden en el que éstos se dan.

Los polinomios de Bernstein de grado n, que denotamos por  $B_{o,n}(t),B_{1,n}(t),...,B_{n,n}(t)$ son:

$$
B_{i,n}(t) = {n \choose i} (1-t)^{n-i} t^i par a i = 0, ..., ndonde \binom{n}{i} = \frac{n!}{i!(n-i)!}
$$

Según la definición los polinomios de Bernstein de grado 3 (en nuestro caso el número de puntos es cuatro) son:

$$
B_{o,3}(t) = (1-t)^3 \tag{7.2}
$$

$$
B_{1,3}(t) = 3(1-t)^2 t \tag{7.3}
$$

$$
B_{2,3}(t) = 3(1-t)t^2 \tag{7.4}
$$

$$
B_{3,3}(t) = t^3 \tag{7.5}
$$

Así, dados los puntos  $A_o = (P_o, Q_o),..., A_3 = (P_3, Q_3)$  la curva de Beizer asociada tiene las siguientes ecuaciones paramétricas:

$$
x(t) = B_{o,3}(t)P_o + B_{1,3}(t)P_1 + B_{2,3}(t)P_2 + B_{3,3}(t)P_3
$$
\n
$$
(7.6)
$$

$$
y(t) = B_{o,3}(t)Q_o + B_{1,3}(t)Q_1 + B_{2,3}(t)Q_2 + B_{3,3}(t)Q_3
$$
\n
$$
(7.7)
$$

Por otro lado, sabemos que en el ecualizado xε[0,255] con lo que buscamos el valor de t para cada x, para ello se utiliza el método de la secante que es un método iterativo para la búsqueda de raíces de una ecuación.

Una vez buscado cada valor de t para cada x se calcula Y(t) la cual debe estar comprendida en el rango [0,255].

#### Ejemplo

int MatrizEcualizado [255]; // Definición del vector I1 . GeneraMatrizBezier ( MatrizEcualizado ,0 ,0 ,100 ,255 ,200 ,255 ,255 ,0); // Se generaría en la variable MatrizEcualizado la curva de Bezier // correspondiente que pasa por los puntos (0 ,0) ,(100 ,255) ,(200 ,255) // y (255,0). La función de transferencia que se esta implementando // se puede ver en la Figura 7.19

## 7.3.21. Cálculo de Splines cúbicos

#### Descripción

Dados cuatro puntos geométricos de la forma  $(x,y)$  se calcula los Splines cúbicos que pasan por los cuatro puntos en el rango  $x \in [0,255]$  y cuyos valores son almacenados en un vector de 256 posiciones, limitando el valor de f(x) en el rango [0,255], este vector será utilizado posteriormente para la ecualización de una imagen, por medio de la función ecualizado.

#### Sintaxis

Imagen . GeneraMatrizSplines ( int MatrizEcualizado [255] , int P0 , int Q0 , int P1, int  $Q1$ , int P2, int  $Q2$ , int P3, int  $Q3$ )

donde:

- Imagen: es de clase tImagen.
- MatrizEcualizado: es un vector de enteros.
- $P_o, Q_o, \ldots, P_3, Q_3$ : son variables enteras.

#### Parámetros de entrada

Necesitamos nueve parámetros de entrada, ocho de ellos  $P_0, \ldots, P_3, Q_0, \ldots, Q_3$  se corresponden con las coordenadas de los puntos para el calculo de splines y el otro parámetro MatrizEcualizado es un vector que contendrá el valor de los puntos de dicha curva en el rango [0,255].

#### Errores de salida

No presenta ningún error de salida.

#### Desarrollo teórico

El spline cúbico  $(k=3)$  es el spline más empleado, debido a que proporciona un excelente ajuste a los puntos tabulados y su cálculo no es excesivamente complejo. Sobre cada intervalo  $[t_o, t_1], [t_1, t_2], ..., [t_{n-1}, t_n], S$  está definido por un polinomio cúbico diferente. Sea  $S_i$  el polinomio cúbico que representa a S en el intervalo  $[t_i, t_{i+1}]$ .

Los polinomios  $S_{i-1}$  y  $S_i$  interpolan el mismo valor en el punto  $t_i$ , es decir, se cumple:

$$
S_{i-1}(t_i) = y_i = S_i(t_i)
$$
\n(7.8)

por lo que se garantiza que S es continuo en todo el intervalo. Adem´as, se supone que S´ y S´´ son continuas, condición que se emplea en la deducción de una expresión para la función del spline cúbico.

Aplicando las condiciones de continuidad del spline S y de las derivadas primera S´ y segunda  $S^{\prime\prime}$ , es posible encontrar la expresión analítica del spline. La expresión resultante es:

$$
S_i(x) = \frac{z_i}{6h_i}(t_{i+1} - x)^3 + \frac{z_{i+1}}{6h_i}(x - t_i)^3 + \left(\frac{y_{i+1}}{h_i} + \frac{z_{i+1}h_i}{6}\right)(x - t_i) + \left(\frac{y_i}{h_i} - \frac{z_ih_i}{6}\right)(t_{i+1} - x) \tag{7.9}
$$

En la expresión anterior,  $h_i = t_{i+1} - t_i$  y  $z_o, z_1, ..., z_n$  son incógnitas. Para determinar sus valores, utilizamos las condiciones de continuidad que deben cumplir estas funciones. El resultado sería:

$$
h_{i-1}z_{i-1} + 2(h_i + h_{i-1})z_i + h_i z_{i+1} = \frac{6}{h_{i-1}}(y_{i+1} - y_i) - \frac{6}{h_{i-1}}(y_i - y_{i-1})
$$
(7.10)

La ecuación anterior, con i=1,2,..,n-1 genera un sistema de n-1 ecuaciones lineales con n+1 incógnitas . Podemos elegir  $z<sub>o</sub>$  y  $z<sub>1</sub>$  de forma arbitraria y resolver el sistema de ecuaciones resultante para obtener los valores de  $z_1, z_2, ..., z_{n-1}$ . Una elección especialmente adecuada es hacer  $z_0 = z_1 = 0$ . La función spline resultante se denomina spline cúbico natural y el sistema de ecuaciones lineal expresado en forma matricial es:

$$
\begin{pmatrix}\nu_1 & h_1 & & & & & & & \\
h_1 & u_2 & h_2 & & & & & & \\
h_2 & u_3 & h_3 & & & & & \\
& \cdots & \cdots & \cdots & \cdots & & \\
& & & h_{n-3} & u_{n-2} & h_{n-2} \\
& & & & & h_{n-2} & u_{n-1}\n\end{pmatrix}\n\begin{pmatrix}\nz_1 \\
z-2 \\
z-3 \\
\cdots \\
z_{n-2} \\
z_{n-3}\n\end{pmatrix}\n=\n\begin{pmatrix}\nv_1 \\
v_2 \\
v_3 \\
\cdots \\
v_{n-2} \\
v_{n-1}\n\end{pmatrix}
$$

en donde:

$$
h_i = t_{i+1} - t_i \tag{7.11}
$$

$$
u_i = 2(h_i + h_{i-1}) - \frac{h_{i-1}^2}{u_{i-1}}
$$
\n(7.12)

$$
b_i = \frac{6}{h_i}(y_{i+1} - y_i) \tag{7.13}
$$

$$
v_i = b_i - b_{i-1} - \frac{h_{i-1}v_{i-1}}{u_{i-1}} \tag{7.14}
$$

(7.15)

Este sistema de ecuaciones, que es tridiagonal, se puede resolver mediante elim inación gaussiana sin pivoteo. Así, el valor del spline S en un punto x cualquiera interpolado se puede calcular de forma eficiente empleando la siguiente expresión:

$$
S_i(x) = y_i + (x - t_i)[C_i + (x - t_i)[B_i + (x - t_i)A_i]]
$$
\n(7.16)

en donde:

$$
A_i = \frac{1}{6h_i}(z_{i+1} - z_i) \tag{7.17}
$$

$$
B_i = \frac{z_i}{2} \tag{7.18}
$$

$$
C_i = -\frac{h_i}{6}z_{i+1} - \frac{h_i}{3}z_i + \frac{1}{h_i}(i_{i+1} - y_i)
$$
\n(7.19)

## Ejemplo

```
\texttt{int} MatrizEcualizado [255]; // Definición del vector
I1 . GeneraMatrizSplines ( MatrizEcualizado ,0 ,0 ,100 ,255 ,200 ,255 ,255 ,0);
// Se generaría en la variable MatrizEcualizado las curvas de
\frac{1}{s} Splines correspondientes que pasan por los puntos (0,0),
// (100 ,255) , (200 ,255) y (255 ,0)
```
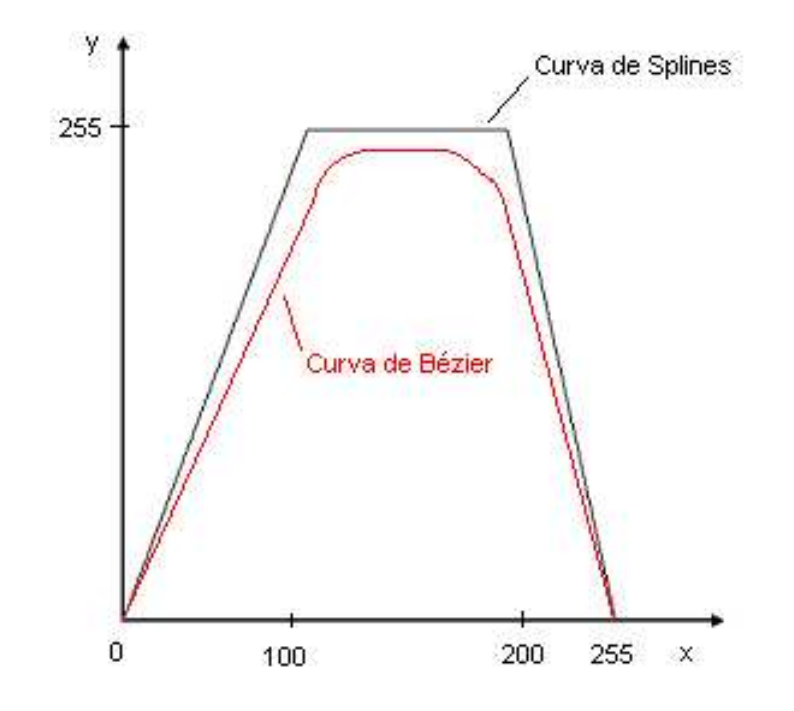

Figura 7.19: Ejemplo de funciones de transferencia para Beizer y Splines.

## 7.3.22. Ecualizado

#### Descripción

Se ecualiza una Imagen a través de un vector que contiene los valores o la función de ecualizado.

## Sintaxis

Imagen . Ecualiza ( int \* MatrizEcualizado , int TipoEcualizado )

donde:

- Imagen: es de clase tImagen.
- \*MatrizEcucalizado: es un puntero que apunta a la dirección de inicio de un vector de números enteros.
- TipoEcualizado: es una variable entera.

#### Parámetros de entrada

Necesitamos dos parámetros de entrada como son, un puntero \*MatrizEcualizado, que apunta al vector que contiene los valores de la función de ecualizado y una variable entera TipoEcualizado que indica el tipo de ecualizado que queremos realizar sobre la imagen, así, según el valor de esta última variable, tendremos los siguientes ecualizados:

- $($  "000")= "0" No ecualiza nada.
- $($  "001")= "1" Solo ecualiza Componente Azul.
- $($  "010")= "2" Solo ecualiza Componente Verde.
- $($  "011")= "3" Ecualiza Componentes Verde y Azul.
- $($  "100")="4" Solo ecualiza Componente Roja.
- $($  "101")= "5 Ecualiza Componentes Roja y Azul.
- $($  "110")= "6" Ecualiza Componentes Roja y Verde.
- $(T^{(4)}(111))$ = "7" Ecualiza las tres Componentes.

#### Errores de salida

Nos encontramos con una única posibilidad de error, cuando la variable TipoEcualizado sea menor de 0 o mayor de 7.

#### Ejemplo

int MatrizEcualizadoBeizer [255] , MatrizEcualizadoSplines [255]; // Definición de vectores

I1 . GeneraMatrizBeizer ( MatrizEcualizadoBeizer ,0 ,0 ,100 ,255 ,200 ,255 ,  $255.0$ ); // Generación de los valores de la curva de Bézier

I2 . GeneraMatrizSplines ( MatrizEcualizadoSplines ,0 ,0 ,100 ,255 ,200 ,255 ,  $255,0)$ ; // Generación de los valores de las curvas de Splines

I1. Ecualiza (MatrizEcualizadoBeizer, 7); // Ecualizaría todas las // componentes ( roja , verde y azul ) de la imagen I1 atendiendo a // la MatrizEcualizadoBeizer

```
I2. Ecualiza (MatrizEcualizadoSplines, 7); // Ecualizaría todas las
// componentes ( roja , verde y azul ) de la imagen I2 atendiendo a
// la MatrizEcualizadoSplines
```
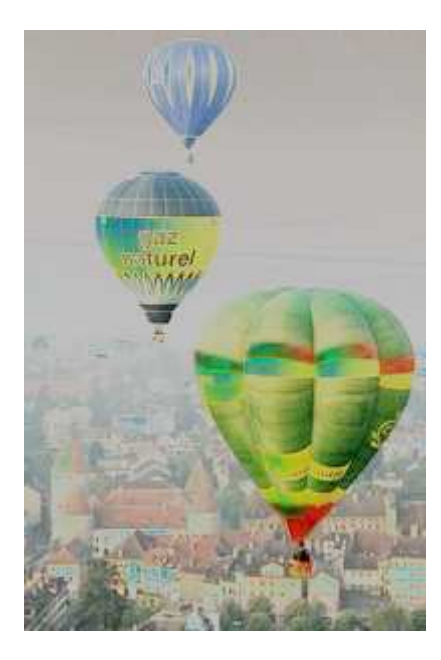

Figura 7.20: Ecualizado de la imagen 1 con función de Bézier.

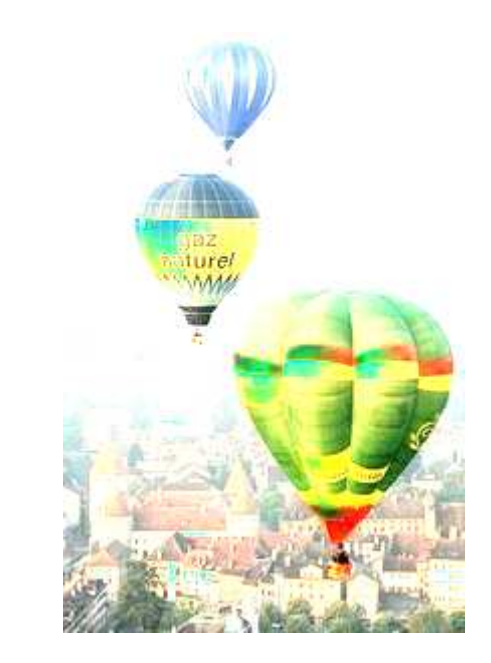

Figura 7.21: Ecualizado de imagen 1 con función de Splines.

Se puede observar la diferencia existente entre ambas imágenes, para la generación de valores a partir de unos mismos puntos, esto es debido a que la función de transferencia para ambos m´etodos es diferente, como se pudo ver en la Figura 7.19.

## 7.3.23. Corrección de aberraciones

#### Descripción

Se realiza la corrección de cualquier aberración, tanto positiva como negativa, que presente una imagen dada.

### Sintaxis

Imagen . CorrigeAberracion ( double Factor\_Distorsion )

#### donde:

- Imagen: es de clase tImagen.
- Factor Distorsión: es una variable real.

#### Parámetros de entrada

Necesitamos un único parámetro de llamada como es Factor Distorsion que es indica el factor de distorsión que presenta la imagen que queremos corregir.

## Errores de salida

No presenta ningún error de salida.

### Desarrollo teórico

Una aberración se define como una deformación geométrica de una imagen, que se puede presentar de dos formas diferentes:

- Aberración positiva: cuando se produce un aumento de la imagen con respecto a la distancia al eje focal y hablaríamos de una imagen de tipo cojín ó corsé.
- Aberración negativa: cuando se produce una disminución de la imagen con respecto a la distancia al eje focal y hablaríamos de una imagen tipo barril.

La deformación geométrica de una imagen o aberración puede expresarse matemáticamente como:

$$
x_{real} = (1 + g_x d^2) x_{teorica}
$$
\n(7.20)

$$
y_{real} = (1 + g_y d^2) y_{teorica} \tag{7.21}
$$

con:

$$
d = \sqrt{x_{teorica}^2 + y_{teorica}^2}
$$
\n(7.22)

siendo  $g_x$  y  $g_y$  los coeficientes de distorsión que suelen tomarse iguales.

A continuación se observa como que forma presentan las imágenes cuando se produce una deformación geométrica en ellas:

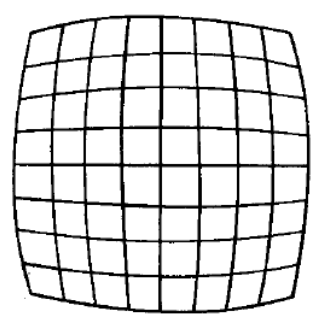

Figura 7.22: Imagen tipo barril. Figura 7.23: Imagen tipo cojín.

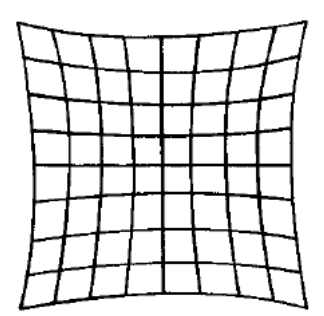

### Ejemplo

```
I1. CorrigeAberracion (0.005); // Realizaría la correción de una
// deformación geométrica de la Imagen I1 con un factor de
\frac{1}{4} distorsión de 0.005
```
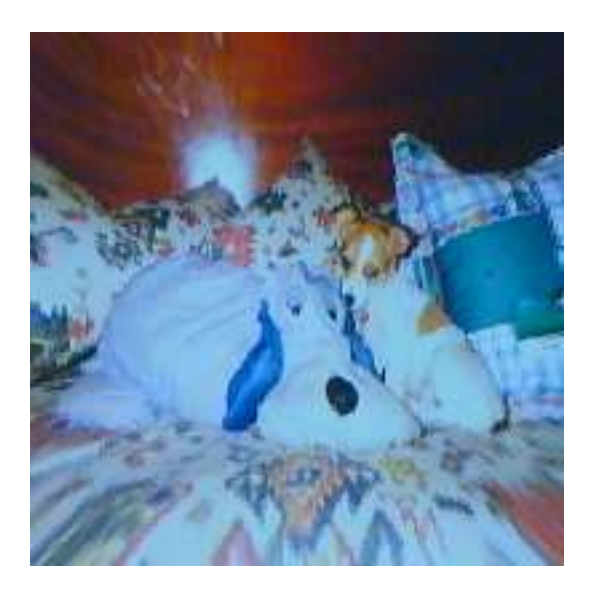

Figura 7.24: Ejemplo de imagen aberrada de tipo cojín.

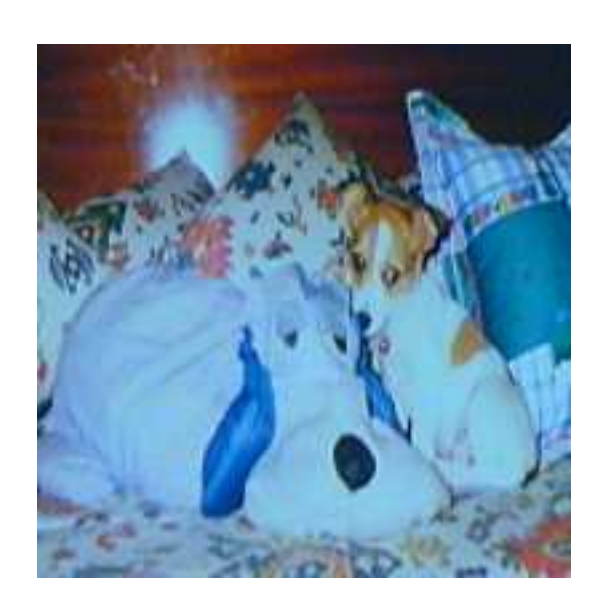

Figura 7.25: Ejemplo de imagen corregida la aberracón.

## 7.3.24. Transformada de Fourier 2D

#### Descripción

Dada una Imagen, la función se encarga de rellenar tres tablas, una para cada componente de color (RGB) con los valores de la transformada de Fourier en dos dimensiones.

## Sintaxis

Imagen . FFT2D ( char \* Comp\_Rojo , char \* Comp\_Verde , char \* Comp\_Azul )

donde:

- Imagen: es de clase tImagen.
- $*Comp_Rojo, *Comp\_Verde y *Comp_Azul: son puntos que apuntan a la dirección$ donde comienza cada tabla.

#### Parámetros de entrada

Necesitamos tres parámetros de llamada como son \*Comp\_Rojo, \*Comp\_Verde y \*Comp\_Azul que apuntan a la dirección de inicio de cada tabla para cada componente de color.

#### Errores de salida

No presenta ningún error de salida.

#### Desarrollo teórico

La transformada de Fourier bidimensional se realiza para dos variables, el muestreo se hace en el plano xy donde los valores están igualmente espaciados sobre las rectas paralelas al eje x y las rectas paralelas al eje y.

Se define a  $M_{N\times M}(C)$  como el conjunto de matrices de tamaño NxM cuyas entradas son números complejos. Sea  $f(x,y):\mathbb{R}^2 \to \mathbb{C}$ . La transformada discreta de Fourier bidimensional de f(x,y) para  $0 \le x \le N - 1$ ,  $0 \le y \le M - 1$ , se define como el operador:

$$
2D - DFT : M_{NxM}(C) \to M_{NxM}(C)
$$

$$
(f(x,y))_{NxM} \to (F(u,v))_{NxM'}
$$

donde:

$$
F(u,v) = \frac{1}{N} \sum_{x=0}^{N-1} \sum_{y=0}^{M-1} f(x,y) e^{-i2\pi(\frac{ux}{N} + \frac{vy}{M})}
$$
(7.23)

para  $u=0,1,...,N-1$  y  $v=0,1,...,M-1$ .

La ecuación 7.23 puede expresarse como:

$$
F(u,v) = \frac{1}{N} \sum_{x=0}^{N-1} \sum_{y=0}^{M-1} f(x,y)e^{-i2\pi \frac{ux}{N}}e^{-i2\pi \frac{vy}{M}} = \frac{1}{N} \sum_{x=0}^{N-1} F(x,v)e^{-i2\pi \frac{ux}{N}}
$$
(7.24)

donde:

$$
F(x,v) = M\left(\frac{1}{M}\sum_{y=0}^{M-1} f(x,y)e^{-i2\pi\frac{vy}{M}}\right)
$$
\n(7.25)

De esta manera se puede usar sucesivamente la transformada de Fourier unidimensional sobre filas y columnas de la matriz.

La implementación de la transformada de Fourier para dos dimensiones (FFT-2D) ´o Transformada R´apida de Fourier bidimensional) se puede realizar de la siguiente forma: FFT sobre filas  $\rightarrow$  Multiplicación por M  $\rightarrow$  FFT sobre columnas (Ecuación 7.25) donde N y M son potencias de dos.

#### Nota

El tamaño de las tablas, que albergarán los valores de la transformada de Fourier para cada componente, deben de tener un tama˜no de 4 veces el tama˜no de la imagen original, la cual debe de ser cuadrada (mismo ancho que alto) para un correcto funcionamiento de la función), debido a que los valores que representan dicha tabla están son reales (tamaño float  $= 4 * \tan \pi$  o char) y 2 veces más porque cada tabla contiene la parte real y parte imaginaria de cada valor calculado, es decir, cada tabla debe de tener un tamaño de  $Ancho<sup>2</sup> * 4 * 2.$ 

#### Ejemplo

I1 . FFT2D ( TablaRoja , TablaVerde , TablaAzul ); // Rellenaría las tres tablas con los valores de la transformada // de Fourier en dos dimensiones para cada componente , donde // previamente se han definido TablaRoja , TablaVerde y TablaAzul // como Tabla = new char [Ancho \* Ancho \* 4 \* 2] siendo Ancho la anchura // de la imagen I1

# 7.3.25. Representación de la Transformada de Fourier 2D

#### Descripción

Dadas tres tablas, una para cada componente de color, calcula la parte real, la parte imaginaria, el módulo o la fase de dichas tablas (a través de Opcion) y las representa a través de una Imagen cuadrada de tamaño.

#### Sintaxis

Imagen . CalculaFFT2D ( int Tam\_Imagen , char \* Comp\_Rojo , char \* Comp\_Verde , char \* Comp\_Azul , char \* Opcion )

donde:

- Imagen: es de clase tImagen.
- Tam Imagen: es una variable entera.
- $*Comp_Rojo, *Comp\_Verde y *Comp_Azul: son puntos que apuntan a la dirección$ donde comienza cada tabla.
- \*Opcion: es un puntero a una cadena de carácteres.

#### Parámetros de entrada

Necesitamos un total de cinco parámetros de llamada como son \*Comp\_Rojo, \*Comp\_ Verde y \*Comp\_Azul que apuntan a la dirección de inicio de cada tabla para cada componente de color, la variable entera Tam Imagen que indica el tama˜no de la imagen resultante y el puntero \*Opcion que apunta a la dirección de comienzo de una cadena de carácteres, y el contenido de ésta última será el que determine el tipo de representación a realizar, así:

Opcion="char1char2char3"

$$
char1 = \begin{cases} = \binom{u-r^m}{r} & \text{se representa la parte real} \\ = \binom{u}{i} & \text{se representa la parte imaginaria} \\ = \binom{u}{m} & \text{se representa el módulo} \\ = \binom{u}{f} & \text{se representa la fase} \end{cases}
$$

$$
char2 = \begin{cases} = "n" (parachar1 = "r", "i", "m") \quad representation normalizada \\ = "l" (parachar1 = "r", "i", "m") \quad representation logarithmica \\ = "n" (parachar1 = "f") \quad representation fase normalizada \\ = "d" (parachar1 = "f") \quad representation fase desnormalizada \\ = "d" (parachar1 = "f") \quad (1 - "a", 2 - "corresponds) process of a planeal. \end{cases}
$$

$$
char3 = \begin{cases} = "o" \quad \text{representación ordenada} \\ = "d" \quad \text{representación desordenada} \end{cases}
$$

#### Errores de salida

Presenta varios errores de introducción de parámetros, dará error siempre y cuando alguno de los parámetros de la cadena de carácteres de Opcion no coincida con la sintaxis expuesta anteriormente. Además nos encontraremos con un error de FFT no válida cuando el tamaño de la imagen resultante no es múltiplo de dos.

#### Ejemplo

```
char * Tabla1, * Tabla2, * Tabla3; // Definción de constantes
int Anchura=256;
Tabla1 = new char [ Anchura * Anchura *4*2]; // Reserva de memoria
Tabla2 = new char [ Anchura * Anchura *4*2]; // para las tablas
Tabla3=new char [Anchura*Anchura*4*2];
I1 . FFT2D ( Tabla1 , Tabla2 , Tabla3 ); // Rellenado de las tablas
// Distintas representaciones de la FFT
I2 . CalculaFFT2D ( Anchura , Tabla1 , Tabla2 , Tabla3 , " mlo " );
I3 . CalculaFFT2D ( Anchura , Tabla1 , Tabla2 , Tabla3 , " fno " );
I4 . CalculaFFT2D ( Anchura , Tabla1 , Tabla2 , Tabla3 , " rlo " );
I5 . CalculaFFT2D ( Anchura , Tabla1 , Tabla2 , Tabla3 , " ilo " );
```
A continuaci´on vemos una serie de ejemplos de las representaciones que se pueden obtener a partir de la transformada de Fourier. Para esta serie de ejemplos se ha variado la Imagen 7.1 que a partir de ahora presenta un tamaño cuadrado de 256 x 256 pixeles de resolución.

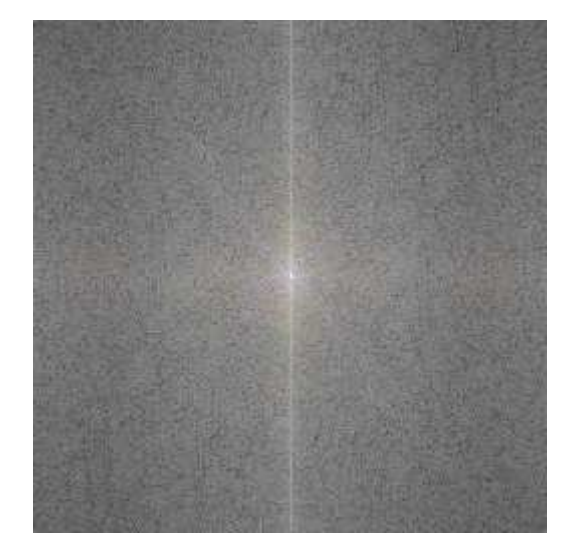

Figura 7.26: Ejemplo del módulo logarítmico ordenado de la FFT de la imagen 1 modificada

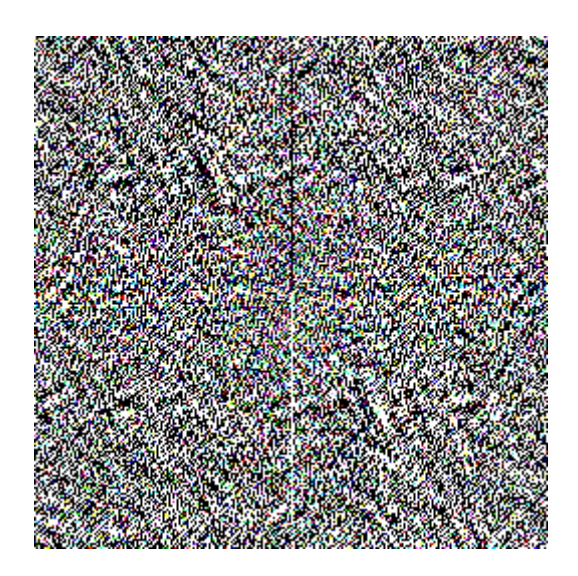

Figura 7.27: Ejemplo de la fase normalizada ordenada de la FFT de la imagen 1 modificada

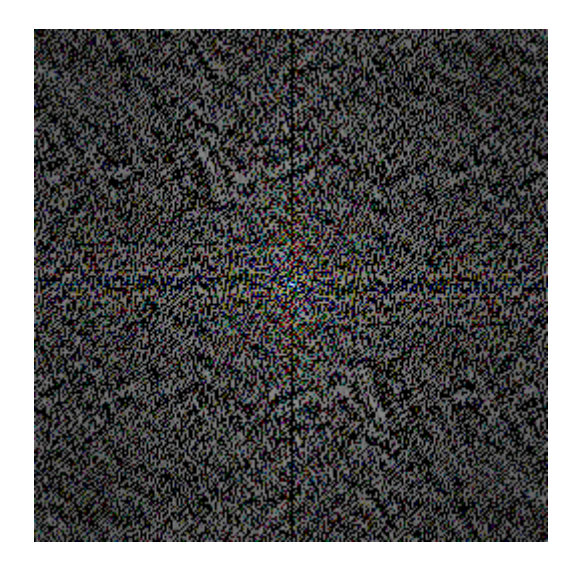

Figura 7.28: Ejemplo de la parte real logarítmica ordenada de la FFT de la imagen 1 modificada

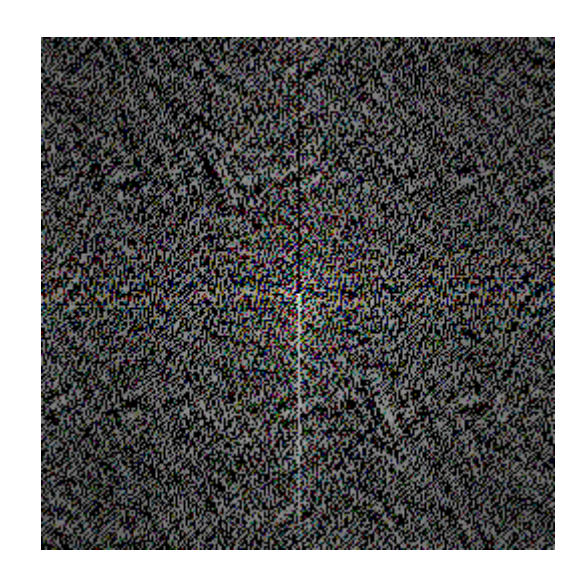

Figura 7.29: Ejemplo de la parte imaginaria logarítmica ordenada de la FFT de la imagen 1 modificada

## Ejemplo de otras Transformadas de Fourier

Vamos a mostrar la transformada de Fourier de dos tipos de imágenes para comprobar el perfecto funcionamiento de la rutina desarrollada. Se representarán tres imágenes, la de la izquierda será la imagen inicial, la del medio el módulo de la transformada y la de la derecha la fase de dicha transformada.

En una primer imagen vamos a ver la transformada de Fourier, en cuanto a módulo y fase, de un rectángulo, variando la imagen inicial para comprobar alguna de las propiedades de dicha transformada.

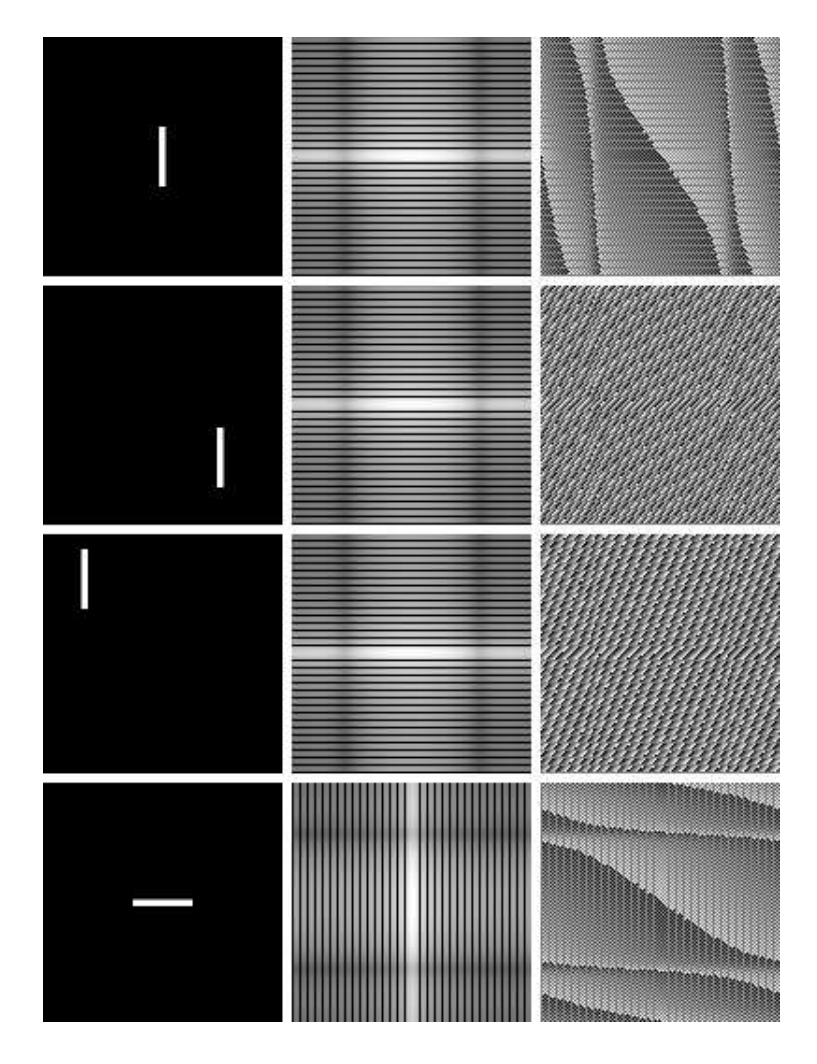

Figura 7.30: Ejemplo de Transformadas de Fourier de un rectángulo.

Se puede comprobar en la figura anterior que se verifican las propiedades de la transformada de Fourier de simetría conjugada, linealidad y desplazamiento.

Una segunda imagen va a ser una función seno que presenta distintas variaciones en cuanto a la frecuencia, observándose las diferentes variaciones en módulo y en fase que presentan las distintas representaciones de la transformada de Fourier.

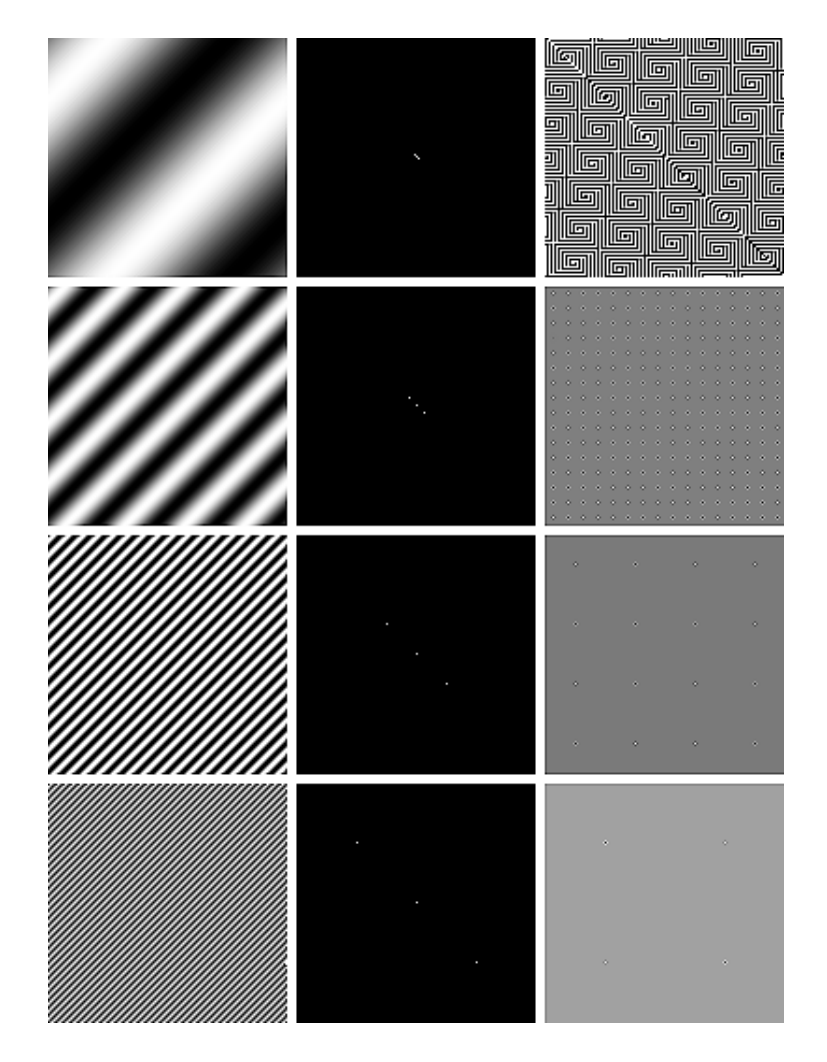

Figura 7.31: Ejemplo de Transformadas de Fourier de una función seno.

Se puede observar en la figura anterior que la transformada de un seno es un único punto a una determinada frecuancia, en nuestro caso son dos puntos, uno para la frecuencia postiva y otro para la frecuencia negativa y a medida que vamos aumentando la frecuencia los puntos se separan cada vez más.

## 7.3.26. Transformada Inversa de Fourier 2D

#### Descripción

Dadas tres tablas, una para cada componente de color (RGB) que contienen los valores de la transformada de Fourier en dos dimensiones y se representa a través de una imagen cuadrada de tamaño múltiplo de dos.

#### Sintaxis

Imagen . InvFFT2D ( int Tam\_Imagen , char \* Comp\_Rojo , char \* Comp\_Verde , char \* Comp\_Azul )

donde:

- Imagen: es de clase tImagen.
- $*Comp_Rojo, *Comp_Verde y *Comp_Azul: son puntos que apuntan a la dirección$ donde comienza cada tabla.
- Tam Imagen: es una variable entera.

### Parámetros de entrada

Necesitamos cuatros parámetros de llamada como son \*Comp\_Rojo, \*Comp\_Verde y \*Comp Azul que apuntan a la dirección de inicio de cada tabla para cada componente de color y la variable Tam Imagen que indica el tamaño de la imagen resultante.

#### Errores de salida

Presenta un único error de introducción de parámetros cuando el tamaño de la imagen resultante o que se quiere obtener a partir de las tablas es múltiplo de dos.

## Desarrollo teórico

Ya vimos en el apartado 7.3.24 el cálculo de la transformada de Fourier de 2D, pues a partir de ésta, se establece la 2D-IDFT ó Transformada Inversa de Fourier Bidimensional como:

$$
2D - IDFT : M_{NxM}(C) \to M_{NxM}(C)
$$

$$
(F(u, v))_{NxM} \to (f(x, y))_{NxM'}
$$

donde:

$$
f(x,y) = \frac{1}{M} \sum_{u=0}^{N-1} \sum_{v=0}^{M-1} F(u,v) e^{i2\pi(\frac{ux}{N} + \frac{vy}{M})}
$$
(7.26)

para  $x=0,1,...,N-1$  e  $y=0,1,...,M-1$ .

La implementación de la 2D-IFFT es similar a la implementación de la 2D-FFT.

## Ejemplo

I1 . InvFFT2D (256 , TablaRoja , TablaVerde , TablaAzul ); // Calcularía la imagen resultante al aplicar la transformada de // Fourier Inversa a las tres tablas pasadas y cuya imagen tiene // una anchura cuadrada de 256 x 256 pixeles
# Capítulo 8

# Pantalla

En este capítulo veremos el software desarrollado en el campo que tiene que ver con la visualización en pantalla de las imágenes.

Se desarrollarán los archivos de la biblioteca creada que gestionan la visualización de imágenes en pantalla.

A continuación, se explicará el contenido de los archivos anteriomente mencionados, que constarán de la definición de la clase empleada para tal efecto, con su conjunto de variables y funciones realizadas.

Por último, se comentarán las funciones realizadas que nos permiten trabajar con la pantalla, así podremos trabajar con la pantalla en modo texto y en modo gráfico.

# 8.1. Archivos

Se han incluido a la biblioteca de funciones generada dos archivos para la visualizacón de las imágenes en pantalla, estos archivos son:

- pantalla.h: contiene la definición de la clase tPantalla creada para tal efecto.
- pantalla.cpp: contiene la implementación de las funciones definidas en la clase tPantalla y la definición de dos estrcturas para la obtención de información del modo VESA seleccionado.

# 8.2. Clase tPantalla

Se define la clase tPantalla para gestionar la visualización de imágenes en pantalla, esta formada por un conjunto de variables para la caracterización del tipo de pantalla con la que se quiere trabajar y por dos funciones que seleccionan el modo de trabajo en pantalla, como veremos en la sección 8.3. Las variables que se definen se describen a continuación:

- Selector: selector de segmento empleado.
- Dirección: dirección del comienzo de la pantalla en el segmento anterior.
- DirFisica: dirección física del comienzo de la pantalla en memoria.
- AnchoPantalla: resolución horizontal de la pantalla en pixeles.
- AltoPantalla: resolución vertical de la pantalla en pixeles.
- TotalMemoriaDisponible: total de memoria de vídeo de la que disponemos.
- MemoriaRestante: memoria de vídeo de la que disponemos si quitamos lo que ocupa la pantalla en la memoria de vídeo.

# 8.3. Funciones

## 8.3.1. Poner Modo VESA

#### Descripción

Busca el Modo VESA correspondiente a los parámetros pasados a la función, como son el Ancho y el Alto, en pixeles, de la pantalla que queremos seleccionar y pone el Modo gráfico correspondiente. La función sólo trabaja para modos de 32 bits por pixel.

#### Sintaxis

Pantalla. PonModoVESA ( int Ancho, int Alto )

donde:

- Pantalla: es de clase tPantalla.
- Ancho y Alto: son variables enteras.

## Parámetros de entrada

Necesitamos dos parámetros de llamada como son, Ancho y Alto que indican el ancho y el alto de pantalla que queremos seleccionar, es decir, la resolución que queremos en pixeles.

### Errores de salida

Presenta un único error de salida, cuando no encuentra ningún modo que se adapte a la resolución introducida.

### Desarrollo de la función

Se definen dos estructuras, vistas anteriormente en la sección 4.4, como son ModeInfoBlock con la que se obtiene la información de un modo seleccionado y VbeInfoBlock con la que se obtiene la información VESA deseada, para el cálculo de las variables TotalMemoriaDisponible y MemoriaRestante.

## Ejemplo

```
P.PonModoVESA (800,600); // Pondría la pantalla P en un modo gráfico
                          \frac{1}{4} de 800 x 600 pixeles de resolución
```
# 8.3.2. Poner Modo Texto

### Descripción

Pone la pantalla en modo texto, es decir, en un formato de 80 columnas por 24 filas.

## Sintaxis

#### Pantalla . PonModoTexto ()

donde Pantalla es de clase tPantalla.

## Parámetros de entrada

No precisa ningún parámetro de llamada.

### Errores de salida

No presenta ningún tipo de error de salida.

## Ejemplo

P. PonModoTexto (); // Pondría la pantalla P en modo texto

# Parte III

Aplicación práctica

# Capítulo 9

# Hardware desarrollado

En este capítulo se desarrollará una aplicación hardware específica, para mostrar el correcto funcionamiento de la librería creada.

En primer lugar se describirá el tema a tratar, como será el testeo de un display, y una posible solución al problema.

Más tarde se verán el display y los integrados de los que disponemos para abordar el tema a tratar.

A continuación se realizará el diseño a partir de una herramienta gráfica como es Proteus y se simulará el circuito realizado con dicha herramienta.

Seguidamente se implementará el circuito, diseñado anteriormente, y se desarrollará un programa escrito en C++ para la programación del trabajo con el display.

Y, por último, se verá un ejemplo de la aplicación práctica creada para tal efecto, y se comprobará su correcto funcionamiento.

# 9.1. Descripción y solución

Se pretende comprobar el correcto funcionamiento de un display, propiedad de la empresa Tecdis (Displays Iberica), cuyas características fundamentales se verán en la sección 9.2.

La solución expuesta para dicho problema será ir iluminando los segmentos del display de cuatro en cuatro, para ello se construirá un registro de desplazamiento, mediante integrados 74LS374, para conseguir dicha secuencia, e ir comprobando que se van iluminando los segmentos del display según la secuencia deseada. Para la comprobación de la iluminación de los segmentos del display se creará un programa escrito en lenguaje  $C++$ y se utilizarán algunas de las funciones desarrolladas a lo largo del proyecto y vistas en los capítulos anteriores, que están definidas en la librería creada para tal efecto, es decir, el esquema que seguiremos para esta aplicación práctica será:

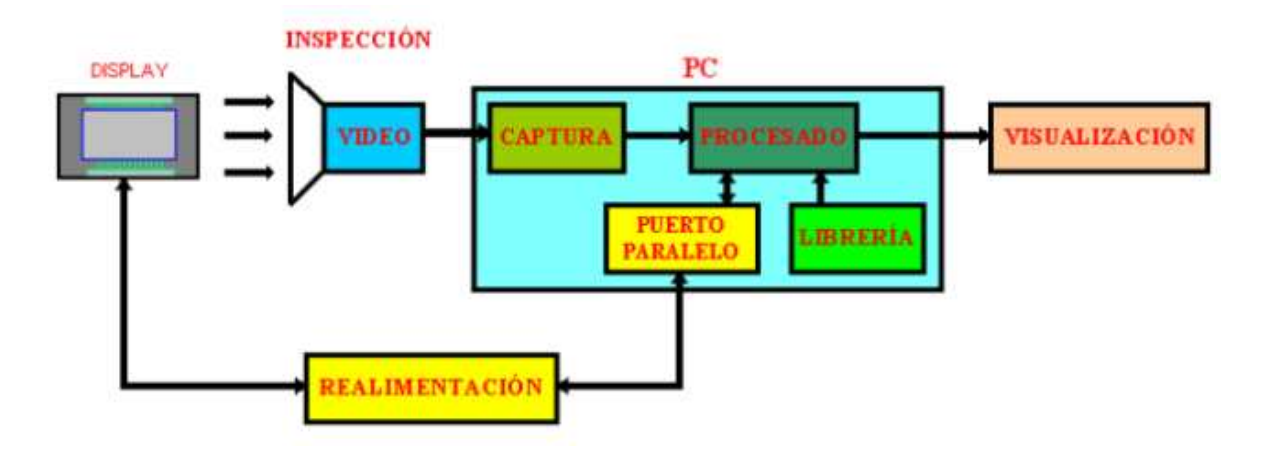

Figura 9.1: Ejemplo práctico.

Primeramente se reseteará el display, es decir, no se iluminará ningún segmento, a continuación iremos iluminando de cuatro en cuatro segmentos, por medio del hardware de realimentación construido para tal efecto. Se irán tomando las imágenes cada cierto intervalo de tiempo a través de una cámara de vídeo, estas imágenes llegarán a la etapa de procesado a trav´es de la capturadora de v´ıdeo que disponemos, una vez all´ı, las im´agenes se compararán con unas imágenes de referencia y se comprobarán si se iluminan los segmentos que deseados, si el proceso es correcto se pasará a la comprobación de nuevos segmentos, en caso contrario, se mostrará un mensaje de error ó se desechará el display debido a su incorrecto funcionamiento.

# 9.2. Componentes necesarios

Como ya se ha visto en la sección 9.1 necesitaremos únicamente dos tipos de componentes, por un lado disponemos del display, del que queremos comprobar su correcto funcionamiento y, por otro lado, disponemos de latchs 74LS374 para la implementación de un registro de desplazamiento.

### Display

El display que disponemos pertenece a la empresa Tecdis (Displays Iberica) y presenta las siguientes dimensiones:

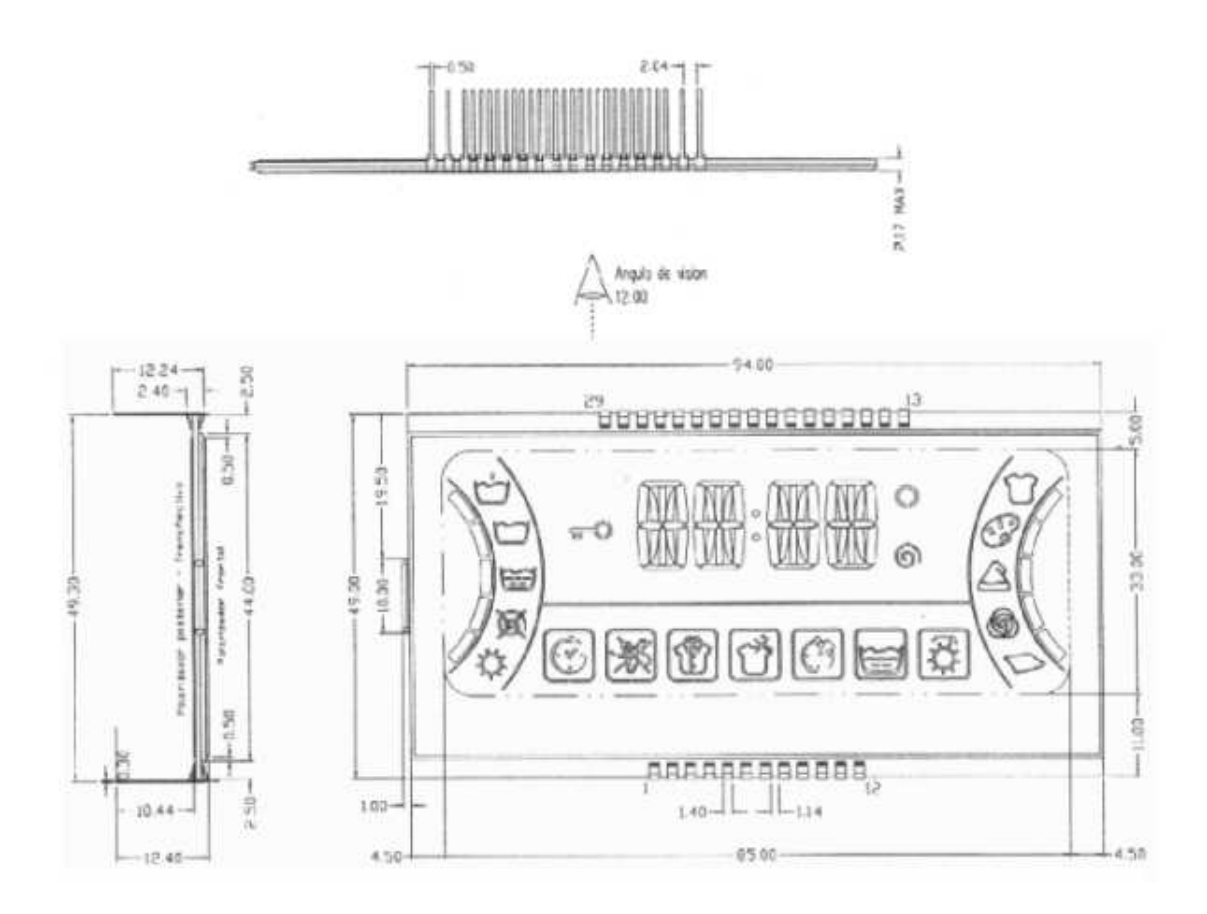

Figura 9.2: Dimensiones del display disponible (Escala 1:1 en mm).

El display que tenemos presenta las siguientes características técnicas de funcionamiento:

- Tipo de display: FSTN Positivo Reflectivo Gris.
- Funcionamiento:  $1/4$  Duty,  $1/3$  Bias y  $V_{op} = 5.0$  v alterna.
- $\bullet$  Op. Temp: -20<sup>o</sup>C a 70<sup>o</sup>C.
- $\blacktriangleright$  St. Temp: -30°C a 80°C.

El display presenta la pantalla de cristal líquido (LCD) formada por un conjunto de segmentos, cuyo acceso es mediante filas y columnas, a través de los pines que presenta dicho display, así para el acceso a las filas tenemos los pines del 1 al 4 y para el acceso a columnas los pines del 5 al 29.

Para la iluminación de un segmento se debe producir una diferencia de potencial entre los pines que intervienen en dicha iluminación del segmento, los correspondientes a la fila y a la columna que deseemos iluminar.

A continuación se puede ver en una tabla la relación entre los pines y los segmentos que se iluminan.

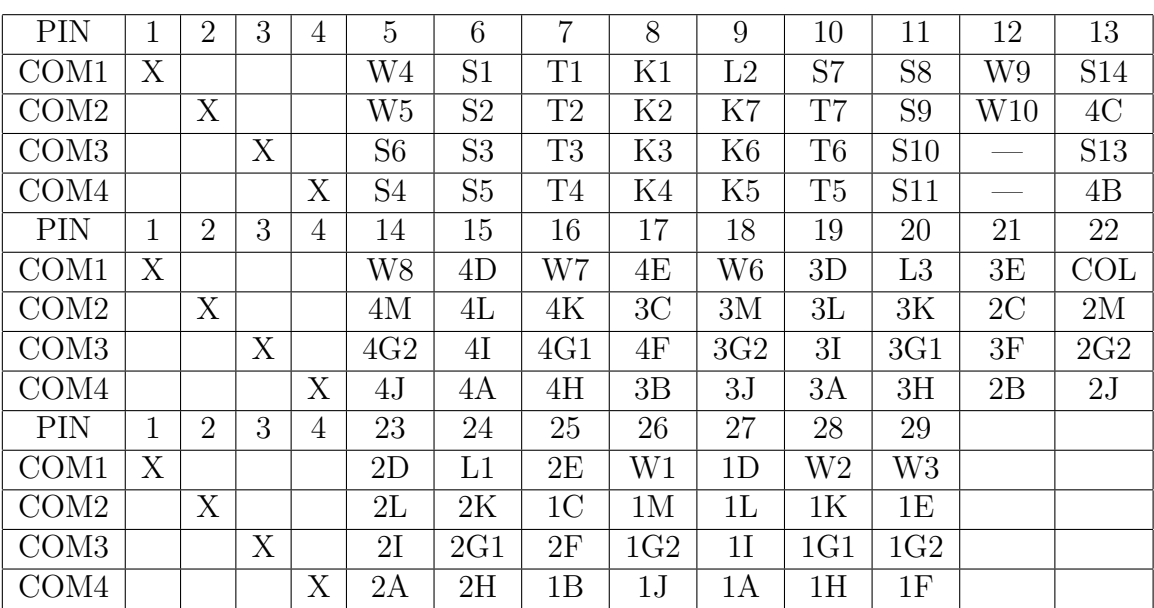

En la siguiente figura se puede observar que segmentos del display se iluminan según la tabla anterior.

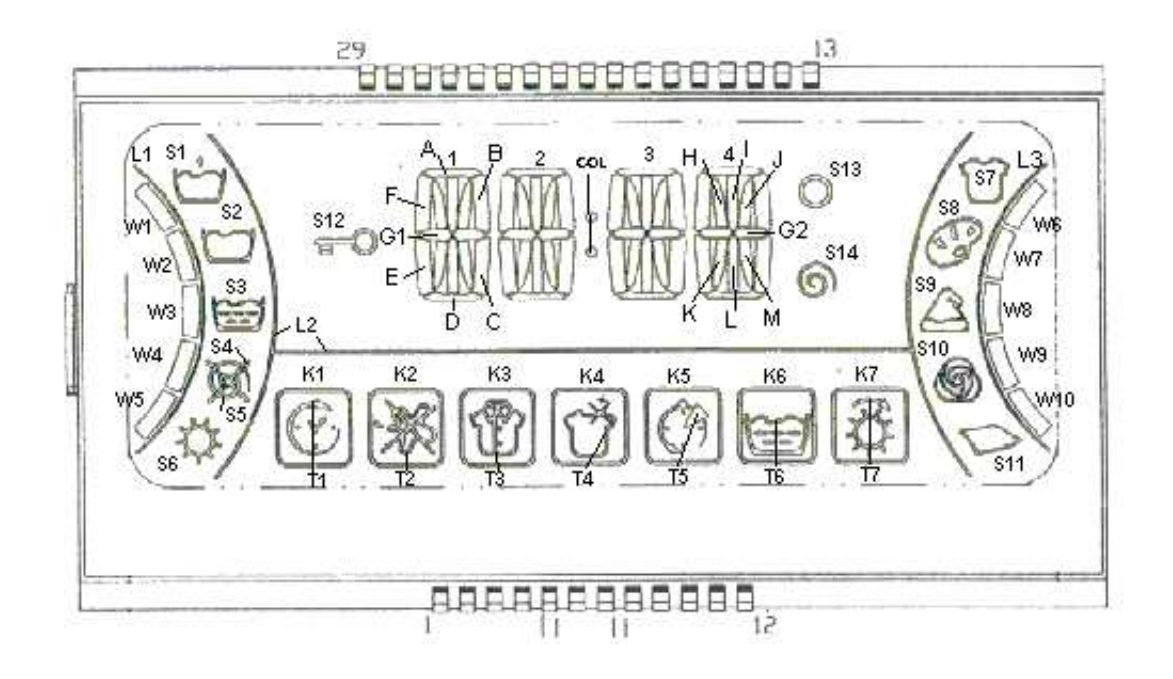

Figura 9.3: Relación entre el display y los segmentos a iluminar.

## Integrado 74LS374

El integrado 74LS374 no es más que un conjunto de ocho biestables del tipo D con salida triestado, pensado para usos orientados al tratamiento de buses, que presenta una señal de reloj (CP) y una señal de habilitación (OE) común a todos.

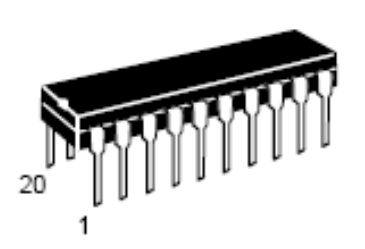

Figura 9.4: Encapsulado del integrado 74LS374.

El integrado 74LS374 presenta un total de 20 pines, distribuidos de la siguiente manera:

- $\bullet$  2 pines para alimentación ( $V_{cc}$ =5v) y masa (GND).
- 1 pin de habilitación de la señal de salida (OE) activo a nivel bajo.
- 1 pin de señal de reloj (CP) activa mediante el flanco de subida de dicha señal.
- 8 pines de salida de datos  $(O_0 O_7)$ .
- 8 pines de entrada de datos  $(D_0 D_7)$ .

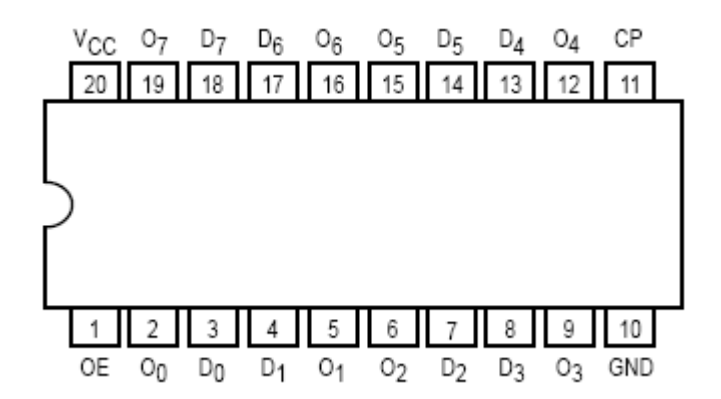

Figura 9.5: Diagrama de pines del integrado 74LS374.

El diagrama lógico que presenta este tipo de integrados, los 74LS374, se muestra a continuación:

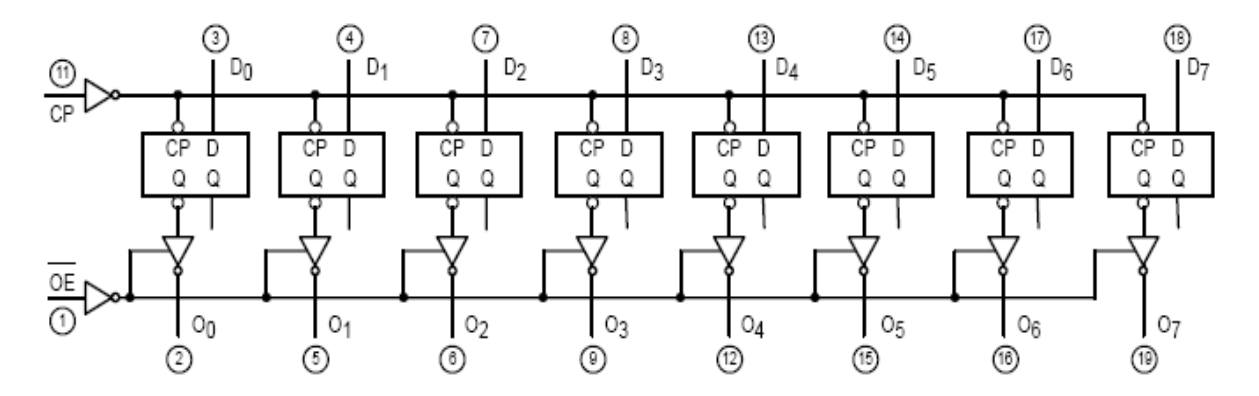

Figura 9.6: Diagrama lógico del integrado 74LS374.

Su funcionamiento se basa en una señal de reloj, cuando el integrado esta habilitado (pin OE activo a nivel bajo), las señales de entrada pasarán a la salida cuando nos llegue un flanco de subida de la señal de reloj por el pin CP, mientras el integado no este habilitado, éste presentará alta impedancia en su salida  $(Z^*)$ . A continuación podemos ver la tabla de verdad de dicho integrado.

| $D_{n}$ | LE | ОE | $O_{n}$ |
|---------|----|----|---------|
|         |    |    | Н       |
|         |    |    |         |
|         |    |    |         |

Figura 9.7: Tabla de verdad del integrado 74LS374.

# 9.3. Diseño y simulación

Una vez expuestos los componentes de los que disponemos en la sección anterior, es hora de diseñar el circuito, para ello utilizamos la herramienta de diseño gráfico y simulación Proteus.

Primeramente diseñamos el registro de desplazamiento que queremos obtener utilizando los integrados 74LS374 de los que disponemos.

Queremos conseguir un registro de desplazamiento formado por 25 salidas de datos, una para cada columna del display expuesto anteriormente, con lo que necesitaremos un total de 4 integrados del tipo 74LS374, mientras las filas de dicho display estarán conectadas a una tensión negativa (-v) para una mejor visualización del display. Así cada vez que queramos iluminar un segmento del display tendremos que poner una diferencia de potencial en torno a 5 voltios en la patilla deseada, estara será alterna, conseguida mediante programación, por contra no iluminaremos un solo segmento, sino que iluminaremos 4 segmentos del display, debido a que hemos conectado las filas del display a masa, así que cuando pongamos una tensión en una patilla o pin que representa a una columna se iluminarán los 4 segmentos correspondientes a las 4 filas.

El funcionamiento del registro de desplazamiento debe de ser de tal forma que cada vez que demos un pulso de reloj (flanco de subida) por la patilla CP, los datos que se encuentren a la entrada del integrado pasen a su salida correspondiente.

La entrada del registro de desplazamiento será transmitida por el puerto paralelo del PC, al igual que la señal de reloj que gobierna este tipo de integrados.

El diseño realizado con la herramienta Proteus, incluyendo todas las características que debe presentar el registro de desplazamiento y su conexión con el puerto paralelo del PC y con el display, se puede observar a continuación.

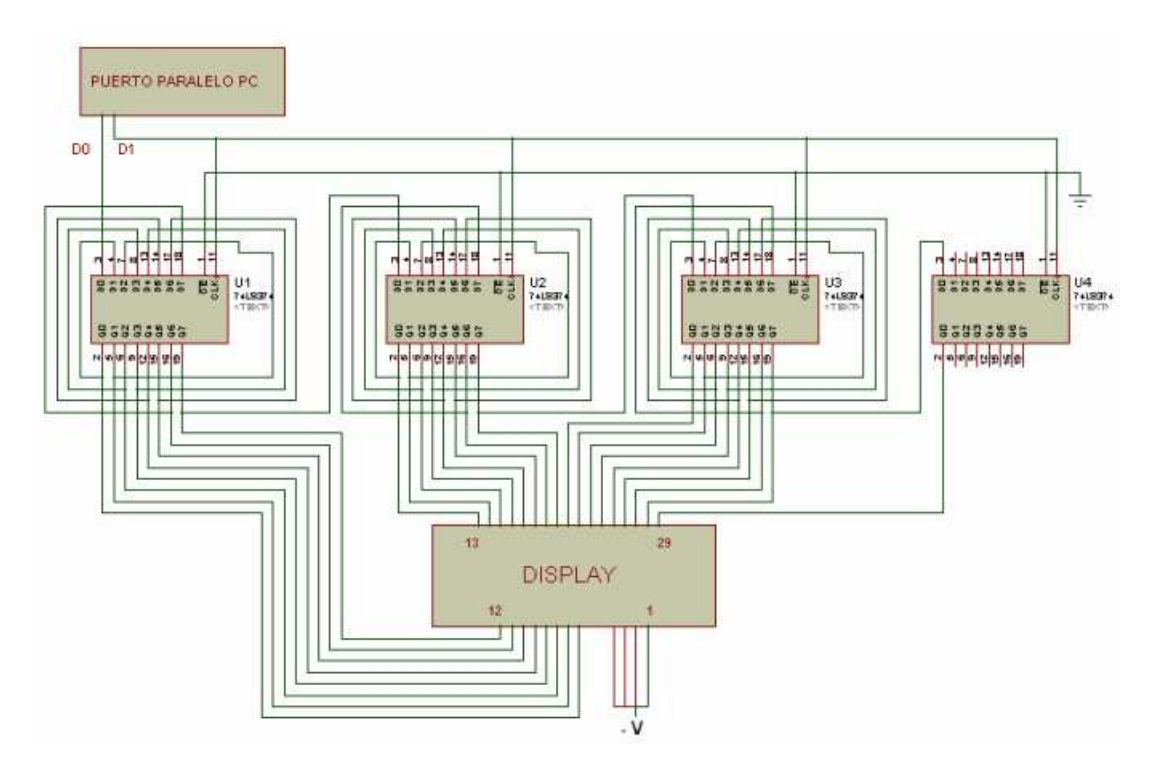

Figura 9.8: Esquema del circuito implementado.

Una vez diseñado el circuito, lo simulamos con Proteus y se observa que el diseño realizado es correcto y funciona correctamente, es decir, conseguimos todas las características que deseabamos.

# 9.4. Implementación del circuito

El siguiente paso en el diseño será la impementación del ciruito visto en la Figura 9.8. El circuito implementado se puede ver en la siguiente figura.

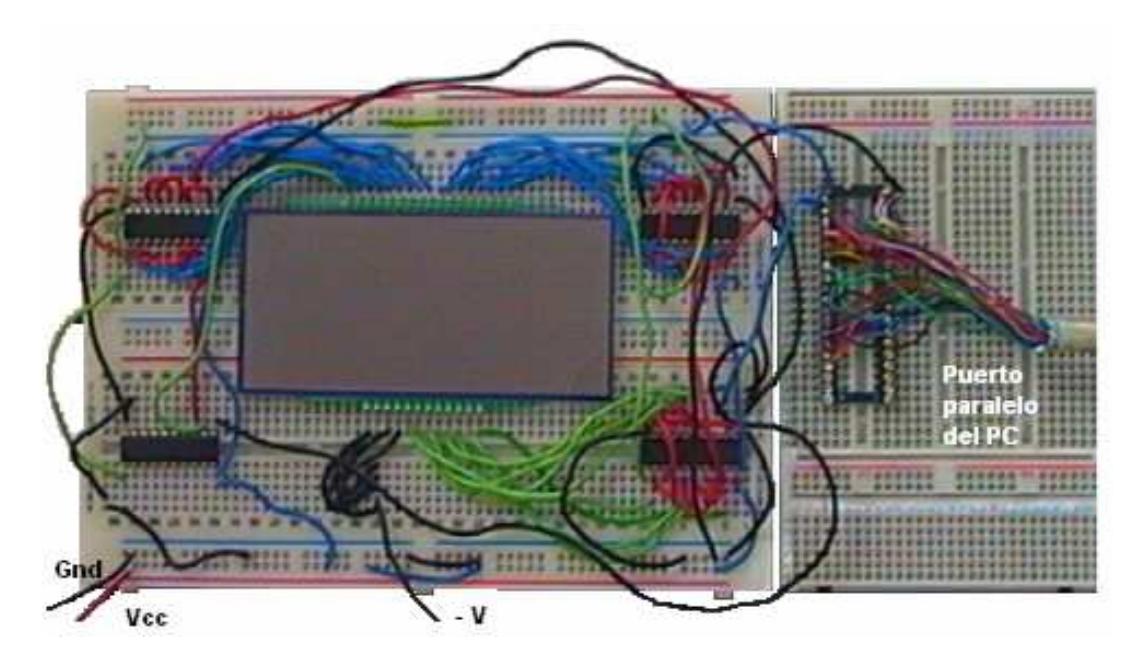

Figura 9.9: Implementación del circuito.

En dicho circuito se puede observar la disposición de las conexiones, y de las alimentaciones que disponemos expuestas en la sección 9.3.

# 9.5. Programación

El siguiente paso sera la programación, es decir, la creación de un programa que nos permita comprobar el correcto funcionamiento de un display dado, para ello se elabora un programa en  $C_{++}$  usando, además de las librerías estandares de dicho lenguaje de programación, la librería creada en el proyecto y ya vista anteriormente.

El programa realizado se puede dividir en tres partes principalmente:

- Programa principal.
- Funciones principales de muestreo, testeo y cambio de umbral.
- Función auxiliar de borrado de pantalla.

## 9.5.1. Programa principal

El programa principal se puede subdividir a su vez en dos partes, por un lado tenemos la cabecera de programa que incluye todas las librerías necesarias para la programación del ejemplo, como pueden ser las librer´ıas imagen, video y pantalla creadas en dicho proyecto y otras librerías estándares del lenguaje de programación  $C++$  como son stdlib, conio, stdio,...

Por otro lado tenemos la programación del menú principal, donde estan incluidas las definiciones de variables y de las funciones principales utilizadas a lo largo del programa principal, se inicializa el vídeo y se pone la pantalla en modo gráfico de 800x600 pixeles de resolución.

El menú principal es un bucle infinito, donde a partir de él podemos seleccionar lo que queremos hacer por medio de la intervención del usuario a partir de la pulsación de una tecla, as´ı nos encontramos cuatro posibilidades:

- Pulsando la tecla numérica "1" saltamos a la función de muestreo del display.
- Pulsando la tecla numérica "2" saltamos a la función de testeo del display.
- Pulsando la tecla numérica "3" saltamos a la función de cambio de umbral para el testeo del display.
- Pulsando la tecla numérica "4" nos salimos de la ejecución del programa.

Si pulsamos cualquier otra tecla se repetirá el bucle, es decir, seguiremos en el menú principal esperando la pulsación de una tecla deseada.

Cuando nos salimos de la ejecución del programa, antes de salir, volvemos a poner la pantalla en modo gráfico.

## 9.5.2. Funciones principales

En el programa se han creado tres funciones principales como son el muestreo, testeo y cambio de umbral en el display para comprobar el correcto funcionamiento del display.

#### Función muestreo

Esta función realiza el muestreo de un display, es decir, toma las muestras o imágenes de un display que ser´an tomadas como referencia para un posterior testeo de displays.

La función presenta tres parámetros de entrada, una variable de clase tImagen BMP, que contiene la imagen con las letras necesarias para escribir texto en modo gráfico, una variable de clase tPantalla P, que indica el tipo de pantalla que tenemos y una variable de clase tVideo V, que contiene el vídeo empleado para la captura de imágenes.

El programa principal de dicha función primeramente borra la pantalla e inicaliza el display, es decir, apaga todos los segmentos del display. A continuación muestra la pantalla de colocación de la cámara y espera a la pulsación de una tecla y vuelve a borrar la pantalla.

A continuación pasamos a la parte de programación de toma de muestras, donde se configura dicha pantalla. Esta parte esta formada por un bucle de 27 repeticiones, que nos indica las 27 muestras que queremos tomar del display, una muestra con el reset del display, 25 muestras con los diferentes estados que puede presentar el display, una para cada pin, y una última muestra donde estan encendidos todos los segmentos del display.

Para la toma de cada muestra se construye un bucle infinito, donde aparecerá una pantalla que a la izquierda presenta la imagen capturada por la cámara de vídeo y a la derecha la imagen o muestra del display que queremos capturar, y esperará a la pulsación de una tecla, as´ı si pulsamos la tecla s cuando la muestra de referencia tomada sea correcta, la guardaremos en un archivo con extension BMP y pasaremos a la muestra siguiente, si pulsamos cualquier otra tecla se actualizará la imagen o muestra capturada del display (imagen de la derecha de la pantalla).

Para la toma de cada muestra el display debe presentar un estado diferente, es decir, se tienen que iluminar determinados segmentos para cada muestra, esto se consigue mediante instrucciones for.

Para el correcto funcionamiento del display, la tensión que le llega a cada pin debe ser alterna, y lo conseguimos mediante programación o vía software, así cuando se ilumina un grupo de 4 segmentos correspondientes a un único pin del display lo que se hace es mandar un "1" al pin correspondiente durante un periodo de 10 milisegundos y a continuación resetear el display, con lo que los segmentos correspondientes se están apagando y encendiendo continuamente, pero el usuario ve estos segmentos como si estuvieran continuamente encendidos, así es como se consigue una tensión alterna en el display para su correcto funcionamiento.

Una vez tomadas las 27 muestras se para la captura de vídeo y se vuelve al programa principal.

#### Función testeo

Esta función realiza el testeo de un display dado, es decir, toma las muestras o imágenes de un display y las compara con las muestras o imágenes tomadas como referencia en un proceso anterior de muestreo. As´ı nos indica la posibilidad de errores en el display, si dicho display presenta errores los mostrar´a por pantalla.

La función presenta cuatro parámetros de entrada, una variable de clase tImagen BMP, que contiene la imagen con las letras necesarias para escribir texto en modo gráfico, una variable de clase tPantalla P, que indica el tipo de pantalla que tenemos, una variable entera umbral, que indica el umbral requerido para que una muestra tomada sea correcta y una variable de clase tVideo V, que contiene el v´ıdeo empleado para la captura de imágenes.

El programa principal de dicha función primeramente borra la pantalla e inicaliza el display, es decir, apaga todos los segmentos del display. A continuación muestra la pantalla de colocación de la cámara y espera a la pulsación de una tecla y vuelve a borrar la pantalla.

A continuación pasamos a la parte de programación de testeo del display, donde se configura dicha pantalla. Esta parte esta formada por un bucle de 27 repeticiones, que nos indica las 27 muestras que queremos comparar del display respecto a una serie de muestras de referencia y tomadas anteriormente en un proceso de muestreo.

Para el testeo de cada muestra se construye un bucle de 27 repeticiones, donde aparecerá una pantalla que a la izquierda presenta la imagen capturada por la cámara de vídeo, en la parte superior derecha la imagen capturada o muestra del display tomada y en la parte inferior derecha la muestra o imagen del display de referencia, tomada en un proceso anterior de muestreo. Durante el testeo el display estar´a encendido durante un tiempo de 100 msg y una vez realiza la captura el display se apagará, esto es así debido a que el display debe estar alimentado con una tensión alterna.

A cada muestra capturada se le resta la muestra referencia, esta muestra resultante es recorrida en todos sus valores para ver si alguna componente R,  $G$  ó  $B$  de dicha imagen supera el umbral establecido, si es así se produce un error y las imágenes referencia, capturada y resta son almacenadas en una matriz de imágenes para mostrar los errores p`osteriormente.

Una vez recorridas las 27 muestras, se para el vídeo y se borra la pantalla y se muestra una nueva pantalla indicando si ha habido o errores o no. Si el display no presenta errores se vuleve al programa principal. En caso contrario, se calcula una nueva imagen para cada error existente, dicha imagen presentar´a los pixeles que han superado el umbral en color rojo y ésta será almacenada en la matriz de imágenes mencionada anteriormente.

Por último se muestran todos las imágenes error en pantalla mediante un bucle infinito, para ello se crea una nueva pantalla, donde aparece en la parte superior izquierda la muestra referencia, en la parte inferior izquierda la muestra tomada o capturada, en la parte superior derecha la imagen diferencia y en la parte inferior izquierda la nueva imagen calculada con los errores indicados en color rojo. Esta última pantalla presenta una interfaz sencilla para el usuario, pulsando la tecla a pasamos al error anterior, pulsando la tecla b al error siguiente y si pulsamos la tecla s nos salimos de la muestra de errores y regresamos al programa principal.

#### Función cambio de umbral

Esta función realiza el cambio del umbral establecido para la comparación entre las muestras capturadas durante el testeo del display y las muestras referencia tomadas durante el muestreo del display.

La función presenta tres parámetros de entrada, una variable de clase tImagen BMP, que contiene la imagen con las letras necesarias para escribir texto en modo gráfico, una variable de clase tPantalla P, que indica el tipo de pantalla que tenemos y una variable entera umbral, que indica el umbral requerido para que una muestra tomada sea correcta y devuelve el nuevo umbral.

El programa principal de dicha función no es más que un bucle do-while, que pide al usuario que introduzca el nuevo umbral por teclado, cuya salida se establece cuando el umbral introducido es correcto, es decir, este comprendido entre 0 y 255. Cuando el umbral introducido es correcto regresamos al programa principal.

# 9.5.3. Función auxiliar

Es una única función de borrado de la pantalla (LimpiaPantalla) en modo gráfico, presenta dos par´ametros de entrada, una variable de clase tImagen BMP, que contiene la imagen con las letras necesarias para escribir texto en modo gráfico, en nuestro caso con el espacio en blanco, una variable de clase tPantalla P, que indica el tipo de pantalla que tenemos.

El programa principal consta de dos bucles for, que lo que va haciendo es pintar el espacio en blanco para todas las filas y para todas las columnas.

## 9.5.4. Ejemplo gráfico

La realización y funcionamiento del programa realizado se puede observar de modo gráfico en la siguiente figura:

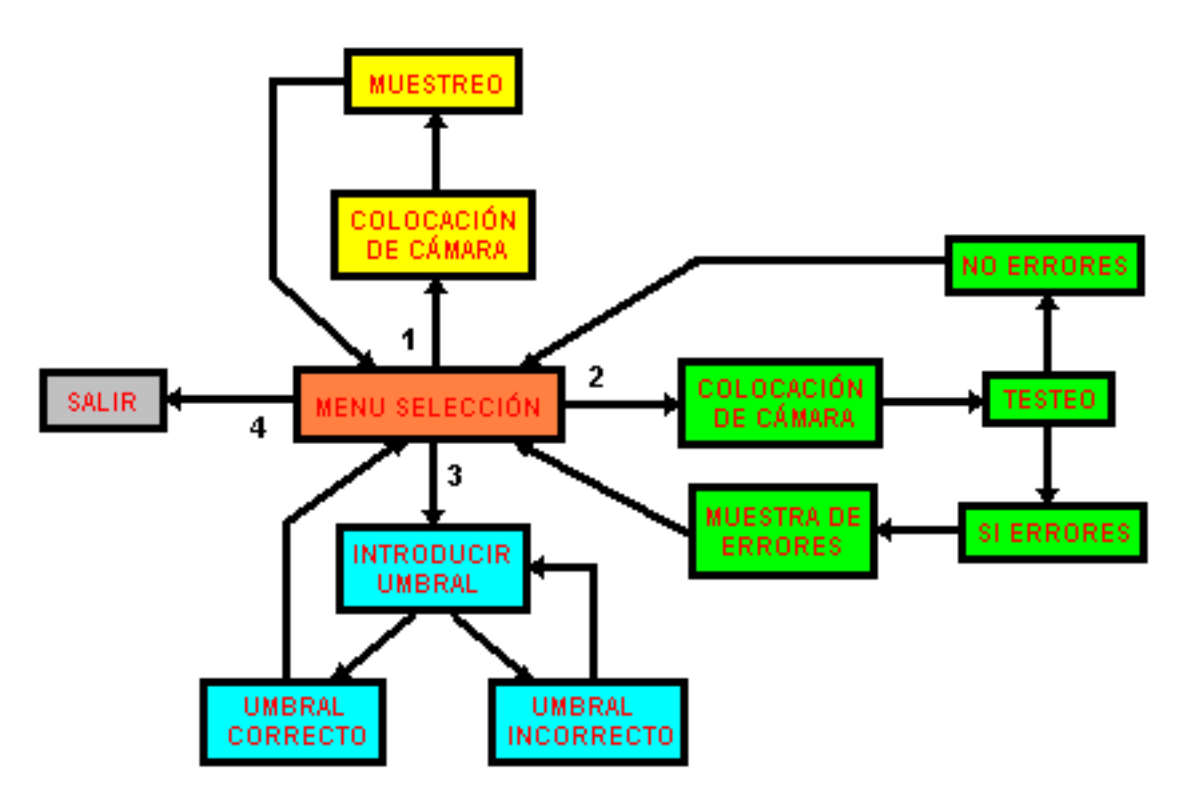

Figura 9.10: Ejemplo gráfico del programa realizado.

## 9.5.5. Listado del programa desarrollado

Listado 9.1: display.cpp

```
// Incluyo la cabecera de las clases empleadas
   # include " pantalla . h"
 4 # include " imagen .h"
   # include " video .h"
   # include " error .h"
   // Cabeceras estandar
   # include < iostream >
9 #include <stdlib.h>
   #include <pc.h>
   # include < conio .h >
   # include < stdio .h >
   # include < dos .h >
14 #include <ctype.h>
   # include < math .h >
   using namespace std ;
   int main ()
19<sup>-19</sup>// Declaracion de funciones
       void muestreo (tImagen I, tPantalla P, tVideo V);
       void testeo (tImagen I, tPantalla P, int umbral, tVideo V);
      int cambiarumbral (tImagen I, tPantalla P, int umbral);
24 void LimpiaPantalla (tImagen I, tPantalla P);
       // Declaracion de variables
       tVideo V; // Declaracion de la variable de video
       tPantalla P; // Declaracion de la variable de pantalla
       tImagen BMP ; // Llevara el Bmp con las letras
29 char opcion; // Declaracion de la variable de lectura del teclado
       int umbral =40; // Declaracion de la variable umbral
      int k;
      BMP. CargaBMP ("letras. bmp"); // BMP contiene el archivo de letras<br>V. InicializaVideo (); // Inicializacion del video
      V. InicializaVideo (); <br>
P. PonModoVESA (800,600); // Inicializacion de la pan
34 P. PonModoVESA (800 ,600); // Inicializacion de la pantalla
      for ( ; ; ) // Bucle infinito que muestra la pantalla de seleccion
       {
          {\tt BMP\,.} Escribe ("Bienvenido_{\sf u}al_{\sf u}testeo_{\sf u}de_{\sf u}displays", 150,50,0,P);
39 BMP . Escribe ("Seleccione _{\text{u}}lo _{\text{qu}}quiere _{\text{u}} hacer", 180, 200, 0, P);
          BMP. Escribe ("1_{\sqcup}Tomar_{\sqcup}muestras_{\sqcup}del_{\sqcup}display",210,250,0,P);
          BMP. Escribe ("2<sub>u</sub>Testear<sub>u</sub>display", 210, 300, 0, P);
          BMP. Escribe ("3<sub>u</sub> Cambiar<sub>u</sub>el<sub>u</sub>umbral", 210, 350, 0, P);
          BMP.Escript '4_1Sallir'', 210, 400, 0, P);44 opcion = getche (); // Espera hasta que es pulsada una tecla
          switch ( opcion ) // Segun la tecla pulsada saltamos a una funcion
          { // o a otra
              case '1': muestreo (BMP, P, V); break;
49 case 2 ': testeo (BMP, P, umbral, V); break;
             case '3': umbral=cambiarumbral (BMP, P, umbral); break;
             case '4': P. PonModoTexto(); exit(0);
          }
          LimpiaPantalla (BMP, P); // Borrado de pantalla
54 } // termina bucle for infinito */
      return 0;
   }
   // Funcion que muestrea el display que tomamos como referencia , es decir ,
59 // va tomando como muestras las 27 diferentes imagenes que puede mostrar
   // el display y las va almacenando en archivos de extension BMP .
   void muestreo (tImagen I, tPantalla P, tVideo V)
   {
64 // Declaracion de funciones
      void LimpiaPantalla (tImagen I, tPantalla P);
      // Declaracion de variables
      tImagen J;
       int i, j, k, h;69 char opcionmuestreo, numeromuestra [2];
```

```
LimpiaPantalla (I, P); // Borra la pantalla
       for (k=1; k<=25; k++)\gamma_{\lambda}outp (0x378,0); // Reset o inicializacion del display
          outp(0x378, 2);}
       outp(0x378,0);79 delay (500);
       // Pantalla presentacion del modo muestreo , que pide colocar la
       // camara de video en posicion correcta , la colocacion del display
       // esta remarcada con cuatro señales en pantalla, para un perfecto
84 // funcionamiento de la toma de muestras .
       I.Escribe ("Mod<sub>u</sub>muestreo", 295, 50, 0, P);V. Captura (P ,200 ,150 ,400 ,300 ,1); // Arranca el video
       I. Escribe ("M " ,184 ,212 ,0 , P );
89 I. Escribe ("M " ,600 ,212 ,0 , P ); // Colocacion de las marcas en pantalla
       I. Escribe ("M " ,184 ,370 ,0 , P );
       I. Escribe ("M " ,600 ,370 ,0 , P );
       I. Escribe ("Situe<sub>u</sub>la<sub>u</sub> camara <sub>u</sub>y <sub>u</sub>pulse <sub>u</sub>una utecla", 135, 525, 0, P);
       getkey (); // Esperamos hasta que se pulse una tecla
94 V. Paralo (); // Paramos el video
       LimpiaPantalla (I, P); // Borramos la pantalla
       // Va tomando las muestras y guardandolas en un archivo BMP , tenemos
99 // un total de 27 muestras, una muestra con el reset del display,
       // 25 muestras con los estados del display y una ultima muestra donde
       // estan encendidos todos los segmentos del display
       I.Escribe ("Modo_{\sqcup}muestreo", 295,50,0,P);
104 I. Escribe ("Pulse<sub>u</sub>s<sub>u</sub>cuando ula umuestra usea ucorrecta", 100, 475, 0, P);
       I. Escribe ("Pulse\Boxcualquier\Boxotra\Boxtecla\Boxpara\Boxla",100,515,0,P);
       I. Escribe ("actualizacion de la imuestra", 100, 546, 0, P);
       I. Escribe (" Muestra " ,530 ,375 ,0 , P );
       V. Captura (P ,0 ,150 ,400 ,300 ,1);
109 delay (1000);
       for (k=1; k \le 27; k++){
          h = 0;114 itoa (k , numeromuestra ,10); // se sale del bucle
          I. Escribe ( numeromuestra ,650 ,375 ,1 , P );
          for ( ; ; )
          {
              if (k != 1)119 f
                 if (k !=27)
                 {
                    outp (0x378,1);
                    outp (0 x378 ,3); // Dejo pasar un 1
124 outp (0x378,0);
                    for (j=1; j < k-1; j++){
                       outp (0 x378 ,2); // Paso el 1 hasta el pin correspondiente
                       outp (0 x378 ,0);
129 }
                 }
                 else<br>{
                 { // Para el caso de que haya que encender
                    for (j =1; j <=26; j ++) // todos los segmentos del display
134 {
                       outp (0x378,3);
                       outp(0x378,0);}
                }
139 \};<br>if (h==0)
                                // Esperamos 120 mseg para la primera
              { // actualizacion
                 delay (120);
                 J. Capturalo (5 ,218 ,390 ,150 , P );
```

```
144 J. Dibujalo (410, 225, P);
               }
               else delay (10); // Para que se vea continuamente el segmento
               h ++; \frac{1}{\pi} // del display encendido<br>if (kbhit()) \frac{1}{\pi} (kbhit())
               if ( kbhit ()) // Si se pulsa una tecla se actualiza
149 { // la captura y se recoge la tecla
                  opcionmuestreo = getch (); // pulsada
                   J.Capturalo (5, 218, 390, 150, P);J. Dibujalo (410 ,225 , P );
               };
154 for (j=1; j \le 25; j++){
                   outp (0 x378 ,2); // Reset o apagado del display
                  out_{p}(0x378,0);}
159 if (opcionmuestreo == 's') break;
           } // bucle infinito
           opcionmuestreo = '\cdots';
           if (k == 1) J. SalvaBMP ("m1. bmp"); // Va guardando la muestra en el<br>if (k == 2) J. SalvaBMP ("m2. bmp"); // BMP correspondiente
164 if (k == 2) J. SalvaBMP ("m2. bmp"); // BMP correspondiente
            if (k == 3) J.SalvaBMP("m3.bmp");\text{if } (k == 4) J. SalvaBMP("m4. bmp");
           \textbf{if} \left(k == 5\right) \text{ J.SalvaBMP("m5.bmp")};if (k == 6) J. SalvaBMP ("m6. bmp");
169 if (k == 7) J. SalvaBMP ("m7. bmp");<br>
if (k == 8) J. SalvaBMP ("m8. bmp"):
            if (k == 8) J.SalvaBMP("m8.bmp");if (k == 9) J.SalvaBMP("m9.bmp");if (k ==10) J. SalvaBMP ("m10.bmp");
            if (k ==11) J . SalvaBMP (" m11 . bmp " );
174 if (k == 12) J. SalvaBMP ("m12. bmp");
            if (k ==13) J . SalvaBMP (" m13 . bmp " );
            if (k == 14) J.SalvaBMP("m14.bmp");if (k == 15) J. SalvaBMP ("m15 . bmp");<br>if (k == 16) J. SalvaBMP ("m16 . bmp"):
           if (k = 16) J. SalvaBMP ("m16. bmp");<br>
if (k = 17) J. SalvaBMP ("m17. bmp");
179 if (k = = 17) J. SalvaBMP ("m17. bmp");
            if (k ==18) J . SalvaBMP (" m18 . bmp " );
           if (k == 19) J. SalvaBMP ("m19. bmp");<br>
if (k == 20) J. SalvaBMP ("m20. bmp"):
              (k == 20) J. SalvaBMP ("m20. bmp");
            if (k = = 21) J. SalvaBMP ("m21.bmp");
184 if (k == 22) J. SalvaBMP ("m22. bmp");
           if (k = = 23) J. SalvaBMP ("m23.bmp");
           if (k == 24) J. SalvaBMP ("m24. bmp");
           if (k == 25) J. SalvaBMP ("m25. bmp");
           if (k == 26) J.SalvabMP("m26.bmp");
189 if (k = = 27) J. SalvaBMP ("m27. bmp");
            I.Escripte("<sub>III</sub>", 650, 375, 1, P);}
        V. Paralo (); // Para el video
    }
194
    // Funcion que testea un display , comparandolo con otro que tomemos como
    // referencia , es decir , va comparando las 27 diferentes imagenes que
    // puede tomar un display con las 27 imagenes que tenemos de referencia
199 void testeo (tImagen I, tPantalla P, int umbral, tVideo V)
    {
        // Declaracion de funciones
        void LimpiaPantalla (tImagen I, tPantalla P);
        // Declaracion de variables
204 tImagen B, C, R;
        tImagen errorimagenes [28][4]; // Matriz de imagenes
        int \overline{k}, 1, j, m, numbyte, error, numerodeerrores = 0, h = 1;
        int vector [28] , contador =1;
        char totalerrores [3] , numeromuestra [3] , numeroerror [3];
209 char numeropin [3] , opcionerror ;
        LimpiaPantalla (I, P); // Borramos la pantalla
        for (k=1; k \le 25; k++)214 {
           outp (0x378,0); // Reset o inicializacion del display
           outp (0x378.2):
        }
```

```
outp (0x378,0);
219 delay (500);
        // Pantalla presentacion del modo testeo , que pide colocar la
        // camara de video en posicion correcta , la colocacion del display
       // esta remarcada con cuatro señales en pantalla, para un perfecto
224 // funcionamiento del testeo de muestras .
       I.Escripte ("Modo<sub>u</sub>testeo",310,50,0,P);
       V. Captura (P ,200 ,150 ,400 ,300 ,1);
       I. Escribe ("M " ,184 ,212 ,0 , P );
229 I. Escribe ("M", 600, 212, 0, P);
       I. Escribe ("M " ,184 ,370 ,0 , P );
       I. Escribe ("M " ,600 ,370 ,0 , P );
       \tt I. Escribe('Stue<sub>u</sub>la<sub>u</sub>canara<sub>u</sub>y<sub>u</sub>pulse<sub>u</sub>una<sub>u</sub>tecla", 135, 525, 0, P);getkey (); // Esperamos hasta que se pulse una tecla
234 V. Paralo (); // Para el video
       // Vamos capturando las 27 muestras y las vamos comparando con las
       // muestras que tenemos de referencia , si alguna muestra presenta
       // error se van almacenando en una matriz de errores .
989LimpiaPantalla(I,P); // Borra la pantalla
       I.Escribe ("Mod<sub>u</sub> testeo", 310, 50, 0, P);I. Escribe ("Imagen<sub>u</sub>tomada", 490, 115, 0, P);
       I. Escribe ("Imagen<sub>u</sub>referencia", 470, 463, 0, P);
244 V. Captura (P ,0 ,150 ,400 ,300 ,1); // Arranca el video
       delay (1500);
       h = 1;for (k=1; k<=27; k++) // Comparamos las 27 muestras
249 {
           error = 0;<br>
if (k == 1) B.CargaBMP("m1.bmp");// Va cargando los diferentes BMP's
           if (k == 2) B. CargaBMP ("m2. bmp");
           if (k == 3) B.CargaBMP("m3.bmp");254 if (k == 4) B. CargaBMP ("m4. bmp");
           if (k == 5) B. CargaBMP ("m5. bmp");
           if (k == 6) B. CargaBMP ("m6. bmp");
           if (k == 7) B. CargaBMP ("m7. bmp");
           if (k == 8) B. CargaBMP ("m8. bmp");
259 if (k == 9) B. CargaBMP ("m9. bmp");
           if (k == 10) B.CargaBMP("m10.bmp");
           if (k == 11) B. CargaBMP ("m11.bmp");
           if (k == 12) B.CargaBMP("m12.bmp");if (k == 13) B.CargaBMP("m13.bmp");264 if (k == 14) B. CargaBMP ("m14. bmp");
           if (k == 15) B. CargaBMP ("m15. bmp");
           if (k==16) B.CargaBMP("m16.bmp");if (k == 17) B. CargaBMP ("m17. bmp");
           \text{if } (k == 18) \text{ B.} \text{CargaBMP} (\text{m18.} \text{bmp}^{\text{m}});269 if (k = = 19) B. CargaBMP ("m19. bmp");
           if (k == 20) B.CargaBMP("m20.bmp");if (k == 21) B.CargaBMP("m21.bmp");if (k == 22) B.CargaBMP("m22.bmp");if (k == 23) B. CargaBMP ("m23. bmp");
274 if (k == 24) B. CargaBMP ("m24. bmp");
           if (k == 25) B.CargaBMP("m25.bmp");if (k == 26) B.CargaBMP("m26.bmp");if (k == 27) B. CargaBMP ("m27. bmp");
279 if (k != 1) // Va encendiendo el display
           {
              if (k! = 27){
                  outp (0x378,1);
284 outp (0 x378 ,3); // Dejo pasar un 1
                 outp (0x378,0);
                  for (i=1; j < k-1; j++){
                     outp (0 x378 ,2); // Paso el 1 hasta el pin correspondiente
289 outp (0 x 378, 0);}
              }
```

```
else<br>{
             { // Para el caso de que haya que encender
294 for (j=1; j<=26; j++) // todos los segmentos del display
                {
                   outp (0x378,3);
                   outp (0x378,0);
               }
299 }
         };
          if (h <27) delay (100); // Espera 100 msg para tomar la muestra o
          else delay (300); // 300 msg para la ultima muestra
304 // C contendra la imagen capturada por el video, es decir, la muestra
          // real a comparar , B contendra la imagen de referencia , en R
         // tendremos la resta de C-B. Una vez capturada la muestra el display
         // se apaga
309 C. Capturalo (5 ,218 ,390 ,150 , P );
         for (j=1; j<=25; j++){
            outp (0x378,0); // Reset o inicializacion del display
314 outp (0x378,2);
         }
         h + +;C. Dibujalo (410 ,150 , P );
319 B. Dibujalo (410, 310, P);
         R. Copia (C);
         R. Resta(B)
         R. Escala (0.2);
         numbyte =0;
324
         // El proceso de comparacion de dos muestras consiste en comprobar
         // si la resta entre las dos imagenes a comparar (R=C-B) esta
            comprendida dentro de un umbral, es decir, los pixeles del
         // resultado de la resta estan contenidos en un determinado intervalo
329 // que definimos desde 0 hasta un cierto umbral.
          // Se realiza un escalamiento de la imagen resta para que el
         // proceso de comparacion sea mas rapido
         for (l=0; l < (R.TotalBytes/4); l++)334 {
            for (m=0; m<3; m++){
                if (R .M[ numbyte ]> umbral ) // Si hay error se guardan en la
                { // matriz de imagenes B, C y R.
339 I. Escribe ("Error\Boxde\Boxdisplay", 250, 550, 0, P);
                  numerodeerrores ++
                   errorimagenes [k] [0]. Copia (B);
                   errorimagenes [k] [1]. Copia (C);
                   errorimagenes [k][2]. Copia (C);
344 errorimagenes [k] [2]. Resta (B);
                   vector [contador] = k;
                   contador ++;
                   error=1;<br>break;
                               // Si presenta error se sale del bucle de
349 } // comparacion
               numbyte ++;
            }
            numbyte ++;
            if (error==1) break;
354 }
         I. Escribe ("ÃÃ ÃÃÃÃ ÃÃÃÃ ÃÃÃÃ ÃÃ" ,250 ,550 ,1 , P );
      }
      V. Paralo (); // Para el video
359 LimpiaPantalla (I ,P ); // Borramos la pantalla
         Tratamiento de errores
         Si no ha habido errores se muestra por pantalla un mensaje de ello
      if ( numerodeerrores ==0)
364 {
         I.Escribe ("No<sub>u</sub>habido<sub>u</sub>errores", 150, 200, 0, P);
```

```
I. Escribe ("Display<sub>u</sub>correcto", 150, 250, 0, P);
           I. Escribe ("Pulse<sub>u</sub>una<sub>u</sub>tecla <sub>u</sub>para econtinuar", 150, 300, 0, P);
           getkey (); // Espera a la pulsacion de una tecla
369 }
       // Si ha habido errores indica primeramente el numero de errores
       // totales que ha habido
       else
       {
374 I. Escribe ("Ha<sub>\mu</sub>habido\muerrores",150,200,0,P);
           itoa ( numerodeerrores , totalerrores ,10);
           I. Escribe (" Tenemos " ,150 ,250 ,0 , P );
           I. Escribe (totalerrores, 280, 250, 0, P)
           I. Escribe (" errores " ,325 ,250 ,0 , P );
379 I. Escribe ("Pulse<sub>D</sub>una<sub>D</sub>tecla<sub>D</sub>para<sub>D</sub>continuar", 150, 300, 0, P);
           getkey (); // Espera a la pulsacion de una tecla
           LimpiaPantalla(I,P); // Borra la pantalla
           // Calculamos las imagenes error , estas se mostraran en unas
384 // nuevas imagenes resaltando en rojo los pixeles que superan
           // el umbral
           error = 0:
           for (k=1; k<=numerodeerrors; k++)989errorimagenes [vector [k]][3]. Copia ( errorimagenes [vector [k]][2]);
              for (l=0; l < (erroringeness [vector[k]][3] . TotalBytes/4); l++){
                  numbyte = 4 * 1;394 for (m=0; m<3; m++){
                     if ( errorimagenes [vector [k]][3]. M [numbyte] > umbral)
                     {
                         error =1;
399 break ;
                     }
                     numbyte ++;
                  }
                  if (error == 1)404 {
                     numberte = 4 * 1;errorimagenes [vector [k]][3]. M[numbyte]=0;
                     errorimagenes [vector [k]][3]. M[numbyte+1]=0;
                     errorimagenes [vector [k]][3]. M[numbyte +2] = 255;
409 error=0;
                 }
              }
          }
414 contador=1;
           // Va mostrando todos los errores encontrados por pantalla , es decir ,
           // se muestran las imagenes capturada , de referencia y de resta para
           // cada muestra tomada que ha presentado error
           I. Escribe ("Muestra<sub>u</sub>referencia", 50, 110, 0, P);
419 I. Escribe ("Muestra<sub>u</sub>tomada", 80, 480, 0, P);
           I. Escribe ("Muestra<sub>u</sub>diferencia", 440, 110, 0, P);
           I. Escribe (" Errores " ,525 ,480 ,0 , P );
           for ( ; ; )
           {
424 I. Escribe ("a<sub>u</sub>anterior <sub>UUUUU</sub>b<sub>u</sub>siguiente <sub>UUUUU</sub>S<sub>U</sub>salir", 0,560, 0, P);
               if (contact == 1) I. Escribe ("if (contact == numberodeerrors) I.Escribe("\cup\cup\cup\cup\cup\cup\cup}', 240,560,1,P);I.Escribe ("Error<sub>ULUL</sub>de", 300, 50, 0, P);itoa ( contador , numeroerror ,10);
429 I. Escribe ( numeroerror ,400 ,50 ,0 , P );
              itoa ( numerodeerrores , numeroerror ,10);
              I. Escribe ( numeroerror ,490 ,50 ,0 , P );
              errorimagenes [vector[contador]][0]. Dibujalo (0,150, P);
              errorimagenes [vector[contador]][1]. Dibujalo (0,320, P);
434 errorimagenes [ vector [ contador ]][2]. Dibujalo (405 ,150 , P );
              errorimagenes [vector [contador]] [3]. Dibujalo (405,320, P);
              I. Escribe ( " Muestra " ,280 ,520 ,0 , P );
              itoa ( vector [ contador ], numeromuestra ,10);
              I. Escribe ( numeromuestra ,405 ,520 ,0 , P );
439 if (vector [contador]!=1 and vector [contador]!=27)
```

```
{
                  I. Escribe ( " Pin " ,460 ,520 ,0 , P );
                  itoa ( vector [ contador ]+3 , numeropin ,10);
                  I. Escribe ( numeropin ,525 ,520 ,0 , P );
444     }
              opcionerror = getche ();
              if (opcionerror=='a' and contador!=1)
                  controlcontador --
               if ( opcionerror == 'b' and contador! = numerodeerrores)
449 contador ++;
               if ( opcionerror == 's ')
                  break ;
               I. Escribe ("_{\text{UU}}", 400, 50, 1, P);
               I.Escripte ("_{\text{full}}",405,520,1,P);
454 I. Escribe ("_{\text{UUUUU}}",460,520,1,P);
           }
       }
    }
459 // Funcion que nos sirve para la introduccion del umbral por teclado
    int cambiarumbral (tImagen I, tPantalla P, int umbral)
    {
        // Declaracion de funciones
464 void LimpiaPantalla (tImagen I, tPantalla P);
        // Declaracion de variables
       int nuevoumbral, i, error=0;
       char opcionumbral [3] , umbralseleccionado [3];
469 // Se pide que se introduzca el nuevo umbral por teclado, este si
       // no esta comprendido entre 0 y 255 dara error
       do
       {
474 LimpiaPantalla (I, P); // Borra la pantalla
           I.Escripte ("Cambio_Ude_Uumbral", 280,50,0,P);
           I. Escribe ("El_uumbral_uque_utenemos_ues_u",70,200,0,P);
           itoa ( umbral , umbralseleccionado ,10);
           I. Escribe ( umbralseleccionado ,470 ,200 ,0 , P );
479 I. Escribe ("El<sub>u</sub>nuevo<sub>u</sub>umbral debe estar o comprendido", 70, 250, 0, P);
           I.Escribe ("entre<sub>u</sub>0<sub>u</sub>y<sub>u</sub>255",70,300,0, P);I. Escribe ("Seleccione<sub>u</sub>el<sub>u</sub>nuevo umbral", 70, 350, 0, P);
           for (i=0; i<3; i++) // Va leyendo las teclas pulsadas y mostrandolas
           { // por pantalla
484 opcionumbral [i]=getche();
                I. Escribe ("\text{El}_{\sqcup}umbral_{\sqcup}seleccionado_{\sqcup}es",70,400,0,P);
                I. Escribe ( opcionumbral ,500 ,400 ,0 , P );
           }
           nuevoumbral = atoi ( opcionumbral );
489 if ( nuevoumbral <0 or nuevoumbral >255) // Si el umbral no es correcto
           { // dara un error
              error =1;
              opcionumbral [0]=0; opcionumbral [1]=0; opcionumbral [2]=0;
              I.Escripte ("Umbral<sub>u</sub>incorrecto", 70, 450, \overline{0}, P);
494 }
           else
           {
              I.Escribe ("Unbral_Ucorrecto", 70, 450, 0, P);error = 0:
499 }
           I.Escribe ("Pulse<sub>u</sub>una<sub>u</sub>tecla<sub>u</sub>para<sub>u</sub>containuar", 70,500,0, P);getkey (); // Espera a la pulsacion de una tecla
        } while ( error ==1);
       return nuevoumbral ;
504 }
    // Funcion que borra la pantalla en modo grafico a traves de un archivo
    // BMP
509 void LimpiaPantalla ( tImagen I , tPantalla P)
    {
        // Definicion de variables
       int \, j \, j
```

```
514 // Se va pintando en pantalla de izquierda a derecha y de arriba a
      // abajo un espacio en blanco
      for (i=0; i<19; i++){ // Limpia pantalla
519 for (j=0; j < 50; j++)I.Escribe ("u",j*16, i*31,1, P);}
      return ;
   }
```
# 9.6. Ejemplo práctico

La ejecución del programa creado se realiza desde MS-DOS, en la línea de comandos escribimos display y pulsamos el enter, así entramos en el menú de selección que se muestra en la siguiente figura.

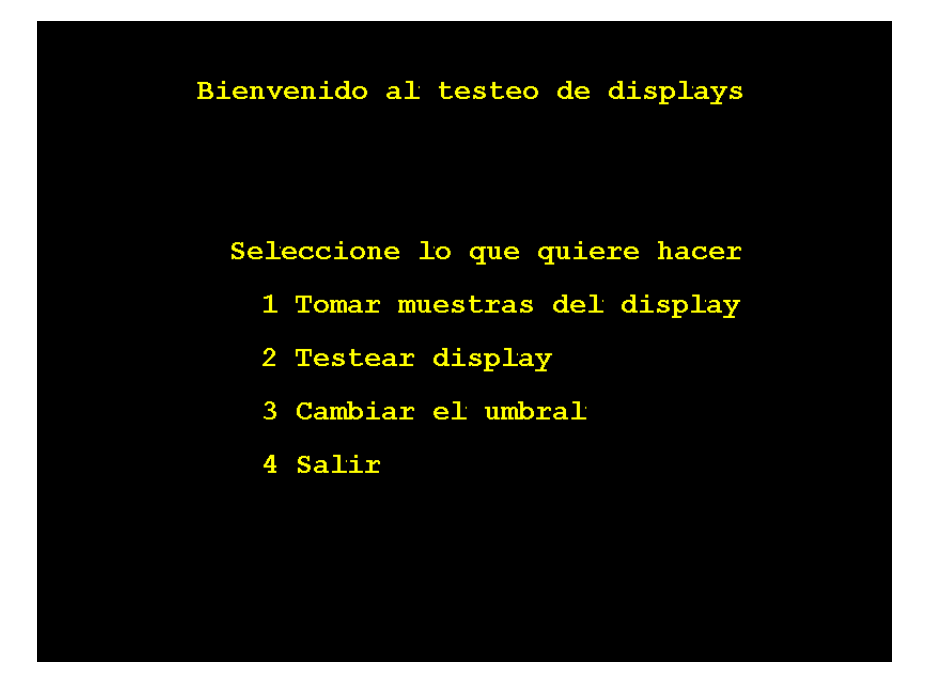

Figura 9.11: Menú de selección.

Este menú presenta cuatro opciones y esperará a la pulsación de una tecla. Las cuatro opciones que presenta el menú se enumerán a continuación:

- $\blacksquare$  Muestreo del display: pulsando la tecla "1" (Ver sección 9.6.1).
- **Testeo del display: pulsando la tecla "2" (Ver sección 9.6.2).**
- Cambio del umbral de comparación: pulsando la tecla "3" (Ver sección 9.6.3).

Salir: pulsando la tecla "4", salimos del programa.

A tener en cuenta, si no se pulsa ninguna de las teclas mencionadas anteriormente, el programa no hará nada, es decir, nos mantendremos en el menú de selección indefinidamente, hasta que se pulse una tecla deseada.

# 9.6.1. Muestreo del display

En esta opción se reliza la toma de muestras de un display dado, que tomaremos como referencia y que serán guardadas en archivos con extensión BMP, para las comparaciones de otros displays posteriormente y que se realizará en la fase de testeo.

Una vez pulsada la opción 1 del menú de selección nos encontramos con una nueva pantalla que presenta la forma que se muestra en la siguiente figura.

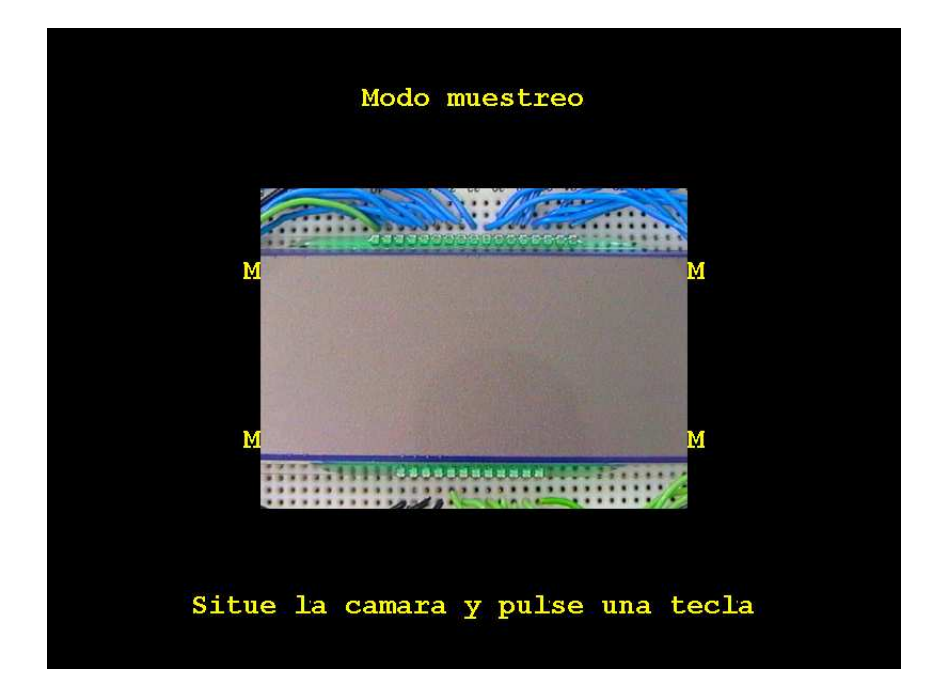

Figura 9.12: Colocación de cámara en el modo muestreo.

En esta situación tenemos que posicionar la cámara sobre el display, de tal forma que el display quede delimitado por las muescas que aparecen en la pantalla para un correcto funcionamiento de la rutina de muestreo. Una vez posicionada la cámara se pulsa una tecla para continuar y comienza verdaderamente el muestreo o toma de muestras del display. Nos aparecerá una pantalla como se muestra en la Figura 9.13.

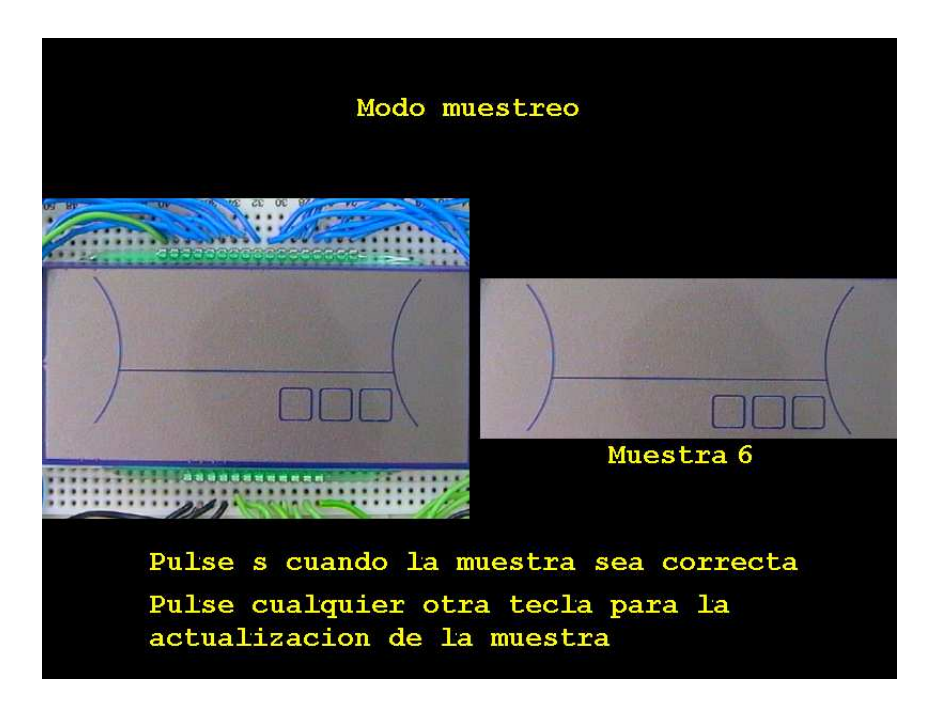

Figura 9.13: Pantalla de muestreo del display.

En esta pantalla aparece a la izquierda la captura de v´ıdeo en tiempo real y a la derecha la imagen capturada y que servirá de referencia. Se capturarán un total de 27 muestras, la primera con todos los segmentos del display apagados, después 25 muestras encendiendo los 4 segmentos correspondientes a cada pin del display, desde el pin 4 al pin 29 y por último, se capturará una imagen con todos los segmentos del display encendidos.

Mientras estemos capturando una imagen, ésta no se capturará en un archivo de extensión BMP, hasta que se pulse la letra "s", si durante este proceso se pulsa cualquier otra tecla la imagen a capturar (imagen derecha) se actualizará dependiendo de lo que estemos capturando con la camara de vídeo (imagen izquierda).

Cuando ya se hayan tomado las 27 muestras se vuelve al menú de selección visto en la Figura 9.11.

## 9.6.2. Testeo del display

En esta opción se reliza el testeo de un display dado, a partir de la comparación de las imágenes capturadas de dicho display con las imágenes tomadas como referencia en una fase de muestreo anteriormente realizada.

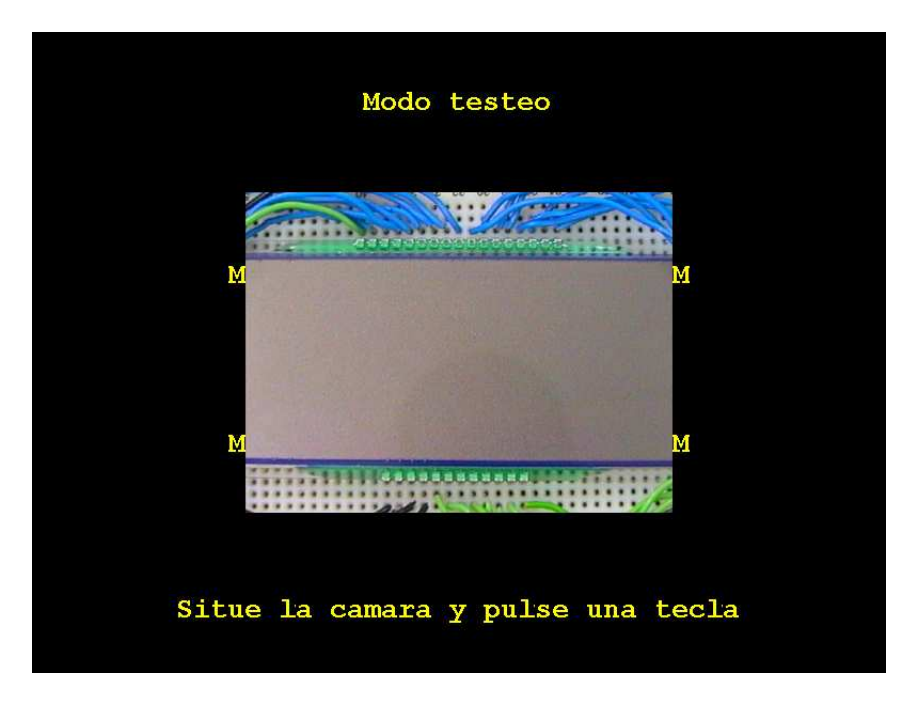

Una vez pulsada la opción 2 del menú de selección nos encontramos con una nueva pantalla que presenta la forma que se muestra en la siguiente figura.

Figura 9.14: Colocación de cámara en el modo testeo.

En esta situación tenemos que posicionar la cámara sobre el display, de tal forma que el display quede delimitado por las muescas que aparecen en la pantalla para un correcto funcionamiento de la rutina de testeo.

Una vez posicionada la c´amara se pulsa una tecla para continuar y comienza el testeo del display. Nos aparecerá una pantalla como se muestra en la Figura 9.15.

En esta pantalla aparece a la izquierda la captura de vídeo en tiempo real y a la derecha en la parte superior veremos la imagen capturada y en la parte inferior veremos la imagen referencia.

Se irán viendo en tiempo real las diferentes imágenes capturadas y de referencia, atendiendo a las 27 muestras que se comparán y que ya se explicaron anteriormente. Una vez acabado el testeo del display nos podemos encontrar con dos posibles situaciones, que haya o no errores en el display testeado.

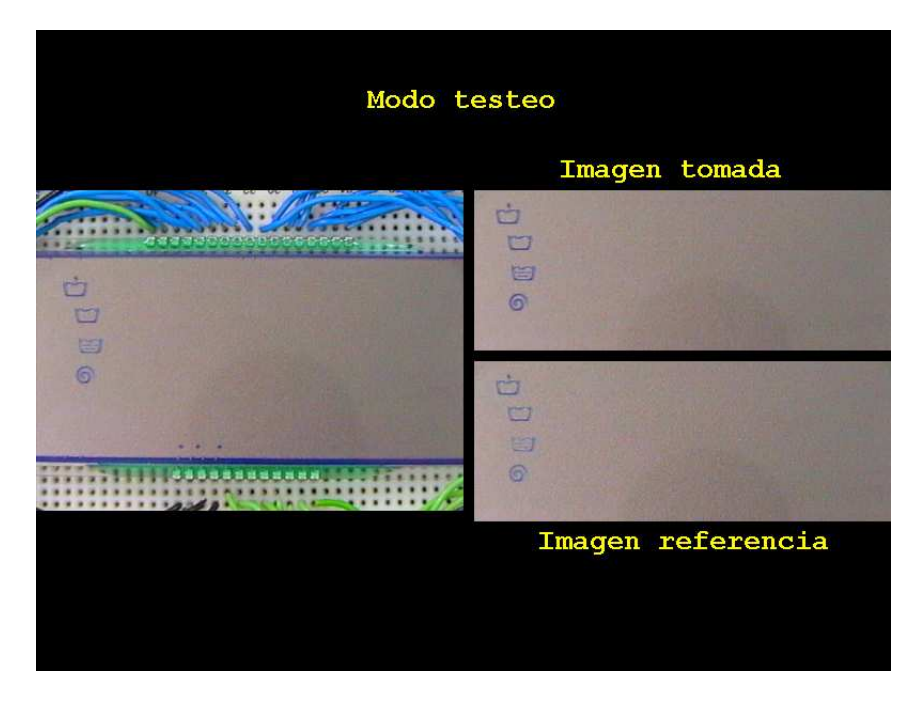

Figura 9.15: Pantalla de testeo del display.

## No hay errores

Si el display testeado no presenta errores aparecerá una pantalla como se muestra en la siguiente figura.

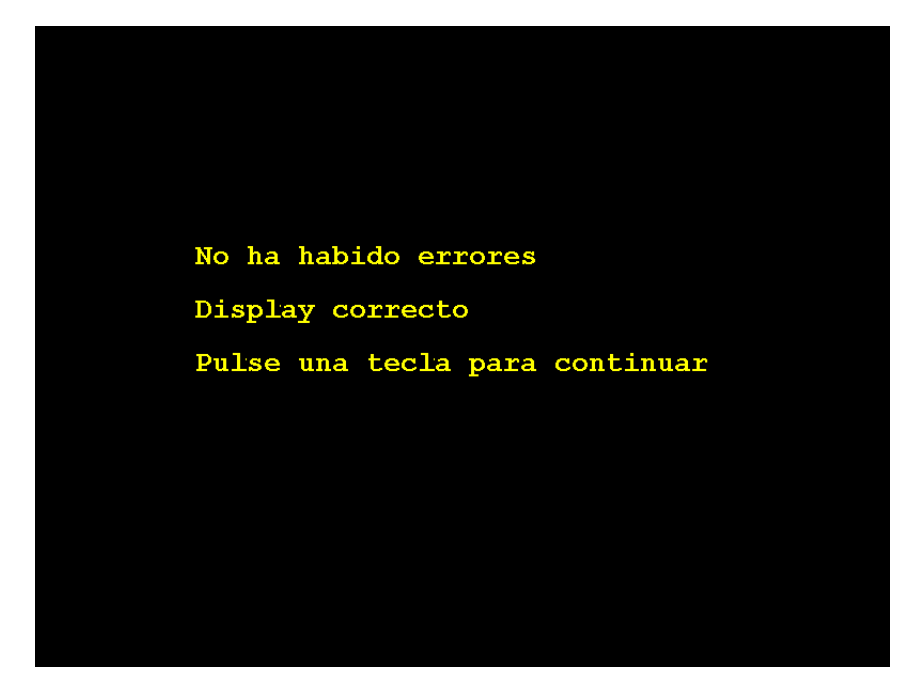

Figura 9.16: Pantalla que se muestra cuando no hay errores

Esperará la pulsación de una tecla y volvemos al menú de seleccion visto en la Figura 9.11.

### Si hay errores

Si el display testeado presenta errores aparecerá una pantalla como se muestra en la siguiente figura, donde se indican el total de errores que ha habido.

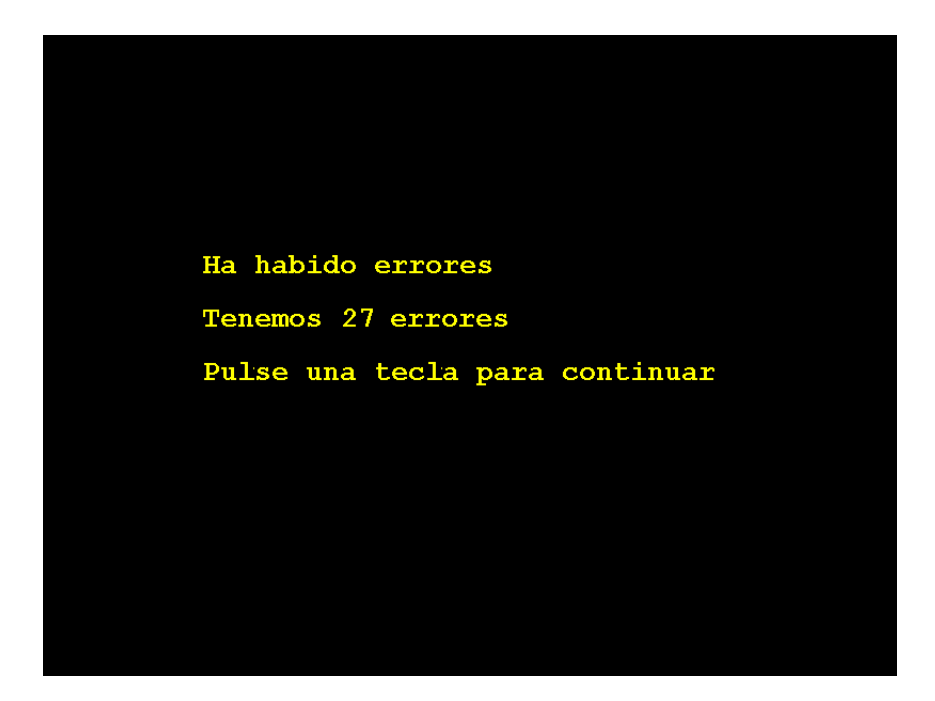

Figura 9.17: Pantalla que se muestra cuando hay errores.

A continuación pulsamos una tecla y se muestran todos los errores que ha habido uno a uno. Aparecerá una pantalla formada por cuatro imágenes o muestras, en la parte superior izquierda aparecerá la muestra que tenemos como referencia, en la parte inferior izquierda la muestra capturada durante el testeo del display, en la parte superior derecha la muestra diferencia entre las muestras capturada y referencia y por último en la parte inferior derecha una muestra en la que los pixeles, que han superado el umbral especificado o introducido por el usuario, aparecen en rojo. Dicha situación se puede observar en la Figura 9.18.

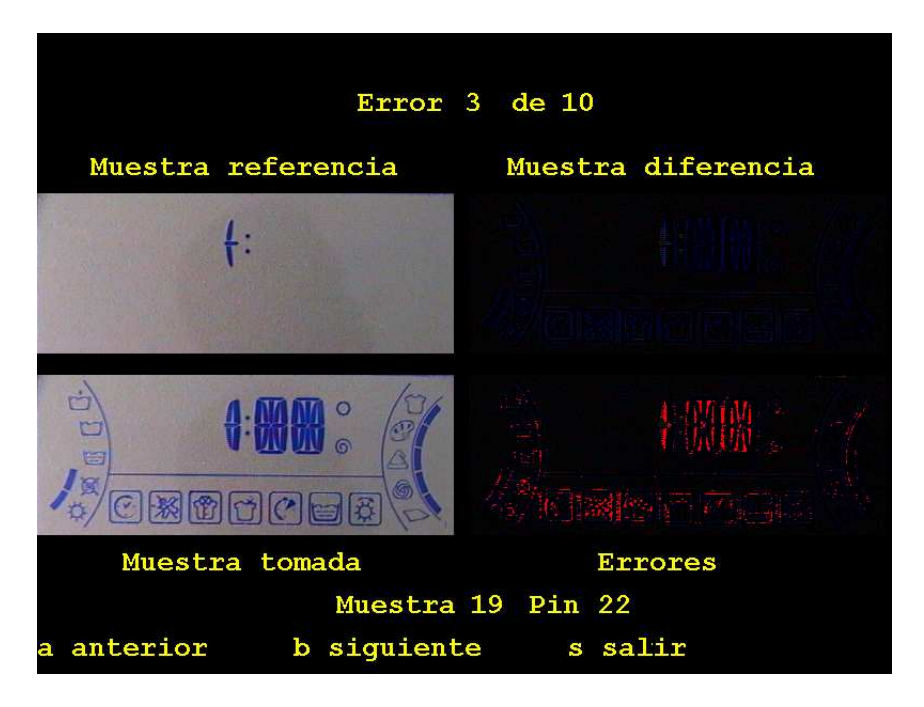

Figura 9.18: Muestra de errores.

En dicha pantalla si pulsamos la tecla "a" pasaremos a visualizar el error anterior, si pulsamos la tecla "b" pasaremos a visualizar el error siguiente y si pulsamos la tecla "s" salimos de la visualización de errores y volvemos al menú de selección visto anteriormente en la Figura 9.11.

# 9.6.3. Cambio de umbral de comparación de imágenes

En esta opción se realiza el cambio de umbral ya explicado en secciones anteriores, una vez seleccionada dicha opción nos aparecerá una pantalla como se muestra en la Figura 9.19 y el usuario deberá introducir el umbral que requiera para su aplicación o para su testeo de displays. A partir de aqu´ı tenemos dos posibilidades respecto al umbral introducido por el usuario, así:

- el umbral introducido por el usuario será correcto si éste esta comprendido entre los valores de  $0 \vee 255$ , correspondientes a los valores que pueden tomar la representación de cada componente de color  $R$ ,  $G$  ó  $B$ . En este caso se mostrará la pantalla que aparece en la Figura 9.20.
- en caso contrario, el umbral introducido por el usuario será incorrecto y se mostrára la pantalla que aparece en la Figura 9.21.

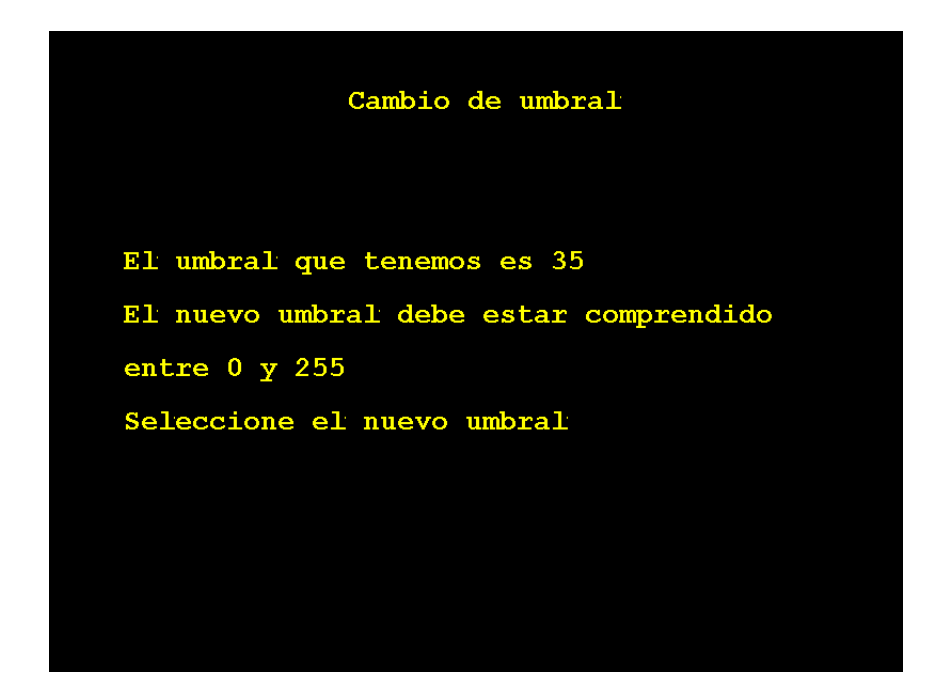

Figura 9.19: Pantalla de selección de umbral.

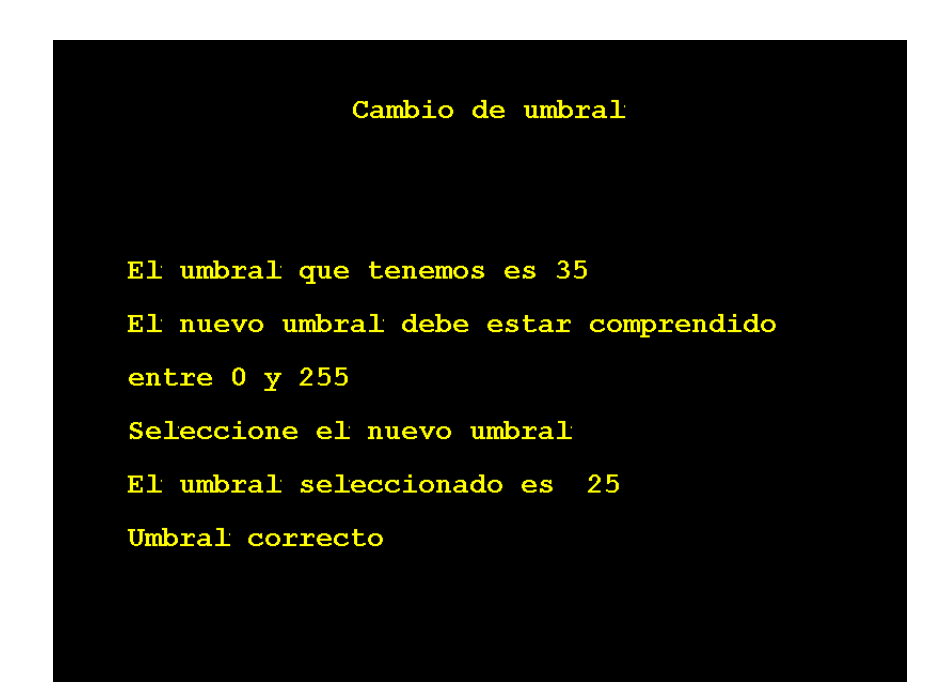

Figura 9.20: Ejemplo de umbral correcto.

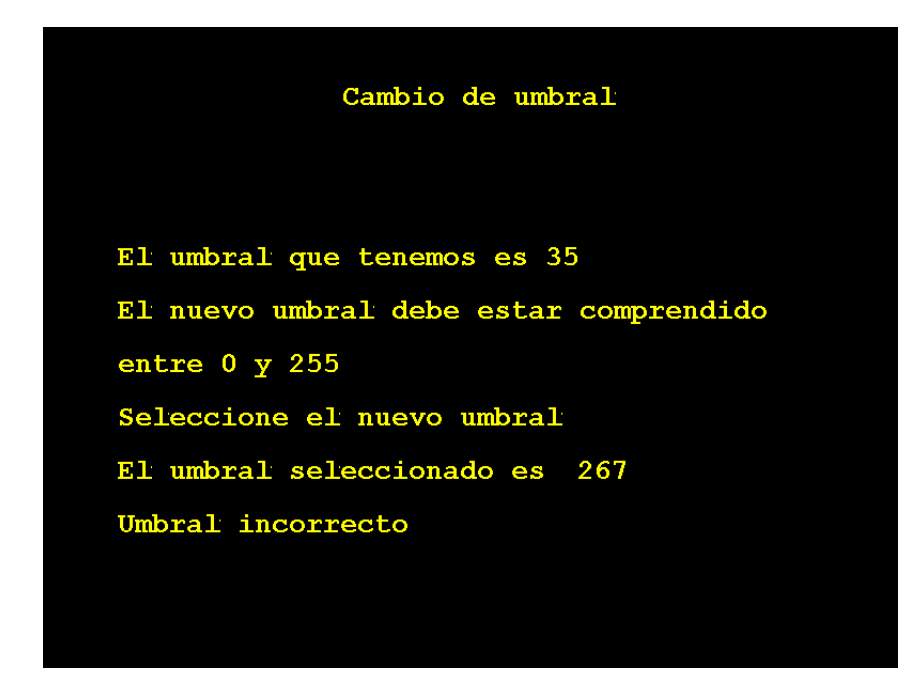

Figura 9.21: Ejemplo de umbral incorrecto.

Para ambas situaciones, vistas anteriormente, se espera a la pulsación de una tecla, una vez pulsada si el umbral introducido es correcto volvemos al men´u principal (Figura 9.11) y en caso contrario volvemos al menú de selección de umbral(Figura 9.19).
# Parte IV Apéndice

## Apéndice A

## Archivos generados

Se presentan los diferentes listados de los archivos generados en la construcción de la biblioteca para el tratamiento de vídeo en tiempo real.

Primeramente veremos el listado de los archivos que tienen que ver con el tratamiento de vídeo, los archivos video.h y video.cpp, donde aparece la clase tVideo ya definida en el capítulo 6 con sus principales variables y funciones.

Seguidamente se mostrarán los listados de los archivos referente al tratamiento de imágenes, como son los archivos imagen.h e imagen.cpp, donde aparece la clase tImagen ya definida en el capítulo 7 con sus principales variables y funciones.

Más tarde se expondrán los listados de los archivos que hacen referencia a la visualización por pantalla, como son los archivos pantalla.h y pantalla.cpp, donde aparece la clase tPantalla ya defindia en el cap´ıtulo 8 con sus principales variables y funciones. Y aparecerá el archivo imagen.asm que contiene las rutinas para el tratamiento de imágenes escritas en lenguaje ensamblador, debido a que se busca la mayor rapidez del tratamiento.

A continuación se verá el fichero error.h que contiene los diferentes códigos de error de salida de programa que se pueden dar, cuando se utiliza la biblioteca generada en programación.

#### A.1. Archivos de tratamiento de vídeo

Listado A.1: video.h

```
// Fichero video .h
2 //
   // Biblioteca de funciones para Tratamiento de
   // Imágenes en Tiempo Real
   //
   // Esqueleto C++
7 //
   // Incluimos las cabeceras
   # include " imagen .h"
   # include " pantalla . h"
   # include " pcidecoder .h "
12
   # ifndef _video_h_
   # define _video_h_
   // Clase Video
17class tVideo
   {
        private :
            PCI_DECODER Decoder ;
22
       public :
            int Direccion;<br>int Ancho;
            int Ancho; \begin{array}{ccc} \nint & Ant_0; \\
int & Alt_0; \\
\end{array}// En pixel
27
            int InicializaVideo ();
            int Captura ( tPantalla P, int x, int y, int Anchura, int Altura,
                            int ModoCaptura );
            int Captura ( tImagen I , int ModoCaptura, tPantalla P);
32 int Paralo ();
   };
```
#endif  $//$  \_video\_h\_

Listado A.2: video.cpp

```
// Fichero: video.cpp
   //
   // Biblioteca de funciones para Tratamiento de
     Imágenes en Tiempo Real
5 //
   // Esqueleto C++
   //
  // Incluimos las cabeceras
   # include " video .h"
10 #include "error.h"
   # include " scaler .h"
  # include < stdio .h >
   # include < stdlib .h >
   #include <pc.h>
15 #include <dos.h>
   # ifdef __cplusplus
   extern "C" {
   # endif
20 extern int ASM_COpia_Video (unsigned, unsigned, unsigned, unsigned);
  # ifdef __cplusplus
   }
   # endif
25 // Inicializa todos los parametros del chip BT878 para la captura de video
   int tVideo :: InicializaVideo ()
   {
    int valor ;
    /* Localizacion de memoria para video risc programs (8K) */
30 Decoder.Video->Even->AllocateRiscMemory (8 * 1025);
```

```
Decoder . Video -> Odd -> AllocateRiscMemory ( 8 * 1024 );
     /* Inicializacion de los parametros mas importantes del video , tales
        como la forma y entrada de la senal de video , saturacion , contraste
        y brillo de la imagen ,... */
35 Decoder. Video ->Reset ();
    Decoder. Video -> SetVideoInput (VideoInputComposite);
     Decoder . Video -> SetVideoFormat ( VideoFormatPAL );
     Decoder . Video -> SetSaturation (160);
    Decoder . Video -> SetBrightness (5);
40 Decoder . Video -> SetContrast (80);
     Decoder . Video -> SetWhiteCrush ( On );
    Decoder . Video -> SetGammaCorrection ( Off );
     /* Configuracion del cristal para la generacion de frecuencias para el
        sistema PAL */
45 valor = Decoder. Video ->ReadLocalDWORD (0x084);
     Decoder . Video -> WriteLocalDWORD ( 0 x084 , valor & 0 xE7 ); // TGCTRL . TGCKI =00
     Decoder . Video -> WriteLocalDWORD ( 0 x0F0 , 0 xF9 );
     Decoder . Video -> WriteLocalDWORD ( 0 x0F4 , 0 xDC ); // PLL_F =0 xDCF9
     Decoder.Video->WriteLocalDWORD(0x0F8,0x8E);//PLL_X=1,PLL_C=0 y PLL_I=0x0E
50 do{ \sqrt{} Repite mientras DSTATUS . PLOCK ==1
        valor = Decoder . Video -> ReadLocalDWORD (0 x00 );
        Decoder . Video -> WriteLocalDWORD (0 x00 , valor &0 xFB ); // Se borra
    }while ( valor &0x04 );
     valor = Decoder. Video -> ReadLocalDWORD (0x084);
55 Decoder. Video -> WriteLocalDWORD (0x84, valor | 0x08); // TGCTRL. TGCKI=01
    return 0;
   };
    // Captura de video en la pantalla P a partir de la posicion (x,y) con una
60 // determinada Anchura y Altura, estas dos ultimas estan limitadas por la
    // resolucion maxima de la capturadora de video utilizada . Se permiten dos
    // modos de captura , uno continuo ( ModoCaptura =1) y otro de captura de una
    // sola imagen ( ModoCaptura =0) y por ultimo se arranca la captura de video
    int tVideo:: Captura (tPantalla P, int x, int y, int Anchura, int Altura,
65 int ModoCaptura)
    {
     if ( ModoCaptura <0 or ModoCaptura >1)
        exit (ERROR_DE_INTRODUCCION_DE_PARAMETROS_EN_MODO_DE_CAPTURA);
     if (x >= P . AnchoPantalla or y >= P. AltoPantalla )
70 exit ( ERROR_DE_INTRODUCCION_DE_PARAMETROS_EN_CAPTURA_VIDEO_EN_PANTALLA );
     // La imagen se adecua al tamano de la pantalla P, para que la senal
       // proveniente del video se vea entera
     if (x+ Anchura >P. AnchoPantalla ) Anchura =P. AnchoPantalla -x;
     if (y+Altura > P. AltoPantalla) Altura=P. AltoPantalla-y;
75if ( Anchura >768) Anchura =768; // Limitaciones de resolucion
     if ( Altura >568) Altura =568;
     if ( ModoCaptura ==0)
     {
80 Crea_RISC_WxH_Una_Sola (P, Decoder, Anchura, Altura, x, y); // Crea programa RISC
        Decoder . Video -> RunRisc (); // Pone en marcha el programa Risc
        delay (30);
    }
    else
85 {
        Crea_RISC_WxH_Continuo (P, Decoder, Anchura, Altura, x, y);// Crea programa RISC
        Decoder . Video -> RunRisc (); // Pone en marcha el programa Risc
     }
     if ( Altura >284)
90 {
        Escalado ( Decoder , Anchura , Altura /2 , FieldOdd ); // Escalado de la imagen
        Escalado ( Decoder , Anchura , Altura /2 , FieldEven ); // a capturar
    }
    else<br>{
95 {
        Escalado ( Decoder, Anchura, Altura, FieldOdd ); // Escalado de la imagen<br>Escalado ( Decoder, Anchura, Altura, Field Even ); // a capturar
        Escalado (Decoder, Anchura, Altura, FieldEven);
    }
    return 0;
100 };
    // Captura de video en la imagen I con una determinado Ancho y Alto ,
    // definidos en la imagen I, estas dos variables estan limitadas por la
   // resolucion maxima de la capturadora de video utilizada , si no se verifica
```

```
105 // se producira un error .
    // Se permiten dos modos de captura , uno continuo ( ModoCaptura =1) y otro de
    // captura de una sola imagen ( ModoCaptura =0)
    // Se pasa a la funcion el parametro pantalla P, porque se captura el video
    // en la memoria de pantalla no visible , siempre que haya suficiente espacio ,
110 // y de ahi se copia en nuestra imagen I.
    // Y por ultimo se arranca la captura de video .
    int tVideo:: Captura ( tImagen I, int ModoCaptura, tPantalla P)
    {
     if ( ModoCaptura <0 or ModoCaptura >1)
115 exit (ERROR_DE_INTRODUCCION_DE_PARAMETROS_EN_MODO_DE_CAPTURA);
     if (I. Ancho >768 or I. Alto >568)
        exit (ERROR_DE_INTRODUCCION_DE_PARAMETROS_CAPTURA_IMAGEN_DE_VIDEO);
     int offsett=(P.AnchoPantalla*P.AltoPantalla*4);// Comprobamos que la imagen a capturar nos cabe en la memoria de pantalla
120 // restante, es decir, en el resto de memoria de pantalla que no utilizamos
     // para la visualizacion
     if (I. TotalBytes >P. MemoriaRestante )
        exit ( ERROR_NO_HAY_MEMORIA_PANTALLA_SUFICIENTE_PARA_IMAGEN );
     I. DireccionFisica =P. DirFisica + offsett ;
125 if (ModoCaptura==0)
     {
        Crea_RISC_WxH_Una_Sola_Imagen ( I , Decoder , I . Ancho , I. Alto ); // Crea programa RISC
        Decoder . Video -> RunRisc (); // Pone en marcha el programa Risc
        delay (30);
130 }
     else
     {
        Crea_RISC_WxH_Imagen_Continua ( I , Decoder , I . Ancho , I. Alto ); // Crea programa RISC
        Decoder . Video -> RunRisc (); // Pone en marcha el programa Risc
135 }
     if (I. Alto >284)
     {
        Escalado ( Decoder ,I . Ancho ,I . Alto /2 , FieldOdd ); // Escalado de la imagen
        Escalado ( Decoder ,I . Ancho ,I . Alto /2 , FieldEven ); // a capturar
140 }
     else
     {
        Escalado ( Decoder , I. Ancho , I. Alto , FieldOdd ); // Escalado de la imagen<br>Escalado ( Decoder , I. Ancho , I. Alto , FieldEven ); // a capturar
        Escalado (Decoder, I. Ancho, I. Alto, FieldEven);
1/5 }
     // Copiamos desde la memoria de pantalla no utilizada para la visualizacion
     // la imagen capturada en nuestra variable imagen I
     ASM_Copia_Video (P. Selector, offsett, I. Direccion, I. TotalBytes);
     \mathbf{return} 0;
150 };
    int tVideo :: Paralo () // Para la captura de video
    {
     Decoder . Video -> HaltRisc (); /* Stop Risc program */
155
     return 0;
   };
```
### A.2. Archivos de tratamiento de imagen

Listado A.3: imagen.h

```
// Fichero imagen .h
   //
3 // Biblioteca de funciones para Tratamiento de
   // Imágenes en Tiempo Real
   //
   // Esqueleto C++
   //
 8 // Incluimos las cabeceras
   # include " pantalla . h"
   # ifndef _imagen_h_
   # define _imagen_h_
13
   // Clase Imagen /
   class tImagen
   {
18 public :
           unsigned long Direccion; // En el segmento DS
           int Ancho ; // En pixel
           int Alto; \frac{1}{\pi} // En pixel
           int TotalBytes;<br>
char* M:
ant TotalBytes;<br>
23 char* M;<br>
23 char* M; // Puntero
           unsigned long DireccionFisica ;
           tImagen ( int AnchoMax=1, int AltoMax=1 ); // Constructor
           int Redimensiona (int Anchura, int Altura);
28 int CargaBMP ( char* NombreFichero );
           int SalvaBMP ( char* NombreFichero );
           int Recortar ( int X, int Y, int Anchura, int Altura);
           int Dibujalo ( int X, int Y, tPantalla P );
           int Capturalo ( int X, int Y, int Anchura, int Altura, tPantalla P );
33 int Copia (tImagen Origen );
           int Suma ( tImagen I );
           int Resta ( tImagen I );
           int Convolucion ( int *Matriz, int N );
           int Convolucion ( double *Matriz, int N);
38 int TransfAfin ( double Matriz [3] [3] );
           int Rotacion ( double Angulo );
           int Escala ( double Factor );
           int Traslada ( int X, int Y );
           int XOR( tImagen I );
43 int OR( tImagen I);
           int NOT ();
           int Negativo ();
           int GeneraMatrizBezier ( int MatrizEcualizado [255], int PO, int QO,
                    int P1, int Q1, int P2, int Q2, int P3, int Q3);
48 int GeneraMatrizSplines ( int MatrizEcualizado [255], int PO, int QO,
                    int P1, int Q1, int P2, int Q2, int P3, int Q3);
           int Ecualiza ( int * MatrizEcualizado , int TipoEcualizado );
           int Escribe ( char* Texto, int X, int Y, int ColorTransparente, tPantalla P);
           int CorrigeAberracion ( double FactorDistorsion );
53 int FFT2D ( char * Comp_Rojo, char * Comp_Verde, char * Comp_Azul );
           int CalculaFFT2D ( int Tam_Imagen, char * Comp_Rojo, char * Comp_Verde,
                              char * Comp_Azul, char * Opcion );
           int InvFFT2D ( int Tam_Imagen, char * Comp_Rojo, char * Comp_Verde,
                             char * Comp_Azul );
58 ~ tImagen (); // Destructor
   };
```
# endif // \_imagen\_h\_

Listado A.4: imagen.cpp

```
// Fichero: imagen.cpp
   //
3 // Biblioteca de funciones para Tratamiento de
   // Imágenes en Tiempo Real
   //
   // Esqueleto C++
   //
8 // Incluimos las cabeceras
   # include " imagen .h"
   # include " error .h"
   # include " pantalla . h"
   # include < stdio .h >
13 #include \ltstdlib.h>
   # include < dpmi .h >
   # include < sys / segments .h >
   # include < conio .h >
   # include < iostream >
18 #include pc.h>
   # include < math .h >
   # include " mydefs .h"
   # ifdef __cplusplus
23 extern "C" {
   # endif
    extern int ASM_Dibuja ( unsigned , unsigned , unsigned , unsigned , unsigned , unsigned ,
                           unsigned);
    extern int ASM_Captura (unsigned, unsigned, unsigned, unsigned, unsigned, unsigned,
28 unsigned);
    extern int ASM_Copia ( unsigned , unsigned , unsigned );
    extern int ASM_NOT ( unsigned , unsigned );
    extern int ASM_Recorta (unsigned, unsigned, unsigned, unsigned, unsigned, unsigned,
                             unsigned );
33 extern int ASM_Suma (unsigned, unsigned, unsigned);
    extern int ASM_Resta (unsigned, unsigned, unsigned);
    extern int ASM_Traslada ( unsigned , unsigned , unsigned , unsigned , unsigned ,
                              unsigned );
    extern int ASM_Rotacion ( unsigned , unsigned , unsigned , unsigned , unsigned , unsigned ,
38 double, double, double, double, double);
    extern int ASM_XOR ( unsigned , unsigned , unsigned );
    extern int ASM_Magnificacion_Entera ( unsigned , unsigned , unsigned , unsigned ,
                                           unsigned );
    extern int ASM_Magnificacion_No_Entera ( unsigned , unsigned , unsigned , unsigned ,
43 unsigned, double);
    extern int ASM_Minimizacion_Entera ( unsigned , unsigned , unsigned , unsigned ,
                                          unsigned , unsigned );
    extern int ASM_Minimizacion_No_Entera ( unsigned , unsigned , unsigned , unsigned ,
                                             unsigned , unsigned , double );
48 extern int ASM_Convolucion_Entera ( unsigned , unsigned , unsigned , unsigned , unsigned ,
                                         unsigned );
    extern int ASM_Convolucion_Real ( unsigned , unsigned , unsigned , unsigned , unsigned ,
                                       unsigned);
    extern int ASM_OR (unsigned, unsigned, unsigned);
53 extern int ASM_Redimensiona ( unsigned , unsigned , unsigned , unsigned , unsigned ,
    extern int ASM_Redimensiona (unsigned,<br>extern int ASM_Redimensiona (unsigned);<br>unsigned);
    extern int ASM_TransfAfin ( unsigned , unsigned , unsigned , unsigned , unsigned ,
                                 unsigned , double , double , double , double , double ,
                                double):
58 extern int ASM_Ecualizado (unsigned, unsigned, unsigned, unsigned);
    extern int ASM_Escribe ( unsigned , unsigned , unsigned , unsigned , unsigned , unsigned ,
                              unsigned , unsigned , unsigned , unsigned , unsigned , unsigned );
    extern int ASM_Corrige_Aberracion ( unsigned , unsigned , unsigned , unsigned , double );
    extern int ASM_FFT2D ( unsigned , unsigned , unsigned , unsigned , unsigned );
63 extern int ASM_Crea_Tablas_Imagen_Real (unsigned, unsigned, unsigned, unsigned,
                                              unsigned);
    extern int ASM_Calcula_Parte_Real_Y_Maximo ( unsigned , unsigned , unsigned , unsigned ,
                                                 unsigned );
    extern int ASM_Calcula_Parte_Imaginaria_Y_Maximo ( unsigned , unsigned , unsigned ,
\epsilon8 unsigned, unsigned);
    extern int ASM_Calcula_Modulo_Y_Maximo ( unsigned , unsigned , unsigned , unsigned ,
                                             unsigned );
    extern int ASM_Calcula_Normalizacion (unsigned, unsigned, unsigned);
    extern int ASM_Calcula_Logaritmo (unsigned, unsigned, unsigned);
```

```
73 extern int ASM_Ordena_FFT (unsigned, unsigned);
     extern int ASM_Calcula_Fase_Maximo_Y_Minimo ( unsigned , unsigned , unsigned , unsigned ,
                                                      unsigned );
     extern int ASM_Calcula_Fase_Desnormalizada (unsigned, unsigned, unsigned);
     extern int ASM_Calcula_Fase_Normalizada ( unsigned , unsigned , unsigned );
78 extern int ASM_Calcula_Imagen_Real_A_Partir_De_Tablas ( unsigned , unsigned , unsigned ,
                                                                 unsigned, unsigned);
     extern int ASM_Prueba (unsigned);
   # ifdef __cplusplus
    }
83 # endif
    // Constructor , se inicializa una imagen , es decir , se reserva la memoria
    // necesaria y se define su tamano
    tImagen :: tImagen ( int AnchoMax , int AltoMax )
88 {
     TotalBytes = AnchoMax * AltoMax *4;
     M = new char [TotalBytes];
     if (M == 0) exit (ERROR_NO_HAY_MEMORIA);
     Direccion = (int)M;
93 Ancho=AnchoMax:
    Alto = AltoMax ;
   \overline{\ }:
    // Destructor , esta vacio ya que la memoria se crea y se elmina de
98 // forma manual a lo largo del programa
    tImagen ::~ tImagen ()
    {
   };
103 // Carga un BMP en una Imagen
    int tImagen:: CargaBMP ( char* NombreFichero )
    {
     struct cabecera {
             char ident [2];<br>unsigned int tam;
108 unsigned int tam; // Para la extraccion de datos de la cabecera<br>
char reservado [4]: // que presenta un archivo BMP
                                     // que presenta un archivo BMP
            unsigned int offset ;
     \lambda:
     struct info_general {
113 unsigned int tam_cabecera;
             unsigned int anchura;
            unsigned int altura;
             unsigned short int planos ;
             unsigned short int tam_pixel ;
118 unsigned int compresion; // Para la extraccion de datos de la
             unsigned int tam_imagen; // informacion general que presenta un
            unsigned int h_resolution ;// archivo BMP
            unsigned int v_resolution ;
            unsigned int num_color ;
123 unsigned int color_imp;
    };
     struct cabecera bmp_cab; // Definicion de variables
     struct info_general bmp_info ;
128 FILE *f;
     int lineabytesleer, x, y, j, aux, i=0;
     char * linea ;
     clrscr ();
     f = fopen ( NombreFichero , " rb " ); // Abrimos el fichero a leer
133 if (!f) exit (ERROR_DE_APERTURA_DE_FICHERO_PARA_LECTURA);
     fread (kbmp_cab.ident, 2, 1, f);
     fread (& bmp_cab . tam ,4 ,1 , f ); // Se extraen todos sus parametros
     fread (& bmp_cab . reservado, 4, 1, f);
     fread (kbmp_cab.offset, 4, 1, f);
138 fread (& bmp_info.tam_cabecera, 4, 1, f);
     fread (&bmp_info.anchura, 4, 1, f);
     fread ( kbmp _ info . altura , 4 , 1 , f );
     fread ( & bmp_info . planos , 2 , 1 , f );
     fread ( kbmp\_info . tam\_pixel , 2 , 1 , f );
143 fread (& bmp_info. compresion, 4, 1, f);
     fread (& bmp_info.tam_imagen, 4, 1, f);
     fread ( kbm info . h resolution \{4, 1, f\} ;
     fread (& bmp_info . v_resolution, 4, 1, f);
```

```
fread (& bmp_info . num_color, 4, 1, f);
148 fread (& bmp_info.color_imp, 4, 1, f);
     // Se ve si es un archivo BMP
     if (bmp\_cab.ident[0] != 'B' & bmp\_cab.ident[1] != 'M')<br>exit (BRROR NO ES UN ARCHIVO BMP):
             exit ( ERROR_NO_ES_UN_ARCHIVO_BMP );
     // Se comprueba si el tamano de la imagen es igual al del BMP , si no es asi
153 // se realiza una nueva reserva de memoria para que almacene el BMP
     if (( bmp_info . anchura * bmp_info . altura *4)!= TotalBytes )
     {
       delete M;
       TotalBytes = bmp_info . anchura * bmp_info . altura *4;
158 M= new char [TotalBytes];
       if (!M) exit (ERROR_NO_HAY_MEMORIA);
       Direccion=int(M);
     };
     Ancho = bmp_info . anchura ;
163 Alto = \text{bmp\_info}. altura;
     // El ancho de linea en bytes debe ser m£ltiplo de 4 siempre
     lineabytesleer = Ancho *3;
     aux = lineabytesleer /4;
     if (( aux *4)!= lineabytesleer ) lineabytesleer +=(4+( aux *4) - lineabytesleer );
168 linea=new char [lineabytesleer]; // Albergara una linea del BMP
     if (! linea) exit (ERROR_NO_HAY_MEMORIA);
    /* print(f''\n\cdot 35s%s>","<", NombreFichero);
     printf ("\n Extension del archivo: %c%c", bmp_cab.ident [0], bmp_cab.ident [1]);
173 printf ("\n Tamano del archivo: %ld bytes", bmp_cab.tam);
     printf ("\n Offset del archivo: %ld", bmp_cab.offset);
     printf ("\n Tamano de la cabecera: %d bytes", bmp_info.tam_cabecera);
     printf ("\n Anchura: %d", bmp_info.anchura);
     printf ("\n Altura: %d", bmp_info.altura);
178 printf ("\n Numero de planos: %d", bmp_info.planos);
     printf ("\n Numero de bits por pixel: %d bits", bmp_info.tam_pixel);
     printf ("\n Compresion: %d", bmp_info.compresion);
     printf ("\n Tamano de la imagen: %d bytes", bmp_info.tam_imagen);
     printf ("\n Resolucion horizontal: %d pixels/metros", bmp_info.h_resolution);
183 printf ("\n Resolucion vertical: %d pixels/metros", bmp_info.v_resolution);
     printf ("\ n Numero de colores utilizados : %d colores ", bmp_info . num_color );
     printf ("\n Numero de colores importantes: %d colores", bmp_info.color_imp);
     printf ("\n Direccion donde copiarlo: %d", Direccion);
     getkey ();
188 clrscr (); */
     // Se va leyendo el BMP de izquierda a derecha y de arriba a abajo y se van
     // introduciendo los datos en la imagen de izquierda a derecha y de abajo
     // a arriba
193 \text{ i} = (Alto -1)*Ancho *4;
     for (y=0 ; y < Alto ; y++)
     {
       fread (linea, lineabytesleer, 1,f);
       j =0;
198 for (x=0 ; x<Ancho ; x++)
       {
          M[i] = linea[j];M[i+1] =linea [j+1];
          M[i+2] =linea [j+2];
203 i = i + 4;j = j + 3;};
       i = i - (Ancho *2*4);
     \ddot{\ }:
208 delete linea;
     fclose(f); // Cerramos el fichero
    return 0;
   };
213 // Guarda una Imagen en formato BMP
    int tImagen:: SalvaBMP ( char* NombreFichero )
    {
     FILE *f; // Definicion de variables
     int aux , tamanoarchivo ,i =0 , offset =54 , tam_cab =40;
218 int planos=1, numbitpixel=24, compresion=0;<br>char *linea:
         .<br>* linea :
     int lineaescribir, x, j, y;
```

```
f= fopen ( NombreFichero ," wb " ); // Abrimos o creamos el fichero si no existe
     if (!f) exit (ERROR_DE_APERTURA_O_DE_CREACION_DE_FICHERO_PARA_ESCRITURA);
223 fwrite ("BM", 2, 1, f);
     tamanoarchivo =(( TotalBytes /4)*3)+54;
     fwrite (k tamanoarchivo, 4, 1, f;
     fwrite ( & i, 4, 1, f);fwrite (& offset ,4 ,1 , f ); // Escritura en el archivo de su cabecera y de
228 fwrite (k \tan \theta, 4, 1, f); // de la informacion general que debe presentar
     fwrite (& Ancho, 4, 1, f); // un archivo BMP
     fwrite(kAlto, 4, 1, f);fwrite(kplanos,2, 1, f);
     fwrite (knumbitpixel, 2, 1, f);
233 fwrite (k compresion, 4, 1, f;
     tamanoarchivo = tamanoarchivo -54;
     fwrite (& tamanoarchivo, 4, 1, f);
     fwrite (ki, 4, 1, f);
     fwrite (&i ,4 ,1 , f );
238 fwrite (&i ,4 ,1 , f );
     fwrite (&i ,4 ,1 , f );
     lineaescribir = Ancho *3;
     aux = lineaescribir /4;
     if (( aux *4)!= lineaescribir ) lineaescribir +=(4+( aux *4) - lineaescribir );
243 // Reserva de memoria que albergara una linea a escribir en el BMP
     linea=new char [lineaescribir];
     if (!linea) exit (ERROR_NO_HAY_MEMORIA);
       // Se va leyendo la imagen de izquierda a derecha desde abajo hacia arriba
     // y se va introduciendo los datos en el archivo BMP , de izquierda a derecha
248 // y de arriba a abajo
     i = (Alto -1)* Ancho *4;for (y=0 ; y < Alto ; y++)
     {
       j = 0;253 for (x=0 ; x<Ancho; x++)
       {
          linea[j]=M[i];linea[j+1]=M[i+1];l inea [\,j+2] = M[i+2];
258 i=i+4;
          j = j + 3;};
       fwrite (linea, lineaescribir, 1,f);
       i = i - (Ancho *2*4);
263 };
     delete linea ;
     fclose(f); // Cerramos el fichero
    return 0;
   };
268
    // Dibuja en Pantalla una Imagen a partir de la posicion (X,Y) indicada
    int tImagen:: Dibujalo ( int X, int Y, tPantalla P )
    {
     if (X <0 or X >P . AnchoPantalla or Y <0 or Y >P . AltoPantalla or
273 (X+Ancho)>P.AnchoPantalla or (Y+Alto)>P.AltoPantalla)
              exit ( ERROR_DE_INTRODUCCION_DE_PARAMETROS_EN_DIBUJALO );
     ASM_Dibuja (P. Selector, P. AnchoPantalla, Direccion, Ancho, Alto, X, Y );
    return 0;
   };
978// Captura de Pantalla una Imagen a partir de la posicion (X,Y) con una
    // determinada Altura y Anchura
    int tImagen:: Capturalo ( int X, int Y, int Anchura, int Altura, tPantalla P )
    {
283 int TotalBytesCaptura ; // Definicion de variables
     if (X<0 or X>P. AnchoPantalla or Y<0 or Y>P. AltoPantalla or
        (X+ Anchura )>P . AnchoPantalla or (Y + Altura )>P. AltoPantalla )
        exit ( ERROR_DE_INTRODUCCION_DE_PARAMETROS_EN_CAPTURALO );
     TotalBytesCaptura=Anchura*Altura*4;<br>if (TotalBytes!=TotalBytesCaptura)
288 if ( TotalBytes != TotalBytesCaptura ) // Se reserva el espacio necesario de
     {<br>
\frac{1}{2} // memoria para que albergue la Imagen<br>
\frac{1}{2} delete M;
                                              ..<br>// capturada
       M=new char [TotalBytesCaptura];
       if (! M) exit ( ERROR_NO_HAY_MEMORIA );
293 Direccion=int(M);
       TotalBytes = TotalBytesCaptura ;
```

```
};
     ASM_Captura ( P. Selector , P. AnchoPantalla , Direccion , Anchura , Altura ,X , Y );
     Ancho = Anchura ;
298 Alto=Altura;
     return 0;
   \lambda:
    // Recorta una imagen a partir de la posicion (X,Y) con una determinada
303 // Anchura y Altura
    int tImagen:: Recortar ( int X, int Y, int Anchura, int Altura )
    {
     char *R;
     int TotalBytesRecorte , Dir_Recorte ;
308if (X<0 or Y<0 or X>Ancho or Y>Alto or (Anchura+X)>Ancho or (Altura+Y)>Alto)
        exit ( ERROR_DE_INTRODUCCION_DE_PARAMETROS_EN_RECORTAR );
     TotalBytesRecorte = Altura * Anchura *4;
     R = new char [ TotalBytesRecorte ]; // Se reserva el espacio necesario para
313 if (!R) exit (ERROR_NO_HAY_MEMORIA);// que albergue a la Imagen Recorte
     Dir_Recorte=int(R);
     ASM_Recorta ( Direccion , Ancho ,X ,Y , Anchura , Altura , Dir_Recorte );
     delete M;
     M=R:
318 Direccion = Dir_Recorte ;
     Ancho = Anchura ;
     Alto = Altura ;
     TotalBytes = TotalBytesRecorte ;
     return 0:
323 };
    // Copia una Imagen Origen en otra Imagen Destino
    int tImagen :: Copia ( tImagen Origen )
    {
328 if (TotalBytes!= Origen. TotalBytes) // Si la imagen destino es mas pequena
       { // que la de Origen se reserva la
         delete M; \frac{1}{\sqrt{m}} memoria suficiente
         M= new char [Origen. TotalBytes];
         if (!M) exit (ERROR_NO_HAY_MEMORIA);
333 Direccion=int (M);
         TotalBytes = Origen . TotalBytes ;
       };
       ASM_Copia ( Origen . Direccion , Direccion , Origen . TotalBytes );
       Ancho = Origen . Ancho ;
338 Alto=Origen. Alto;
      return 0;
   \lambda:
    // Realizara la suma de dos imagenes del mismo tamano
343 int tImagen: : Suma ( tImagen I )
    {
     if ( Ancho != I . Ancho or Alto != I. Alto )
        exit ( ERROR_IMAGENES_DE_DIFERENTE_TAMANO_EN_SUMA );
     ASM_Suma ( Direccion , I. Direccion , TotalBytes );
348 return 0;
   };
    // Realizara la resta de dos imagenes del mismo tamano
    int tImagen :: Resta ( tImagen I )
959if ( Ancho != I . Ancho or Alto != I. Alto )
        exit ( ERROR_IMAGENES_DE_DIFERENTE_TAMANO_EN_RESTA );
     ASM_Resta ( Direccion , I. Direccion , TotalBytes );
     return 0;
358 };
    // Realiza la convolucion de una Imagen a traves de una matriz de tamano NxN
    // de numeros enteros
    int tImagen :: Convolucion ( int * Matriz , int N )
363 {
     char *C; // Definicion de variables
     int TotalBytesConvolucion , AnchoConvolucion , AltoConvolucion , Dir_Convolucion ;
     if (N <=0) exit ( ERROR_DE_INTRODUCCION_DE_PARAMETROS_EN_CONVOLUCION_ENTERA );
     AnchoConvolution = (Ancho - (N-1));
368 AltoConvolucion = (Alto - (N-1));
```

```
TotalBytesConvolucion = AnchoConvolucion * AltoConvolucion *4;
      C= new char [ TotalBytesConvolucion ]; // Reserva el espacio de memoria que
      Dir_Convolucion=int(C); // albergara la convolucion entera
      ASM_Convolucion_Entera ( Direccion , Dir_Convolucion , Ancho , Alto ,N , int ( Matriz ));
373 delete M;
     M=C;Direccion = Dir_Convolucion ;
     Ancho = AnchoConvolucion ;
      Alto = AltoConvolucion ;
378 TotalBytes = TotalBytesConvolucion ;
     return 0;
    };
    // Realiza la convolucion de una Imagen a traves de una matriz de tamano NxN
383 // de numeros reales
    int tImagen :: Convolucion ( double * Matriz , int N)
     {
      char *C; // Definicion de variables
      int TotalBytesConvolucion , AnchoConvolucion , AltoConvolucion , Dir_Convolucion ;
388 if (N <= 0) exit (ERROR_DE_INTRODUCCION_DE_PARAMETROS_EN_CONVOLUCION_REAL);
      AnchoConvolucion = (Ancho - (N-1));
      AltoConvolution = (Alto - (N-1)):
      TotalBytesConvolucion = AnchoConvolucion * AltoConvolucion *4;
      C=new char [TotalBytesConvolucion];// Reserva el espacio de memoria que
393 Dir_Convolucion=int(C); \frac{1}{2} albergara la convolucion real
     Dir_Convolucion=int(C); // albergara la convolucion real<br>ASM_Convolucion_Real (Direccion , Dir_Convolucion , Ancho , Alto ,N, int (Matriz));
     delete M;
     M = C;
     Direccion = Dir_Convolucion ;
398 Ancho=AnchoConvolucion;
     Alto = AltoConvolucion ;
     TotalBytes = TotalBytesConvolucion ;
     return 0;
    };
403
    // Realiza la Transformacion Afin de una Imagen , donde se pasa el parametro
    // Matriz [3][3] que presenta la siguiente forma :
                   (X \times \cos^{-1} x)\begin{array}{ccc} \n\frac{1}{2} & \text{if } 1 & \text{if } 2 \text{ is in } 2 \text{ is in } 2 \text{ is408 // ( 0 0 1 )
    // donde:<br>// --
    // -- Xo e Yo son el desplazamiento
             // -- Sx y Sy los factores de escala en los ejes correspondientes
    int tImagen:: TransfAfin ( double Matriz [3] [3] )
113 \quad 5char *T: // Definicion de variables
      int AlturaTransfAfin , AnchuraTransfAfin , TotalBytesTransfAfin , Dir_TransfAfin ;
      double Angulo , Seno , Coseno , EscalaY , EscalaX , DesplazamientoX , DesplazamientoY ;
      if (( Matriz [0][0]==0) or ( Matriz [1][1]==0) or ( Matriz [2][0]!=0) or
418 (Matriz [2][1]!=0) or (Matriz [2][2]!=1))
         exit ( ERROR_DE_INTRODUCCION_DE_PARAMETROS_EN_TRANSFORMACION_AFIN );
      if (fabs(Matriz[0][1]):=fabs(Matriz[1][0]))exit ( ERROR_DE_INTRODUCCION_DE_PARAMETROS_EN_TRANSFORMACION_AFIN );
      // Se van calculando los diferentes parametros necesarios para calcular la
423 // Transformacion Afin depediendo en que cuadrante nos encontremos
      if ( Matriz [0][0] >0.0 and Matriz [0][1] >=0.0) // Estamos en el primer cuadrante
      {
         Seno = Matriz [0][1];
         Angulo = asin ( Seno )*(180/3.141592654); // Repeticion de instuccion por
428 Angulo = asin ( Seno )*(180/3.141592654); // problema
         Coseno = cos ( Angulo *(3.141592654/180));
         EscalaY=Matriz [1][1]/ Coseno;
         EscalaX=Matriz [0] [0]/ Coseno ;
         AlturaTransfAfin = int ( Matriz [1][2])+ int (( Ancho *( EscalaX )* Seno )+( Alto *( EscalaY )*
433 Coseno ))+5;
         AnchuraTransfAfin=int (Matriz [0][2])+ int ((Alto *(EscalaY)*Seno)+(Ancho *(EscalaX)*
         Coseno) +5;
         DesplazamientoX = Matriz [0][2]+( Alto *( EscalaY )* Seno );
         DesplazamientoY = Matriz [1][2];
438 }
      else if ((Matriz [O][O]<0.0) and (Matriz [O][1]>0.0))//Estamos en el 2<sup>°</sup> cuadrante
      {
         Seno = Matriz [0][1];
         Angulo =180 -( asin ( Seno )*(180/3.141592654)); // Repeticion de instruccion
```

```
443 Angulo =180 -( asin ( Seno )*(180/3.141592654)); // por problema
        Coseno = cos ( Angulo *(3.141592654/180));
        EscalaY=Matriz [1][1]/ Coseno;
        EscalaX=Matriz [0] [0]/ Coseno
        AlturaTransfAfin=int (Matriz [1][2])+int ((Ancho*(EscalaX)*Seno)+(Alto*(EscalaY)*
448 (-\text{Coseno}))+5;
        AnchuraTransfAfin=int (Matriz [0][2])+ int ((Alto *(EscalaY)*Seno)+(Ancho *(EscalaX)*
         (-\text{Coseno}))+5:
        DesplazamientoX=Matriz [0][2]+(Alto *(EscalaY)*Seno)+(Ancho *(EscalaX)*(-Coseno));
        DesplazamientoY=Matriz [1][2]+(Alto*(EscalaY)*(-Coseno));
453 }
     else if ((Matrix [0] [0] < 0.0) and (Matrix [0] [1] < 0.0)) // Estamos en el 3 cuadrante{
        Seno = Matriz [0][1];
         Angulo =180 -( asin ( Seno )*(180/3.141592654)); // Repeticion de instruccion
458 Angulo =180 -( asin ( Seno )*(180/3.141592654)); // por problema
        Coseno = cos (Angulo * (3.141592654/180));EscalaY=Matriz [1][1]/ Coseno;
        EscalaX=Matriz [0] [0]/ Coseno ;
        AlturaTransfAfin = int ( Matriz [1][2])+ int (( Ancho *( EscalaX )*( - Seno ))+( Alto *
463 (EscalaY)*(-Coseno)))+5;
        AnchuraTransfAfin = int ( Matriz [0][2])+ int (( Alto *( EscalaY )*( - Seno ))+( Ancho *
        (Fscal|aX) * (-Coseno))) + 5;
        DesplazamientoX=Matriz [0][2]+(Ancho*(EscalaX)*(-Coseno));
        DesplazamientoY = Matriz [1][2]+( Ancho *( EscalaX )*( - Seno ))+( Alto *( EscalaY )*
468 (-\text{Coseno});
     }
     \bullet1s\bullet if ((Matriz [0][0] >0.0) and (Matriz [0][1] <0.0))//Estamos en el cuarto cuadrante
     {
        Seno = Matriz [0][1];
473 Angulo =360+( asin ( Seno )*(180/3.141592654)); // Repeticion de instruccion
        Angulo =360+( asin ( Seno )*(180/3.141592654)); // por problema
        Coseno = cos ( Angulo *(3.141592654/180));
        EscalaY=Matriz[1][1]/ Coseno;
        EscalaX = Matriz [0][0]/ Coseno ;
478 AlturaTransfAfin=int (Matriz [1][2]) + int ((Ancho * (EscalaX) * (-Seno)) + (Alto *
        (Escalay)*(coseno))+5;
        AnchuraTransfAfin = int ( Matriz [0][2])+ int (( Alto *( EscalaY )*( - Seno ))+( Ancho *
        (EscalaX) * Coseno))+5;
        DesplazamientoX = Matriz [0][2];
483 DesplazamientoY=Matriz [1][2] + (Ancho * (EscalaX) * (-Seno));
     };
     TotalBytesTransfAfin = AlturaTransfAfin * AnchuraTransfAfin *4;
     T=new char [ TotalBytesTransfAfin ]; // Reserva de memoria que albergara la
     if (!T) exit (ERROR_NO_HAY_MEMORIA); // Transformacion Afin
488 Dir_TransfAfin=int(T);
     ASM_TransfAfin ( Direccion , Dir_TransfAfin , Alto , Ancho , AlturaTransfAfin ,
         AnchuraTransfAfin , DesplazamientoX , DesplazamientoY , EscalaY , EscalaX , Seno , Coseno );
     delete M;
     M=T;493 Direccion = Dir_TransfAfin ;
     Ancho = AnchuraTransfAfin ;
     Alto = AlturaTransfAfin ;
     TotalBytes = TotalBytesTransfAfin ;
     return 0;
498 };
    // Realiza la Rotacion de una Imagen , en un Angulo comprendido entre
    // 0 y 360 grados
    int tImagen :: Rotacion ( double Angulo )
503 {
     char *R; // Definicion de variables
     int AlturaRotacion , AnchuraRotacion , TotalBytesRotacion , Dir_Rotacion ;
     double Seno , Coseno , DesplazamientoX , DesplazamientoY ;
     if (( Angulo <0.0) or ( Angulo >=360.0))
508 exit (ERROR_DE_INTRODUCCION_DE_PARAMETROS_EN_ROTACION);
     Seno = sin (Angulo * (3.141592654/180));
     Coseno = cos (Angulo * (3.141592654/180));
     Seno = sin ( Angulo *(3.141592654/180)); // Repeticion de instruccion por problema
     // Se van calculando los diferentes parametros necesarios para calcular la
513 // Rotacion depediendo en que cuadrante nos encontremos
     if ( Angulo >=0 && Angulo <90) // Estamos en el primer cuadrante
     {
         AlturaRotacion = int ( Ancho * Seno )+ int ( Alto * Coseno )+1;
```

```
AnchuraRotacion = int ( Ancho * Coseno )+ int ( Alto * Seno )+1;
518 DesplazamientoX=Alto*Seno;
         DesplazamientoY =0;
     }
     else if ( Angulo >=90 && Angulo <180) // Estamos en el segundo cuadrante
     {
523 AlturaRotacion=int (Ancho*Seno)+int (Alto*(-Coseno))+1;
         AnchuraRotacion = int ( Ancho *( - Coseno ))+ int( Alto * Seno )+1;
         DesplazamientoX = (Ancho * (-Coseno) ) + (Alto * Seno) ;
         DesplazamientoY = Alto *( - Coseno );
     }
528 else if ( Angulo >=180 && Angulo <270) // Estamos en el tercer cuadrante
     {
         AlturaRotacion=int (Ancho* (-Seno))+ int (Alto* (-Coseno))+1;
         AnchuraRotacion = int ( Ancho *( - Coseno ))+ int( Alto *( - Seno ))+1;
         DesplazamientoX = Ancho * (-Coseno);
533 DesplazamientoY =( Ancho *( - Seno ))+( Alto *( - Coseno ));
     }
     else if ( Angulo >=270 && Angulo <360) // Estamos en el cuarto cuadrante
     {
         AlturaRotacion = int ( Ancho *( - Seno ))+ int ( Alto * Coseno )+1;
538 AnchuraRotacion=int (Ancho*Coseno)+int (Alto*(-Seno))+1;
         DesplazamientoX =0;
         DesplazamientoY = Ancho *( - Seno );
     }
    TotalBytesRotacion=AlturaRotacion*AnchuraRotacion*4;<br>R = new char[TotalBytesRotacion]; // Reserva de m
543 R = new char [TotalBytesRotacion]; // Reserva de memoria que albergara
     if (!R) exit (ERROR_NO_HAY_MEMORIA); // la Rotacion de la Imagen
     Dir_Rotacion=int(R);
     ASM_Rotacion ( Direccion , Alto , Ancho , AlturaRotacion , AnchuraRotacion , Dir_Rotacion ,
                    DesplazamientoX , DesplazamientoY , Seno , Coseno );
548 delete M;
     M=R;Direccion = Dir_Rotacion ;
     Ancho = AnchuraRotacion ;
     Alto = AlturaRotacion ;
553 TotalBytes = TotalBytesRotacion ;
    return 0;
   };
    // Realiza el Escalado de una Imagen a traves de un Factor de escalado
558 int tImagen :: Escala ( double Factor )
    {
     char *E; // Definicion de variables
     int AnchoEscalado , AltoEscalado , Dir_Escalado , BytesNecesariosEscalado ;
     int i, FactorEntero;
563 if (Factor <= 0.0) exit (ERROR_DE_INTRODUCCION_DE_PARAMETROS_EN_ESCALADO);
     if ( Factor !=1.0) // Si el Factor es 1 la Imagen se queda tal y como esta
     {
      Another scalar <math>(</math> function * Factor) :AltoEscalado = int (Alto*Factor);
568 BytesNecesariosEscalado = AnchoEscalado * AltoEscalado *4;
      E= new char [ BytesNecesariosEscalado ]; // Reserva de memoria que albergara
      if (E ==0) exit ( ERROR_NO_HAY_MEMORIA ); // la Imagen escalada
      Dir_Escalado = int (E);
      if (Factor>1.0) // Haremos una magnificacion dependiendo del parametro Factor<br>f // con dos posibles opciones que Factor sea entero o no
573 { // con dos posibles opciones que Factor sea entero o no
        FactorEntero=int (Factor);
        if ( Factor == FactorEntero ) ASM_Magnificacion_Entera ( Direccion , Dir_Escalado ,
                                                                 Ancho, Alto, FactorEntero);
        else ASM_Magnificacion_No_Entera (Direccion, Dir_Escalado, Ancho, AnchoEscalado,
578 AltoEscalado, Factor);
      };
      if ( Factor <1.0) // Haremos una minimizacion dependiendo del parametro Factor
      { // con dos posibles opciones que 1/ Factor sea un entero o no
        FactorEntero=int(1/Factor);
583 if ((FactorEntero*Factor)==1.0) ASM_Minimizacion_Entera (Direccion, Dir_Escalado,
                                            Ancho , AnchoEscalado , AltoEscalado , FactorEntero );
        else ASM_Minimizacion_No_Entera ( Direccion , Dir_Escalado , Ancho , AnchoEscalado ,
                                            AltoEscalado , FactorEntero , Factor );
      };
588 delete M;
      M=E:
      Ancho = AnchoEscalado ;
```

```
Alto = AltoEscalado ;
      Direccion = Dir_Escalado ;
593 TotalBytes = BytesNecesariosEscalado ;
     };
     return 0;
    };
598 // Realiza una traslacion de una imagen al punto especificado por (X,Y)
    int tImagen:: Traslada ( int X, int Y )
    {
     char *T; // Definicion de variables
     int TotalBytesTraslado , Dir_Traslado ;
603 if (X<0 or Y<0) exit (ERROR_DE_INTRODUCCION_DE_PARAMETROS_EN_TRASLACION);
     TotalBytesTraslado =( Ancho + X )*( Alto +Y )*4;
     T = new char [TotalBytesTraslado]; // Reserva de memoria que albergara
     if (! T) exit (ERROR_NO_HAY_MEMORIA);// la Imagen trasladada
     Dir_Traslado = int(T);
608 ASM_Traslada ( Direccion , Ancho , Alto ,X ,Y , Dir_Traslado );
     delete M;
     M=T;
     Direccion = Dir_Traslado ;
     Anch<sub>0</sub> = Anch<sub>0</sub> + X613 Alto = Alto + Y;
     TotalBytes = TotalBytesTraslado ;
     return 0:
    };
618 // Realiza la funcion logica XOR entre dos imagenes del mismo tamano
    int tImagen :: XOR ( tImagen I )
    {
     if ((Ancho != I. Ancho) or (Alto != I. Alto))exit ( ERROR_IMAGENES_DE_DIFERENTE_TAMANO_EN_FUNCION_XOR );
623 ASM_XOR ( Direccion, I.Direccion, TotalBytes);
     return 0;
    };
    // Realiza la funcion logica OR entre dos imagenes del mismo tamano
628 int tImagen :: OR ( tImagen I )
    {
     if ((Ancho!=I.Ancho) or (Alto!=I.Alto))
        exit (ERROR_IMAGENES_DE_DIFERENTE_TAMANO_EN_FUNCION_OR);
     ASM_OR( Direccion, I.Direccion, TotalBytes);
633 return 0;
    };
    // Realiza la funcion NOT de una Imagen
    int tImagen :: NOT ()
638 {
     ASM_NOT ( Direccion , TotalBytes );
    return 0;
    };
643 // Realiza el Negativo de una Imagen
    int tImagen :: Negativo ()
    {
     ASM_NOT ( Direccion , TotalBytes );
     return 0;
648 };
    // Dados 4 puntos se calcula la curva de Bezier , y cuyos valores son
    // almacenados en una MatrizEcualizado que servira para realizar dicho
    // ecualizado
653 int tImagen :: GeneraMatrizBezier ( int MatrizEcualizado [255] , int P0 , int Q0 ,
                     int P1, int Q1, int P2, int Q2, int P3, int Q3){
     int a ,b ,c ,d ,e ,f ,g ,h ,i , xa ,xb , Encontrado , Yt ; // Definicion de variables
     double X1 ,X2 , X3 , fX1 , fX2 , fX3 ,t , Error ;
658 a = (-P0+(3*P1) - (3*P2) + P3); b = (3*P0) - (6*P1) + (3*P2)); c = (3*(P1-P0)); d = P0;<br>e = (-Q0+(3*Q1) - (3*Q2) + Q3); f = ((3*Q0) - (6*Q1) + (3*Q2)); g = (3*(Q1-Q0)); h = Q0;
                                  f = ((3*00) - (6*01) + (3*02)); g = (3*(01-00)); h=00;
     xa = 0; xb = 255; Error = 0.0000001;
     if (PO > 0) // Rellena la Matriz con ceros desde 0 hasta (PO - 1){
663 for (i=0:i<0:i++) MatrizEcualizado [i]=0;
        xa = PQ:
```

```
};
     if (P3<255) // Rellena la Matriz con ceros desde (P3+1) hasta 255
     {
668 for (i = (P3 + 1); i <= 255; i++) MatrizEcualizado [i]=0;
        xb = P3:
     };
     // Recorremos la Matriz desde xa hasta xb, para cada valor x buscamos
     // a traves del metodo de la secante la raiz que verifica la curva de
673 // Beizer para dicho valor de x (y formada con los coordenadas P),
     // este valor t que buscamos pertenecera al intervalo [0 ,1] SIEMPRE ,
       una vez calculado t calculamos su imagen a traves de la curva de Bezier
     // generada con las coordenadas Q.
     for (i = xa; i \le xb; i++)678 {
         X1 = 0:
         X2 = 1;
         Encontrado =0;
         while ( Encontrado ==0)
683 {
              fX1 = (a * X1 * X1 * X1) + (b * X1 * X1) + (c * X1) + (d - i);fX2 = (a * X2 * X2 * X2) + (b * X2 * X2) + (c * X2) + (d - i);X3 = ((X1 * fX2) - (X2 * fX1)) / (fX2 - fX1);fX3 = (a * X3 * X3 * X3) + (b * X3 * X3) + (c * X3) + (d - i);688 if (fX3==0) Encontrado=1;
              else
              {
                 if (fabs(X3-X2)<Error) Encontrado=1;
                 else
693 {
                     X1 = X2:
                     X2 = X3;};
              };
698 };
         t = X3;
         Yt = int ((e*t*t*t) + (f*t*t) + (g*t) + h);if (Yt>255) Yt=255; // Limita los valores entre 0 y 255
         if (Yt < 0) Yt = 0;
703 MatrizEcualizado [i]=Yt;
     };
     return 0;
    };
708 // Dados 4 puntos se calcula la curva de Splines , y cuyos valores son
    // almacenados en una MatrizEcualizado que servira para realizar dicho
    // ecualizado
    int tImagen :: GeneraMatrizSplines ( int MatrizEcualizado [255] , int P0 , int Q0 ,
                    int P1, int Q_1, int P2, int Q_2, int P3, int Q_3)
713 {
     int Xa ,Xb ,i , Yt ;
     double H0 ,H1 , H2 , Y0prima , Y1prima , Y2prima ,a ,b ,c ,Y ,X ,M1 , M2 ;
     H0 = P1 - P0 ; H1 =P2 - P1 ; H2 =P3 - P2 ;
     Y0prima =( Q1 - Q0 )/ H0 ; Y1prima =( Q2 - Q1 )/ H1 ; Y2prima =( Q3 - Q2 )/ H2 ;
718 a = (H0 + H1 ) / 3; b = H1 / 6; c = (H1 + H2 ) / 3;
     Y= Y1prima - Y0prima ; X= Y2prima - Y1prima ;
     M1 =(( Y* c ) -( X*b ))/(( a*c ) -( b *b )); M2 =(( a*X ) -( Y* b ))/(( a *c ) -( b*b ));
     Xa = 0; Xb = 255;
     if (PO > 0) // Se rellena la Matriz con ceros desde 0 hasta (PO - 1)799for (i=0; i < p0; i++) MatrizEcualizado [i]=0;
         Xa = P0;};
     if (P3<255) // Se rellena la Matriz con ceros desde (P3+1) hasta 255
728 {
         for (i = (P3 + 1); i < = 255; i++) MatrizEcualizado [i]=0;
         Xb = P3;
     };
     // Se va rellenando la Matriz usando las curvas de Splines , de tal manera
733 // que los splines son diferentes para cada intervalo , siendo las curvas
     // diferentes para cada intervalo
     for (i = Xa; i < P1; i++){
         Yt = int ((((i - P0)*(i - P0)*(i - P0)*M))/(6*H0)) + ((((P1 - i)*00)+(i - P0)*01))/H0) -738 ((H0/6) * ((i - P0) * M1));
```

```
if (Yt >255) Yt =255;
         if (Yt < 0) Yt = 0;
         MatrizEcualizado [i] = Yt;
     };
743 for (i= P1; i < P2; i++){
         Yt = int (((( ( (P2 - i) * (P2 - i) * (P2 - i) * M1 ) + ((i - P1) * (i - P1) * (i - P1) * M2 ) ) / (6 * H1 ) ) +((((P2-i)*Q1)+((i-P1)*Q2))/H1)-((H1/6)*(((P2-i)*M1)+((i-P1)*M2))));<br>if (Yt > 255) Yt = 255:
            (Yt > 255) Yt = 255;
748 if (Yt<0) Yt=0;
         MatrizEcualizado [i] = Yt;
    };
    for (i = P2; i \leq Xb; i++){
\gamma_{53} Yt=int ((((P3-i)*(P3-i)*(P3-i)*M2)/(6*H2))+((((P3-i)*Q2)+((i-P2)*Q3))/H2)-
         ((H2/6)*(P3-i)*M2));if (Yt >255) Yt =255;
         if (Yt < 0) Yt = 0;
         MatrizEcualizado [i]=Yt:
758 };
    return 0;
   };
    // Se ecualiza una Imagen a traves de una MatrizEcualizado calculada
763 // anteriormente a traves de la generacion de las curvas de Beizer o de
    // Splines, ademas permite 8 tipos de ecualizados, asi:<br>// TipoEcualizado= 0 ("000") No ecualiza nada
    // TipoEcualizado= 0 ("000") No ecualiza nada
    // 1 ("001") Solo ecualiza Componente Azul
                         2 ("010") Solo ecualiza Componente Verde
768 // 3 ("011") Ecualiza Componentes Verde y Azul
                         // 4 ("100") Solo ecualiza Componente Roja
    // 5 ("101") Ecualiza Componentes Roja y Azul
                         // 6 ("110") Ecualiza Componentes Roja y Verde
                         // 7 ("111") Ecualiza las tres Componentes
773 int tImagen :: Ecualiza ( int * MatrizEcualizado , int TipoEcualizado )
    {
     if (( TipoEcualizado <0) or ( TipoEcualizado >7))
         exit ( ERROR_DE_INTRODUCCION_DE_PARAMETROS_EN_ECUALIZADO );
     if ( TipoEcualizado !=0)
778 ASM_Ecualizado ( Direccion , TotalBytes , TipoEcualizado , int ( MatrizEcualizado ));
    return 0;
   \lambda:
    // Realiza la correccion de una aberracion , que es la deformacion geometrica
783 // de una imagen , bien sea de tipo cojin o corse , que consiste en un aumento
    // de la imagen con la distancia al ejeo ( Distorsion positiva ), o bien sea
    // del tipo barril , que consiste en una disminucion de la imagen con la
    // distancia al eje ( Distorsion negativa ), a traves de la introduccion de un
    // factor de distorsion
788 int tImagen :: CorrigeAberracion ( double FactorDistorsion )
    {
     char * CA; // Definition de variablesint Dir_AberracionCorregida ;
     CA=new char [TotalBytes]; \frac{1}{2} // Reserva de memoria que albergara
793 if (! CA ) exit ( ERROR_NO_HAY_MEMORIA ); // la Imagen corregida
    Dir_AberracionCorregida=int(CA);
    ASM_Corrige_Aberracion ( Direccion , Dir_AberracionCorregida , Ancho , Alto ,
                             FactorDistorsion );
    delete M:
798 M= CA ;
    Direccion = Dir_AberracionCorregida ;
    return 0;
    };
803 // Dada una Imagen, rellena tres tablas, una para cada componente de color,
    // con la transformada de Fourier en dos dimensiones
    int tImagen :: FFT2D ( char * Comp_Rojo , char * Comp_Verde , char * Comp_Azul )
    {
     ASM_Crea_Tablas_Imagen_Real ( Direccion , int ( Comp_Rojo ), int ( Comp_Verde ) ,
808 int (Comp_Azul), Ancho);
    ASM_FFT2D (int(Comp_Rojo), int(Comp_Verde), int(Comp_Azul), Ancho, 0);
    return 0;
   \lambda:
```

```
813 // Dadas tres tablas, una para cada componente de color, calcula la parte
    // real , la parte imaginaria , el modulo o la fase de dichas tablas (a traves
    // de Opcion) y las representa a traves de una Imagen cuadrada de tamano
    // Tam_Imagen .
   // Opciones de calculo o representacion: Opcion="char1char2char3<br>// char1="r" parte real;="i" parte imaginaria;="m" modulo;="f
818 // char1="r" parte real;="i" parte imaginaria;="m" modulo;="f" fase
    // char2 ( para char1 ="r" ,"i" ,"m ")=" n" normalizado ;=" l" logaritmico
    // char2 ( para char1 ="f ")=" n" normalizado ;=" d" desnormalizado
    // char3 ="o" ordenada ;=" d" desordenada
    int tImagen :: CalculaFFT2D ( int Tam_Imagen , char * Comp_Rojo , char * Comp_Verde ,
823 char * Comp_Azul, char * Opcion )
    {
     char * Tabla_Real, * Tabla_Imag, * Tabla_Modulo , * Tabla_Fase;<br>int Encontrado=0,i; // Definicion de variables
                                inte Encontrado de Variables
     if ((\text{Qpcion } [0] != 'r) and \text{Qpcion } [0] != 'i' and \text{Qpcion } [0] != 'm' and \text{Qpcion } [0] != 'f')828 or (\text{Dpcion}[0] != 'f' \text{ and } (\text{Dpcion}[1] != 'n' \text{ and } \text{Dpcion}[1] != 'l'))or (\text{Open}[0] == 'f' and (\text{Open}[1] != 'n' and \text{Open}[1] != 'd'))
          or (\text{Option}[2] != 'o' and \text{Option}[2] != 'd') or (\text{Option}[3] != 0)exit (ERROR_DE_INTRODUCCION_DE_PARAMETROS_EN_PINTA_FFT2D);
     if ( Ancho != Tam_Imagen or Alto != Tam_Imagen )
833 {
       delete M;
        TotalBytes = Tam_Imagen * Tam_Imagen *4; // Reserva de memoria que albergara
        M= new char [TotalBytes]; \sqrt{2} la Imagen calculada
       M= new char [TotalBytes];<br>if (!M) exit (ERROR_NO_HAY_MEMORIA);
838 Direccion=int(M);
       Ancho = Tam_Imagen ;
       Alto = Tam_Imagen ;
     };
     // Comprobamos que el tamano de la Imagen sea multiplo de 2
843 for (i=2; i<16384; i=i*2) if (Ancho == i) Encontrado=1;
     if ( Encontrado ==0) exit ( ERROR_TAMANO_DE_FFT2D_NO_VALIDO );
     if ( Opcion [0]== 'r ') // Pinta la Parte Real
     {
      Tabla_Real= new char [Ancho*Ancho*4*4];
848 if (!Tabla_Real) exit (ERROR_NO_HAY_MEMORIA);
      ASM_Calcula_Parte_Real_Y_Maximo ( int ( Tabla_Real ), int ( Comp_Rojo ), int ( Comp_Verde ),
                                            int ( Comp_Azul ), Ancho );
      if ( Opcion [1] == 'n ') ASM_Calcula_Normalizacion ( Direccion, int ( Tabla_Real ), Ancho );
      else ASM_Calcula_Logaritmo ( Direccion , int( Tabla_Real ), Ancho );
853 if (\text{Option} [2] == 'o') ASM_Ordena_FFT (Direccion, Ancho);
      delete Tabla_Real;
     }
     else
     {
858 if (0 \text{pcion}[0] == 'i') // Pinta la Parte Imaginaria
         {
             Tabla Imag = \frac{1}{2} new char [Ancho * Ancho * 4*4];
             if (! Tabla_Imag) exit (ERROR_NO_HAY_MEMORIA);
             ASM_Calcula_Parte_Imaginaria_Y_Maximo ( int ( Tabla_Imag ), int ( Comp_Rojo ),
863 int ( Comp_Verde ), int ( Comp_Azul ), Ancho );
             if ( Opcion [1]== 'n ') ASM_Calcula_Normalizacion ( Direccion , int ( Tabla_Imag ),
                                                                   Ancho);
             else ASM_Calcula_Logaritmo ( Direccion , int ( Tabla_Imag ), Ancho );
             if (\text{Option}[2] == 'o') ASM_Ordena_FFT (Direccion, Ancho);
868 delete Tabla_Imag;
        }
        else
        {
            if (\text{Option}[0] == 'm') // Pinta el Modulo
873 {
               Tabla_Modulo= new char [Ancho*Ancho*4*4];
                if (! Tabla_Modulo ) exit ( ERROR_NO_HAY_MEMORIA );
               ASM_Calcula_Modulo_Y_Maximo ( int ( Tabla_Modulo ) , int ( Comp_Rojo ),
                                                 int ( Comp_Verde ), int ( Comp_Azul ), Ancho );
878 if (0pcion [1] == 'n') ASM\_Calculate\_Normalization (Direction, int (Table Modulo),
                                                                     Ancho):
               else ASM_Calcula_Logaritmo ( Direccion , int ( Tabla_Modulo ), Ancho );
                if (\text{Opcion} [2] == 'o') ASM_Ordena_FFT (Direccion, Ancho);
               delete Tabla_Modulo;
883 }
            else // Pinta la Fase
            {
              Tabla Fase = new char [Ancho*Ancho*4*4];
```

```
if (! Tabla_Fase) exit (ERROR_NO_HAY_MEMORIA);
888 ASM_Calcula_Fase_Maximo_Y_Minimo (int(Tabla_Fase), int(Comp_Rojo),
                                                int( Comp_Verde ), int ( Comp_Azul ), Ancho );
             if ( Opcion [1]== 'n ') ASM_Calcula_Fase_Normalizada ( Direccion , int ( Tabla_Fase ),
                                                               Ancho):
             else ASM_Calcula_Fase_Desnormalizada ( Direccion , int ( Tabla_Fase ) , Ancho );
893 if (\text{Opcion} [2] == 'o') ASM_Ordena_FFT (Direccion, Ancho);
             delete Tabla_Fase ;
          };
       };
    };
898 return 0;
   };
    // Dadas tres tablas , una para cada componente de color , se calcula la
    // Transformada inversa de Fourier en dos dimensiones y se representa a
903 // traves de una imagen cuadrada de tamano Tam_Imagen
    int tImagen:: InvFFT2D ( int Tam_Imagen, char * Comp_Rojo, char * Comp_Verde,
                           char * Comp_Azul )
   {
     int Encontrado =0 , i; // Declaracion de variables
908 // Comprobamos que el tamano de la Imagen sea multiplo de 2
     for (i=2; i<16384; i=i*2) if (Tam\_Imagen == i) Encontrado=1;
    if ( Encontrado ==0) exit ( ERROR_TAMANO_DE_INVERSA_FFT2D_NO_VALIDO );
     if ( Ancho != Tam_Imagen or Alto != Tam_Imagen )
     {
913 delete M;
       TotalBytes = Tam_Imagen * Tam_Imagen *4; // Reserva de memoria que albergara
                                            // la transformada inversa
        if (!M) exit (ERROR_NO_HAY_MEMORIA);
       Direccion=int(M);
918 Ancho=Tam_Imagen;
       Alto = Tam_Imagen ;
    };
    ASM_FFT2D ( int ( Comp_Rojo ), int ( Comp_Verde ) , int( Comp_Azul ), Ancho ,1);
    ASM_Calcula_Imagen_Real_A_Partir_De_Tablas ( Direccion , int ( Comp_Rojo ),
923 int (Comp_Verde), int (Comp_Azul), Ancho);
    return 0;
   \ddot{\ }:
   // Dada una Imagen de tamano Ancho *Alto , esta se redimensiona , obteniendose
928 // una nueva Imagen de tamano Anchura * Altura
   int tImagen:: Redimensiona ( int Anchura, int Altura)
    {
    char *R; // Definicion de variables
    int TotalBytesRedimensionado , Dir_Redimensionado ;
933 if ((Anchura < Ancho) or (Altura < Alto))
          exit ( ERROR_DE_INTRODUCCION_DE_PARAMETROS_EN_REDIMENSIONAMIENTO );
     TotalBytesRedimensionado = Altura * Anchura *4;
     R= new char [ TotalBytesRedimensionado ]; // Reserva de memoria que albergara
     if (!R) exit (ERROR_NO_HAY_MEMORIA); // albergara la Imagen redimensionada
938 Dir_Redimensional o = int(R);ASM_Redimensiona ( Direccion , Dir_Redimensionado , Ancho , Alto , Anchura , Altura );
    delete M;
    M=R:
    Direccion = Dir_Redimensionado ;
943 Alto=Altura;
    Ancho = Anchura ;
    TotalBytes = TotalBytesRedimensionado ;
    return 0;
   };
948
    // Escribe Texto en modo grafico a traves de un BMP , a partir de la posicion
   // (X,Y) permitiendo un ColorTransparente , que implica que los puntos del
   // caracter que coincidan con ese color (combinacion RGB) no sea pintado.
   // La estructura que debe presentar el BMP es la siguiente :
953 // -------------
   // |0123456789 |
   // | ABCDEFGHIJKLM |
                                // | NOPQRSTUVWXYZ |
                                // | abcdefghijklm |
958 // | nopqrstuvwxvz
    // -------------
    int tImagen:: Escribe (char* Texto, int X, int Y, int ColorTransparente, tPantalla P)
```

```
\overline{f}int AnchuraCaracter , AlturaCaracter ; // Declaracion de variables
963 if (X<0 or X>P.AnchoPantalla or Y<0 or Y>P.AltoPantalla)
            exit ( ERROR_DE_INTRODUCCION_DE_PARAMETROS_EN_ESCRIBE_TEXTO );
     AnchuraCaracter = Ancho /13;
     AlturaCaracter = Alto /5;
     ASM_Escribe ( int( Texto ), Direccion , Ancho , Alto , AnchuraCaracter , AlturaCaracter ,
968 P. Selector, P. AnchoPantalla, P. AltoPantalla, X, Y, ColorTransparente);
     return 0;
   };
```

```
Listado A.5: imagen.asm
   ; Fichero : imagen_ .asm
   [BITS 32]
   [GLOBAL _ASM_Dibuja] ; 00
 5 [ GLOBAL _ASM_Captura ]; 01
   [GLOBAL _ASM_Copia] ; 02
   [GLOBAL _ASM_NOT] ;03
   [GLOBAL _ASM_Recorta] ; 04
   [GLOBAL _ASM_Suma] ;05
10 [ GLOBAL _ASM_Resta] ; 06
   [GLOBAL _ASM_Traslada] ;07
   [GLOBAL _ASM_Rotacion] ;08
   [ GLOBAL _ASM_XOR] ;09
   [GLOBAL _ASM_Magnificacion_Entera] ; 10
15 [GLOBAL _ASM_Magnificacion_No_Entera] ; 11
   [GLOBAL _ASM_Minimizacion_Entera] ; 12
   [GLOBAL _ASM_Minimizacion_No_Entera] ;13
   [GLOBAL _ASM_Convolucion_Entera] ; 14
   [GLOBAL _ASM_Convolucion_Real] ;15
20 [ GLOBAL _ASM_OR] ;16
   [GLOBAL _ASM_Redimensiona] ;17
   [GLOBAL _ASM_TransfAfin] ;18
   [GLOBAL _ASM_Ecualizado] ;19
   [ GLOBAL _ASM_Escribe ] ;20
25 [ GLOBAL _ASM_Corrige_Aberracion ] ;21
   [GLOBAL _ASM_FFT2D] ;22
   [GLOBAL _ASM_Crea_Tablas_Imagen_Real] ; 23
   [GLOBAL _ASM_Calcula_Modulo_Y_Maximo] ; 24
   [GLOBAL _ASM_Calcula_Normalizacion] ; 25
30 [GLOBAL \_ASM\_Calcula\_Logaritmo] ; 26
   [GLOBAL _ASM_Ordena_FFT] ;27
   [GLOBAL _ASM_Calcula_Fase_Maximo_Y_Minimo] ; 28
   [GLOBAL _ASM_Calcula_Fase_Desnormalizada] ; 29
   [GLOBAL _ASM_Calcula_Fase_Normalizada] ;30
35 [ GLOBAL _ASM_Calcula_Imagen_Real_A_Partir_De_Tablas ] ;31
   [GLOBAL _ASM_Calcula_Parte_Real_Y_Maximo] ;32
   [GLOBAL _ASM_Calcula_Parte_Imaginaria_Y_Maximo] ;33
   [GLOBAL _ASM_Copia_Video] ;34
   [SECTION . text]
40_ASM_Dibuja :
   ; Dibuja en pantalla una Imagen de tamano Ancho por Alto a partir de la
   ; posicion en pantalla que indican las variables ( coordenadas ) X e Y.
     La pantalla comenzara en la direccion 0<br>lector_00 equ 8
45 Selector_00 equ 8<br>AnchoPantalla 00 equ 12
   AnchoPantalla_00 equ 12<br>Dir_Dibuja_00 equ 16
   Dir_Dibuja_00 equ 16<br>Ancho_00 equ 20
   Ancho_00 equ 20<br>Alto_00 equ 24
  Alto_00<br>X_00
50 X 00 equ 28<br>Y 00 equ 32
                        equ 32
          push ebp
          mov ebp ,esp ; Prologo
          pushad<br>push gs
55 push gs ; Guardamos en la pila el selector de segmento gs
          mov ax, [ebp+Selector_00]<br>mov gs, ax ; Selector
                           ; Selector de segmento
           ; Comprueba el ancho de la imagen y segun sea este realizara un
            ; tratamiento diferente , optimizando cada subrrutina
60 mov eax ,[ ebp + Ancho_00 ] ; eax = Ancho
```

```
xor edx ,edx
              mov ebx, 4 ; ebx = 4<br>div ebx ; eax = C; eax = Cociente (Ancho/4) edx = Resto
              cmp eax ,0
65 jz near . DibMenorDe4Pixeles ; Salta si el ancho es menor de 4
              cmp edx, 0
              jz near . DibResto0 ; Salta si el ancho es multiplo de 4
              cmp edx ,1
              jz near . DibResto1 ; Salta si la imagen es de la forma (W*4)+1<br>cmp edx,2 ; siendo W=Ancho/4
70 cmp edx ,2 ; siendo W= Ancho /4
              jz near . DibResto2 ; Salta si la imagen es de la forma (W*4)+2
     ;Si no salta a ningun bucle el resto sera 3(= edx )
     . DibResto3 :
              mov eax ,[ ebp + AnchoPantalla_00 ] ; eax = AnchoPantalla
 75 mov ebx, eax ; ebx = AnchoPantalla
              mul dword [ebp + Y_00 ] ; edxeax = AnchoPantalla *Y
              add eax, [ebp + \hat{X}_0] ; eax = (\text{Anch}partial x + \hat{Y}) + X<br>shl eax, 2 ; eax = [(\text{Anch}partial x + \hat{Y}) + X + \hat{Y}]
                                           s = [(AnchoPantalla*Y)+X]*4 -> Desplazamiento
              mov esi, eax ; [gs:esi] apunta a la posicion en pantalla donde
 80 intervals and the set of the set of the set of the set of the set of the set of the set of the set of the set of the set of the set of the set of the set of the set of the set of the set of the set of the set of the set
              mov eax ,[ ebp + Ancho_00 ] ;eax -> ancho de la imagen
              sub ebx ,eax ; ebx = AnchoPantalla - Ancho
              inc ebx ; ebx = AnchoPantalla - Ancho +1<br>shl ebx,2 ; ebx = [AnchoPantalla - Ancho +1
              shl ebx, 2 ; ebx = [AnchoPantalla - Ancho + 1] * 4 -> Salto de linea<br>shr eax, 2 ; eax = Ancho / 2 -> Bucle X
85 shr eax, 2 ; eax = Ancho /2 -> Bucle X
              mov ecx ,[ ebp + Alto_00 ] ; ecx = Alto -> Bucle Y
              mov edi, [ebp+Dir_Dibuja_00] ; [ds:edi] apunta a los datos
     . DibYResto3 :
              push ecx
90 mov ecx ,eax
     . DibXResto3:<br>movdqu xmm0, [edi]
              movdqu xmm0, [edi] ; Va copiando la Imagen en pantalla fila<br>movdqu [gs:esi],xmm0 ; a fila hasta completar todas filas,
              movdqu [gs:esi], xmm0 ; a fila hasta completar todas filas,<br>add esi, 16 ; y para cada fila vamos copiando de
              add esi, 16 ; y para cada fila vamos copiando de 4 en add edi, 16 ; 4 pixeles
95 add edi, 16 ; 4 pixeles
              loop . DibXResto3<br>movq mm0, [edi]
                                           ; Como el resto es 3 hay que pintar para cada
                                           ; linea 3 pixeles mas
              movq [gs:esi], mm0<br>add edi,8
100 add esi, 8
              mov edx ,[ edi ]
              mov [gs:esi], edx
              add edi ,4
              add esi ,ebx
105 pop ecx
              loop . DibYResto3
              pop gs ; Recuperamos de la pila el selector de segmento
              popad
              pop ebp ; Epilogo
110 ret
     . DibResto2 :
              mov eax ,[ ebp + AnchoPantalla_00 ] ; eax = AnchoPantalla
              mov ebx ,eax ; ebx = AnchoPantalla
              mul dword [ebp + Y_00 ] ; edxeax = AnchoPantalla *Y
115 add eax, [ebp + X_00] ; eax = (AnchoPantalla*Y) + X<br>
sh eax, 2 ; eax = [ (AnchoPantalla*Y) + X_0]shl eax, 2 ; eax = [(AnchoPantalla *y) + X] * 4 -> Desplazamiento<br>mov esi, eax ; [gs: esi] apunta a la posicion en pantalla don
                                           ; [gs:esi] apunta a la posicion en pantalla donde
                                            hay que comenzar a pintar
              mov eax ,[ ebp + Ancho_00 ] ; eax = Ancho
120 sub ebx, eax ; ebx = AnchoPantalla - Ancho<br>
add ebx, 2 ; ebx = AnchoPantalla - Ancho
                               \frac{1}{2} ebx = AnchoPantalla - Ancho +2
              shl ebx, 2 ; ebx = [AnchoPantalla - Ancho + 2] *4 -> Salto de linea<br>shr eax, 2 ; eax = Ancho / 2 -> Bucle X
                                  eax = Ancho /2 \rightarrow Bucle Xmov ecx, [ebp+Alto_00] ; ecx=Alto -> Bucle Y
125 mov edi, [ebp+Dir_Dibuja_00] ; [ds:edi] apunta a los datos
     . DibYResto2 :
              push ecx
              mov ecx ,eax
     .DibXResto2:<br>movdqu xmm0,[edi]
130 movdqu xmm0, [edi] ; Vamos copiando la imagen en pantalla fila<br>movdqu [gs:esi], xmm0 ; a fila y para cada fila vamos copiando
               movdqu [gs:esi], xmm0 ; a fila y para cada fila vamos copiando
              add esi,16 ; de 4 en 4 pixeles
              add esi, 16<br>add edi. 16
              loop . DibXResto2
```

```
135 movq mm0, [edi] ; Como el resto es 2 tenemos que ir pintando<br>
movq [gs:esi], mm0 ; dos pixeles mas por fila
                                           ; dos pixeles mas por fila
              add edi ,8
              add esi ,ebx
              pop ecx
140 loop . DibYResto2
             pop gs ; Recuperamos de la pila el selector de segmento
              popad
              pop ebp ; Epilogo
              ret
145 . DibResto1 :
             mov eax ,[ ebp + AnchoPantalla_00 ] ; eax = AnchoPantalla
              mov ebx ,eax ; ebx = AnchoPantalla
              mul dword [ebp + Y_00 ] ; edxeax = AnchoPantalla *Y
              add eax, [ebp + X_00] ; eax = (AnchoPantalla * Y) + X<br>shl eax, 2 ; eax = [AnchoPantalla * Y) + X150 shl eax, 2 <sup>c</sup> i eax = [AnchoPantalla *Y) + X] * 4 -> Desplazamiento<br>
mov esi, eax ; [gs: esi] apunta a la posicion en pantalla do
                                          s.<br>
givest apunta a la posicion en pantalla donde
                                            hay que comenzar a pintar
              \begin{array}{ll}\n\text{mov } \text{eax}, [\text{ebp+Ancho\_00}] \\
\text{sub } \text{ebx}. \text{eax} \\
\text{iv} \text{ebx} = \text{AnchoPantal} \\
\end{array}s ebx = AnchoPantalla - Ancho
155 inc ebx ; ebx=AnchoPantalla-Ancho+1<br>
shl ebx,2 ; ebx=[AnchoPantalla-Ancho+1
                                   shl ebx ,2 ; ebx =[ AnchoPantalla - Ancho +1]*4 -> Salto de linea
              \sin \theta ax, 2 \sin \theta is eax = Ancho /2 -> Bucle X
              mov ecx, [ebp+Alto_00] ; ecx = Alto -> Bucle Y
              mov edi, [ebp+Dir_Dibuja_00] ; [ds:edi] apunta a los datos
160 . DibYResto1 :
             push ecx
              mov ecx ,eax
     . DibXResto1 :
              movdqu xmm0,[edi] ; Vamos copiando la Imagen en pantalla fila a<br>movdqu [gs:esi],xmm0 ; fila y para cada fila vamos copiando de
165 movdqu [gs:esi], xmm0 ; fila y para cada fila vamos copiando de<br>add esi, 16 ; 4 en 4 pixeles
                                           ; 4 en 4 pixeles
              add edi ,16
              loop . DibXResto1<br>mov edx, [edi]
              mov edx,[edi] ; Como el resto es 1 tenemos que pintar un<br>mov [gs:esi],edx ; pixel mas por fila
170 mov [gs:esi], edx ; pixel mas por fila
              add edi ,4
              add esi ,ebx
             pop ecx
              loop . DibYResto1
175 pop gs ; Recuperamos de la pila el selectro de segmento
              popad
             pop ebp ; Epilogo
             ret
     . DibResto0 :
180 mov eax, [ebp+AnchoPantalla_00] ; eax=AnchoPantalla
              mov ebx ,eax ; ebx = AnchoPantalla
              mul dword [ebp+Y_00] ; edxeax=AnchoPantalla*Y<br>add eax, [ebp+Y_00] ; eax=(AnchoPantalla*Y)+
                                          a = (AnchoPantalla * Y) + Xshl eax, 2 ; eax = [(AnchoPantalla *Y)+X] *4 -> Desplazamiento
185 mov esi, eax ; [gs: esi] apunta a la posicion en pantalla donde
                                            hay que comenzar a pintar
              mov eax ,[ ebp + Ancho_00 ] ; eax = Ancho
              sub ebx, eax ; ebx=AnchoPantalla-Ancho<br>shl ebx.2 : ebx=(AnchoPantalla-Anch
              shl ebx, 2 ; ebx = (AnchoPantalla - Ancho )*4 -> Salto de linea<br>shr eax, 2 ; eax = Ancho /2 -> Bucle X
190 shr eax, 2 ; eax=Ancho/2 -> Bucle X
              mov ecx, [ebp+Alto_00] ; ecx=Alto -> Bucle Y
              mov edi, [ebp+Dir_Dibuja_00] ; [ds:edi] apunta a los datos
     . DibYResto0 :
             push ecx
195 mov ecx, eax
     . DibXResto0:<br>movdqu xmm0, [edi]
              m<mark>ovdqu x</mark>mm0,[edi]    ; Vamos copiando la imagen en pantalla fila a<br>movdqu [gs:esi],xmm0  ; fila y para cada fila vamos copiando de
              movdqu [gs:esi], xmm0 ; fila y para cada fila vamos copiando de<br>add esi, 16 ; 4 en 4 pixeles
                                           ; 4 en 4 pixeles
200 add edi ,16
              loop . DibXResto0
              add esi ,ebx
              pop ecx
              loop . DibYResto0
205 pop gs ; Recuperamos de la pila el selector de segmento gs
              popad
              pop ebp ; Epilogo
              ret
```

```
. DibMenorDe4Pixeles :
210 mov eax, [ebp+AnchoPantalla_00] ; eax=AnchoPantalla<br>mov ebx, eax ; ebx=AnchoPantalla
                         ; ebx = AnchoPantalla
            mul dword [ebp + Y_00 ] ; edxeax = AnchoPantalla *Y
            add eax, [ebp + X_00] ; eax = (AnchoPantalla*Y) + X<br>shl eax, 2 ; eax = [(AnchoPantalla*Y) + X_0 + X_1]shl eax, 2 ; eax = [(AnchoPantalla *Y)+X] * 4 -> Desplazamiento<br>mov esi, eax ; [gs: esi] apunta a la posicion en pantalla don
215 mov esi, eax ; [gs: esi] apunta a la posicion en pantalla donde
                                     hay que comenzar a pintar
            mov eax, [ebp+Ancho_00] ; eax=Ancho -> Bucle X
            sub ebx, eax ; ebx=AnchoPantalla-Ancho<br>shl ebx, 2 ; ebx=(AnchoPantalla-Ancho
                            ebx = (AnchoPantalla - Ancho) *4 -> Salto de linea
220 mov ecx, [ebp + Alto_0]; ecx = Alto -> Bucle Ymov edi, [ebp+Dir_Dibuja_00] ; [ds:edi] -> apunta a los datos
    . DibYMenorDe4 :
           push ecx
mov ecx, eax<br>
225 .DibXMenorDe4:
           =norDe4: ; Vamos copiando la imagen en pantalla fila<br>movedx,[edi] ; a fila y para cada fila vamos pixel a
                                    ; a fila y para cada fila vamos pixel a
           mov [gs:esi], edx ; pixel
           add edi ,4
           add esi ,4
230 loop . DibXMenorDe4
            add esi ,ebx
           pop ecx
           loop . DibYMenorDe4
           pop gs ; Recuperamos de la pila el selector de segmento
235 popad
           pop ebp ; Epilogo
            ret
    _ASM_Captura :
240 ; Captura de Pantalla una Imagen a partir de la posicion (X,Y) con una
      determinada Altura y Anchura. La pantalla comenzara en la direccion 0<br>elector_01 equ 8
    S^{elector}_01
    AnchoPantalla_01 equ 12
    Dir_Captura_01 equ 16<br>Ancho_01 equ 20
245 Ancho_01 equ 20<br>Alto_01 equ 24
    Alto_01X<sub>1</sub>01 equ 28<br>Y<sub>1</sub>01 equ 32
                         equ 32
             push ebp
250 mov ebp ,esp ; Prologo
             pushad
             push gs ; Guardamos en la pila el selector de segmento
             mov ax, [ebp+Selector_01]
             mov gs ,ax ; Selector de segmento
255 mov edi, [ebp+Dir_Captura_01] ; edi -> Imagen Destino
             ; Comprueba el ancho de la imagen y segun sea este realizara un
              ; tratamiento diferente , optimizando cada subrrutina
             mov eax ,[ ebp + Ancho_01 ] ; eax = Ancho
             xor edx ,edx
260 mov ebx, 4 ; ebx=4
             div ebx ; eax=Cociente (Ancho/4) edx=Resto
             cmp eax ,0
             jz near . CapturaMenorDe4Pixeles ; Salta si el ancho es menor de 4
             cmp edx ,0
265 je near . CapturaRestoO ; Salta si el ancho de captura es multiplo de 4
             cmp edx ,1
             je near . CapturaResto1 ; Salta si el resto es 1
             cmp edx ,2
             je near . CapturaResto2 ; Salta si el resto es 2
270 ; Si no ha saltado es porque el resto es 3(=edx)
    . CapturaResto3 :
             mov eax ,[ ebp + AnchoPantalla_01 ] ; eax = AnchoPantalla
             mov ebx,eax ; ebx=AnchoPantalla
             mul dword [ebp + Y_01 ] ; edxeax = AnchoPantalla *Y
275 add eax, [ebp + X_01] ; eax = (Anchopantalla*Y) + Xshl eax ,2 ; eax =[( AnchoPantalla *Y)+X]*4 -> Desplazamiento
                                     seconde a la posicion en pantalla donde
                                     ; hay que comenzar a coger los pixeles
             mov eax, [ebp+Ancho_01] ; eax=Ancho
280 sub ebx, eax ; ebx = AnchoPantalla - Ancho
             inc ebx ; ebx=AnchoPantalla-Ancho+1
             shl ebx, 2 ; ebx = [AnchoPantalla - Ancho + 1] * 4 -> Salto de linea
```

```
shr eax, 2 ; eax=Ancho/2 -> Bucle X
                mov ecx ,[ ebp + Alto_01 ] ; ecx = Alto -> Bucle Y
285 . CapturaYResto3 :
                push ecx
                .<br>mov ecx,eax
     . CapturaXResto3:<br>
movdqu xmm0, [gs:esi]<br>
movdqu [edi], xmm0
                                              ; Vamos copiando el contenido de la pantalla
movdqu xmm0, igs:esij ; vamos copianuo ei consolition is ele participal and moved in the moved of the moved of the moved and calculate and a set of the moved and calculate and a set of the moved and calculate and a set of 
                                               % ; para cada fila se va haciendo de 4 en 4 ; pixeles
                add edi, 16
                loop . CapturaXResto3<br>movq mm0, [gs:esi]
                movq mm0, [gs:esi] ; Como el resto es 3 tenemos que ir copiando<br>movq [edi], mm0 ; 3 pixeles de la pantalla en nuestra Imagen<br>add esi, 8 ; para cada fila
295 movq [edi], mm0 ; 3 pixeles de la pantalla en nuestra Imagen
                                               %, para cada fila
                add edi ,8
                mov edx ,[ gs:esi ]
                mov [edi], edx
300 add edi ,4
                add esi ,ebx
                pop ecx
                loop . CapturaYResto3
                pop gs ; Recuperamos el selector de segmento
305 popad
                pop ebp ; Epilogo
                ret
     . CapturaResto2 :
                mov eax ,[ ebp + AnchoPantalla_01 ] ; eax = AnchoPantalla
310 mov ebx, eax ; ebx = AnchoPantalla
                mul dword [ebp+Y_01] ; edxeax=AnchoPantalla*Y<br>add eax, [ebp+X_01] ; eax=(AnchoPantalla*Y)+
                add eax, [ebp + X_01] ; eax = (AnchoPantalla*Y) + X<br>shl eax, 2 ; eax = [(AnchoPantalla*Y) + X].<br>; eax = [(AnchoPantalla *Y)+X]*4 -> Desplazamiento
                mov esi, eax ; [gs:esi] apunta a la posicion en pantalla donde
315 ; hay que comenzar a coger los pixeles
                mov eax ,[ ebp + Ancho_01 ] ; eax = Ancho
                sub ebx, eax ; ebx=AnchoPantalla-Ancho<br>add ebx, 2 ; ebx=AnchoPantalla-Ancho
                add ebx, 2 ; ebx=AnchoPantalla-Ancho+2<br>sh1 ebx, 2 ; ebx=[AnchoPantalla-Ancho+
                shl ebx, 2 ; ebx = [AnchoPantalla - Ancho + 2] * 4 -> Salto de linea<br>shr eax, 2 ; eax = Ancho / 2 -> Bucle X
320 shr eax, 2 ; eax=Ancho/2 -> Bucle X
                mov ecx, [ebp+Alto_01] ; ecx=Alto -> Bucle Y
     . CapturaYResto2 :
                push ecx
                nov ecx,eax
325 . CapturaXResto2:<br>
movdqu xmm0, [gs:esi]<br>
movdqu [edi], xmm0
                                              ; Vamos copiando el contenido de la pantalla
                                               mover alle a fila en nuestra Imagen Destino, y
                                               % ; para cada fila se va haciendo de 4 en 4<br>; pixeles
                add esi, 16<br>add edi, 16
330 loop . CapturaXResto2<br>
movq mm0, [gs:esi]<br>
movq [edi], mm0
                movq mm0 ,[ gs:esi ] ; Como el resto es 2 hay que ir copiando 2
                movq [edi],mm0        ; pixeles mas para cada fila
                add edi ,8
                add esi ,ebx
335 pop ecx
                loop . CapturaYResto2<br>pop gs ; Recuperamos
                     gs ; Recuperamos de la pila el selector de segmento
                popad
                pop ebp ; Epilogo
340 ret
     . CapturaResto1 :
                mov eax ,[ ebp + AnchoPantalla_01 ] ; eax = AnchoPantalla
                mov ebx ,eax ; ebx = AnchoPantalla
                mul dword [ebp+Y_01] ; edxeax=AnchoPantalla*Y<br>add eax, [ebp+X_01] ; eax=(AnchoPantalla*Y)+
345 add eax, [ebp + X_01] ; eax = (\text{AnchoPantalla*Y}) + X<br>shl eax, 2 ; eax = [(\text{AnchoPantalla*Y}) + X_0]shl eax, 2 = (AnchoPantalla *Y)+X] *4 -> Desplazamiento<br>mov esi, eax ; [gs: esi] apunta a la posicion en pantalla don
                                              ; [gs:esi] apunta a la posicion en pantalla donde
                                               hay que comenzar a coger los pixeles
                mov eax, [ebp + Ancho_01]; eax = Ancho
350 sub ebx, eax ; ebx=AnchoPantalla-Ancho<br>
inc ebx ; ebx=AnchoPantalla-Ancho
                inc ebx ; ebx=AnchoPantalla-Ancho+1<br>shl ebx,2 ; ebx=[AnchoPantalla-Ancho+
                shl ebx, 2 ; ebx = [AnchoPantalla - Ancho + 1] * 4 -> Salto de linea<br>shr eax, 2 ; eax = Ancho / 2 -> Bucle X
                                  s = \arctan \frac{2}{2} -> Bucle X
                mov ecx, [ebp+Alto_01] ; ecx=Alto -> Bucle Y
355 . CapturaYResto1 :
                push ecx
```

```
mov ecx ,eax
    . CapturaXResto1 :
             movdqu xmm0, [gs:esi] ; Vamos copiando el contenido de la pantalla
360 movdqu [edi], xmm0 ; fila a fila a nuestra Imagen Destino, y para<br>
add esi, 16 ; cada fila se va haciendo de 4 en 4 pixeles
                                      ; cada fila se va haciendo de 4 en 4 pixeles
             add edi ,16
             loop . CapturaXResto1<br>mov edx, [gs:esi]<br>mov [edi], edx
                                     ; Como el resto es 1 hay que ir copiando un
365 mov [edi], edx ; pixel mas para cada fila
             add edi ,4
             add esi ,ebx
             pop ecx
             loop . CapturaYResto1
370 pop gs ; Recuperamos de la pila el selector de segmento gs
             popad
             pop ebp ; Epilogo
             ret
    . CapturaResto0 :
375 mov eax ,[ ebp + AnchoPantalla_01 ] ; eax = AnchoPantalla
             mov ebx ,eax ; ebx = AnchoPantalla
             mul dword [ebp+Y_01] ; edxeax=AnchoPantalla*Y
             add eax, [ebp+X_01] ; eax = (AnchoPantalla*Y) + Xshl eax, 2 ; eax = [(AnchoPantalla *Y)+X]*4 -> Desplazamiento<br>movesi, eax ; [gs:esi] apunta a la posicion en pantalla dono
380 mov esi, eax ; [gs: esi] apunta a la posicion en pantalla donde
                                       hay que comenzar a coger los pixeles
             mov eax ,[ ebp + Ancho_01 ] ; eax = Ancho
             sub ebx, eax ; ebx=AnchoPantalla-Ancho<br>shl ebx, 2 ; ebx=[AnchoPantalla-Ancho
             shl ebx, 2 ; ebx = [AnchoPantalla - Ancho] *4 -> Salto de linea<br>shr eax, 2 ; eax = Ancho/2 -> Bucle X
385 shr eax, 2 ; eax = Ancho / 2 -> Bucle X
             mov ecx ,[ ebp + Alto_01 ] ; ecx = Alto -> Bucle Y
    . CapturaYResto0 :
             push ecx
             nov ecx, eax
390 . CapturaXResto0 :
             movdqu xmm0, [gs:esi] ; Vamos copiando el contenido de la pantalla<br>movdqu [edi], xmm0 ; fila a fila en nuestra Imagen Destino, y
             movdqu [edi], xmm0 ; fila a fila en nuestra Imagen Destino, y<br>add esi, 16 ; para cada fila se va haciendo de 4 en 4
                                       ; para cada fila se va haciendo de 4 en 4<br>; pixeles
             add edi, 16
395 loop . CapturaXResto0
              add esi ,ebx
              pop ecx
             loop . CapturaYResto0
             pop gs ; Recuperamos de la pila el selector de segmento gs
400 popad
             pop ebp ; Epilogo
             ret
    . CapturaMenorDe4Pixeles :
             mov eax ,[ ebp + AnchoPantalla_01 ] ; eax = AnchoPantalla
405 mov ebx, eax ; ebx = AnchoPantalla
              mul dword [ebp + Y_01 ] ; edxeax = AnchoPantalla *Y
             add eax, [ebp + X_01] ; eax = (AnchoPantalla*Y) + X<br>shl eax, 2 ; eax = [(AnchoPantalla*Y) +s, eax = [(AnchoPantal1a*Y)+X]*4 -> Desplazamientomov esi, eax ; [gs:esi] apunta a la posicion en pantalla donde
410 ; hay que comenzar a coger los pixeles
              mov eax ,[ ebp + Ancho_01 ] ; eax = Ancho -> Bucle X
              sub ebx, eax ; ebx = Ancho Pantalla - Ancho
             shl ebx, 2 ; ebx = [AnchoPantalla - Ancho] *4 -> Salto de linea
             mov ecx ,[ ebp + Alto_01 ] ; ecx = Alto -> Bucle Y
415 . CapturaYMenorDe4Pixeles :
             push ecx
              mov ecx ,eax
    . CapturaXMenorDe4Pixeles : ; Vamos copiando el contenido de la pantalla
              mov edx ,[ gs:esi ] ; fila a fila en nuestra Imagen Destino , y
420 mov [edi], edx ; para cada fila se va haciendo pixel a pixel
             mov [edi], edx<br>add esi, 4
             add edi ,4
             loop . CapturaXMenorDe4Pixeles
             add esi ,ebx
425 pop ecx
             loop . CapturaYMenorDe4Pixeles
             pop gs ; Recuperamos de la pila el selector de segmento gs
             popad
             pop ebp ; Epilogo
430 ret
```

```
_ASM_Copia :
   ; Copia un bloque de datos o Imagen de una direccion Origen (OrgDespl)
     en una direccion Destino ( DestDespl)<br>r Origen 02 equ 8
435 Dir_Origen_02 equ
   Dir_Destino_02 equ 12
   TotalBytes_02 equ 16
           push ebp
            nov ebp, esp ; Prologo
440 pushad
            mov edi, [ebp+Dir_Origen_02] ; edi -> Bloque de Datos Origen
            mov esi, [ebp+Dir_Destino_02]; esi -> Bloque de Datos Destino
            mov eax ,[ ebp + TotalBytes_02 ] ; eax = TotalBytes a copiar
            ; Compruebo el numero de bytes que hay que copiar y segun el resto
445 ; haremos un tratamiento diferente de copia
            xor edx ,edx
            mov ebx, 16 ; ebx=16div ebx ; eax=Cociente (TotalBytes/16) edx=Resto
            cmp eax ,0
450 jz near . CopMenorDe16Bytes ; Salta si el TotalBytes es menor de 16
            mov ecx ,eax ; ecx= TotalBytes /16 -> Bucle
            cmp edx ,0
            jz . CopResto0 ; Salta si el TotalBytes es multiplo de 16
            cmp edx ,4
455 jz . CopResto4 ; Salta si el TotalBytes es de la forma (W*16)+4
            cmp edx,8 ; siendo W=TotalBytes/16
            jz . CopResto8 ; Salta si el TotalBytes es de la forma (W*16)+8
   ; Si no salta a ninguna etiqueta es que el resto es 12
   . CopResto12 :
460 movdqu xmm0 ,[ edi ] ; Vamos copiando de 4 en 4 pixeles
            movdqu [esi], xmm0
            add edi ,16
            add esi ,16
            loop . CopResto12 ; Como el resto es 12 hay que copiar 3 pixeles
465 movq mm0, [edi] ; mas
            movq [esi],<mark>mm</mark>0
            add edi ,8
            add esi,8
            mov edx, [edi]
470 mov [esi], edx
            popad
            pop ebp ; Epilogo
            ret
    . CopResto8 :
475 movdqu xmm0, [edi] ; Vamos copiando de 4 en 4 pixeles
            movdqu [esi], xmm0
            add edi ,16
            add esi ,16
            loop . CopResto8<br>movq mm0, [edi]
480 movq mm0, [edi] ; Como el resto es 8 hay que copiar 2 pixeles<br>movq [esi], mm0 ; mas
            movq [esi], mm0
            popad
            pop ebp ; Epilogo
            ret
485 . CopResto4 :
            movdqu xmm0, [edi] ; Vamos copiando de 4 en 4 pixeles
            movdqu [esi], xmm0
            add edi ,16
            add esi ,16
490 loop . CopResto 4
                              ; Como el resto es 4 hay que copiar un pixel
            mov [esi],edx ; mas
            popad
            pop ebp ; Epilogo
495 ret
    . CopResto0 :
            movdqu xmm0, [edi] ; Vamos copiando de 4 en 4 pixeles
            movdqu [esi], xmm0
            add edi ,16
500 add esi, 16
            loop . CopResto0
            popad
            pop ebp ; Epilogo
            ret
```

```
505 . CopMenorDe16Bytes:<br>mov ecx, edx
             mov ecx, edx ; ecx=Resto<br>shr ecx, 2 ; ecx=Resto
                            ; ecx = Resto /4 -> Pixeles que hay que copiar, ya que
    . CopRepetir : ; el Resto solo puede valer 4 ,8 o 12 , asi el numero
             mov edx, [edi] ; de pixeles a copiar sera 1,2 o 3
510 mov [esi], edx
             add edi ,4
             add esi ,4
             loop . CopRepetir
             popad
515 pop ebp ; Epilogo
             ret
    -ASM-NOT :
     Realiza la funcion logica NOT de un bloque de datos o Imagen
520 Dir_NOT_03 equ 8
    Num_Bytes_03 equ 12
             push ebp
             mov ebp ,esp ; Prologo
             pushad
525 mov edi, [ebp+Dir_NOT_03] ; edi -> Direccion Imagen
             movdqu xmm1 ,[ TODO_UNOS ] ; xmm1 = FFFF | FFFF | FFFF | FFFF para realizar el NOT
             movdq2q mm1, xmm1 ; mm1=FFFF|FFFF para realizar el NOT
             xor edx ,edx
             ; Compruebo el numero de bytes que hay que tratar y segun el resto
530 ; haremos un tratamiento diferente
             mov eax ,[ ebp + Num_Bytes_03 ] ; eax = NumBytes
             mov ebx, 16 ; ebx = 16<br>div ebx ; eax = Co; eax = Cociente (NumBytes / 16) edx = Resto
             cmp eax ,0
535 jz near . NOTMenorDe16Bytes ; Salta si Num_Bytes menor de 16
             mov ecx ,eax ; ecx = NumBytes /16 -> Bucle
             cmp edx ,0
             je near . NOTResto0 ; Salta si el resto es 0
             cmp edx, 4<br>jo near.
540 je near . NOTResto4 ; Salta si el resto es 4
             .<br>cmp edx,8
             je near . NOTResto8 ; Salta si el resto es 8
    ; Si no salta a ninguna etiqueta es por que el resto es 12(= edx )
    . NOTResto12 :
545 movdqu xmm0 ,[ edi ] ; Vamos haciendo el NOT de 4 en 4 pixeles
             pandn xmm0 , xmm1
             movdqu [edi], xmm0
             add edi ,16
             loop . NOTResto12
550 movq mm0 ,[ edi ] ; Como el resto es 12 habra que realizar el
                                  ; NOT a 3 pixeles mas
            pandn mm0, mm1<br>movq [edi], mm0
             <mark>add edi</mark>,8
             mov edx ,[ edi ]
555 not edx
             mov [edi], edx
             popad
             pop ebp ; Epilogo
             ret
560 . NOTResto8 :
             movdqu xmm0, [edi] ; Vamos haciendo el NOT de 4 en 4 pixeles
             pandn xmm0 , xmm1
             movdqu [edi], xmm0
             add edi ,16
565 loop . NOTResto 8<br>movq mm0, [edi]
             movq mm0, [edi] ; Como el resto es 8 habra que realizar el<br>pandn mm0, mm1 ; NOT a 2 pixeles mas
                                  ; NOT a 2 pixeles mas
             movq [edi], mm0
             popad
570 pop ebp ; Epilogo
             ret
    . NOTResto4:<br>movdqu xmm0, [edi]
                                 ; Vamos realizando el NOT de 4 en 4 pixeles
             pandn xmm0 , xmm1
575 movdqu [edi], xmm0
             add edi ,16
             loop .NOTResto4<br>mov edx, [edi]
                                 ; Como el resto es 4 habra que realizar el
```

```
not edx ; NOT a un pixel mas
580 mov [edi], edx
              popad
              pop ebp ; Epilogo
              ret
     . NOTResto0:<br>movdqu xmm0, [edi]
585 movdqu xmm0 ,[ edi ] ; Vamos realizando el NOT de 4 en 4 pixeles
              pandn xmm0 , xmm1
              movdqu [edi], xmm0
              add edi ,16
              loop . NOTResto0
590 popad
              pop ebp ; Epilogo
              ret
    . NOTMenorDe16Bytes :
              mov ecx, edx ; ecx=Resto<br>shr ecx.2 : ecx=Resto
595 shr ecx, 2 ; ecx= Resto /4 -> Pixeles que hay que copiar, ya que<br>NOTRepetir: ; el Resto solo puede valer 4,8 o 12, asi el numero
    . NOTRepetir : ; el Resto solo puede valer 4 ,8 o 12 , asi el numero
              mov edx,[edi] ; de pixeles a copiar sera 1,2 o 3
              not edx
              mov [edi],edx
600 add edi, 4
              loop . NOTRepetir
              popad
              pop ebx ; Epilogo
              ret
605
    _ASM_Recorta :
    ; Dada una Imagen Origen o un bloque de datos situado en una direccion
      Dir_Origen, se copia una parte de dicha Imagen con un tamano Anchura por
    ; Altura a partir de la posicion X e Y de dicha Imagen a una nueva direccion
610 ; DirRecorte
    Dir_Origen_04 equ 8<br>Ancho_04 equ 12
    Ancho_04X<sub>-04</sub> equ 16<br>Y<sub>-04</sub> equ 20
                     equ 20<br>equ 24
015 Anchura_04 equ 24<br>Altura_04 equ 28
    Altura_04DirRecorte_04 equ 32
            push ebp
             mov ebp, esp ; Prologo
620 pushad
             ; Compruebo la Anchura del recorte y segun sea esta y el resto
             ; haremos un tratamiento diferente
             mov eax ,[ ebp + Anchura_04 ] ; eax = Anchura del recorte
            xor edx ,edx
625 movebx, 4 ; \text{e} \times \text{e} = 4<br>divebx : \text{e} \times \text{e} = C\vdots eax = Cociente (Anchura /4) edx = Resto
             cmp eax ,0
             jz near . RecMenorDe4Pixeles ; Salta si la Anchura es menor de 4
             cmp edx, 0<br>jz near.
630 jz near . RecResto0 ; Salta si la Anchura es multiplo de 4
             cmp edx ,1
             jz near . RecResto1 ; Salta si el recorte es de la forma (W*4)+1<br>cmp edx, 2 ; siendo W=X_04/4; siendo W=X_04/4jz near . RecResto2 ; Salta si el recorte es de la forma (W*4)+2
635 ; Si no salta a ningun bucle el resto sera 3 (= edx)
    . RecResto3 :
            mov eax ,[ ebp + Ancho_04 ] ; eax = Ancho
             mov ebx ,eax ; ebx = Ancho
             mul dword [ebp+Y_04] ; edxeax=Ancho*Y
640 add eax, [ebp + X_04] ; eax = (\text{Ancho*Y}) + X<br>
shl eax, 2 ; eax = [(\text{Ancho*Y}) + X_04]\frac{1}{2} eax = [(Ancho *Y) + X] *4
             mov edi ,eax
            add edi, [ebp+Dir_Origen_04] ; edi -> Apunta al primer dato a recortar
            mov eax, [ebp+Anchura_04] ; eax=Anchura<br>sub ebx, eax ; ebx=Ancho-Anchura
645 sub ebx, eax ; ebx = Ancho - Anchura
             inc ebx ; ebx = Ancho - Anchura +1<br>shl ebx, 2 ; ebx = (Ancho - Anchura +
             shl ebx ,2 ; ebx =( Ancho - Anchura +1)*4 -> Salto de linea
                            s eax = Anchura /4 -> Bucle X
            mov ecx, [ebp+Altura_04] ; ecx=Altura -> Bucle Y
650 mov esi, [ebp+DirRecorte_04] ; esi -> Imagen Destino
    . RecYResto3 :
            push ecx
```
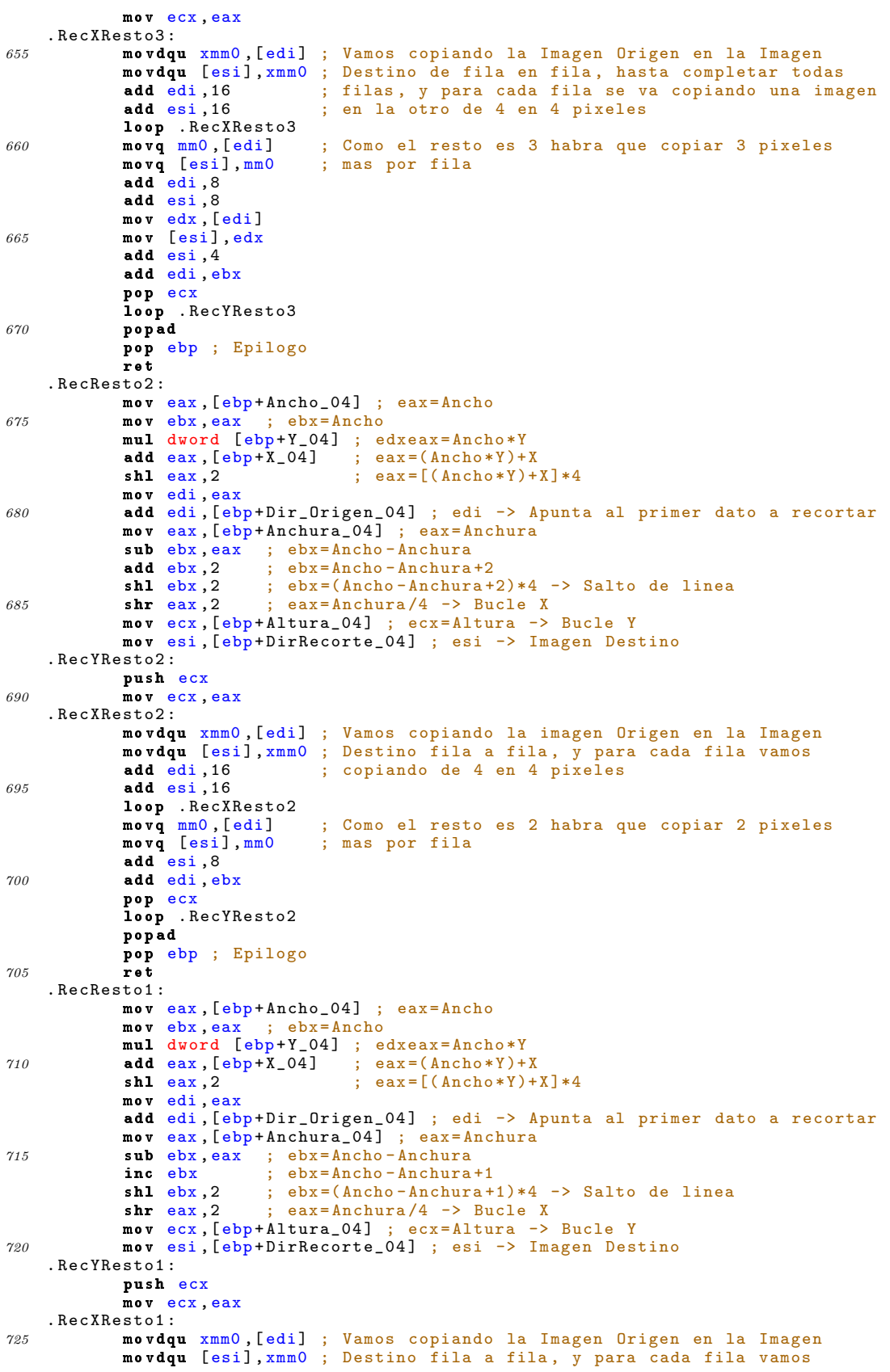

```
add edi, 16 ; copiando de 4 en 4 pixeles
            add esi ,16
            loop . RecXResto1 ; Como el resto es 1 habra que copiar un pixel
730 mov edx, [edi] ; mas cada fila
            mov [esi], edx
            add esi ,4
            add edi ,ebx
            pop ecx
735 loop . RecYResto1
            popad
            pop ebp ; Epilogo
            ret
    . RecResto0 :
740 mov eax, [ebp+Ancho_04] ; eax = Ancho
             mov ebx ,eax ; ebx = Ancho
             mul dword [ebp + Y_04 ] ; edxeax = Ancho *Y
            add eax, [ebp + X_04] ; eax = (Ancho*Y) + Xsh1 eax, 2 ; eax=[(Ancho*Y)+X]*4
745 movedi, eax
             add edi, [ebp+Dir_Origen_04] ; edi -> Apunta al primer dato a recortar
             mov eax,[ebp+Anchura_04] ; eax=Anchura
            mov eax, \overline{[ebp+Anchura_04]}; eax = Anchura<br>sub ebx, eax ; ebx = Ancho - Anchura<br>sh1 ebx, 2 ; ebx = (\overline{Ancho - Anchura}) *4 -
            shl ebx ,2 ; ebx =( Ancho - Anchura )*4 -> Salto de linea
750 shr eax, 2 ; eax = Anchura / 4 -> Bucle X
            mov ecx, [ebp+Altura_04] ; ecx=Altura -> Bucle Y
            mov esi ,[ ebp + DirRecorte_04 ] ; esi -> Imagen Destino
    . RecYResto0 :
            push ecx
755 mov ecx ,eax
    . RecXResto0 :
            movdqu xmm0, [edi] ; Vamos copiando la Imagen Origen en la Imagen
            movdqu [esi], xmm0 ; Destino fila a fila, y para cada fila vamos<br>add edi, 16 ; copiando de 4 en 4 pixeles
                                 ; copiando de 4 en 4 pixeles
760 add esi ,16
             loop . RecXResto0
             add edi ,ebx
            pop ecx
            loop . RecYResto0
765 popad
            pop ebp ; Epilogo
            ret
    . RecMenorDe4Pixeles :
            mov eax ,[ ebp + Ancho_04 ] ; eax = Ancho
770 mov ebx, eax ; ebx = Ancho
             mul dword [ebp+Y_04] ; edxeax=Ancho*Y
            add eax, [ebp + \tilde{X}_0]<br>shl eax, 2
                                    \frac{3}{2} ; eax = (Ancho *Y) + X<br>; eax = [(Ancho *Y) + X] *4
            mov edi ,eax
775 add edi, [ebp+Dir_Origen_04] ; edi -> Apunta al primer dato a recortar
            mov eax, [ebp+Anchura_04] ; eax=Anchura<sup>-</sup> -> Bucle<sup>'</sup>X
            sub ebx ,eax ; ebx =Ancho - Anchura
             shl ebx,2 ; ebx=(Ancho-Anchura)*4 -> Salto de linea
             mov ecx, [ebp+Altura_04] ; ecx=Altura -> Bucle Y
780 mov esi ,[ ebp + DirRecorte_04 ] ; esi -> Imagen Destino
    . RecYMenorDe4Pixeles :
            push ecx
    mov ecx, eax<br>RecXMenorDe4Pixeles:
            enorDe4Pixeles: ; Vamos copiando la Imagen Original en la Imagen<br>mov edx,[edi]   ; Destino fila a fila, y para cada fila vamos
785 mov edx, [edi] ; Destino fila a fila, y para cada fila vamos<br>
mov [esi], edx ; copiando pixel a pixel
                              ; copiando pixel a pixel
            add esi ,4
            add edi ,4
             loop . RecXMenorDe4Pixeles
790 add edi ,ebx
            pop ecx
            loop . RecYMenorDe4Pixeles
            popad
             pop ebp ; Epilogo
795 ret
    _ASM_Suma :
    ; Suma un total de Num_Bytes de dos bloques de datos o Imagenes presentes
    ; en las direcciones Dir_Origen y Dir_Destino
800 Dir_Destino_05 equ 8 ; Direccion donde quiero la suma
```

```
Dir_Origen_05 equ 12 ; Direccion donde esta lo que quiero sumar
    Num_Bytes_05
          push ebp
          mov ebp ,esp ; Prologo
805 pushad
          mov edi ,[ ebp + Dir_Destino_05 ] ; edi -> Bloque Destino
          mov esi, [ebp+Dir_Origen_05] ; esi -> Bloque Origen
          ; Compruebo el numero de bytes que hay que tratar y segun el resto
            haremos un tratamiento diferente
810 mov eax, [ebp+Num_Bytes_05] ; eax=NumBytes
          xor edx ,edx
          mov ebx, 16 ; ebx = 16<br>div ebx ; eax = Co; eax = Cociente (NumBytes / 16) edx = Resto
          cmp eax ,0
815 jz near . SumaMenorDe16Bytes ; Salta si el NumBytes es menor de 16
           mov ecx,eax ; ecx=NumBytes/16 -> Bucle
          cmp edx ,0
          je near . SumaResto0 ; Salta si el resto es 0
          cmp edx ,4
820 je near . SumaResto4 ; Salta si el resto es 4
           cmp edx ,8
          je near . SumaResto8 ; Salta si el resto es 8
    ; Si no salta a ninguna etiqueta es porque el resto es 12(= edx )
    . SumaResto12:<br>
movdqu xmm0, [edi]
825 movdqu xmm0, [edi] ; Vamos sumando de 16 en 16 bytes, que corresponden
          movdqu xmm1, [esi] ; a cuatro pixeles<br>
paddusb xmm0, xmm1 ; La suma se reali
                               ; La suma se realiza de byte en byte con saturacion<br>; y sin signo
          movdqu [edi], xmm0
          add edi ,16
830 add esi ,16
          loop . SumaResto12<br>movq mm0, [edi]
          movq mm0, [edi] ; Como el resto es 12 habra que sumar otros 12<br>movq mm1, [esi] ; bytes que se corresponden con 3 pixeles
                                ; bytes que se corresponden con 3 pixeles
          paddusb mm0 ,mm1
835 movq [edi], mm0
          add edi ,8
          add esi ,8
          movd mm0, [edi]
          movd mm1 ,[ esi ]
840 paddusb mm0, mm1movd [edi], mm0
          popad
          pop ebp ; Epilogo
          ret
845 . SumaResto8 :
          movdqu xmm0, [edi] ; Vamos sumando byte a byte de 4 en 4 pixeles
          movdqu xmm1 ,[ esi ]
          paddusb xmm0 , xmm1
          movdqu [edi], xmm0
850 add edi ,16
          add esi ,16
          loop . SumaResto8<br>movq mm0, [edi]
                               ; Como el resto es 8 habra que sumar 2 pixeles
          movq mm1, [esi] ; mas
855 paddusb mm0 ,mm1
          movq [edi], mm0
          popad
          pop ebp ; Epilogo
          ret
860 . SumaResto4 :
          movdqu xmm0, [edi] ; Vamos sumando byte a byte de 4 en 4 pixeles
          movdqu xmm1 ,[ esi ]
          paddusb xmm0 , xmm1
          movdqu [edi], xmm0
865 add edi ,16
          add esi ,16
           loop . SumaResto4
                               ; Como el resto es 1 habra que sumar un pixel
           mov<mark>d mm1,[esi]</mark> ; mas
870 paddusb mm0 ,mm1
          movd [edi], mm0
          popad
          pop ebp ; Epilogo
          ret
```

```
875 . SumaResto0 :
          movdqu xmm0, [edi] ; Vamos sumando byte a byte de 4 en 4 pixeles
          movdqu xmm1 ,[ esi ]
          paddusb xmm0 , xmm1
          movdqu [edi], xmm0
880 add edi ,16
          add esi ,16
          loop . SumaResto0
          popad
          pop ebp ; Epilogo
885 ret
    . SumaMenorDe16Bytes :<br>mov ecx, edx
          mov ecx, edx ; ecx=Resto<br>shr ecx, 2 ; ecx=Resto
    shr ecx, 2 ; ecx= Resto /4 -> El resto solo puede valer 4,8 o 12 bytes<br>SumaRepetir: ; con lo que los pixeles que hay que sumar byte a byte
                           : con lo que los pixeles que hay que sumar byte a byte
890 movd mm0, [edi] ; unicamente pueden ser 1,2 o 3.
          movd mm1, [esi]
          paddusb mm0 ,mm1
          movd [edi], mm0
          add edi ,4
895 add esi ,4
           loop . SumaRepetir
           popad
          pop ebp ; Epilogo
          ret
900
    _ASM_Resta :
    ; Resta un total de Num_Bytes de dos bloques de datos o Imagenes presentes
     en las direcciones Dir_Origen y Dir_Destino
    Dir_Destino_06 equ 8 ; Direccion donde quiero la resta
905 Dir_Origen_06 equ 12 ; Direccion donde se encuentra lo que quiero restar
    Num_Bytes_06 equ 16
          push ebp
          mov ebp, esp ; Prologo
          pushad
910 mov edi, [ebp+Dir_Destino_06] ; edi -> Bloque Destino
          mov esi, [ebp+Dir_Origen_06] ; esi -> Bloque Origen
          ; Compruebo el numero de bytes que hay que tratar y segun el resto
          ; haremos un tratamiento diferente
          mov eax, [ebp + Num_Bytes_06]915 xor edx ,edx
          mov ebx, 16 ; ebx = 16<br>div ebx ; eax = Co; eax = Cociente (NumBytes / 16) edx = Resto
          cmp eax ,0
          jz near . RestaMenorDe16Bytes ; Si el NumBytes es menor de 16
920 mov ecx, eax ; ecx=NumBytes/16 -> Bucle
          cmp edx ,0
          je near . RestaResto0 ; Salta si el resto es 0
          cmp edx ,4
          je near . RestaResto4 ; Salta si el resto es 4
925 cmp edx ,8
          je near . RestaResto8 ; Salta si el resto es 8
    ; Si no ha saltado a ninguna etiqueta es porque el resto es 12(= edx )
    . RestaResto12 :
          movdqu xmm0, [edi] ; Vamos restando byte a byte de 16 en 16 bytes
930 movdqu xmm1, [esi] ; que se corresponden con 4 pixeles
          psubusb xmm0 , xmm1 ; La resta se realiza con saturacion y sin signo
          movdqu [edi], xmm0
          add edi ,16
          add esi ,16
935 loop . Resta Resto 12<br>movq mm 0, [edi]
          movq mm0,[edi]    ; Como el resto es 12 habra que realizar la resta<br>movq mm1,[esi]    ; de 3 pixeles mas
                              ; de 3 pixeles mas
          psubusb mm0 ,mm1
           movq [edi],<mark>mm</mark>0
940 add edi, 8
           add esi ,8
           movd mm0 ,[ edi ]
           movd mm1 ,[ esi ]
          psubusb mm0 ,mm1
945 movd [edi], mmO
          popad
          pop ebp ; Epilogo
          ret
```

```
. RestaResto8 :
950 movdqu xmm0, [edi] ; Vamos restando byte a byte de 4 en 4 pixeles
           movdqu xmm1 ,[ esi ]
           psubusb xmm0 , xmm1
           movdqu [edi], xmm0
           add edi ,16
955 add esi ,16
           loop . RestaResto8<br>movq mm0, [edi]
                              ; Como el resto es 8 restaremos 2 pixeles mas
           movq mm1, [esi]
           psubusb mm0 ,mm1
960 movq [edi], mm0
           popad
           pop ebp ; Epilogo
           ret
    . RestaResto4 :
965 movdqu xmm0, [edi] ; Vamos restando byte a byte de 4 en 4 pixeles
           movdqu xmm1 ,[ esi ]
           psubusb xmm0 , xmm1
           movdqu [edi], xmm0
           add edi ,16
 970 add esi, 16
          loop . RestaResto4<br>movd mm0, [edi]
                              ; Como el resto es 4 restaremos un pixel mas
           movd mm1 ,[ esi ]
           psubusb mm0 ,mm1
975 movd [edi], mmO
           popad
           pop ebp ; Epilogo
           ret
    . RestaResto0 :
980 movdqu xmm0, [edi] ; Vamos restando byte a byte de 4 en 4 pixeles
           movdqu xmm1 ,[ esi ]
           psubusb xmm0 , xmm1
           movdqu [edi], xmm0
           add edi ,16
985 add esi ,16
           loop . RestaResto0
           popad
           pop ebp ; Epilogo
           ret
990 . RestaMenorDe16Bytes :
          mov ecx, edx ; ecx=Resto<br>shr ecx, 2 ; ecx=Resto
    \text{shr } ecx, 2 ; ecx = \text{Resto}/4 \rightarrow \text{El } \text{resto} solo puede valer 4,8 o 12 bytes<br>Resta Repetir: : con lo que los pixeles que hay que sumar byte a byte
                           %, con lo que los pixeles que hay que sumar byte a byte
           movd mm0, [edi] ; unicamente pueden ser 1,2 o 3.
 995 movd mm1, [esi]
           psubusb mm0 ,mm1
           movd [edi], mm0
           add edi ,4
           add esi ,4
1000 loop . RestaRepetir
           popad
           pop ebp ; Epilogo
           ret
1005 \_ASM\_Traslada:
     ; Dada una Imagen o un bloque de datos lo que se hace es crear una nueva
      Imagen que contendra a la anterior desplazada a unas nuevas coordenadas
      X e Y y se rellenaran estas nuevas posiciones con pixeles nulo, es decir:
     ;<br>;
1010 ; ----------- Y | OOOOOOOOOOOOOOOO | <- Cuadro 1
     ; | HHHHHHHHH | ------> <--X-->- --- ---- ----
     ; | HHHHHHHHH | ------> | OOOO | HHHHHHHHH |
            ; ----------- Cuadro 2 -- >| OOOO | HHHHHHHHH |
          Imagen Original
1015 ; The Community of the Community of the Imagen Destino
      ; siendo :
            ; -- H pixeles de la Imagen Original
            ; -- O pixeles nulos de la Imagen Destino
     Dir_Origen_07 equ 8
1020 Ancho_07 equ 12
    Ancho 07 equ 12<br>
Alto 07 equ 16<br>
x 07 equ 20
                      equ 20
```

```
Y_07 equ 24
     Dir_Traslado_07 equ 28
1025 push ebp
             mov ebp, esp ; Prologo
             pushad
             ; Primeramente se pinta con pixeles nulos, es decir, de valor 0
             ; el Cuadro 1
1030 ; Inicializacion de registros para pintar de negro el Cuadro1
             pxor xmm0 , xmm0 ; xmm0 -> Para pintar en negro de 4 en 4 pixeles
                                p; mm0 -> Para pintar de negro de 2 en 2 pixeles
             mov edi ,[ ebp + Dir_Traslado_07 ] ; edi -> Imagen Destino
             mov ebx,[ebp+Y_07] ; ebx=Y
movebx, [ebp+Y_07] ; ebx=Y<br>
1035 cmp ebx, 0 ; Compruebo si hay que pintar el Cuadro 1<br>
jz .PintarCuadro2 ; para ello Y>0
            enp ebx, 0 ; Compri<br>
jz . PintarCuadro2 ; para e<br>
mov eax, [ebp+X_07] ; eax=X
             mov eax, [ebp+X_07]add eax, [ebp + Ancho_07]; eax = X + Ancho<br>mul ebx<br>: eax = (X + Anch)mul ebx ; eax =(X+ Ancho )*Y -> Numero de pixeles a pintar
1040 ; Compruebo el tamano del Cuadro 1, para poder pintar de 4 en 4 pixeles movebx, 4 ; ebx=4
             mov ebx, 4xor edx ,edx
             div ebx ; eax=Cociente (NumPixeles/4) edx=Resto
             cmp eax ,0
1045 jz . Cuadro1MenorDe4Pixeles ; Salta si el Cuadro 1 es menor de 4 pixeles
             mov ecx, eax ; ecx=NumPixeles/4 -> Veces a realizar el bucle
     . PintaCuadro1Negro :
             movdqu [edi], xmm0 ; Vamos pintando el Cuadro 1 de 4 en 4 pixeles
             add edi ,16
1050 loop . PintaCuadro1Negro<br>
cmp edx, 0 ; Co
             cmp edx, 0 ; Compruebo si hay resto<br>jz.PintarCuadro2
                . PintarCuadro2
     . Cuadro1MenorDe4Pixeles :
            mov ecx, edx ; ecx=Resto<br>xor eax, eax ; eax=0 ->
1055 xor eax, eax ; eax=0 -> Para ir pintando en negro los pixeles .<br>RepetirPintarPixel: ; resultantes
     RepetirPintarPixel:
            mov [edi], eax
             add edi ,4
             loop . RepetirPintarPixel
1060 ; Ya he pintado de negro el Cuadro1, ahora pinto de negro el Cuadro2
     . PintarCuadro2 :
            mov eax, [ebp+X_07]; eax=X<br>
shl eax, 2; eax=X*4\texttt{shl} eax, 2 ; eax=X*4
             add edi, eax ; Dejo apuntando edi al punto donde tengo que
1065 push edi ; copiar la Imagen Origen
             sub edi, eax<br>shr eax.2
                              : Restauro eax -> eax = X
             cmp eax ,0 ; Compruebo si hay que pintar el Cuadro 2 para
             jz . NoMasNegro ; ello X >0
1070 ; Compruebo el tamano del Cuadro 2, para poder pintar de 4 en 4 pixeles
             mov ebx, 4xor edx ,edx
             div ebx ; eax=Cociente (X/4) edx=Resto<br>
cmp eax, 0 ; Compruebo si el Cuadro 2 es
                              ; Compruebo si el Cuadro 2 es menor de 4 pixeles (X < 4)
1075 jz . Cuadro2MenorDe4PixelesDeAncho ; Salta si X <4 pixeles
             mov ecx,[ebp+Alto_07] ; ecx=Alto
             mov ebx ,[ ebp + Ancho_07 ] ; ebx = Ancho
             sh1 ebx, 2 ; ebx=Ancho *4 -> Salto de linea
      Iremos pintando linea a linea, hasta pintar todas las lineas
1080 . PintaCuadro2NegroY :
            push ecx<br>mov ecx, eax
                            ; ecx=X/4 \rightarrow Veces a realizar el bucle X
     . PintaCuadro2NegroX :
             movdqu [edi], xmm0 ; Vamos pintando de negro de 4 en 4 pixeles<br>add edi, 16 ; linea a linea
1085 add edi, 16 ; linea a linea
             loop . PintaCuadro2NegroX
                                ; Compruebo si hay resto
            cmp edx, 0<br>jz . Salir<br>mov ecx, edx
                                 ; Pinto de negro el resto de pixeles para cada<br>; linea
1090 . RepetirPintarPixel2:
             movd [edi], mmO
             add edi ,4
            loop . RepetirPintarPixel2
     . Salir :
1095 add edi ,ebx
            pop ecx
```

```
loop . PintaCuadro2NegroY
             jmp . NoMasNegro
     . Cuadro2MenorDe4PixelesDeAncho :
1100 mov ecx, [ebp+Alto_07] ; ecx=Alto
             mov ebx ,[ ebp + Ancho_07 ] ; ebx = Ancho
             shl ebx, 2 ; ebx = Ancho * 4 -> Salto de linea
     . PintarNegroMenorDe4PixelesDeAnchoEjeY :
            push ecx
1105 mov ecx, edx ; ecx=Resto
     . PintarNegroMenorDe4PixelesDeAnchoEjeX :<br>movd [edi], mm0 ; Vamos pintan
             movd [edi],mm0 ; Vamos pintando de negro de pixel en pixel
             add edi, 4 (contact in the artila hasta completar todas las filas
             loop . PintarNegroMenorDe4PixelesDeAnchoEjeX
1110 add edi, ebx
             pop ecx
             loop . PintarNegroMenorDe4PixelesDeAnchoEjeY
     ; Ya he pintando los dos cuadros negros , ahora pinto la imagen
     . NoMasNegro :
1115 pop edi ; Recupero edi -> Posicion del primer pixel de la imagen a pintar
             mov esi,[ebp+Dir_Origen_07] ; esi -> Imagen Origen
             mov eax ,[ ebp + Ancho_07 ] ; eax = Ancho
             ; Compruebo el Ancho de la Imagen Origen , y segun sea este realizaremos
             ; un tratamiento u otro
1120 mov ebx, 4 ; ebx=4
            xor edx ,edx
             div ebx ; eax=Cociente (Ancho/4) edx=Resto
             \begin{array}{lllllll} \texttt{mov} & \texttt{ecx}, [\texttt{ebp+Alto_07}] & ; & \texttt{ecx=Alto} \\ \texttt{mov} & \texttt{ebx}, [\texttt{ebb+X_07}] & ; & \texttt{ebx=X} \end{array}mov ebx, [e^{i\theta} + X_0 - 07] ; e^{i\theta}X = X*4<br>
sh1 ebx, 2 ; e^{i\theta}X = X*41125 sh1 ebx, 2<br>
cmp eax, 0
                                        Compruebo si el Ancho es menor de 4 pixeles
             jz . ImagenMenorDe4Pixeles ; Salta si el Ancho es menor de 4 pixeles
     ; Voy copiando la Imagen Original en la Imagen Destino fila a fila hasta
      ; completar todas las filas , es decir , el Alto de la Imagen Origen
1130 . PintaImagenEjeY :
            push ecx
             mov ecx,eax ; ecx=X/4 -> Veces a repetir el bucle X
     . PintaImagenEjeX :
             movdqu xmm0, [esi] ; Voy copiando de 4 en 4 pixeles
1135 movdqu [edi], xmm0add esi ,16
             add edi ,16
             loop . PintaImagenEjeX
                               ; Comprueba si hay Resto
1140 jz . Salir2 ; Si no hay Resto salta<br>
nov ecx, edx ; ecx=Resto
             cmp edx, 0<br>jz . Salir2<br>mov ecx, edx
     RepetirPintarPixel3:
             movd mm0, [esi] ; Copio el Resto pixel a pixel para cada fila
             movd [edi], mm0
1145 add esi, 4
             add edi ,4
            loop . RepetirPintarPixel3
     . Salir2 :
            add edi ,ebx
1150 pop ecx
             loop . PintaImagenEjeY
             jmp . SalirTotalmente
     ; Si la Imagen Origen tiene un Ancho menor de 4 pixeles, iremos copiando
     ; fila a fila de la Imagen Original a la Imagen Destino y pixel a pixel ,
1155 ; hasta completar todas las filas
     . ImagenMenorDe4Pixeles :
            push ecx
             mov ecx ,edx ; ecx = Resto
     . RepetirPintarPixel4 :
1160 movd mm0, [esi] ; Voy copiando pixel a pixel para cada fila
             movd [edi], mm0
             add esi ,4
             add edi ,4
             loop . RepetirPintarPixel4
1165 add edi, ebx
            pop ecx
             loop . ImagenMenorDe4Pixeles
     . SalirTotalmente :
            popad
1170 pop ebp ; Epilogo
```
ret

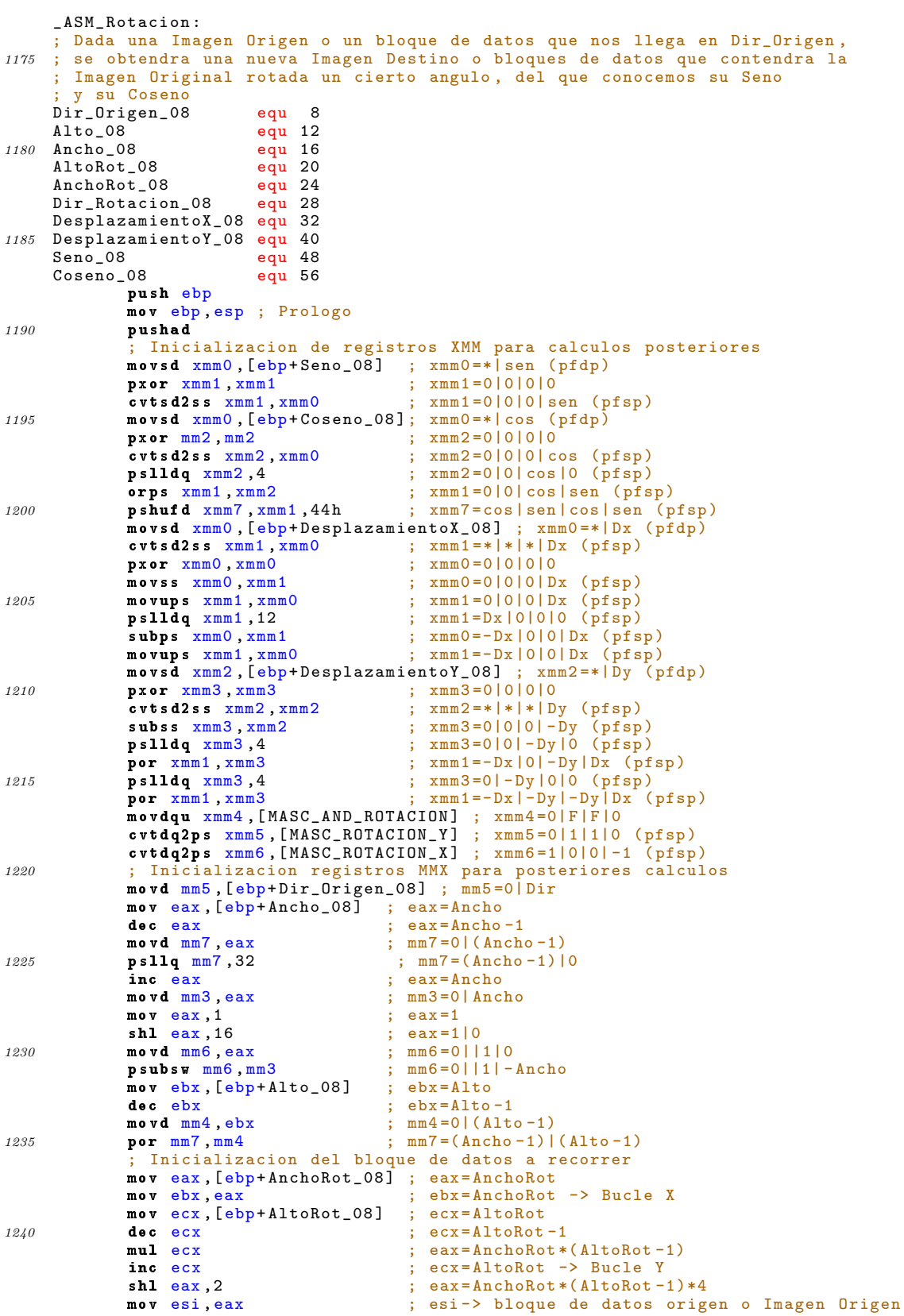

```
1245 add esi, [ebp+Dir_Rotacion_08]<br>mov eax, ebx ; e
              mov eax, ebx <br>shl eax, 3 <br>shl eax, 3 <br>shl eax, 3 <br>shl eax, 3 <br>shl eax, 3 <br>shows ; eax=AnchoRot
                                              ; eax = AnchoRot *8 - > Salto de linea
     ; Para realizar la rotacion lo que iremos haciendo es recorrer la Imagen
     ; Destino, de izquierda a derecha y de abajo a arriba, partiendo de la
1250 ; coordenada (0 ,0) e incrementando dichas coordenadas durante la realizacion
     ; del recorrido , para obtener el valor de las coordenadas que le corresponden
      ; en la Imagen Origen . Las ecuaciones utilizadas para la obtencion de dichas
       ; coordenadas son :
             \frac{-1}{x} x = (x' - Dx) * cos(a) + (y' - Dy) * sen(a)1255 ; -y=(y'-Dy)*cos(a)+(Dx-x')**sin(a) o y=(y'-Dy)*cos(a)-(x'-Dx)*sin(a); siendo :
              ; -- (x,y) las coordenadas de la Imagen Origen
     ; -- (x ',y ') las coordenadas de la Imagen Destino
     ; -- a el angulo de rotacion
1260 ; - Dx y Dy los desplazamientos que son pasados a la rutina
                 ; y que tienen que ver con lo que se desplaza la Imagen Origen
                  a la hora de hacer la rotacion en cuanto al eje X y al eje Y
     . RotEjeY :
             push ecx
1265 mov ecx, ebx
     RotEjeX:<br>movups xmm2.xmm7
              movups xmm2, xmm7 ; xmm2 = cos |sen |cos |sen (pfsp)<br>mulps xmm2, xmm1 ; xmm2 = (x'-Dx) cos | (y-Dy)'sen |
              mulps xmm2, xmm1 ; xmm2 = (x' - Dx) \cos((y - Dy)^3 \sin((y' - Dy) \cos((Dx - x')) \sin((p f s p)) \cos(x - x')) haddps xmm2, xmm1 ; xmm2 = *| * | x | y (pfsp)
                                     \frac{1}{\text{max}} ; x = \frac{1}{\text{max}} ; x = \frac{1}{\text{max}} (\frac{1}{\text{max}})
1270 cvtps2pi mm0, xmm2 ; mm0=x|y (enteros 32 bits)<br>pxor mm3, mm3 ; Compruebo que las coorden
              pxor mm3, mm3 ; Compruebo que las coordenadas obtenidas pertenecen<br>pompgtd mm3, mm0 ; a alguna coordenada de la Imagen Origen, es decir:
              pcmpgtd mm3, mm0 ; a alguna coordenada de la Imagen Origen, es decir:<br>movq mm1, mm0 ; 0<=X<=(Ancho-1)
                                                         0 \le X \le ( Ancho -1)<br>0 \le Y \le ( Alto -1)
             pcmpgtd mm1, mm7
1275 por mm1, mm3
              movq mm2 ,mm1
             psrlq mm2 ,32
              por mm2, mm1<br>movd edx, mm2
              movd edx ,mm2 ; Si mm2 o edx es igual a todo unos la coordenada
1280 cmp edx, 0 ; obtenida no pertenece a la Imagen Origen con lo<br>
neg edx ; que pintare ese pixel en negro
                                      que pintare ese pixel en negro
              jnz . RotacionPixelNulo
              ; La coordenada es valida calculamos el valor del pixel para esa
              ; coordenada en la Imagen Origen y le copiamos en la Imagen Destino
1285 packssdw mm0, mm0 ; mm0 =* | xy ( enteros de 32 bits)
              psubsw mm0, mm4 ; mm0 = * | x (y - Alt0)pmaddwd mm0, mm6 ; mm0 =*| x+(Alto-y)*Ancho<br>
ps11d mm0,2 ; mm0 =*| [x+(Alto-y)*Anch
              pslld mm0 ,2 ; mm0 =*|[ x+( Alto -y)* Ancho ]*4
              paddd mm0 ,mm5 ; mm0 =*|[[ x+( Alto -y)* Ancho ]*4]+ Dir
1290 movd edi, mm0 ; edi=Dir_Pixel
              mov edx,[edi] ; edx=[Dir_Pixel]
     . RotacionPixelNulo :
             mov [esi], edx ; [esi] = [Dir_Pixel]
              add esi ,4
1295 addps xmm1, xmm6 ; xmm1 -> Incremento x
             loop . RotEjeX
              andps xmm1, xmm4 ; xmm1 -> Deja solo pasar la componente y
              addps xmm1, xmm5 ; xmm1 -> Incremento y
              addps xmm1 , xmm0 ; xmm1 -> Inicializacion de la componente X
1300 sub esi, eax
             pop ecx
              loop . RotEjeY
             popad
             pop ebp ; Epilogo
1305
     \_ASM\_XOR :
     ; Realiza la funcion logica XOR para un total de Num_Bytes de dos bloques
; de datos o Imagenes presentes en las direcciones Dir y DirXOR<br>1310 Dir_Destino_09 equ 8 ; Direccion donde quiero la funcion logica
                                : Direccion donde quiero la funcion logica XOR
     Dir_Origen_09 equ 12<br>Num_Bytes_09 equ 16
     Num_Bytes_09
             push ebp
              mov ebp, esp ; Prologo
1315 pushad
              mov edi ,[ ebp + Dir_Destino_09 ] ; edi -> Imagen Destino
              mov esi ,[ ebp + Dir_Origen_09 ] ; esi -> Imagen Origen
              ; Vemos si el Numero de Bytes ( NumBytes ) a tratar es multiplo de
```

```
; 16 , y segunsea este realizaremos un tratamiento u otro
1320 xor edx, edx
              mov eax ,[ ebp + Num_Bytes_09 ] ; eax = NumBytes
              \begin{array}{ccc} \texttt{mov} & \texttt{ebx}, 16 \\ \texttt{div} & \texttt{ebx} \\ \end{array} ; \begin{array}{ccc} \texttt{ebx = 16} \\ \texttt{cax = Co} \end{array}eax = Cociente (NumBytes /16) edx = Resto
              mov ecx, edx ; ecx=Resto<br>shr ecx, 2 ; ecx=Resto
1325 shr ecx, 2 ; ecx = Resto/4<br>
cmp eax, 0 ; Comprueba s
                                Comprueba si el numero de bytes a tratar es menor de 16
              jz near . XORMenorDe16Bytes ; Salta si el numero de Bytes es menor
              mov ecx, eax ; ecx = NumBytes/16
              cmp edx ,0
1330 je near . XORRestoO ; Salta si el Resto es O
              cmp edx ,4
              je . XORResto4 ; Salta si el Resto es 4
              cmp edx ,8
              je . XORResto8 ; Salta si el Resto es 8
1335 ; Si no salta a ninguna etiqueta es por que el resto es 12 (=edx)
     . XORResto12 :
               movdqu xmm0 ,[ edi ] ; Vamos realizando la operacion logica XOR
               movdqu xmm1, [esi] ; entre ambos bloques de datos de 16 en 16 bytes,
               pxor xmm0 , xmm1 ; o lo que es lo mismo de 4 en 4 pixeles
1340 movdqu [edi], xmm0add edi ,16
               add esi ,16
               loop . XORResto12
                movq mm0, [edi] ; Como el Resto es 12 habra que realizar la funcion
1345 pxor mm0, [esi] ; logica XOR para 3 pixeles mas
               pxor mm0, [esi]<br>movq [edi], mm0
               add edi ,8
               add esi ,8
               mov edx ,[ edi ]
1350 xor edx, [esi]
               mov [edi], edx
               popad
               pop ebp ; Epilogo
               ret
1355 . XORResto8 :
               movdqu xmm0 ,[ edi ] ; Vamos realizando la operacion logica XOR
               movdqu xmm1, [esi] ; entre ambos bloques de datos de 16 en 16 bytes,<br>pxor xmm0, xmm1 ; o lo que es lo mismo de 4 en 4 pixeles
                                      ; o lo que es lo mismo de 4 en 4 pixeles
               movdqu [edi], xmm0
1360 add edi ,16
               add esi ,16
               loop .XORResto8<br>movq mm0, [edi]
               movq mm0, [edi] ; Como el Resto es 8 habra que realizar la funcion<br>pxor mm0, [esi] ; logica XOR para 2 pixeles mas
                                      ; logica XOR para 2 pixeles mas
1365 movq [edi], mm0
               popad
               pop ebp ; Epilogo
               ret
      .XORResto4:<br>movdqu xmm0,[edi]
1370 movdqu xmm0, [edi] ; Vamos realizando la operacion logica XOR<br>movdqu xmm1, [esi] ; entre ambos bloques de datos de 16 en 16
                                      ; entre ambos bloques de datos de 16 en 16 bytes,
               pxor xmm0 , xmm1 ; o lo que es lo mismo de 4 en 4 pixeles
               movdqu [edi], xmm0
               add edi ,16
1375 add esi, 16<br>
loop . XORResto4<br>
mov edx, [edi]
                                      ; Como el Resto es 4 habra que realizar la funcion
                                       .<br>; logica XOR para un pixel mas
               xor edx ,[ esi ]
               mov [edi], edx
1380 popad
               pop ebp ; Epilogo
               ret
     . XORResto0 :
               movdqu xmm0, [edi] ; Vamos realizando la operacion logica XOR<br>movdqu xmm1, [esi] ; entre ambos bloques de datos de 16 en 16
1385 movdqu xmm1, [esi] ; entre ambos bloques de datos de 16 en 16 bytes,<br>pxor xmm0, xmm1 ; o lo que es lo mismo de 4 en 4 pixeles
                                      ; o lo que es lo mismo de 4 en 4 pixeles
               movdqu [edi], xmm0
               add edi ,16
               add esi ,16
1390 loop . XORResto0
                popad
               pop ebp ; Epilogo
```

```
ret
     . XORMenorDe16Bytes :
1395 mov eax, [edi] ; Vamos realizando la operacion logica XOR
             xor eax, [esi] ; entre ambos bloques de datos de \overline{4} en 4 bytes, add edi, 4 ; o lo que es lo mismo de pixel en pixel
                                ; o lo que es lo mismo de pixel en pixel
             add esi ,4
             loop . XORMenorDe16Bytes
1400 popad
             pop ebp ; Epilogo
             ret
     _ASM_Magnificacion_Entera :
1405 ; Dada una Imagen Origen lo que se hace es crear otra Imagen Destino de
     ; tal forma que Imagen_Destino = Imagen_Orien * Factor siendo este Factor
     ; un numero entero y mayor de 1, es decir , lo que hacemos es hacer Factor
     ; veces mas grande la Imagen Origen
    Dir_Orig_10 equ 8<br>Dir_Dest_10 equ 12
1410 Dir_Dest_10
     Ancho_Orig_10 equ 16
     Alto_Orig_10 equ 20
    Factor_10 equ 24
            push ebp
1415 mov ebp ,esp ; Prologo
            pushad
            mov esi ,[ ebp + Dir_Orig_10 ] ; esi -> Imagen Origen
            mov edi ,[ ebp + Dir_Dest_10 ] ; edi -> Imagen Destino
            mov eax, [ebp+Ancho_Orig_10]; eax=Ancho
1420 mov ebx, eax ; ebx = Ancho -> Bucle X
            shl eax, 2 ; eax=Ancho*4 -> Salto de linea
            mov ecx ,[ ebp + Alto_Orig_10 ] ; ecx = Alto -> Bucle Y
            mov edx, [ebp+Factor_10] ; edx=Factor -> Para el bucle
     ; Para obtener la Imagen Destino vamos creandola fila a fila , teniendo en
1425 ; cuenta que cada pixel de la Imagen Origen se repite Factor veces en la
     ; Imagen Destino , y que cada fila de la Imagen Origen se repite Factor veces
     ; en la Imagen Destino
                         : Vamos recorriendo la Imagen Origen fila a fila
            push ecx
1430 push esi
            mov ecx ,edx ; ecx = Factor -> Control del bucle
     . RepeticionFila: ; Cada fila se repetira Factor veces
            push ecx
mov ecx, ebx ; ecx = Ancho -> Control del bucle<br>1435 .MagEntEjeX: ; Vamos recorriendo una fila de
                         : Vamos recorriendo una fila de la Imagen Origen
            push ecx<br>mov ecx.edx
                            ; ecx = Factor -> Control del bucle
     movd mm0, [esi]<br>RepeticionPixel:
                            : Cada pixel se repite Factor veces en la Imagen Destino
1440 movd \lceiledi \rceil, mm\Omegaadd edi ,4
            loop . RepeticionPixel
            add esi ,4
            pop ecx
1445 loop . MagEntEjeX
            sub esi ,eax
            pop ecx
            loop . RepeticionFila
            pop esi
1450 add esi, eax
            pop ecx
            loop . MagEntEjeY
            popad
            pop ebp ; Epilogo
1455 ret
     _ASM_Magnificacion_No_Entera :
     ; Dada una Imagen Origen lo que se hace es crear otra Imagen Destino de
     ; tal forma que Imagen_Destino = Imagen_Orien * Factor siendo este Factor
1460 ; un numero no entero y mayor de 1, es decir, lo que hacemos es hacer Factor
     ; veces mas grande la Imagen Origen
     Dir_Orig_11 equ 8<br>Dir_Dest_11 equ 12
    Dir\_Dest\_11Ancho_Orig_11 equ 16
1465 Ancho_Dest_11 equ 20
    Alto_Dest_11 equ 24
```

```
Factor_11 equ 28
             push ebp
              mov ebp ,esp ; Prologo
1470 pushad
               Inicializacion de registros para su posterior utilizacion
             movsd xmm0, [ebp + Factor_11] ; xmm0 = *|F (pfdp)<br>
cvtsd2ss xmm0, xmm0 ; xmm0 = *|*|*|F (pfsp)\frac{cvtsd2ss}{xmm0}, \frac{xmm0}{xmm7}pxor xmm7, xmm7 ; xmm7 =0|0|0|0<br>
rcpss xmm7, xmm0 ; xmm7=0|0|0|1
\frac{1475}{1475} rcpss xmm7, xmm0 ; xmm7=0|0|0|1/F (pfsp)
             cvtdq2ps xmm6 , [MASC_MAGNIFICACION] ; xmm6=0|0|0|1 (pfsp)<br>pxor xmm5 , xmm5 ; xmm5 =0|0|0|0| (entremezcla
             pxor xmm5, xmm5 ; xmm5 = 0|0|0|0 (entremezclado)<br>pxor xmm0, xmm0 ; xmm0=0|0|0|0 (coord actual)
              pxor xmm0,xmm0                 ; xmm0=0|0|0|0 (coord actual)
              movq mm7 ,[ MASC_MAGNIFICACION_INC_X ] ; mm7 =0|1 ( enteros ) -> INC X
1480 movq mm6, [MASC_MAGNIFICACION_INC_Y] ; mm6=1|0 (enteros) -> INC Y
             movd mm5, [ebp+Ancho_Dest_11] ; mm5=0| AnchoDest -> bucle x
             movq mm3 , [MASC_MAGNIFICACION_AND] ; mm3=F|0<br>pxor mm1 , mm1
                                                \frac{1}{2}; mm1=0|0 (coordenadas)<br>; eax=AnchoOrig
             mov eax, [ebp+Ancho_Orig_11]<br>shl eax, 2
1485 shl eax, 2 ; eax=AnchoOrig *4<br>movecx. [ebn+Alto Dest 11] : ecx=AltoDest -> Bucle v
             mov ecx, [ebp+Alto_Dest_11]xor edx ,edx ; edx =0 -> INC esi
             mov esi, [ebp+Dir_Orig_11]
             mov edi, [ebp+Dir_Dest_11]
1490 ; Se va creando la Imagen Destino fila a fila a partir de la Imagen Origen ,
      sabemos que cada pixel de la Imagen Origen ocupa Factor pixeles de la
     ; Imagen Destino y esto es lo que se va haciendo . Se van llevando las
     ; coordenadas de las Imagendes Origen y Destino por separado y cada pixel
      se define por 4 estados o distancias:
1495 ; --- ---; YB | | |
     ; --- ---
     ; YA | | |
     ; --- ---
1500 ; XA XB
     ; Siendo cada una de estas distancias las diferencias de las coordenadas
     ; de la Imagen Origen y de la Imagen Destino , cada distancia servira de
     ; contribuccion al pixel que estemos calculando . Estas distancias se van
     ; llevando en el registro xmm4 , de tal forma que presenta la siguiente
1505 ; forma: xmm4= XB|XA|YB|YA
     . MagNoEntEjeY :
             push ecx
             push esi
             movd ebx ,mm5 ; ebx = AnchoDest
1510 cvtps2pi mm0, xmm0 ; mm0 (coordenadas actuales)<br>movq mm4, mm0 ; mm4=mm0 (coordenadas actua
             movq mm4, mm0 ; mm4=mm0 ( coordenadas actuales )<br>
pcmpeqd mm0, mm1 ; Se comprueba si la coordenada
                                   ; Se comprueba si la coordenada Y actual es la misma
                                   ; que en el estado anterior
             psrlq mm0,32<br>movq mm2, mm0<br>pxor xmm4, xmm4
1515 pxor xmm4 , xmm4 ; Si es igula la Y entonces la distancia YA sera 1
              movd ecx ,mm0 ; en caso contrario calculamos esa YA y YB a traves
              cmp ecx ,0 ; de las coordenadas
             cmp ecx, 0<br>jz . DistintaY
     . MismaY :
1520 movups xmm4, xmm6 ; xmm4=0|0|0|1 (pfsp)
             jmp . MagNoEntEjeX
     . DistintaY :
             cvtpi2ps xmm1,mm4 ; xmm1=*|*| y|x (pfsp)<br>subps xmm1,xmm0 ; xmm1=*|*| YA|* (pfsp<br>pslldq xmm1,8 ; xmm1=YA|*|0|0 (pfsp
              subps xmm1, xmm0 ; xmm1 =* |* | YA |* (pfsp)
1525 pslldq xmm1,8 ; xmm1=YA |*|0|0 (pfsp)
             \frac{p}{p}srldq xmm1,12 ; xmm1=0|0|0|YA (\frac{p}{p}fsp)<br>movups xmm2,xmm6 ; xmm2=0|0|0|1 (\frac{p}{p}fsp)
             movups xmm2, xmm6 ; xmm2=0|0|0|1 (pfsp)<br>subss xmm2, xmm1 ; xmm2=0|0|0|YB (pfsp
              subss xmm2, xmm1 ; xmm2=0|0|0| YB (pfsp) YB=1-YA
              p s11dq xmm2,4 ; xmm2=0|0| YB |0 (pfsp)1530 orps xmm2, xmm1 ; xmm2=0|0| YB| YA (pf sp)<br>movups xmm4, xmm2 ; xmm4=0|0| YB| YA (pf sp)
                                   ;\; xmm4 = 0|0|YB|YA (pfsp)<br>; INC Y
     paddd mm1, mm6<br>Paddd mm1, mm6<br>MagNoEntEjeX:
                                   \frac{1}{2}. Realizamos lo mismo para la coordenada X, es decir,
             cvtps2pi mm0, xmm0 ; si la coordenada actual X no ha cambiado XA=1 (XB=0),<br>movq mm4, mm0 ; en caso contrario calculariamos las distancias
1535 movq mm4, mm0 ; en caso contrario calculariamos las distancias<br>pompegd mm0, mm1 ; XA y XB
             pcmpeqd mm0, mm1movd ecx ,mm0
              cmp ecx ,0
              jz . DistintaX
1540 . MismaX :
```
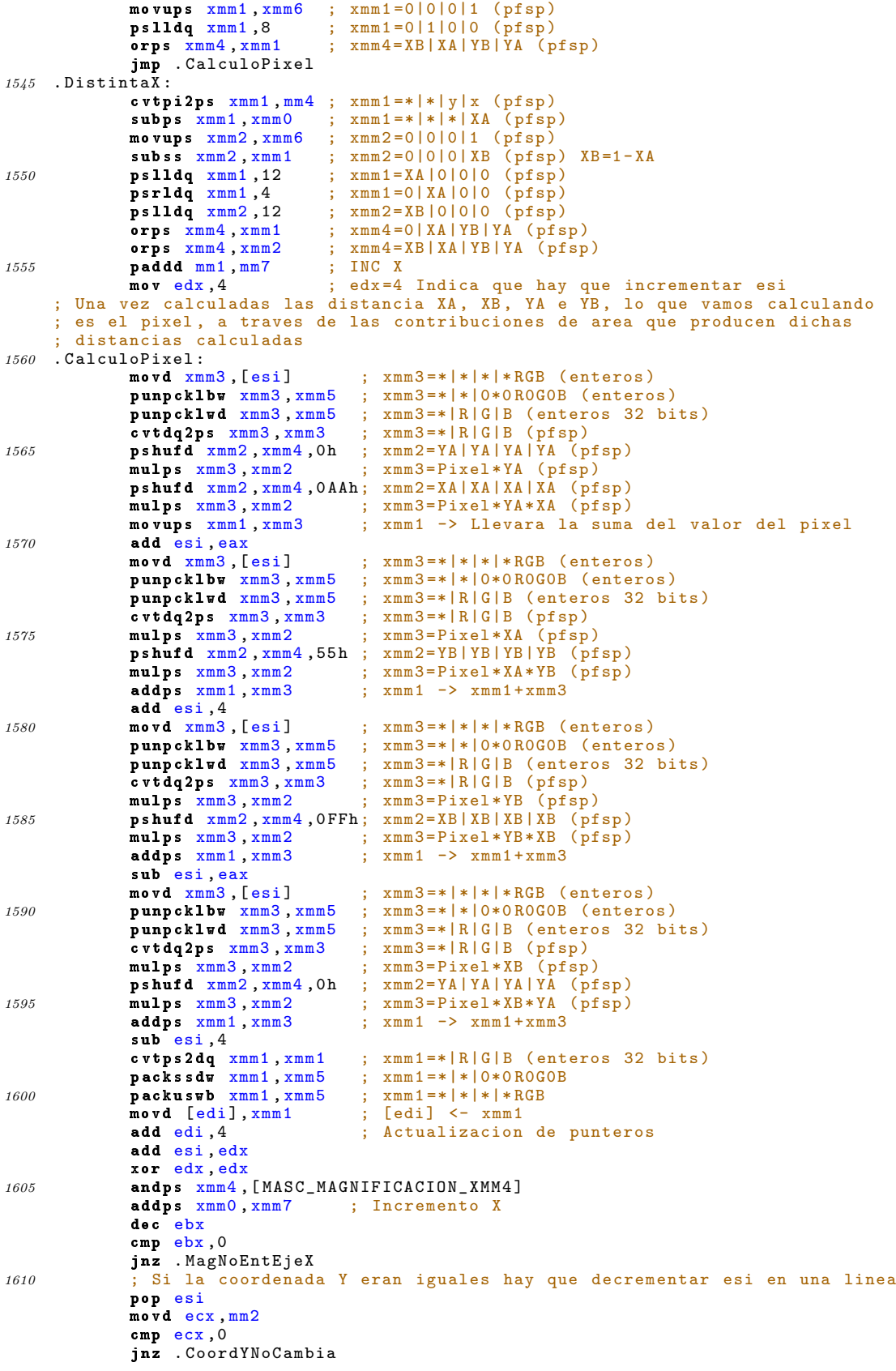

```
1615 add esi ,eax
     . CoordYNoCambia :
             andps xmm0 ,[ MASC_MAGNIFICACION_AND_XMM ] ; Solo deja pasar la Y
             ps11dq xmm7,4 ; xmm7=0|0|1/F|0 (pfsp)
             addps xmm0 , xmm7 ; Incremento Y
1620 psrldq xmm7,4 ; xmm7=0|0|0|1/F (pfsp)<br>
pand mm1,mm3 ; Pone la coordenada X
                               \frac{1}{2}; Pone la coordenada X a 0
             pop ecx
             dec ecx
             cmp ecx ,0
1625 jnz . MagNoEntEjeY
             popad
             pop ebp ; Epilogo
             ret
1630 _ASM_Minimizacion_Entera :
     ; Dada una Imagen Origen lo que se hace es crear otra Imagen Destino de
     ; tal forma que Imagen_Destino = Imagen_Orien * Factor siendo este Factor
     ; un numero entero y menor de 1, es decir , lo que hacemos es hacer Factor
     ; veces mas pequena la Imagen Origen
1635 Dir_0rig_12 equ 8
    Dir_Dest_12 equ 12
     Ancho_Orig_12 equ 16
    Ancho_Dest_12 equ 20
     Alto_Dest_12 equ 24<br>Factor_12 equ 28
1640 Factor_12
             push ebp
             mov ebp ,esp ; Prologo
             pushad
             ; Inicializacion de registros para posteriores calculos
1645 movd mm0, [ebp + Factor_12] ; mm0=0|F (enteros de 32 bits)
             \begin{array}{llll}\n\texttt{cutp2ps} & \texttt{xmm6, mm0} \\
\texttt{pshufd} & \texttt{xmm7, xmm6, 0h} \\
\end{array} ; \begin{array}{llll}\n\texttt{xmm7=F|F|F} & \texttt{(pfsp)} \\
\texttt{xmm7=F|F|F} & \texttt{(pfsp)}\n\end{array}pshufd xmm7, xmm6, 0h ; xmm7 = F|F|F|F (pfsp)<br>mulps xmm7, xmm7 ; xmm7 = F2|F2|F2|F2 (pmulps xmm7, xmm7 ; xmm7=F2|F2|F2|F2 (pfsp) (F2=F*F)<br>pxor xmm5, xmm5 ; xmm5 -> Para entremezclado
                                            xmm5 -> Para entremezclado
1650 movd mm1, [ebp+Ancho_Dest_12]; mm1=0|AnchoDest (enteros) -> Bucle x
             mov eax, [ebp+Ancho_Orig_12] ; eax=AnchoOrig<br>mov ecx, eax ; ecx=AnchoOrig
             mov ecx, eax ; ecx=AnchoOrig
             movd ebx ,mm0 ; ebx = Factor
             mul ebx ; eax=AnchoOrig*Factor<br>mov edx,ecx ; edx=AnchoOrig
1655 mov edx, ecx ; edx = AnchoOrig<br>
sub edx, ebx ; edx = AnchoOrig
             sub edx, ebx ; edx = AnchoOrig - Factor<br>
sh1 edx, 2 ; edx = (AnchoOrig - Facto
                                      s is edx = (AnchoOrig - Factor) *4 \rightarrow Salto de linea; para cuando cambiamos de linea en la Imagen
                                      ; Origen
1660 shl ebx, 2 ; ebx=Factor *4 -> Salto para cuando cambiamos
                                      ; de pixel en una misma linea de la Imagen
                                      ; Destino
             shl eax, 2 ; eax=AnchoOrig*(Factor)*4 -> Salto de linea
                                      ; para cuando cambianos de linea de pixeles en
1665 ; la Imagen Destino
             mov ecx ,[ ebp + Alto_Dest_12 ] ; ecx = AltoDest -> Bucle Y
             mov esi ,[ ebp + Dir_Orig_12 ] ; esi -> Imagen Origen
             mov edi ,[ ebp + Dir_Dest_12 ] ; edi -> Imagen Destino
     ; Para obtener la Imagen Destino vamos creandola fila a fila , teniendo en
1670 ; cuenta que cada pixel de la Imagen Destino esta formado por Factor * Factor
       ; pixeles de la Imagen Origen
     . MiniEntEjeY :
             push ecx
             push esi
1675 movd ecx ,mm1 ; ecx= AnchoDest -> Control de bucle
     . MiniEntEjeX :
             push ecx
             push esi<br>movd ecx,mm0
                              ; ecx=Factor -> Control de bucle
1680 pxor xmm1 , xmm1 ; xmm1 -> Llevara la suma del pixel
     . MiniEntColumna :
             push ecx
             movd ecx ,mm0 ; ecx= Factor -> Control de bucle
     . MiniEntFila :
1685 movd xmm0, [esi] ; xmm0 =* |* |* RGB (enteros)
             punpcklbw xmm0 , xmm5 ; xmm0 =*|*|0*0 R0G0B ( enteros )
             paddusw xmm1 , xmm0 ; xmm1 -> Va llevando la suma
             add esi ,4
```
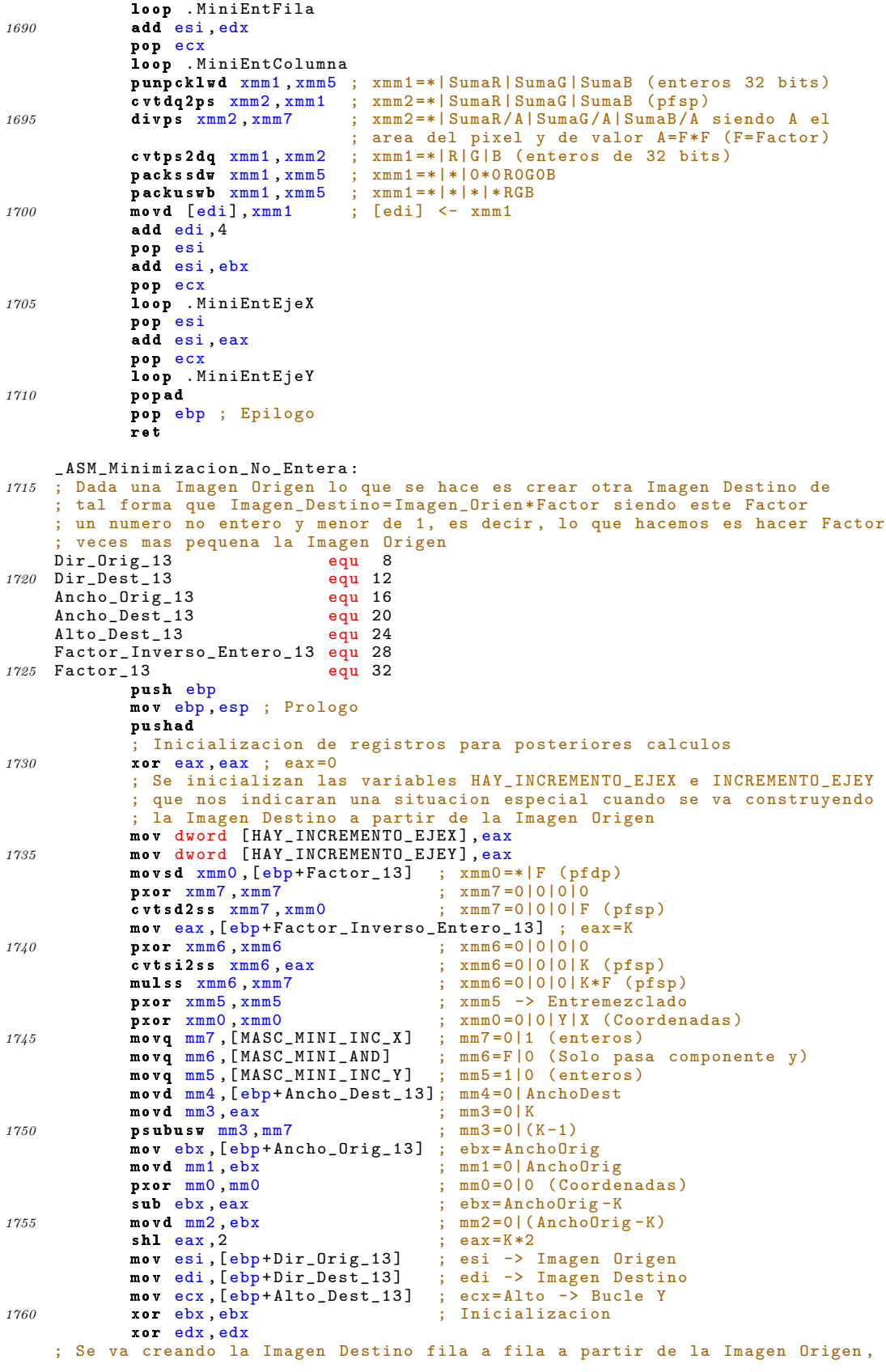

```
; sabemos que cada pixel de la Imagen Destino esta formada por Factor pixeles
     ; de la Imagen Origen y esto es lo que se va haciendo . Se van llevando las
1765 ; coordenadas de las Imagendes Origen y Destino por separado y cada pixel
     ; se define por 4 estados o distancias :
     ; --- ---
                               ; Y1 | | |
                                    ; --- ---
1770 ; Y0 | | |
     ; --- ---
                                    X0 X1; Siendo cada una de estas distancias las diferencias de las coordenadas
     ; de la Imagen Origen y de la Imagen Destino , cada distancia servira de
1775 ; contribuccion al pixel que estemos calculando. Estas distancias se van
     ; llevando en el registro xmm4 , de tal forma que presenta la siguiente
     ; forma: xmm4 = X1|X0|Y1|Y0; El calculo de las distancias presenta el siguiente algoritmo :
     ; -- Calculo de Y0 --> Si Y0=F (factor) --> Y0=1
1780 ; Si Y0 !=F --> Y0 lo que se calcule
         --- Incremento de Y ---> Y=Y+KF
         ; -- Calculo de Y1 --> Si Y1=F --> INC Y --> Y=Y+F --> Y1 =1 -->
                                                                 ; --> HAY_INCREMENTO_EJEY
                                 ; Si Y1 >F --> INC Y --> Y=Y+F --> Nueva Y1 --> INC ebx
1785 ;<br>1785 ;<br>1785 ;<br>Si Y1 <F --> Y1 lo que se calcule
     . MiniNoEntEjeY :
            push ecx
            push esi
             cvtpi2ps xmm2 ,mm0 ; Calculo de Y0
1790 subps xmm2, xmm0psrldq xmm2 ,4
             movss xmm1 , xmm7
             subss xmm1, xmm2
             movss xmm2 , xmm1
1795 cmpss xmm2, xmm7, 0b<br>movd ecx, xmm2
                                    ; Comprobamos si Y0 es igual al factor
             cmp ecx ,0
             jz . Y0NoFactor
     . Y0Factor: ; Y0 != 0 --> Y0 = 11800 pxor xmm4 , xmm4 ; xmm4 =0|0|0|0<br>
cvtpi2ps xmm4 , mm7 ; xmm4 =0|0|0|1
                                    ; xmm4 = 0|0|0|1 = Y0 (pfsp)
             jmp . CalculoDeY1
     . YON o Factor : \qquad \qquad ; \quad Y0 != Fpxor xmm4, xmm4 ; xmm4=0|0|0|0<br>divss xmm1, xmm7 ; Contribucion
1805 divss xmm1, xmm7 ; Contribucion de YO<br>
movss xmm4, xmm1 ; xmm4=0|0|0|YO!=0 (
     movss xmm4, xmm1<br>
\therefore CalculoDeY1:<br>
\therefore Calculo de Y1
            . CalculoDeY1 : ; Calculo de Y1
            paddd mm0, mm5 ; Incremento de Y<br>ps11dq xmm6,4 ; xmm6=0|0|(K*F)|
            pslldq xmm6,4 ; xmm6=0|0|(K*F)|0 (pfsp)<br>addps xmm0,xmm6 ; xmm6=0|0|Y+(K*F)|X (pfs
1810 addps xmm0, xmm6 ; xmm6 = 0|0| Y + (K*F) |X (pfsp)<br>psrldq xmm6,4 ; xmm6 = 0|0|0| (K*F) (pfsp)
             \texttt{prildq} xmm6,4 ; xmm6=0|0|0|(K*F) (pfsp)<br>
\texttt{cvtpi2ps} xmm1,mm0 ; xmm1=0|0|(y+1)|x (pfsp)
                                    \sum_{x \text{mm}} 1 = 0 |0| (y + 1) | x (p f s p)subps xmm1 , xmm0 ; xmm1 =*|*| Y1 |* ( pfsp )
             psrldq xmm1,4 ; xmm1=0|*|*|Y1 (pfsp)
1815 movss xmm2, xmm1 ; xmm2=0|*|*|Y1 (pfsp)
             cmpss xmm2, xmm7, 0b ; xmm2 =* |* |* | "F..F" si Y1 = F y "0..0" si Y1 ! = F
            movd ecx, xmm2<br>cmp ecx, 0
                                    ; Comprobamos si Y1 es igual al Factor
             jz . Y1DistintaDeFactor
1820 . Y1IgualAFactor: ; Y1=F
            alAFactor: ; ; Y1=F<br>
cvtpi2ps xmm2,mm7 ; xmm2=*|*|0|1 (pfsp)<br>
pslldq xmm2,12 ; xmm2=1|0|0|0 (pfsp)<br>
psrldq xmm2,8 ; xmm2=0|0|1|0 (pfsp)
             p s11dq xmm2,12 ; xmm2=1|0|0|0 (p f s p)
             psrldq xmm2 ,8 ; xmm2 =0|0|1|0 ( pfsp )
            por xmm4, xmm2 ; xmm4=0|0| Y1| Y0 (pfsp)
1825 pslldq xmm7,4
             addps xmm0 , xmm7
            psrldq xmm7 ,4
             mov ebx ,1
             mov dword [ HAY_INCREMENTO_EJEY ] , ebx
1830 xor ebx, ebx
             jmp . AntesDeBucleX
     . Y1DistintaDeFactor: ; Y1!=F<br>movss xmm2, xmm1 ; xmm2=
             movss xmm2, xmm1 ; xmm2=0|*|*|Y1 (pfsp)
             cmpss xmm2,xmm7,01b ; xmm2=*|*|*|"F..F" si Y1<F y "0..0" si Y1>F
1835 movd ecx, xmm2cmp ecx ,0
```

```
jnz . Y1MenorDeFactor<br>rDeFactor: ; Y1>F
       . Y1MayorDeFactor:
                 subss xmm1, xmm7 ; xmm1 =*|*|*|Y1 (nueva) (pfsp)<br>divss xmm1, xmm7 ; Contribucion de Y1
1840 divss xmm1, xmm7 ; Contribucion de Y1<br>
pslldq xmm1,12 ; xmm1=Y1|0|0|0 (pfs<br>
psrldq xmm1,8 ; xmm1=0|0|Y1|0 (pfs
                                               \frac{1}{2} xmm1 = Y1 | 0 | 0 | 0 ( pfsp)
                 psrldq xmm1,8 ; xmm1=0|0| Y1|0 (pfsp)<br>por xmm4, xmm1 ; xmm4=0| 0| Y1| Y0 (pfsp
                 \frac{1}{p}or xmm4, xmm1 ; xmm4=0|0| Y1| Y0 (pfsp)<br>
pslldq xmm7, 4 ; xmm7=0|0| F|0 (pfsp)
                  pslldq xmm7 ,4 ; xmm7 =0|0| F|0 ( pfsp )
1845 addps xmm0, xmm7 ; xmm0=0|0|Y+F|X (pfsp)
                 pstrate, x_{\text{min}}, x_{\text{min}}, x_{\text{min}}, y_{\text{min}}, z_{\text{min}}, y_{\text{min}}, y_{\text{min}}, y_{\text{min}}, y_{\text{min}}, y_{\text{min}}, y_{\text{min}}, y_{\text{min}}, y_{\text{min}}, y_{\text{min}}, y_{\text{min}}, y_{\text{min}}, y_{\text{min}}, y_{\text{min}}, y_{\text{min}}, y_{inc ebx
                 jmp . AntesDeBucleX
       . Y1MenorDeFactor:<br>divss xmm1, xmm7
The Cattor:<br>
1850 divss xmm1, xmm7 ; Contribucion de Y1<br>
pslldq xmm1,12 ; xmm1=Y1|0|0|0 (pfs<br>
psrldq xmm1,8 ; xmm1=0|0|Y1|0 (pfs<br>
por xmm4, xmm1 ; xmm4=0|0|Y1|Y0 (pf
                                               \frac{1}{2} xmm1 = Y1 | 0|0|0 ( pfsp)
                                               \frac{1}{2} \frac{2}{2} \frac{2}{2} \frac{2}{2} \frac{2}{2} \frac{2}{2} \frac{2}{2} \frac{2}{2} \frac{2}{2} \frac{2}{2} \frac{2}{2} \frac{2}{2} \frac{2}{2} \frac{2}{2} \frac{2}{2} \frac{2}{2} \frac{2}{2} \frac{2}{2} \frac{2}{2} \frac{2}{2} \frac{2}{2} \frac{2}{2} \frac{m}{2} xmm4 = 0|0| Y1| Y0 ( pfsp)
       ; Para la coordenada X se aplica un algortimo similar al de la coordenada
1855 ; Y, dicho algortimo resulta:
       ; \leftarrow Calculo de XO \leftarrow > Si XO=F (factor) \leftarrow > XO=1
                                            Si X0 != F --> X0 lo que se calcule
       ; -- Incremento de X --> X=X+KF
       ; \rightarrow Calculo de X1 --> Si X1=F --> INC X --> X=X+F --> X1=1 -->
1860 ; -- HAY_INCREMENTO_EJEY
       ; Si X1 >F --> INC X --> X=X+F --> Nueva X1 --> INC edx
       ; Si X1 <F --> X1 lo que se calcule
       . AntesDeBucleX :
                 movd ecx ,mm4
1865 . MiniNoEntEjeX :
                 push ecx
                 push esi
                 cvtpi2ps xmm2, mm0 ; Calculo de X0
                 subss xmm2, xmm0
1870 movss xmm1, xmm7
                 subss xmm1, xmm2
                 movss xmm2 , xmm1
                 cmpss xmm2, xmm7, 0b<br>movd ecx, xmm2
                                                ; Comprobamos si X0 es igual a Factor
1875 cmp ecx, 0
                  jz . X0NoFactor
       . XOFactor: ; XO igual a Factor
                 cvtpi2ps xmm2,mm7 ; xmm2=*|*|0|1=X0 (pfsp)<br>
pslldq xmm2,8 ; xmm2=0|1=X0|0|0 (pfsp)<br>
por xmm4,xmm2 ; xmm4=0|X0|Y1|Y0 (pfsp)
                                                \frac{1}{2} xmm2 = 0|1 = X0|0|0 ( pfsp)
1880 por xmm4, xmm2 ; xmm4=0| X0| Y1| Y0 (pfsp)
       jmp . CalculoDeX1<br>XONoFactor:
                                                ; X0 != Factordivss xmm1, xmm7<br>
pslldq xmm1,12<br>
psrldq xmm1,4<br>
por xmm4, xmm1
                                               ; xmm1 = X0 |0|0|0 ( pfsp )1885 psrldq xmm1,4 ; xmm1=0| X0| 0| 0 ( pfsp)
                  por xmm4 , xmm1 ; xmm4 =0| X0|Y1|Y0 ( pfsp )
       . CalculoDeX1: ; Calculo de X1
                 paddd mm0, mm7<br>addss xmm0.xmm6
                                               ; xmm6 = 0|0|Y|X+(K*F) (pfsp)
1890 cvtpi2ps xmm1, mm0 ; xmm1=0|0|y|(x+1) (pfsp)<br>subss xmm1, xmm0 ; xmm1=*|*|*|X1 (pfsp)
                  subss xmm1, xmm0 ; xmm1 = *|*|*|X1 (pfsp)
                  \texttt{moves} \texttt{xmm2}, \texttt{xmm1} \quad ; \texttt{xmm2} = *|*|*|X1 \texttt{(pfsp)}cmpss xmm2, xmm7, 0b ; xmm2 =* |* |* | "F..\overline{F}" si X1 = F y "0..0" si X1 ! = F
                 movd ecx , xmm2
1895 cmp ecx, 0
                 jz . X1DistintaDeFactor<br>1AFactor: ; X1=Factor
       .X1IgualAFactor:<br>cvtpi2ps xmm2,mm7
                  cvtpi2ps xmm2 ,mm7 ; xmm2 =*|*|0|1 ( pfsp )
                  ps11dq xmm2,12 ; xmm2=1|0|0|0 (pfsp)
1900 por xmm4, xmm2 ; xmm4=X1|X0|Y1|Y0 (pfsp)
                 pslldq xmm2,12<br>por xmm4, xmm2<br>addss xmm0, xmm7
                 mov edx ,1
                 mov dword [ HAY_INCREMENTO_EJEX ] , edx
                 xor edx ,edx
1905 jmp . MiniCalculoPixel<br>
. X1DistintaDeFactor: ; X1!=Factor
       . X1DistintaDeFactor:<br>movss xmm2, xmm1
                  \texttt{moves} \texttt{xmm2}, \texttt{xmm1} \texttt{;} \texttt{xmm2=0|*|*|X1} \texttt{(pfsp)}cmpss xmm2,xmm7,01b ; xmm2=*|*|*|"F..F" si X1<F y "0..0" si X1>F
                 movd ecx , xmm2
1910 cmp ecx, 0
```

```
jnz . X1MenorDeFactor<br>rDeFactor: ; X1>Factor
      . X1MayorDeFactor:
               subss xmm1, xmm7 ; xmm1 = *|*|*|X1 (nueva) (pfsp)
               divss xmm1, xmm7<br>pslldq xmm1, 12pslldq xmm1,12 ; xmm1=X1|0|0|0 (pfsp)<br>
por xmm4,xmm1 ; xmm4=X1|X0|Y1|Y0 (pf
               por xmm4, xmm1 ; xmm4=X1|X0|Y1|Y0 (pfsp)<br>addss xmm0, xmm7 ; xmm0=0|0|Y|X+F (pfsp)
                                          ; xmm0 = 0|0|Y|X+F (pfsp)
               inc edx
               jmp .MiniCalculoPixel<br>brDeFactor: ; X1<Factor;
1920 . X1MenorDeFactor:
               divss xmm1, xmm7<br>pslldq xmm1, 12\frac{1}{2} xmm1 = X1 | 0|0|0 ( pfsp)
               \texttt{por xmm4 xmm1} ; \texttt{xmm4=X1|X0|Y1|Y0} (\texttt{pfsp})
      ; Tenemos xmm4 =X1|X0|Y1|Y0 ( pfsp ), ahora vamos calculando cada pixel de la
1925 ; Imagen Destino, sabiendo que esta formado por Factor pixeles de la Imagen
      ; Origen y conociendo las distancia entre coordenadas
      . MiniCalculoPixel :
               pxor xmm1 , xmm1 ; xmm1 -> Llevara la cuenta del pixel
               ; Calculo del primer pixel de la primera fila
1930 movd xmm3, [esi] ; xmm3=*|*|*|*RGB (enteros)
               add esi, 4<br>punpcklbw xmm3, xmm5
                punpcklbw xmm3 , xmm5 ; xmm3 =*|*|0*0 R0G0B ( enteros )
                punpcklwd xmm3 , xmm5 ; xmm3 =*| R|G|B ( enteros 32 bits )
               \overline{\text{cvtdq2ps xmm3 xmm3}}, xmm3 ; xmm3 = *|R|G|B (pfsp)
1935 pshufd xmm2, xmm4, OAAh ; xmm2=X0|X0|X0|X0 (pfsp)
               mulps xmm3, xmm2 ; xmm3 = Pixel *X0<br>pshufd xmm2, xmm4, 0h ; xmm2=Y0|Y0|Y0
               pshufd xmm2, xmm4, 0h ; xmm2 = Y0|Y0|Y0|Y0 (pfsp)<br>
mulps xmm3, xmm2 ; xmm3 = \text{pixel} * X0 * Y0; xmm3 = Pixe1 *X0 *Y0; xmm1 = xmm3movups xmm1, xmm3
1940 movdecx, mm3
               add ecx ,edx
               cmp ecx ,0
               jz . PixelUltimoPrimeraFila
      . PixelesCentralesPrimeraFila :
1945 movd xmm3, [esi] ; xmm3 =*|*|*|*RGB (enteros)
               add esi, 4<br>punpcklbw xmm3, xmm5punpcklbw xmm3,xmm5 ; xmm3=*|*|0*0 ROGOB (enteros)<br>punpcklwd xmm3,xmm5 ; xmm3=*|R|G|B (enteros 32 bi
                punpcklwd xmm3 , xmm5 ; xmm3 =*| R|G|B ( enteros 32 bits )
                cvtdq2ps xmm3, xmm3 ; xmm3=*|R|G|B (pfsp)
1950 mulps xmm3, xmm2 ; xmm3=Pixel*Y0 (ya que X=1)
               addps xmm1, xmm3 ; xmm1 --> xmm1+xmm3
               loop . PixelesCentralesPrimeraFila
      . PixelUltimoPrimeraFila :<br>movd xmm3, [esi]<br>punpcklbw xmm3, xmm5
                                             ; xmm3 = *|*|*|*RGB (enteros)
punpcklbw xmm3, xmm5 ; xmm3 =*|*|0*0 R0G0B (enteros)<br>punpcklwd xmm3, xmm5 ; xmm3 =*|R|G|B (enteros 32 bi
               punpcklwd xmm3, xmm5 ; xmm3 =*| R|G|B (enteros 32 bits)<br>cvtdq2ps xmm3, xmm3 ; xmm3=*| R|G|B (pfsp)
                                             xmm3 = *|R|G|B (pfsp)<br>xmm3 = Pixel * Y0mulps xmm3, xmm2\begin{array}{lllllll} \texttt{pshufd} & \texttt{xmm2}, \texttt{xmm4}, \texttt{OFFh} & ; & \texttt{xmm2=X1|X1|X1|X1} & (\texttt{pfsp}) \\ \texttt{mulps} & \texttt{xmm3}, \texttt{xmm2} & ; & \texttt{xmm3=Pixel*Y0*X1} \end{array}1960 mulps xmm3, xmm2 ; xmm3=Pixel*Y0*X1
               addps xmm1, xmm3 ; xmm1 --> xmm1+ xmm3movd ecx ,mm2
               sub ecx ,edx
               shl ecx, 2 ; Salto de linea = [AnchoOrig -K- edx ] * 4 add esi, ecx ; Actualizacion de puntero
1965 add esi ,ecx ; Actualizacion de puntero
               movd ecx ,mm3
               add ecx ,ebx
               \begin{array}{cc}\n\text{cmp} & \text{ecx } 0 \\
\text{jz} & \text{.} \text{pixel}\n\end{array}.<br>PixelPrimeroUltimaFila
1970 . CalculoFilaIntermedia :
               push ecx
               ; Primer pixel de fila intermedia
                                            ; xmm3 = *|*|*|*RGB (enteros)
               add esi, 4<br>punpcklbw xmm3, xmm5
1975 punpcklbw xmm3, xmm5 ; xmm3=*|*|0*0 ROGOB (enteros)<br>
punpcklwd xmm3, xmm5 ; xmm3=*|R|G|B (enteros 32 bi
                punpcklwd xmm3 , xmm5 ; xmm3 =*| R|G|B ( enteros 32 bits )
                cvtdq2ps xmm3, xmm3 ; xmm3=*|R|G|B (pfsp)
               pshufd xmm2, xmm4,0AAh ; xmm2=X0|X0|X0|X0 (pfsp)<br>mulps xmm3, xmm2 ; xmm3=Pixel*X0 (va que Y
               mulps xmm3 , xmm2 ; xmm3 = Pixel *X0 (ya que Y=1)
1980 addps xmm1, xmm3 ; xmm1 --> xmm1+xmm3
               movd ecx ,mm3
               add ecx ,edx
               cmp ecx ,0
               jz . PixelUltimoFilaCentral
```
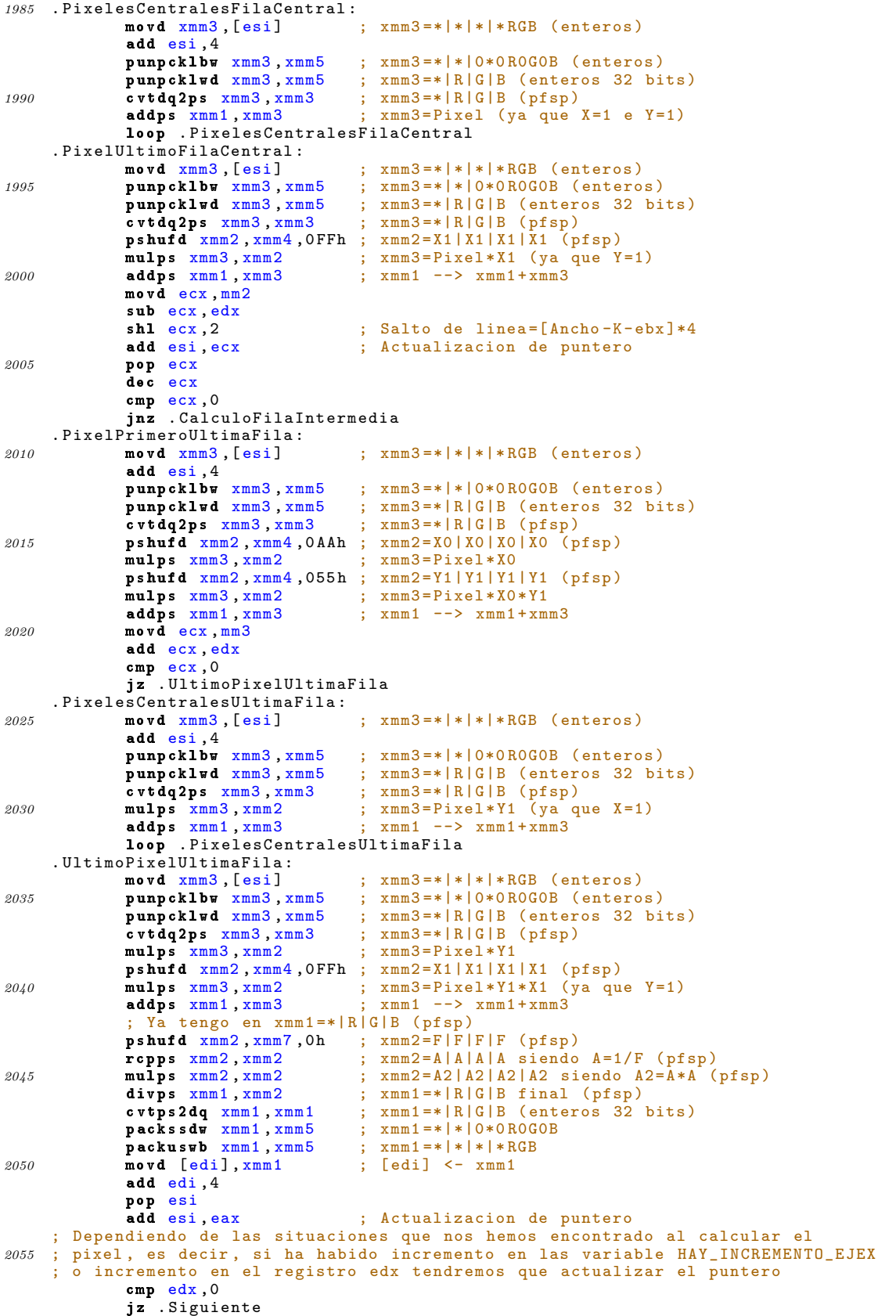

```
add esi ,4
2060 . Siguiente :
            mov edx ,[ HAY_INCREMENTO_EJEX ]
            cmp edx ,0
            jz . Siguiente2
            add esi ,4
2065 xor edx ,edx
            mov dword [ HAY_INCREMENTO_EJEX ] , edx
    . Siguiente2 :
    ; Tengo que limpiar o eliminar o dejar xmm4 de la forma xmm4 =0|0| Y1|Y0
           pand xmm4, [MASC_MINI_AND_XMM4]
2070 pop ecx
            dec ecx
            cmp ecx ,0
            jnz . MiniNoEntEjeX
     ; Tengo que anular la componente X de mm0 , mm1 y mm2 , aumentar la componente
2075 ; Y de mm1 y aumentar la componente x de mm1
           pand mm0 ,mm6
     ; Tengo que anular la X de xmm0
            pand xmm0 ,[ MASC_MINI_XMM0 ]
            pop esi
2080 mov ecx, eax
           movd eax ,mm1
           mul ecx
            add esi ,eax
           xor edx ,edx
2085 mov eax ,ecx
    ; Dependiendo de las situaciones que nos hemos encontrado al calcular el
    ; pixel , es decir , si ha habido incremento en las variable HAY_INCREMENTO_EJEY
    ; o incremento en el registro ebx tendremos que actualizar el puntero
            cmp ebx ,0
2090 jz . Siguiente3
            movd ecx ,mm1
            shl ecx, 2
           add esi ,ecx
    . Siguiente3 :
2095 mov ebx, [HAY_INCREMENTO_EJEY]
            cmp ebx ,0
            jz . Siguiente4
            movd ecx ,mm1
            shl ecx, 2
2100 add esi ,ecx
           xor ebx ,ebx
           mov dword [ HAY_INCREMENTO_EJEY ] , ebx
    . Siguiente4 :
            pop ecx
2105 dec ecx
            cmp ecx ,0
            jnz . MiniNoEntEjeY
            popad
           pop ebp ; Epilogo
2110 ret
    _ASM_Convolucion_Entera :
     ; Dada una Imagen Origen o un Bloque de datos origen lo que realiza
     ; es la convolucion de dicha Imagen Origen con una Matriz de enteros para
2115 ; obtener una nueva Imagen Destino
    Dir_Orig_14 equ 8<br>Dir_Dest_14 equ 12
    Dir\_Dest\_14Ancho_Orig_14 equ 16
    Alto_Orig_14 equ 20
2120 N_14 equ 24
    Matriz<sub>14</sub> equ 28
           push ebp
            mov ebp, esp ; Prologo
            pushad
2125 mov esi ,[ ebp + Dir_Orig_14 ] ; esi -> Imagen Origen
            mov edi ,[ ebp + Dir_Dest_14 ] ; edi -> Imagen Destino
            mov ebx ,[ ebp + N_14 ] ; ebx =N
            movd mm7 ,ebx ; mm7 =0| N
            mov eax ,[ ebp + Ancho_Orig_14 ] ; eax = AnchoOrig
2130 sub eax, ebx ; eax = AnchoOrig - N
            \texttt{inc} \texttt{eax} ; \texttt{eax} = [\texttt{AnchoOrig} - (\texttt{N} - 1)]movd mm6, eax ; mm6=0|[(k = 0)] -> Bucle X
```

```
dec eax ; eax=AnchoOrig-N<br>shl eax,2 ; eax=(AnchoOrig-
                                s ; eax = (AnchoOrig -N)*4 -> Salto de linea
2135 mov ecx ,[ ebp + Alto_Orig_14 ] ; ecx = AltoOrig
               inc ecx ; ecx=AltoOrig+1<br>sub ecx, ebx ; ecx=AltoOrig-(
               sub ecx, ebx ; ex = AltoOrig - (N-1) \rightarrow Bucle Y<br>dec ebx ; ebx = N-1\int; ebx = N - 1
               shl ebx, 2 ; ebx = (N-1)*4 -> Para el Incremento
2140 pxor xmm7 , xmm7 ; xmm7 -> Para la entremezclado
               movd mm5 ,[ ebp + Matriz_14 ] ; mm5 =0| Dir_Matriz
     ; Lo que vamos haciendo es trasladar la Matriz de dimension N*N por toda
     ; la Imagen Origen para obtener la multiplicacion de matrices y por lo
       ; tanto la convolucion , para asi obtener la Imagen Destino
2145 . ConvEntEjeY :
              push ecx<br>movd ecx, mm6
                                ; ecx = AnchoOrig - (N-1)
     . ConvEntEjeX :
              push ecx
2150 push esi
              movd ecx,mm7 ; ecx=N<br>movd edx,mm5 : edx=D
                                  %, edx = Dir_Matriz
              pxor xmm5, xmm5 ; xmm5 -> Llevara la suma de la convolucion
     . ConvolucionPixelColumna :
2155 push ecx
              m \cdot v \cdot d \cdot e \cdot cx, mm7 ; e \cdot cx = N. ConvolucionPixelFila :
              movd xmm0, [esi] ; xmm0=0|0|0|*RGB (enteros)
              punpcklbw xmm0 , xmm7 ; xmm0 =0|0|0*0 R0G0B ( enteros 16 bits )
2160 punpcklwd xmm0 , xmm7 ; xmm0 =*| R|G|B ( enteros 32 bits )
              cvtdq2ps xmm0, xmm0 ; xmm0=*|R|G|B (pfsp)<br>movd xmm1, [edx] ; xmm1 -> Un valor en
                                         ; xmm1 -> Un valor entero de la Matriz=M
              pshufd xmm1, xmm1, 0h ; xmm1=M|M|M|M (enteros)
              cvtdq2ps xmm1 , xmm1 ; xmm1=M|M|M|M (pfsp)<br>mulps xmm0 , xmm1 ; xmm0=*|R*M|G*M|B*M<br>addps xmm5 , xmm0 ; xmm5 -> Lleva la su
2165 mulps xmm0, xmm1 ; xmm0 = *|R*M|G*M|B*M (pfsp)
                                        ; xmm5 -> Lleva la suma de la convolucion
               add edx ,4
               add esi ,4
              loop . ConvolucionPixelFila
2170 add esi ,eax
              pop ecx
              loop . ConvolucionPixelColumna<br>
pxor xmm2, xmm2 : Compru
                                         ; Compruebo si algun valor obtenido de la
              cmpps xmm2, xmm5,001b; convolucion es menor de 0 si es asi pongo<br>andps xmm2, xmm5,001b; convolucion es menor de 0 si es asi pongo
2175 andps xmm2, xmm5 ; esa componente a 0<br>
cvtps2dq xmm2, xmm2 ; xmm2 = |R|G|B (enter<br>
packssdw xmm2, xmm7 ; xmm2=0|0|0*0R0G0B; xmm2 = *|\stackrel{\rightarrow}{R}|G|B (enteros 32 bits)
                                          p_{\text{mm}} 2=0|0|0*0 R0G0B (enteros 16 bits)
               packuswb xmm2, xmm7<br>movd [edi], xmm2
                                         \frac{mm}{2} = 0|0|0|0|0|0|8<br>; \frac{mm}{2} = 0|0|0|*RGB<br>; \frac{1}{2} = xmm2
2180 add edi ,4
               pop esi
               add esi ,4
              pop ecx
              loop . ConvEntEjeX
2185 add esi ,ebx
              pop ecx
              loop . ConvEntEjeY
              popad
              pop ebp ; Epilogo
2190_ASM_Convolucion_Real :
     ; Dada una Imagen Origen o un Bloque de datos origen lo que realiza
      ; es la convolucion de dicha Imagen Origen con una Matriz de numeros reales
2195 ; para obtener una nueva Imagen Destino
     Dir_Orig_15 equ 8<br>Dir_Dest_15 equ 12
     Dir\_Dest\_15Ancho_Orig_15 equ 16
     Alto_O~O~right.~15 equ 20<br>N_115 equ 24
2200 N_15 equ 24<br>Matriz_15 equ 28
     Matrix_15push ebp
              mov ebp, esp ; Prologo
              pushad
2205 mov esi ,[ ebp + Dir_Orig_15 ] ; esi -> Imagen Origen
              mov edi, [ebp+Dir_Dest_15] ; edi -> Imagen Destino
```

```
mov ebx, [ebp+N_15]; ebx=Nmovd mm7 ,ebx ; mm7 =0| N
               mov eax ,[ ebp + Ancho_Orig_15 ] ; eax = AnchoOrig
2210 \begin{array}{c} \text{sub} \text{ear}, \text{ebx} \\ \text{inc} \text{ear} \text{at} \text{car} = \text{Ancholrig} - N \end{array}; eax = [AnchoOrig - (N-1)]movd mm6, eax ; mm6=0|[(AnchoOrig -(N-1)] -> Bucle X<br>dec eax ; eax=AnchoOrig -N
               dec eax ; \frac{m}{100}; \frac{1}{100} = 0 | [(AnchoOrig -N<br>
shl eax, 2 ; eax = AnchoOrig -1
                                   eax = (AnchoOrig - N)*4 -> Salto de linea
2215 mov ecx, [ebp + \hat{A}lto_D Trig_15] ; ecx = \hat{A}ltoDirig<br>
inc ecx ; ecx = \hat{A}ltoDirig + 1inc ecx ; ecx=AltoOrig+1<br>sub ecx,ebx ; ecx=AltoOrig-(
               sub ecx, ebx ; ecx = AltoOrig - (N-1) \rightarrow Bucle Y<br>dec ebx ; ebx = N-1; ebx = N - 1sh1 ebx, 2 ; ebx=(N-1)*4 -> Para el Incremento
2220 pxor xmm7 , xmm7 ; xmm7 -> Para la entremezclado
               movd mm5 ,[ ebp + Matriz_15 ] ; mm5 =0| Dir_Matriz
      ; Lo que vamos haciendo es trasladar la Matriz de dimension N*N por toda
      ; la Imagen Origen para obtener la multiplicacion de matrices y por lo
       ; tanto la convolucion , para asi obtener la Imagen Destino
2225 . ConvRealEjeY :
              push ecx
               movd ecx ,mm6 ; ecx= AnchoOrig -(N -1) -> Control de bucle
      . ConvRealEjeX :
               push ecx
2230 push esi<br>
movd ecx, mm7
                                   ; ecx = N -> Control de bucle
               movd edx ,mm5 ; edx= Dir_Matriz
               pxor xmm5 , xmm5 ; xmm5 -> Llevara la suma de la convolucion
      . ConvolucionRealPixelColumna :
2235 push ecx<br>movd ecx, mm7
                                   ; ecx=N -> Control de bucle
      . ConvolucionRealPixelFila :<br>movd xmm0, [esi]
                                          ; xmm0 = 0|0|0|*RGB (enteros)
               punpcklbw xmm0, xmm7 ; xmm0=0|0|0*0R0G0B (enteros 16 bits)
2240 punpcklwd xmm0, xmm7 ; xmm0=*|R|G|B (enteros 32 bits)<br>
cvtdq2ps xmm0, xmm0 ; xmm0=*|R|G|B (pfsp)
               cvtdq2ps xmm0, xmm0 ; xmm0=*|R|G|B (pfsp)<br>movupd xmm1, [edx] ; xmm1=*|M (pfdp) sie
               movupd xmm1, [edx] ; xmm1 =* | M ( pfdp ) siendo M= valor de la Matriz cytsd2ss xmm1, xmm1 : xmm1 =* | * | * | M ( pfsp)
                                          ; xmm1 = *|*| *| M (pfsp)
               pshufd xmm1, xmm1, 0h ; xmm1=M|M|M|M (pfsp)<br>mulps xmm0, xmm1 ; xmm0=*|R*M|G*M|B*M
2245 mulps xmm0, xmm1 ; xmm0 =* | R*M | G*M | B*M ( pfsp )<br>
addps xmm5, xmm0 ; xmm5 -> Lleva la suma de
                                          ; xmm5 -> Lleva la suma de la convolucion
               add \frac{1}{\text{edx }}, 8add esi ,4
               loop . ConvolucionRealPixelFila
2250 add esi, eax
               pop ecx
               loop . ConvolucionRealPixelColumna<br>
pxor xmm2, xmm2 ; Compruebo
               pxor xmm2 , xmm2 ; Compruebo si algun valor obtenido de la
               cmpps xmm2 ,xmm5 ,001 b ; convolucion es menor de 0 si es asi pongo
2255 andps xmm2, xmm5 ; esa componente a 0<br>
cvtps2dq xmm2, xmm2 ; xmm2=*|R|G|B (enter
                                           \frac{1}{x \text{mm2}} =*|\frac{1}{R}| G|B (enteros 32 bits)
               packssdw xmm2, xmm7 ; xmm2=0|0|0*0R0G0B (enteros 16 bits)
               packuswb xmm2, xmm7<br>movd [edi], xmm2
                                           \frac{1}{2} xmm2=0|0|0|*RGB<br>; [edi] <- xmm2
2260 add edi ,4
               pop esi
               add esi ,4
               pop ecx
               loop . ConvRealEjeX
2265 add esi ,ebx
               pop ecx
               loop . ConvRealEjeY
               popad
               pop ebp ; Epilogo
2270
      \_ASM_OR:
      ; Realiza la funcion logica OR para un total de Num_Bytes de dos bloques
; de datos o Imagenes presentes en las direcciones Dir y DirOR
                                   : Direccion donde quiero la funcion logica OR
      Dir_Origen_16 equ 12<br>Num_Bytes_16 equ 16
      Num_Bytes_16
               push ebp
               mov ebp ,esp ; Prologo
2280 pushad
```

```
mov edi ,[ ebp + Dir_Destino_16 ]; edi -> Imagen Destino
              mov esi, [ebp+Dir_Origen_16] ; esi -> Imagen Origen
              xor edx ,edx
              ; Comprueba si el numero de bytes es multiplo de 16 , y segun sea
2285 ; este se realizara un tratamiento u otro
              mov eax, [ebp+Num_Bytes_16] ; eax=NumBytes<br>mov ebx, 16 ; ebx=16
              mov ebx, 16<br>div ebx
                             : eax = Cociente (NumBytes / 16) edx = Resto
              mov ecx ,edx ; ecx = Resto
2290 shr ecx, 2; ecx=Resto/4
              cmp eax ,0 ; Comprueba si el numero de bytes es menor de 16
              jz near . ORMenorDe16Bytes ; Salta si el numero de bytes es menor de 16
              mov ecx ,eax ; ecx = NumBytes /16 -> Veces a realizar el bucle
              cmp edx ,0
2295 je near . ORResto0 ; Salta si el Resto es 0
              cmp edx ,4
              je . ORResto4 ; Salta si el Resto es 4
              cmp edx ,8
              je . ORResto8 ; Salta si el Resto es 8
2300 ; Si no salta a ninguna etiqueta es por que el resto es 12(=edx)
     . ORResto12 :
               movdqu xmm0, [edi] ; Vamos realizando la operacion logica OR
               movdqu xmm1, [esi] ; entre ambos bloques de datos de 16 en 16 bytes,
               por xmm0 , xmm1 ; o lo que es lo mismo de 4 en 4 pixeles
2305 movdqu [edi], xmm0
               add edi ,16
               add esi ,16
               loop . ORResto12<br>movq mm0, [edi]
               movq mm0, [edi] ; Como el resto es 12 habra que realizar la funcion<br>por mm0, [esi] ; logica OR para 3 pixeles mas
2310 por mm0, [esi] ; logica OR para 3 pixeles mas
               movq [edi], mm0
               add edi ,8
               add esi ,8
               mov edx, [edi]
2315 or edx, [esi]
               mov [edi], edx
               popad
               pop ebp ; Epilogo
               ret
2320 . ORResto8 :
               mo<mark>vdqu x</mark>mm0,[edi] ; Vamos realizando la operacion logica OR
               movdqu xmm1, [esi] ; entre ambos bloques de datos de 16 en 16 bytes,
               por xmm0 , xmm1 ; o lo que es lo mismo de 4 en 4 pixeles
               movdqu [edi], xmm0
2325 add edi ,16
               add esi ,16
               loop . ORResto8
               movq mm0, [edi] ; Como el resto es 8 habra que realizar la funcion<br>por mm0, [esi] ; logica OR para 2 pixeles mas
                                     por mono por mono por mono pixeles mas
2330 movq [edi], mm0
               popad
               pop ebp ; Epilogo
               ret
     . ORResto4 :
2335 movdqu xmm0 ,[ edi ] ; Vamos realizando la operacion logica OR
               movdqu xmm1, [esi] ; entre ambos bloques de datos de 16 en 16 bytes,<br>por xmm0, xmm1 ; o lo que es lo mismo de 4 en 4 pixeles
                                     ; o lo que es lo mismo de 4 en 4 pixeles
               movdqu [edi], xmm0
               add edi ,16
2340 add esi, 16
               loop . ORResto4<br>mov edx, [edi]
               mov edx,[edi] ; Como el resto es 1 habra que realizar la funcion<br>or edx,[esi] ; logica OR para un pixel mas
                                     ; logica OR para un pixel mas
               mov [edi], edx
2345 popad
               pop ebp ; Epilogo
               ret
     . ORResto0 :
               movdqu xmm0, [edi] ; Vamos realizando la operacion logica OR
2350 movdqu xmm1, [esi] ; entre ambos bloques de datos de 16 en 16 bytes,<br>
por xmm0, xmm1 ; o lo que es lo mismo de 4 en 4 pixeles
                                     por xmm and xmm and xmm and xmm is contained to the set of the set of the set of the set of the set of the set of the set of the set of the set of the set of the set of the set of the set of the set of the set of the set o
               movdqu [edi], xmm0
               add edi ,16
               add esi ,16
```

```
2355 loop . ORResto0
             popad
             pop ebp ; Epilogo
             ret
    . ORMenorDe16Bytes :<br>mov eax, [edi]
2360 moveax, [edi] ; Vamos realizando la operacion logica OR<br>
oreax, [esi] ; entre ambos bloques de datos de 4 en 4
             or eax, [esi] ; entre ambos bloques de datos de 4 en 4 bytes,
             add edi,4 ; o lo que es lo mismo de pixel en pixel
             add esi ,4
             loop . ORMenorDe16Bytes
2365 popad
             pop ebp ; Epilogo
             ret
     _ASM_Redimensiona :
2370 ; Dada una Imagen o un bloque de datos lo que se hace es crear una nueva
     ; Imagen que presentara una nueva Anchura y una nueva Altura y que
     ; contendra a la Imagen Original . Las nuevas posiciones o pixeles de la
     ; Imagen Destino se rellenaran con pixeles nulo, es decir:
     ;<br>;
2375 ; ----------- | ННННННННН | 0000 | <- Cuadro 1<br>| НН НН | -----> | НННННННН | 0000 | <- Cuadro 1
           ; | HHHHHHHHH | ------> | HHHHHHHHH | OOOO |
          ; | HHHHHHHHH | ------> | -----------------
            ; ----------- | OOOOOOOOOOOOOOOO | <- Cuadro 2
          Imagen Original ----------------
2380 ; Imagen Destino
      ; siendo :
     ; -- H pixeles de la Imagen Original
     ; -- O pixeles nulos de la Imagen Destino
     Dir_Origen_17 equ 8
2385 Dir_Redimensionado_17 equ 12
    Ancho<sub>-17</sub> equ 16<br>Alto<sub>-</sub>17 equ 20
    Alto_17 equ 20<br>Anchura_17 equ 24
    Anchura_17
    Altura_17 equ 28
2390 push ebp
             nov ebp, esp ; Prologo
             pushad
             mov esi ,[ ebp + Dir_Origen_17 ] ; esi -> Imagen Origen
             mov edi,[ebp+Dir_Redimensionado_17] ; edi -> Imagen Destino
2395 ; Primeramente se copiara la Imagen Original en la Imagen Destino
             ; y dependiendo del tamano de la Imagen Original se hara un
             ; tratamiento u otro
             mov eax ,[ ebp + Ancho_17 ] ; eax = Ancho
             mov ecx, eax ; ecx=Ancho<br>mov ebx, 4 ; mov ebx, 4
2400 mov ebx, 4 ; mov ebx, 4
             xor edx, edx<br>div ebx
                           : eax=Cociente (Ancho/4) edx=Resto
             mov ebx ,[ ebp + Anchura_17 ]; ebx = Anchura
             sub ebx, ecx ; ebx = Anchura - Ancho
2405 shl ebx, 2 ; ebx=[Anchura-Ancho]*4 -> Salto de linea<br>
mov ecx, [ebp+Alto_17] ; ecx=Alto -> Bucle Y
                                       ; ecx = Alto -> Bucle Y
             cmp eax ,0 ; Comprobamos si el Ancho es menor de 4 pixeles
             jz . ImagenMenorDe4Pixeles ; Salta si el Ancho es menor de 4 pixeles
     ; Vamos copiando la Imagen Original en la Imagen Destino fila a fila , hasta
2410 ; completar el numero de filas , es decir , el Alto de la Imagen Origen
    . CopiaImagenEjeY :
             push ecx
             .<br>mov ecx,eax ; ecx=Ancho/4 -> Veces a repetir el bucle
    . CopiaImagenEjeX :
2415 movdqu xmm0, [esi] ; Vamos copiando de 4 en 4 pixeles
             movdqu [edi], xmm0
             add edi ,16
             add esi ,16
             loop . CopiaImagenEjeX<br>cmp edx, 0 ; Co
2420 cmp edx ,0 ; Comprueba si hay Resto
             jz. NoMasCopiarEnLinea; Salta si no hay Resto<br>mov ecx, edx ; ecx=Resto
                             ; e c x = \overset{\frown}{\text{Resto}}. CopiaImagenRestanteEnLinea :
             movd mm0, [esi] ; Vamos copiando pixel a pixel el Resto de la<br>movd [edi],mm0 ; Imagen Origen a la Imagen Destino
2425 movd [edi], mm0 ; Imagen Origen a la Imagen Destino
             add esi ,4
             add edi ,4
             loop . CopiaImagenRestanteEnLinea
```

```
. NoMasCopiarEnLinea :
2430 add edi, ebx
              pop ecx
              loop . CopiaImagenEjeY
              jmp . PintaNegroCuadroUno
              ; Si la Imagen Origen tiene un Ancho menor de 4 pixeles , iremos
2435 ; copiando fila a fila y pixel a pixel hasta completar todas las
              ; filas , es decir , el Alto de la Imagen Origen
     . ImagenMenorDe4Pixeles :
              push ecx
              mov ecx ,edx ; ecx = Resto
2440 . CopiaImagenMenorDe4Pixeles :
              movd mm0 ,[ esi ] ; Vamos copiando pixel a pixel de la Imagen Origen
              mo<mark>vd [edi],mm0 ; a la Imagen Destin</mark>o
              add esi ,4
              add edi ,4
2445 loop . CopiaImagenMenorDe4Pixeles
              add edi ,ebx
              pop ecx
              loop . ImagenMenorDe4Pixeles
     ; Una vez copiada la Imagen Origen en la Imagen Destino pintamos de negro
2450 ; el Cuadro 1 en la Imagen Destino
     . PintaNegroCuadroUno :
              pxor xmm0 , xmm0 ; xmm0 -> Para pintar de negro de 4 en 4 pixeles
                          ; ebx = Anchura - Ancho
              mov eax, ebx ; eax = Anchura - Ancho<br>cmp eax, 0 ; Si la anchura del
2455 cmp eax ,0 ; Si la anchura del Cuadro 1 es nula no hay que pintar
              jz . PintaNegroCuadroDos ; dicho cuadro
              ; Vemos si la anchura del Cuadro 1(= Anchura - Ancho ) es multiplo de
               ; 4 para ir pintando de negro de 4 en 4 pixeles
              xor edx ,edx
2460 mov ebx, 4 ; ebx=4<br>div ebx ; eax=C
                             eax = Cociente ((Anchura - Ancho) / 4) edx = Resto<br>Ancho_17] ; ebx = Anchomov ebx, [ebp+Ancho_17]<br>shl ebx, 2
                                           ebx = Ancho * 4
              mov edi, [ebp+Dir_Redimensionado_17]<br>add edi, ebx ; edi-> apu
2465 add edi, ebx in the state of the set of a pintar entity and edition of the state of the set of the state of the state of the state of the state of the state of the state of the state of the state of the state of the
              mov ecx, [ebp + Alto_17]<br>cmp eax, 0 ; Comprue
                           .<br>; Comprueba si el Cuadro 1 tiene una anchura menor de 4 pixeles
              jz . CuadroUnoMenorDe4Pixeles ; Salta si la anchura es menor de 4 pixeles
              ; Vamos pintando el Cuadro 1 fila a fila y de 4 en 4 pixeles hasta
2470 ; completar todas las filas, es decir, la altura de la Imagen Origen
     . PintaNegroCuadroUnoEjeY :
              push ecx
              mov ecx ,eax ; ecx =(( Anchura - Ancho )/4) -> Veces a realizar el bucle X
     . PintaNegroCuadroUnoEjeX :
2475 movdqu [edi], xmm0 ; Vamos pintando en negro de 4 en 4 pixeles
              add edi ,16
              loop . PintaNegroCuadroUnoEjeX<br>cmp edx,0 ; Comprueba si ha
                            ; Comprueba si hay Resto
              jz . NoPintarMasEnLineaDeCuadroUno ; Salta si no hay Resto
2480 mov ecx, edx ; ecx=Resto
     . PintaNegroRestanteEnLineaCuadroUno :
              movd [edi], xmm0 ; Vamos pintando pixel a pixel el Resto
              add edi ,4
              loop . PintaNegroRestanteEnLineaCuadroUno
2485 . NoPintarMasEnLineaDeCuadroUno :
              add edi ,ebx
              pop ecx
              loop . PintaNegroCuadroUnoEjeY
              jmp. PintaNegroCuadroDos
2490 ; Si el Cuadro 1 tiene una anchura menor de 4 pixeles , iremos pintando
     ; en negro fila a fila y pixel a pixel hasta completar todas las
     ; filas , es decir , el Alto de la Imagen Origen
     . CuadroUnoMenorDe4Pixeles :
              push ecx
2495 mov ecx ,edx ; ecx = Resto
     . PintaNegroMenorDe4Pixeles :
              movd [edi], xmm0 ; Vamos pintando en negro pixel a pixel
              add edi ,4
              loop . PintaNegroMenorDe4Pixeles
2500 add edi, ebx
              pop ecx
              loop . CuadroUnoMenorDe4Pixeles
```

```
; Una vez pintado el Cuadro 1 pintamos el Cuadro 2 de pixeles negros
      . PintaNegroCuadroDos :
2505 pxor xmm0 , xmm0 ; xmm0 -> Para pintar de negro de 4 en 4 pixeles
                 mov eax, [ebp+Anchura_17] ; eax=Anchura<br>mul dword [ebp+Alto_17] ; edxeax=Anchura*Alto
                 mul dword [ebp+Alto_17]<br>shl eax,2
                                                      \texttt{eax} = (\texttt{Anchura} * \texttt{Alto}) * 4mov edi ,[ ebp + Dir_Redimensionado_17 ]
2510 add edi, eax ; edi -> Apunta al primer dato a pintar en negro<br>mov eax, [ebp+Altura_17] ; eax=Altura
                 mov eax, [ebp+Altura_17] ; eax=Altura<br>sub eax, [ebp+Alto_17] ; eax=Altura-Alto
                 sub eax, [ebp+Alto_17]mul dword [ebp+Anchura_17] ; edxeax = (Altura-Alto)*Anchura
                 ; eax -> Numero de pixeles a pintar de negro
2515 cmp eax ,0 ; Si el numero de pixeles a pintar es nulo no hay que
                 jz . SalirCompletamente ; pintar el Cuadro 2
                 ; Comprueba si el numero de pixeles a pintar es multiplo de 4
                   ; y segun sea este se realizara un tratamiento u otro
                 mov ebx, 4 ; ebx=4
2520 xor edx, edx
                 div ebx ; eax = Cociente ( NumPixeles /4) edx = Resto
                 cmp eax ,0 ; Comprueba si el Cuadro 2 es menor de 4 pixeles
                 jz . CuadroDosMenorDe4Pixeles ; Salta si es menor de 4 pixeles
                 mov ecx ,eax ; ecx = NumPixeles /4 -> Veces a realizar el bucle
2525 . PintaCuadroDosNegro :
                 movdqu [edi], xmm0 ; Vamos pintando de negro el Cuadro 2 de 4 en add edi, 16 ; 4 pixeles
                                          ; 4 pixeles
                 loop . PintaCuadroDosNegro
                 \begin{array}{c} \n\text{cmp} \quad \text{edx }, 0<br>
\text{jz} \quad \text{Salir} \n\end{array}2530 jz . SalirCompletamente
      ; Si el Cuadro2 es menor de 4 pixeles , pintaremos de negro pixel a pixel
      . CuadroDosMenorDe4Pixeles :
                 mov ecx ,edx ; ecx = Resto
                 xor eax ,eax ; eax =0 -> Para ir pintando los pixeles en negro
2535 . PintaNegroRestanteCuadroDos :
                 mov [edi], eax ; Vamos pintando en negro pixel a pixel
                 add edi ,4
                 loop . PintaNegroRestanteCuadroDos
      . SalirCompletamente :
2540 popad
                 pop ebp ; Epilogo
                 ret
      _ASM_TransfAfin :
2545 ; Dada una Imagen Origen o un bloque de datos que nos llega en Dir_Origen , se
      ; obtendra una nueva Imagen Destino o bloques de datos que contendra la
        ; Transformacion Afin de la Imagen Original
      Dir_0rigen_18Dir_TransfAfin_18 equ 12<br>Alto_18 equ 16
2550 Alto<sub>-18</sub>
      Ancho_18 equ 20<br>AltoTransfAfin_18 equ 24
      AltoTransfAfin_18AnchoTransfAfin_18 equ 28
      DesplazamientoX_18 equ 32
2555 DesplazamientoY_18 equ 40
     EscalaY_18 equ 48
     EscalaX<sub>-</sub>18 equ 56<br>
Seno 18 equ 64
                                equ 64<br>equ 72
      Coseno_182560 push ebp
               mov ebp ,esp ; Prologo
               pushad
                 Inicializacion de registros XMM para posteriores calculos
               movsd xmm0 ,[ ebp + Coseno_18 ] ; xmm0 =*| cos ( pfdp )
\frac{2565}{} pxor xmm7, xmm7<br>cvtsd2ss xmm7, xmm0
               cvtsd2ss xmm7, xmm0 ; xmm7=0|0|0| cos (pfsp)<br>movups xmm6, xmm7 ; xmm6=0|0|0| cos (pfsp)
                                                       xmm6 = 0|0|0| \cos (\overline{pfsp})\frac{m \texttt{ovsd} \times m \texttt{mo}}{m \texttt{wsd2ss} \times m \texttt{mo}}, \frac{m \texttt{com0} = * | S \texttt{y} \times (p f d p)}{m \texttt{w} \times (p f s p)}\texttt{cvtsd2ss} xmm0, xmm0 ; xmm0 =*|*|*|Sy (pfsp)
2570 movsd xmm1, [ebp+EscalaX_18]; xmm1 = *|Sx (pfdp)
                \texttt{cvtsd2ss} xmm1, xmm1 ; xmm1 =*|*|*|Sx (pfsp)
                movsd xmm2 ,[ ebp + Seno_18 ] ; xmm2 =*| sen ( pfdp )
               pxor xmm3, xmm3<br>
cvtsd2ss xmm3, xmm2<br>
cvtsd2ss xmm3, xmm2<br>
cxtsd2ss xmm3, xmm2<br>
pxorifical
               \frac{1}{\text{cvts}} \frac{1}{\text{cvts}} \frac{1}{\text{cvts2575 movups xmm2, xmm3 ; xmm2=0|0|0| sen (pfsp)<br>divss xmm7, xmm1 ; xmm7=0|0|0| cos/Sx
                                                     \frac{1}{x \text{mm}} 7 = 0|0|0| cos / Sx
```
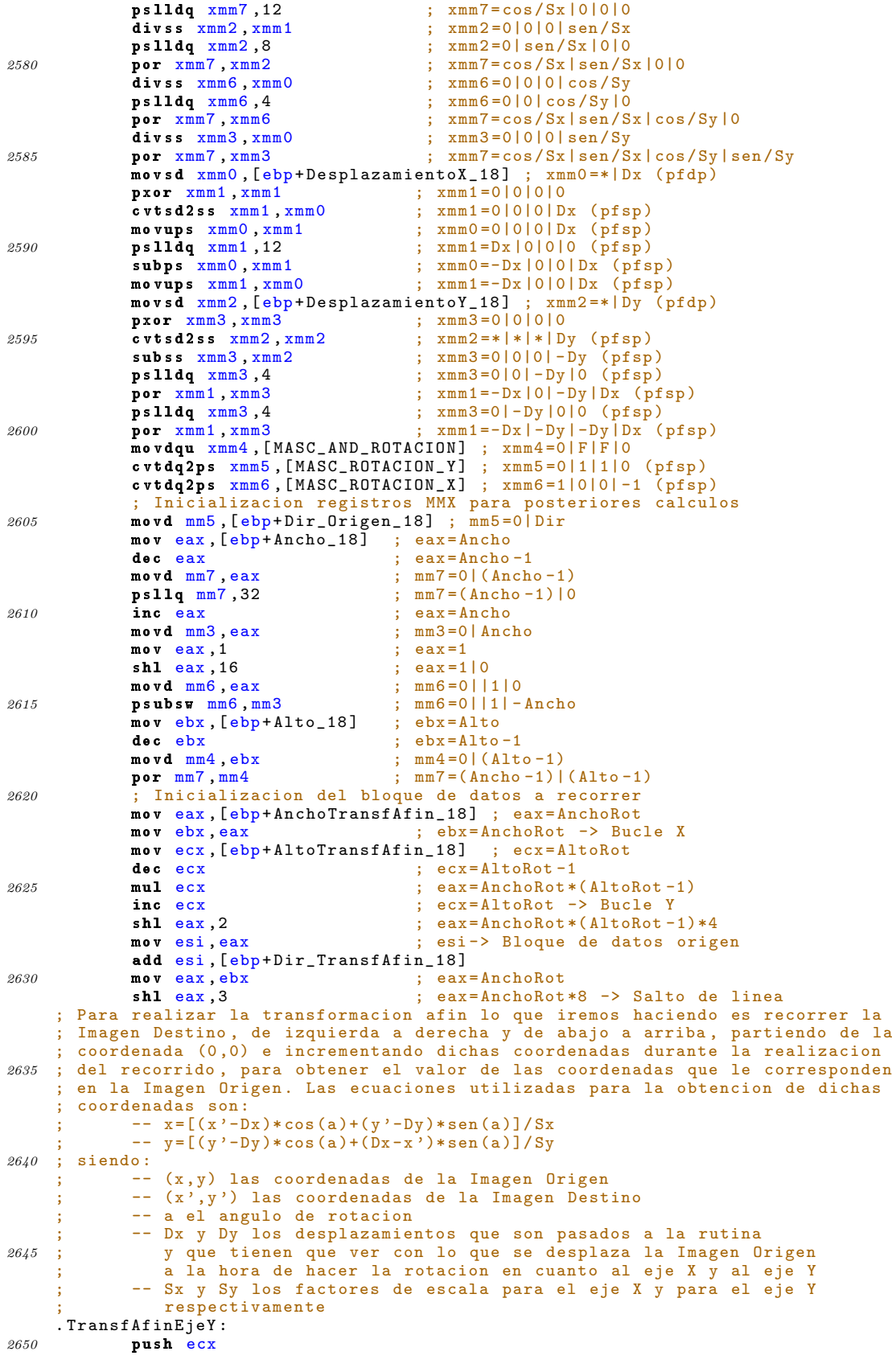

```
mov ecx ,ebx
      . TransfAfinEjeX :
               movups xmm2, xmm7 ; xmm2=Sxcos|Sxsen|Sycos|Sysen (pfsp)<br>mulps xmm2, xmm1 ; xmm2=(x'-Dx)Sxcos|(y'-Dy)Sysen|(y'-
                mulps xmm2 , xmm1 ; xmm2 =(x '-Dx) Sxcos |(y '-Dy) Sysen |(y '-Dy) Sycos |
2655 ; |(Dx-x')Sysen (pfsp)
               haddps xmm2, xmm1 ; xmm2 = *|*|x|y (pfsp)
               cvtps2pi mm0, xmm2 ; mm0=x|y (enteros 32 bits)<br>pxor mm3, mm3 ; Compruebo que las coorden
               pxor mm3, mm3 ; Compruebo que las coordenadas obtenidas pertenecen<br>pempgtd mm3, mm0 ; a alguna coordenada de la Imagen Origen, es decir:
               pcmpgtd mm3, mm0 ; a alguna coordenada de la Imagen Origen, es decir :<br>movq mm1, mm0 ; 0 \le X \le (Ancho-1)2660 \frac{1}{2660} mov\frac{1}{2660} movement and \frac{1}{2660} ; 0 0 \le X \le (A \ln \ln 0 - 1)pcmpgtd mm1, mm7por mm1, mm3
               movq mm2 ,mm1
               psrlq mm2 ,32
2665 por mm2, mm1<br>movdedx. mm2movd edx, mm2 ; Si edx o mm2 es todo unos la coordenada obtenida<br>cmp edx, 0 ; no es valida o no pertenece a la Imagen Origen,
               cmp edx , 0 ; no es valida o no pertenece a la Imagen Origen,<br>neg edx ; en este caso se pinta el pixel en negro
                                         ; en este caso se pinta el pixel en negro
               jnz . TransfAfinPixelNulo
2670 ; La coordenada es valida calculamos el valor del pixel para esa
                ; coordenada en la Imagen Origen y le copiamos en la Imagen Destino
                packssdw mm0 ,mm0 ; mm0 =*| xy ( enteros de 32 bits )
                psubswmm0,mm4 ; mm0 = * | x (y - Alt0)\begin{array}{ll}\text{\textbf{p}}\text{\textbf{mad}}\text{\textbf{d}}\text{\textbf{w}}\text{\textbf{d}}&\text{\textbf{mm0}},\text{\textbf{mm6}}&\text{\textbf{;\textbf{m}}}\text{m0}=\ast\mid \text{\textbf{x}}+(\text{\textbf{Alto}-y})\ast\text{\textbf{Ancho}}\\ \text{\textbf{p}}\text{\textbf{s}}\text{\textbf{ld}}&\text{\textbf{mm0}},2&\text{\textbf{;\textbf{mm0}}}=\ast\mid \text{\textbf{x}}+(\text{\textbf{Alto}-y})\ast\text{\textbf{Anch}}\\ \end{array}2675 pslld mm0,2 ; mm0=*|[x+(Alto-y)*Ancho]*4
               paddd mm0, mm5 ; mm0 =* \lceil [x+(Alto -y)* Ancho ]*4] + Dir movd edi, mm0 ; edi = Dir_Pixel
               movd edi,mm0 ; edi=Dir_Pixel<br>mov edx,[edi] ; edx=[Dir_Pixe
                                          : edx = [ Dir Pixel]
      . TransfAfinPixelNulo :
2680 mov [esi], edx ; [esi]=[Dir_Pixel]
               add esi, 4<br>addps xmm1, xmm6
                                          ; xmm1 -> Incremento xloop . TransfAfinEjeX<br>andps xmm1, xmm4 ;
               andps xmm1, xmm4 ; xmm1 -> Deja solo pasar la componente y addps xmm1, xmm5 ; xmm1 -> Incremento y
2685 addps xmm1, xmm5 ; xmm1 -> Incremento y<br>addps xmm1, xmm0 ; xmm1 -> Inicializaci
                                          % xmm1 -> Inicializacion de la componente X
               sub esi ,eax
               pop ecx
               loop . TransfAfinEjeY
2690 popad
               pop ebp ; Epilogo
               ret
      _ASM_Ecualizado :
2695 ; Dada una Imagen que llega a traves de Dir se ecualiza a partir de una
      ; MatrizCualizado ( calculada anteriormente a traves de las curvas de Beizer
      ; o de Splines), ademas se permiten 8 tipos de ecualizados, dicho ecualizado
      ; nos llega a traves de la variable TipoEcualizado , asi:
      ; TipoEcualizado= 0 ("000") No ecualiza nada
2700 ; 1 ("001") Solo ecualiza Componente Azul
                                ; 2 ("010") Solo ecualiza Componente Verde
                                ; 3 ("011") Ecualiza Componentes Verde y Azul
                                ; 4 ("100") Solo ecualiza Componente Roja
      ; 5 ("101") Ecualiza Componentes Roja y Azul
2705 ; 6 ("110") Ecualiza Componentes Roja y Verde
                                7 ("111") Ecualiza las tres Componentes<br>equ 8
      Dir_Origen_19 equ 8<br>NumBytes_19 equ 12
      NumBytes_19 equ 12<br>TipoEcualizado_19 equ 16
      TipoEcualizado 19
2710 MatrizEcualizado_19 equ 20
              push ebp
              mov ebp ,esp ; Prologo
              pushad
              mov esi, [ebp+MatrizEcualizado_19] ; esi -> MatrizEcualizado
2715 xor edx ,edx
              mov eax ,[ ebp + NumBytes_19 ] ; eax = Num_Bytes
               mov ebx, 16 ; ebx = 16; Dividimos el Numero de Bytes que tenemos que ecualizar entre 16
              ; ya que podemos ir ecualizando de 16 en 16 bytes<br>div ebx : eax=Cociente y edx=Resto
2720 div ebx ; eax=Cociente y edx=Resto
               shr edx, 2 ; El resto solo puede ser 0, 4, 8 o 12 (multiplo de 4)
               mov ebx ,[ ebp + TipoEcualizado_19 ] ; ebx = TipoEcualizado
              push ebx ; G is dardamos en la pila ebx = TipoEcualizado<br>bt ebx 0 : Gomprobamos en la pila ebx = TipoEcualizado <br>bt ebx 0 : Comprobamos si hav que ecualizar la Com
                               ; Comprobamos si hay que ecualizar la Componente Azul
```
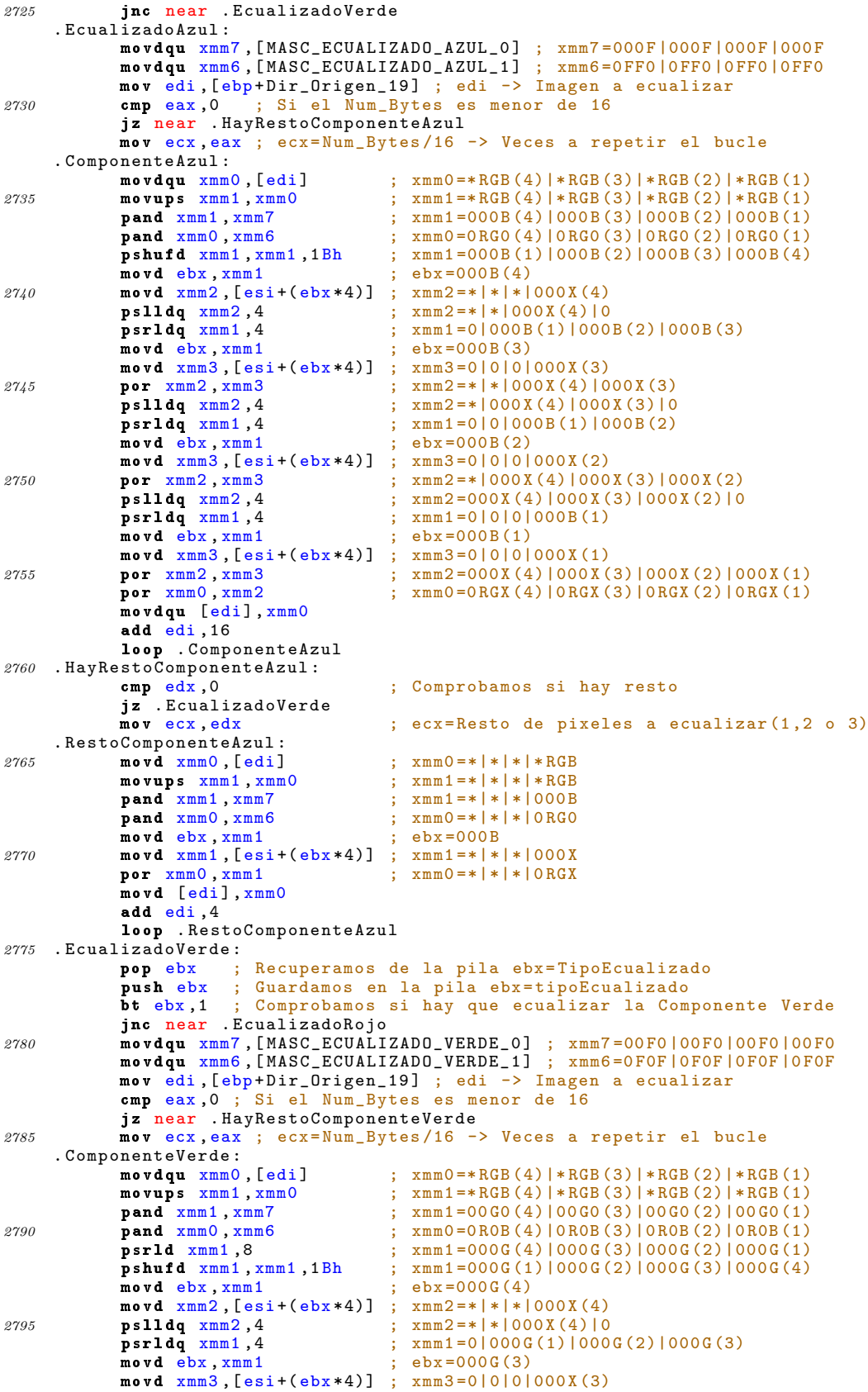

```
por xmm2, xmm3 ; xmm2 = *| * | 000 X (4) | 000 X (3)<br>
pslldq xmm2, 4 ; xmm2 = * | 000 X (4) | 000 X (3) | 02800 pslldq xmm2,4 ; xmm2 =*|000X(4)|000X(3)|0<br>
psrldq xmm1,4 ; xmm1=0|0|000G(1)|000G(2)
                                                        p; xmm1 = 0|0|000 G(1)|000 G(2)<br>
p; ebx = 000 G(2)movd ebx,xmm1 ; ebx=000G(2)<br>movd xmm3,[esi+(ebx*4)]; xmm3=0|0|0|000X(2)
                movd xmm3, [esi + (ebx *4)]<br>
por xmm2, xmm3por xmm2 , xmm3 ; xmm2 =*|000X(4)|000X(3)|000X(2)<br>
pslldq xmm2 , 4 ; xmm2 =000X(4)|000X(3)|000X(2)|0
2805 pslldq xmm2,4 ; xmm2=000X(4)|000X(3)|000X(2)|0<br>
psrldq xmm1,4 ; xmm1=0|0|0|000G(1)
                                                        \frac{1}{2} xmm1 = 0|0|0|000 G(1)<br>: ebx = 000 G(1)
                 .<br>movd ebx , xmm1
                movd xmm3, [esi + (ebx * 4)] ; xmm3 = 0|0|0|000X(1)<br>
por xmm2, xmm3 ; xmm2 = 000X(4)|000X(1)por xmm2, xmm3 ; xmm2 = 000X (4) |000X (3) |000X (2) |000X (1)<br>
ps11d xmm2,8 ; xmm2 = 00X0 (4) |00X0 (3) |00X0 (2) |00X0 (1)2810 pslld xmm2,8 ; xmm2=00X0(4)|00X0(3)|00X0(2)|00X0(1)<br>
por xmm0,xmm2 ; xmm0=0RXB(4)|0RXB(3)|0RXB(2)|0RXB(1)
                                                        ; xmm0 = 0 RXB (4) | 0 RXB (3) | 0 RXB (2) | 0 RXB (1)movdqu [edi], xmm0
                 add edi ,16
                 loop . ComponenteVerde
2815 . HayRestoComponenteVerde :
                                                        ; Comprobamos si hay resto
                jz .EcualizadoRojo<br>mov ecx, edx
                                                        \therefore ecx = Resto de pixeles a ecualizar (1, 2, 0, 3). RestoComponenteVerde :
2820 movd xmm0, [edi] ; xmm0 = *|*|*|*RGB<br>movups xmm1, xmm0 ; xmm1 = *|*|*|*RGBmovups xmm1, xmm0<br>pand xmm1, xmm7
                 pand xmm1, xmm7 ; xmm1 =*|*|*|00 G0<br>pand xmm0, xmm6 ; xmm0 =*|*|*|0 ROB
                                                        \frac{1}{2} xmm0 = * | * | * | 0 R0B
                 psrld xmm1,8 ; xmm1=*|*|*|000G<br>movd ebx, xmm1 ; ebx=000G
2825 movd ebx, xmm1
                 movd xmm1, [esi + (ebx * 4)] ; xmm1 = * | * | * | 000X<br>
ps11d xmm1,8 ; xmm1 = * | * | * | 00X0
                 pslld xmm1,8 ; xmm1 =*|*|*|00 X0<br>por xmm0, xmm1 ; xmm0 =*|*|*|0RXB
                                                        ; xmm0 = *|*|*|0 RXBr<br>movd [edi],xmm0
2830 add edi, 4
                 loop . RestoComponenteVerde
       . EcualizadoRojo :
                pop ebx<sup>3</sup> ; Recuperamos de la pila ebx=TipoEcualizado
                 push ebx ; Guardamos en la pila ebx = TipoEcualizado
2835 bt ebx, 2 ; Comprobamos si hay que ecualizar la Componente Roja
                jnc near . SalirCompletamente
                 movdqu xmm7 ,[ MASC_ECUALIZADO_ROJO_0 ] ; xmm7 =0 F00 |0 F00 |0 F00 |0 F00
                 movdqu xmm6,[MASC_ECUALIZADO_ROJO_1] ; xmm6=00FF|00FF|00FF|00FF
                 mov edi ,[ ebp + Dir_Origen_19 ] ; edi -> Imagen a ecualizar
2840 cmp eax ,0 ; Si Num_Bytes es menor de 16
                 jz near . HayRestoComponenteRoja
                 mov ecx ,eax ; ecx = Num_Bytes /16 -> Veces a repetir el bucle
       . ComponenteRoja :<br>
movdqu xmm0, [edi]<br>
movups xmm1, xmm0
                                                       ; xmm0 = *RGB (4) | *RGB (3) | *RGB (2) | *RGB (1)2845 movups xmm1, xmm0 ; xmm1 =* RGB(4)|* RGB(3)|* RGB(2)|* RGB(1)<br>
pand xmm1, xmm7 ; xmm1 =0R00(4)|0R00(3)|0R00(2)|0R00(1)
                 pand xmm1 , xmm7 ; xmm1=0R00(4)|0R00(3)|0R00(2)|0R00(1)<br>pand xmm0, xmm6 ; xmm0=00GB(4)|00GB(3)|00GB(2)|00GB(1)
                 pand xmm0, xmm6 ; xmm0=00GB(4)|00GB(3)|00GB(2)|00GB(1)<br>psrld xmm1,16 ; xmm1=000R(4)|000R(3)|000R(2)|000R(1)
                                                        p_{\text{mm1}} = 000 \text{R} (4) |000 \text{R} (3) |000 \text{R} (2) |000 \text{R} (1)pshufd xmm1,xmm1,1Bh ; xmm1=000R(1)|000R(2)|000R(3)|000R(4)<br>movd ebx,xmm1 ; ebx=000R(4)
2850 movd ebx, xmm1
                 movd xmm2, [esi+(ebx*4)]; xmm2=|*|*|*|000X(4)pslldq xmm2,4 ; xmm2 =*|*|000 X (4)|0<br>psrldq xmm1,4 ; xmm1=0|000 R (1)|000
                                                        p; xmm1 = 0|000R(1)|000R(2)|000R (3)<br>p; ebx = 000R (3)movd ebx, xmm1 ; ebx=000R(3)<br>movd xmm3, [esi+(ebx*4)] ; xmm3=0|0|0|000X(3)
2855 movd xmm3, [esi+(ebx*4)]<br>
por xmm2, xmm3
                 por x \text{mm} 2, x \text{mm} 3<br>
pslldq x \text{mm} 2, 4<br>
j x \text{mm} 2 = *|000 X (4)|000 X (3)|0pslldq xmm2,4 ; xmm2 =*|000X(4)|000X(3)|0<br>
psrldq xmm1,4 ; xmm1=0|0|000R(1)|000R(2)
                                                        \frac{1}{2} xmm1 = 0|0|000 R (1)|000 R (2)<br>; ebx = 000 R (2)
                 .<br>movd ebx , xmm1
2860 movd xmm3, [esi + (ebx *4)] ; xmm3=0|0|0|000X(2)<br>
por xmm2, xmm3 ; xmm2= * | 000X(4)|000
                 por x \text{mm} 2, x \text{mm} 3<br>
pslldq x \text{mm} 2, 4<br>
j x \text{mm} 2 = 000 \text{X} (4) | 000 \text{X} (3) | 000 \text{X} (2) | 0<br>
pslldq x \text{mm} 2, 4<br>
j x \text{mm} 2 = 000 \text{X} (4) | 000 \text{X} (3) | 000 \text{X} (2) | 0p_{s} xmm2 = 000 X (4)|000 X (3)|000 X (2)|0
                                                        p; xmm1 = 0|0|0|000R(1)<br>
p; ebx = 000R(1)psrldq xmm1,4<br>movd ebx, xmm1
2865 movd xmm3, [esi + (ebx *4)] ; xmm3 = 0|0|0|0000X(1)<br>
por xmm2, xmm3 ; xmm2 = 000X(4)|000X(1)por xmm2, xmm3 ; x = 000 \times (4) |000 \times (3) |000 \times (2) |000 \times (1)<br>
ps11d xmm2,16 ; x = 0 \times 00 (4) |0 \times 00 (3) |0 \times 00 (2) |0 \times 00 (1)ps11d xmm2,16 ; xmm2=0X00(4)|0X00(3)|0X00(2)|0X00(1)<br>por xmm0,xmm2 ; xmm0=0XGB(4)|0XGB(3)|0XGB(2)|0XGB(1)
                                                        por xmm0 , xmm2 ; xmm0 =0 XGB (4)|0 XGB (3)|0 XGB (2)|0 XGB (1)
                 movdqu [edi], xmm0
2870 add edi, 16
                loop . ComponenteRoja
       . HayRestoComponenteRoja :
```

```
cmp edx ,0 ; Comprobamos si hay resto
             jz . SalirCompletamente<br>mov ecx, edx
2875 mov ecx ,edx ; ecx = Resto de pixeles a ecualizar (1 ,2 o 3)
      . RestoComponenteRoja :<br>movd xmm0, [edi]
              movd xmm0,[edi] ; xmm0=*|*|*|*RGB<br>movups xmm1,xmm0 ; xmm1=*|*|*|*RGB
             movups xmm1, xmm0 ; xmm1 =*|*|*|*RGB<br>
pand xmm1, xmm7 ; xmm1 =*|*|*|0R00
             pand xmm1, xmm7 ; xmm1 =*|*|*|0 R00<br>pand xmm0, xmm6 ; xmm0 =*|*|*|0 QGB
2880 pand xmm0, xmm6 ; xmm0 =*|*|*|00 GB<br>
psrld xmm1, 16 ; xmm1=*|*|*|000 R
                                              \frac{1}{2} xmm1 =* | * | * | 000 R<br>; ebx = 000 R
             movd ebx, xmm1movd xmm1, [esi + (ebx * 4)] ; xmm1 =*|*|*|000X<br>
ps11d xmm1, 16 ; xmm1 =*|*|*|0X00
             pslld xmm1, 16 ; xmm1 = *|*|*|0 X00<br>por xmm0, xmm1 ; xmm0 = *|*|*|0 XGB2885 por xmm0 , xmm1 ; xmm0 =*|*|*|0 XGB
             movd [edi], xmm0
             add edi ,4
             loop . RestoComponenteRoja
      . SalirCompletamente :
2890 pop ebx
              popad
             pop ebp ; Epilogo
             ret
2895 _ASM_Escribe :
      ; Escribe en pantalla en modo grafico un texto contenido en Dir_Texto ,
       a partir de la posicion indicada por las variables ( coordenadas) X e Y.
       Ademas, tiene en cuenta el incremento automatico de las coordenadas de
       ; caracter de forma que si el texto se sale por el lado derecho de la pantalla ,
2900 ; entre por el lado izquierdo de la misma pero en la fila de caracter
        ; inmediatamente inferior . Si el texto se sale por la parte inferior de la
        pantalla asomara por la parte superior.
        ; Tambien presenta la variable Color_Transparente que implica que los puntos
        del caracter que coincidan con ese color (combinacion RGB) no deberan ser
2905 ; pintados , con lo que se conservara el pixel de fondo
      Dir_Texto_20 equ 8<br>Dir_BMP_20 equ 12
      Dir_BMP_20Ancho_BMP_20 equ 16<br>Alto BMP 20 equ 20
      Alto BMP 20
2910 AnchuraCaracter_BMP_20 equ 24<br>AlturaCaracter_BMP_20 equ 28
      AlturaCaracter_BMP_20 equ 28<br>Selector_Pantalla_20 equ 32
      Selector_Pantalla_20 equ 32<br>Ancho_Pantalla_20 equ 36
      Ancho_Pantalla_20 equ 36<br>Alto_Pantalla_20 equ 40
      Alto_Pantalla_20 equ 40<br>X_20 equ 44
2915 X_220
      Y_20 equ 48<br>ColorTransparente_20 equ 52
      ColorTransparente 20
               push ebp
               mov ebp, esp ; Prologo
2920 pushad
               push gs ; Guardamos en la pila el selector de segmento gs
                ; Inicializacion de la pantalla
               mov ax, [ebp+Selector_Pantalla_20]
               mov gs ,ax ; gs -> apunta a la pantalla
2925 ; Inicializacion de registros
               mov ebx, [ebp+AnchuraCaracter_BMP_20] ; ebx=AnchuraCaracter<br>movd mm3, ebx ; mm3=0|AnchuraCaracter
               movd mm3, ebx ; mm3=0| AnchuraCaracter<br>
movd xmm0, ebx ; xmm0=0|0|0| AnchuraCar
               movd xmm0, ebx ; xmm0=0|0|0| AnchuraCaracter<br>
ps11d xmm0,2 ; xmm0=0|0|0| AnchuraCaracter
                                              xmm0 = 0 | 0 | 0 | AnchuraCaracter *4
2930 mov ecx ,[ ebp + Ancho_BMP_20 ] ; ecx = Ancho_BMP
               mov eax, ecx ; eax=Ancho_BMP<br>sub ecx, ebx ; ecx=Ancho_BMP
               sub ecx, ebx ; ecx = Ancho_BMP - AnchuraCaracter<br>
sh1 ecx, 2 ; ecx = (Ancho_BMP - AnchuraCaracte
                                           \frac{1}{2} ; ecx = (Ancho_BMP - AnchuraCaracter ) *4
               movd xmm5 ,ecx ; xmm5 =0|0|0|( Ancho_BMP - AnchuraCaracter )*4
2035 movecx, [ebp+AlturaCaracter_BMP_20] ; ecx=AlturaCaracter<br>
mulecx ; edxeax=Ancho_BMP*AlturaCaracter
               mul ecx ; edxeax=Ancho_BMP * AlturaCaracter<br>shl eax, 2 ; eax=Ancho_BMP * AlturaCaracter * 4
               shl eax , 2 ; eax = Ancho_BMP * Altura Caracter * 4<br>
movd xmm1, eax ; xmm1=0|0|0|(Ancho_BMP * Altura Ca
               movd xmm1, eax ; xmm1=0|0|0|(Ancho_BMP * AlturaCaracter * 4)<br>movd mm6, ecx ; mm6=0|AlturaCaracter
               movd mm6, ecx ; mm6=0| AlturaCaracter<br>
ps11q mm6, 32 ; mm6=AlturaCaracter | 0
2940 psllq mm6,32 ; mm6=AlturaCaracter | 0<br>
por mm3, mm6 ; mm3=AlturaCaracter | A
               por mm3, mm6 ; mm3=AlturaCaracter | AnchuraCaracter<br>dec ecx ; ecx=AlturaCaracter-1
                                            \frac{1}{1} ecx = AlturaCaracter -1
               mov ebx, [ebp+Ancho_Pantalla_20] ; ebx=AnchoPantalla<br>movd xmm7, ebx ; xmm7=0|0|0|AnchoPantalla<br>psllq xmm7,2 ; xmm7=0|0|0|AnchoPantalla*4
               movd xmm7 ,ebx ; xmm7 =0|0|0| AnchoPantalla
2945 psllq xmm7 ,2 ; xmm7 =0|0|0| AnchoPantalla *4
               mov eax, ebx ; eax=AnchoPantalla
```
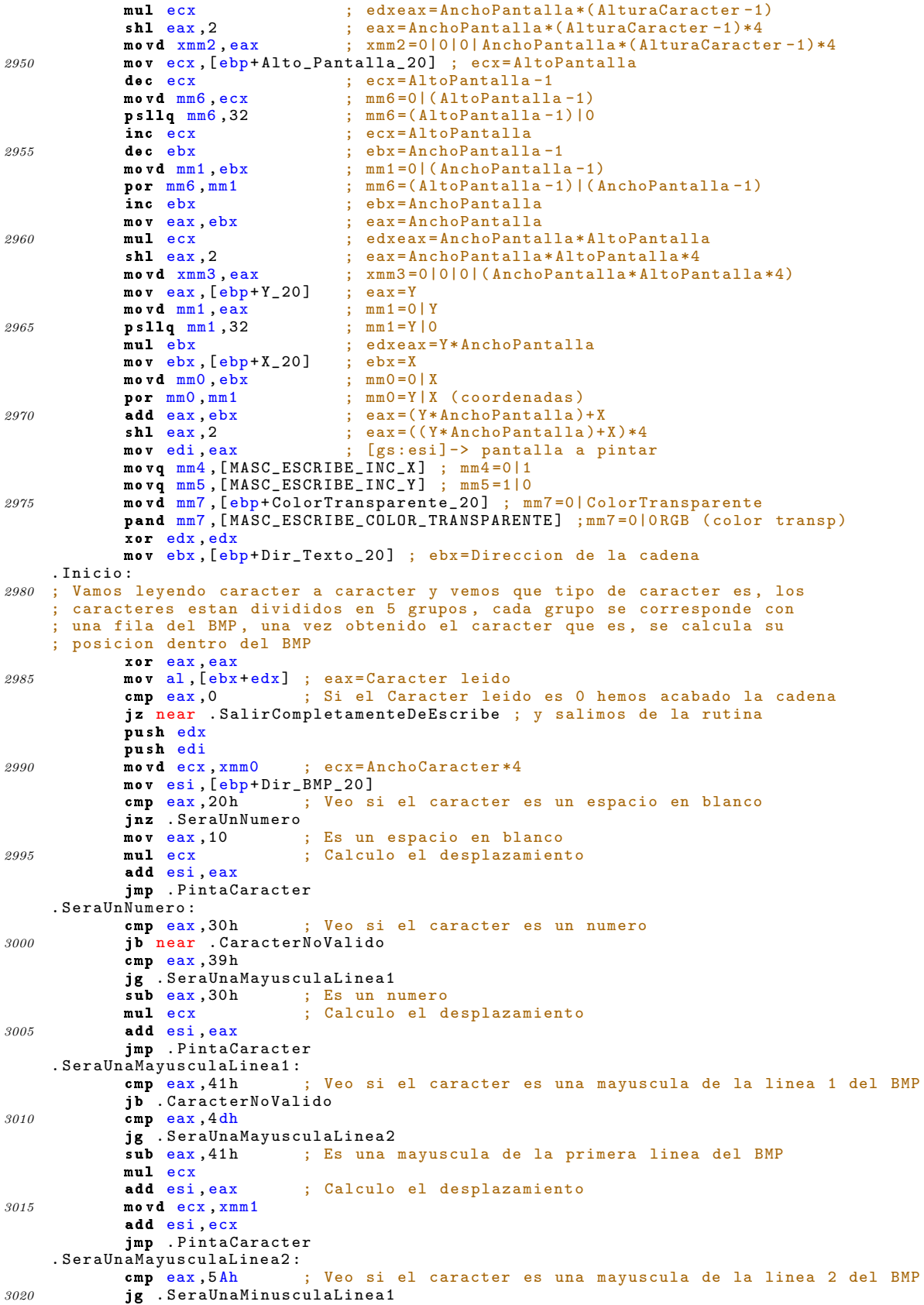

```
sub eax, 4 eh ; Es una mayuscula de la segunda linea del BMP
             mul ecx<br>add esi, eax
                                ; Calculo el desplazamiento
             movd ecx , xmm1
3025 shl ecx ,1
            add esi ,ecx
            jmp . PintaCaracter
     . SeraUnaMinusculaLinea1 :<br>
cmp eax, 61h ;
                                cmp .<br>Comp est el caracter es una minuscula de la linea 1 del BMP
3030 jb . CaracterNoValido
             cmp eax ,6 dh
            jg . SeraUnaMinusculaLinea2<br>sub eax,61h : Es una
                              ; Es una minuscula de la primera linea del BMP
            mul ecx<br>add esi, eax
3035 add esi ,eax ; Calculo el desplazamiento
            movd ecx , xmm1
             shl ecx, 1
            add esi ,ecx
             shr ecx ,1
3040 add esi ,ecx
            jmp . PintaCaracter
     . SeraUnaMinusculaLinea2 :
             cmp eax ,7 ah ; Veo si el caracter es una minuscula de la linea 2 del BMP
            jg . CaracterNoValido<br>sub eax, 6eh ; E
3045 sub eax ,6 eh ; Es una minuscula de la segunda linea del BMP
            mul ecx<br>add esi, eax
                               ; Calculo el desplazamiento
            movd ecx , xmm1
             shl ecx ,2
3050 add esi ,ecx
            jmp . PintaCaracter
     . CaracterNoValido :<br>pop edi
            pop edi ; Si el caracter leido no es ninguno de los que
             pop edx ; tenemos en el BMP no se hace nada y se va a<br>inc edx ; buscar el siguiente caracter
3055 inc edx ; buscar el siguiente caracter
            jmp . Inicio
     ; Una vez obtenido el caracter y la posicion que ocupa en el BMP se pinta
     ; en pantalla en unas determinadas coordenadas
     . PintaCaracter :
3060 mov ecx ,[ ebp + AlturaCaracter_BMP_20 ]
            mov eax ,[ ebp + AnchuraCaracter_BMP_20 ]
            movq2dq xmm6 ,mm0 ; Copia de coordenadas antes de pintar caracter
     . PintaCaracterEjeY :
            push ecx
3065 push edi
            movq2dq xmm4 ,mm0 ; Copia de coordenadas antes de entrar en el eje x
            mov ecx ,eax
     . PintaCaracterEjeX :
            push ecx
3070 movd mm1 ,[ esi ] ; mm1 =*|* RGB
            psllq mm1,40 ; mm1=RGB0 | 0<br>psrlq mm1,40 ; mm1=0 | 0 RGB
                               ; mm1 = 0 | 0 RGBmovq mm2 ,mm1 ; mm2 =0|0 RGB
            pcmpeqd mm2 ,mm7 ; mm2 ="F..F" si Pixel = ColorTransparente
3075 ; mm2 ="0..0" si Pixel != ColorTransparente
            movd ecx ,mm2
             cmp ecx ,0
            jnz . NoPintarPixel
             movd [gs:edi], mm1 ; Si no coincide el pixel con el color transparente
3080 ; pinta el pixel, si coincide con el color<br>NoPintarPixel: ; transparente no pinta nada, es decir, de
                                 : transparente no pinta nada, es decir, deja el
            add esi, 4 ; color del pixel que tengamos en la pantalla
            add edi, 4<br>paddd mm0, mm4paddd mm0, mm4 ; Incremento de X<br>movq mm1, mm0 ; mm1=Y|X (coorde
3085 movq mm1, mm0 ; mm1=Y|X (coordenadas)<br>
pompgtd mm1, mm6 ; mm1="F.F" si Y<AltoP
             pcmpgtd mm1 ,mm6 ; mm1 ="F..F" si Y< AltoP |"F..F" si X< AnchoP
                                ; "0..0" si Y> AltoP |"0..0" si X> AnchoP
            movd ecx ,mm1 ; Comprobacion de X
             cmp ecx ,0
3090 jz . NoHayMasIncrementos
             ; Si X> AnchoPantalla hay que actulizar X que sera igual
            \frac{1}{2} a X-AnchoPantalla<br>move mm2.mm6 : i
             movq mm2 ,mm6 ; mm2 =( AltoPantalla -1)|( AnchoPantalla -1)
             psllq mm2 ,32 ; mm2 =( AnchoPantalla -1)|0
```
3095 **psrlq** mm2,32 ; mm2=0|(AnchoPantalla-1)<br>**psubd** mm0,mm2 ; mm0=0|X-(AnchoPantallapsubd mm0, mm2 ; mm0=0|X-(AnchoPantalla-1)<br>psubd mm0, mm4 ; mm0=0|X-AnchoPantalla psubd mm0 ,mm4 ; mm0 =0|X- AnchoPantalla movd ecx, xmm2<br>add edi, ecx ; Actualizacion del puntero 3100 ; Como X> AnchoPantalla hay que actualizar Y que sera igual a Y+AlturaCaracter movq mm1, mm3 ; mm1=AlturaCaracter | AnchuraCaracter<br>
psrlq mm1,32 ; mm1=0 | AlturaCaracter psrlq mm1,32 ; mm1=0|AlturaCaracter<br>
psllq mm1,32 ; mm1=AlturaCaracter|0<br>
paddd mm0,mm1 ; mm0=Y+AltoCaracter|X  $\frac{1}{2}$  mm1 = AlturaCaracter |0 3105 **paddd** mm0, mm1 ; mm0=Y+AltoCaracter |X<br> **movq** mm1, mm0 ; mm1=Y |X movq mm1,mm0<br>pcmpgtd mm1,mm6 pcmpgtd mm1 ,mm6 ; mm1 ="F..F" si Y< AltoP |"F..F" si X< AnchoP ; "0..0" si Y> AltoP |"0..0" si X> AnchoP psrlq mm1,32<br>movd ecx, mm1 3110 movd ecx ,mm1 ; Comprobacion de Y cmp ecx ,0 jz . NoHayMasIncrementos ; Si Y> AltoPantalla hay que actualizar Y que sera igual ; a Y- AltoPantalla 3115 movq mm1 ,mm6 ; mm1 =( AltoPantalla -1)|( AnchoPantalla -1) psrlq mm1,32 ; mm1=0|(AltoPantalla-1)<br>
psllq mm1,32 ; mm1=(AltoPantalla-1)|0  $psllq$  mm1,32 ;  $mm1 = (AltoPantalla-1)|0$ <br> $psubd$  mm0, mm1 ;  $mm0 = Y - (AltoPantalla-1)$  $p$ subd mm0, mm1 ; mm0=Y-(AltoPantalla-1)|0<br>psubd mm0, mm5 ; mm0=Y-AltoPantalla|0  $p = p - \text{AltoPantalla}$ 3120 movd ecx, xmm3<br>sub edi, ecx ; Actualizacion del puntero . NoHayMasIncrementos : pop ecx dec ecx 3125 cmp ecx ,0 jnz . PintaCaracterEjeX movdq2q mm0 , xmm4 ; mm0 =Y|X antes de entrar en el bucle X paddd mm0 ,mm5 ; Incremento Y pop edi 3130 movd ecx, xmm7<br>add edi, ecx : Actualizacion del puntero movd ecx, xmm5<br>add esi, ecx add esi, ecx ; Actualizacion del puntero<br>
movq mm1, mm0 ; Compruebo si Y se sale de movq mm1 ,mm0 ; Compruebo si Y se sale de la pantalla 3135 pcmpgtd mm1 ,mm6 ; mm1 ="F..F" si Y< AltoP |"F..F" si X< AnchoP ; "0..0" si Y> AltoP |"0..0" si X> AnchoP psrlq mm1 ,32 movd ecx ,mm1 cmp ecx, 0 3140 **jz** . No Hay IncrementoDeY ; Si Y> AltoPantalla hay que actualizar Y que sera igual ; a Y- AltoPantalla movq mm1 ,mm6 psrlq mm1 ,32 3145 psllq mm1 ,32 psubd mm0 ,mm1 psubd mm0 ,mm5 movd ecx, xmm3<br>sub edi.ecx ; Actualizacion del puntero 3150 . NoHayIncrementoDeY : pop ecx dec ecx cmp ecx ,0 jnz . PintaCaracterEjeY 3155 movdq2q mm0 , xmm6 ; mm0 =Y|X antes de pintar un caracter ; Hay que incrementar la coordenada X, siendo la nueva X igual ; a X+AnchuraCaracter<br>movq mm1,mm3 ; movq mm1, mm3 ; mm1=AlturaCaracter | AnchuraCaracter<br>
psllq mm1,32 ; mm1=AnchuraCaracter | 0 psllq mm1 ,32 ; mm1 = AnchuraCaracter |0 3160 **psrlq mm1,32** ; mm1=0|AnchuraCaracter psrlq mm1,32 ; mm1=0|AnchuraCaracter<br>paddd mm0,mm1 ; mm0=Y|X+AnchuraCaracter pop edi movd ecx, xmm0<br>add edi, ecx add edi, ecx ; Actualizacion del puntero<br>movq mm1, mm0 ; Compruebo si X>AnchoPanta 3165 movq mm1 ,mm0 ; Compruebo si X> AnchoPantalla pcmpgtd mm1 ,mm6 movd ecx ,mm1 cmp ecx, 0

```
jz . NoHayMasIncrementos2
3170 ; Si X> AnchoPantalla hay que actualizar X que sera igual
                a X-AnchoPantalla
              movq mm2, mm6<br>ps11q mm2, 32
              psllq mm2,32 ; mm2=(AnchoPantalla-1)|0<br>psrlq mm2,32 ; mm2=0|(AnchoPantalla-1)
              psrlq mm2,32 ; mm2=0|(AnchoPantalla-1)<br>psubd mm0,mm2 ; mm0=0|X-(AnchoPantalla-
3175 psubd mm0, mm2 ; mm0=0|X-(AnchoPantalla-1)<br>
psubd mm0, mm4 ; mm0=0|X-AnchoPantalla
                                   psubd mm0 ,mm4 ; mm0 =0|X- AnchoPantalla
              movd ecx, xmm2<br>add edi, ecx
                                    ; Actualizacion del puntero
              ; Como X> AnchoPantalla hay que actualizar Y que sera igual
3180 ; a Y+AlturaCaracter<br>movq mm1,mm3 ; m<br>psrlq mm1,32 ; m
                                   ; mm1 = AlturaCaracter | AnchuraCaracter
              psrlq mm1,32 ; mm1=0| AlturaCaracter<br>
psllq mm1,32 ; mm1=AlturaCaracter | 0<br>
paddd mm0, mm1 ; mm0=Y+AlturaCaracter
                                   ; mm1 = AlturaCaracter |0
              paddd mm0, mm1 ; mm0=Y+AlturaCaracter | X<br>movq mm1, mm0 ; Compruebo si Y>AltoPan
3185 movq mm1 ,mm0 ; Compruebo si Y> AltoPantalla
              pcmpgtd mm1 ,mm6
              psrlq mm1 ,32
              movd ecx mm1
              cmp ecx, 0
3190 jz . NoHayMasIncrementos2
              ; Si Y> AltoPantalla hay que actualizar Y que sera igual
                a Y-AltoPantalla
              movq mm1 ,mm6 ; mm2 =( AltoPantalla -1)|( AnchoPantalla -1)
              psrlq mm1,32 ; mm2=0|(AltoPantalla-1)<br>
psllq mm1,32 ; mm2=(AltoPantalla-1)|0
3195 psllq mm1, 32 ; mm2 = (AltoPantalla -1)|0<br>
psubd mm0, mm1 ; mm0=Y-(AltoPantalla -1)
              psubd mm0 , mm1 ; mm0=Y-(AltoPantalla-1)|0<br>psubd mm0 , mm5 ; mm0=Y-AltoPantalla|0
                                   ; mm0 = Y - AltoPantalla |0movd ecx, xmm3<br>sub edi, ecx
                                    ; Actualizacion del puntero
3200 . NoHayMasIncrementos2 :
              pop edx
              inc edx
              jmp . Inicio ; Vamos a por el siguiente caracter
3205 . SalirCompletamenteDeEscribe:<br>
pop gs ; Recuperamos
                       ; Recuperamos de la pila el selector de segmento gs
              popad
              pop ebp ; Epilogo
              ret
3210
     _ASM_Corrige_Aberracion :
      ; Dada una imagen aberrada , es decir , una imagen que presenta una deformacion
      ; geometrica , es corregida dicha aberracion obteniendose una Imagen Destino .
      ; Para corregir dicha aberracion que puede ser positiva ( aumento de la imagen
3215 ; con la distancia al eje) o negativa (disminucion de la imagen con la
      ; distancia al eje) se implementan las siguientes ecuaciones:
      ; -- \text{Xu} = [1 + (K * (r * r))] * Xd- Yu = [1+(K*(r*r))]*Yd donde r=sqrt [(Xd*Xd)+(Yd*Yd)]; siendo :
3220 ; -- (Xd ,Yd) las coordenadas distorsionadas o aberradas
      ; -- (Xu ,Yu) las coordenadas del punto corregido
                 -- K el factor de distorsion
     Dir_Orig_21 equ 8
     Dir_Dest_21 equ 12<br>Ancho_21 equ 16
3225 Ancho_21
     Alto<sub>-21</sub> equ 20<br>Factor<sub>-</sub>21 equ 24
     Factor_21push ebp
              mov ebp, esp ; Prologo
3230 pushad
               ; Inicializacion de registros
              mov ebx, [ebp + Ancho_21]; ebx = Anchopxor xmm1 , xmm1
               cvtsi2ss xmm1 ,ebx ; xmm1 =0|0|0| Ancho ( pfsp )
3235 mov ecx, [ebp+Alto_21] ; ecx=Alto
              pxor xmm2, xmm2<br>cvtsi2ss xmm2, ecx
              cvtsi2ss xmm2, ecx ; xmm2=0|0|0| Alto (pfsp)<br>mov eax, 2 ; eax=2 (calculo del pun
                                           eax = 2 ( calculo del punto medio de la imagen )
              pxor xmm3, xmm3<br>cvtsi2ss xmm3, eax
3240 cvtsi2ss xmm3, eax ; xmm3=0|0|0|2 (pfsp)
              divss xmm1, xmm3 ; xmm1 = 0|0|0| (Ancho/2) = X0 (pfsp)divss xmm2, xmm3 ; xmm2 = 0|0|0| (Alto/2) = Y0 (pfsp)
```
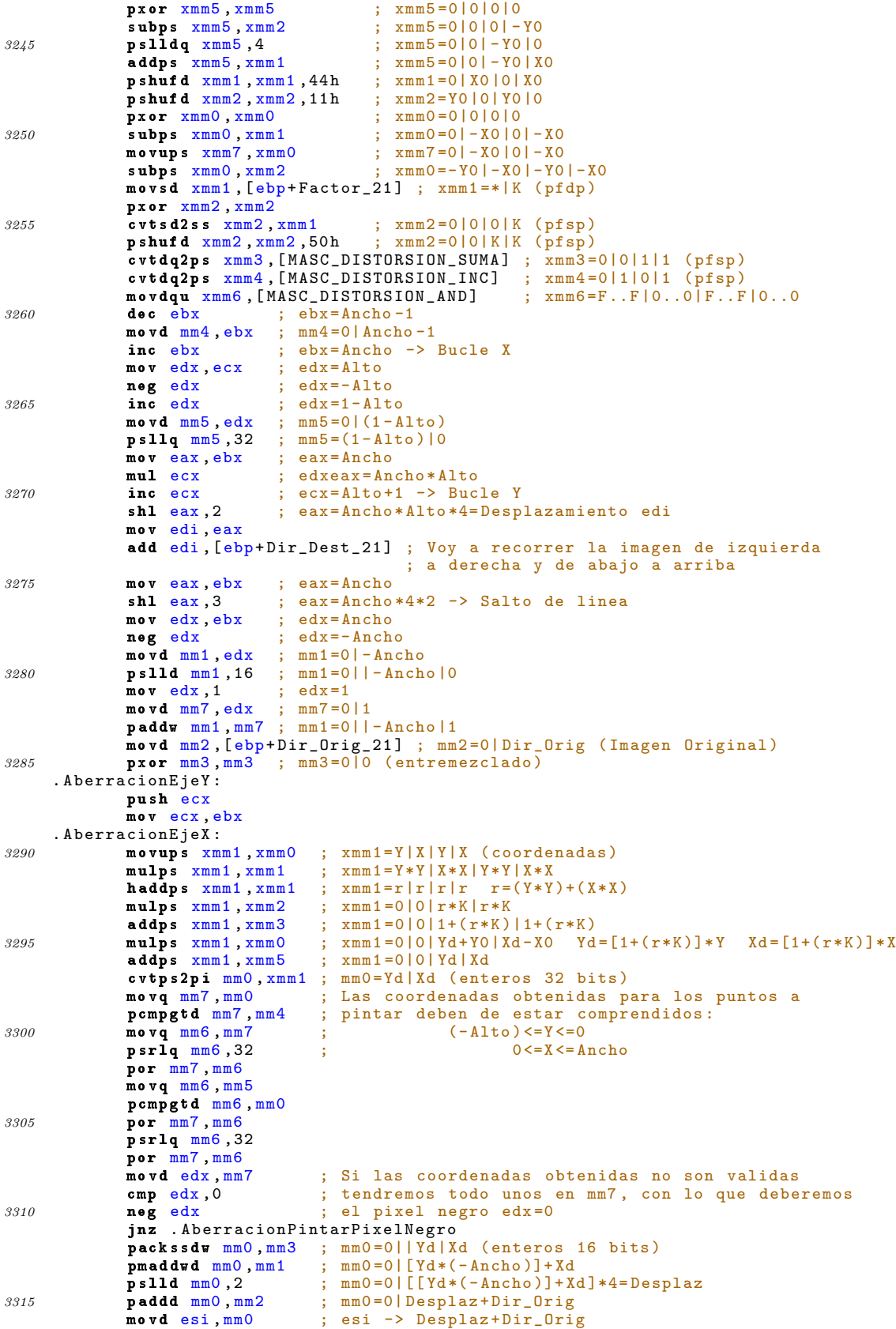

```
mov edx ,[ esi ]
     . AberracionPintarPixelNegro :
             mov [edi], edx
3320 add edi, 4<br>addps xmm0, xmm4; Incremento de x
             loop . AberracionEjeX<br>andps xmm0, xmm6 ;
             andps xmm0, xmm6 ; Deja pasar solo la componente y<br>
ps11dq xmm4,4 ; xmm4=1|0|1|0 (pfsp)
             pslldq xmm4 ,4 ; xmm4 =1|0|1|0 (pfsp)<br>addps xmm0 , xmm4 ; Incremento de la y3325 addps xmm0, xmm4 ; Incremento de la y<br>psrldq xmm4,4 ; xmm4=0|1|0|1 (pfsp
             psrldq xmm4,4 ; xmm4=0|1|0|1 (pfsp)<br>addps xmm0,xmm7 ; Inicializacion de l
             addps xmm0, xmm7 ; Inicializacion de la x para el nuevo y<br>sub edi, eax ; Actualizacion del puntero de la Imagen
                                  ; Actualizacion del puntero de la Imagen Destino
             pop ecx
3330 loop . AberracionEjeY
             popad
             pop ebp
             ret
3335 _ASM_FFT2D :
      ; Dadas tres tablas, una para cada componente de color, realiza la
     ; Transformada de Fourier directa (si la Opcion es 0) o la Transformada
     ; Inversa (si la opcion es 1) de dichas tablas
     Dir_Tabla_Rojo_22 equ 8
3340 Dir_Tabla_Verde_22 equ 12
     Dir_Tabla_Azul_22 equ 16
     Ancho_FFT_22 equ 20
     0pcion_22push ebp
3345 mov ebp ,esp ; Prologo
             pushad
             mov eax ,[ ebp + Ancho_FFT_22 ] ; eax = AnchoFFT
             mov ebx, eax ; ebx = AnchoFFT<br>sh1 ebx, 3 ; ebx = AnchoFFT
             shl ebx, 3 ; ebx = AnchoFFT *4*2 -> Salto de linea<br>mov ecx, eax ; ecx = AnchoFFT
3350 movecx, eax ; ecx=AnchoFFT<br>movedx, eax ; edx=AnchoFFT
                                edx = AnchoFFTmovq mm7 ,[ MASC_FFT_Fila_1 ] ; mm7 =0|2 ( enteros ); Para trabajar con la FFT
             movq mm6 ,[ MASC_FFT_Fila_2 ] ; mm6 =0|1 ( enteros ); Para trabajar con la FFT
     ; Primeramente se hace la Transformada de Fourier directa o inversa para
3355 ; cada fila de cada tabla de componentes, lo que se realiza en dos pasos,
     ; el primero haciendo lo que se llama el bit reversal, que es la colocacion
     ; de los datos para la realizacion posterior de la Transformada de Fourier
     ; directa o inversa
     ; Hacemos la Transformada de Fourier directa o inversa para la componente roja
3360 mov esi, [ebp+Dir_Tabla_Rojo_22] ; esi -> TABLA_ROJO
     . Bit_Reversal_Rojo_Fila :
             call . Bit_Reversal_Fila
             call . FFT_Fila
             add esi ,ebx
3365 loop . Bit_Reversal_Rojo_Fila
             mov ecx ,eax ; ecx= AnchoFFT -> Bucle
     ; Hacemos la Transformada de Fourier directa o inversa para la componente verde
             mov esi ,[ ebp + Dir_Tabla_Verde_22 ] ; esi -> TABLA_VERDE
     . Bit_Reversal_Verde_Fila :
3370 call . Bit_Reversal_Fila
             call . Bit_Reversal_Fila<br>call .FFT_Fila
             add esi ,ebx
             loop . Bit_Reversal_Verde_Fila
             mov ecx ,eax ; ecx= AnchoFFT -> Bucle
3375 ; Hacemos la Transformada de Fourier directa o inversa para la componente azul
             mov esi, [ebp+Dir_Tabla_Azul_22] ; esi -> TABLA_AZUL
     . Bit_Reversal_Azul_Fila :
             call . Bit_Reversal_Fila
             call . FFT_Fila
3380 add esi ,ebx
             loop . Bit_Reversal_Azul_Fila
     ; Tengo en eax=AnchoFFT (me da igual para los calculos posteriores), en
     \frac{3}{1} ebx=AnchoFFT*4*2 -> Salto de linea
     ; Realizo un cambio de columnas por filas para hacer la FFT unidimensional
3385 ; de cada columna , pero empleando el metodo utilizado anteriormente que
     ; consistia en hacer la FFT unidimensional de cada fila
             mov ecx, eax ; ecx = AnchoFFT -> Bucle Y<br>
mov edx, eax ; edx = AnchoFFT -> Bucle Y
             mov edx ,eax ; edx = AnchoFFT -> Bucle X
             mov esi ,[ ebp + Dir_Tabla_Rojo_22 ] ; esi -> TABLA_ROJO
3390 call . Cambia_Columnas_Por_Filas
```

```
mov esi ,[ ebp + Dir_Tabla_Verde_22 ]; esi -> TABLA_VERDE
            call . Cambia_Columnas_Por_Filas
            mov esi, [ebp+Dir_Tabla_Azul_22] ; esi -> TABLA_AZUL
            call . Cambia_Columnas_Por_Filas
3395 ; Tengo en eax =ecx =edx = AnchoFFT y en ebx = AnchoFFT *4*2 -> Salto de linea
     ; Hacemos la Transformada de Fourier directa o inversa para la componente roja
            mov esi, [ebp+Dir_Tabla_Rojo_22] ; esi -> TABLA_ROJO
    . Bit_Reversal_Rojo_Columna :
            call . Bit_Reversal_Fila
3400 call . FFT_Fila
            add esi ,ebx
            loop . Bit_Reversal_Rojo_Columna
            mov ecx ,eax ; ecx = AnchoFFT
     ; Hacemos la Transformada de Fourier directa o inversa para la componente verde
3405 mov esi ,[ ebp + Dir_Tabla_Verde_22 ] ; esi -> TABLA_VERDE
     . Bit_Reversal_Verde_Columna :
            call . Bit_Reversal_Fila
            call . FFT_Fila
            add esi ,ebx
3410 loop . Bit_Reversal_Verde_Columna
            mov ecx ,eax ; ecx = AnchoFFT
     ; Hacemos la Transformada de Fourier directa o inversa para la componente azul
            mov esi ,[ ebp + Dir_Tabla_Azul_22 ] ; esi -> TABLA_AZUL
    . Bit_Reversal_Azul_Columna :
3415 call . Bit_Reversal_Fila
            call . FFT_Fila
            add esi ,ebx
            loop . Bit_Reversal_Azul_Columna
    ; Tengo en eax =edx = AnchoFFT y en ebx = AnchoFFT *4*2 -> Salto de linea
3420 mov ecx, eax ; ecx = AnchoFFT
    ; Tengo que deshacer el cambio de columnas por filas hecho anteriormente
            mov esi ,[ ebp + Dir_Tabla_Rojo_22 ] ; esi -> TABLA_ROJO
            call . Cambia_Columnas_Por_Filas
            mov esi, [ebp+Dir_Tabla_Verde_22]; esi -> TABLA_VERDE
3425 call . Cambia_Columnas_Por_Filas
            mov esi, [ebp+Dir_Tabla_Azul_22] ; esi -> TABLA_AZUL
            call . Cambia_Columnas_Por_Filas
            popad
            pop ebp ; Epilogo
3430 ret
    . Bit_Reversal_Fila :
    ; Realiza el bit reversal de un conjunto de datos , en este caso de una fila ,
     ; los parametros de entrada son esi que apunta al primer dato de la fila y eax
3435 ; que contenga el tamano de la fila o el numero de datos a tratar
            pushad ; Guardamos todos los registros<br>
shr eax, 1 ; eax=AnchoFFT/2 -> eax=mtmp
                         s = 4 \times 100 \sqrt{5100}\texttt{xor} \texttt{ecx}, \texttt{ecx} ; \texttt{ecx=0=j}xor ebx ,ebx ; ebx =0=i
3440 . Comienzo_For :
            cmp ecx ,ebx
            jbe . NoHacer_If ; si (j <=i) salta
            movq xmm0 ,[ esi +( ecx *8)]
            movq xmm1, [esi+(ebx*8)] ; Intercambio de partes reales e imaginarias movq [esi+(ecx*8)], xmm1 ; entre posiciones de la tabla
3445 movq [esi + (ecx * 8)], xmm1 ; entre posiciones de la tabla
            movq [esi+(ebx *8)], xmm0. NoHacer_If :
            mov edx ,eax ; (edx=k) -> edx = mtmp
     . Comienzo_While :
3450 cmp edx, ecx ; Mientras (k <= j y k > 0) hacer
            jg . NoHacer_While
            cmp edx ,0
            jbe . NoHacer_While ; (k>0)
            sub ecx, edx ; (j=j-k)<br>shr edx, 1 ; (k=k/2)3455 shredx, 1
            jmp . Comienzo_While
    . NoHacer_While :
            add ex,edx ; (j=j+m)inc ebx
3460 cmp ebx ,[ ebp + Ancho_FFT_22 ] ; Repetir si (i< AnchoFFT )
            ib . Comienzo For
            popad ; Recuperamos de la pila los registros
            ret
```

```
3465 . FFT_Fila :
      ; Calcula la FFT de un conjunto de datos , en nuestro caso el conjunto de
       datos sera una fila de datos, el dato de entrada es esi que apunta al
      ; primer dato del conjunto de datos . El desarrollo de la FFT se realiza
       ; a traves de la implementacion del algoritmo de Cooley - Tukey ( algoritmo
3470 ; de decimacion en frecuencia )
              pushad ; Guardamos todos los registros
               cvtdq2ps xmm0, [MASC_FFT_PHASE_REAL] ; xmm0 -> phase.real (C1)
               pxor xmm1 , xmm1 ; xmm1 -> phase . imag (C2)
               mov dword [ MMAX ] ,1 ; Inicializacion de la variable MMAX
3475 mov dword [ ISTEP ] ,2 ; Inicializacion de la variable ISTEP
      . Comienzo_While_FFT :
               cmp dword eax ,[ MMAX ] ; Mientras (MMAX < AnchoFFT ) hacer
               jbe near . Salida_De_FFT
               cvtdq2ps xmm2, [MASC_FFT_TWIDDLE.REAL] ; xmm2 -> twiddle.real (U1)
3480 pxor xmm3, xmm3 ; xmm3 -> twiddle.imag (U2)
              m \bullet v ebx, 0 ; ebx = m
      . Comienzo_For_1 :
              mov ecx, ebx ; ecx = i (i=m)
      . Comienzo For 2:
3485 movedx, ecx ; edx = j (j=i)
               add dword edx, [MMAX] ; (j=i+mmax)
               movss xmm4 ,[ esi +( edx *8)] ; xmm4 -> data [j]. real
              movss xmm5, xmm4 ; xmm5 -> data [j]. real
              movss xmm6, [esi+(edx*8)+4]; xmm6 \rightarrow data[j].imag3490 movss xmm7, xmm6 ; xmm7 -> data [j]. imag<br>mulss xmm4, xmm2 ; xmm4 -> data [j]. real
              mulss xmm4, xmm2<br>mulss xmm6, xmm3<br>; xmm6 -> data [j]. imag * U2
              mulss xmm6, xmm3<br>mulss xmm5, xmm3<br>; xmm5 -> data [j]. real * U2
              mulss xmm5,xmm3 ; xmm5 -> data [j].real * U2<br>mulss xmm7,xmm2 ; xmm7 -> data [j].imag * U1
               mulss xmm7, xmm2 ; xmm7 -> data [j]. imag * U1<br>subss xmm4, xmm6 ; xmm4 -> temp1 o t1 o temp
3495 subss xmm4, xmm6 3495 ; xmm4 -> temp1 o t1 o temp.real<br>addss xmm5, xmm7 ; xmm5 -> temp2 o t2 o temp.imag
                                                  xmm5 -> temp2 o t2 o temp.imag<br>xmm6 -> data[i].real
               movss xmm6,[esi+(ecx*8)] ; xmm6 -> data[i].real<br>movss xmm7,[esi+(ecx*8)+4] ; xmm7 -> data[i].imag
              movss xmm7, [esi+(ecx*8)+4]<br>subss xmm6, xmm4subss xmm6, xmm4 ; xmm6 -> data [i]. real - temp. real<br>subss xmm7, xmm5 ; xmm7 -> data [i]. imag - temp. imag
3500 subss xmm7, xmm5 ; xmm7 -> data[i].imag - temp.imag<br>movss [esi+(edx*8)].xmm6 ; data[i].real=data[i].real-temp.r
                                                  \frac{1}{2}, data [j]. real=data [i]. real-temp. real
              movss [esi + (edx * 8) + 4], xmm7; data [i]. imag = data [i]. imag - temp. imag addss xmm4, [esi + (ecx * 8)]; xmm4 -> temp. real+data [i]. real
              addss xmm4, [esi+(ecx *8)] ; xmm4 -> temp.real + data [i].real<br>movss [esi+(ecx *8)], xmm4 ; data [i].real = data [i].real + temp
                                                  ; data [i]. real = data [i]. real + temp. real
3505 addss xmm5, [esi + (ecx *8) +4]; xmm5 -> temp . imag + data [i]. imag
              movss [esi+(ecx*8)+4],xmm5 ; data[i].imag=data[i].imag+temp.imag
               add dword ex, [ISTEP] ; (i=i+ISTER)cmp ecx ,[ ebp + Ancho_FFT_22 ] ; Repetir si (i< AnchoFFT )
               jb . Comienzo_For_2
3510 movss xmm4, xmm3 ; xmm4 -> U2
              movss xmm5, xmm3 ; xmm5 -> U2<br>movss xmm3, xmm2 ; xmm3 -> U1
              movss xmm3, xmm2<br>mulss xmm2, xmm0
              mulss xmm2, xmm0<br>mulss xmm3, xmm1<br>xmm3 xmm1<br>xmm3 \rightarrow U1 * C2; xmm3 -> U1 * C2
3515 mulss xmm4, xmm1 ; xmm4 -> U2 * C2 mulss xmm5, xmm0 ; xmm5 -> U2 * C1
                                                  ; xmm5 -> U2 * C1
              \frac{1}{\text{subs}} , \frac{1}{\text{sum}} , \frac{1}{\text{sum}} ->(U1*C1) -(U2*C2) -> Nuevo U1
               addss xmm3, xmm5 ; x = \frac{1}{2} ; x = \frac{1}{2} ; (1 + C2) + (U2 + C1) -> Nuevo U2
               inc ebx <br>
cmp dword ebx, [MMAX] ; Repet
3520 cmp dword ebx ,[ MMAX ] ; Repetir si (m< MMAX )
               jb . Comienzo_For_1<br>cvtpi2ps xmm1,mm6
              \texttt{cutpi2ps} xmm1,mm6 ; xmm1=0|0|0|1 (pfsp)<br>movss xmm4,xmm1 ; xmm4=0|0|0|1 (pfsp)
               m \texttt{ovss} x \texttt{mm4}, x \texttt{mm1} ; x \texttt{mm4} = 0 |0|0|1 (p \texttt{fsp})<br>
y \texttt{mm1}, x \texttt{mm0} ; x \texttt{mm1} -> 1.0-C1subss xmm1, xmm0<br>addss xmm0, xmm4<br>; xmm0 -> 1.0 - C1
3525 addss xmm0, xmm4 ; xmm0 -> 1.0+C1\texttt{cvtpi2ps} xmm4,mm7 ; xmm4=0|0|0|2 (pfsp)<br>divss xmm0,xmm4 ; xmm0 -> (1.0+C1)/2divss xmm0, xmm4<br>divss xmm1, xmm4<br>; xmm1 -> (1.0-C1)/2divss xmm1 , xmm4 ; xmm1 -> (1.0-C1)/2<br>sqrtss xmm0 , xmm0 ; xmm0 -> Nuevo C1
               sqrtss xmm0, xmm0                   ; xmm0 -> Nuevo C1<br>sqrtss xmm1, xmm1                  ; xmm1 -> Nuevo C2
3530 sqrtss xmm1, xmm1 ; xmm1 -> Nuevo C2
              cmp dword [ebp+0pcion_22], 0; Si Opcion=1 (transformada inversa)<br>jz.NoInversa1 ; Nuevo C2= -C2
               jz . NoInversa1 ; Nuevo C2= -C2
               cvtdq2ps xmm4, [MASC_FFT_PHASE_REAL] ; xmm4=0|0|0|-1 (pfsp)
               mulps xmm1 , xmm4 ; xmm1 -> C2 *( -1) -> Nuevo C2
3535 . NoInversa1 :
               sh1 dword [MMAX], 1 ; (mmax=2*mmax)shl dword [ISTEP],1 ; (istep=2*istep)
              jmp . Comienzo_While_FFT
```

```
. Salida_De_FFT :
3540 cmp dword [ebp+0pcion_22],0
             jz . NoInversa2
     ; Si Opcion =1 ( transformada inversa ) hay que escalar los valores obtenidos
             mov eax ,[ ebp + Ancho_FFT_22 ] ; eax = AnchoFFT
             cvtsi2ss xmm0 ,eax ; xmm0 =*|*|*| AnchoFFT =A ( pfsp )
3545 pshufd xmm0, xmm0, 0h ; xmm0 =A|A|A|A
             mov ecx, eax ; ecx = AnchoFFT<br>xor edx, edx ; edx -> Para
                            \frac{1}{x} edx -> Para recorrer la tabla de datos
     . Escalado_Inversa :
             movq xmm1 ,[ esi +( edx *8)] ; xmm1 =A|B|C|D siendo A,B,C y D datos en pfsp
3550 divps xmm1 , xmm0 ; xmm1 =A/W|B/W|C/W|D/W siendo W= AnchoFFT
             movq [esi +( edx *8)] , xmm1 ; Lo metemos en memoria
             inc edx
             loop . Escalado_Inversa
     . NoInversa2 :
3555 popad ; Recuperamos los registros
             ret
     . Cambia_Columnas_Por_Filas :
     ; Dada una matriz de datos , cambia las columnas por filas siendo los
3560 ; parametros de entrada :
                ; -- esi -> apunta al primer dato de la matriz
               -- ecx \rightarrow bucle Y
               -- ebx -> salto de linea
             \frac{--}{2} edx -> bucle X<br>pushad ; guardamos
3565 pushad ; guardamos los registros
     . Cambia_Columna_Por_Fila_EjeY :
             push ecx
             mov ecx ,edx
             xor eax ,eax
3570 mov edi ,esi
     . Cambia_Columna_Por_Fila_EjeX :
             movq xmm0 ,[ esi +( eax *8)]
             movq xmm1 ,[ edi ]
             movq [esi +( eax *8)] , xmm1
3575 movq [edi], xmm0inc eax
             add edi ,ebx ; Incrementamos el puntero
             loop . Cambia_Columna_Por_Fila_EjeX
             add esi, ebx ; Incrementamos el puntero
3580 add esi ,8
             dec edx
             pop ecx
             loop . Cambia_Columna_Por_Fila_EjeY
             popad ; Recuperamos los registros
3585 ret
     _ASM_Crea_Tablas_Imagen_Real :
     ; Crea a partir de una Imagen Real Origen tres tablas con parte real y parte
     ; imaginaria , una para cada componente de color , que contienen respectivamente
3590 ; el valor en pfsp de la Imagen Origen en su parte real y su parte imaginaria
      ; nula
     Dir_Orig_23 equ 8
     Dir_Tabla_Rojo_23 equ 12
     Dir_Tabla_Verde_23 equ 16
3595 Dir_Tabla_Azul_23 equ 20
     Ancho_FFT_23 equ 24
             push ebp
             mov ebp, esp ; Prologo
             pushad
3600 mov eax ,[ ebp + Ancho_FFT_23 ] ; eax = AnchoFFT
             pxor mm0, mm0<br>movd mm0, eax
             movd mm0, eax ; mm0=0| eax =0| AnchoFFT -> Bucle X<br>mov ebx, eax ; ebx=AnchoFFT
             mov ebx, eax ; ebx=AnchoFFT<br>sh1 ebx,3 ; ebx=AnchoFFT
                              s ; ebx = AnchoFFT *4*2 -> Salto de linea
3605 pxor mm1, mm1<br>movd mm1, ebx
             movd mm1,ebx ; mm1=0| Salto de linea<br>mov ecx,eax ; ecx=AnchoFFT
             mov ecx, eax ; ecx=AnchoFFT<br>
dec eax ; eax=AnchoFFT
             dec eax \begin{array}{ccc} \texttt{decay} & \texttt{if} \\ \texttt{mult} & \texttt{ex} & \texttt{else} \end{array}mul ecx ; edxeax=AnchoFFT*(AnchoFFT-1)<br>shl eax,2 ; eax=AnchoFFT*(AnchoFFT-1)*4
3610 shl eax ,2 ; eax= AnchoFFT *( AnchoFFT -1)*4
             mov esi ,eax
             add esi, [ebp+Dir_Orig_23] ; esi->Imagen Original
```

```
mov edi ,[ ebp + Dir_Tabla_Rojo_23 ] ; edi -> Tabla_Roja
              mov eax ,[ ebp + Dir_Tabla_Verde_23 ]; eax -> Tabla_Verde
3615 mov ebx ,[ ebp + Dir_Tabla_Azul_23 ] ; ebx -> Tabla_Azul
              xor edx ,edx
              pxor xmm7 , xmm7 ; xmm7 =0 -> Para entremezclado
              movdqu xmm6, [MASC_FFT_AND_CREA_TABLAS] ; Solo dejara pasar el pixel (RGB)
     . Crea_Tablas_EjeY :
3620 push ecx
              movd ecx ,mm0
     . Crea_Tablas_EjeX :<br>movd xmm0, [esi]
             movd xmm0, [esi] ; xmm0=*|*|*|*RGB<br>
pand xmm0, xmm6 ; xmm0=0|0|0|0RGB
                                      \frac{1}{2} xmm0 = 0|0|0|0 RGB
3625 punpcklbw xmm0 , xmm7 ; xmm0 =0|0|000 R0G0B
              punpcklwd xmm0, xmm7 ; xmm0=0| R|G|B (enteros 32 bits)<br>cvtdq2ps xmm0, xmm0 ; xmm0=0| R|G|B (pfsp)
                                       xmm0 = 0|R|G|B (pfsp)
              pshufd xmm1 ,xmm0 ,0 fdh ; xmm1 =0|0|0| G ( pfsp )
              pshufd xmm2 ,xmm0 ,0 fch ; xmm2 =0|0|0| B ( pfsp )
3630 psrldq xmm0,8 ; xmm0=0|0|0|R (pfsp)
              movq [edi +( edx *8)] , xmm0 ; Tabla Rojo <- xmm0
              movq [eax +( edx *8)] , xmm1 ; Tabla Verde <- xmm1
              movq [ebx + (edx * 8)], xmm2; Tabla Azul \leftarrow xmm2inc edx
3635 add esi ,4
             loop . Crea_Tablas_EjeX
              movd ecx ,mm1
              sub esi, ecx ; Actualizacion del puntero de Imagen Origen
              pop ecx
3640 loop . Crea_Tablas_EjeY
             popad
              pop ebp ; Epilogo
              \overline{\phantom{a}}3645 _ASM_Calcula_Modulo_Y_Maximo :
      Dadas tres tablas, una para cada componente de color, calcula el modulo
      de cada tabla de color y la introduce en una nueva tabla Tabla_Modulo,
       es decir, esta ultima Tabla_Modulo contiene el modulo que presenta cada
      ; componente de color , ademas se calcula tambien el maximo de todos los
3650 ; modulos y es introducido en la variable MAXIMO , para posteriores calculos
     Dir_Tabla_Modulo_24 equ 8<br>Dir_Tabla_Rojo_24 equ 12
     Dir_Tabla_Rojo_24 equ 12<br>Dir_Tabla_Verde_24 equ 16
     Dir_Tabla_Verde_24 equ 16<br>Dir_Tabla_Azul_24 equ 20
     Dir_Tabla_Azul_24 equ 20<br>Ancho_FFT_24 equ 24
3655 Ancho_FFT_24
             push ebp
              mov ebp ,esp ; Prologo
              pushad
              mov eax ,[ ebp + Ancho_FFT_24 ] ; eax = AnchoFFT
3660 mov ecx, eax ; ecx = AnchoFFT
              mul ecx ; edxeax = AnchoFFT * AnchoFFT
              mov ecx ,eax ; ecx = Ancho * Ancho -> Bucle
              pxor xmm6, xmm6 ; xmm6 -> Llevara el maximo
              mov edi ,[ ebp + Dir_Tabla_Modulo_24 ]; edi -> Tabla Modulo
3665 mov esi, [ebp+Dir_Tabla_Rojo_24] ; esi -> Tabla Rojo
              mov eax ,[ ebp + Dir_Tabla_Verde_24 ] ; eax -> Tabla Verde
              mov ebx,[ebp+Dir_Tabla_Azul_24] ; ebx -> Tabla Azul
             xor edx ,edx ; edx -> Para recorrer las tablas
     . Calcular_Modulo_Y_Buscar_Maximo :
3670 movq xmm0 ,[ esi +( edx *8)] ; xmm0 =0|0| Im|Re (R)
              movq xmm1 ,[ eax +( edx *8)] ; xmm1 =0|0| Im|Re (G)
              movq xmm2 ,[ ebx +( edx *8)] ; xmm2 =0|0| Im|Re (B)
              mulps xmm0,xmm0 ; xmm0=0|0| Im2| Re2 (R) siendo 2= cuadrado<br>mulps xmm1,xmm1 ; xmm1=0|0| Im2| Re2 (G)
              mulps xmm1, xmm1 ; xmm1 = 0|0|Im2|Re2 (G)<br>mulps xmm2, xmm2 ; xmm2 = 0|0|Im2|Re2 (B)
3675 mulps xmm2, xmm2 ; xmm2 = 0|0|Im2|Re2<br>
ps11dq xmm1, 8 ; xmm1 = Im2|Re2|0|0pslldq xmm1,8 ; xmm1 = Im2 |Re2 |0|0 (G)<br>por xmm1, xmm2 ; xmm1 = Im2 |Re2(G) |Im2|por xmm1, xmm2 ; xmm1=Im2|Re2(G)|Im2|Re2(B)<br>haddps xmm1, xmm0 ; xmm1=*|Im2+Re2(B)|Im2+Re2(
              haddps xmm1, xmm0 ; xmm1 =* | Im2 + Re2 (B) | Im2 + Re2 (G) | Im2 + Re2 (B)<br>sqrtps xmm1, xmm1 ; xmm1 =* | R | G | B ( pfsp)
                                     s, xmm1 = *|R|G|B ( pfsp)
3680 movups [edi], xmm1<br>maxps xmm6, xmm1
                                    ; adi <- xmm1<br>; xmm6 -> Maximo de xmm6 y xmm1
              inc edx
              add edi ,16
              loop . Calcular_Modulo_Y_Buscar_Maximo
3685 ; Tengo el maximo en xmm6 = * | max (R) | max (G) | max (B)
              movups xmm5, xmm6; xmm5 = *| max(R) | max(G) | max(B)
```

```
movups xmm4 , xmm6 ; xmm4 =*| max (R) | max (G) | max (B)<br>
psrldq xmm5 , 4 ; xmm5 =0 | * | max (R) | max (G)
             psrldq xmm5,4 ; xmm5=0|*|max(R)|max(G)<br>
psrldq xmm4,8 ; xmm4=0|0|*|max(R)
             psrldq xmm4,8 ; xmm4=0|0|*|max(R)<br>maxss xmm4,xmm5 ; xmm4=*|*|*|max(R)
3690 maxss xmm4, xmm5 ; xmm4 = *|*|*|max(R), max(G)<br>maxss xmm6, xmm4 ; xmm6 = *|*|*|max(R), max(G); xmm6 = *|*|*|max(R), max(G), max(B) = maximo = Mmovd [MAXIMO_FFT], xmm6 ; xmm6 -> [MAXIMO_FFT]
             popad
             pop ebp ; Epilogo
3695 ret
     _ASM_Calcula_Normalizacion :
     ; Dada una Tabla que puede contener el modulo , la parte real o la parte
     ; imaginaria para cada componente de color , se calcula la representacion
3700 ; normalizada de dicha tabla, y es representada en una imagen destino
     ; ( Dir_FFT ), es decir , se implementa la ecuacion :
     ; 255
     ; Representacion_Normalizada =-- ---- --- * X
     ; MAXIMO
3705 ; donde X es el valor de una componente y MAXIMO nos llega a traves de una
     ; variable . Asi el MAXIMO se correspondera con la maxima representacion
     Dir_FFT_25 equ 8
     Dir_Tabla_25 equ 12
     Ancho_FFT_25 equ 16
3710 push ebp
             mov ebp, esp ; Prologo
             pushad
             movd xmm6 ,[ MAXIMO_FFT ] ; xmm6 =0|0|0| M siendo M= Maximo
             pshufd xmm6, xmm6, Oh ; xmm6 = M|M|M|M3715 cvtdq2ps xmm5, [MASC_FFT_MAXIMO] ; xmm5=0|255|255|255
             divps xmm5, xmm6 ; xmm5=0| A| A| A siendo A=255/M
             mov eax, [ebp+Ancho_FFT_25] ; eax=AnchoFFT
             mov ebx, eax ; ebx = AnchoFFT<br>shl ebx, 3 ; ebx = AnchoFFT
             shl ebx, 3 ; ebx = AnchoFFT *4*2 -> Salto de linea<br>mov ecx, eax ; ecx = AnchoFFT -> Bucle Y
3720 mov ecx, eax ; ecx=AnchoFFT -> Bucle Y<br>
dec eax ; eax=(AnchoFFT-1)
             dec eax ; eax = (AnchoFFT-1)<br>mul ecx : edxeax = (AnchoFFT
             mul ecx ; edxeax = (AnchoFFT-1)* AnchoFFT<br>
shl eax.2 : eax = (AnchoFFT-1)* AnchoFFT*4
                            : eax = ( AnchoFFT -1) * AnchoFFT *4
             mov edi ,eax
3725 add edi, [ebp+Dir_FFT_25] ; edi -> Imagen Destino
             mov esi,[ebp+Dir_Tabla_25]; esi -> Tabla Origen
             mov eax,ecx ; eax=AnchoFFT -> Bucle X
             xor edx, edx ; edx -> Para recorrer las tablas
             pxor xmm4, xmm4 ; xmm4 -> Para entremezclado
3730 . Modulo_EjeY :
             push ecx
             mov ecx ,eax
     . Modulo EjeX :
             movups xmm0, [esi + (edx * 8)]; xmm0 = * | R | G | B ( pfsp)<br>mulps xmm0, xmm5 ; xmm0 = * | R / A | G / A | B / A = * | R | G | B
3735 mulps xmm0, xmm5 ; xmm0 =* | R/A | G / A =* | R | G | B normalizado ( pfsp )
              cvtps2dq xmm0 , xmm0 ; xmm0 =*| R|G|B ( enteros 32 bits )
             packssdw xmm0 , xmm4 ; xmm0 =*|*|0*0 R0G0B ( enteros 16 bits )
             packuswb xmm0, xmm4 ; xmm1 = *|*|*RGB<br>movd [edil] . xmm0 : edi <- xmm0movd [edi], xmm0
3740 add edi, 4
             add edx ,2
             loop . Modulo_EjeX<br>sub edi, ebx
                                    ; Actualizacion de puntero
             pop ecx
3745 loop . Modulo_EjeY
             popad
             pop ebp ; Epilogo
             ret
3750 _ASM_Calcula_Logaritmo :
     ; Dada una Tabla que puede contener el modulo , la parte real o la parte
      imaginaria para cada componente de color, se calcula la representacion
       logaritmica de dicha tabla, y es representada en una imagen destino
      ; ( Dir_FFT ), es decir , se implementa la ecuacion :
3755 ; log (1+| F(X)|)
         Representacion_Logaritmico = - - -
                                          ; log (1+| MAXIMO |)
     ; donde X es el valor de una componente y MAXIMO nos llega a traves de una
     ; variable . Asi el log (1+| MAXIMO |) se correspondera con la maxima representacion
3760 Dir_FFT_26 equ 8
```

```
Dir_Tabla_26 equ 12
      Ancho_FFT_26 equ 16
               push ebp
               mov ebp, esp ; Prologo
3765 pushad
               mov eax, [ebp+Ancho_FFT_26] ; eax=AnchoFFT<br>mov ecx, eax ; ecx=AnchoFFT -> Bucle Y
               mov ecx, eax ; ecx = AnchoFFT -> Bucle Y<br>mov ebx, eax ; ebx = AnchoFFT
               mov ebx, eax ; ebx=AnchoFFT<br>sh1 ebx, 3 ; ebx=AnchoFFT
               shl ebx, 3 ; ebx = AnchoFFT * 4*2 -> Salto de linea<br>doc eax ; eax = (AnchoFFT - 1)
3770 dec eax \begin{array}{ccc} 3770 \\ \text{mul} & \text{e} \propto \\ \text{mul} & \text{e} \propto \\ \end{array} \begin{array}{ccc} \text{e} & \text{a} & \text{e} & \text{a} & \text{m} \\ \text{e} & \text{d} & \text{e} & \text{m} \end{array}mul ecx ; edxeax = (AnchoFFT-1)*AnchoFFT<br>shl eax, 2 ; eax = (AnchoFFT-1)*AnchoFFT*4
                                s<sub>1</sub> eax = (AnchoFFT -1)* AnchoFFT *4
               mov edi ,eax
               add edi, [ebp+Dir_FFT_26] ; edi -> Imagen Destino
3775 movesi, [ebp+Dir_Tabla_26] ; esi -> Tabla Origen
               mov eax,ecx ; eax=AnchoFFT -> Bucle X
               xor edx ,edx ; edx -> Para recorrer las tablas
               finit ; Inicializacion de la FPU
               ; Calculo del log (10) Maximo = logaritmo en base 10 del maximo
3780 fld1
               fld dword [MAXIMO_FFT] ; x,1 siendo x=Modulo_Azul<br>fadd st1 ; x+1,1fadd st1fyl2x ; log(2)(x+1)<br>f1d12t : log(2)10.10fldl2t ; \log(2)10, \log(2)(x+1)<br>fdivp st1 ; \log(10)(x+1) = \log(2)3785 fdivp st1 ; \log(10)(x+1)=\log(2)(x+1)/\log(2)10fstp dword [MAXIMO_FFT]
               movss xmm6 ,[ MAXIMO_FFT ]
               pshuffd xmm6, xmm6, 0h ; xmm6 = log(M) | log(M) | log(M) | log(M)cvtdq2ps xmm5, [MASC_FFT_MAXIMO] ; xmm5=0|255|255|255 (pfsp)
3790 divps xmm5 , xmm6 ; xmm5 =0| A|A|A siendo A =255/ log (M)
               pxor xmm4, xmm4 ; xmm4 -> Entremezclado
      . Logaritmo_EjeY :
               push ecx
               .<br>mov ecx,eax
3795 . Logaritmo_EjeX :
               fld1 ; 1
               fld dword [esi+(edx*8)] ; x,1 siendo x=Modulo_Azul
               fadd st1 ; x+1, 1<br>fyl2x ; log(2)i = log(2)x3800 fldl2t ; \log(2)10, \log(2)x<br>fdivp st1 ; \log(10)x = \log(2)x/\log(2)10fdivp st1 ; \log(10) x = \log(2) x / \log(2) 10fstp dword [MODULO_LOG_AZUL]
               fld1 ; 1
               fld dword [esi +( edx *8)+4] ; x ,1 siendo x= Modulo_Verde
3805 fadd st1 ; x+1 ,1
               fyl2x ; log(2) x<br>fldl2t : log(2)1\frac{1}{3} log (2)10, log (2) x<br>\frac{1}{2} log (10) x=log (2) x/log (2)10
               fdivp st1 ; \log(10) x = \log(2) x / \log(2) 10fstp dword [MODULO_LOG_VERDE]
\frac{9810}{ } fld1 \cdot 1
               fld dword [esi +( edx *8)+8] ; x ,1 siendo x= Modulo_Rojo
               fadd st1 ; x+1 ,1
               fyl2x ; log(2) xfldl2t ; log(2)10, log(2)x3815 fdivp st1 ; log (10) x=log (2) x/log (2)10
               fdivp st1 ; log(10) x = log(2) x<br>fstp dword [MODULO_LOG_ROJO]
               movss xmm0, [MODULO_LOG_ROJO] ; xmm0=0|0|0|R<br>ps11dq xmm0,8 ; xmm0=0|R|0|0
               ps11dq xmm0, 8
               movss xmm1 ,[ MODULO_LOG_VERDE ]; xmm1 =0|0|0| G
3820 pslldq xmm1 ,4 ; xmm1 = 0| 0| G| 0<br>
por xmm0 , xmm1 ; xmm0 = 0| R| G| 0
               por xmm0, xmm1movss xmm1 ,[ MODULO_LOG_AZUL ] ; xmm1 =0|0|0| B
               por xmm0 , xmm1 ; xmm0 =0| R|G|B ( pfsp )
                                       ; xmm0 = 0|R*A|G*A|B*A (pfsp) siendo A = 255/log (M)
3825 cvtps2dq xmm0 , xmm0 ; xmm0 =0| R|G|B ( enteros 32 bits )
               packssdw xmm0 , xmm4 ; xmm0 =0|0|000 R0G0B ( enteros 16 bits )
               packuswb xmm0 , xmm4 ; xmm0 =0|0|0|0 RGB
               movd [edi], xmm0 ; edi <- xmm0
               add edi ,4
3830 add \frac{1}{2}, 2
               dec ecx
               cmp ecx ,0
               jnz . Logaritmo_EjeX
               sub edi ,ebx ; Actualizacion de puntero
```
```
3835 pop ecx
             dec ecx
             cmp ecx ,0
             jnz . Logaritmo_EjeY
            popad
3840 pop ebp ; Epilogo
             ret
     _ASM_Ordena_FFT :
     ; Dada una Imagen ( Dir_FFT ) cuadrada de tamano Ancho_FFT , lo que se hace
3845 ; es lo siguiente:
                   Imagen Original Imagen Destino
     ; --------------- ---------------
                  \begin{array}{ccccccccccc} | & 1 & 1 & 2 & 1 & 3 & 1 & 4 & 1 \\ \hline \end{array}; --------------- ---------------
3850 ; | 4 | 3 | | 2 | 1 |
     ; --------------- ---------------
     Dir_FFT_27 equ 8
     Ancho_FFT_27 equ 12
            push ebp
3855 mov ebp ,esp ; Prologo
            pushad
             mov eax ,[ ebp + Ancho_FFT_27 ] ; eax = AnchoFFT
             ; Comprueba el Ancho de la Imagen y segun sea este el tratamiento
             ; sera diferente
3860 cmp eax, 2<br>jz near.
                     . AnchoIgualA2
             cmp eax ,4
             jz near . AnchoIgualA4
             mov ebx, eax ; ebx = AnchoFFT<br>sh1 ebx, 1 ; ebx = AnchoFFT
3865 shl ebx, 1 ; ebx = AnchoFFT * 2 -> Salto de linea
             mov ecx ,eax ; ecx = AnchoFFT
             shr ecx, 1 ; ex = AnchoFFT/2 \rightarrow Bucle Y<br>inc eax ; ear = (AnchoFFT+1)inc eax ; eax = (AnchoFFT+1)<br>mul ebx ; edxeax = (AnchoFFT
                          \frac{1}{1} edxeax = (AnchoFFT +1) * AnchoFFT *2
3870 mov edi ,eax
             add edi, [ebp+Dir_FFT_27] ; edi -> Imagen Destino
             mov esi ,[ ebp + Dir_FFT_27 ] ; esi -> Imagen Originen
             mov eax ,ecx ; eax = Ancho /2
            mov edx ,ecx ; edx = Ancho /2
3875 shr eax, 2 ; eax = (Ancho/2)/4 -> Bucle X debido a que el Ancho
                           ; va a ser >=8 y por lo tanto multiplo de 4 con lo
                           ; que cambiaremos los pixeles de 4 en 4
     . Cambia_1_Por_3_EjeY :
             push ecx ; Intercambia los bloques 1 y 3
\frac{1}{3880} push ecx<br>3880 mov ecx, eax
     . Cambia_1_Por_3_EjeX :
            movdqu xmm0, [esi]
            movdqu xmm1 ,[ edi ]
             movdqu [esi], xmm1
3885 movdqu [edi], xmm0add esi ,16
            add edi ,16
            loop . Cambia_1_Por_3_EjeX
            add esi ,ebx
3890 add edi ,ebx
            pop ecx
             loop . Cambia_1_Por_3_EjeY
             mov esi ,ebx ; esi = AnchoFFT *2
             add esi, [ebp+Dir_FFT_27]
3895 mov ecx ,edx ; ecx = AnchoFFT /2
             mov eax, edx ; eax=AnchoFFT/2<br>shl eax, 1 ; eax=AnchoFFT
             shl eax, 1 ; eax = AnchoFFT<br>mul ebx ; edxeax = Ancho
                          \frac{1}{x} edxeax = AnchoFFT * AnchoFFT * 2
            mov edi ,eax
3900 add edi ,[ ebp + Dir_FFT_27 ]
             mov eax ,ecx ; eax = AnchoFFT /2
             \texttt{shr} eax, 2 ; eax = (AnchoFFT/2)/4
     . Cambia_2_Por_4_EjeY :<br>push ecx
                                ; Intercambia los bloques 2 y 4
3905 mov ecx ,eax
     . Cambia_2_Por_4_EjeX :
             movdqu xmm0 ,[ esi ]
             movdqu xmm1 ,[ edi ]
```
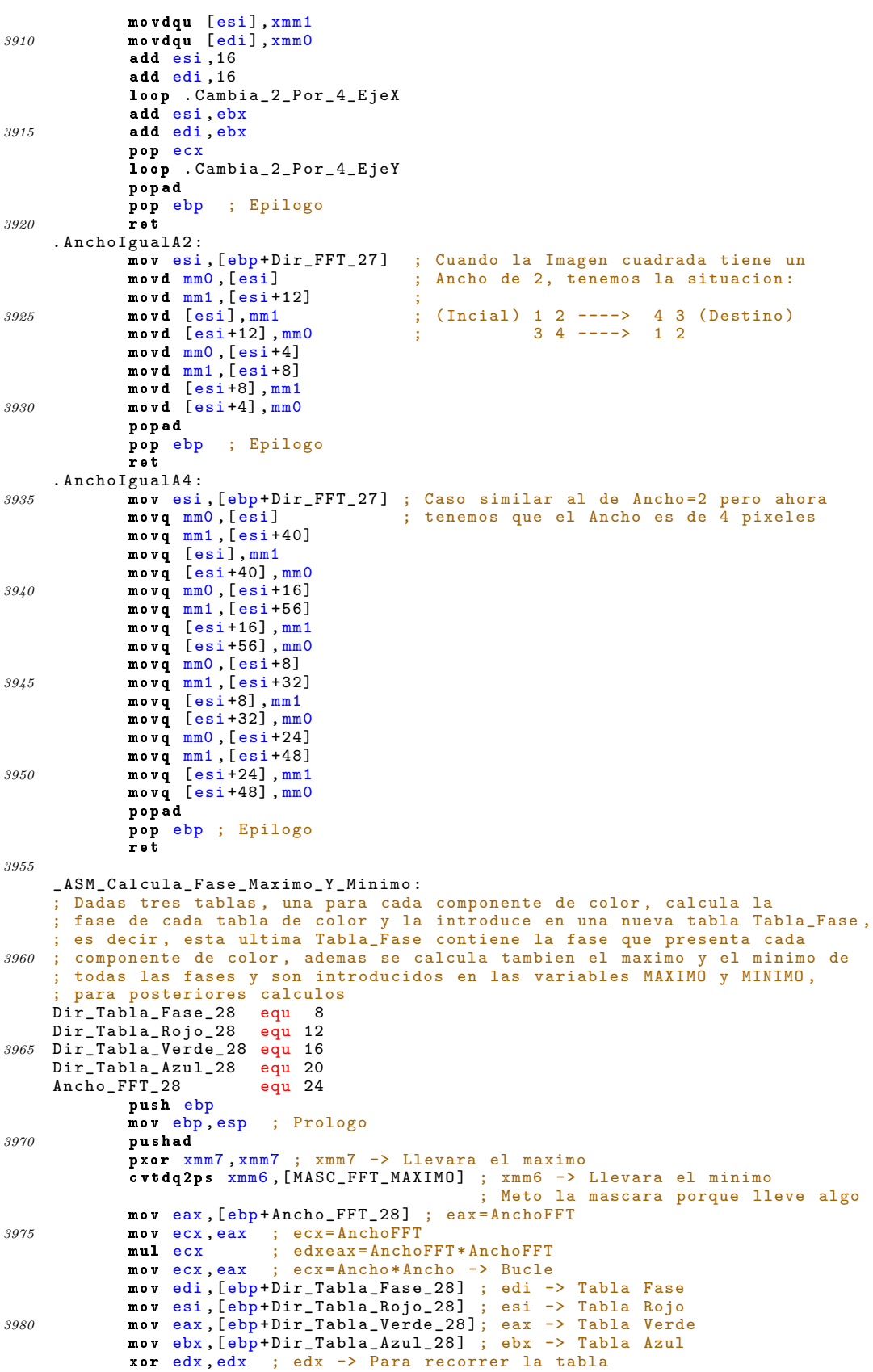

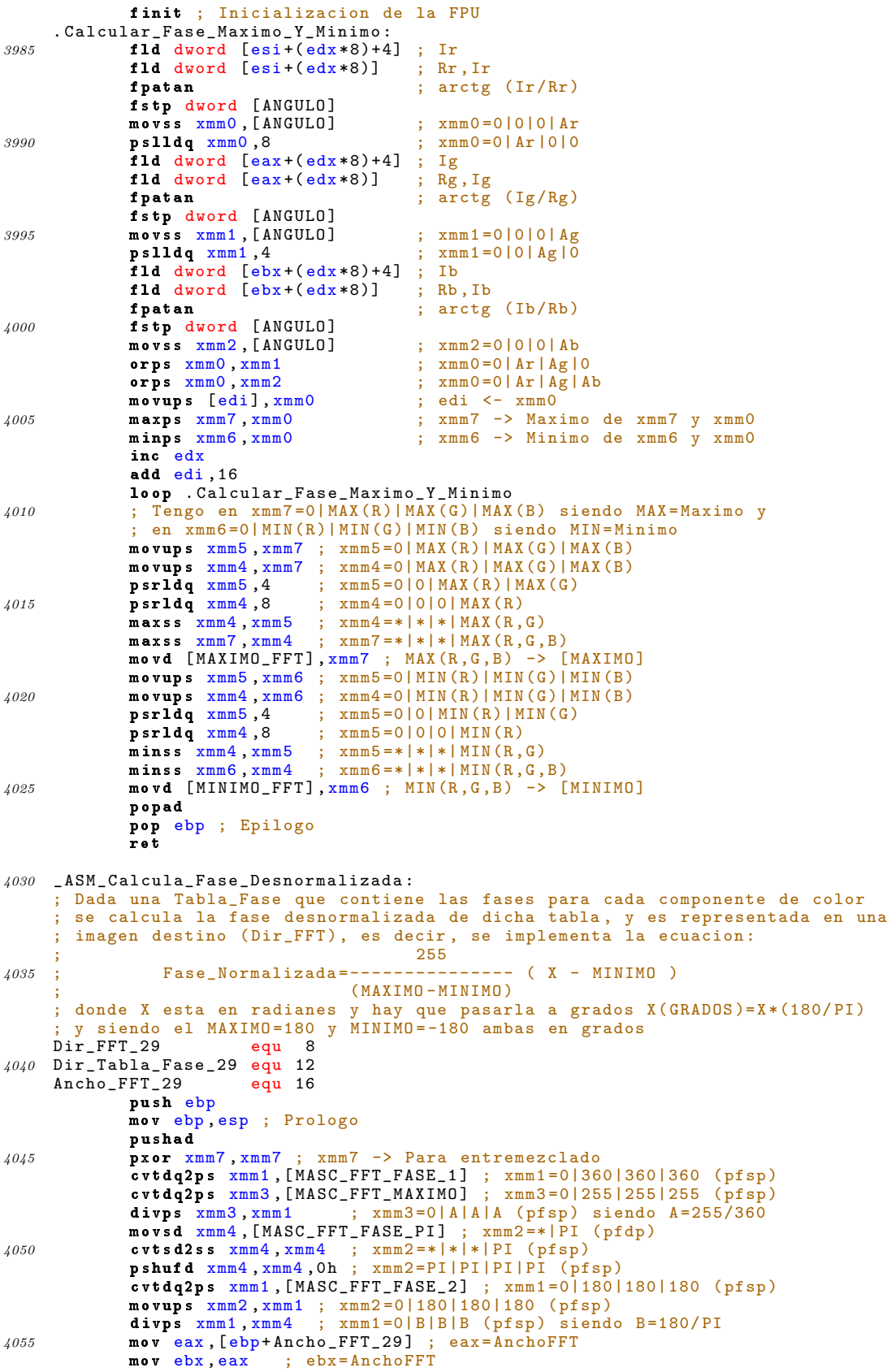

```
shl ebx, 3 ; ebx=AnchoFFT*4*2 -> Salto de linea
              mov ecx ,eax ; ecx = AnchoFFT -> Bucle Y
             \begin{array}{ccc} \text{mov} & \text{ecx}, \text{eax} \\ \text{dec} & \text{eax} \\ \text{d} & \text{c} \\ \text{d} & \text{c} \end{array} ; eax = (AnchoFFT -1)
4060 mul ecx ; edxeax=AnchoFFT * (AnchoFFT -1)<br>shl eax 2 : eax = AnchoFFT * (AnchoFFT -1) * 4
                              s: eax = AnchoFFT * (AnchoFFT -1) *4mov edi ,eax
             add edi, [ebp+Dir_FFT_29] ; edi -> Imagen Destino
             mov esi, [ebp+Dir_Tabla_Fase_29]
4065 moveax, ecx ; eax = AnchoFFT -> Bucle X<br>
xor edx, edx ; edx -> Para recorrer la
                              ; edx -> Para recorrer la tabla
     . Calcula_Fase_Desnormalizada_EjeY :
             push ecx
             mov ecx ,eax
4070 . Calcula_Fase_Desnormalizada_EjeX :
              movups xmm0 ,[ esi +( edx *8)] ; xmm0 =*| Ar|Ag|Ab
              mulps xmm0 , xmm1 ; xmm0 =0| Ar *(180/ PI )| Ag *(180/ PI )| Ab *(180/ PI)
              addps xmm0 , xmm2 ; xmm0 =0|( Ar *(180/ PI ))+180|( Ag *(180/ PI ))+180|
                                           (Ab *(180/ PI)) +180
4075 mulps xmm0, xmm3 ; xmm0=0|R|G|B (pfsp)
              cvtps2dq xmm0 , xmm0 ; xmm0 =0| R|G|B ( enteros 32 bits )
             packssdw xmm0 , xmm7 ; xmm0 =0|0|000 R0G0B ( enterso 16 bits )
              packuswb xmm0 , xmm7 ; xmm0 =0|0|0|0 RGB
              movd [edi], xmm0 ; Imagen Destino <- xmm0
4080 add edi ,4
             add edx ,2
             loop . Calcula_Fase_Desnormalizada_EjeX
             sub edi, ebx ; Situamos el puntero de la Imagen DEstino
             pop ecx
4085 loop . Calcula_Fase_Desnormalizada_EjeY
             popad<br>pop ebp
                       ; Epilogo
              ret
4090 _ASM_Calcula_Fase_Normalizada :
     ; Dada una Tabla_Fase que contiene las fases para cada componente de color
     ; se calcula la fase normalizada de dicha tabla , y es representada en una
      ; imagen destino (Dir_FFT), es decir, se implementa la ecuacion:<br>255
     ; 255
4095 ; Fase_Normalizada =-- ---- --- ---- -- ( X - MINIMO )
                                     ; (MAXIMO - MINIMO )
      donde X esta en radianes y hay que pasarla a grados X( GRADOS )=X*(180/ PI) ir_FFT_30
     Dir_FFT_30Dir_Tabla_Fase_30 equ 12
4100 Ancho_FFT_30 equ 16
             push ebp
             mov ebp ,esp ; Prologo
             pushad
             pxor xmm7 , xmm7 ; xmm7 -> Para entremezclado
4105 cvtdq2ps xmm1 ,[ MASC_FFT_FASE_1 ]; xmm1 =0|180|180|180 ( pfsp )
              movsd xmm2 ,[ MASC_FFT_FASE_PI ] ; xmm2 =*| PI ( pfdp )
              cvtsd2ss xmm2, xmm2 ; xmm2 =*|*|*|PI (pfsp)
             pshufd xmm2, xmm2, 0h ; xmm2=PI|PI|PI|PI (pfsp)
             divps xmm1, xmm2 ; xmm1=0| B| B| B ( pfsp ) siendo B=180/ PI
4110 movss xmm2, [MINIMO_FFT] ; xmm2 = * | * | * | m siendo m= minimo
              pshufd xmm2,xmm2,0h ; xmm2=m|m|m|m
              movss xmm4 ,[ MAXIMO_FFT ] ; xmm4 =*|*|*| M siendo M= Maximo
             pshufd xmm4, xmm4, Oh ; xmm4=M/M/M/M<br>subps xmm4, xmm2 ; xmm4=M-m/M-mxmm4 = M-m | M-m | M-m| M-m4115 cvtdq2ps xmm3, [MASC_FFT_MAXIMO] ; xmm3=0|255|255|255 (pfsp)<br>divps xmm3, xmm4 ; xmm3=0|255(M-m)|255(M-m)|255(M-m)
                                      ; xmm3 = 0 | 255(M-m) | 255(M-m) | 255(M-m)mov eax ,[ ebp + Ancho_FFT_30 ] ; eax = AnchoFFT
             mov ebx, eax ; ebx=AnchoFFT<br>shl ebx, 3 ; ebx=AnchoFFT
             sh1 ebx, 3 ; ebx = AnchoFFT * 4*2 -> Salto de linea<br>mov ecx, eax ; ecx = AnchoFFT -> Bucle Y
4120 mov ecx, eax ; ecx=AnchoFFT -> Bucle Y<br>
dec eax ; eax = (AnchoFFT-1)
             dec eax ; eax = (AnchoFFT-1)<br>mul ecx ; edxeax = AnchoFFT*
             mul ecx ; edxeax=AnchoFFT*(AnchoFFT-1)<br>shl eax,2 ; eax=AnchoFFT*(AnchoFFT-1)*4
                              s eax = AnchoFFT * (AnchoFFT -1)*4
              mov edi ,eax
4125 add edi, [ebp+Dir_FFT_30] ; edi -> Imagen Destino
             mov esi, [ebp+Dir_Tabla_Fase_30]
              mov eax,ecx ; eax=AnchoFFT -> Bucle X
              xor edx, edx ; edx -> Para recorrer la tabla
     . Calcula_Fase_Normalizada_EjeY :
4130 push ecx
```

```
mov ecx ,eax
      . Calcula_Fase_Normalizada_EjeX :
              movups xmm0, [esi+(edx*8)]; xmm0=|Ar|Ag|Abmulps xmm0 , xmm1 ; xmm0=0| Ar * (180/ PI )| Ag * (180/ PI )| Ab * (180/ PI )<br>subps xmm0 , xmm2 ; xmm0=0| (Ar * (180/ PI )) - m| (Ag * (180/ PI )) - m| (Ab
4135 subps xmm0,xmm2 ; xmm0=0|(Ar*(180/PI))-m|(Ag*(180/PI))-m|(Ab*(180/PI))-m<br>mulps xmm0,xmm3 ; xmm0=0|R|G|B (pfsp)
                                    ; xmm0 = 0|R|G|B (pfsp)
              cvtps2dq xmm0 , xmm0 ; xmm0 =0| R|G|B ( enteros 32 bits )
              packssdw xmm0, xmm7 ; xmm0=0|0|000R0G0B (enteros 16 bits)
              packuswb xmm0, xmm7 ; xmm0=0|0|0|0RGB<br>movd [edi], xmm0 ; Imagen Destino
4140 movd [edi], xmm0 ; Imagen Destino <- xmm0
              add edi ,4
              add edx ,2
               loop . Calcula_Fase_Normalizada_EjeX
               sub edi ,ebx ; Situamos el puntero de la Imagen Destino
4145 pop ecx
              loop . Calcula_Fase_Normalizada_EjeY
              popad
              pop ebp ; Epilogo
              ret
4150
      _ASM_Calcula_Imagen_Real_A_Partir_De_Tablas :
      ; Dadas tres tablas, una para cada componente de color, se calcula la
      ; Imagen Real que se obtiene a partir de las tablas (la imagen real se
        ; construye a traves del modulo de las componentes )
4155 Dir_Dest_31 equ 8
      Dir_Tabla_Rojo_31 equ 12
     Dir_Tabla_Verde_31 equ 16
     Dir_Tabla_Azul_31 equ 20<br>Ancho_FFT_31 equ 24
     Ancho<sub>-FFT</sub>-314160 push ebp
              mov ebp, esp ; Prologo
              pushad
               mov eax, [ebp+Ancho_FFT_31] ; eax=AnchoFFT
              pxor mm0 ,mm0
4165 movd mm0, eax ; mm0=0| AnchoFFT -> Bucle X<br>mov ebx, eax ; ebx=AnchoFFT
              mov ebx, eax ; ebx = AnchoFFT<br>mov ecx, eax ; ecx = AnchoFFT
              mov ecx, eax ; ecx = AnchoFFT -> Bucle Y<br>dec eax ; eax = (AnchoFFT-1)
              dec eax ; eax = (AnchoFFT-1)<br>mul ecx ; edxeax = AnchoFFT*
              mul ecx ; edxeax=AnchoFFT*(AnchoFFT-1)<br>shl eax,2 ; eax=AnchoFFT*(AnchoFFT-1)*4
4170 shl eax ,2 ; eax = AnchoFFT *( AnchoFFT -1)*4
               mov edi ,eax
               add edi, [ebp+Dir_Dest_31] ; edi -> Imagen Destino
              shl ebx,3 ; ebx=AnchoFFT*4*2 -> Salto de linea
              pxor mm1 ,mm1
4175 movd mm1 ,ebx ; mm1 =0| Salto de linea
              mov esi ,[ ebp + Dir_Tabla_Rojo_31 ] ; esi -> Tabla Rojo
              mov eax, [ebp+Dir_Tabla_Verde_31]; eax -> Tabla Verde
              mov ebx, [ebp+Dir_Tabla_Azul_31] ; ebx -> Tabla Azul
               xor edx, edx ; edx -> Para recorrer las tablas
4180 pxor xmm7, xmm7 ; xmm7 -> Para entremezclado
              pxor xmm5 , xmm5
     . Calcula_Imagen_Real_EjeY :
              push ecx
              movd ecx ,mm0
4185 . Calcula_Imagen_Real_EjeX :
              movq xmm0, [esi+(edx*8)] ; xmm0=0|0| Im|Re (R)movq xmm1 ,[ eax +( edx *8)] ; xmm1 =0|0| Im|Re (G)
              movq xmm2,[ebx+(edx*8)] ; xmm2=0|0|Im|Re (B)<br>mulps xmm0,xmm0   ; xmm0=0|0|Im2|Re2 (R) si
              mulps xmm0,xmm0    ; xmm0=0|0| Im2| Re2 (R) siendo 2= cuadrado<br>mulps xmm1,xmm1    ; xmm1=0|0| Im2| Re2 (G)
4190 mulps xmm1, xmm1 ; xmm1=0|0| Im2 | Re2 (G)<br>
mulps xmm2, xmm2 ; xmm2=0|0| Im2 | Re2 (B)
                                       ; xmm2 = 0|0| Im2|Re2 (B)pslldq \nrm xmm1,8 ; xmm1 = Im2 |Re2 |0|0 (G)<br>
por xmm1, xmm2 ; xmm1 = Im2 |Re2(G) | Im2|por xmm1, xmm2 ; xmm1=Im2 | Re2 (G) | Im2 | Re2 (B)<br>haddps xmm1, xmm0 ; xmm1=0 | Im2+Re2 (B) | Im2+Re2 (
                                       \frac{1}{2} xmm1 = 0| Im2 + Re2 (B)| Im2 + Re2 (G)| Im2 + Re2 (B)
4195 sqrtps xmm1, xmm1 ; xmm1=0|R|G|B (pfsp)
               cvtps2dq xmm1 , xmm1 ; xmm1 =0| R|G|B ( enteros 32 bits )
              packssdw xmm1 , xmm7 ; xmm1 =0|0|000 R0G0B ( enteros 16 bits )
              packuswb xmm1, xmm7 ; xmm1=0|0|0|0RGB<br>movd [edi], xmm1 ; Tabla Destino <
                                       movd [edi ], xmm1 ; Tabla Destino <- xmm1
4200 add edi ,4
              inc edx
              100p . Calcula_Imagen_Real_EjeX<br>movd ecx,mm1 ; Situamos
                                       situamos el puntero de la Imagen Destino
              sub edi ,ecx
```

```
4205 pop ecx
             loop . Calcula_Imagen_Real_EjeY
             popad
             pop ebp ; Epilogo
             ret
4210
     _ASM_Calcula_Parte_Real_Y_Maximo :
     ; Dadas tres tablas, una para cada componente de color, calcula la
     ; parte real de cada tabla de color y la introduce en una nueva
     ; tabla Tabla_Real , es decir , esta ultima Tabla_Real contiene la parte
4215 ; Real de cada componente de color, ademas se calcula tambien
      ; el maximo de todas las partes reales y es introducido en la
     ; variable MAXIMO , para posteriores calculos
     Dir_Tabla_Real_32 eq<mark>u</mark> 8
     Dir_Tabla_Rojo_32 equ 12
4220 Dir_Tabla_Verde_32 equ 16
     Dir_Tabla_Azul_32 equ 20
     Ancho_FFT_32 equ 24
             push ebp
             mov ebp, esp ; Prologo
4225 pushad
             mov eax ,[ ebp + Ancho_FFT_32 ] ; eax = AnchoFFT
             mov ecx, eax ; ecx = AnchoFFT<br>mul ecx : edxeax = Ancho
                           ; edxeax = AnchoFFT * AnchoFFT
             mov ecx ,eax ; ecx = AnchoFFT * AnchoFFT -> Bucle
4230 pxor xmm7 , xmm7 ; xmm7 -> Llevara el maximo
             mov edi ,[ ebp + Dir_Tabla_Real_32 ] ; edi -> Tabla Real
             mov esi ,[ ebp + Dir_Tabla_Rojo_32 ] ; esi -> Tabla Rojo
             mov eax, [ebp+Dir_Tabla_Verde_32]; eax -> Tabla Verde
             mov ebx, [ebp+Dir_Tabla_Azul_32] ; ebx -> Tabla Azul
4235 xor edx, edx; edx -> Para recorrer las tablas
     . Calcula_Parte_Real_Y_Busca_Maximo :
             movd xmm0, [esi+(edx*8)]; xmm0=0|0|0|R (pfsp)
             ps11dq xmm0,8 ; xmm0 = 0|R|0|0 (pfsp)
             movd xmm1, [ear+(edx*8)]; xmm1=0|0|0|G (pfsp)
4240 pslldq xmm1 ,4 ; xmm1 =0|0| G|0 ( pfsp )
             movd xmm2, [ebx + (edx * 8)] ; xmm2=0|0|0|B (pfsp)
             por xmm0 , xmm1 ; xmm0 =0| R|G|0 ( pfsp )
             por xmm0 , xmm2 ; xmm0 =0| R|G|B ( pfsp )
             maxps xmm7 , xmm0 ; xmm7 -> Maximo de xmm7 y xmm0
4245 movups [edi], xmm0 ; Tabla Real <- xmm0
             add edi ,16 ; Incremento de la Tabla Real
             inc edx
             loop . Calcula_Parte_Real_Y_Busca_Maximo
             ; Tengo en xmm7 =0| MAX(R)| MAX (G)| MAX (B) siendo MAX= Maximo
4250 movups xmm6 , xmm7 ; xmm6 =0| MAX (R)| MAX (G)| MAX (B)
             movups xmm5, xmm7 ; xmm5=0| MAX (R)| MAX (G)| MAX (B)<br>
psrldq xmm6, 4 ; xmm6=0| 0| MAX (R)| MAX (G)
             psrldq xmm6,4 ; xmm6=0|0| MAX (R)| MAX (G)<br>psrldq xmm5,8 ; xmm7=0|0|0| MAX (R)
             psrldq xmm5 ,8 ; xmm7 = 0|0|0| MAX (R)<br>maxss xmm7 , xmm6 ; xmm7 = * | * | * | MAX (R,
             maxss xmm7, xmm6 ; xmm7 =*|*|*|MAX(R,G)<br>maxss xmm7, xmm5 ; xmm7 =*|*|*|MAX(R,G,
4255 maxss xmm7, xmm5 ; xmm7 =*|*|*|MAX (R, G, B)
             movd [MAXIMO_FFT], xmm7 ; MAX (R, G, B) -> [MAXIMO]
             popad
             pop ebp ; Epilogo
             ret
1260_ASM_Calcula_Parte_Imaginaria_Y_Maximo :
     ; Dadas tres tablas, una para cada componente de color, calcula la
      ; parte imaginaria de cada tabla de color y la introduce en una nueva
      ; tabla Tabla_Imag , es decir , esta ultima Tabla_Imag contiene la parte
4265 ; Imaginaria de cada componente de color, ademas se calcula tambien
     ; el maximo de todas las partes imaginarias y es introducido en la
       variable MAXIMO, para posteriores calculos<br>r_Tabla_Imag_33 equ 8
     Dir_Tabla_Imag_33 equ 8<br>Dir_Tabla_Rojo_33 equ 12
     Dir\_Tab1a\_Rojo\_334270 Dir_Tabla_Verde_33 equ 16<br>Dir_Tabla_Azul_33 equ 20
     Dir_Tabla_Azul_33 equ 20<br>Ancho_FFT_33 equ 24
     Ancho_FFT_33push ebp
             nov ebp, esp ; Prologo
4275 pushad
             mov eax, [ebp+Ancho_FFT_33] ; eax=AnchoFFT
             mov ecx, eax; ecx = AnchoFFT<br>mul ecx : edxeax = Ancho
                           \frac{1}{1} edxeax = AnchoFFT * AnchoFFT
```

```
mov ecx ,eax ; ecx = AnchoFFT * AnchoFFT -> Bucle
4280 pxor xmm7 , xmm7 ; xmm7 -> Llevara el maximo
             mov edi ,[ ebp + Dir_Tabla_Imag_33 ] ; edi -> Tabla Imaginaria
             mov esi, [ebp+Dir_Tabla_Rojo_33] ; esi -> Tabla Rojo
             mov eax, [ebp+Dir_Tabla_Verde_33]; eax -> Tabla Verde
             mov ebx, [ebp+Dir_Tabla_Azul_33] ; ebx -> Tabla Azul
4285 xor edx ,edx ; edx -> Para recorrer las tablas
     . Calcula_Parte_Imag_Y_Busca_Maximo :
             movd xmm0, [est+(edx*8)+4]; xmm0=0|0|0|R (pfsp)
            pslldq xmm0 ,8 ; xmm0 = 0 |R|0|0 (pfsp)<br>movd xmm1, [ear+(edx*8)+4] ; xmm1=0|0|0|G (pfsp)
             movd xmm1, [ear+(edx*8)+4];
4290 pslldq xmm1 ,4 ; xmm1 =0|0| G|0 ( pfsp )
             movd xmm2 ,[ ebx +( edx *8)+4] ; xmm2 =0|0|0| B ( pfsp )
             por xmm0 , xmm1 ; xmm0 =0| R|G|0 ( pfsp )
             por xmm0 , xmm2 ; xmm0 =0| R|G|B ( pfsp )
             maxps xmm7 , xmm0 ; xmm7 -> Maximo de xmm7 y xmm0
4295 movups [edi], xmm0 ; Tabla Imaginaria <- xmm0
             add edi ,16 ; Incrementamos la tabla
             inc edx
             loop . Calcula_Parte_Imag_Y_Busca_Maximo
             ; Tengo en xmm7 =0| MAX(R)| MAX (G)| MAX (B) siendo MAX= Maximo
4300 movups xmm6 , xmm7 ; xmm6 =0| MAX (R)| MAX (G)| MAX (B)
             movups xmm5, xmm7 ; xmm5=0| MAX (R) | MAX (G) | MAX (B)<br>psrldq xmm6, 4 ; xmm6=0| 0| MAX (R) | MAX (G)
             psrldq xmm6,4 ; xmm6=0|0| MAX (R) | MAX (G)<br>psrldq xmm5,8 ; xmm7=0|0|0| MAX (R)
                                ; xmm7 = 0|0|0| MAX (R)maxss xmm7, xmm6 ; xmm7 =*|*|*|MAX (R,G)<br>maxss xmm7, xmm5 ; xmm7 =*|*|*|MAX (R,G,
4305 maxss xmm7 , xmm5 ; xmm7 =*|*|*| MAX (R,G,B)
            movd [MAXIMO_FFT], xmm7 ; MAX(R, G, B) -> [MAXIMO]
            popad
            pop ebp ; Epilogo
             ret
4310
     _ASM_Copia_Video :
     ; Copia un bloque de datos que en nuestro caso esta justo a continuacion
     ; de la memoria de la pantalla visible , en una direccion de memoria
       ; ( Dir_Imagen ) donde queremos la imagen que ha sido capturada del video .
4315 ; El selector sera el de pantalla y el offset el tamano de la pantalla en
      bytes, es decir, AnchoPantalla*AltoPantalla*4.
     Selector_34 equ 8
     Offset_34 equ 12
     Dir_Imagen_34 equ 16
4320 TotalBytes_34 equ 20
            push ebp
             mov ebp ,esp ; Prologo
            pushad
             push gs ; Guardamos en la pila el selector de segmento
4325 mov ax, [ebp+Selector_34]<br>mov gs, ax ; Select
                             move de segmento
            mov eax ,[ ebp + TotalBytes_34 ] ; eax = TotalBytes
            xor edx ,edx
            mov ebx ,16
4330 div ebx ; eax=Cociente edx=Resto
            mov edi, [ebp+Dir_Imagen_34] ; edi -> Bloque de datos Destino
             mov esi, [ebp+Offset_34] ; esi=offset
             ; [gs:esi] apunta a la posicion en pantalla donde hay que comenzar
             ; a copiar los pixeles , apuntara justo donde acaba la pantalla visible
4335 cmp eax ,0
             jz . CopiaVideoHayResto
             mov ecx ,eax
     . CopiaVideo :
            movdqu xmm0, [gs:esi] ; Vamos copiando el contenido de memoria de<br>movdqu [edi], xmm0 ; pantalla en la memoria indicada como Dest
4340 movdqu [edi], xmm0 ; pantalla en la memoria indicada como Destino
             add esi, 16 independent in the search of the search of the search of the search of the 4 en 4
             add edi, 16 ; pixeles
            loop . CopiaVideo
     . CopiaVideoHayResto :
4345 cmp edx ,0
            jz . SalirDeCopiaVideo
             shr edx ,2
            mov ecx, edx
     . RepetirCopiaVideo :
4350 moveax, [gs:esi]
             mov [edi],eax
            add esi ,4
```

```
add edi ,4
            loop . RepetirCopiaVideo
4355 . SalirDeCopiaVideo :
            pop gs
            popad
            pop ebp ; Epilogo
            ret
4360
     [SECTION .data]
     TODO_UNOS dd 0 ffffffffh ,0 ffffffffh ,0 ffffffffh ,0 ffffffffh
     MASC_AND_ROTACION dd 0h, 0ffffffffh, 0ffffffffh, 0h
     MASC_ROTACION_Y dd 0h, 1h, 1h, 0h
4365 MASC_ROTACION_X dd -1h ,0h ,0h ,1 h
     MASC_MAGNIFICACION dd 1h, 0h, 0h, 0h
     MASC_MAGNIFICACION_AND dd Oh, Offffffffh, Oh, Oh
     MASC_MAGNIFICACION_AND_XMM dd Oh, Offffffffh, Oh, Oh
     MASC_MAGNIFICACION_XMM4 dd Offffffffh, Offffffffh, Oh, Oh
4370 MASC_MAGNIFICACION_INC_X dd 1h, Oh, Oh, Oh
     MASC_MAGNIFICACION_INC_Y dd 0h,1h,0h,0h
     MASC_MINI_INC_X dd 1h, Oh, Oh, Oh
     MASC_MINI_INC_Y dd Oh,1h,0h,0h
     MASC_MINI_AND dd Oh,Offffffffh,Oh,Oh
4375 MASC_MINI_XMMO dd Oh, Offffffffh, Oh, Oh
     MASC_MINI_AND_XMM4 dd Offffffffh, Offffffffh, Oh, Oh
     MASC_ECUALIZADO_AZUL_0 dd 0ffh, 0ffh, 0ffh, 0ffh
     MASC_ECUALIZADO_AZUL_1 dd 0 ffff00h ,0 ffff00h ,0 ffff00h ,0 ffff00h
     MASC_ECUALIZADO_VERDE_0 dd 0 ff00h ,0 ff00h ,0 ff00h ,0 ff00h
4380 MASC_ECUALIZADO_VERDE_1 dd 0 ff00ffh ,0 ff00ffh ,0 ff00ffh ,0 ff00ffh
     MASC_ECUALIZADO_ROJO_0 dd 0 ff0000h ,0 ff0000h ,0 ff0000h ,0 ff0000h
     MASC_ECUALIZADO_ROJO_1 dd 0 ffffh ,0 ffffh ,0 ffffh ,0 ffffh
     MASC_ESCRIBE_INC_X dd 1h, 0h, 0h, 0h
     MASC_ESCRIBE_INC_Y dd 0h ,1h ,0h ,0 h
4385 MASC_ESCRIBE_COLOR_TRANSPARENTE dd Offffffh, Oh, Oh, Oh
     MASC_DISTORSION_SUMA dd 1h ,1h ,0h ,0 h
     MASC_DISTORSION_INC dd 1h ,0h ,1h ,0 h
     MASC_DISTORSION_AND dd 0h ,0 ffffffffh ,0h ,0 ffffffffh
     MASC_FFT_AND_CREA_TABLAS dd Offffffh, Oh, Oh, Oh
4390 MASC_FFT_PHASE_REAL dd -1 ,0 ,0 ,0
     MASC<sub>FFT</sub>Fila<sub>1</sub> dd 2h, 0h, 0h, 0h
     MASC_FFT_Fila_2 dd 1h, Oh, Oh, Oh
     MASC_FFT_TWIDDLE.REAL dd 1h, Oh, Oh, Oh
     MASC_FFT_MAXIMO dd 255 ,255 ,255 ,0
4395 MASC_FFT_FASE_1 dd 360 ,360 ,360 ,0
     MASC_FFT_FASE_2 dd 180 ,180 ,180 ,0
     MASC_FFT_FASE_PI dq 3.141592654 ,0.0
     [SECTION .bss]
4400 HAY_INCREMENTO_EJEX resd 1
     HAY_INCREMENTO_EJEY resd 1
     MMAX res<mark>d</mark> 1
     ISTEP resd 1
     ANGULO resd 1
4405 MODULO_LOG_ROJO resd 1
     MODULO_LOG_VERDE resd 1
     MODULO_LOG_AZUL resd 1
     MAXIMO_FFT resd 1
     MINIMO_FFT resd 1
```
#### A.3. Archivos de visualización por pantalla

```
Listado A.6: pantalla.h
```

```
1 // Fichero: pantalla.h
   //
   // Biblioteca de funciones para Tratamiento de
   // Imágenes en Tiempo Real
   //
6 // Esqueleto C++
   //
   # ifndef _pantalla_h_
   # define _pantalla_h_
11
   // Clase Pantalla
   // Trabaja con el estándar VESA 2.0
16 class tPantalla
   {
       private :
           int PonModoVESA ( int Modo );
21
       public :
           int Selector ;
           unsigned int Direccion ;
           unsigned int DirFisica;
26 int AnchoPantalla;
           int AltoPantalla ;
           int TotalMemoriaDisponible ;
           int MemoriaRestante ;
31 int PonModoVESA (int Ancho, int Alto);
           int PonModoTexto ();
   };
```

```
# endif // _pantalla_h_
```
Listado A.7: pantalla.cpp

```
// Fichero: pantalla.cpp
   //
   // Biblioteca de funciones para Tratamiento de
      Imágenes en Tiempo Real
5 //
   // Esqueleto C++
   //
   # include " pantalla . h"
   # include " error .h"
10 #include < dpmi.h>
   # include < go32 .h >
   # include < stdio .h >
   # include < stdlib .h >
   // Definicion de constantes para el alineamiento de memoria
15 #define RM_SEGMENT(addr) ((addr>>4)&0xFFFF)
   #define RM_OFFSET(addr) (addr &0xF)
   # define MASK_LINEAL (addr) (addr &0x000FFFFF)
   // Estructura ModeInfoBlock para obtener la informacion de un modo de pantalla
20 typedef struct {<br>short |
                      ModeAttributes;
      unsigned char WinAAttributes ;
     unsigned char WinBAttributes;<br>short WinGranularity;
     short WinGranularity;<br>short WinSize;
25 short WinSize;<br>short WinASegm
     short WinASegment;<br>short WinBSegment;
     short WinBSegment;<br>unsigned WinFuncPtr;
     unsigned WinFuncPtr;<br>short BytesPerSca
     short BytesPerScanLine;<br>short XResolution;
30 short XResolution;
```

```
short YResolution;
      unsigned char XCharSize ;
      unsigned char YCharSize ;
      unsigned char NumberOfPlanes ;
35 unsigned char BitsPerPixel ;
      unsigned char NumberOfBanks ;
      unsigned char MemoryModel ;
      unsigned char BankSize ;
      unsigned char NumberOfImagePages ;
40 unsigned char Reserved ;
      unsigned char RedMaskSize ;
      unsigned char RedFieldPosiiton ;
      unsigned char GreenMaskSize ;
      unsigned char GreenFieldPosiiton ;
45 unsigned char BlueMaskSize ;
      unsigned char BlueFieldPosiiton;
      unsigned char RsvdMaskSize ;
      unsigned char RsvdFieldPosiiton ;
      unsigned char DirectColorModeInfo:
50 unsigned PhysBasePtr;
      unsigned OffScreenMemOffset ;
      short OffScreenMemSize:
      char bogus [206];
   } ModeInfoBlock ;
55 // Estructura VbeInfoBlock para obtener la informacion del modo VESA existente
    typedef struct {
      unsigned char VbeSignature [4];
      unsigned short VbeVersion ;
      unsigned long OemStringPtr<br>unsigned char Capabilities
60 unsigned char Capabilities [4];<br>unsigned long VideoModePtr;
      unsigned long
      unsigned short TotalMemory ;
      unsigned short OemSoftwareRev;<br>unsigned long OemVendorNamePt
      unsigned long OemVendorNamePtr ;
65 unsigned long OemProductNamePtr;<br>unsigned long OemProductRevPtr;
      unsigned long OemProductRevPtr;<br>unsigned char Reserved [222];
      unsigned char Reserved [222];<br>unsigned char 0emData [256];
                       OemData [256];
    } VbeInfoBlock ;
70
    ModeInfoBlock * get_mode_info ( int mode )
    {
     static ModeInfoBlock info; // Obtiene la informacion de un modo seleccionado
     __dpmi_regs r;
75r.x.ax = 0x4F01;
    r.x. cx = mode;r.x. es = RM_SEGMENT(<sub>__tb</sub>);
    r.x.di = RM_OFFSET(<sub>__tb</sub>);
80 __dpmi_int (0 x10 , &r );
     if(r.h. ah) return 0
     dosmemget (MASK_LINEAL (__tb), sizeof (ModeInfoBlock), &info);
     return & info ;
    };
85
    VbeInfoBlock * get_mode_info () // Obtiene la informacion VESA deseada
    {
     static VbeInfoBlock infoVbe ;
     __dpmi_regs r;
90 __dpmi_paddr addr;
     r. x. ax = 0 x 4 F 0 0;r.x. es = RM\_SECTIONC(_{-tb});r.x. di = RM_OFFSET ( __tb );
95 __dpmi_int (0x10, &r);
     \overline{\textbf{if}} (\textbf{r.h.ah}) return 0;
     dosmemget ( MASK_LINEAL ( __ tb), sizeof (VbeInfoBlock), & infoVbe);
     return & infoVbe ;
   };
100
    int tPantalla:: PonModoVESA (int Modo) // Pone el modo VESA seleccionado y
    { // pasado a traves de la variable Modo
     __dpmi_regs reg ;
```

```
105 reg.x.ax=0x4f02;
     reg.x.bx = Modo | 0x4000;
      \texttt{\_q}if(reg.h.a1 := 0x4f || reg.h.ah){
110 printf ("No<sub>u</sub> pude<sub>u</sub> poner uese umodo !\n");
       exit ( ERROR_PANTALLA_NO_PUEDO_PONER_MODO );
     };
     printf ("Mod_{\text{U}}0x %X\n", Modo | 0x4000);
      // Defino un selector de segmento que apunte a la pantalla
115 Selector = _{-4}pmi_allocate_ldt_descriptors (1);
      __dpmi_set_segment_base_address ( Selector , Direccion );
       __dpmi_set_segment_limit ( Selector , TotalMemoriaDisponible );
     Dirccion = 0;
     return 0;
120 };
     // Busca el Modo VESA correspondiente a los parametros pasados a la funcion ,
     // es decir, Ancho y Alto, y lo pone, en caso de no encontrar ningun modo
     // con esa resolucion produce un error
125 int tPantalla:: PonModoVESA (int Ancho, int Alto)
     {
     __dpmi_meminfo info ;
        __dpmi_regs reg ;
     ModeInfoBlock *mb;
130 VbeInfoBlock *vb;
     int modo, ModoEncontrado=0;
      for (modo=0x100; modo < 0x160; modo++){
135 mb=get_mode_info( modo);
       \texttt{if} \texttt{ } (\texttt{!mb}) \texttt{ print} (\texttt{!Mod}_\sqcup 0 x \texttt{?x.} \texttt{.i} \texttt{No}_\sqcup \texttt{pude}_\sqcup \texttt{obtener} \texttt{.ja}_\sqcup \texttt{information}_\sqcup \texttt{VESA.\texttt{`n''}, \texttt{modo }});else if (!( mb -> ModeAttributes & 0 x80 ))
                 printf("Mod<sub>u</sub>0x%x.<sub>u</sub>No<sub>u</sub>soporta<sub>u</sub>linear<sub>u</sub>frame<sub>u</sub>buffer<sub>u</sub>(LFB)\n", modo );
       else
140 \qquad \text{f}if( Ancho == mb - > XResolution && Alto == mb -> YResolution && mb - > BitsPerPixel ==32)
             {
              printf ("Modo_{\sqcup}=_{\sqcup}0 x %X,_{\sqcup}Ancho_{\sqcup}=_{\sqcup}%4d,_{\sqcup}Alto_{\sqcup}=_{\sqcup}%4d,_{\sqcup}BPP_{\sqcup}=_{\sqcup}%d\n",
                          modo , mb - > XResolution , mb -> YResolution , mb -> BitsPerPixel );
145 ModoEncontrado =1; // Indica que hemos encontrado el modo deseado
               break ; // Encontro el modo y salimos del bucle
             };
       };
     \lambda;
150 if (ModoEncontrado == 0) exit (ERROR_PANTALLA_MODO_NO_ENCONTRADO);
      vb = get_mode_info ();
      if (vb -> TotalMemory ==0) vb -> TotalMemory =256;
      TotalMemoriaDisponible =vb -> TotalMemory *64*1024;
     info . size = TotalMemoriaDisponible; // Ajustar a toda la mem de video disponible
155 info. address = mb->PhysBasePtr;
      if (-_dpmi_physical\_address\_mapping(kinfo) = -1){
        \verb|printf("Fallo_ude_umapeo_ude_ula_udirection_ufisica_u0x''x\n'\n''',mb->PhysBasePtr');exit ( ERROR_MEMORIA_PANTALLA );
160 };<br>Direccion
                       = info.address;
      DirFisica = info . address ;
      AnchoPantalla = Ancho ;
     AltoPantalla = Alto ;
165 MemoriaRestante = (vb -> TotalMemory *64*1024) - (AnchoPantalla *AltoPantalla *4);
     PonModoVESA ( modo );
     return 0;
    };
170 int tPantalla :: PonModoTexto ()
     {
     __dpmi_regs reg ;
     reg.x. ax = 0x0003;175 - \underline{\text{dpm}} \text{int} (0x10, \& \text{reg});return 0;
    \ddot{\ }:
```
### A.4. Archivo de error

Listado A.8: error.h

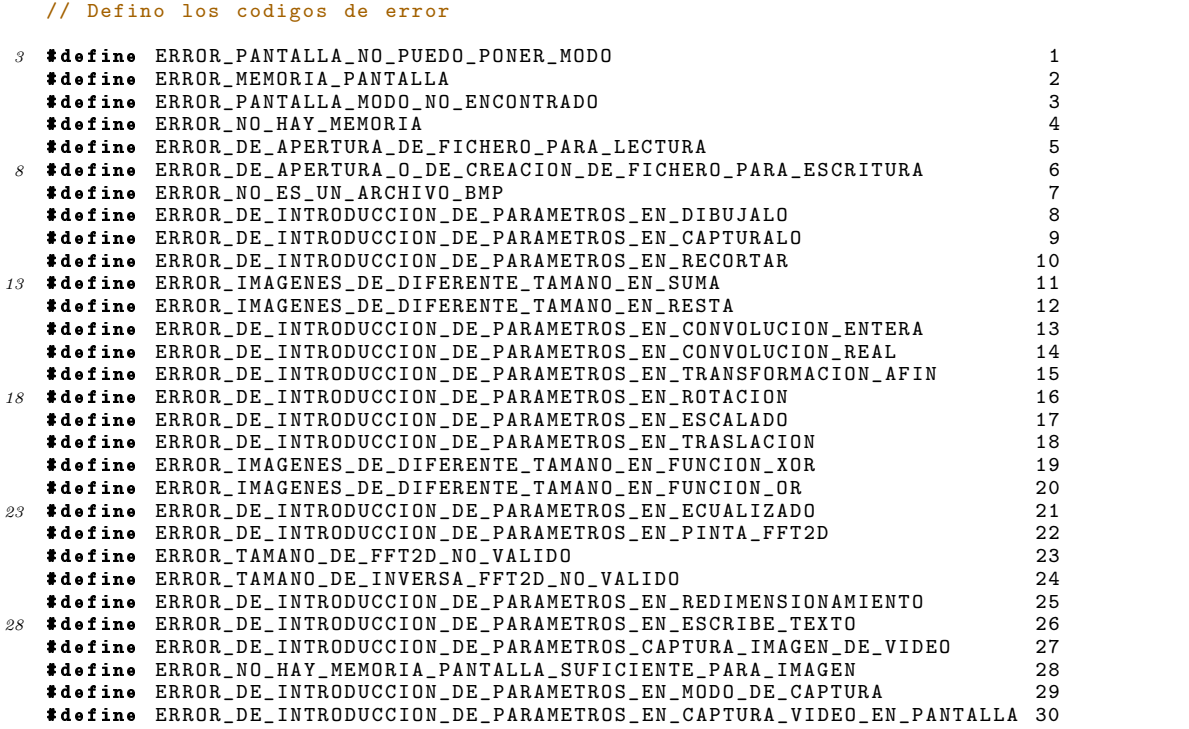

## Apéndice B

## Archivos modificados

Se presentan los diferentes listados de los archivos generados en la construcción de la biblioteca para el tratamiento de vídeo en tiempo real que han sido modificados, recordar que para la captura de vídeo partimos de una biblioteca o de un conjunto de archivos ya creados y que fueron vistos en el capítulo 6.

Como ya se expuso anteriormente los dos archivos modificados de este conjunto han sido:

- dma.cpp: ha sido modificado para alojar el buffer del DMA a partir de la posición en memoria física de 63M para la captura de vídeo par y a partir de la posición en memoria física de 64M para la captura de vídeo impar.
- scaler.cpp: ha sido modificado introduciendo nuevas funciones para la obtención y escalado de la imagen proveniente de la cámara de vídeo y capturada a partir de la capturadora de vídeo de la que disponemos. Estas funciones han sido creadas para adapatar dicho archivo a nuestras necesidades requeridas.

El resto de archivos que no han sido modificados han sido incluidos en el CD adjunto a la memoria del proyecto.

#### B.1. Archivos del DMA

```
Listado B.1: dma.h
```

```
3 # define DMA_H
   # include " compiler . h"
   class DMA_BUFFER : public VIRTUAL_MEM
\boldsymbol{8}public :
           DMA_BUFFER ( int size );
            ~ DMA_BUFFER ( void )
13 {};
           void DisplayInfo ( void );
           int DMA_BUFFER :: GetFreeMemory ( void )
           {
                return 0;
18 }
           void DMA_BUFFER :: AverageLines ( int bytes_per_pixel );
   };
   # endif
```

```
Listado B.2: dma.cpp
```

```
//# include <conio .h>
   # include < dos .h >
 3 #include \leqstdio.h>
   # include < stdlib .h >
   # include " dma .h "
   //# define PRINT_INFO
8
   DMA_BUFFER :: DMA_BUFFER ( int size )
   {
        DWORD total_size ;
        DWORD physical_address ;
13
        total_size = (size + 3) & 0xFFFFFFFC; /* Make it DWORD aligned */
         /* Map Physical to linear address */
        if (size > 1024*8)physical_address =66060288; // Direccion fisica = 63M
18 else
            physical_address =67108864; // Direccion fisica = 64M
        CreateVirtual ( physical_address, total_size );
   }
22void DMA_BUFFER :: DisplayInfo ( void )
    {
        printf ( "Physical<sub>u</sub>Address<sub>u</sub>=<sub>u</sub>0x %08X\n", GetPhysicalAddress () );
28 printf ( "Virtual/Linear<sub>u</sub>Address<sub>u</sub>=<sub>u</sub>0x%08X\n", GetVirtualAddress () );
        printf ( "Size_{\sqcup} = \n\cup \n\%d\n\wedge n", GetLength () );
   }
33
    /* *****************************************************************************
        Average every other line with the line above and the line below .
        Note : this assumes 640 x480 with with every other line missing .
    ***************************************************************************** */
38 void DMA_BUFFER :: AverageLines ( int bytes_per_pixel )
    {
    }
```
# ifndef DMA\_H

#### B.2. Archivos de obtención y escalado de imagen

```
Listado B.3: scaler.h
```

```
# ifndef SCALER_H
   # define SCALER_H
 5 #include "pcidecod.h"
   # include " pantalla . h"
   # include " imagen .h"
   void Crea_RISC_WxH_Continuo ( tPantalla Pantalla , PCI_DECODER & decoder , int width ,
10 int height, int x=0, int y=0, int offset =0 );
   void Crea_RISC_WxH_Una_Sola ( tPantalla Pantalla , PCI_DECODER & decoder , int width ,
                                 int height, int x=0, int y=0, int offset=0 );
   void Crea_RISC_WxH_Imagen_Continua ( tImagen Imagen , PCI_DECODER & decoder , int width ,
                                         int height, int offset=0);
15 void Crea_RISC_WxH_Una_Sola_Imagen ( tImagen Imagen , PCI_DECODER & decoder , int width ,
                                        int height, int offset=0);
   void Escalado ( PCI_DECODER & decoder, int width, int height, int field );
   void set_output_format ( PCI_DECODER & decoder );
\overline{20}
```

```
# endif
```
Listado B.4: scaler.cpp

```
# include " scaler .h"
   OnOff VFilterFlag_ = On ;
4 int old_width = 320;
   int old_height = 240;
   int old_x = 0;
   \int \ln t \cdot o \, dV = 0;
   int last_offset = 0;
 9
   # define min(a, b) (((a) < (b))?(a) : (b))# define max(a, b) ((a)>(b))?(a):(b))
   /* *****************************************************************************
14 Set the even and odd output format for the current screen RGB depth .
                                  ***************************************************************************** */
   void set_output_format ( PCI_DECODER & decoder )
   {
   int bbp=32;
19 if ( bbp = 32 )
    {
        decoder . Video -> Even -> SetColorFormat ( ColorFormatRGB32 );
        decoder . Video -> Odd -> SetColorFormat ( ColorFormatRGB32 );
    }
24 }
   void Crea_RISC_WxH_Continuo ( tPantalla Pantalla , PCI_DECODER & decoder , int width ,
                                   int height, int x, int y, int offset )
   {
29 DWORD risc_main [1024];
    int i, rise\_loc = 0;
    set_output_format ( decoder );
    width = width * 4; // Sabemos que cada pixel ocupa 4 bytes
    risc_main [ risc_loc ++] = RESYNC | VRE_STAT ;
34 risc_main [risc_loc ++] = 0x0;
    if( offset == 0 )risc\_main [rise\_loc++] = RESYNC | FM1_STAT | RESET_RISCS_1111;
    else
       risc_main [ risc_loc ++] = RESYNC | FM1_STAT | SET_RISCS_0001 | RESET_RISCS_1110 ;
    risc\_main [risc\_loc++] = 0x0;/* Crea programa RISC */
    if( height > 284){
       for (i = 0; i < height; i+=2)
44 \overline{4}
```

```
rise\_main [rise\_loc++] = WRITE | SOL | EOL | width;
            risc\_main [risc\_loc++] = Pantalla. DirFisica + ((x + Pantalla . AnchoPantalla *(y+i) * 4 );
        }
49 }
     else
     {
        for (i = 0; i < height; i++)
        {
54 risc_main [risc_loc++] = WRITE | SOL | EOL | width;
            risc_main [risc\_loc++] = Pantalla . Dir Fisica + ((x +  Pantalla . AnchoPantalla *(y+i) * 4 );
        }
     }
59 \quad \texttt{risc\_main} \ [\texttt{risc\_loc++}] \ = \ \texttt{RESYNC} \ | \ \texttt{VRO\_STAT} \ ;\texttt{rise\_main} [\texttt{rise\_loc++}] = 0 \times 0;
     \texttt{rise\_main} [\texttt{rise\_loc++}] = JUMP;
     risc_main [ risc_loc ++] = decoder . Video -> Even - > GetRiscAddr () + offset ;
     decoder.Video->Odd->SetRisc (risc_main, risc_loc * 4, offset );
64 /* now do Even field */
     risc\_loc = 0;risc_main [ risc_loc ++] = RESYNC | FM1_STAT ;
     rise\_main [rise\_loc++] = 0x0;/* Crea programa RISC */
69 if (height > 284)
     {
        for (i = 1; i < height; i+=2){
            risc_main [ risc_loc ++] = WRITE | SOL | EOL | width ;
\gamma_4 risc_main [risc_loc++] = Pantalla . DirFisica + ((x + Pantalla . AnchoPantalla *
            (y+i) * 4 );
        }
     }
     else
79 {
        for (i = 0; i < height; i++){
            rise\_main [rise\_loc++] = WRITE | SOL | EOL | width;
            risc\_main [risc\_loc++] = Pantalla . DirFisica + ((x + Pantalla . AnchoPantalla *
84 (y+i) * 4 );
        \rightarrow}
     risc_main [ risc_loc ++] = RESYNC | VRE_STAT ;
     risc_main [ risc_loc ++]=0 x0 ;
89 risc_main [risc_loc++] = JUMP;
     risc_main [ risc_loc ++] = decoder . Video -> Odd -> GetRiscAddr ()+ 8 + offset ;
     decoder . Video -> Even - > SetRisc ( risc_main , risc_loc * 4, offset );
    }
94 void Crea_RISC_WxH_Una_Sola ( tPantalla Pantalla , PCI_DECODER & decoder , int width ,
                                     int height, int x, int y, int offset )
    {
     DWORD risc_main [1024];
     int risc\_loc = 0, i;99 set_output_format ( decoder );
     width = width * 4; // Sabemos que cada pixel ocupa 4 bytes
     risc_main [ risc_loc ++] = RESYNC | VRE_STAT ;
     risc\_main [risc\_loc++] = 0x0;if ( offset == 0)104 risc_main [risc_loc++] = RESYNC | FM1_STAT | RESET_RISCS_1111;
     else
       risc_main [ risc_loc ++] = RESYNC | FM1_STAT | SET_RISCS_0001 | RESET_RISCS_1110 ;
     rise\_main [rise\_loc++] = 0x0;/* Crea programa RISC */
109 if( height > 284 )
     {
        for (i = 0; i < height; i+=2)\mathcal{F}rise\_main [rise\_loc++] = WRITE | SOL | EOL | width;
114 risc_main [ risc_loc ++] = Pantalla . DirFisica + (( x + Pantalla . AnchoPantalla *
            (y+i) * 4 );
        }
     }
     else
```

```
119 {
        for (i = 0; i < height; i++)
        {
           risc_main [ risc_loc ++] = WRITE | SOL | EOL | width ;
           risc_main [ risc_loc ++] = Pantalla . DirFisica + (( x + Pantalla . AnchoPantalla *
124 (y+1) * 4);
        }
     }
    risc\_main [risc\_loc++] = RESYNC | VRO\_STAT;
    risc\_main [risc\_loc++] = 0x0;129 risc_main [risc_loc++] = JUMP;
    risc_main [ risc_loc ++] = decoder . Video -> Even - > GetRiscAddr () + offset ;
    decoder . Video -> Odd -> SetRisc ( risc_main , risc_loc * 4 , offset );
     /* now do Even field */
    rise\_loc = 0;134 risc_main [risc_loc++] = RESYNC | FM1_STAT;
    rise\_main [rise\_loc++] = 0x0;
     /* Crea programa RISC */
     if( height > 284){
139 for (i = 1; i < height; i+=2)
        {
           rise\_main [rise\_loc++] = WRITE | SOL | EOL | width;
           risc_main [ risc_loc ++] = Pantalla . DirFisica + (( x + Pantalla . AnchoPantalla *
           (y + i) * 4 );
144 }
    }
    else
     {
        for (i = 0; i < height; i++)1/9rise\_main [rise\_loc++] = WRITE | SOL | EOL | width;
           risc\_main[rise\_loc++] = Pantalla. DirFisica + ((x + Pantalla.AnchoPantalla *(y + i) * 4 );
        }
154 }
    risc\_main [risc\_loc++] = RESYNC | VRE\_STAT;
    risc_main [ risc_loc ++]=0 x0 ;
    rise\_main [rise\_loc++] = 0x0;risc_main [ risc_loc ++] = decoder . Video -> Odd -> GetRiscAddr ()+ 8 + offset ;
159 decoder. Video->Even->SetRisc (risc_main, risc_loc * 4, offset );
    }
    void Crea_RISC_WxH_Imagen_Continua ( tImagen Imagen , PCI_DECODER & decoder , int width ,
                                           int height, int offset)
164 {
    DWORD risc_main [1024];
     int risc loc = 0, i;
     set_output_format ( decoder );
     width = width * 4; // Sabemos que cada pixel ocupa 4 bytes
169 risc_main [risc_loc++] = RESYNC | VRE_STAT;
     rise\_main [rise\_loc++] = 0x0;
    if ( offset == 0 )risc_main [ risc_loc ++] = RESYNC | FM1_STAT | RESET_RISCS_1111 ;
     else
174 risc_main [ risc_loc ++] = RESYNC | FM1_STAT | SET_RISCS_0001 | RESET_RISCS_1110 ;
    risc\_main [risc\_loc++] = 0x0;/* Crea programa RISC */
     if( height > 284){
179 for (i = 0; i < height; i+=2)
        {
           rise\_main [rise\_loc++] = WRITE | SOL | EOL | width;
           risc_main [risc_loc++] = Imagen. DireccionFisica + (i*Imagen. Ancho*4);
        }
184 }
     else
    {
        for (i = 0; i < height; i++)
        {
189 risc_main [risc_loc + +] = WRITE | SOL | EOL | width;
           risc_main [ risc_loc ++] = Imagen . DireccionFisica + (i * Imagen . Ancho *4);
        }
    }
```

```
risc_main [ risc_loc ++] = RESYNC | VRO_STAT ;
194 risc_main [risc_loc ++] = 0x0;
     rise\_main [rise\_loc++] = JUMP;risc_main [ risc_loc ++] = decoder . Video -> Even - > GetRiscAddr () + offset ;
     decoder . Video -> Odd -> SetRisc ( risc_main , risc_loc * 4, offset );
     /* now do Even field */
199 risc_loc = 0;
     risc_main [ risc_loc ++] = RESYNC | FM1_STAT ;
     rise\_main [rise\_loc++] = 0x0;/* Crea programa RISC */
     if( height > 284 )
204 {
        for (i = 1; i < height; i+=2)
        {
            risc_main [ risc_loc ++] = WRITE | SOL | EOL | width ;
            risc_main [ risc_loc ++] = Imagen . DireccionFisica + (i * Imagen . Ancho *4);
209 }
     }
     else
     {
        for (i = 0; i < height; i++)911risc_main risc_loc ++] = WRITE | SOL | EOL | width ;
            risc_main [risc_loc++] = Imagen.DireccionFisica + (i*Imagen.Ancho*4);
        }
     }
219 risc_main [risc_loc++] = RESYNC | VRE_STAT;
     risc_main [ risc_loc ++]=0 x0 ;
     risc_main [ risc_loc ++] = JUMP ;
     risc_main [ risc_loc ++] = decoder . Video -> Odd -> GetRiscAddr ()+ 8 + offset ;
     decoder. Video->Even->SetRisc (risc_main, risc_loc * 4, offset);
224 }
    void Crea_RISC_WxH_Una_Sola_Imagen ( tImagen Imagen , PCI_DECODER & decoder , int width ,
                                            int height, int offset)
    {
229 DWORD risc main [1024];
     int risc\_loc = 0, i;
     set_output_format ( decoder );
     width = width * 4; // Sabemos que cada pixel ocupa 4 bytes
     risc_main [ risc_loc ++] = RESYNC | VRE_STAT ;
234 risc_main \left[\text{rise}\right] = 0x0;
     if \left( offset == \overline{0} )
        risc_main [ risc_loc ++] = RESYNC | FM1_STAT | RESET_RISCS_1111 ;
     else
        risc_main [ risc_loc ++] = RESYNC | FM1_STAT | SET_RISCS_0001 | RESET_RISCS_1110 ;
239 risc_main [risc_loc++] = 0x0;
     /* Crea programa RISC */
     if( height > 284 )
     {
        for (i = 0; i < height; i+=2)244 {
            rise\_main [rise\_loc++] = WRITE | SOL | EOL | width;
            risc_main [ risc_loc ++] = Imagen . DireccionFisica + (i * Imagen . Ancho *4);
        }
    }
249 else
     {
        for (i = 0; i < height; i++)
        {
            rise\_main [rise\_loc++] = WRITE | SOL | EOL | width;
254 risc_main [ risc_loc ++] = Imagen . DireccionFisica + (i * Imagen . Ancho *4);
        }
     }
     risc_main [ risc_loc ++] = RESYNC | VRO_STAT ;
     risc\_main [risc\_loc++] = 0x0;259 risc_main [\text{rise}\_loc ++] = JUMP;
     risc_main [risc_loc + + ] = decoder . Video -> Even -> GetRiscAddr () + offset;
     decoder. Video->Odd->SetRisc (risc_main, risc_loc * 4, offset);
     /* now do Even field */
     rise\_loc = 0;
264 risc_main [risc_loc++] = RESYNC | FM1_STAT;
     rise\_main [rise\_loc++] = 0x0;/* Crea programa RISC */
```

```
if( height > 284){
269 for (i = 1; i < height; i+=2)
        {
           risc_main [ risc_loc ++] = WRITE | SOL | EOL | width ;
           risc_main [ risc_loc ++] = Imagen . DireccionFisica + (i * Imagen . Ancho *4);
        }
274 }
     else
    {
        for (i = 0; i < height; i++)
        {
279 risc_main [risc_loc ++] = WRITE | SOL | EOL | width;
           risc_main [ risc_loc ++] = Imagen . DireccionFisica + (i * Imagen . Ancho *4);
        }
    }
    risc_main [ risc_loc ++] = RESYNC | VRE_STAT ;
284 \qquad \verb|risc_main[risc_loc++]=0 x0 \,;\texttt{rise\_main} [\texttt{rise\_loc++}] = 0x0;
    risc_main [ risc_loc ++] = decoder . Video -> Odd -> GetRiscAddr () + 8 + offset ;
    decoder. Video->Even->SetRisc (risc_main, risc_loc * 4, offset );
   }
989void Escalado ( PCI_DECODER & decoder, int width, int height, int field )
    {
        int value ;
        WORD Clkx1_HACTIVE ;
294 WORD Clkx1_HDELAY;
        WORD Min_Pixels ;
        WORD Active_lines_per_field ;
        int VActive ;
        WORD AnalogWin_top = 0;
299 WORD AnalogWin_left =0;
        VIDEO_FIELD * vid_field ;
        if( field == FieldEven )
            vid_field = decoder.Video->Even;
304 else
            vid_field = decoder.Video->Odd;
        if( decoder . Video - > GetVideoFormat () == VideoFormatAuto )
            decoder.Video->SetVideoFormat ( VideoFormatNTSC );
309
        if( decoder . Video - > GetVideoFormat () == VideoFormatNTSC )
        {
            CLkx1_HACTIVE = 730;314 Clkx1 HDELAY = 148;
             Min_Pixels = 44;Active_lines_per_field = 240;
            VActive = 0x1F4;}
319 else
        {
            CLkx1_HACTIVE = 914:
            \texttt{Clkx1}_{\texttt{-HDELAY}} = 190;
            Min_Pixels = 48;
324 Active_lines_per_field = 284;
            VActive = 0x238;decoder. Video -> SetAGCDelay ( 0x7F );
            decoder. Video->SetBurstDelay ( 0x72 );
        }
329
        if( height > Active_lines_per_field )
            height / = 2;
        WORD Min_UncroppedPixels = Min_Pixels + 20;
334 // WORD Min_UncroppedPixels = Min_Pixels + 100;
        WORD Max_Pixels = (( Clkx1_HACTIVE < 774) ? Clkx1_HACTIVE - 6 : 768);
        WORD Min_Lines = (Active_lines_per_field / 16 + 1) * 2;
        WORD Max_Lines = Active_lines_per_field ;
        WORD Max_VFilter1_Pixels = (( Clkx1_HACTIVE > 796) ? 384 : ( Clkx1_HACTIVE *
339 14 / 29));
        WORD Max_VFinter2_Pixels = Clkx1_HACTIVE * 8 / 33;
```

```
WORD Max_VFilter3_Pixels = Clkx1_HACTIVE * 8 / 33;
        WORD Max_VFilter1_Lines = Active_lines_per_field ;
        WORD Max_VFilter2_Lines = Active_lines_per_field / 2;
344 WORD Max_VFilter3_Lines = Active_lines_per_field * 2 / 5;
         // Calculate Hactive
        WORD m_HActive = min( Max_Pixels, max( (WORD) width, Min_Pixels ) );
349 vid_field -> SetHactive ( m_HActive );
        // No calculation needed for VActive register since it based on the
        // UNSCALED image
354 vid_field -> SetVactive ( VActive );
        // Calculate Vertical Scaling
        WORD m<sub>l</sub>ines = min( Max<sub>L</sub>ines, max( (WORD) height, Min<sub>L</sub>lines ) );
359 WORD LPB_VScale_Factor =(WORD)(1+(m_lines-1)/Active_lines_per_field);
        m_lines = (WORD) ( (m_lines + LPB_VScale_Factor - 1 ) / LPB_VScale_Factor );
         value = (WORD) ( ( 0x10000L - ((DWORD)Active_lines_per_field * 512L /
364 (DWORD)m_lines) + 512L) & 0x1FFFL);
        vid_field -> SetVscale ( value );
        // Set the Vertical Filter
369 // this is to remove junk lines at the top of video. flag set to off
         // when image hight is above CIF
        DWORD m_VFilter ;
        \begin{array}{rcl} \textbf{if} & ( \text{ VFilterFlag}_{-} & == & 0 \text{ ff} \end{array}374 {
             m_VFilter = 0;
        }
        else
        {
379 if ( ( m_HActive <= Max_VFilter3_Pixels ) &&
                                ( m_lines <= Max_VFilter3_Lines ) )
                 (m_\text{lines}<br>m_\text{vFitter} = 3;else if ( ( m_HActive <= Max_VFilter2_Pixels ) & &<br>
( m_lines <= Max_VFilter2_Lines ) )
                                      \leq Max_VFilter2_Lines ) )
384 m_VFilter = 2;
             else if ( ( m_HActive <= Max_VFilter1_Pixels ) & &<br>( m_lines <= Max_VFilter1_Lines ) )
                                     \leq Max_VFilter1_Lines ) )
                 m/VFinter = 1;else
389 m_VFilter = 0;
        \mathbf{I}vid_field -> SetVerticalFilter ( m_VFilter );
394
        WORD VDelay , moreDelay ;
        // increase VDelay will eliminate garbage lines at top of image
        switch ( m_VFilter )
399case 3:
                 moreDelay = 4;
                 break ;
404 case 2:
                 moreDelay = 2;
                 break ;
             case 1:
409 case 0:
             default :
                 moreDelay = 0;
                 break ;
        }
414
```

```
if ( decoder . Video -> GetVideoFormat () == VideoFormatNTSC )<br>
VDelay = 0x001A + moreDelay; // NTSC
            VDelay = 0x001A + moreDelay;else
            VDelay = 0x0026 + moreDelay; // PAL/SECAM
419
        // now add the cropping region into VDelay register ; i.e. skip some pixels
        // before we start taking them as real image
        VDelay += ( WORD )( ( ( DWORD ) Max_Lines * ( DWORD ) AnalogWin_top + m_lines - 1 ) /
                  (DWORD) m_lines * 2 );
424
        vid_field -> SetVdelay ( VDelay );
       // calculations here requires calculation of HActive first !
429 WORD m_pixels = m_HActive;
        if ( m_pixels < Min_UncroppedPixels )
            m_pixels += ( WORD ) ( ( Min_UncroppedPixels - m_pixels + 9 ) / 10 );
        DWORD a = ( DWORD ) m_pixels * ( DWORD ) Clkx1_HDELAY ;
434 DWORD b = (DWORD) Clkx1_HACTIVE * 2L;
        WORD HDelay = (WORD) ( ( a + (DWORD) Clkx1_HACTIVE * 2 - 1) / b * 2L );
        // now add the cropping region into HDelay register; i.e. skip some pixels
        // before we start taking them as real image
439 HDelay += (WORD) AnalogWin_left;
        // HDelay must be even or else color would be wrong
        HDelay &= ~01;
444 vid_field -> SetHdelay ( HDelay );
        // since we increase HDelay , we should decrease HActive by the same amount
        m_HActive -= ( WORD ) AnalogWin_left ;
449 vid_field -> SetHactive ( m_HActive );
       value = (WORD) ((((UWORD)C1kx1_HACTIVE*4096L) / (DWORD) m_pixels) -4096L);454 vid_field -> SetHscale ( value );
        if ( decoder. Video->GetVideoFormat () != VideoFormatSECAM )
        value = HFilterAutoFormat;<br>also // SECAM
459 else // SECAM
            if ( m_pixels < Clkx1_HACTIVE / 7 )
                value = HFilterICON;
            else
                value = HFilterQCIF ;
464
        vid_field -> SetHorizontalFilter ( value );
   }
```
# Bibliografía

- [1] Análisis de series. Tema 5. http://tecnum.com/docencia/itziar/cap5.ppt.
- [2] Capítulo VII: Arquitectura del PC, AT Y PS/2 bajo DOS. http://atc.ugr.es/docencia/udigital/index.html.
- $[3]$  Curso de programación orientada a objetos. http://ieee.udistrital.edu.co.
- $[4]$  Departamento de Educación de Argentina. http://tecno.unsl.edu.ar.
- [5] Ecualizado de imágenes. http://mailweb.udlap.mx/~ccastane/Analisis\_Numerico\_html/.
- [6] Fast Fourier Transforms. http://www.amara.com/current/wavelet.html.
- $[7]$  Guia: Introducción a los punteros Far. http://www.delorie.com//djgpp/doc/ug/dpmi/farptr-intro.html.
- [8] Instituto de Artes Visuales. http://www.artesvisuales.com.
- [9] Manejo de archivos BMP. http://www.ii.uam.es.
- [10] Portal web Animania. http://animania.com.ar.
- [11] *Portal web Digital Digest.* http://www.digital-digest.com.
- [12] Portal web ImaginArt. http://www.imagin-art.com.
- [13] Portal web Ondamedia. http://www.ondamedia.com.
- [14] *Programacion en*  $C_{++}$ . www.mailxmail.com/curso/informatica/cplusplus.
- [15] Transformada de Fourier. www.arrakis.es.
- $[16]$  Universidad Politécnica de Cataluña. http://www.upc.es.
- [17] Revista PC World. Sección de programación. Octubre 2004.
- [18] M. Abbasi-Dezfouli & T. G. Freeman (1994). Patch matching in stereo-images based on shape. ISPRS Int. Arch. Photogramm. Remote Sensing.
- [19] Venustiano Soancatl Aguilar. Recuperación de información tridimensional usando luz estructurada. Instituto Nacional de Astrofísica, Óptica y Electrónica, 2000.
- [20] R. Balasubramanian & C. A. Bouman & J. P. Allebach. Sequential scalar quantization of color images. J. Electron, 1994.
- [21] M. R. Anderberg. Cluster Analysis for Applications. Academic Press, New York, 1973.
- [22] Klauss Vos & Christian Brauer-Burchardt. Monocular rectification of images. Universidad Friedrich, 2000.
- [23] A. Burgos. Apuntes de Cálculo Numérico. I.T.I. de Gestión y Sistemas. E.T.S. de Ingeniería de Informática, 2005.
- [24] Nicholas Carter. Computer Architecture. Schaum's outlines, 2001.
- [25] Escuela Superior de Ingenieros de San Sebastián Tecnum. Apuntes de programación orientada a objetos. Informática II. Fundamentos de programación. http://tecnum.es/asignatura/apuntes/.
- [26] E. H. Aigeltinger & K. R. Craig & R. T. DeHoff. Experimental determination of the topological properties of three dimensional microstructures. J. Microsc, 1992.
- [27] Agfa Compugraphic Division. Digital Color Prepress (Vols. 1  $\&$  2). Agfa Corp., Wilmington, MA, 1992.
- [28] R. Espina. Técnicas de programación. Cap.32.2. Ed.  $McGraw$  Hill, 2003.
- [29] Rafael C. González. *Tratamiento digital de imágenes*. Adison Wesley, 1996.
- [30] N. Baba & M. Naka & Y. Muranaka & S. Nakamura & I. Kino & K. Kanaya. Computer-aided stereographic representation of an object reconstructed from micrographs of serial thin sections. Micron Microsc. Acta 15:221-226, 1984.
- [31] J. Astola & P. Haavisto & Y. Neuvo. Vector median filters. Proc. IEEE, 1990.
- [32] Henesse & Paterson. Computer Architecture Design. Morgan Edition, 2002.
- [33] J. Perez. Capítulo III. Curvas de Bezier. E.U.P de Madrid, 2005.
- [34] William K. Pratt. *Digital Image Processing: PIKS Inside*. Third Edition, 2003.
- [35] A. Rappold. Sistemas europeos de televisión(Traducción). Sttutgart, 1999.
- [36] Robert A. Schowengerdt. Techniques for Image Processing and Classification in Remote Sensing. Academic Press, 1983.
- [37] Kevin Skadron. The computer engineering handbook. Chapter 6. CRC, 2002.
- [38] Harold S. Stone. *High perfomance computer architecture*. 3<sup>ª</sup> edition. Addison-Wesley, 1993.
- [39] William H. Press & Brian P. Flannery & Saul A. Teukolsky & William T. Vetterling. Numerical Recipes in C. The Art of Scientific Computing. Cambridge University Press, 1987.